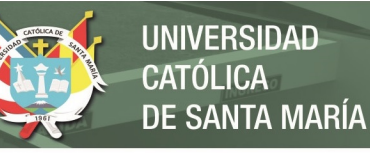

# **Universidad Católica de Santa María**

# **Facultad de Arquitectura e Ingeniería Civil y del Ambiente**

# **Escuela Profesional de Arquitectura**

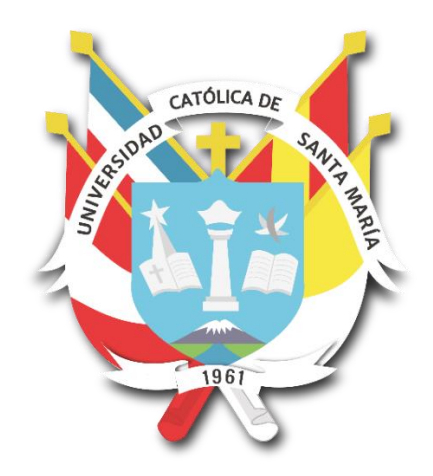

# **CENTRO DE INNOVACIÓN TECNOLÓGICO AGROSOSTENIBLE EN EL VALLE DE MAJES – CORIRE, AREQUIPA-PERÚ**

Tesis presentada por los Bachilleres: **Delgado Ramos, Luis Miguel Alvarez Gamero, Kaytlin Pierina** para optar el Título Profesional de: **Arquitecto**

Asesora:

**Mg. Paredes Malma, Daniela**

**Arequipa - Perú**

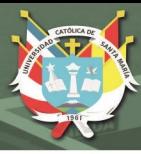

#### **DICTAMEN APROBATORIO**

**UCSM-ERP** 

#### UNIVERSIDAD CATÓLICA DE SANTA MARÍA

#### **ARQUITECTURA**

#### TITULACIÓN CON TESIS

#### DICTAMEN APROBACIÓN DE BORRADOR

Arequipa, 23 de Marzo del 2022

#### Dictamen: 002099-C-EPA-2022

Visto el borrador del expediente 002099, presentado por:

#### 2011242091 - DELGADO RAMOS LUIS MIGUEL 2011600092 - ALVAREZ GAMERO KAYTLIN PIERINA

Titulado:

#### CENTRO DE INNOVACION TECNOLÓGICO AGROSOSTENIBLE EN EL VALLE DE MAJES - CORIRE, AREQUIPA-PERÚ

Nuestro dictamen es:

#### **APROBADO**

#### 1802 - AGRAMONTE CARDENAS CARLOS ALFREDO **DICTAMINADOR**

2564 - MARQUEZ ARRISUEÑO VICTOR EDUARDO **DICTAMINADOR** 

3245 - IRURI RAMOS CARLA PATRICIA **DICTAMINADOR** 

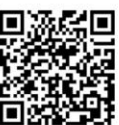

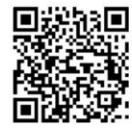

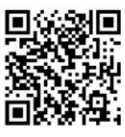

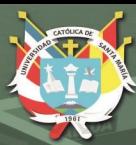

#### *Dedicatorias*

*Esta tesis la dedicamos a nuestra asesora, que nos acompañó en cada momento para que esta investigación pueda perfeccionarse con el paso del tiempo, así como también a nuestros dictaminadores por otorgarnos su tiempo. Por último y no menos importante dedicamos esta tesis a nuestras familias que estuvieron presentes en todo momento.* 

*Muchísimas gracias.*

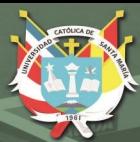

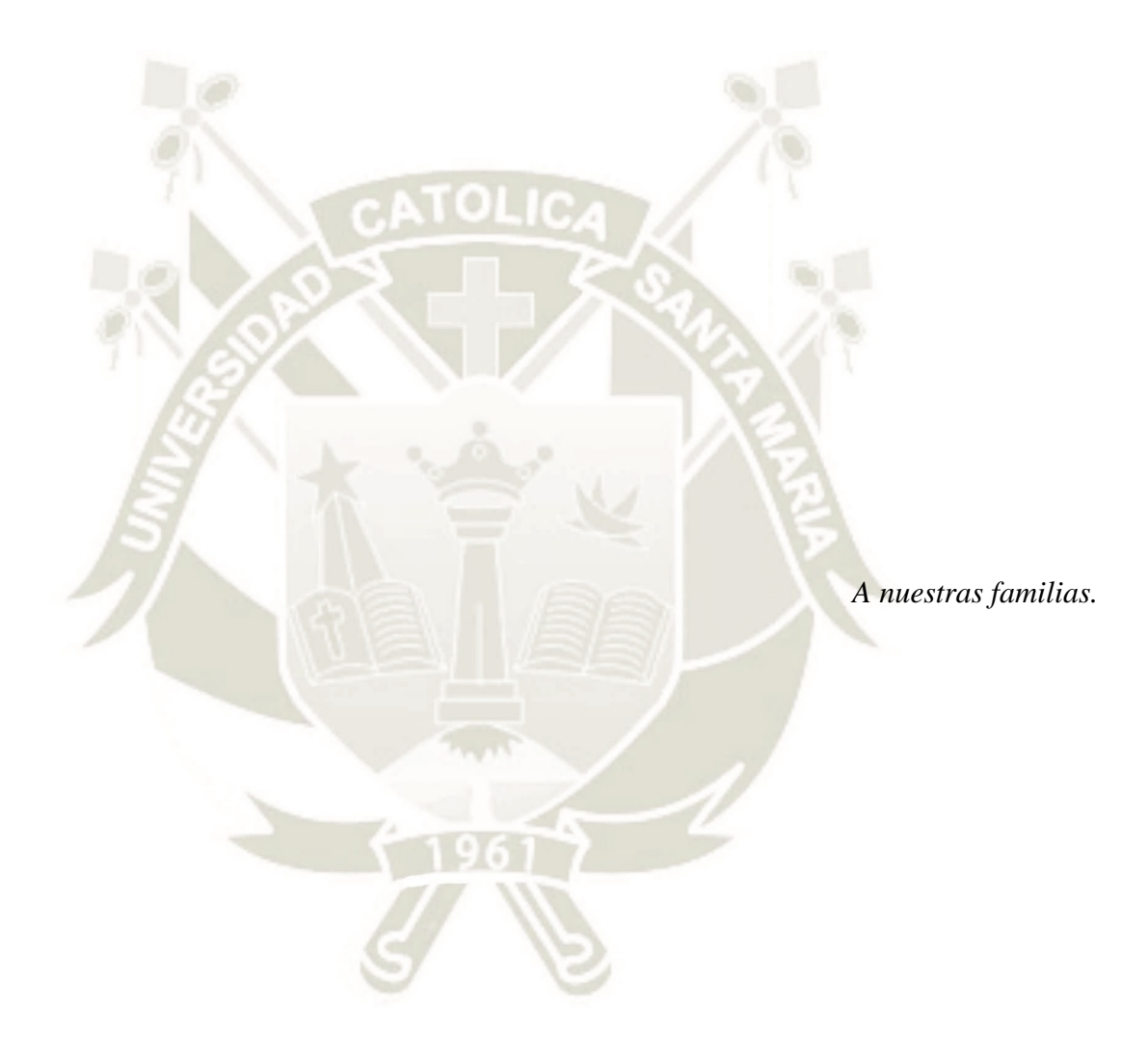

Publicación autorizada con fines académicos e investigativos iv En su investigación no olvide referenciar esta tesis

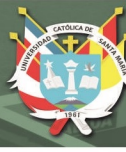

#### **RESUMEN**

<span id="page-4-0"></span>La agricultura ha sido siempre un sector muy importante para la población, el sector encargado de satisfacer la necesidad de alimentación de la sociedad debe ser reconocido, apoyado y respaldado por las distintas entidades, además de que la agricultura forma parte muy importante en la economía peruana, sin embargo, los otros sectores económicos han crecido de forma más acelerada, dejando a la agricultura con una baja participación en la economía. El reconocimiento de este sector deviene de responder a las necesidades de los productores para generar mecanismos que enfrenten las dificultades que afrontan.

El Valle de Majes es un escenario con un alto potencial agrícola, que ofrece múltiples alternativas de cultivo, oportunidades que deben ser aprovechadas para mejorar la rentabilidad de los productos y los agricultores puedan tener mayores facilidades de entrar a los diferentes mercados competitivos nacionales e internacionales, así como también mejorar la calidad de vida de la población.

La presente tesis es una contribución al desarrollo de la agricultura. A través del desarrollo de la investigación de las oportunidades, limitaciones del valle y de las necesidades del sector agrícola se propone un "Centro de Innovación Tecnológico Agrosostenible", con espacios que promuevan actividades de investigación, capacitación, innovación y la aplicación de la tecnología para contribuir con el crecimiento socioeconómico de la agricultura sostenible.

Palabras claves: Centro de Investigación, Valle de Majes, Innovación tecnológica para la agricultura y Región Arequipa.

v

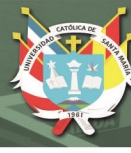

#### **ABSTRACT**

<span id="page-5-0"></span>Agriculture has always been a very important sector for the population, the sector in charge of satisfying society's need for food must be recognized, supported and endorsed by the different entities, in addition to the fact that agriculture is a very important part of the Peruvian economy. However, the other economic sectors have grown faster, leaving agriculture with a low participation in the economy. The recognition of this sector comes from responding to the needs of the producers to generate mechanisms that face the difficulties they face.

"El Valle de Majes" is a scenario with a high agricultural potential, which offers multiple crop alternatives, opportunities that must be taken advantage of to improve the profitability of the products and farmers can get more facilities to enter the different national and international competitive markets, as well as improve the quality of life of the population.

This investigation is a contribution to the development of agriculture. Through the development of the investigation of the opportunities, limitations of the valley and the needs of the agricultural sector, a "Sustainable Agriculture Innovation Center" is proposed, with spaces that promote research activities, training, innovation and the application of technology for contribute to the socioeconomic growth of sustainable agriculture.

Keywords: Research Center, Valle de Majes, Technological innovation for agriculture y Arequipa Region

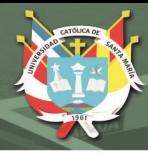

### **INTRODUCCIÓN**

<span id="page-6-0"></span>El Perú es un país que presenta muchísima biodiversidad y facilitación de sembrar en sus suelos, es por ello que por excelencia es un país agricultor, sin embargo, su participación en la economía nacional fue dejado de lado como algo no relevante.

Es por ello que debemos entender la importancia de la agricultura en el país, tomándolo como potencial para un crecimiento económico sostenido.

Según un informe del Banco Mundial, que será un referente importante en el presente trabajo, el futuro de la agricultura en el Perú debe preocupar al momento de formular políticas por al menos cinco razones:

- La agricultura forma una parte importante de la economía, es así que, si se desacelera su crecimiento, también lo hará el crecimiento en general.
- La agricultura diversifica la economía peruana y reduce la dependencia en la industria extractiva.
- El crecimiento liderado por la agricultura genera medios para reducir la pobreza.
- La agricultura peruana debe de compensar el ritmo de crecimiento poblacional para que no dependamos de las importaciones.
- La agricultura debe formar de una cultura sustentable, con prácticas agrícolas inteligentes, para ayudar a mitigar el cambio climático. (Banco Mundial, 2017)

Como se describe, la agricultura es de gran importancia en el país y el mundo, y está enfocada en diferentes aspectos, sin embargo, esta economía no es apoyada por las autoridades, y esto se puede ver con la falta de infraestructura que capacite al productor y normas que avalen y apoyen los productos nacionales. Esto se puede ver reflejado en los problemas que acontecen en nuestro país, en el Valle de Majes, siendo un sector cuya principal fuente económica es la agricultura, se sigue con políticas, prácticas y tecnología obsoleta, las cuales además de que no permiten ser competitivos en el marco internacional, impactan muchas veces negativamente en el ambiente. A su vez se ve una actual reducción de la población joven en el Valle debido a la escasez de empleo, provocando una caída económica que va avanzando con el tiempo debido a que se presentan nuevos competidores en el mercado actual.

Es así como en el presente trabajo de investigación, se analizará el sector del Valle de Majes, siendo parte fundamental de la producción agrícola en el Sur de Perú; en la línea de un crecimiento sostenible en el sector agrícola, será importante evaluar los niveles de

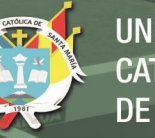

productividad y de competitividad para enfatizar las oportunidades, así como también evaluar las deficiencias para detectar amenazas.

La investigación derivará soluciones que pretenden impulsar el desarrollo de la agricultura, y una de las premisas que acompañará el presente trabajo será la sostenibilidad, bajo la agenda de los 17 Objetivos del Desarrollo Sostenible (ODS) que la ONU ha propuesto para el 2030, entendemos que es una meta para todos, tanto el sector público, privado y sociedad civil en general, y la agricultura tiene un gran impacto en este compromiso mundial. El ODS 6 consiste en garantizar la disponibilidad de agua y su gestión sostenible y el saneamiento para todos. Tiene como meta lograr, aumentar el uso eficiente de los recursos hídricos en todos los sectores. También proyecta garantizar la sostenibilidad de la extracción y abastecimiento del agua dulce para mitigar la escasez de agua, y por consecuencia reducir el desabasto de agua. (Organización de las Naciones Unidas ONU, 2022)

La educación juega un papel crítico en el desarrollo de la agricultura en el Perú, en el informe mencionado del Banco Mundial afirma que: "los productores mejor educados toman mejores decisiones sobres sus actividades productivas y de comercialización, y, en consecuencia, logran mejores resultados agrícolas" (Banco Mundial, 2017).

Siendo la arquitectura uno de los componentes urbanos para aportar en el desarrollo educativos, social y económico, una de las soluciones, entre otras, a ésta problemática es un Centro de Innovación Tecnológico Agro sostenible el cual ayude a que los mismos pobladores que viven de esta actividad económica puedan mejorar la tecnificación de sus productos para que estos sean productos sostenibles y de calidad; que estos puedan competir con el mercado actual y para que esta práctica este de la mano con un planeamiento que permita alcanzar la competitividad que exige la agro-exportación.

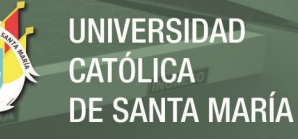

# ÍNDICE

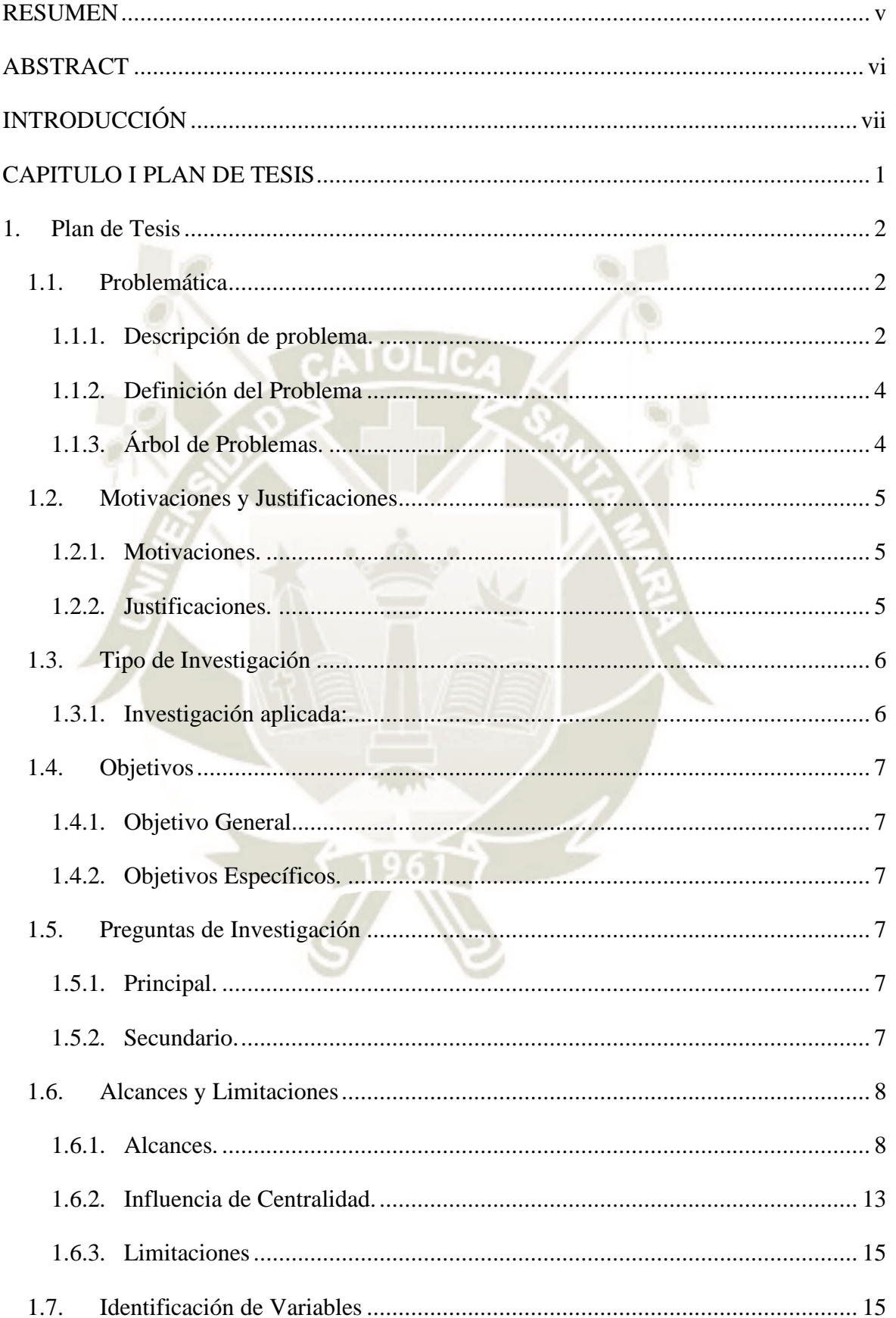

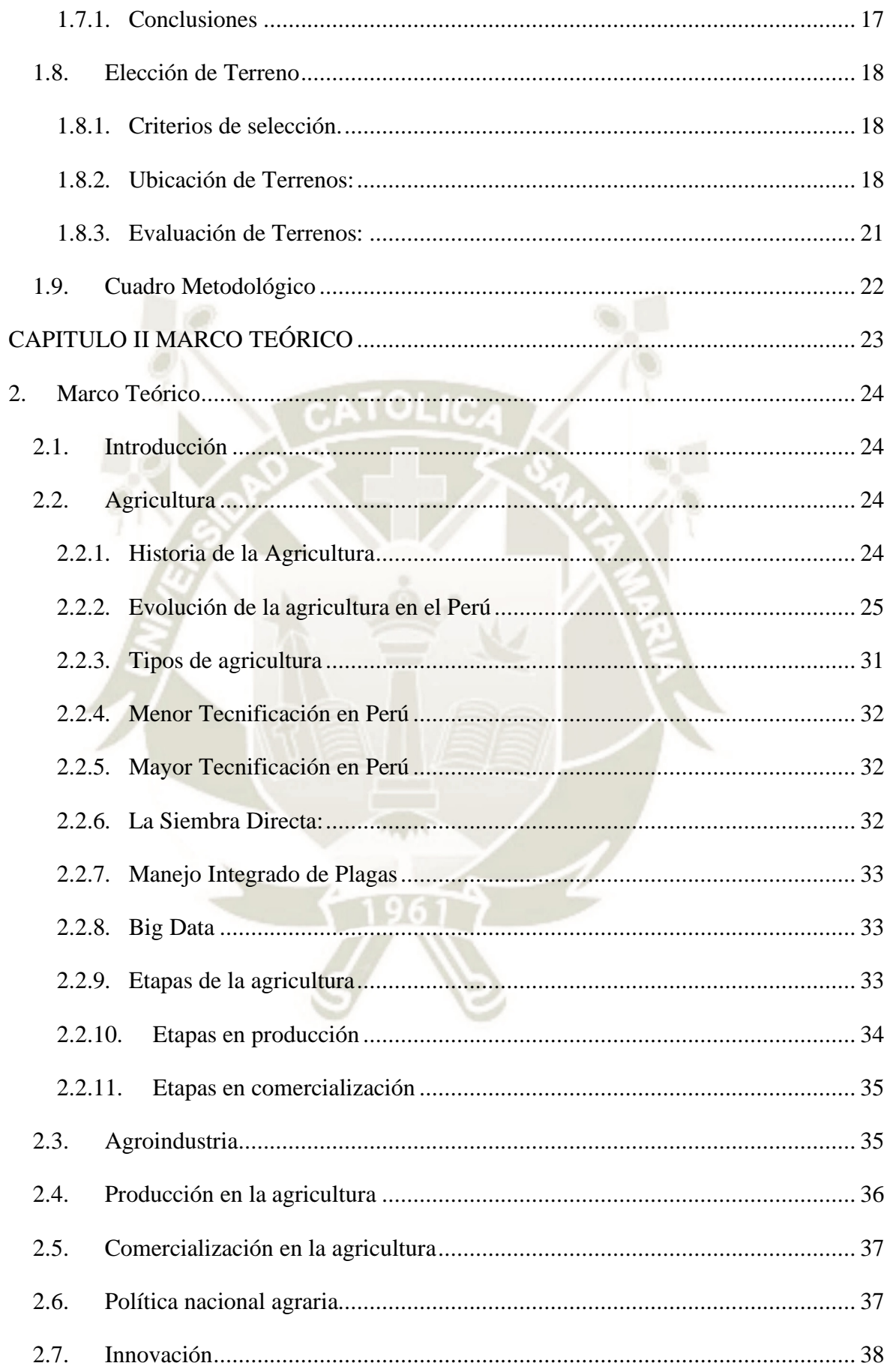

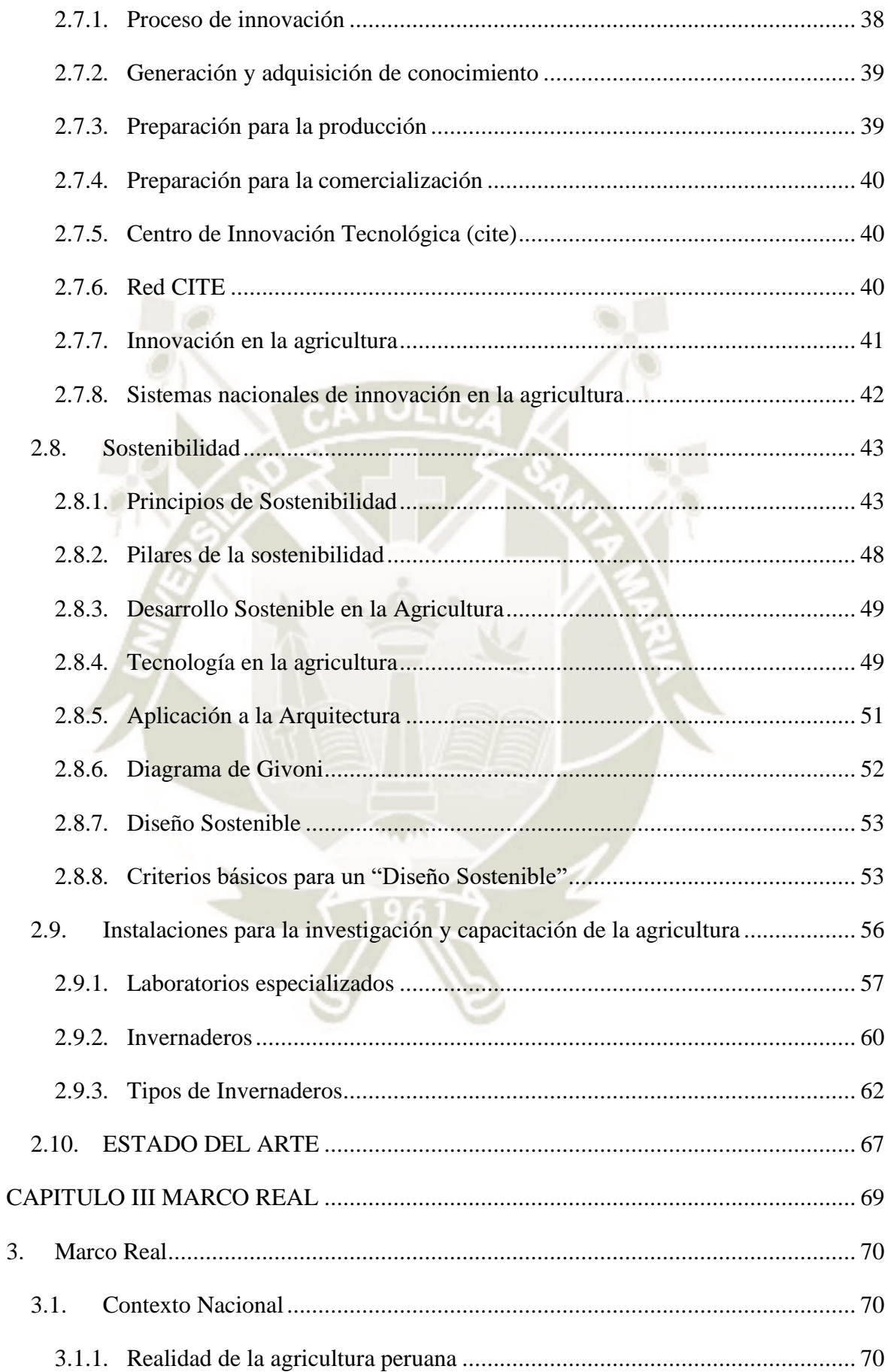

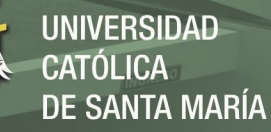

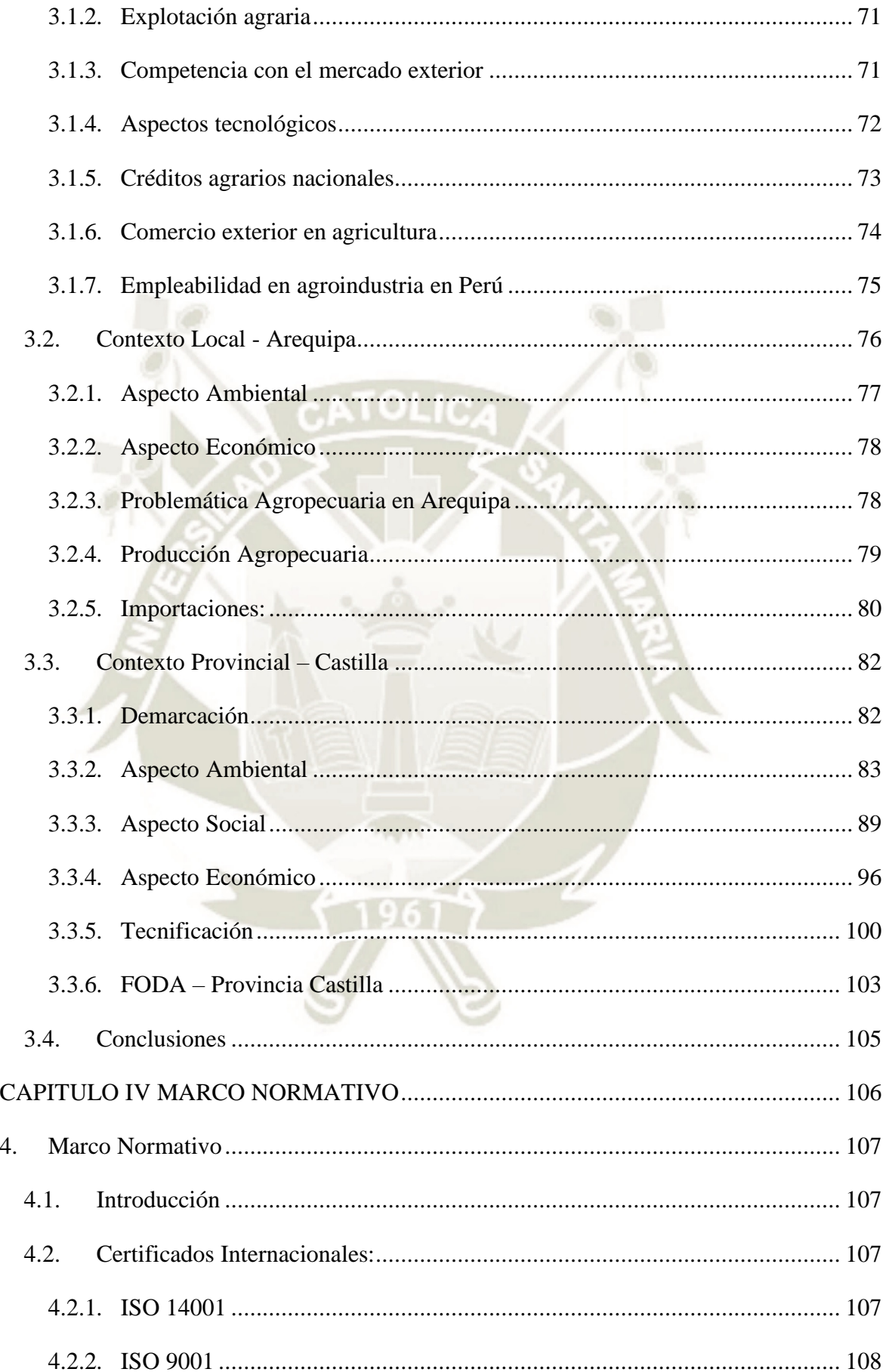

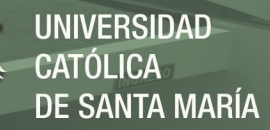

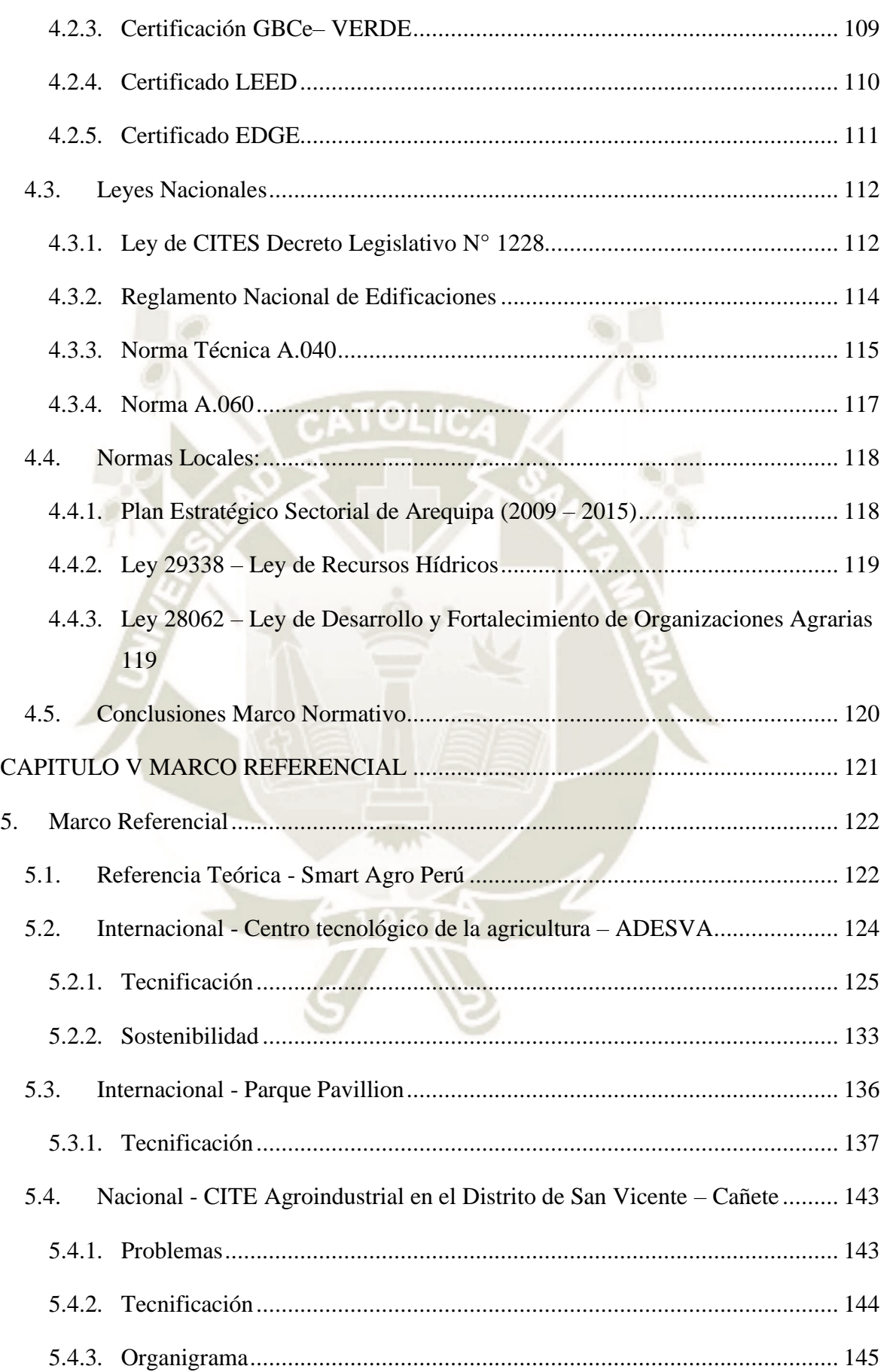

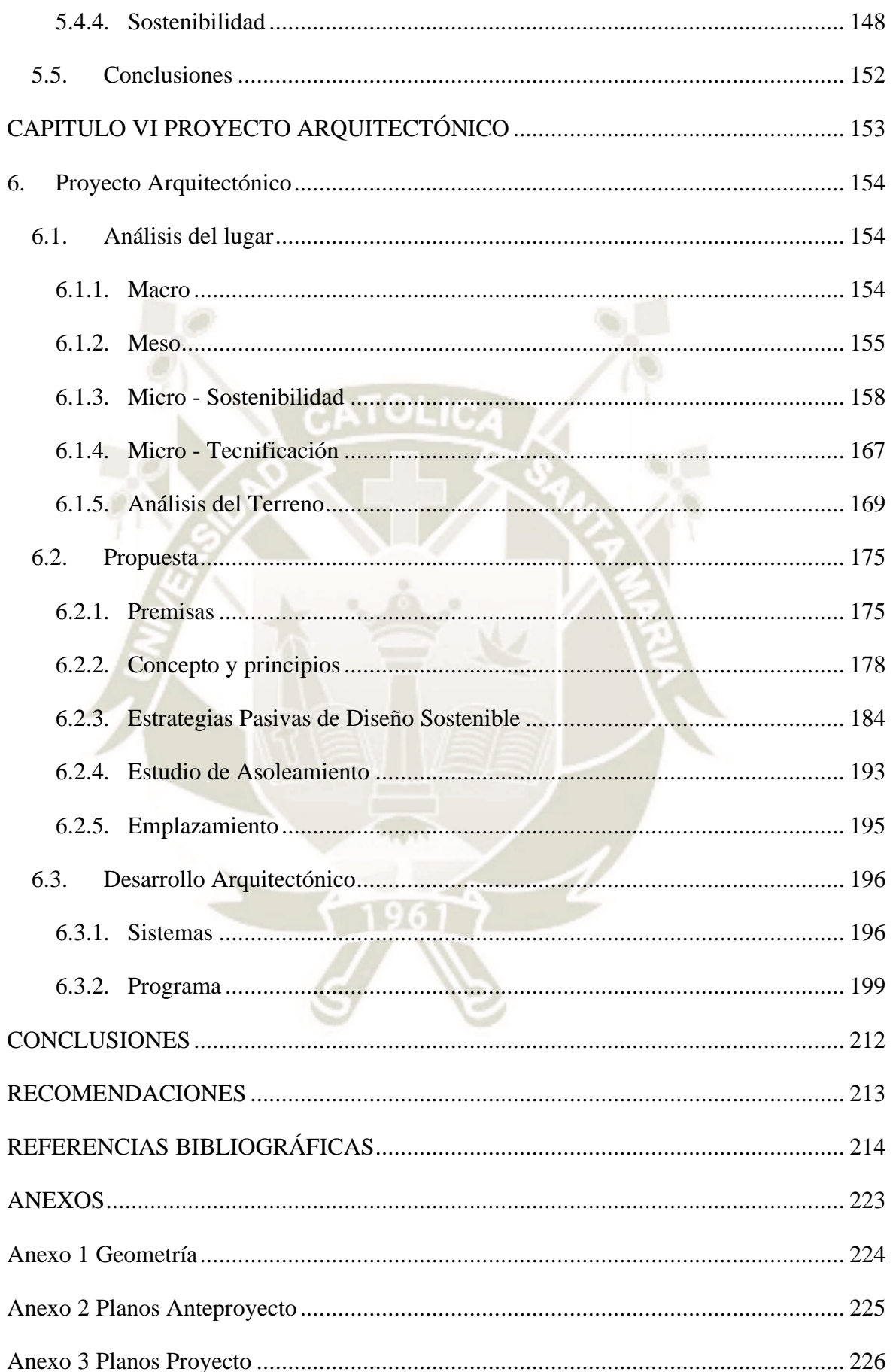

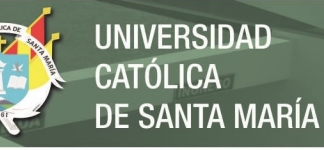

# **ÍNDICE DE FIGURAS**

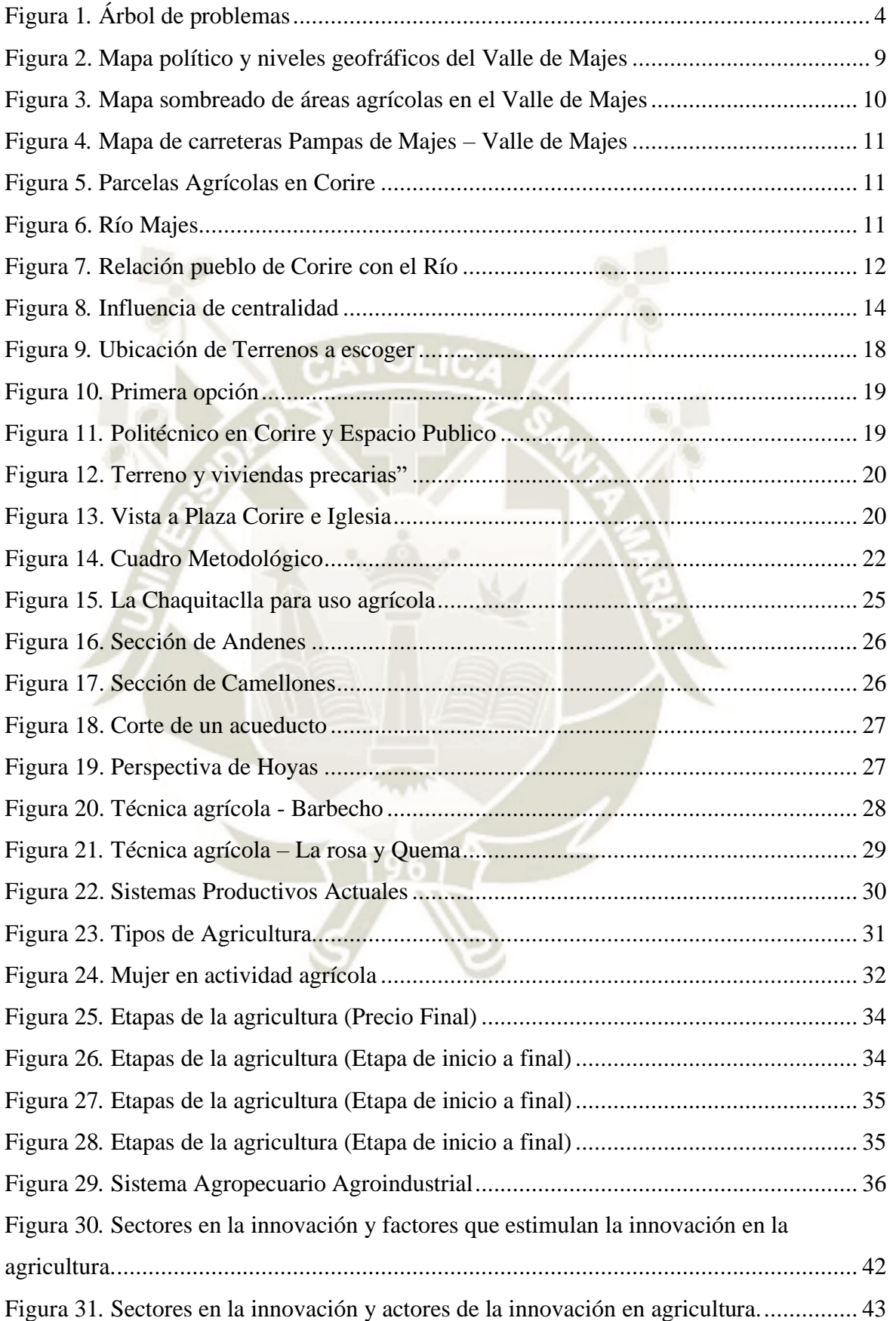

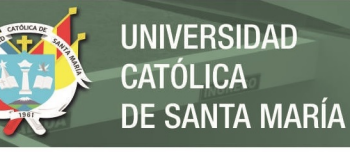

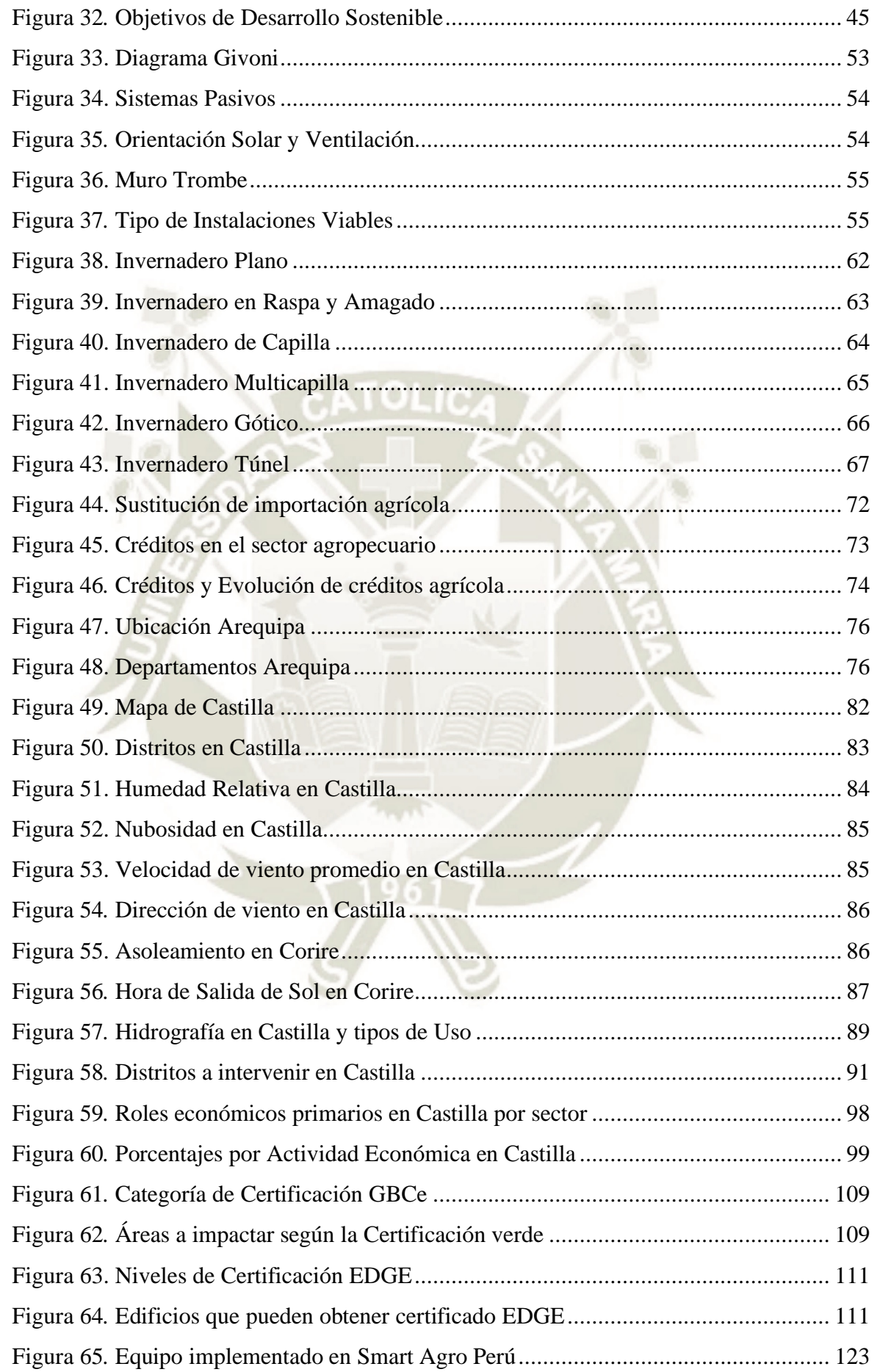

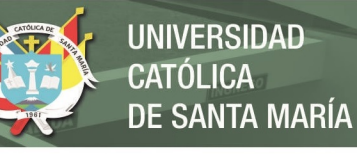

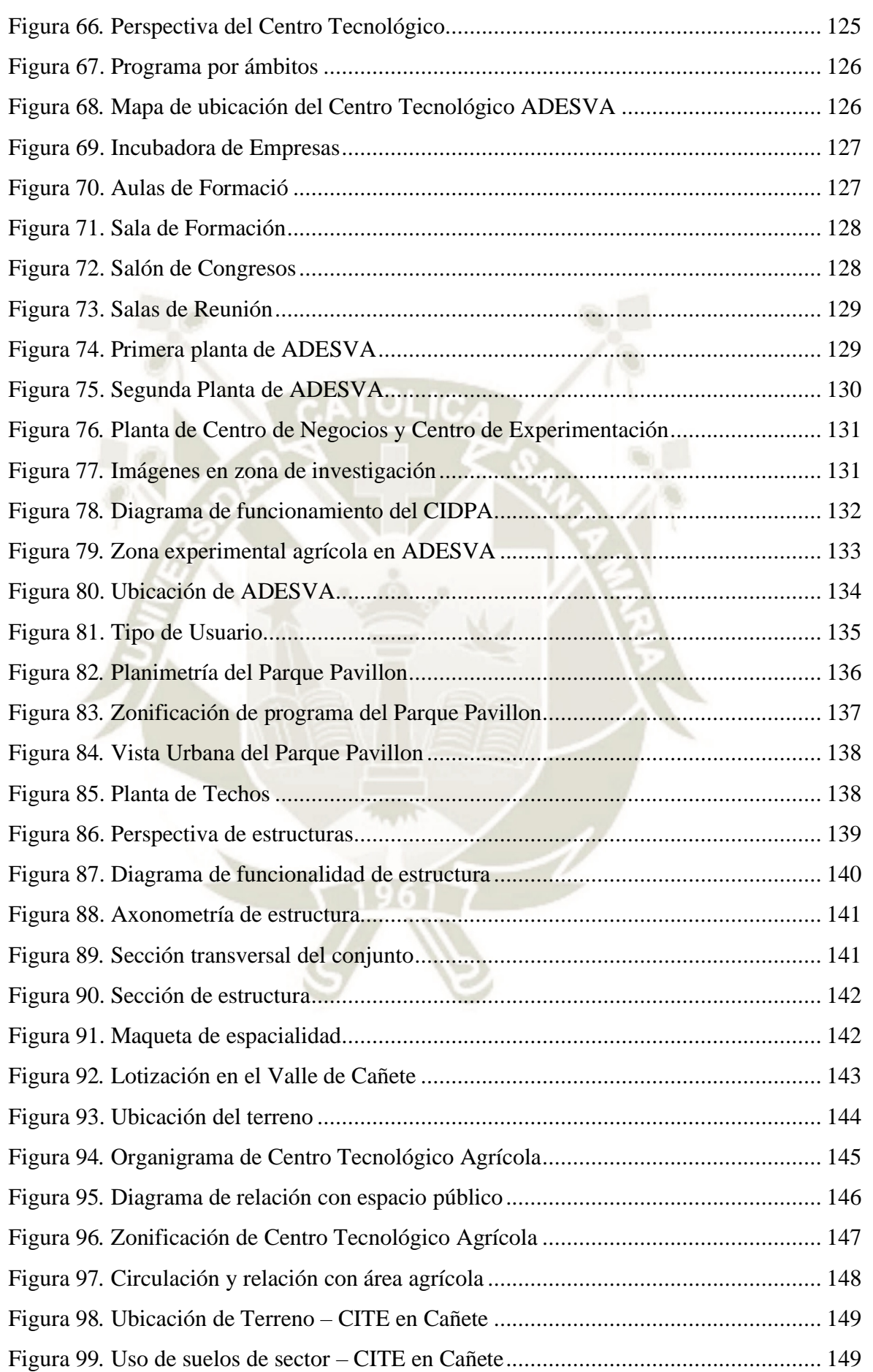

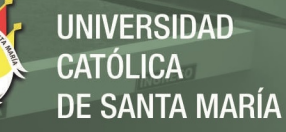

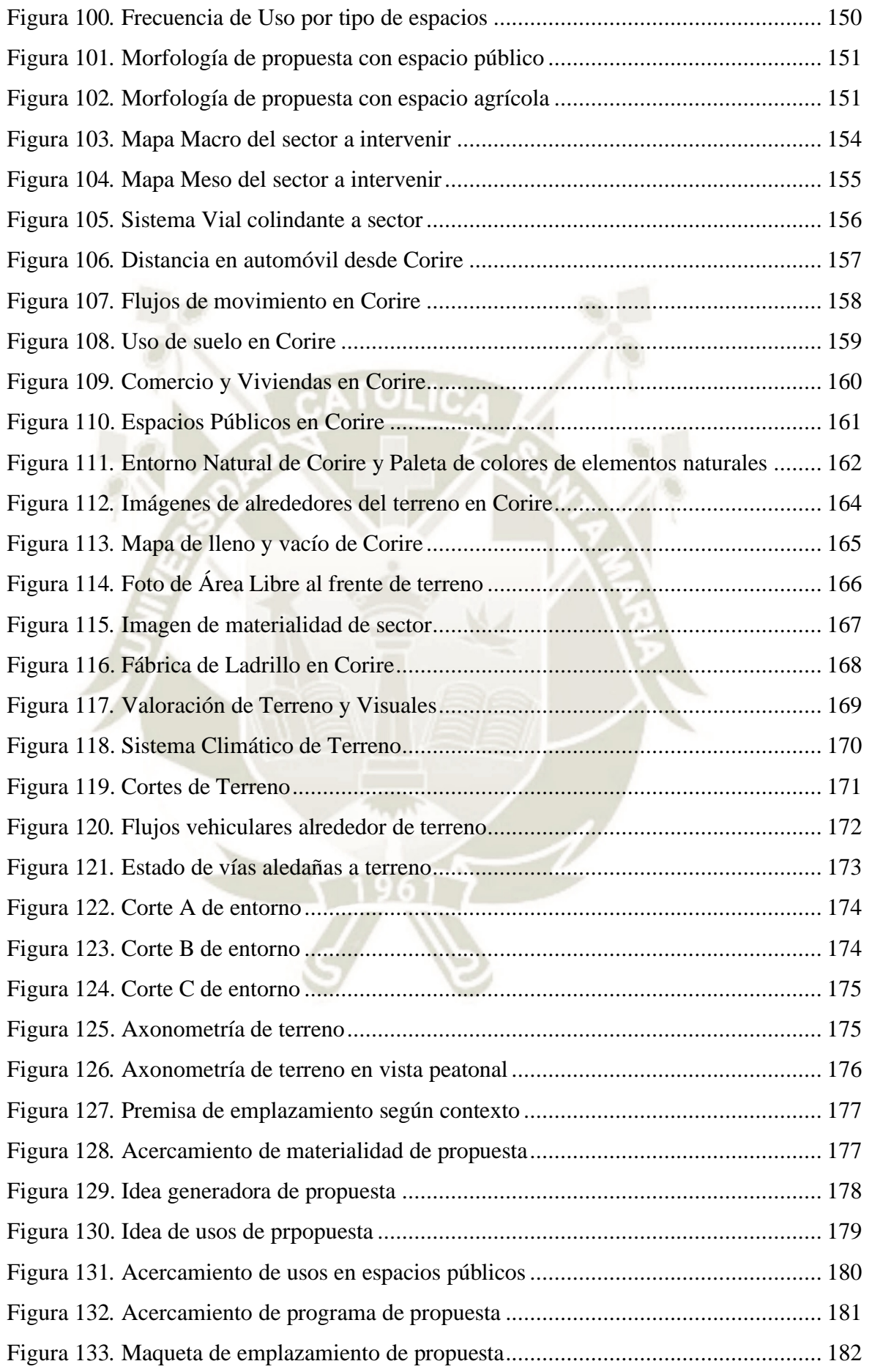

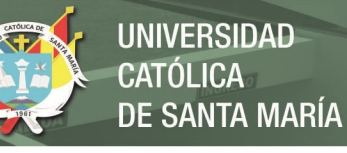

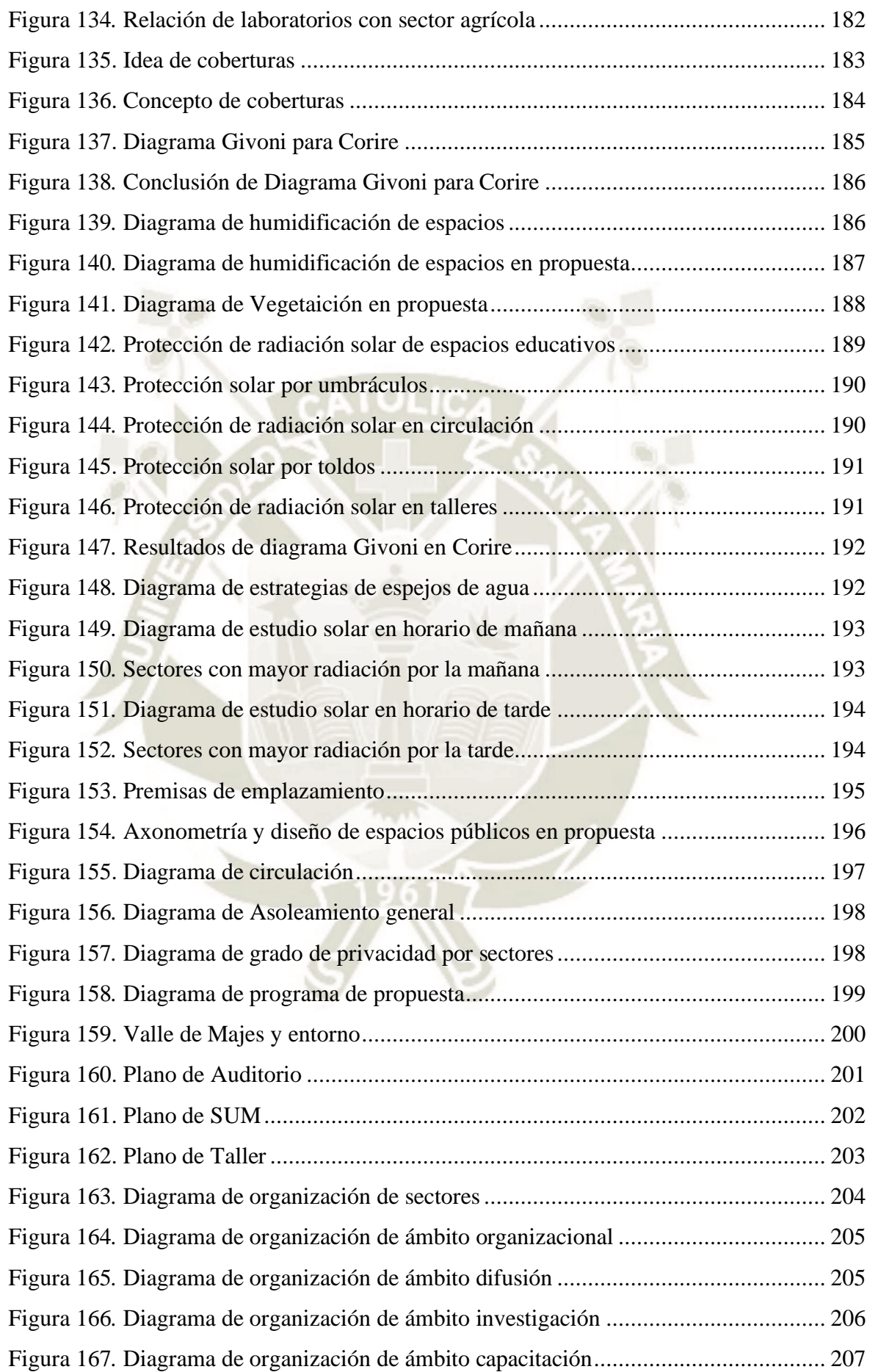

**UNIVERSIDAD CATÓLICA DE SANTA MARÍA** 

Figura 168*.* [Diagrama de organización de ámbito productivo](#page-229-0) ........................................ 208

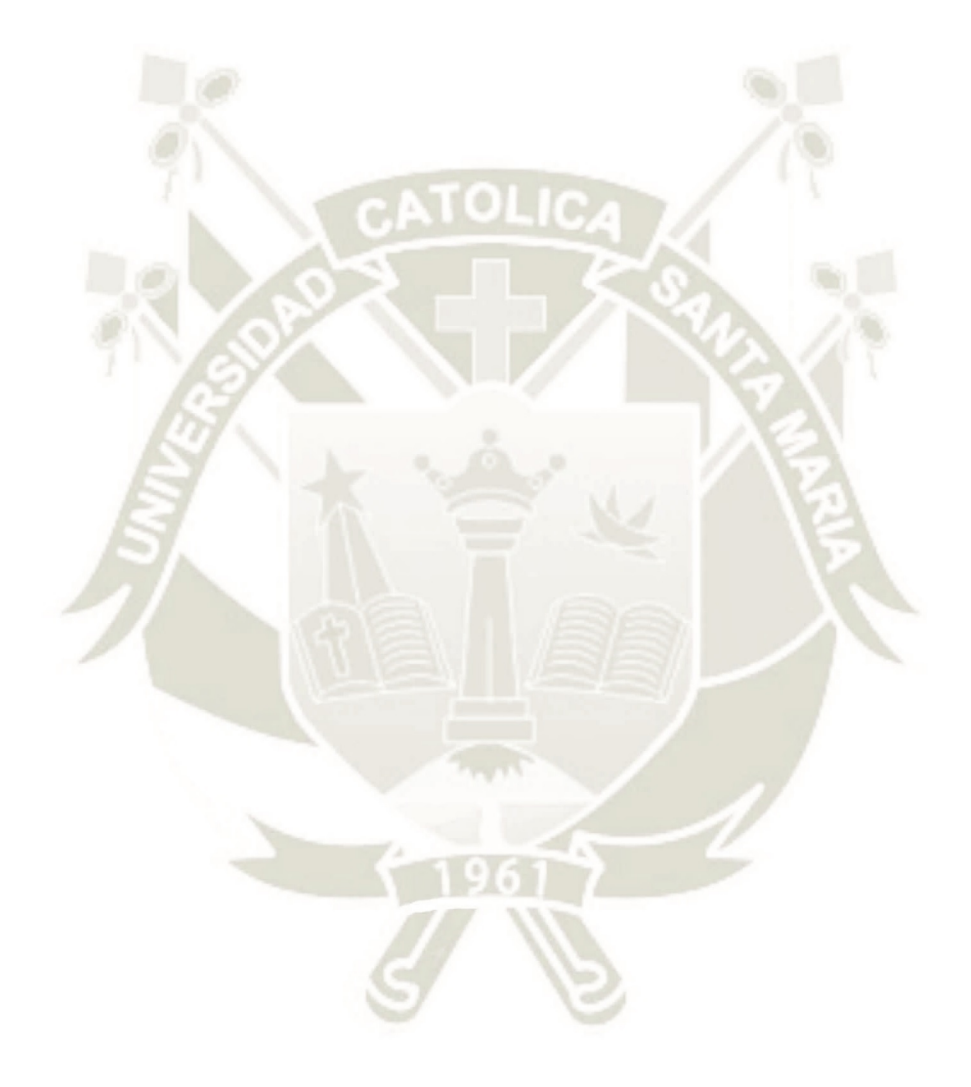

Publicación autorizada con fines académicos e investigativos xx En su investigación no olvide referenciar esta tesis

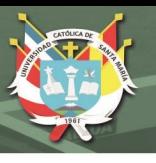

# **ÍNDICE DE TABLAS**

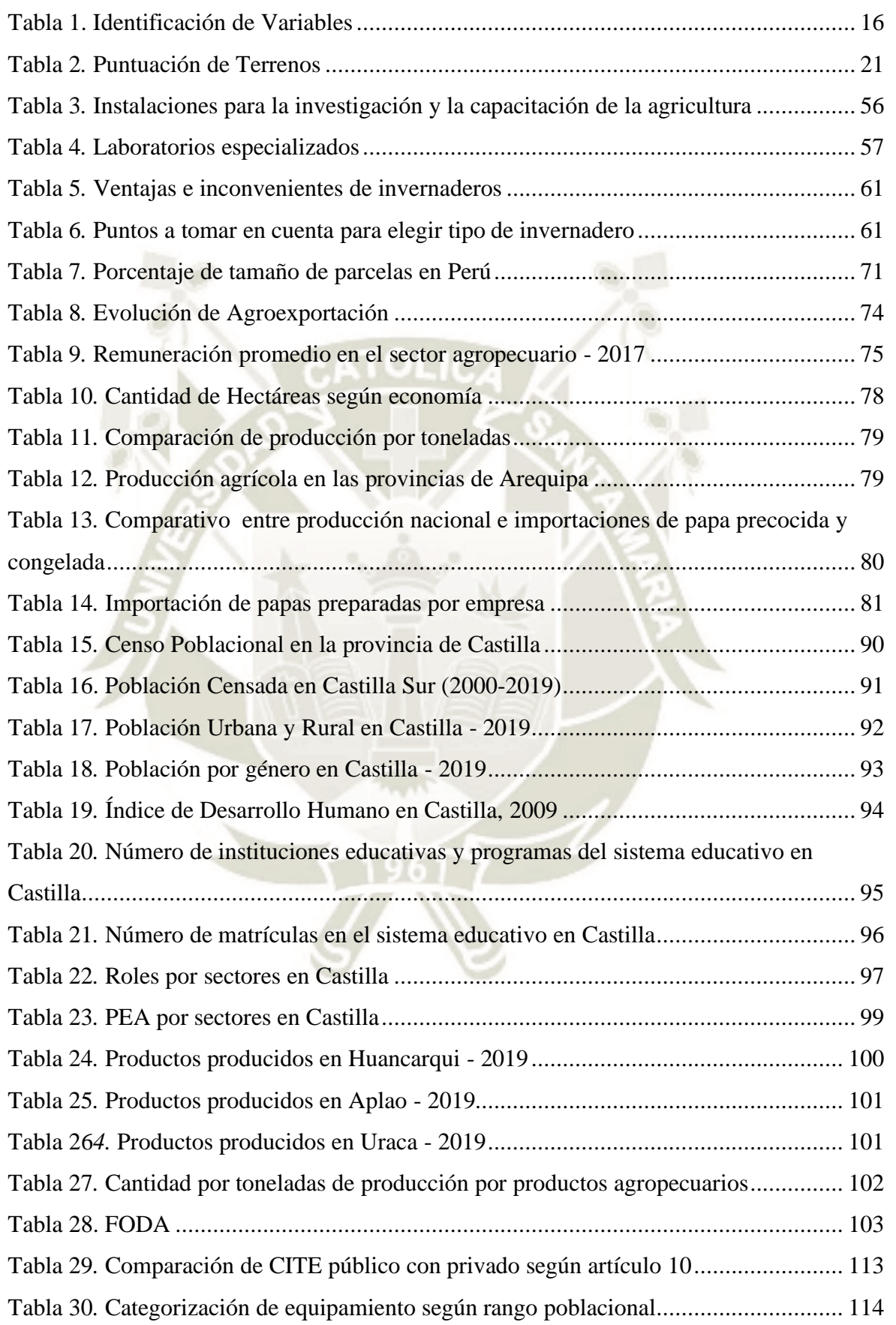

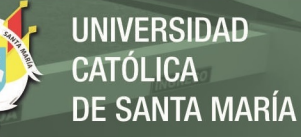

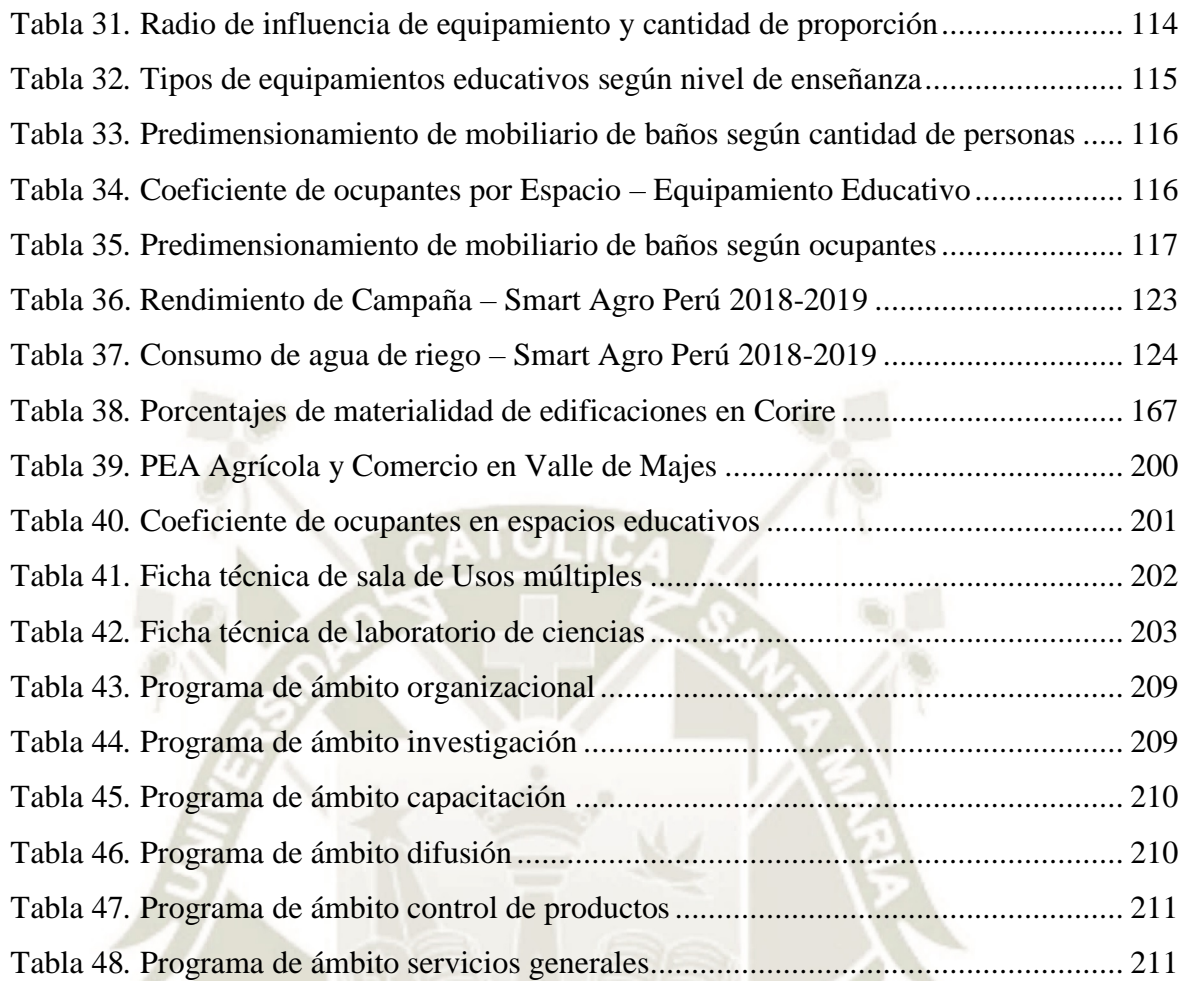

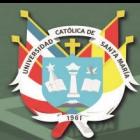

**UNIVERSIDAD CATÓLICA** DE SANTA MARÍA

# <span id="page-22-0"></span>**CAPITULO I** PLAN DE TESIS

Publicación autorizada con fines académicos e investigativos En su investigación no olvide referenciar esta tesis

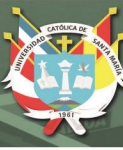

#### <span id="page-23-0"></span>**1. Plan de Tesis**

#### <span id="page-23-1"></span>**1.1. Problemática**

#### <span id="page-23-2"></span>**1.1.1. Descripción de problema.**

Actualmente el sector agrícola en nuestro país viene siendo amenazado por diversos factores que evidencia el desinterés por parte de autoridades y hacen notar la ausencia de una verdadera política agraria que garantice el desarrollo de este sector.

Según el portal web del Ministerio de Agricultura y Riego, en el informe de "Problemas en la agricultura peruana" nuestro país "es uno de los doce países considerados como megadiversos y se estima que posee entre 60 y 70% de la diversidad biológica. Esta ventajosa situación se ha visto amenazada con un inadecuado manejo de recursos existentes llevándolo a niveles críticos de deterioro de ciertas zonas del país generando problemas de desertificación, deforestación, salinización, pérdida de tierras agrícolas, toxicidad de la vegetación, agotamiento de las fuentes de agua, degradación de ecosistemas y desaparición de especies silvestres." (Ministerio de Agricultura y Riego, 2022)

En la provincia de Castilla, ubicada en el departamento de Arequipa, el perfil de la economía es básicamente primario, predominando las actividades extractivas como las agrícolas-ganaderas, mineras y pesqueras. El distrito cuenta con diferentes sectores: Sector Alto, Sector Medio y Sector Bajo (Valle de Majes); las dos primeras dedicadas mayormente a actividades agrícolas-ganaderas y pesqueras; mientras que El Sector Bajo que comprende el Valle de Majes, predominan en una mayor escala las actividades agrícolas y pesqueras. Es por eso que, enfocados en impulsar el desarrollo de la agricultura, este sector será nuestra área de estudio.

Los distritos que conforman éste sector son: Aplao, Huancarqui y Uraca, siendo uno de los principales sectores de producción agrícola que según el Plan de Desarrollo Concertado de la provincia de Castilla 2008-2018 cuenta con 6811ha cosechadas, de las cuales predominan la papa (1729 ha) y el arroz (3106 ha) y se caracteriza por ser intensiva, gracias a las condiciones topográficas del suelo, climáticas, hidrográficas y técnicas. Sin embargo, todas estas ventajas que, podrían transformarse en oportunidades de apertura de nuevos mercados para la

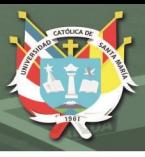

comercialización de sus productos, vienen siendo afectados por diversos problemas como:

- **La falta de capacitación de los agricultores del pueblo:** no existe una organización o institución que se dedique en forma permanente a la asistencia técnica lo que genera falta de información y prácticas equivocadas o insuficientes en las actividades agrícolas, así como también a la capacitación para usar nuevas tecnologías, desarrollarse en el ámbito empresarial.
- **Falta de acceso a la tecnología:** muchas prácticas de cultivo son obsoletas, debido al escaso conocimiento y la poca accesibilidad a éste. Actualmente existen nuevas tecnologías de riego, maquinarias que pueden mejorar el rendimiento de producción, sin embargo, los agricultores no tienen la facilidad para poder informarse y aprovechar éstas tecnologías.
- **Deficiente calidad de semilla, manejo de plagas, enfermedades e investigación agrónoma:** no existe un debido control de calidad de los insumos de producción en la agricultura, tales como fertilizantes, semillas, abonos, etc, lo que genera un bajo rendimiento productivo final, ya sea por pérdidas cuantitativas de cosecha o mala calidad de ésta.
- **Escasa presencia de las MYPE en la actividad exportadora,** muy pocas de ellas se involucran en la actividad exportadora debido a su baja productividad, falta de tecnificación, pocos estándares de calidad y poca información acerca de estrategias de promoción de sus productos,
- **Poca competitividad a nivel internacional:** los estándares y normas técnicas internacionales exigen ciertos niveles de calidad, tiempo en procesos productivos y certificaciones de los productos, sin embargo, debido a la falta de instituciones que abalen la calidad de productos con la supervisión e información adecuada se torna difícil el acceso a la competitividad a nivel internacional a la vez que genera poco valor agregado al producto en un mercado internacional.
- **Trabajo fragmentado y disperso de los gobiernos locales**, donde se ve una débil cultura institucional y social en el control de la gestión de riesgos y desastres por del Rio Majes y la escasa inversión en la implementación de las defensas ribereñas

• **Organizaciones sociales de base con poca funcionalidad**, a la vez que no existe un espacio adecuado donde se pueda tomar decisiones para el desarrollo integral de la zona. (Municipalidad Provincial de Castilla, 2018)

### <span id="page-25-0"></span>**1.1.2. Definición del Problema**

Deficiencia en la infraestructura dedicada en la tecnificación agrícola en el Valle de Majes.

### <span id="page-25-1"></span>**1.1.3. Árbol de Problemas.**

通信

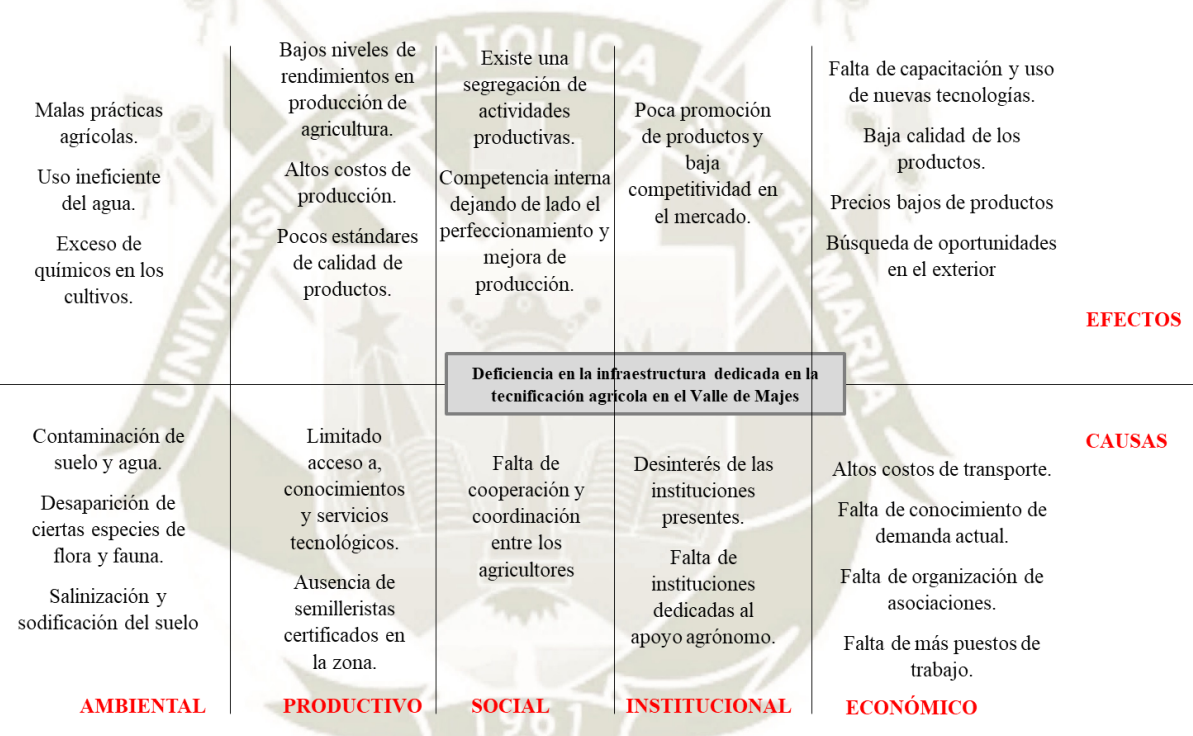

<span id="page-25-2"></span>**Figura 1***.* **Árbol de problemas Fuente: Elaboración Propia.**

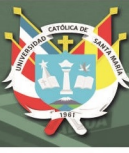

#### <span id="page-26-0"></span>**1.2. Motivaciones y Justificaciones**

#### <span id="page-26-1"></span>**1.2.1. Motivaciones.**

Actualmente está sucediendo diversos acontecimientos relacionados con la deficiente actividad agrícola local, donde los productores se ven afectados por la importación de productos que tienen un precio competitivo, generando una devaluación de los productos de la zona, lo que ocasiona desestabilización económica y falta de oportunidades en el Valle de Majes.

De la mano también se puede ver que la actividad agrícola en Corire es deficiente debido al escaso conocimiento tecnológico agrícola y a la falta de interés de aprendizaje de los pobladores para la mejora de estas técnicas.

En el sector no se toma en cuenta de que la sostenibilidad es un factor clave para la valoración de sus productos; la gente actualmente es más exigente con el consumo de productos, y esto requiere mejores estándares de producción para que los productos del sector entren en el mercado actual.

Por ello, planteamos una investigación del sector sobre la tecnificación y la sostenibilidad del Valle de Majes, para que este pueda sustentar un Centro de Innovación Tecnológico Agro sostenible para que los productos locales sean revalorados y que puedan competir en el mercado global, y a su vez genere más oportunidades de trabajo al Valle.

#### <span id="page-26-2"></span>**1.2.2. Justificaciones.**

#### **1.2.2.1. ECONOMICA:**

Un Centro Tecnológico Agrícola crea una red de servicios sostenibles que velan la producción del producto desde la fase inicial hasta la fase final donde termina en manos del consumidor. Esto ayudará a revalorar los productos del Valle, sobre todo en la papa y el arroz; productos que destacan aquí, haciéndolos competitivos para el mercado nacional e internacional, lo que generará mayores ganancias económicas debido a que responde a una demanda actual, aparte que se revalorará la sostenibilidad del producto agrícola producido en la zona.

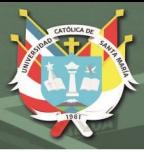

## **1.2.2.2. SOCIAL:**

Un Centro Tecnológico Agrícola genera mayores oportunidades de trabajo para los pobladores de Castilla, en especial para los jóvenes que actualmente buscan zonas más urbanas, haciendo del Valle un lugar con mayor retención de ellos y con mayor posibilidad de empleo. A su vez es viable ya que dinamiza la participación de empresas y fortalece las organizaciones sociales que actualmente se consolidaron entre pobladores del sector agrícola.

#### **1.2.2.3. INSTITUCIONAL:**

El Centro Tecnológico Agrícola ayudará en la implantación de sistemas de gestión y control de la calidad en los productos para que estos lleguen a ser sostenibles. Esto aportará valor a las microempresas existentes debido a que los productos tendrán un valor agregado gracias a la tecnificación que el Centro aportará A su vez este generaría cooperaciones con empresas del rubro agrícola, logrando una mejor incorporación con el mercado actual.

### **1.2.2.4. AMBIENTAL:**

La propuesta busca que el Valle de Majes pueda vivir en armonía entre la actividad agrícola y la urbana, haciendo que se preserve los predios agrícolas de los pueblos conformados por el Valle debido a que este centro aportará valor y generaría más puestos de trabajo y se tome una mayor conciencia en la conservación de los suelos preexistentes.

#### <span id="page-27-0"></span>**1.3. Tipo de Investigación**

#### <span id="page-27-1"></span>**1.3.1. Investigación aplicada:**

La presente es una investigación aplicada, recibe el nombre de "investigación práctica o empírica", que se caracteriza porque busca la aplicación o utilización de los conocimientos adquiridos, a la vez que se adquieren otros, después de implementar y sistematizar la práctica basada en la investigación. (Sánchez Navarro, 2019)

La presente investigación surge a partir de conocimientos previos de la problemática actual en el Valle de Majes, a partir de eso, se plantea un proyecto, que con una investigación nos permita implementar y sustentar su viabilidad y necesidad.

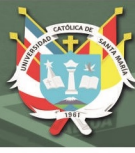

## <span id="page-28-0"></span>**1.4. Objetivos**

## <span id="page-28-1"></span>**1.4.1. Objetivo General.**

Hacer un estudio de la tecnificación agrícola y la sostenibilidad en el Valle de Majes para evaluar la necesidad de la proyección de un Centro de Innovación Tecnológico Agro sostenible.

## <span id="page-28-2"></span>**1.4.2. Objetivos Específicos.**

- Estudiar, analizar y valorar las dimensiones sociales, económicas y ambientales de la sostenibilidad del Valle de Majes que nos permitan establecer un escenario tendencial.
- Analizar la Infraestructura, el Equipamiento y el Recurso Humano que actualmente cuenta el Valle de Majes para determinar el grado de tecnificación de los procesos de producción agrícola.
- Plantear un hecho arquitectónico que sea sostenible y trascienda durante el tiempo, para que se tome como una referencia importante en el sector de desarrollo agrícola.

#### <span id="page-28-3"></span>**1.5. Preguntas de Investigación**

#### <span id="page-28-4"></span>**1.5.1. Principal.**

¿De qué manera el Valle de Majes está usando sus recursos de tecnificación agrícola y como éste está influenciando en la sostenibilidad de cada una de las dimensiones del sector?

En base a las Dimensiones de la Sostenibilidad y usos de tecnologías aplicadas a la agricultura en el Valle de Majes, ¿Se necesitará un Centro de Innovación Tecnológico Agro sostenible con el objetivo de mejorar la productividad y competitividad del Valle de Majes?

## <span id="page-28-5"></span>**1.5.2. Secundario.**

- ¿En el valle de Majes existe un escenario tendencial de desarrollo sostenible?
- ¿La infraestructura, equipamiento y el capital humano del Valle de Majes demuestran algún grado de tecnificación en los procesos de producción agrícola?

• De necesitar un Centro de Innovación Tecnológico Agro sostenible, ¿Cuáles serían los requerimientos de ubicación, emplazamiento, espaciales, funcionales y tecnológicos?

#### <span id="page-29-0"></span>**1.6. Alcances y Limitaciones**

#### <span id="page-29-1"></span>**1.6.1. Alcances.**

El centro de innovación tecnológico agrícola tiene como alcance el eje del valle de majes, el cual es desde Andamayo (que se ubica en el cruce de los ríos Colca y Capiza) hasta Toran (donde termina el Distrito de Uraca)

El desarrollo de la propuesta Centro de Innovación Tecnológica Agrícola en El Valle de Majes – Arequipa, está orientada a ser un aliado para las empresas agrícolas de este sector para su planificación tecnológica al ser conscientes de que la innovación es la nueva ventaja competitiva de las empresas en los mercados globales (Sánchez Navarro, 2019).

Entonces la propuesta asumirá un compromiso de desarrollo económico en el sector con la implementación de servicios que aporten a la producción y promoción de sus productos.

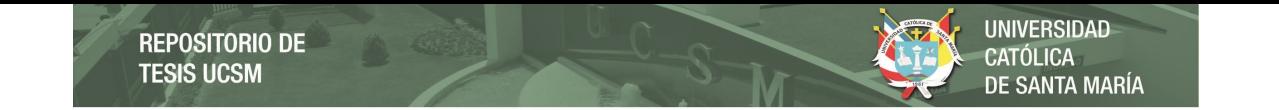

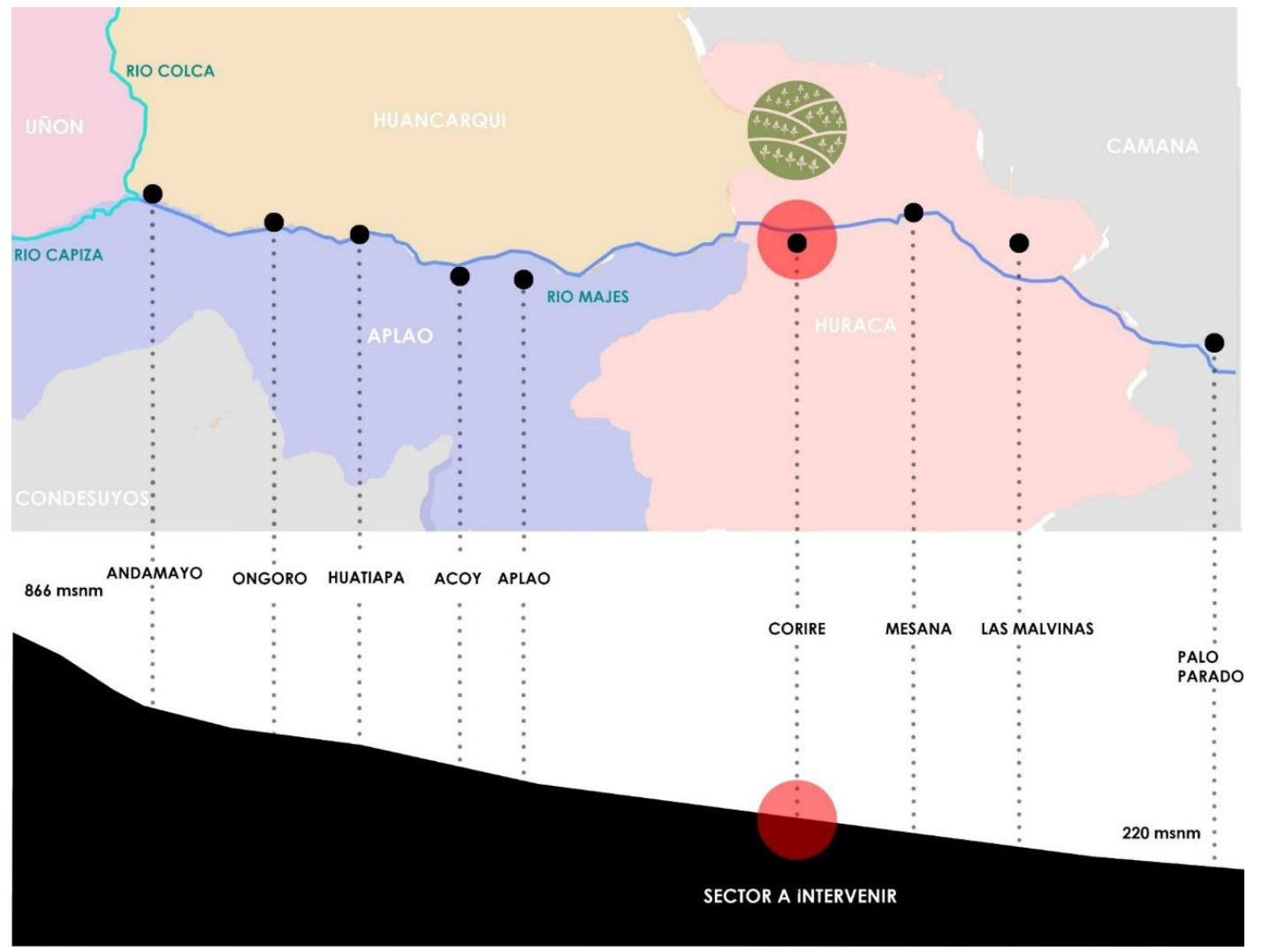

**Figura 2. Mapa político y niveles geofráficos del Valle de Majes**

#### **Fuente: Elaboración Propia.**

<span id="page-30-0"></span>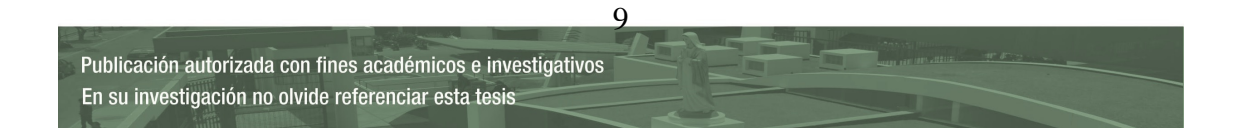

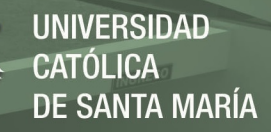

En cuanto a los alcances que se analizan para la elección del área de intervención son:

- El distrito de Uraca Corire es un punto geográficamente céntrico en el Valle de Majes.
- Si bien Aplao es la capital de la provincia de Castilla, Uraca-Corire es el distrito con mayor movimiento agrícola en el Valle y mayor cantidad de área agrícola.
- Es el primer poblado que encuentra la carretera que baja al Valle desde las Pampas de Majes, siendo Corire el punto del cual parten las carreteras para la zona norte y sur de Valle.
- Es una zona de fácil acceso debido a que la carretera principal que une a todo el Valle atraviesa linealmente todo el poblado.

<span id="page-31-0"></span>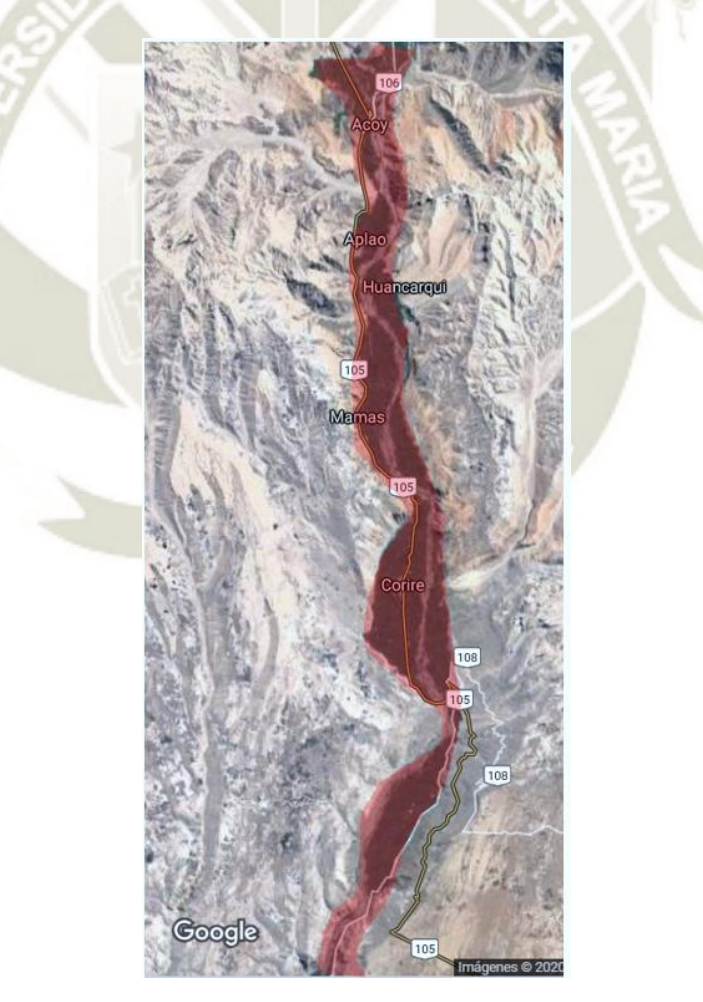

**Figura 3***.* **Mapa sombreado de áreas agrícolas en el Valle de Majes Fuente: Elaboración Propia.**

REPOSITORIO DE **TESIS UCSM** 

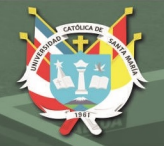

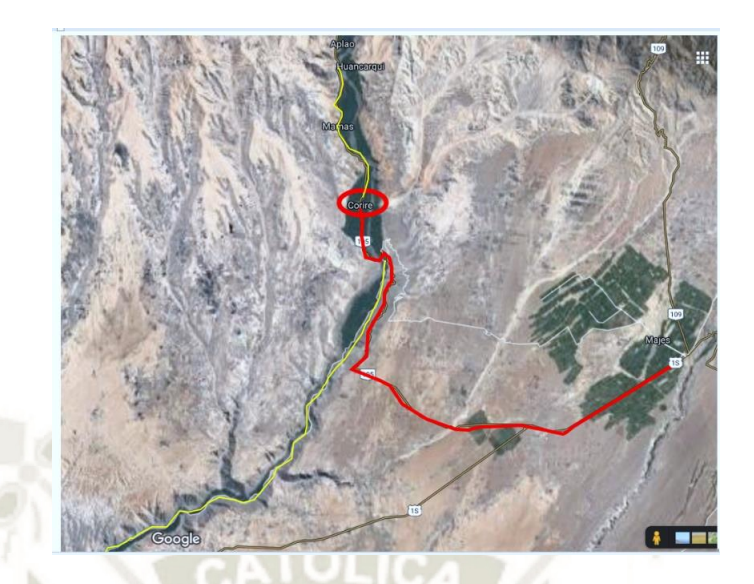

**Figura 4***.* **Mapa de carreteras Pampas de Majes – Valle de Majes Fuente: Elaboración Propia.**

<span id="page-32-0"></span>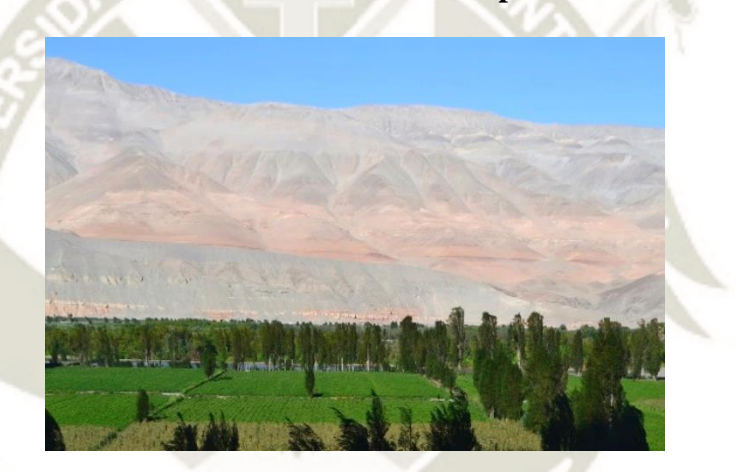

**Figura 5. Parcelas Agrícolas en Corire Fuente: Elaboración Propia.**

<span id="page-32-1"></span>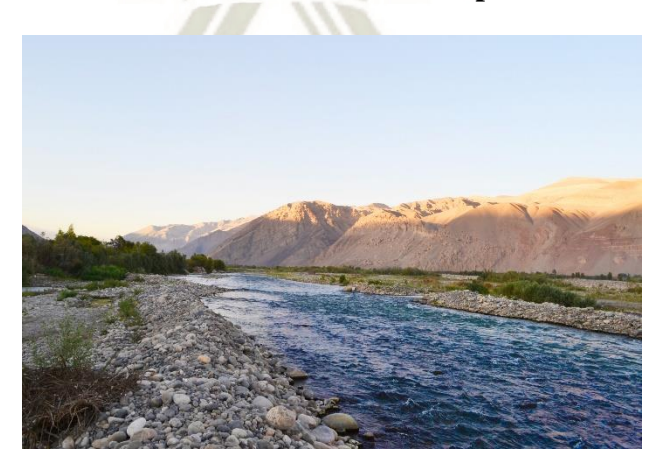

**Figura 6. Río Majes Fuente: Elaboración Propia.**

11

<span id="page-32-2"></span>Publicación autorizada con fines académicos e investigativos En su investigación no olvide referenciar esta tesis

**REPOSITORIO DE TESIS UCSM** 

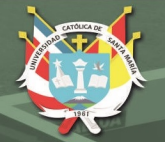

**UNIVERSIDAD** CATÓLICA DE SANTA MARÍA

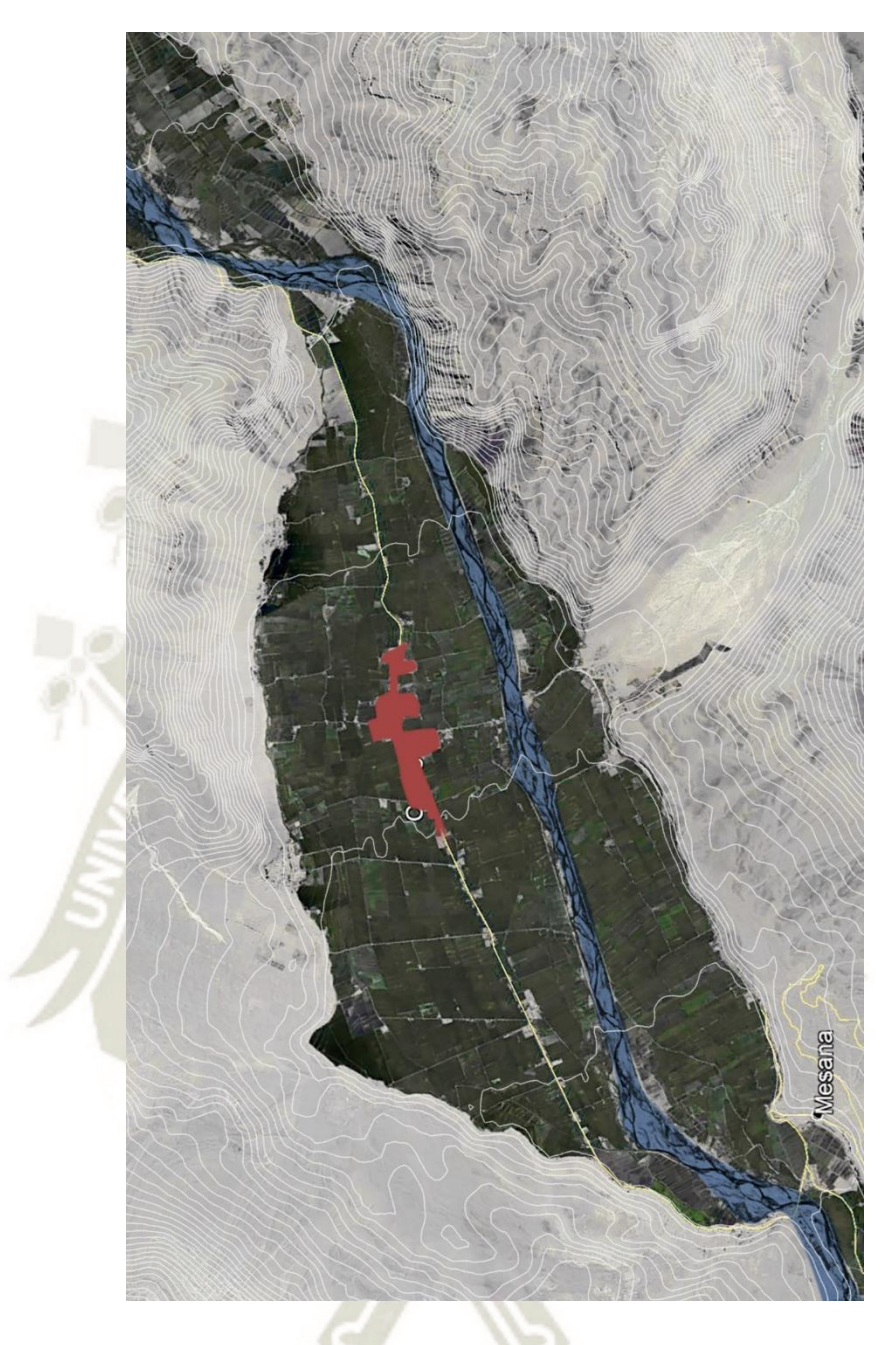

**Figura 7***.* **Relación pueblo de Corire con el Río Fuente: Elaboración Propia.**

 $\overline{12}$ 

<span id="page-33-0"></span>El pueblo de Corire al ser un punto céntrico agrícola en el Valle de Majes, cumple con una óptima relación con terrenos agrícolas, una variable importante al momento de situar el Centro de Innovación Agrícola.

Por ambos costados se puede encontrar terrenos agrícolas, y por el medio pasa el Rio Majes, que abastece de agua a todos estos terrenos.

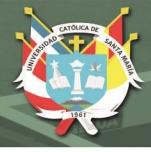

# <span id="page-34-0"></span>**1.6.2. Influencia de Centralidad.**

El Valle de Majes consta de una distancia en Carro de 2 horas aprox. Para poder recorrerlo, por lo que la distancia recomendada según el SISNE (Sistema Nacional de Estándares de Urbanismo) para un equipamiento tecnológico educativo es de 90 minutos en automóvil.

Según a esta premisa dada la zona elegida que sería más conveniente para que pueda abarcar el sector de influencia es el pueblo de Corire.

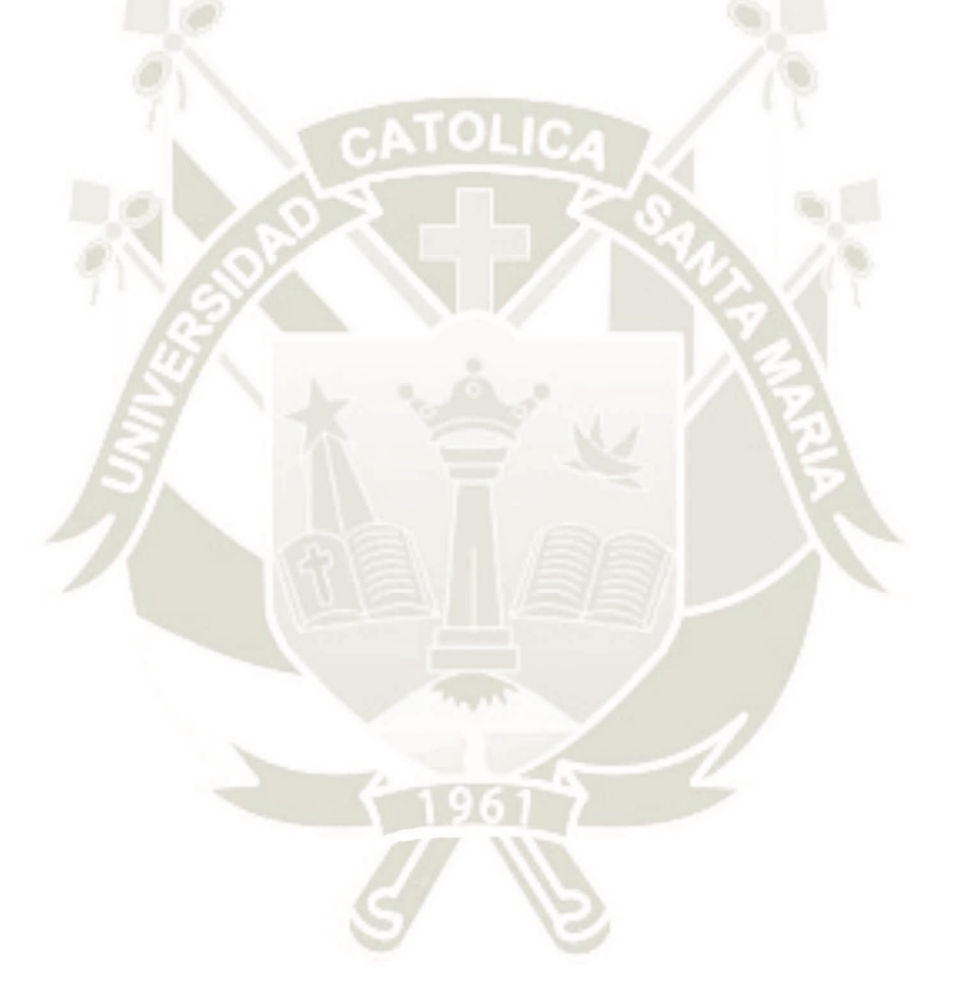

13

Publicación autorizada con fines académicos e investigativos En su investigación no olvide referenciar esta tesis

**REPOSITORIO DE TESIS UCSM** 

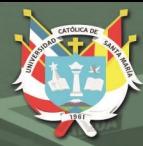

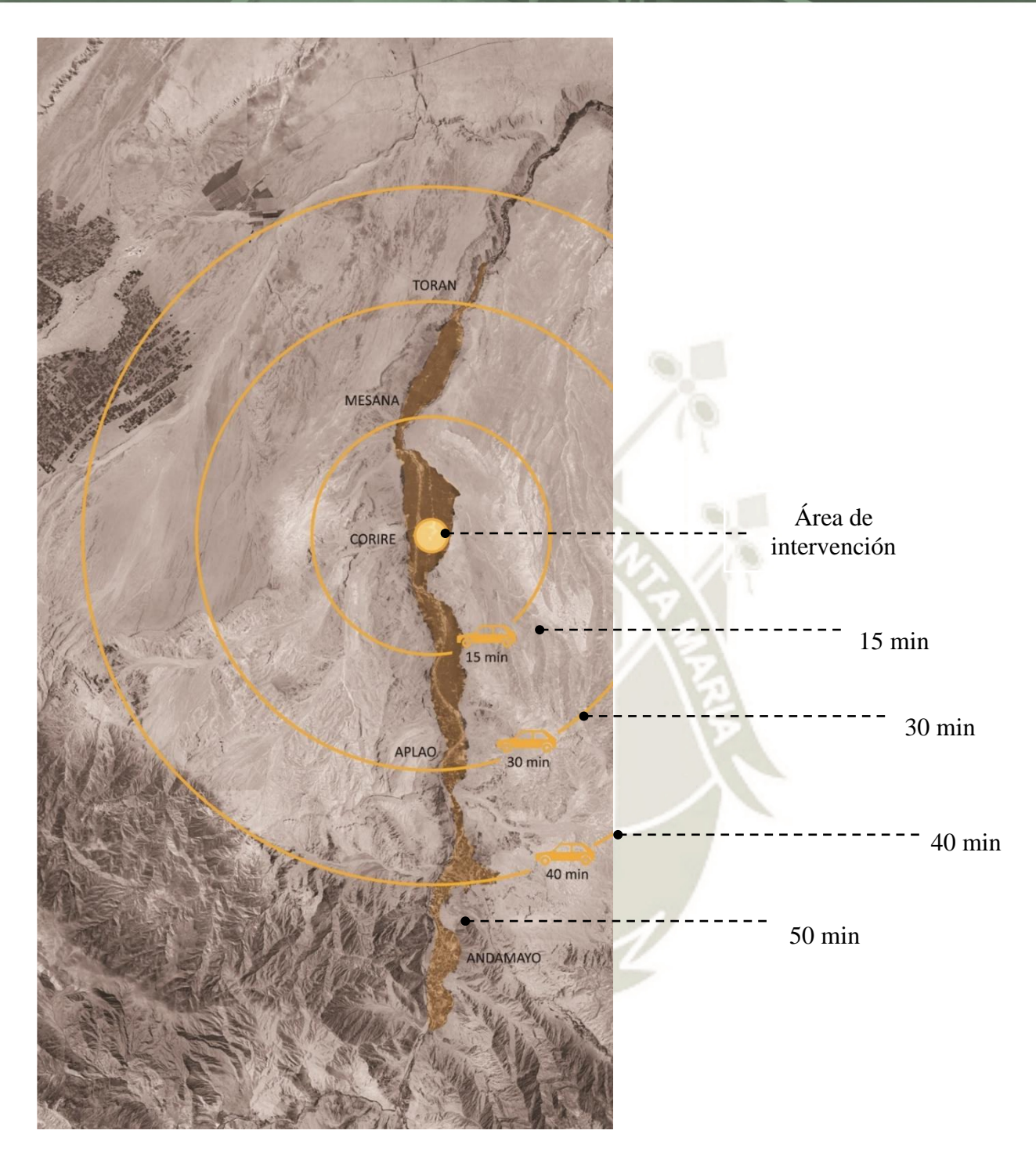

**Figura 8***.* **Influencia de centralidad Fuente: Elaboración Propia.**

14

<span id="page-35-0"></span>Publicación autorizada con fines académicos e investigativos En su investigación no olvide referenciar esta tesis
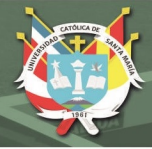

#### **1.6.3. Limitaciones**

- Falta de información del productor agrícola promedio de la zona y de cómo sería su reacción al tener una nueva propuesta (como trabajaría con ella).
- No se cuenta con suficiente información precisa sobre el medio físico del sector (Planos, estadísticas, etc.)
- Escasa información sobre la programación arquitectónica en este tipo de proyectos en Perú.
- Falta de información de la zona a tratar (estadísticas, planos del terreno, información física, etc.).

## **1.7. Identificación de Variables**

Las Variables que se tomarán en cuenta durante todo el proceso investigativo y práctico son: Tecnificación y Sostenibilidad

Ambas Variables por su parte contendrán Dimensiones, que entre estas mismas tendrían una relación constante durante el proceso de Investigación del mismo Valle, así como de la proyección del futuro equipamiento propuesto.

Cabe resaltar que en el siguiente cuadro se describe lo mencionado anteriormente, como también las técnicas e instrumentos que se usaran durante todo el proceso investigativo.

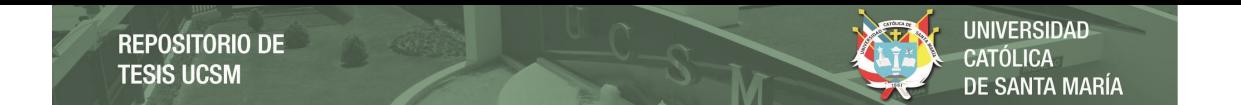

## **Tabla 1. Identificación de Variables**

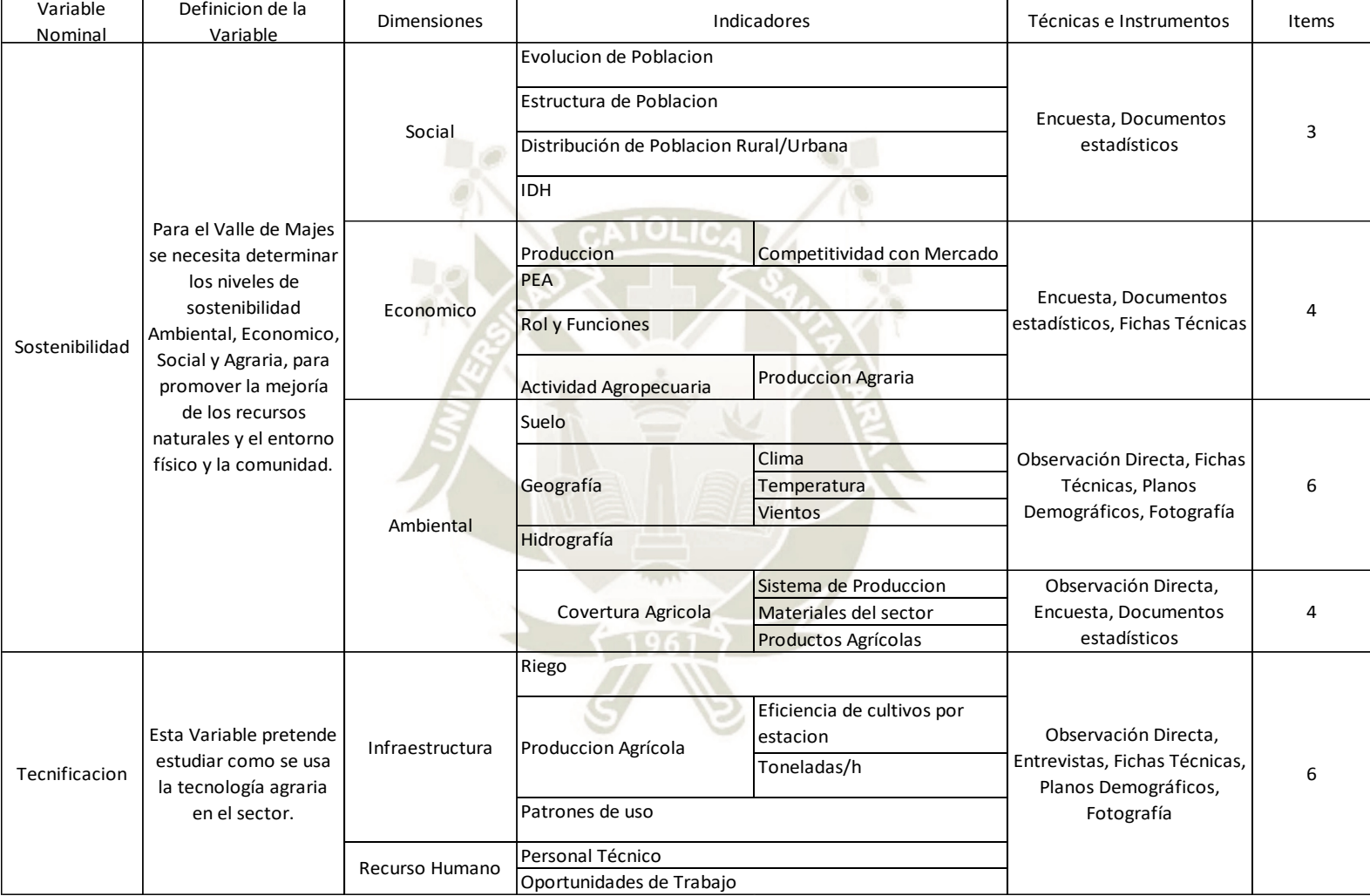

**Fuente: Elaboración propia**

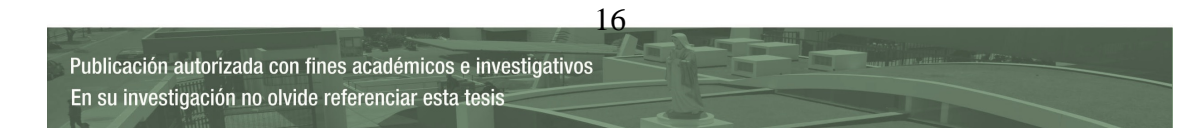

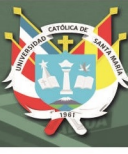

#### **1.7.1. Conclusiones**

#### **Sostenibilidad**

Esta variable requiere de una base de datos para poder ver el estado de cada aspecto y así poder detectar las potencialidades y las falencias que posteriormente con la propuesta serán mejoradas.

**Social:** En este indicador se medirá a través de datos estadísticos, así como encuestas al pueblo para determinar datos que nos serán de ayuda al momento de proyectar el Centro Tecnológico y de cómo se integrará con la población actual, así de cómo podrá fortalecer lazos de comunidad entre los grupos que se dedican a la actividad agrícola, factor importante para que exista una comunicación efectiva para la mejor planificación de producción agrícola del Valle.

**Económico:** Al entender este indicador, se tendrá una mejor visión de cómo el sector a intervenir se desenvuelve económicamente con los productos agrícolas que este mismo genera. Al igual que también tendremos una mejor imagen de los roles que cumple cada sector y las relaciones que tendría con la variable de Tecnificación, para que en la propuesta se genere los espacios adecuados para que se desenvuelva el poblador.

**Ambiental:** Este ámbito es importante para entender las características físicas en donde se ubicará el proyecto propuesto. Esto aportará en el diseño de este mismo, haciendo que el proyecto se acomode en vez de imponerse en el sector, y sea parte de todo el conjunto agrícola y poblacional del sector. A su vez se entiende que, sin un buen manejo de Tecnificación, esta dimensión se vería perjudicado.

#### **Tecnificación**

El desarrollo de esta variable ayudará a entender mejor la infraestructura, la tecnología y el capital humano que actualmente tiene el sector Valle de Majes para producir sus productos agrícolas. Esto nos facilitará a leer los puntos positivos y los puntos que se necesiten reforzar para que, con esta información, la propuesta contenga espacios donde pueda desarrollarse técnicas agrícolas más eficientes y espacios donde los pobladores de esta actividad agropecuaria se desarrollen y puedan ser capacitados, y todo esto aportará en todas las dimensiones que tiene la Sostenibilidad.

17 Publicación autorizada con fines académicos e investigativos En su investigación no olvide referenciar esta tesis

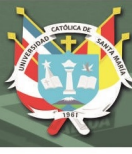

#### **1.8. Elección de Terreno**

#### **1.8.1. Criterios de selección.**

**Usos de Suelo:** El Plan De Desarrollo Concentrado de la provincia de Castilla establece zonas para construcciones de este tipo, por lo que el terreno debe situarse en una zona intermedia y estratégica entre el área agrícola donde trabajaremos y el área urbana, lo más próximo a los equipamientos que actualmente están funcionando para generar un eje productivo-educativo.

**Accesibilidad:** El terreno debe de encontrarse estratégicamente conectada a las vías principales del pueblo, ya que los productos que generara deben de tener rápido acceso hacia todo el departamento.

**Dimensiones:** El terreno debe de tener por lo menos 5000 m2 para que pueda abarcar un programa variado que abarque zonas educativas y productivas.

**Radio de Influencia:** El terreno debe de ubicarse en un punto donde todo el pueblo y el mismo valle pueda usarlo (pensando en la ubicación y los espacios públicos que este tendrá.

**Entorno Natural:** El terreno debe contar con proximidad a áreas agrícolas, para que pueda haber una mejor relación en las actividades experimentales agrarias

**Disponibilidad:** Debe ser de preferencia de un solo propietario, o que sea permisible retirar viviendas en riesgo.

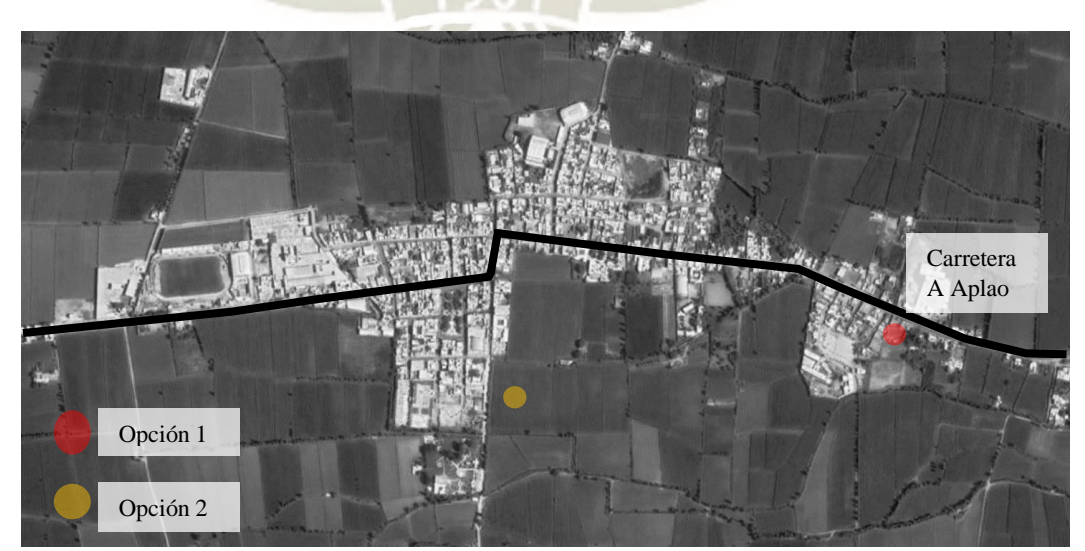

**1.8.2. Ubicación de Terrenos:**

**Figura 9***.* **Ubicación de Terrenos a escoger Fuente: Elaboración Propia.**

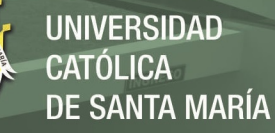

Los terrenos escogidos se ubican en 2 centralidades diferentes, siento la opción 1 en la centralidad educativa/agrícola y la opción 2 en la centralidad comercial

#### **Primera opción:** *16809 m2*

El terreno está ubicado al frente de terrenos agrícolas y al costado con un área recreativa (que actualmente está en mal estado) y con el Instituto Técnico Productivo Juana María Condesa de Corire, generando una **centralidad educativa**.

Para tener contacto con la carretera se necesita retirar 3 viviendas precarias, lo que nos ayudaría a que exista un amplio terreno para que pueda ser aprovechado por la comunidad y pueda abarcar las actividades que la centralidad requiera.

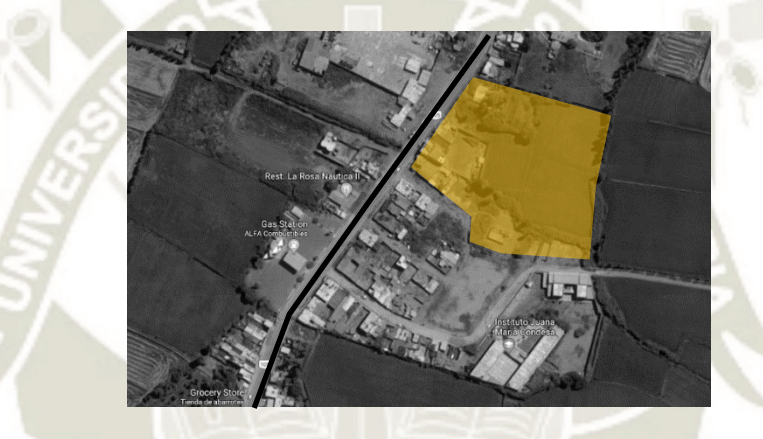

**Figura 10***.* **Primera opción Fuente: Elaboración Propia.**

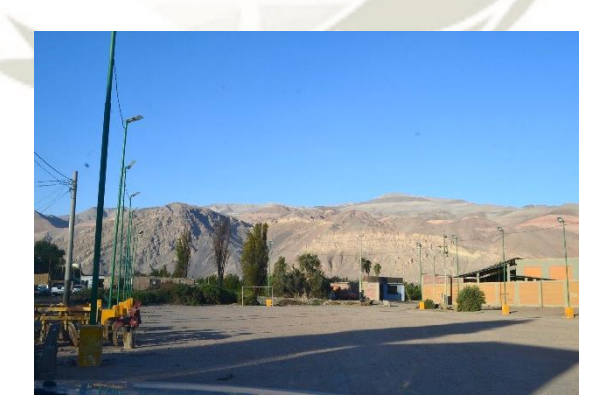

**Figura 11***.* **Politécnico en Corire y Espacio Publico Fuente: Elaboración Propia.**

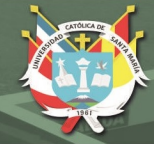

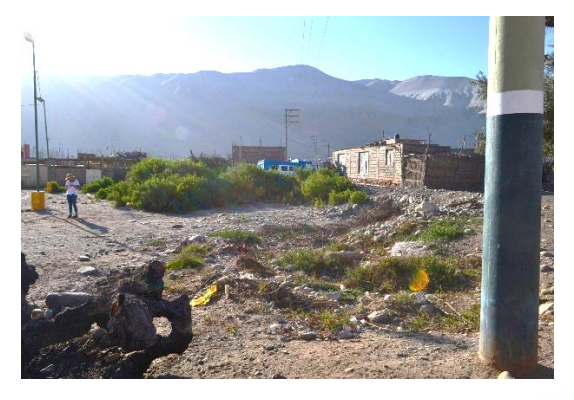

**Figura 12. Terreno y viviendas precarias" Fuente: Elaboración Propia.**

#### **Segunda opción:** *15802 m2*

Este terreno se ubica al costado de la plaza principal de Corire, donde presenta la mayor cobertura comercial del sector.

Se ubica en la zona urbana agrícola, donde existe mayor presencia de equipamientos.

La desventaja es que no conecta con la carretera principal, por lo que se dificultaría el ingreso de camiones de transporte al equipamiento.

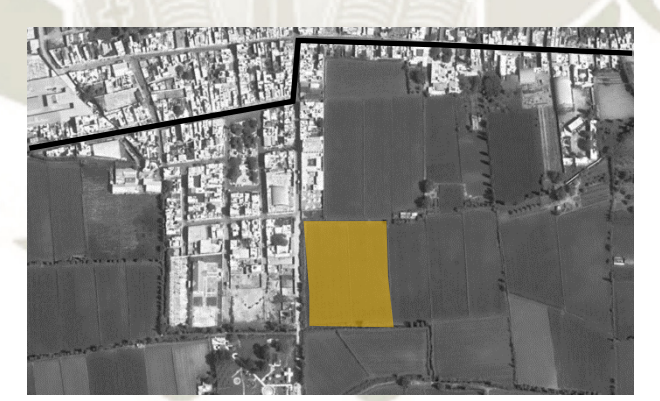

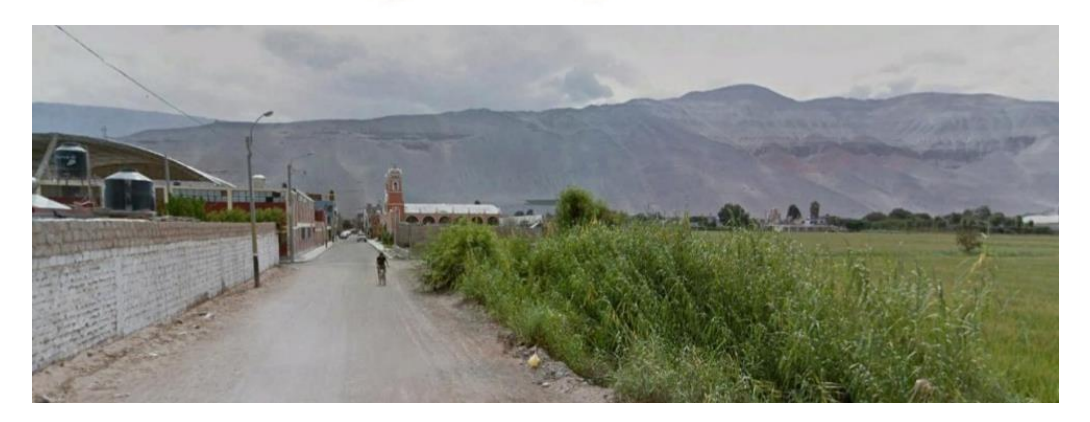

**Figura 13. Vista a Plaza Corire e Iglesia Fuente: Elaboración Propia.**

20

Publicación autorizada con fines académicos e investigativos En su investigación no olvide referenciar esta tesis

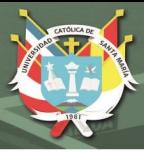

#### **1.8.3. Evaluación de Terrenos:**

La puntuación se estableció de manera en que el 1 sea "calificación baja", 2 "calificación media" y 3 "calificación alta". Los 2 terrenos presentan buenas características, pero el primer terreno tiene lo que estamos tratando de buscar para que el equipamiento se desarrolle bien, y es la proximidad con una institución educativa y a su vez que tenga contacto con áreas agrícolas y que tenga proximidad con la carretera principal.

Si bien esta ligeramente alejado del centro de Corire, esto nos ayudará a que no se siga promoviendo la centralización de equipamientos en el pueblo.

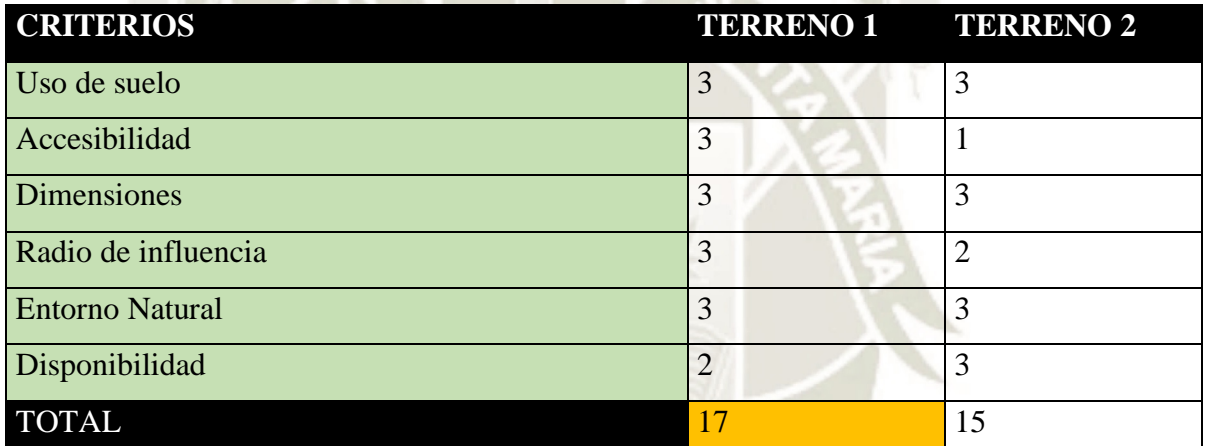

## **Tabla 2***.* **Puntuación de Terrenos**

**Fuente: Elaboración propia**

# **REPOSITORIO DE TESIS UCSM**

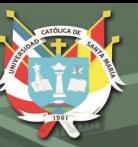

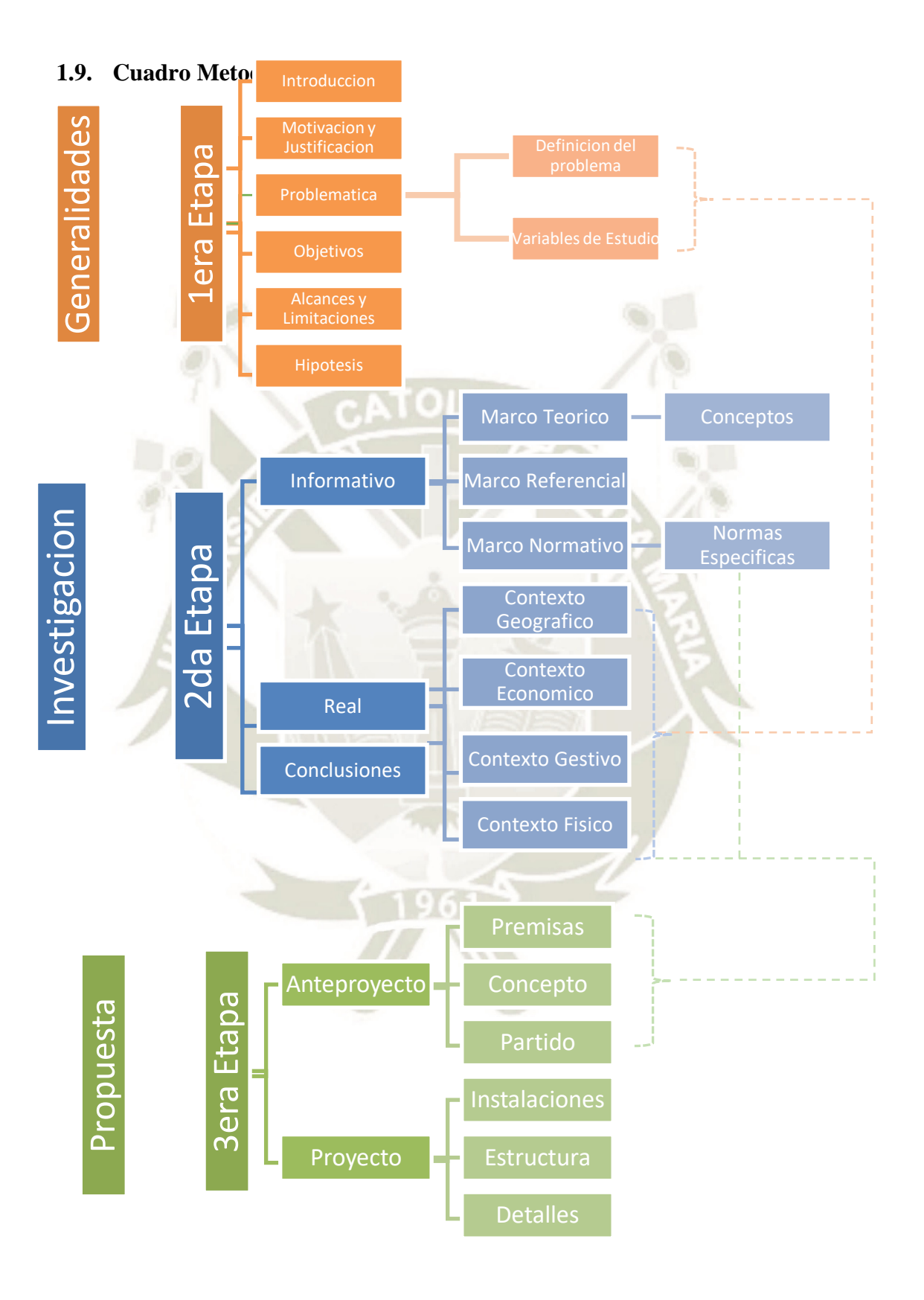

**Figura 14. Cuadro Metodológico Fuente: Elaboración Propia.**

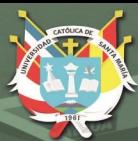

# **CAPITULO II MARCO TEÓRICO**

23

Publicación autorizada con fines académicos e investigativos En su investigación no olvide referenciar esta tesis

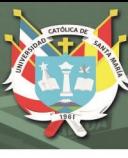

# **2. Marco Teórico**

## **2.1. Introducción**

Teniendo en cuenta la problemática agrícola del sector y del país, así como las variables a desarrollar (Sostenibilidad y Tecnificación), en este marco se profundizará las definiciones pertinentes que competen al estudio investigativo.

## **2.2. Agricultura**

La agricultura es el conjunto de actividades del sector primario, que consiste en la producción del cultivo, desarrollo y cosecha del suelo. La constituyen diferentes trabajos de tratamiento de suelo y cultivo de vegetales que en su mayoría se usa con fines alimenticios

"Esta actividad agrícola es de gran importancia estratégica como base fundamental para el desarrollo autosuficiente y riqueza de las naciones" (Ministerio de Agricultura, Alimentación y Medio Ambiente, 2020).

#### **2.2.1. Historia de la Agricultura**

La agricultura comenzó en el periodo Neolítico con las tribus humanas que comenzaron a evolucionar su economía con la caza, la recolección pesca a la agricultura y ganadería. Esta transición se puede ver cuando el hombre antiguo comenzó la práctica del sedentarismo y se generó un cambio de la economía de la caza y recolección a lo que es la agricultura.

Las razones de desarrollo de la agricultura pudieron ser debido a cambios climáticos a temperaturas más templadas, como también pudo ser a la escasez de la caza o de alimentos de recolección, o también la desertización de algún sector. Las primeras plantas cultivadas fueron la cebada y el trigo, donde se puede ver los orígenes desde la prehistoria hasta en diferentes culturas, donde se desarrollaron en el "Creciente Fértil", la cual abarca la zona de Oriente Próximo desde Mesopotamia hasta al Antiguo Egipto. Gracias a la agricultura las poblaciones fueron sedentarizándose y se crea los bienes inmuebles, así como se amplía la división de trabajo y surge una sociedad más desarrollada con diferentes actividades (artesanales, comerciales, ganaderas, etc.). Estos asentamientos hacen que surjan los primeros sistemas gubernamentales. (Castro, 2022)

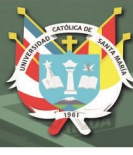

#### **2.2.2. Evolución de la agricultura en el Perú**

#### **2.2.2.1. Sistemas productivos – Pre Inca**

Los primeros habitantes en el Perú fueron nómades, los cuales se encargaban de la caza y vivían en las cavernas. En el caso del algodón, el maíz, el frejol y el ají fueron cultivados desde el año 4000 A.C. Mas adelante se presentan las primeras colonias por el año 3500 A.C. en valles interandinos, del cual se vio el dominio de cambios estacionales y se construyó las primeras terrazas para poder tener tierras cultivables.

Existe un rápido crecimiento en la técnica productiva gracias a la combinación entre las destrezas humanas y los recursos naturales. Estas actividades son repartidas por divisiones sociales del trabajo que realizan labores especializadas (Cazadores, Recolectores, Pescadores). Con el paso del tiempo se usó instrumentos rudimentarios que fueron creados con materiales de la zona, como es el ejemplo de "La Chaquitaclla"

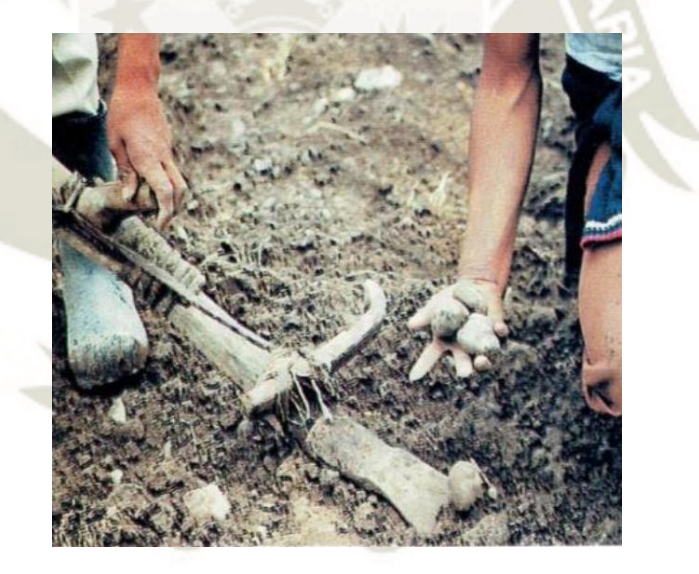

**Figura 15***.* **La Chaquitaclla para uso agrícola Fuente: Valdez, (2006)**

25

#### **2.2.2.2. Sistemas productivos – Inca**

La Agricultura tuvo predominancia con el paso del tiempo, y en esta época se usaron las tecnologías de los antecesores, ya que tenían más demanda poblacional y requerían más alimentos. Esto llevó a que se creen nuevas formas tecnológicas de producción agrícola.

**Los Andenes:** Son terrazas agrícolas creadas por el hombre que ayuda a tener un suelo útil para la siembra en las laderas y accidentadas laderas andinas.

Publicación autorizada con fines académicos e investigativos En su investigación no olvide referenciar esta tesis

**UNIVERSIDAD** CATÓLICA DE SANTA MARÍA

Estas fueron pensadas para aprovechar mejor el agua en lluvia y también en regadío a través de calanes que comunicaban diversas plataformas.

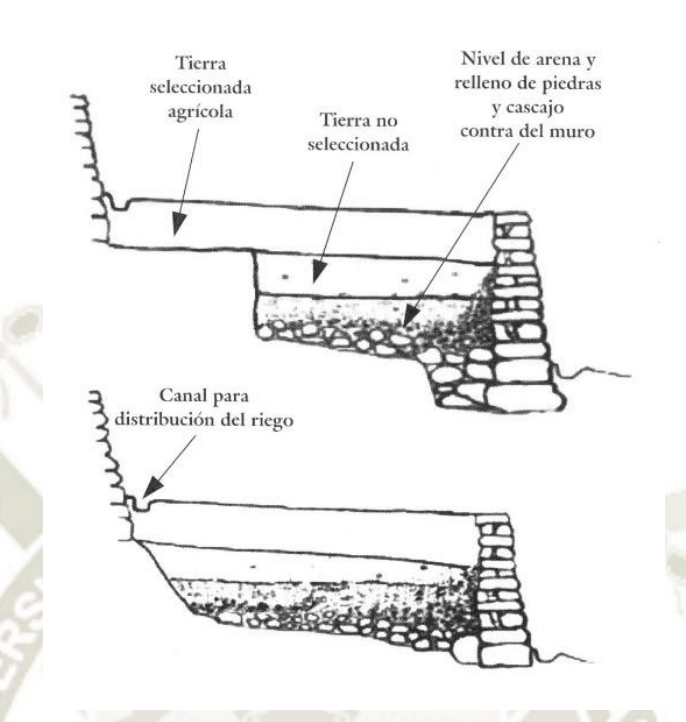

# **Figura 16. Sección de Andenes Fuente: Kendall, (2015)**

**Los Camellones:** Eran montículos de tierra que fueron construidas en las riberas de los ríos; esto permitía almacenar mejor el agua en situaciones de inundación para aprovecharla al máximo.

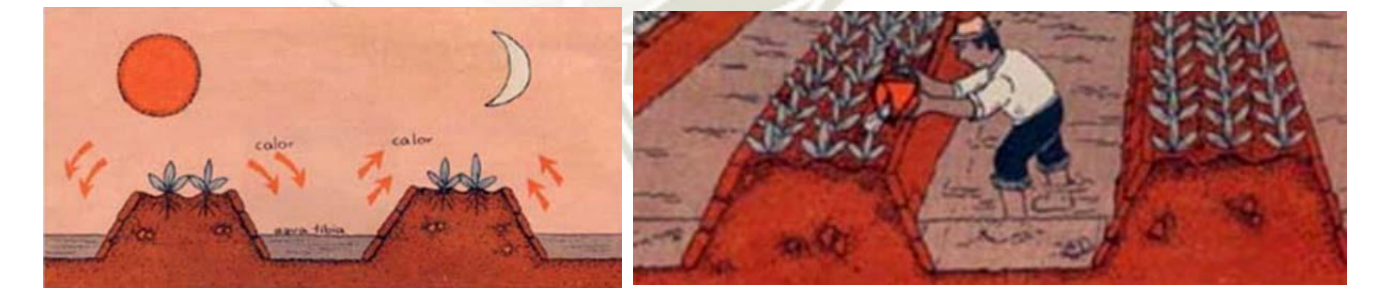

# **Figura 17. Sección de Camellones Fuente: Valdez, (2006)**

26

**Las Cochas:** Estas fueron pensadas en las condiciones extremas del territorio. Estas son cavidades compuestas por varios surcos, generando lagunas artificiales.

En el caso de la tecnología hidráulica permitieron la irrigación y el cultivo, especialmente del maíz. Los costeños fueron los mayores ingenieros

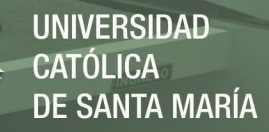

hidráulicos pues se perfeccionaron y lograron métodos bastante sofisticados de irrigación (Cornejo Tamayo & Díaz Valdivia, 2022).

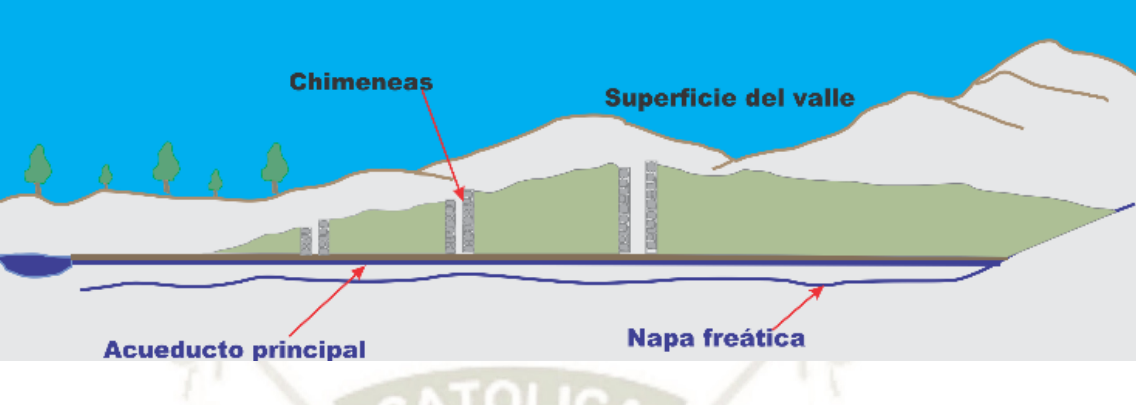

**Figura 18. Corte de un acueducto Fuente: Valdez, (2006)**

**Hoyas:** También conocido por "chacras hundidas", estas permitían aprovechar la humedad del suelo.

Este sistema funcionaba removiendo capas superficiales del suelo hasta llegar a las aguas subterráneas.

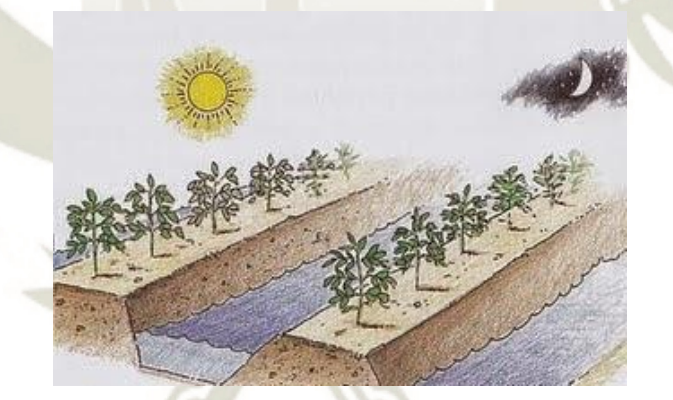

**Figura 19. Perspectiva de Hoyas Fuente: Elaboración propia**

27

## **2.2.2.3. Sistemas productivos – Perú Republicano**

Durante esta época, se vio una transición de una economía tradicional, ya que todavía se usaban tecnologías incaicas de los poblados indígenas, y este se mezcló con una economía moderna, que creció en una época preindustrial que es marcado por limitaciones de un mercado, mano de obra y producción. Con la llegada y la colonización de los españoles, se trajeron nuevos productos como el trigo, olivo, etc y animales de granja y aves de corral. Estos fueron designados a los indígenas para que puedan pagar los tributos

Publicación autorizada con fines académicos e investigativos En su investigación no olvide referenciar esta tesis

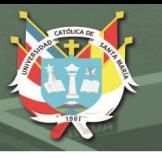

que los españoles les imponían, por lo que se implementaron nuevas tecnologías exportadas por los mismos españoles:

**El barbecho:** Es una técnica la cual consiste en dejar una tierra de cultivo sin sembrar durante varios ciclos de sembrío, haciendo que este pueda recuperar materia orgánica y humedad, haciendo que se pueda "renovar" mediante una limpieza de malas hierbas, espinos, etc., y se pueda tener lista para su posterior siembra.

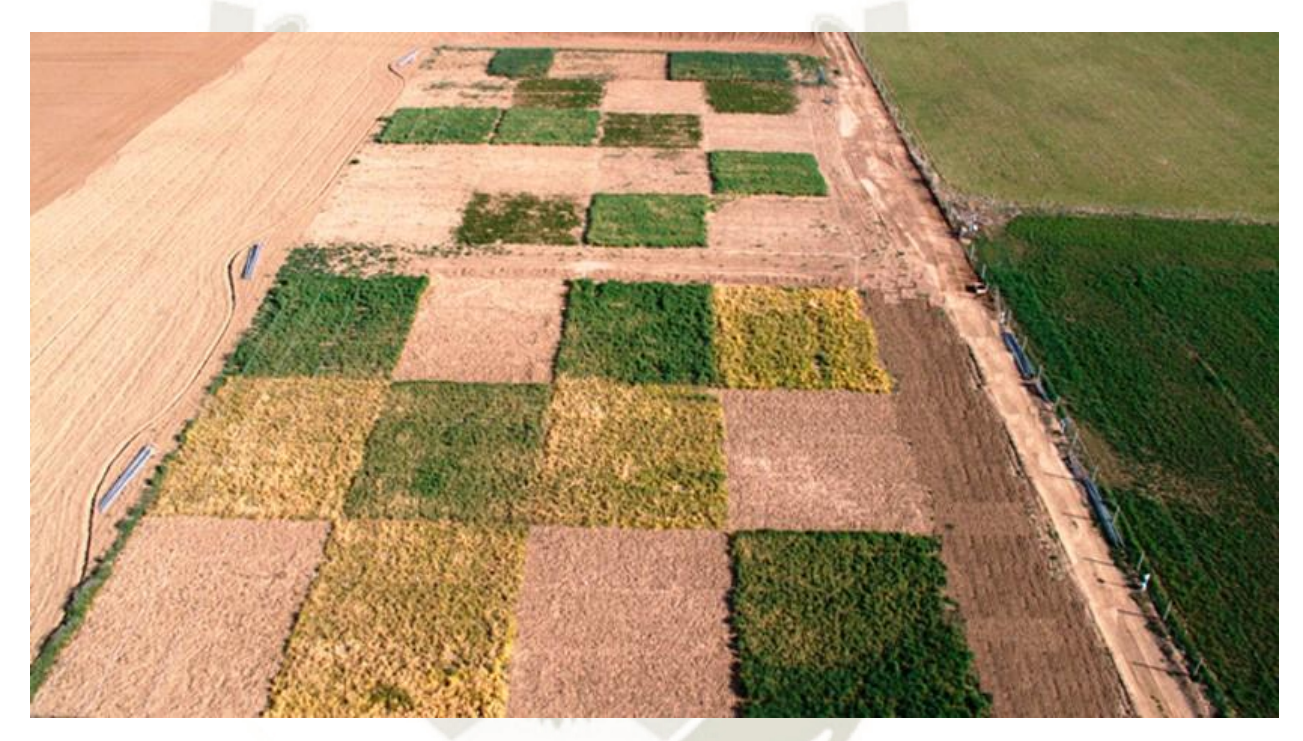

# **Figura 20. Técnica agrícola - Barbecho Fuente: Elaboración propia**

28

La rosa y quema: Es una técnica que se usa desde la Edad Media, que consiste en deforestar una parcela de tierra donde se queman árboles, arbustos y hierbas que tienen, y posteriormente las cenizas se esparcen y se usa como fertilizante para la tierra.

Este método fue reemplazado con el tiempo, ya que es un método no sostenible debido a que llega a un punto a que se termina la fertilidad de la tierra y esta es abandonada.

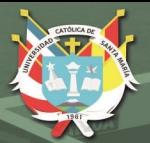

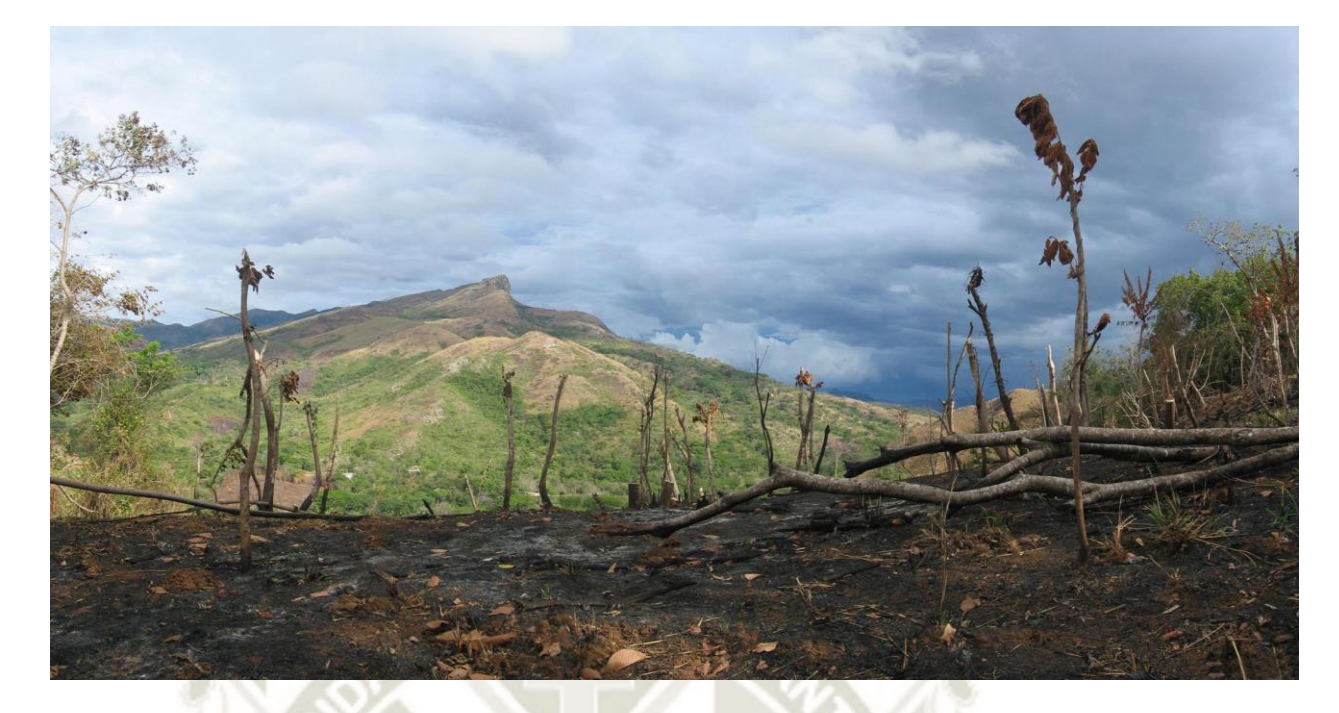

# **Figura 21***.* **Técnica agrícola – La rosa y Quema Fuente: Elaboración propia**

29

# **2.2.2.4. Sistemas productivos en la actualidad**

En la actualidad se manejan varios sistemas productivos de agricultura: Convencional, Integrada y Ecológica. Cada una de estas tiene sus propias características.

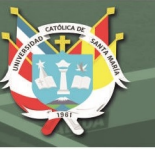

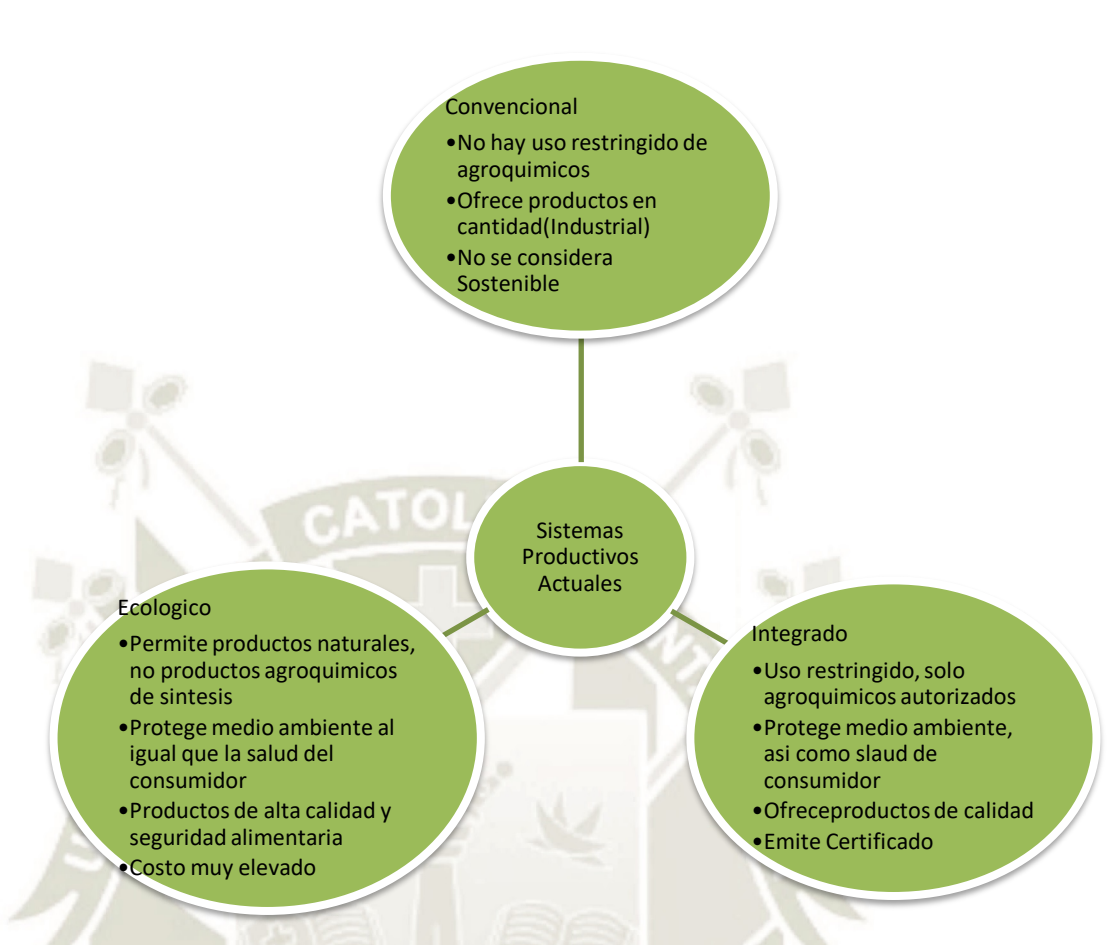

# **Figura 22. Sistemas Productivos Actuales Fuente: Elaboración propia**

Actualmente la agricultura peruana en su mayoría no cuenta con el uso de la tecnología actual, esto se puede ver con las malas prácticas agrarias de los pequeños productores que actualmente son ocasionados por: "el bajo nivel educativo, falta de acceso a mercados de insumos, falta de información, falta de mercados de créditos y seguros agrarios y la limitada adopción de nuevas tecnologías productivas" (Cornejo Tamayo & Díaz Valdivia, 2022).

En el Perú casi el 100% de la agricultura de la costa y aproximadamente un 40% de la agricultura de la sierra es de riego. Aun así todavía es reducido el porcentaje que adoptan técnicas contemporáneas de riego de los predios, por el hecho que no existe conocimiento suficiente del tema, y este acompañado del limitado acceso de servicios financieros de MYPES. (Libédula - IPDRS, 2011)

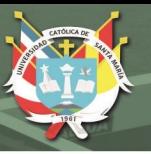

# **2.2.3. Tipos de agricultura**

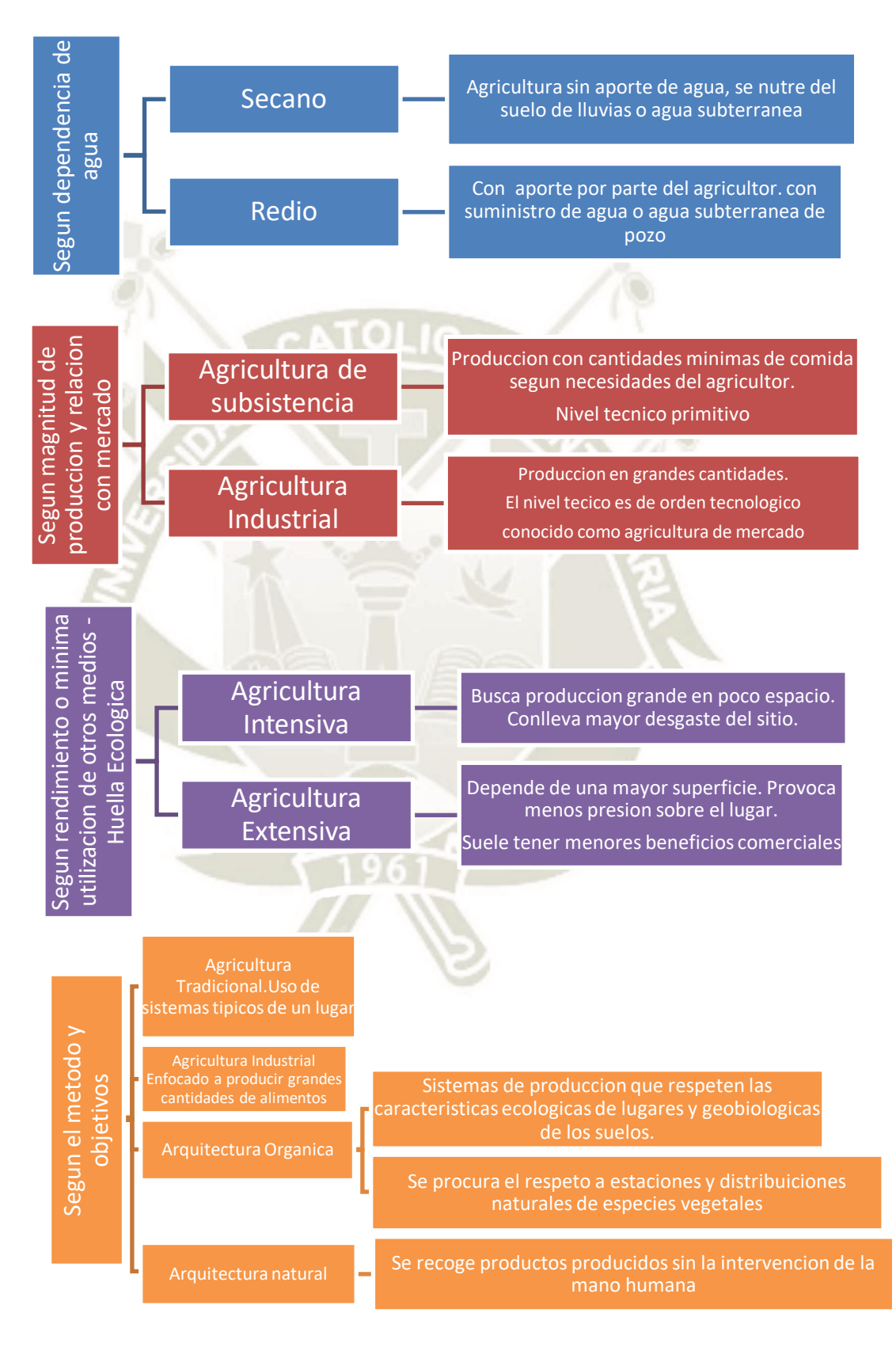

# **Figura 23. Tipos de Agricultura**

## **Fuente: Elaboración propia**

31

Publicación autorizada con fines académicos e investigativos En su investigación no olvide referenciar esta tesis

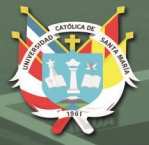

## **2.2.4. Menor Tecnificación en Perú**

Actualmente en nuestro país existen pueblos que todavía sigue usando métodos pasados que se usaban en la época inca y en la época republicana. Por este mismo motivo algunos agricultores están pasando por la falta de demanda debido a que nuevas tecnologías producen mejores productos a un precio competitivo.

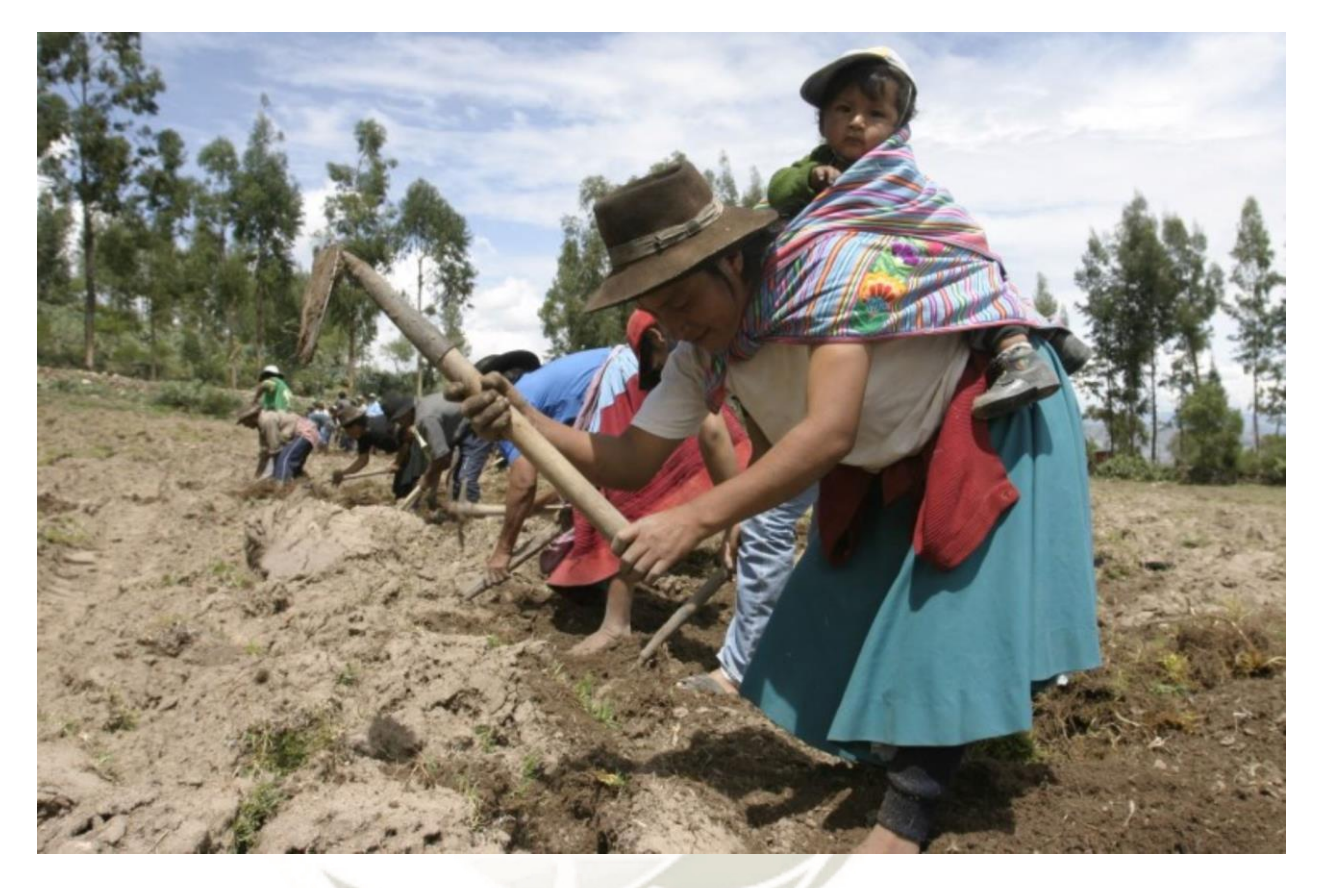

**Figura 24. Mujer en actividad agrícola Fuente: Elaboración propia**

## **2.2.5. Mayor Tecnificación en Perú**

En la actualidad también se pueden encontrar sectores donde se ve una agricultura integrada y/o ecológica, de las cuáles se puede resaltar algunas que tienen relación con el cuidado del medio ambiente y la optimización de recursos. Aquí se muestran algunas de las técnicas que se usan en la actualidad:

## **2.2.6. La Siembra Directa:**

Esta técnica se implantó debido a una realidad de la escases del agua. La agricultura debía de responder a esta problemática, por ende, se tenía que diseñar metodologías para un uso eficiente de esta misma.

Los beneficios de esta técnica es que favorece fuertemente la erosión del suelo, elimina el mantillo, provoca un desequilibrio en las comunidades de microorganismos y libera carbono del suelo en el aire, contribuyendo al efecto invernadero (Earth Observing System, 2021).

#### **2.2.7. Manejo Integrado de Plagas**

Actualmente en Perú no existe un programa gubernamental que erradica plagas para pequeños y medianos agricultores, pero se ve presente en muchas hectáreas privadas.

Por tema de los cambios climáticos, se presentan desplazamientos de nuevas plagas, algo que en el país se procuró erradicar con esta metodología.

Existe una variedad completa de plaguicidas modernos, donde las dosis son muy bajas (gramos por hectárea), y muchas veces presentan cero residuos en los alimentos, por ende, una baja toxicidad para las personas.

## **2.2.8. Big Data**

Este es una herramienta que se usa en diferentes sectores, y en la agricultura aportó en extraer datos estadísticos y cifra mediante de sensores inteligentes sin cableado, que permite obtener datos del suelo, agua, plantas o el mismo clima. Y todos estos se pueden conectar a un dispositivo que permite ver con facilidad los diversos datos gráficos.

Según el Censo Nacional Agropecuario, solo el 10% de los productores agropecuarios recibieron una asistencia técnica, asesoría empresarial o capacitación (Instituto Nacional de Estadística e Informática INEI, 2018).

#### **2.2.9. Etapas de la agricultura**

El estudio de cadena de valor permite conocer la formación del precio final del producto. El precio se forma a partir de los costes y los beneficios generados durante la cadena de comercialización. Según esto, con este estudio es posible diferenciar la parte proporcional que representa sobre el precio final los costes necesarios para poner el producto a disposición del consumidor, así como los beneficios obtenidos (margen neto) en todo este proceso y, además, al realizarse el análisis en cada uno de los eslabones de la cadena de producción a la comercialización, tanto los costes como los beneficios, pueden obtenerse

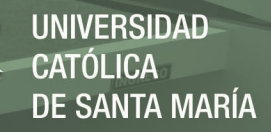

individualmente para cada uno de los agentes implicados. (Servicio de Estudios y Estadísticas de la CAPyMA y Departamento de Prospectiva de AGAPA, 2012)

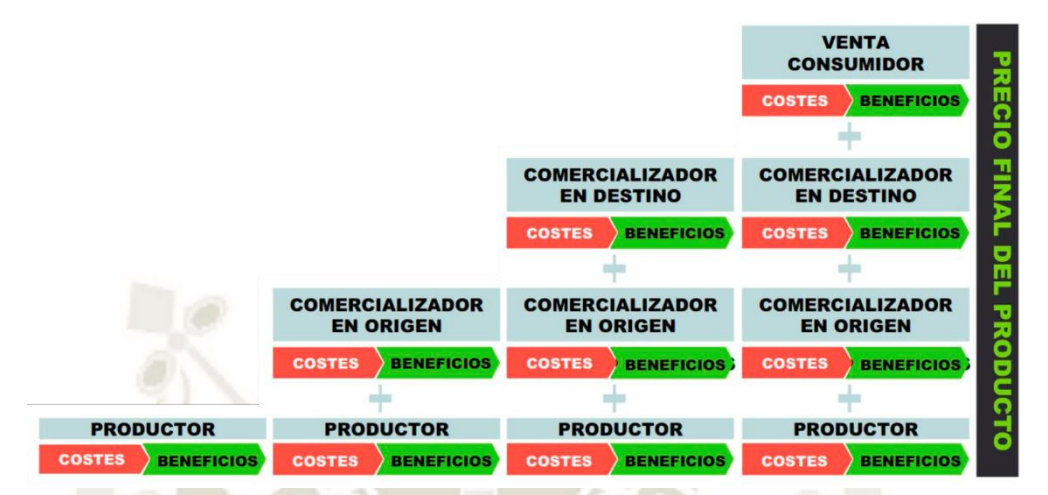

**Figura 25***.* **Etapas de la agricultura (Precio Final)** 

**Fuente: Servicio de Estudios y Estadísticas de la CAPyMA y Departamento de** 

# **Prospectiva de AGAPA, (2012)**

Así como tomamos como referencia el precio final del producto, también existen diversos agentes que se presentan mientras la cadena se va desenlazando.

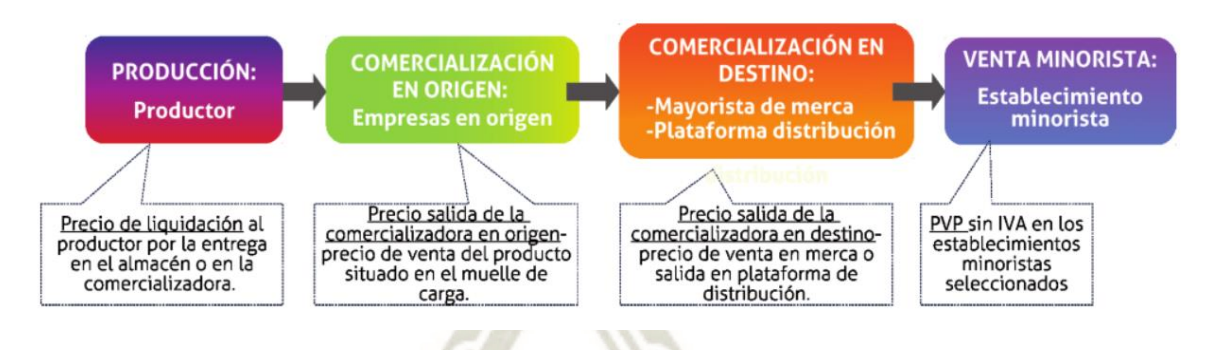

# **Figura 26***.* **Etapas de la agricultura (Etapa de inicio a final) Fuente: Servicio de Estudios y Estadísticas de la CAPyMA y Departamento de Prospectiva de AGAPA, (2012)**

34

# **2.2.10. Etapas en producción**

Desde el inicio productivo de un producto, se tiene antes previsto un planeamiento y proceso productivo, donde se selecciona el mejor terreno y se adecua para su posterior aporque y por consiguiente su empaque para que pase a la siguiente etapa de la venta.

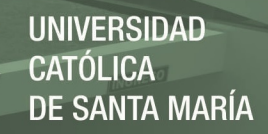

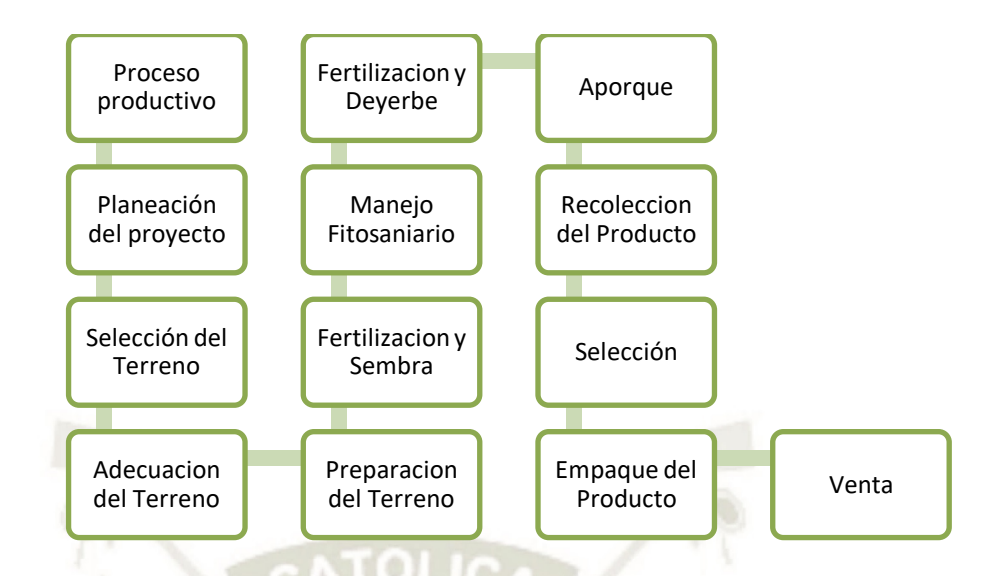

**Figura 27***.* **Etapas de la agricultura (Etapa de inicio a final) Fuente: Servicio de Estudios y Estadísticas de la CAPyMA y Departamento de Prospectiva de AGAPA, (2012)**

#### **2.2.11. Etapas en comercialización**

En esta etapa entran fases de comercialización, donde cada uno tiene diferentes funciones, y con un panorama diferente, donde a más distancia se comercialice el producto, mayor será su canal de comercialización (agentes comerciales mayoritarios).

# CANAL MODERNO DE COMERCIALIZACIÓN

PRODUCCIÓN: Agricultor/a

**COMERCIALIZACIÓN EN ORIGEN:** Central Hortofrutícola

**COMERCIALIZACIÓN** EN DESTINO: Plataforma logística de distribución

**VENTA MINORISTA:** Supermercado Hipermercado

**Figura 28***.* **Etapas de la agricultura (Etapa de inicio a final) Fuente: Servicio de Estudios y Estadísticas de la CAPyMA y Departamento de Prospectiva de AGAPA, (2012)**

#### **2.3. Agroindustria**

La agroindustria comprende en la industrialización, comercialización y producción de productos agropecuarios desde la etapa de sembrío hasta lograr el producto final.

Se puede lograr que se tenga un mayor valor agregado a un producto agrícola si es que se usa este procedimiento ya que aporta a la durabilidad y disponibilidad inmediata del producto.

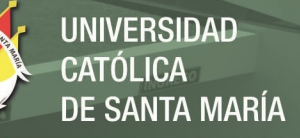

Este se divide en 2 categoría: "Alimentaria" y "No Alimentaria".

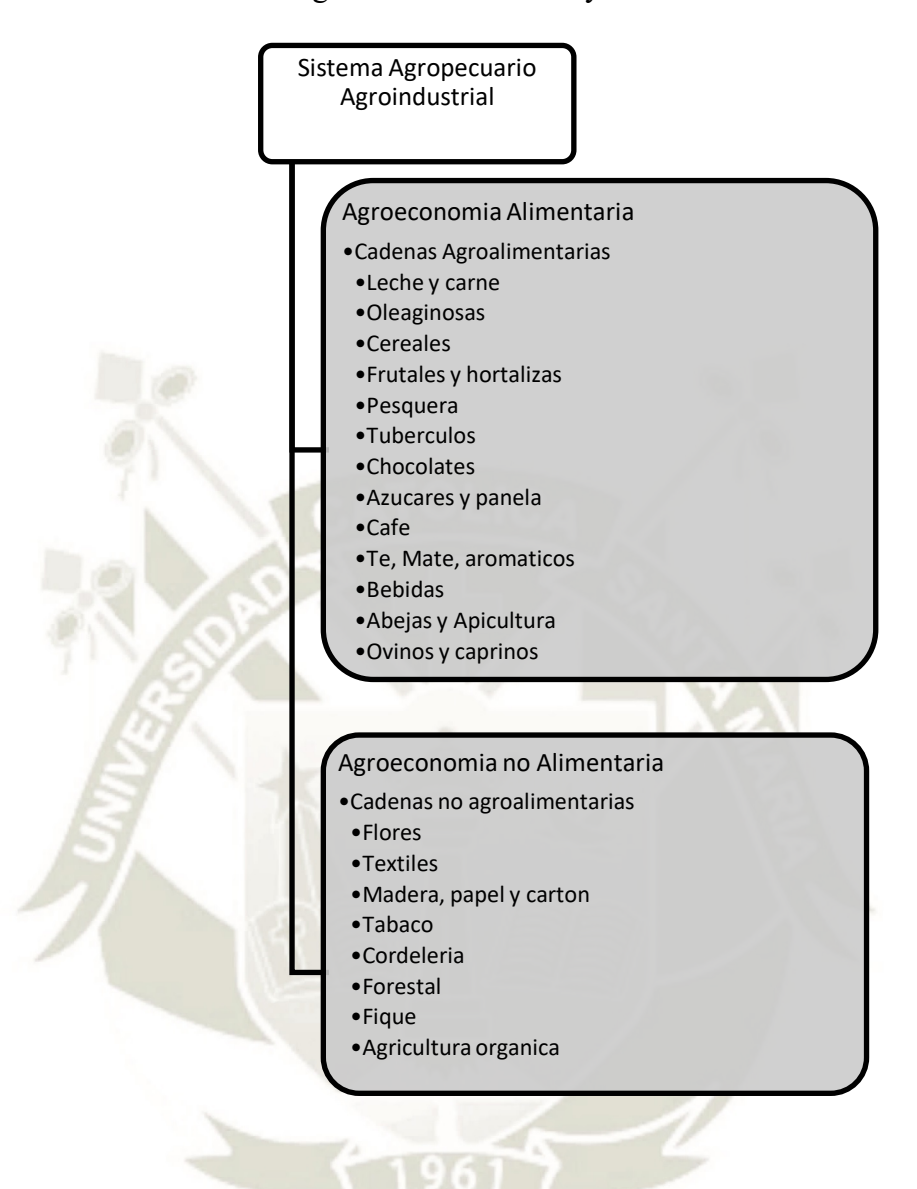

**Figura 29***.* **Sistema Agropecuario Agroindustrial Fuente: Instituto Interamericano de Cooperación para la Agricultura IICA, (2014)**

#### **2.4. Producción en la agricultura**

Según la Editorial Economía es el resultado de la práctica de la agricultura. La producción agrícola es aquella que consiste en generar vegetales para consumo [humano.](https://www.ecured.cu/Humano) Ha variado mucho a lo largo de la [historia,](https://www.ecured.cu/Historia) lográndose mejoras significativas en la misma gracias a la implementación de diferentes herramientas y procesos. Desde el punto de vista social, la producción agrícola ha jugado un papel fundamental en las condiciones de existencia de la especie, generando como resultado una mejora es las condiciones de productividad. Hoy en día, la misma integra un gran componente tecnológico debido a los aportes de la [genética,](https://www.ecured.cu/Gen%C3%A9tica) que

posibilitan la existencia de cultivos resistentes a distintas [plagas](https://www.ecured.cu/Plagas) que antes podían estropear una [cosecha.](https://www.ecured.cu/Cosecha) (Editorial Economía, 2013)

#### **2.5. Comercialización en la agricultura**

La comercialización se encarga de cubrir los servicios que hace que el producto agrícola llegue desde las áreas de producción agrícola donde son cosechadas hasta el consumidos.

La comercialización en si comprende desde la planificación del producto, cultivo, cosecha, embalaje, transporte almacenamiento, y este es llevado a los puntos de venta.

Estas actividades no podrían ser posible sin el intercambio de información, del cual se necesita la disponibilidad de finanzas adecuadas. Estos sistemas de comercialización son dinámicos, competitivos y suponen un mejoramiento continuo (Augusto Izquierdo & Torres Castro, 2020).

#### **2.6. Política nacional agraria**

La política agraria se encarga de orientar está a la institucionalidad pública para poder atender una problemática agraria con una perspectiva integral

Este hace que la producción agrícola sea orientada a objetivos, políticas y estrategias que un Estado propone en materia agraria.

Según el Ministerio de Agricultura y Riego tienen como objetivo lograr el incremento sostenido de los ingresos y medios de vida de los productores y productoras agrarios, priorizando la agricultura familiar, sobre la base de mayores capacidades y activos más productivos, y con un uso sostenible de los recursos agrarios en el marco de procesos de creciente inclusión social y económica de la población rural, contribuyendo a la seguridad alimentaria y nutricional.

La Política Nacional Agraria se centra en estos siguientes ejes:

- Manejo Sostenible de Agua y Suelos.
- Desarrollo Forestal y de Fauna Silvestre.
- Seguridad Jurídica sobre la tierra.
- Infraestructura y tecnificación del riego.
- Financiamiento y seguro agrario.
- Innovación y tecnificación agraria.

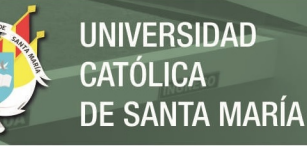

- Gestión de Riesgo de Desastres en el sector agrario.
- Desarrollo de capacidades.
- Reconversión productiva y diversificación.
- Acceso a mercados.
- Sanidad Agraria e Inocuidad Agroalimentaria.
- Desarrollo Institucional. (Ministerio de Agricultura y Riego MINAGRI, 2016, pág. 8)

#### **2.7. Innovación**

Cuando se habla de innovación, hablamos de una "novedad" en productos, procesos, formas de mercadeo u organización. Este abarca la aplicación de nuevos conocimientos en procesos productivos para un entorno específico, con el objetivo de generar cambios positivos para que puedan cubrir las necesidades, enfrentar desafíos y aprovechar las oportunidades de un contexto.

El "Manual de Oslo" OCDE y EUROSTAT – 1997 define el término de innovación de esta manera:

Una innovación es la introducción de un nuevo, o significativamente mejorado producto (bien o servicio), de un proceso, de un nuevo método de comercialización o de un nuevo método organizativo, en las prácticas internas de la empresa, la organización del lugar de trabajo o las relaciones exteriores*.* (Organización para la Cooperación y el Desarrollo Económicos (OCDE), 2005)

Podemos concluir que la innovación es la transformación de una idea un producto o servicio, y este puede concluir al momento de comercializarlo. La innovación genera mejoras en un producto existente, generando un valor agregado que se refleja en el mercado

#### **2.7.1. Proceso de innovación**

El objetivo del este proceso es llevar la transformación de un producto o un servicio a su comercialización. La fundación Cotec en su libro denominado Innovación Tecnológica- Ideas Básicas agrupa estas actividades a partir del documento Manual de Oslo, a continuación, se describe cada una de estas etapas del proceso de la innovación:

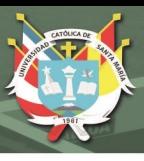

#### **2.7.2. Generación y adquisición de conocimiento**

En esta etapa se adquiere el conocimiento necesario para llevar a cabo la innovación a través de la investigación y desarrollo (I+D).

"La I+D se define como el trabajo creador que, emprendido sobre una base sistemática, tiene por objeto el aumento del conocimiento científico y técnico, y su posterior utilización en nuevas aplicaciones" (Freeman, 1975).

Entonces es en esta etapa donde se genera aquellas tecnologías y conocimientos propios con los cuales se pretende potenciar o desarrollar los productos, procesos y servicios.

La I+D comprende dos actividades: la investigación básica, que consiste en determinar nuevos conceptos o principios básicos, aunque no posean una utilidad directa; y la investigación aplicada, donde sí busca la utilidad a los conocimientos adquiridos, demostrando cuales pueden ser sus aplicaciones o ventajas a soluciones ya conocidas. (Estrategia estatal de innovación, 2010)

#### **2.7.3. Preparación para la producción**

Según el Dr Juan Mulet es el proceso de la transformación del conocimiento y tecnologías adquiridas en productos, servicios o procesos. Las actividades que comprenden el proceso de producción son:

El diseño industrial e ingeniería de producto, que es la actividad mediante la cual se diseñan y se plasman los elementos descriptivos del producto, proceso o servicio.

La ingeniería de proceso, en la cual ordena los procedimientos para la producción (procesos) o de provisión (servicios), así como también asegura la calidad y la aplicación de nomas para la fabricación de los productos o servicios.

El lanzamiento de la fabricación de los productos o la provisión de servicios, consiste en la fabricación de un número suficiente de unidades de producto o de realización de servicios, para que pueda probar la capacidad de ser comercializado. En esta actividad se debe capacitar al personal de producción para la utilización de las nuevas técnicas o nuevos equipos para lograr el producto o servicio determinado a innovar. (Mulet, 2006)

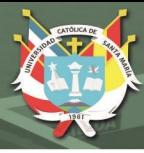

#### **2.7.4. Preparación para la comercialización**

La innovación surge con la idea de adaptarse a un mercado en constante evolución. El éxito de la innovación está relacionado con la capacidad y los recursos que la empresa derive a las actividades de comercialización. Así mismo, se necesita de estudios preliminares y pruebas de publicidad o de lanzamiento en mercados piloto, así, estos estudios de mercado y de los consumidores determinarán si la innovación es compatible con el estado actual de las necesidades de las personas, de tal modo, que de acuerdo con el grado de compatibilidad se realizaran campañas de publicidad para informar a los compradores potenciales. (Mulet, 2006)

#### **2.7.5. Centro de Innovación Tecnológica (cite)**

Según el Instituto Tecnológico de la Producción un CITE es un Centro de Innovación Productiva y Transferencia Tecnológica; una institución que promueve la innovación e impulsa el uso de nuevas tecnologías entre los productores, empresas, asociaciones, cooperativas. Es el socio estratégico para generar valor agregado en su producción.

El CITE contribuye también a asegurar el cumplimiento de las normas técnicas, las buenas prácticas y otros estándares de calidad e higiene que les permitan a los productores desarrollar productos de mejor calidad y aprovechar las oportunidades de los mercados locales, nacional e internacional.

Cada CITE es un punto de encuentro entre el Estado, la academia y el sector privado que se articula con el resto de elementos del Sistema de Innovación de la cadena productiva correspondiente. (Instituto Tecnológico de la Producción ITP, 2013)

#### **2.7.6. Red CITE**

Todos los CITE están adscritos al Instituto Tecnológico de la Producción y constituyen el brazo ejecutor del ITP en el impulso de la innovación tecnológica, el fomento de la investigación aplicada, la especialización, la transferencia tecnológica y la difusión de conocimientos tecnológicos en cada cadena productiva. La misión es lograr la mejora de la productividad de las MiPymes especialmente, con innovación, tecnología y calidad.

La red CITE busca el cumplimiento de las metas de la política productiva impulsada por el Ministerio de la Producción; la cual consiste en atender a los productores con un enfoque de la demanda y dándoles soluciones concretas a cada una de sus necesidades. (Instituto Tecnológico de la Producción ITP, 2013)

#### **2.7.7. Innovación en la agricultura**

Según Andrea Sonio actualmente la agricultura tiene muchos desafíos a los que está sujeta, tales como, el aumento de la población, el cambio climático, reducir las emisiones de gases de efecto invernadero provocados por la agricultura, la escasez de tierra, agua y energía; es aquí donde el nexo de estos desafíos con la innovación en este ámbito es imprescindible.

En este contexto, es necesario aumentar la tasa de crecimiento de la productividad de la agricultura mediante la promoción del desarrollo y la difusión de tecnológica agrícola, además de apoyar la investigación y la innovación en el ámbito de la educación para la agricultura; teniendo en cuenta que para lograr una agricultura sustentable y competitiva es necesario que la aplicación de las tecnologías sea apropiadas y accesibles a las necesidades locales. (Andrea Sonnino, 2013)

En tanto, existen diferentes sectores que intervienen o estimulan la innovación en la agricultura, como el mercado, el ambiente, las políticas y la ciencia y tecnología; a continuación, en la tabla se enumeran los factores que influyen en cada sector mencionado:

# **REPOSITORIO DE TESIS UCSM**

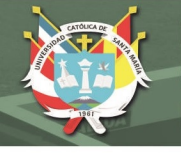

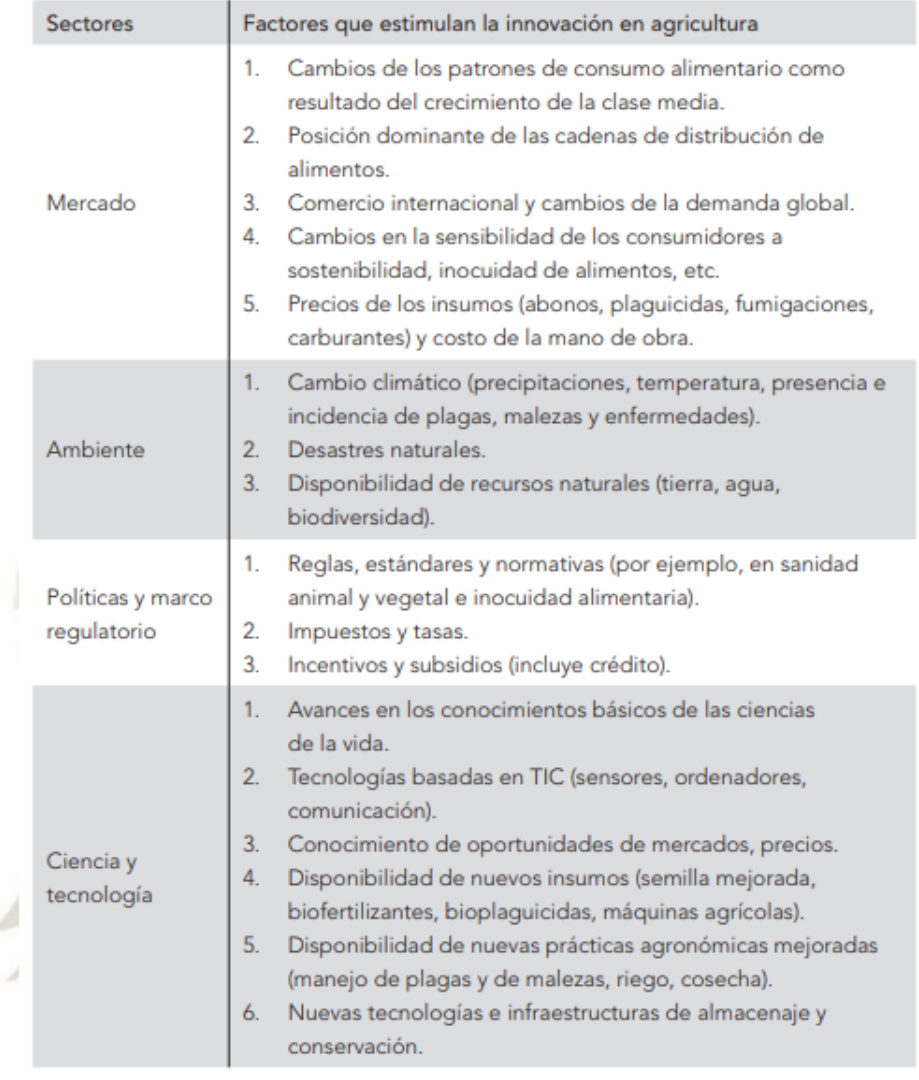

# **Figura 30***.* **Sectores en la innovación y factores que estimulan la innovación en la**

**agricultura.**

**Fuente: Andrea, (2013)**

42

#### **2.7.8. Sistemas nacionales de innovación en la agricultura**

Los sistemas de innovación en agricultura (SIA), son redes de instituciones, empresas, organizaciones e individuos que solicitan y ofrecen conocimientos y tecnologías, y se orientan a la utilización de nuevos productos, procesos y formas de organización. Según Sonino estos sistemas de innovación tienen la característica de incluir a diferentes actores, al sector público, encargado de desarrollar el marco político, infraestructural enfocado a la innovación y promover la interacción entre los diferentes actores, así como también al sector privado y a la sociedad civil. (Andrea Sonnino, 2013, pág. 37)

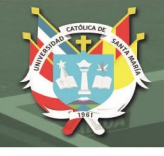

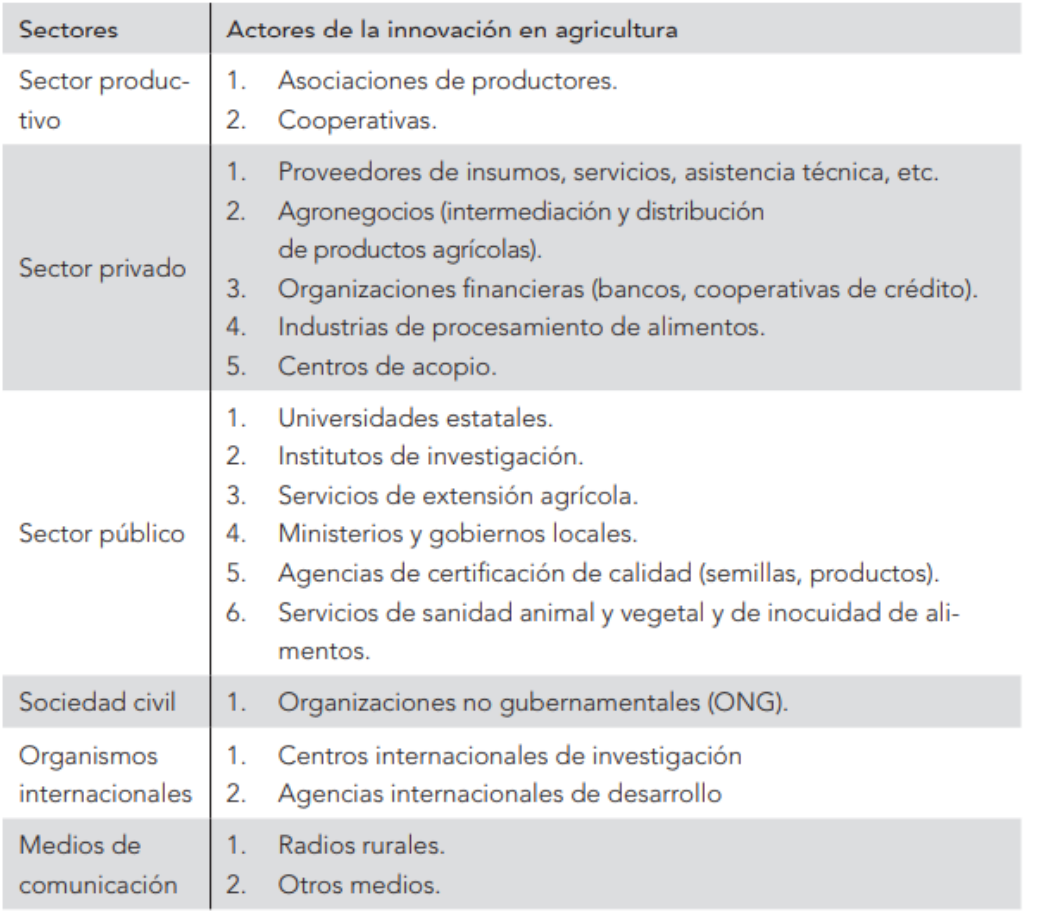

# **Figura 31***.* **Sectores en la innovación y actores de la innovación en agricultura.**

**Fuente: Andrea, (2013)**

## **2.8. Sostenibilidad**

Según la ONU este término apareció por primera vez en 1987 con la publicación del Informe Brundtland (Informe "nuestro futuro común"), que alertaba de las consecuencias medioambientales negativas del desarrollo económico y la globalización y trataba de buscar posibles soluciones a los problemas derivados de la industrialización y el crecimiento de la población. Esta palabra se fue usando a medida de los años y explica la búsqueda del desarrollo de las necesidades del presente sin comprometer la capacidad de las futuras generaciones, donde se busca un equilibrio entre el cuidado del medio ambiente, el bienestar social y el crecimiento económico. (Organización de las Naciones Unidas ONU, 2012)

#### **2.8.1. Principios de Sostenibilidad**

La Asamblea General de las Naciones Unidas adoptó la Agenda 2030 para el Desarrollo Sostenible, un conjunto de objetivos globales a favor de las personas, el planeta y la prosperidad. Cada objetivo tiene metas específicas que, en los

siguientes 15 años, con la cooperación de los gobiernos, sector privado, la sociedad civil y todas las personas, deben alcanzarse.

La ONU menciona los 17 objetivos del Desarrollo Sostenible:

- 1. Erradicar la pobreza en todas sus formas en todo el mundo.
- 2. Poner fin al hambre.
- 3. Garantizar una vida saludable y promover el bienestar.
- 4. Garantizar una educación de calidad.
- 5. Alcanzar la igualdad entre los géneros.
- 6. Garantizar la disponibilidad y la gestión sostenible del agua y el saneamiento para todos.
- 7. Asegurar el acceso a energías asequibles, fiables, sostenibles y modernas para todos.
- 8. Fomentar el crecimiento económico sostenido.
- 9. Desarrollar infraestructuras resilientes, promover la industrialización inclusiva y sostenible, y fomentar la innovación.
- 10. Reducir las desigualdades.
- 11. Conseguir que las ciudades y los asentamientos humanos sean inclusivos, seguros, resilientes y sostenibles.
- 12. Garantizar las pautas de consumo y de producción sostenibles.
- 13. Tomar medidas urgentes para combatir el cambio climático y sus efectos.
- 14. Conservar y utilizar de forma sostenible los océanos, mares y recursos marinos para lograr el desarrollo sostenible.
- 15. Proteger, restaurar y promover la utilización sostenible de los ecosistemas terrestres.
- 16. Promover sociedades pacíficas e inclusivas para el desarrollo sostenible.

44

17. Fortalecer los medios de ejecución y reavivar la alianza mundial para el desarrollo sostenible. (Organización de las Naciones Unidas, 2015)

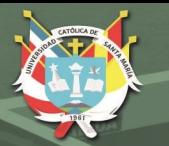

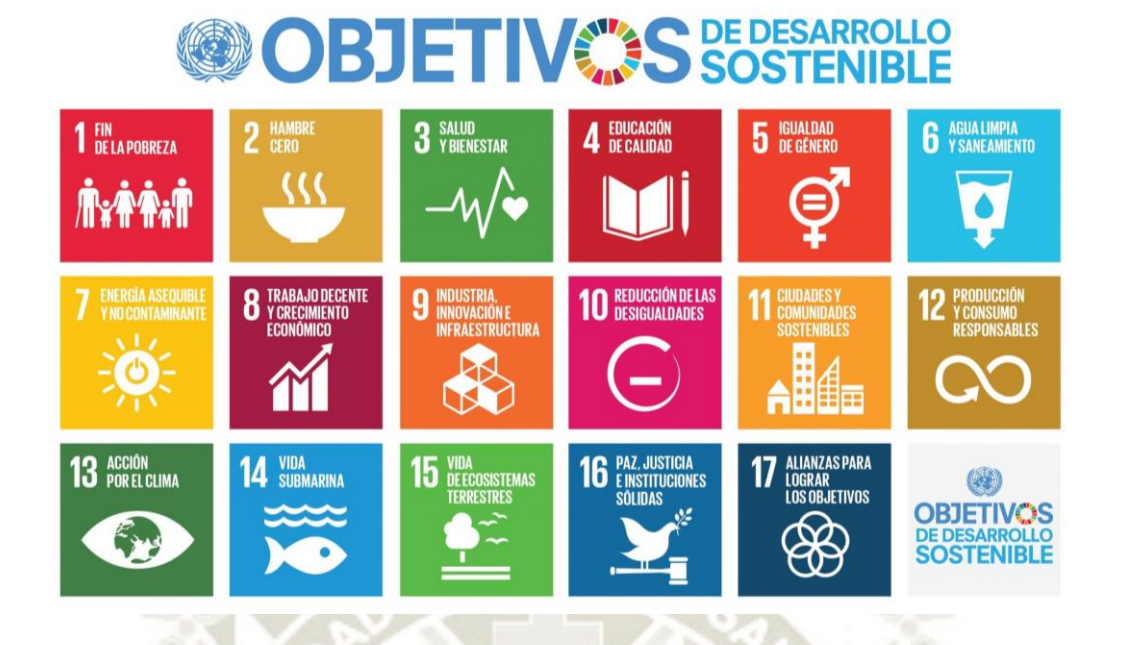

# **Figura 32***.* **Objetivos de Desarrollo Sostenible Fuente: Comisión Económica para América Latina y el Caribe CEPAL, (2015)**

Estos objetivos requieren el compromiso de todos y cada uno de nosotros, una tarea donde el sector público, privado y la sociedad civil está obligado a cumplir. Siendo una tarea de todos, el compromiso de esta transformación aplica también a la agricultura y a la infraestructura correspondiente para ésta, que en los siguientes marcos se explicará como aportará el Centro De Innovación Tecnológico Agrosostenible en el Valle De Majes a los objetivos del Desarrollo Sostenible.

Siendo así, es necesario detallar el alcance de los objetivos en los que la agricultura sostenible puede aportar con más fuerza para llegar a la meta, entendiendo que no son objetivos aislados, sino que la naturaleza de éstos están relacionados y actúan colaborativamente.

## **2.8.1.1. Objetivo 2 - Hambre Cero**

Según la página oficial de las Naciones Unidas, donde describe cada uno de los Objetivos y metas de desarrollo sostenible, el mundo no está bien encaminado para alcanzar el objetivo de hambre cero para 2030, si es que continúan las tendencias, más 840 millones de personas serán afectadas por el hambre para el 2030.

La Asamblea General de las Naciones Unidas, para lograr el objetivo del Hambre Cero ha propuesto una serie de metas, las que se describen a

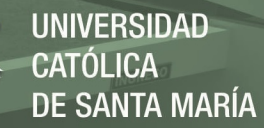

continuación son las que están estrechamente vinculadas con el desarrollo agrícola:

- Para 2030, la meta es duplicar la productividad agrícola y los ingresos de los productores de pequeña escala mediante el acceso seguro y equitativo a las tierras, conocimiento, servicios financieros, mercados y oportunidades para generación de valor agregado a sus productos.
- Para 2030, la meta es garantizar la sostenibilidad de los sistemas de producción de alimentos y utilizar prácticas agrícolas que extiendan la productividad y la producción, contribuyan al mantenimiento de los ecosistemas, fortalezcan la capacidad de adaptación al cambio climático, eventos climáticos extremos, sequías, inundaciones y otros. desastres, y mejorar la calidad del suelo,

- Conservar la variedad genética de las semillas, las plantas cultivadas y los animales de granja y domesticados y sus especies silvestres conexas, entre otras cosas por medio de una buena administración y diversificación de los bancos de semillas y plantas a grado nacional, regional e mundial.

Incrementar las inversiones en la infraestructura rural, la investigación agrícola y los servicios de extensión, el desarrollo tecnológico y los bancos de genes de plantas y ganado con el objetivo de mejorar la función de producción agrícola en las naciones en desarrollo, en especial en las naciones menos adelantados. (Organización de las Naciones Unidas ONU, 2022)

#### **2.8.1.2. Objetivo 6 – Agua Limpia y Saneamiento**

Según el programa de las Naciones Unidas cada vez más territorios permanecen experimentando estrés hídrico, y el incremento de las sequías y la desertificación ya está empeorando estas tendencias. Se considera que por lo menos una de cada 4 personas se verá afectada por escasez frecuente de agua para 2050.

La agricultura sostenible debería asegurar la estabilidad alimentaria mundial y paralelamente impulsar ecosistemas saludables y apoyarla gestión sostenible de la tierra, el agua y los recursos naturales.

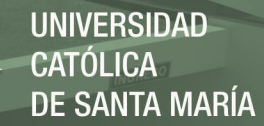

A continuación, Las Naciones Unidas describe las metas vinculadas con la agricultura y el uso eficiente y responsable del agua que la ONU ha planteado para lograr el objetivo:

- Para el 2030, mejorar la calidad del agua disminuyendo la contaminación, eliminando el vertimiento y minimizando la emisión de productos químicos y materiales peligrosos, disminuyendo a la mitad el porcentaje de aguas residuales sin tratar e incrementando de manera considerable el reciclado y la reutilización en todo el mundo.
- Para el 2030, incrementar de manera considerable la utilización eficiente de los recursos hídricos en todos los sectores y asegurar la sostenibilidad de la extracción y el abasto de agua dulce para afrontar a la escasez de agua y recudir el número de personas que padecen de agua.

Para el 2030, promover actividades y programas relativos al agua y el saneamiento, como los de captación de agua, desalinización, uso eficiente de los recursos hídricos, procedimiento de aguas residuales, reciclado y tecnologías de reutilización

- Apoyar y fortalecer la colaboración de la sociedad en la mejora de la administración del agua y el saneamiento. (Organización de las Naciones Unidas ONU, 2022)

#### **2.8.1.3. Objetivo 12: Producción y consumos responsables:**

El consumo y la producción internacionales (fuerzas impulsoras de la economía mundial) dependen del uso ambiental natural y de los recursos de una forma que continúa teniendo efectos destructivos sobre el mundo.

El desarrollo económico y social conseguido a lo largo del último siglo ha estado acompañado de un deterioro medioambiental que está poniendo en riesgo los mismos sistemas de los que es dependiente nuestro desarrollo futuro (y ciertamente, nuestra supervivencia).

Las metas que la ONU ha propuesto para lograr el objetivo en los que la agricultura, su gestión e infraestructura puede aportar son las siguientes:

Para el 2030, lograr la gestión sostenible y el uso eficiente de los recursos naturales

- Minimizar a la mitad el desperdicio de alimentos per capita mundial en la comercialización al por menor y a grado de los consumidores y minimizar las pérdidas de alimentos en las cadenas de producción y abastecimiento, incluidas las pérdidas posteriores a la cosecha.
- Para el 2020, conseguir la administración ecológicamente racional de los productos químicos y de todos los desperdicios durante su periodo de vida, y minimizar de manera significativa su liberación a la atmósfera, el agua y el suelo para reducir sus efectos adversos en la salud humana y el medio ambiente.

Minimizar de manera considerable la generación de desechos mediante actividades de prevención, reducción, reciclado y reutilización.

Promover que las organizaciones adopten prácticas sostenibles e incorporen información acerca de la sostenibilidad en sus informes.

Garantizar que las personas tengan la información y conocimientos pertinentes para el desarrollo sostenible y los estilos de vida en armonía con la naturaleza

Contribuir a las naciones en desarrollo a fortalecer su capacidad científica y tecnológica con el fin de tener posibilidades de consumo y producción más sostenibles. (Organización de las Naciones Unidas ONU, 2022)

#### **2.8.2. Pilares de la sostenibilidad**

Para que la sostenibilidad se dé, debe de haber un equilibrio en estos tres factores:

**Social:** En este plano la sostenibilidad fomenta el desarrollo de las personas, las culturas y comunidades para que puedan conseguir un nivel de calidad de vida, salud y educación adecuado.

**Medio Ambiente:** La sostenibilidad defienda que la naturaleza no es una fuente inagotable de recursos y sostiene su protección y uso racional pensando en las futuras generaciones. Aquí se puede ver el desarrollo de energías renovables como el ahorro de agua, movilidad sostenible, construcción y arquitectura sostenible, etc.

**Economía:** La sostenibilidad vela por un crecimiento económico que genere riquezas sin comprometer el medio ambiente. Busca una inversión y reparto

igualitario de los recursos económicos para potenciar los demás pilares y lograr un desarrollo completo. (Organización de las Naciones Unidas ONU, 2022)

#### **2.8.3. Desarrollo Sostenible en la Agricultura**

En un documento publicado por la FAO menciona que el crecimiento de la agricultura está estrechamente vinculado con la erradicación del hambre y la pobreza, además que proporciona puestos de trabajo, genera ingresos, alimento y otros bienes. (Organización de las Naciones Unidas para la Alimentación y la Agricultura FAO, 2020)

Haciendo una comparación el crecimiento global del PIB de la agricultura es al menos dos veces más eficaz en la reducción de los niveles de pobreza que el crecimiento de sectores no agrícolas.

En la actualidad se ve insostenible el crecimiento agrícola debido al impacto negativo de los recursos naturales. La tercera parte de la tierra agrícola está degradada, el 75 % de la diversidad genética de los cultivos se han perdido y millones de hectáreas de bosques fueron transformadas para otros usos.

Para afrontar al gran ritmo de cambio y a la creciente incertidumbre, La FAO indica que se debe concebir a la sostenibilidad como un proceso, y no como un fin definido. Se necesita el desarrollo de marcos de gobernanza, finanzas, técnicos y políticos que apoyen a los productores agrícolas, como los siguientes factores:

- Se requieren políticas e instituciones que ofrezcan incentivos para la adopción de prácticas sostenibles, impugnar regulaciones y costes para esas ocupaciones que degraden los recursos naturales, y para facilitar la entrada a los conocimientos y recursos necesarios.
- La tecnología debe ser usada en favor de las prácticas agrícolas, además de la investigación y la innovación. (Organización de las Naciones Unidas para la Alimentación y la Agricultura FAO, 2014)

#### **2.8.4. Tecnología en la agricultura**

La aplicación de la tecnología en la agricultura permite compatibilizar la producción con el medio ambiente y se alcanza mejores niveles de productividad, trazabilidad y sostenibilidad.

Según Agroptima Blog Ll evolución de la humanidad ha venido acompañada de avances técnicos constantes, la tecnología ha ido de la mano de la agricultura, desde el arado de vertedera hacia los tractores conectados vía satélite al teléfono móvil. La tecnología en la agricultura supone avances y mejoras en el desarrollo agrícola.

Hoy en día existen nuevas tecnologías que permiten a las empresas tener mayor rentabilidad, eficiencia y sobre todo respetuosas con el medio ambiente.

Se puede definir la tecnología en la agricultura como cualquier herramienta que suponga un avance en el modelo de trabajar y que optimice la eficiencia de la explotación.

Así la tecnología en la agricultura cumple 3 objetivos:

- Facilitar, o directamente realizar, el trabajo de los agricultores.
- Aumentar los rendimientos de la cosecha.

Ahorrar en los insumos de la producción.

- Y, a la vez genera beneficios como los siguientes:
- Sube los niveles de la productividad de los cultivos.
- Realiza el uso eficiente del agua, de agua, fertilizantes y pesticidas, y esto impacta el precio final.
- Disminuyen los vertidos químicos a ríos y aguas subterráneas.
- Aumenta la seguridad de los mismos trabajadores en la producción.
- Posibilita un mayor control al poder consultar información de las cosechas actuales y pasadas,
- Mejora la eficiencia de las siembras.
- Aumenta la calidad de los productos.
- Se reduce el impacto ambiental y ecológico.
- Reduce la mano de obra, realizando la misma cantidad de trabajo.

50

La tecnología hace posible la reducción de tareas para el agricultor, de manera que puede disponer de mayor tiempo para planificar y mejorar su producción. (Calvo, 2015)
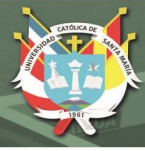

#### **2.8.5. Aplicación a la Arquitectura**

Según Treball la sostenibilidad en la arquitectura es un modo de concebir el diseño arquitectónico, de manera que busca optimizar recursos naturales y sistemas de la edificación para minimizar el impacto ambiental de los edificios sobre el medio ambiente y sus habitantes. Pretende fomentar la eficiencia energética para que las edificaciones no generen un gasto innecesario de energía, aprovechen los recursos de su entorno para el funcionamiento de sus sistemas, y tengan el mínimo impacto en el medio ambiente. (Treball, de Recerca, 2014, pág. 6)

Para entender cómo se relaciona la sostenibilidad con arquitectura, se recopiló información de "Los principios de Hannover" que abarca conceptos que promueven un diseño sostenible:

- Insistir en los derechos de la humanidad y la naturaleza de coexistir en condiciones saludables, solidarias, diversas y sostenibles.
- Reconocer la interdependencia. El diseño humano interactúa con el mundo natural y depende de él, y tiene diversas consecuencias a cualquier escala. Aumentar el cuidado en el diseño, hasta reconocer sus efectos incluso en la distancia.
- Respetar las relaciones entre espíritu y materia. Considerar todos los aspectos de los asentamientos humanos, incluyendo la comunidad, la vivienda, la industria y el comercio, en términos de conexiones existentes y cambiantes entre la conciencia espiritual y material.
- Aceptar la responsabilidad de las consecuencias, derivadas de las decisiones en diseño, sobre el bienestar humano; la viabilidad de los sistemas naturales y su derecho a coexistir.
- Crear objetos de valor seguro a largo plazo. No cargar a las futuras generaciones con los requisitos de un mantenimiento derivado de la creación descuidada de productos, procesos o normas.
- Eliminar el concepto de residuo. Evaluar y optimizar el ciclo de vida completo de productos y procesos, para abordar el estado de los sistemas naturales, en el que no haya desperdicios. (Grupo Lledó, 2013)

- Depender de los flujos de energía naturales. El diseño humano debería, como el ciclo de vida natural, derivar sus esfuerzos creativos del aporte perpetuo de energía solar. Incorporar la energía eficientemente y de forma segura, para un uso responsable.
- Entender las limitaciones del diseño. Ninguna creación humana dura para siempre y el diseño no resuelve todos los problemas. Aquellos que diseñan y planifican deben practicar la humildad frente a la naturaleza. Tratar la naturaleza como modelo y mentor, y no como un inconveniente que eludir o controlar.
- Buscar la mejora continua mediante el intercambio de conocimientos. Fomentar la comunicación directa y abierta entre colegas, clientes, fabricantes y usuarios para vincular las consideraciones de sostenibilidad a largo plazo con responsabilidad ética, y re-establecer una y otra vez la relación entre los procesos naturales y la actividad humana. (William McDonough Architects, 1992)

#### **2.8.6. Diagrama de Givoni**

El Diagrama de Givoni ayuda a que se plantee una estrategia bioclimática que corresponda con el entorno y sus condiciones, las cuales afectan directamente al objeto arquitectónico en una determinada época del año.

En este diagrama se distinguen unas zonas asociadas, donde cada una contiene diferentes técnicas bioclimáticas que permitan alcanzar el confort ambiental de los espacios de la edificación, a continuación, se mostrarán sus características:

La zona de bienestar térmico se delimitará a partir de la temperatura del sector y de la humedad relativa.

La zona de bienestar se amplía por la acción de otros factores:

Hacia la derecha de la zona se puede ver en función a la masa térmica del edificio, representado por los tipos de materiales de construcción, con el objetivo de conseguir el enfriamiento evaporativo (corriente de viento que pasa por un área de agua o vegetación), generando descenso de la temperatura interna.

Hacia la izquierda de la zona de confort se da premisas que produzcan calentamiento en la temperatura interna de la edificación, donde puede ser

calentamiento pasivo (aprovechando la radiación solar directa) o calentamiento mecánico (sistemas convencionales de calefacción). (Givoni, Baruch, 1969)

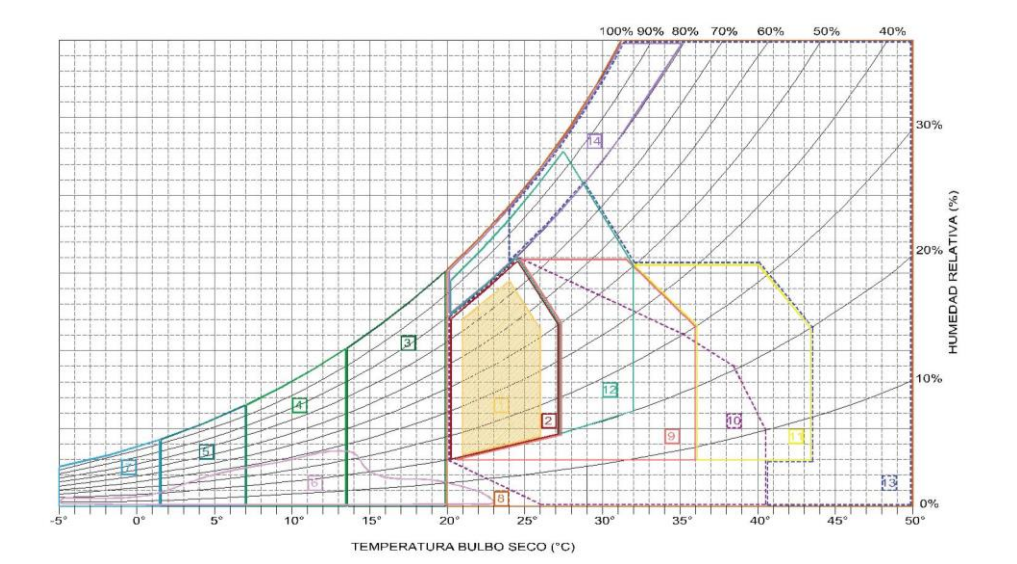

## **Figura 33. Diagrama Givoni Fuente: Elaboración propia**

#### **2.8.7. Diseño Sostenible**

La Sostenibilidad en la Arquitectura promueve que viviendas y edificaciones sean construidos con materiales que tengan un impacto mínimo con el medio ambiente, que promueva el uso de recursos naturales para generar su energía y en lo posible sin generar contaminantes en el área. (Instituto Juan de Herrera, 2000)

Como fue definido por la Comisión Mundial del Medio Ambiente y Desarrollo, el concepto de sostenibilidad significa **"satisfacer las necesidades del presente sin comprometer la capacidad de las futuras generaciones de satisfacer sus propias necesidades"** (Organización de las Naciones Unidas ONU, 2012)**.**

#### **2.8.8. Criterios básicos para un "Diseño Sostenible"**

Considerar las condiciones externas, tanto para protegerse como para beneficiarse de ellas, e interviniendo cuando se pueda para mejorarlas, creando, si es posible, un entorno adecuado al edificio mediante la vegetación, el agua y la calidad del aire (Alonso, 2016).

**REPOSITORIO DE TESIS UCSM** 

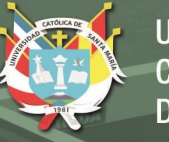

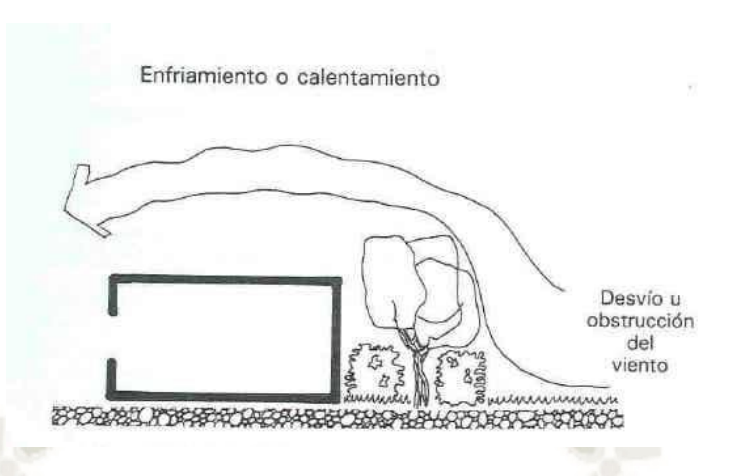

**Figura 34. Sistemas Pasivos Fuente: Alonso, (2016)**

Así como ordenar el edificio, como también ordenando las áreas que este tendrá, también debemos tomar aspectos como el soleamiento, ventilación natural, inercia del terreno y captación de frio y calor y la articulación del edificio que tiene con sus actividades, teniendo como referencia las necesidades climáticas que tiene cada espacio.

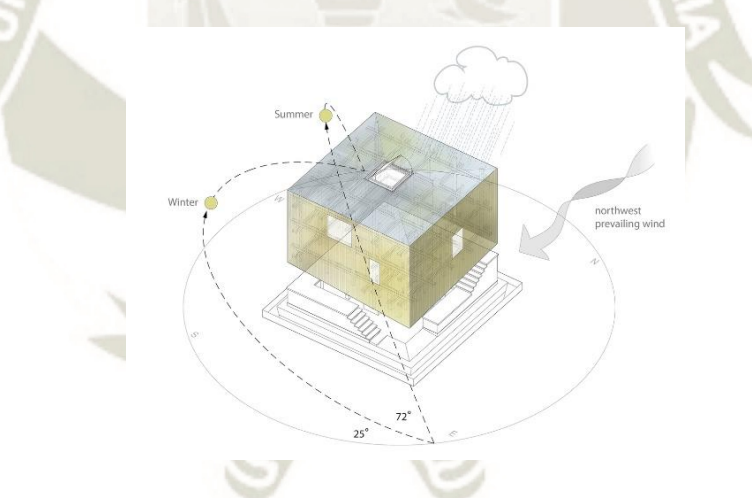

## **Figura 35***.* **Orientación Solar y Ventilación Fuente: Alonso, (2016)**

54

Dar prioridad a los sistemas pasivos y de diseño sobre los activos, cuya durabilidad y eficacia depende del uso y mantenimiento. En este punto, como en los dos anteriores, cobra relevancia el tratamiento de las fachadas y de sus huecos (Alonso, 2016).

REPOSITORIO DE **TESIS UCSM** 

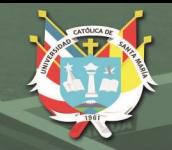

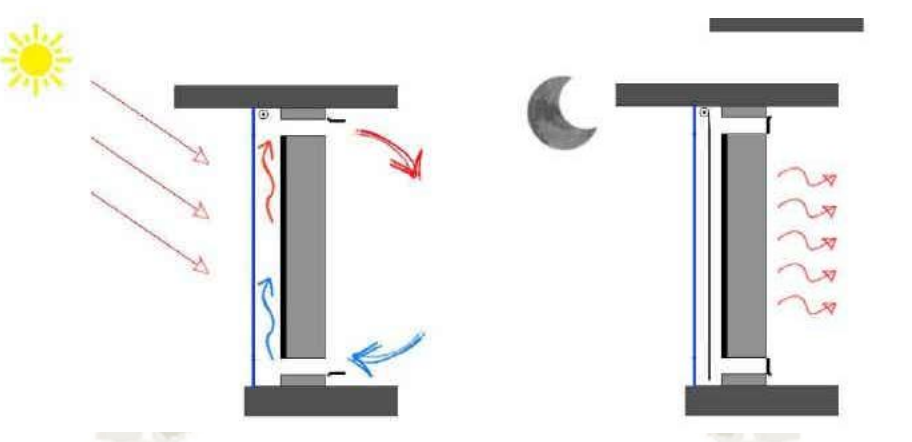

## **Figura 36. Muro Trombe Fuente: Alonso, (2016)**

Dotar al edificio de instalaciones adecuadas y eficientes y promover el empleo de energías renovable. (Alonso, 2016).

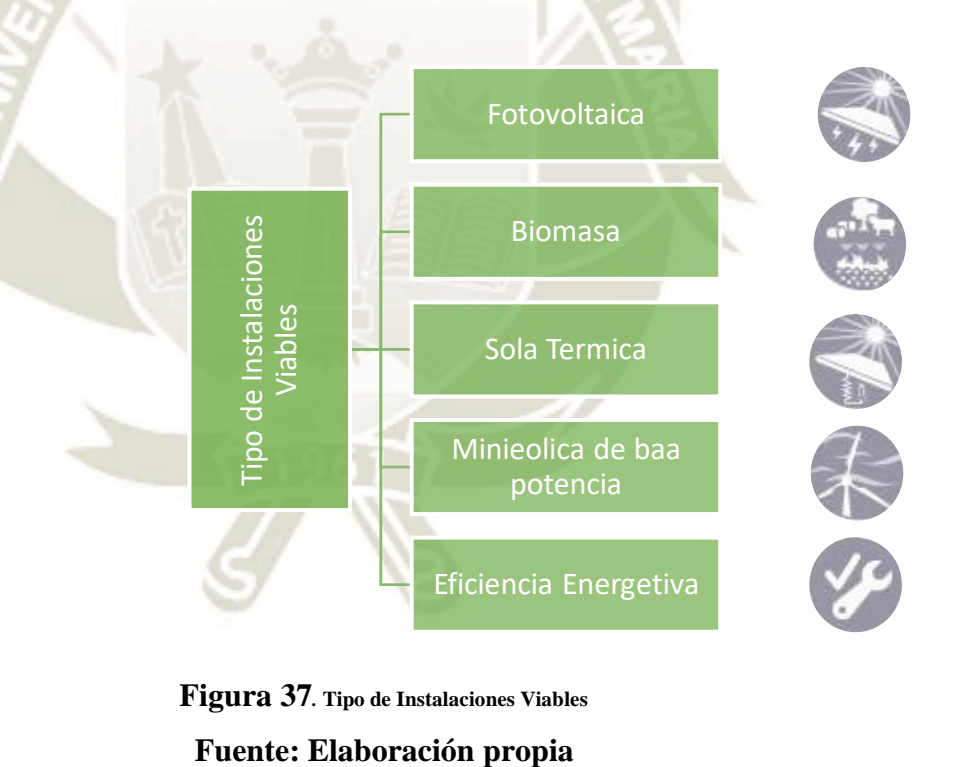

**Figura 37***.* **Tipo de Instalaciones Viables**

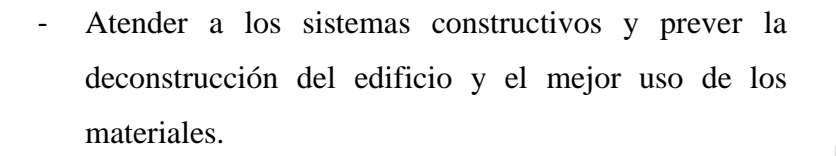

- Procurar la viabilidad económica de las medidas que se tomen.
- Y por último hacer un empleo racional de los recursos utilizados, procurando su minimización en el uso de energía, agua y materiales. (Asociación Española de promotores públicos de vivienda y suelo, 2015)

#### **2.9. Instalaciones para la investigación y capacitación de la agricultura**

Habiendo expuesto la relación directa de la agricultura y la tecnología en los tiempos actuales, como una herramienta esencial y necesaria para la mejora de la productividad, rentabilidad e impacto ambiental, las instalaciones de investigación y capacitación agrícola están estrechamente relacionadas a los procesos tecnológicos que se aplican al sector agrícola, los cuales son. (Asgrow, 2018)

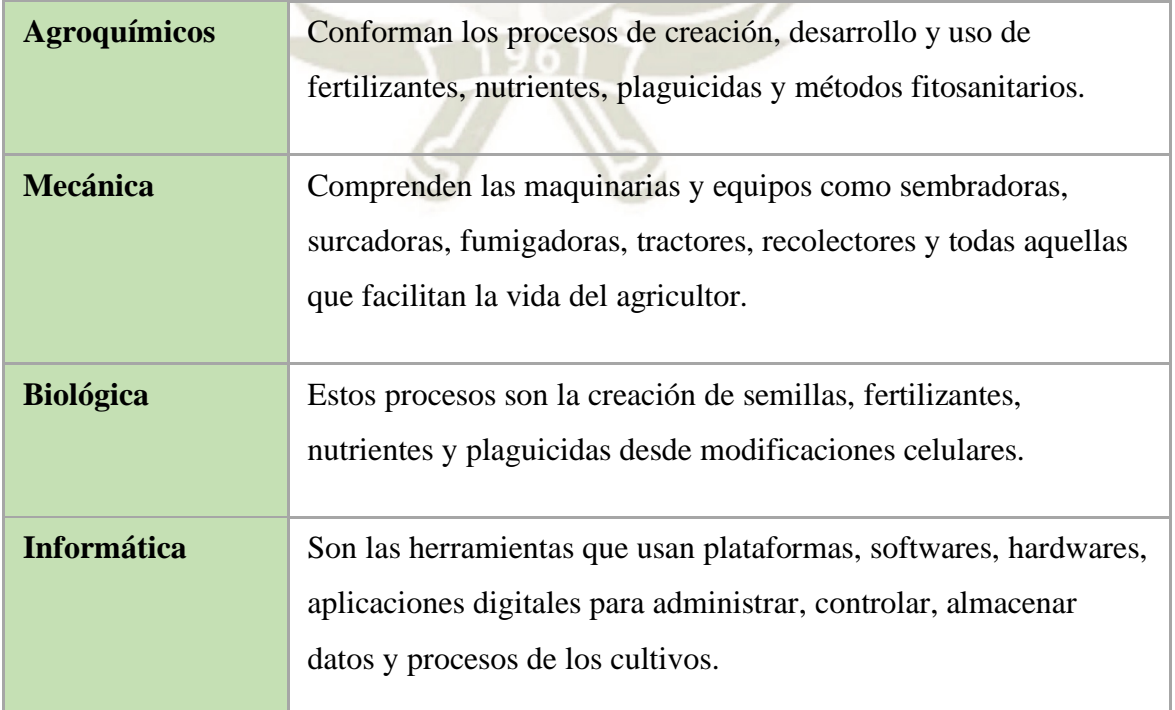

56

#### **Tabla 3***.* **Instalaciones para la investigación y la capacitación de la agricultura**

Publicación autorizada con fines académicos e investigativos En su investigación no olvide referenciar esta tesis

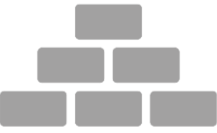

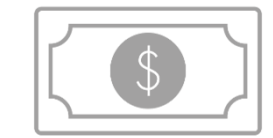

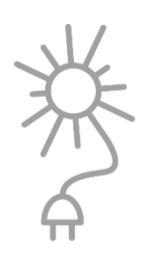

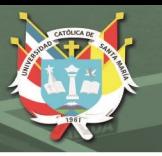

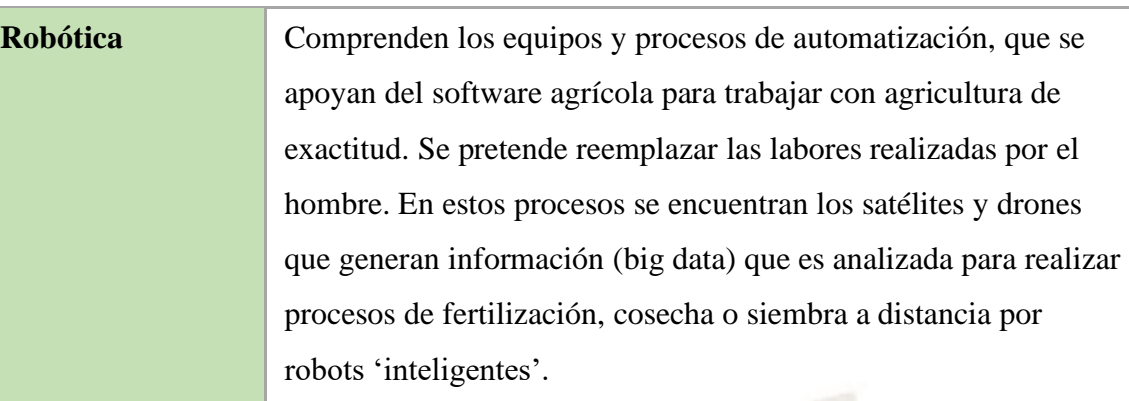

#### **Fuente: Asgrow, (2018)**

#### **2.9.1. Laboratorios especializados**

El laboratorio es un espacio que está equipado con los medios necesarios para realizar experimentos, indagaciones o trabajos de carácter científico o técnico. En dichos espacios, las condiciones del medio ambiente se controlan y se normalizan para eludir que se hagan influencias extrañas a las previstas, con la consecuente variación de las mediciones, y para permitir que las pruebas sean repetibles. (Facisalud, 2021)

Los equipos básicos que encontramos en los laboratorios son:

#### **Tabla 4***.* **Laboratorios especializados**

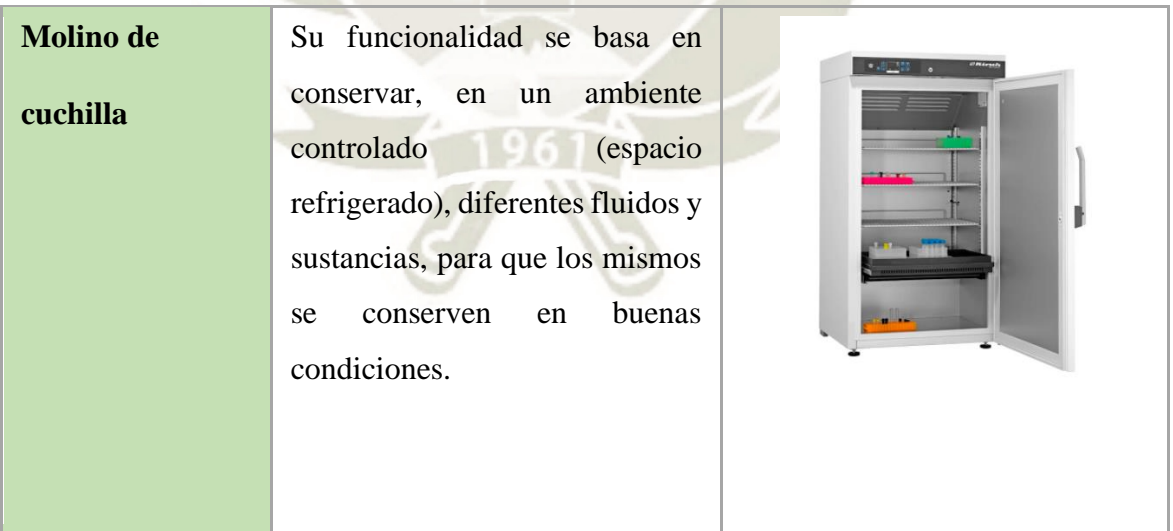

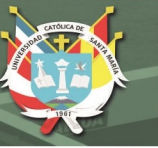

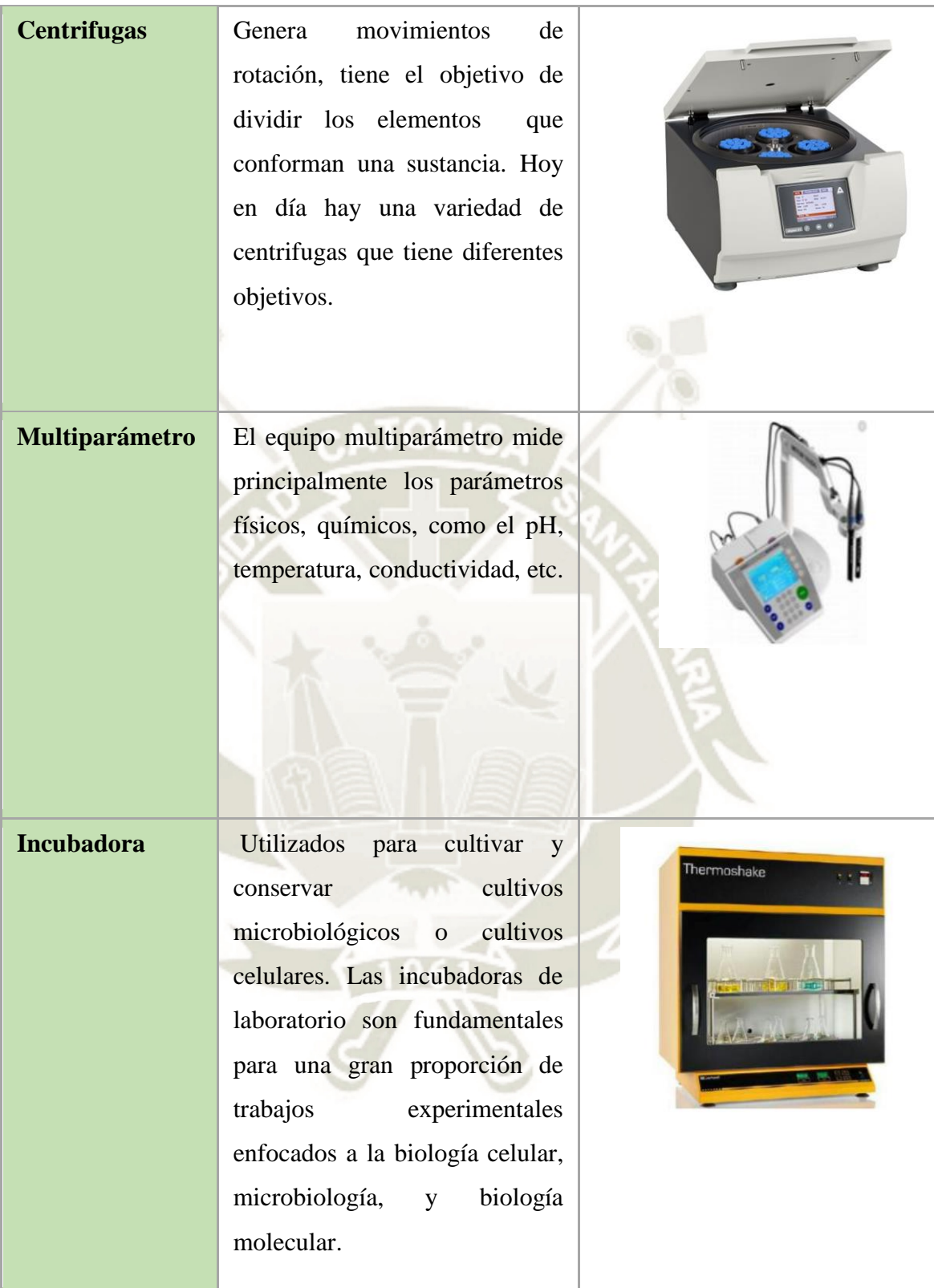

# REPOSITORIO DE<br>TESIS UCSM

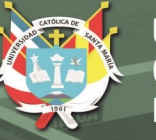

**UNIVERSIDAD CATÓLICA** DE SANTA MARÍA

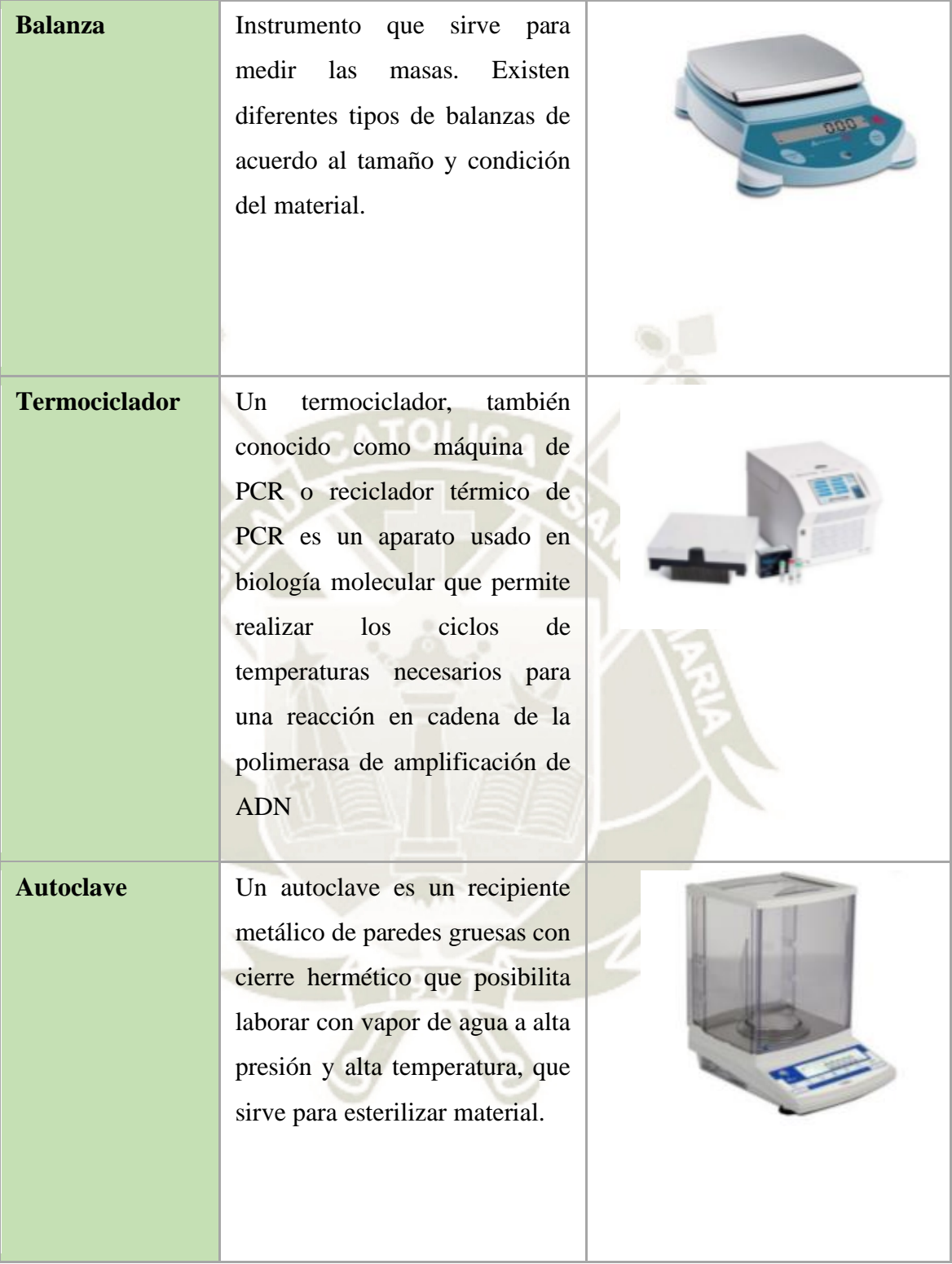

59

Publicación autorizada con fines académicos e investigativos En su investigación no olvide referenciar esta tesis

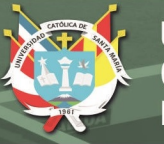

| <b>Estufas</b>  | equipo indispensable<br>Es un<br>usado para secar y esterilizar los<br>recipientes de vidrio y metal en<br>图<br>un laboratorio                                                                                                    |
|-----------------|----------------------------------------------------------------------------------------------------|
| <b>Digestor</b> | Utilizado para digerir los más<br>diversos tipos de muestras, tales<br>alimentos,<br>plantas,<br>como<br><b>JALENGALE</b><br>cauchos,<br>bebidas,<br>efluentes,<br>otros, para<br>posterior<br>entre<br>análisis de nitrógeno/proteína. |

**Fuente: Ministerio de Trabajo y Asuntos sociales España, (2009)**

#### **2.9.2. Invernaderos**

Se entiende por invernadero un espacio cerrado, estático y accesible caminando, dotado comúnmente de una cubierta exterior translúcida de vidrio o de plástico, dentro del cual se puede obtener un microclima por medio el control de la temperatura, de la humedad y de otros componentes del medio ambiente, además, tienen la posibilidad de dar sistemas automáticos de riego y ventilación, lo que se usa para la producción y de cultivos de manera controlada. (Ministerio de Trabajo y Economía Social Gobierno de España, 2015)

Las ventajas e inconvenientes de los invernaderos se resumen en lo siguiente:

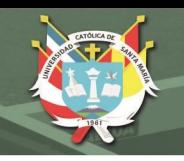

#### **Tabla 5***.* **Ventajas e inconvenientes de invernaderos**

#### **VENTAJAS**

- Aumento de calidad
- Aumento de rendimiento
- Producción fuera de época
- Ahorro de agua y fertilizantes
- Mejora el control de insectos y enfermedades
- Posibilita alcanzar más de un ciclo de cultivo anual

#### **INCONVENIENTES**

- Alta inversión inicial
- Alto costo de operación
- Requiere de personal especializado

#### **Fuente: Lopez Hernandez, (2006)**

Y la elección del tipo de invernadero depende de una serie de aspectos técnicos detallados a lo siguiente:

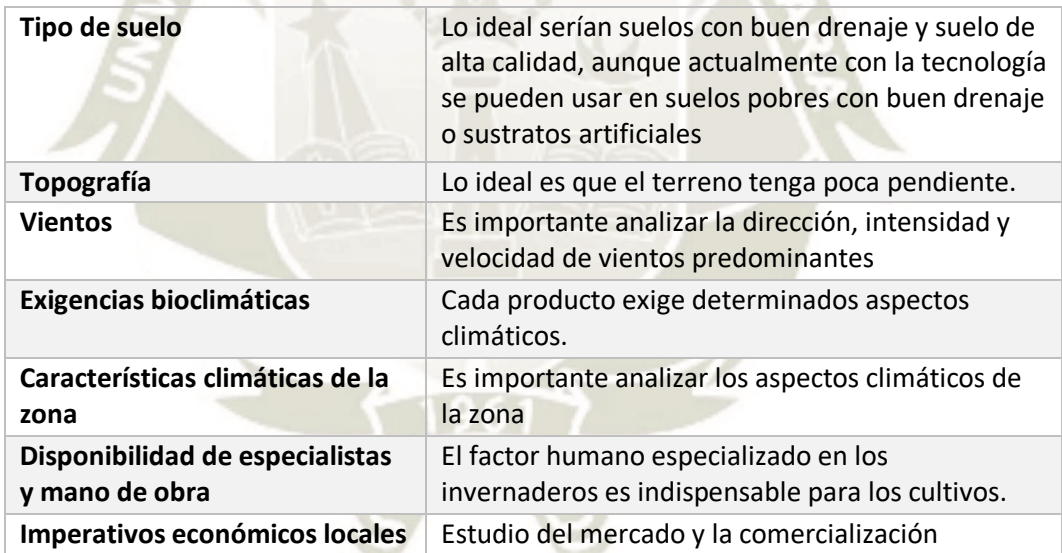

#### **Tabla 6***.* **Puntos a tomar en cuenta para elegir tipo de invernadero**

**Fuente: Lopez Hernandez, (2006)**

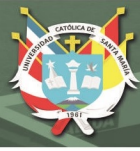

#### **2.9.3. Tipos de Invernaderos**

#### **2.9.3.1. Invernadero Plano o Tipo Parral:**

Es un tipo de invernadero utilizado en zonas poco lluviosas. La estructura de estos invernaderos de se componen en dos: la estructura vertical y la horizontal.

La estructura vertical está conformada por soportes rígidos perimetrales e interiores. La estructura horizontal, está conformada por mallas de alambre galvanizado. La altura del invernadero varía entre 2.15 y 3.5 metros. (Horticultivos, 2017)

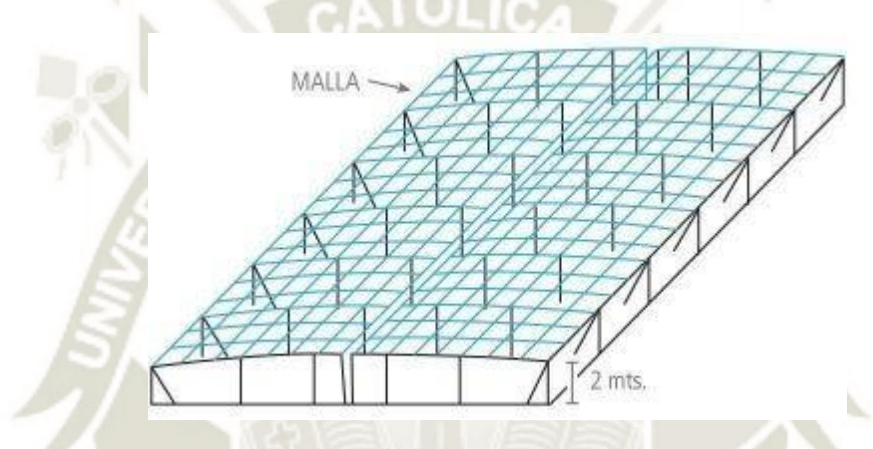

**Figura 38. Invernadero Plano Fuente: Horticultivos, (2017)**

Principales ventajas de los invernaderos planos:

- Economía en su construcción.
- Alta adaptabilidad a terreno.
- Mayor resistencia al viento.
- Utiliza el agua de lluvia en periodos secos.
- Tiene una gran uniformidad luminosa.

Las desventajas que presenta estas estructuras son:

- Poco volumen de aire y/o mala ventilación,
- Dificultad en instalación de ventanas cenitales
- Demasiada especialización en su construcción y conservación,

62

• Rápido desgaste de la instalación

Publicación autorizada con fines académicos e investigativos En su investigación no olvide referenciar esta tesis

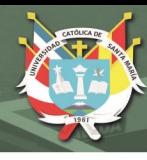

- Es poco/ nada aconsejable en lugares lluviosos,
- Al tener láminas de plástico, se generan hundimientos por bolsas de agua de lluvia,
- Existe peligro de destrucción del plástico y de la instalación por el viento
- Al tener excesivo número de postes, dificulta las labores de cultivo,
- Al tener peroraciones en el plástico para la unión de las mallas, permite el goteo del agua de lluvia favoreciendo la proliferación de enfermedades fúngicas. (Horticultivos, 2017)

#### **2.9.3.2. Invernadero en Raspa y amagado:**

Estos invernaderos resultan de la transformación de los invernaderos planos o tipo parral con la finalidad de poder evacuar las aguas pluviales.

Este tipo de invernadero consiste en dos partes; la raspa, que es la parte alta que está sostenida por tubos o perfiles y alambres; y el amagado que es la parte baja la cual se une a la estructura mediante horquillas de hierro sujetas a la base del invernadero. (Horticultivos, 2017)

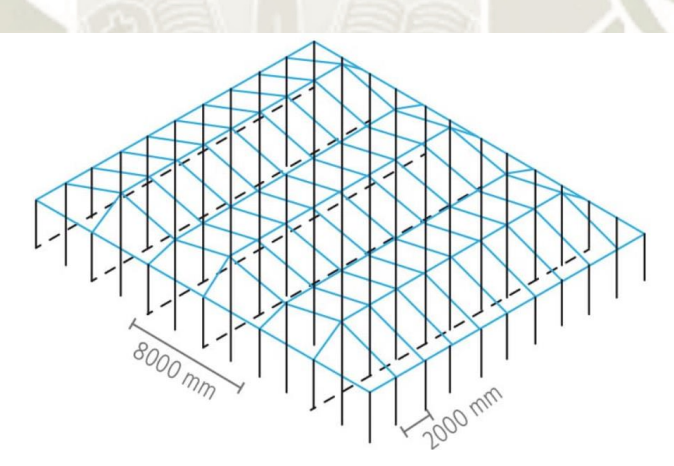

**Figura 39. Invernadero en Raspa y Amagado Fuente: Horticultivos, (2017)**

Ventajas:

- Económico.
- Mayor inercia térmica respecto a los invernaderos planos.

63

• Presenta buena estanqueidad a la lluvia y al aire, lo que disminuye la humedad interior en periodos de lluvia.

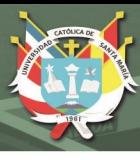

• Permite la instalación de ventilación cenital.

Desventajas:

- Diferencias de luminosidad.
- No aprovecha las aguas pluviales.
- Hay dificultad de cambio de plástico en la cubierta.
- Aumento de pérdidas de calor por tener mayor superficie. (Horticultivos, 2017)

#### **2.9.3.3. Invernadero de capilla:**

Los invernaderos de capilla simple tienen el techo formando uno o dos planos inclinados, según sea a un agua o a dos aguas (Horticultivos, 2017).

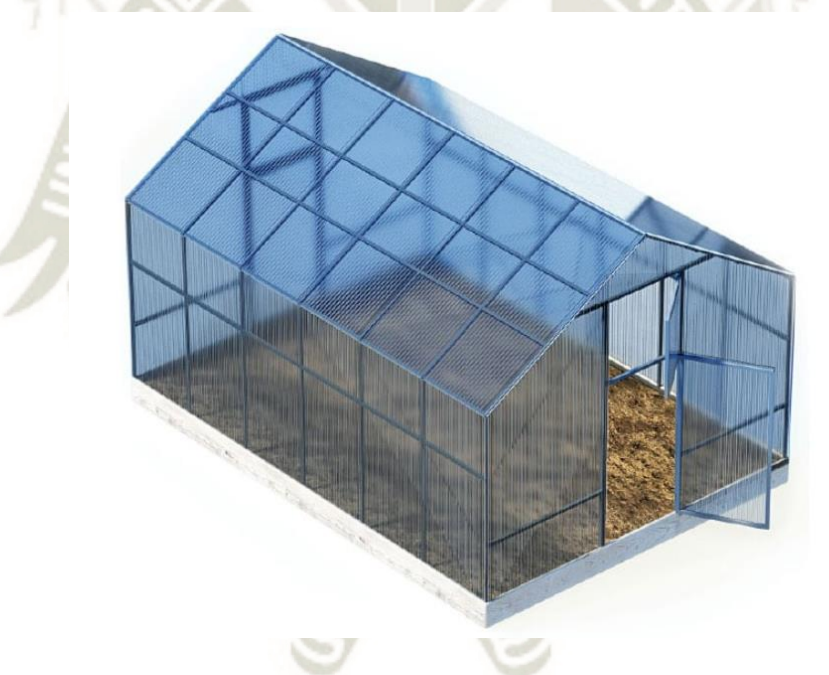

**Figura 40. Invernadero de Capilla Fuente: Horticultivos, (2017)**

#### Ventajas:

- Fácil construcción y mantenimiento.
- Es muy aceptable para la colocación de todo tipo de plástico en la cubierta.
- Resulta fácil la instalación de ventajas en paredes y cenitales

64

• Facilidad para evacuar aguas pluviales.

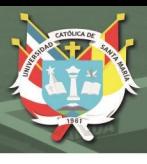

• Permite la unión de varias naves en batería.

El ancho de éste tipo de invernadero es de 12 a 16 metros. La altura de la cumbrera está comprendida entre 3.25 y 4 metros. La anchura que suele darse a estos invernaderos es de 12 a 16 metros. La altura en cumbrera está comprendida entre 3.25 y 4 metros. La inclinación ideal es mayor a 25° para una correcta evacuación de agua de lluvia. (Horticultivos, 2017)

#### **2.9.3.4. Invernadero multicapilla:**

El invernadero multicapilla se caracteriza por la forma de su cubierta formada por arcos curvos semicirculares y por su estructura totalmente metálica. Este tipo de invernadero se usa en climas templados y fríos, sin embargo, con las modificaciones adecuadas se puede adaptar a casi todo tipo de clima.

La ventaja que ofrecen es que poseen gran resistencia a fuertes vientos y permiten su fácil y rápida instalación al ser prefabricadas, sin embargo, este tipo de invernadero es más caro que el tipo de capilla simple. (Horticultivos, 2017)

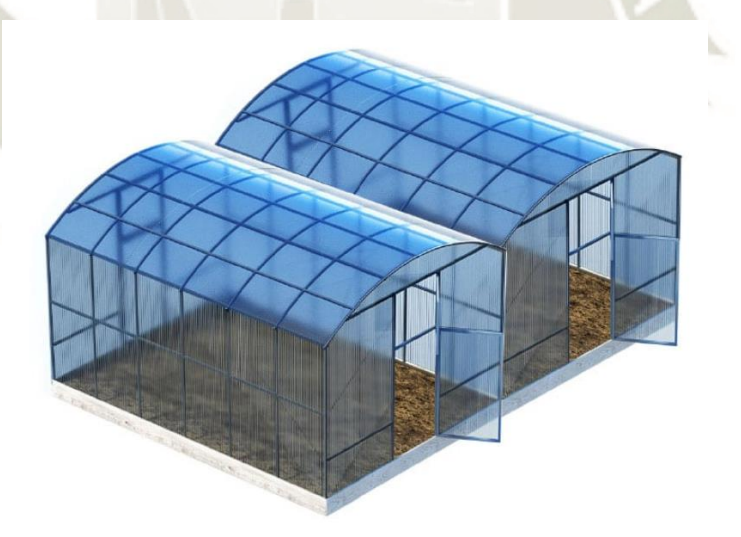

**Figura 41. Invernadero Multicapilla Fuente: Horticultivos, (2017)**

Ventajas

- Buena ventilación.
- Buena estanqueidad a la lluvia y al aire.
- Permite la instalación de ventilación cenital, así como ventilación perimetral

65

Publicación autorizada con fines académicos e investigativos En su investigación no olvide referenciar esta tesis

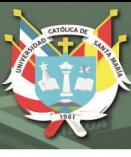

- Buena iluminación en el interior.
- Fácil instalación. (Horticultivos, 2017)

#### **2.9.3.5. Invernadero Gótico:**

El tipo de Invernadero Gótico es muy similar al de tipo capilla, la diferencia que presenta es el diseño de los arcos, siendo tipo ojival, lo que permite albergar un mayor volumen de aire, proporcionando un mejor microclima e iluminación interior.

Este tipo de invernadero está diseñado para adaptarse a cualquier tipo de cultivo, en especial para cultivos suspendidos. Son estructuras diseñadas para soportar grandes cargas además de exigir ciertos cuidados y condiciones ambientales para el cultivo. Al tener la cumbrera tipo gótico, permite construir naves más anchas. (Horticultivos, 2017)

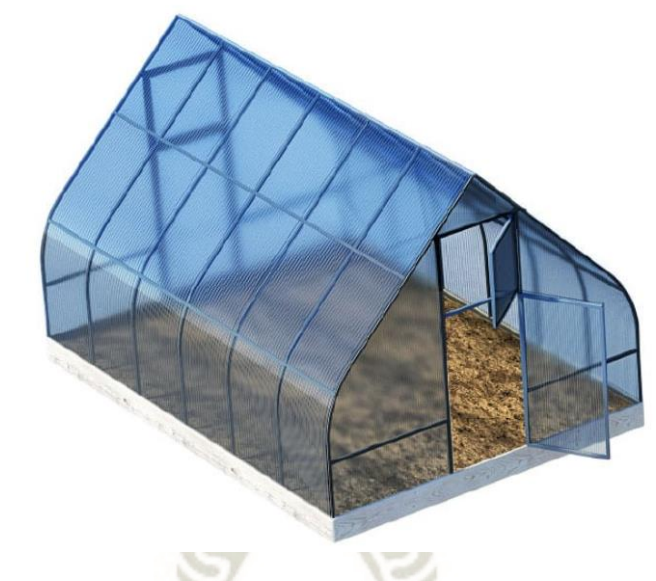

**Figura 42. Invernadero Gótico Fuente: Horticultivos, (2017)**

66

#### **2.9.3.6. Invernadero Túnel**

Los invernaderos tipo túnel están diseñados en especial para áreas pequeñas y cultivos de pequeño tamaño como hortícolas. Son invernaderos económicos debido a su estructura simple, resistente y posibilidad de traslado.

Posee su estructura totalmente metálica y se caracteriza por la forma de su cubierta. El uso de este tipo de invernadero se destaca por su capacidad de control de factores climáticos como los fuertes vientos, la rapidez de su instalación a ser estructuras prefabricadas. La ventilación es mediante

Publicación autorizada con fines académicos e investigativos En su investigación no olvide referenciar esta tesis

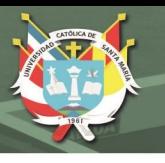

ventanas cenitales que se abren hacia el exterior del invernadero. (Horticultivos, 2017)

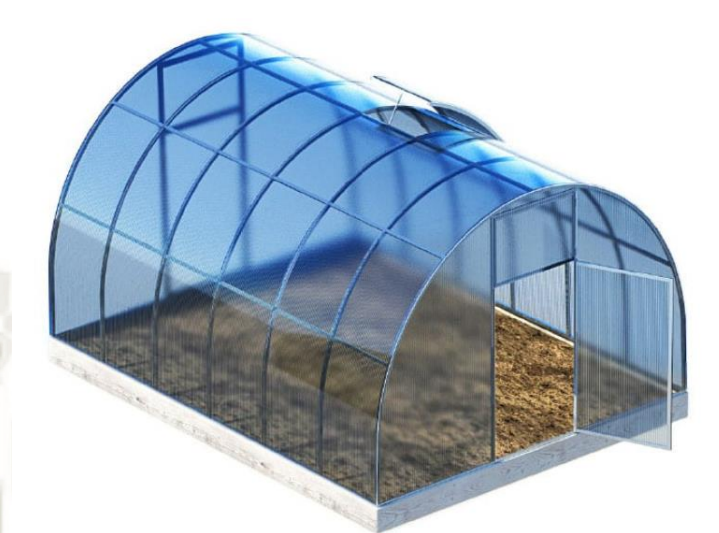

## **Figura 43. Invernadero Túnel Fuente: Horticultivos, (2017)**

Ventajas;

- Económico y fácil de instalar.
- Reduce los problemas de condensación y goteo de agua en los cultivos debido a su cubierta curva.
- Estructuras con pocos obstáculos.
- Buena ventilación.
- Buena estanqueidad a la lluvia y al viento.
- Buena iluminación.
- Fácil instalación.

Inconvenientes:

• No aprovecha el agua de lluvia. (Horticultivos, 2017)

#### **2.10. ESTADO DEL ARTE**

1. Según el estudio del Banco Mundial, se identificó seis puntos de entrada para aumentar la productividad y la competitividad, que incluyen: (1) Promover la innovación, (2) Fortalecer la distribución de insumos y los servicios de asesoramiento, (3) Crear capacidad mediante educación y capacitación, (4)

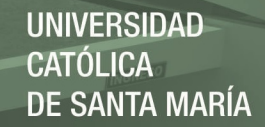

Mejorar la conectividad y el acceso a los mercados, (5) Promover los mercados de tierras, y (6) Facilitar la gestión de riesgos. (Banco Mundial, 2017)

- 2. Los CITE tienen la misión de Poner en marcha un proceso permanente de innovación tecnológica de productos y procesos industriales para la mejora sistemática de la productividad, el diseño y la calidad a través del soporte de capacitación continua, asistencia técnica, servicios tecnológicos y ensayos de calidad y de investigación aplicada. (Carazo, 2010)
- 3. Tal como señala Carazo (2010), el objetivo de los CITE es contribuir al desarrollo de los territorios donde se encuentran a través de una plataforma de servicios de soporte tecnológico. Este soporte tecnológico incluye la facilidad de acceso a la tecnología y al conocimiento actualizado a través de asistencia técnica, capacitación especializada para mejorar la mano de obra de recursos humanos, buenas prácticas agrícolas, ensayos de laboratorios, conformidad con normas técnicas para asegurar la calidad del producto e insumos.
- 4. Los centros tecnológicos actúan como puente que permite enfocar la investigación básica desarrollada en las universidades y otros centros de investigación e institutos hacia el eje de actividad del centro: la mejora competitiva de sus empresas cliente. (Gracia & Segura, 2003)

En este sentido los CITE vendrían a ser aliados de las empresas, tomando la innovación como una estrategia a mejorar su competitividad frente mercados tanto nacionales como internacionales.

5. El sector privado viene a ser muy importante en los procesos de innovación y un receptor de nuevas tecnologías. Puede estar integrado por grandes, medianas y pequeñas empresas, su finalidad es la obtención de utilidades, independientemente de la estructura, tamaño o escala de la propiedad. (Instituto Interamericano de Cooperación para la Agricultura IICA, 2014)

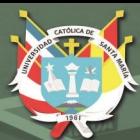

**UNIVERSIDAD CATÓLICA** DE SANTA MARÍA

## **CAPITULO III MARCO REAL**

69

Publicación autorizada con fines académicos e investigativos En su investigación no olvide referenciar esta tesis

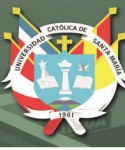

#### **3. Marco Real**

#### **3.1. Contexto Nacional**

#### **3.1.1. Realidad de la agricultura peruana**

En los últimos 50 años el Perú tuvo una evolución desigual, donde se vio un crecimiento lento de la producción hasta detenerse en los años setenta.

Luego este retoma su paso en el año 2005 y vuelve a caer en el año 2009 por la crisis económica internacional.

Actualmente se puede ver un crecimiento desigual donde se ve aun un bajo nivel de desarrollo agrario y rural, este tema es tocado en la investigación "Competitividad Del Sector Agrario Peruano, Problemática Y Propuestas De Solución", donde menciona 3 problemas principales que frena el desarrollo agrícola en nuestro país.

**El Bajo nivel de Competitividad y Rentabilidad:** Bajo nivel del capital humano, físico y social, inadecuado sistema de comercialización, inadecuados servicios agrarios

**El aprovechamiento inadecuado de los recursos naturales:** Aquí explica los daños irreparables que se da a nuestros ecosistemas, y esto es por el mal manejo del recurso forestal y fauna.

**Limitado Acceso a Servicios Básicos y Productivos del pequeño productor agrario:** Existe un limitado apoyo al desarrollo de actividades económicas agrarias que hace que no haya suficientes ingresos. Esto va acompañado de los insuficientes servicios públicos de salud, educación, electrificación y saneamiento de infraestructura y comunicaciones. (Vela Meléndez & Gonzales Tapia, 2011)

Con esta información podemos sacar la conclusión de que Perú es un país con muchos recursos. Tenemos casi el 70 % de la diversidad biológica, pero la escasa explotación y las limitaciones tecnológicas que tenemos hacen que estos recursos no sean aprovechados para nuestro beneficio.

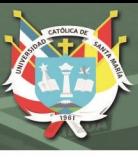

#### **3.1.2. Explotación agraria**

Según el Plan estratégico sectorial multianual de MINAG 2007-2011 existe en la costa 15 millones de ha, de los cuales 700 mil está en bajo cultivo; y tiene una buena infraestructura de transporte que facilita el mercado de la agro exportación. Esto no sucede con la Sierra (35.9 millones ha, 1.2 millones en bajo cultivo) y Selva (77.5 millones de ha, 600 mil ha bajo cultivo) que presentan limitaciones con la infraestructura y no hay una buena inversión pública y privada debido a las distancias.

A su vez esta superficie agropecuaria tiene una gran fragmentación donde se puede ver pequeñas unidades agropecuarias (el 84% de las unidades agropecuarias son menores de 10 ha\*), la cual trae un obstáculo para el desarrollo de una agricultura moderna y eficiente; no permite el desarrollo de economías a escala para poder optimizar los costos y dificulta la obtención de créditos lo que perjudica al agricultor a lo largo del proceso productivo y la comercialización de sus productos. (Vela Meléndez & Gonzales Tapia, 2011)

#### **Tabla 7***.* **Porcentaje de tamaño de parcelas en Perú**

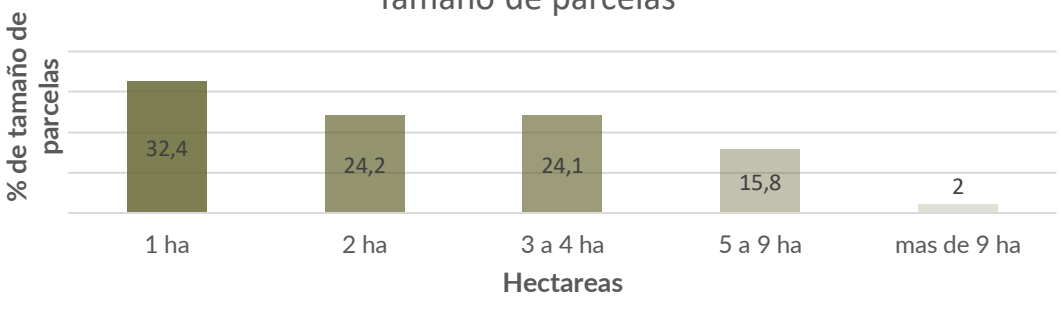

Tamaño de parcelas

#### **Fuente: Elaboración propia**

#### **3.1.3. Competencia con el mercado exterior**

Una de las problemáticas es que en el avance de las décadas se prefirió los productos importados, lo cual causa un decrecimiento económico por parte de los productos que actualmente se produce nacionalmente (trigo, cebada cervecera, arroz, leche, carne de vacuno, grasas y maíz-sorgo)

Como menciona en *PRODUCTIVIDAD AGRICOLA Y CRISIS ECONOMICA EN EL PERÚ Adolfo Figueroa – "Esta perspectiva tiene coherencia clara con* 

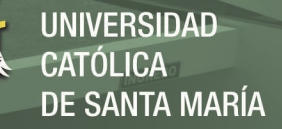

*el enfoque de la sustitución amplia, pues la mayor producción doméstica sustituirá la importación de alimentos* en su conjunto" (Figueroa, 1988).

Donde propone buscar mayor producción sin recurrir a precios alternativos, sino a buscar un cambio autónomo en su producción, pero ¿cómo lo lograríamos? Un factor importante que menciona es el cambio tecnológico en la producción de productos agrícolas.

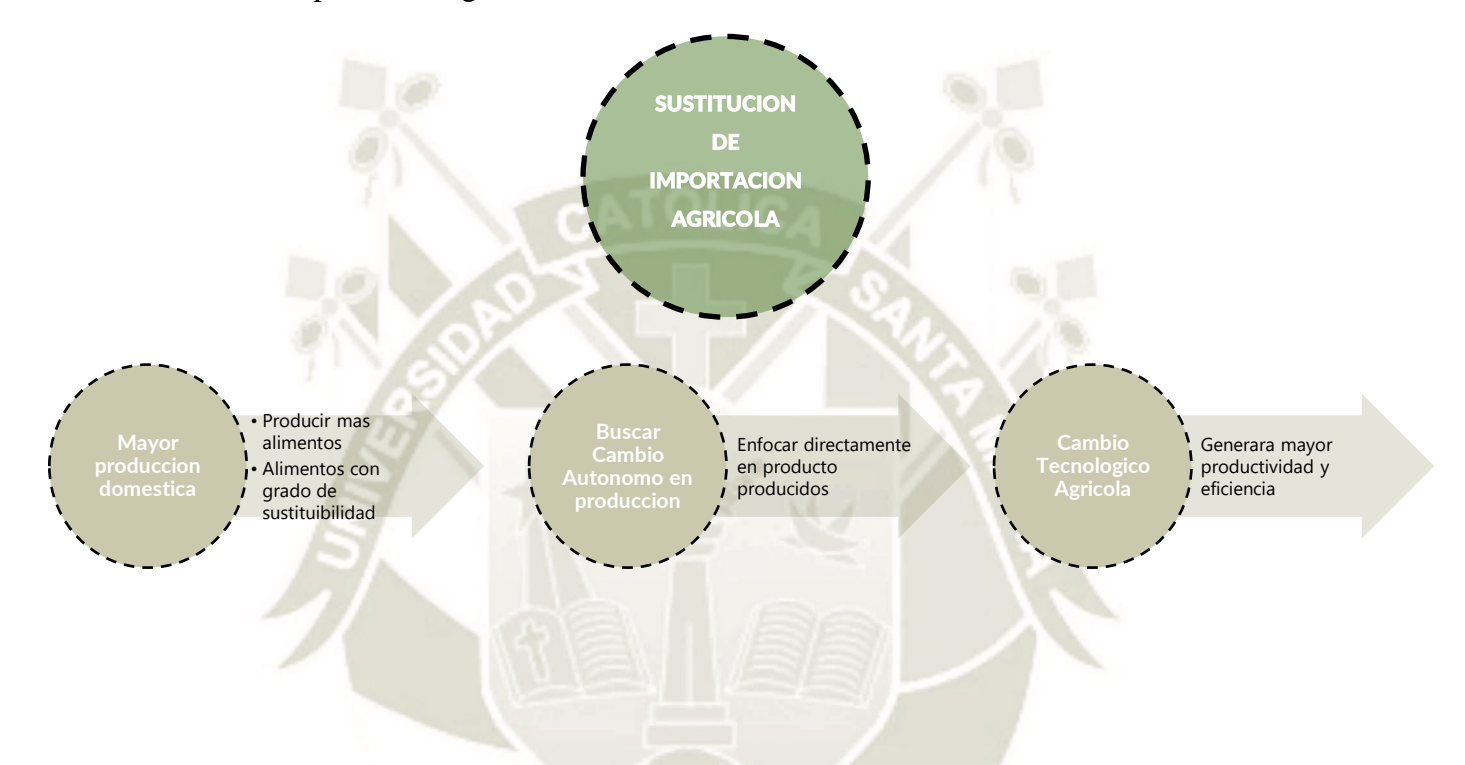

## **Figura 44. Sustitución de importación agrícola Fuente: Elaboración propia**

Si esta difusion puede diseminarse en la agricultura campesina, habria un salto importante en la productividad y en la produccion global de los subsectores que se vean beneficiados por esto.

#### **3.1.4. Aspectos tecnológicos**

Según MINAG (*Agricultura, Alimentaci6n y Comercio Exterior en el Perú: El Problema de la Autosuficiencia", en Apuntes, No. 14, CIUP, Lima)* uno de los mayores componentes para tener una buena competitividad en el mercado es tener acceso a una adecuada infraestructura física, que soporte a la agricultura, ya sea en irrigación, energía, transporte, almacenamiento pre y post cosecha.

Es fundamental ponerles mucha mayor atención a las necesidades de cada productor en el área de innovación tecnológica, y también se necesitaría una reforma de largo plazo en las instituciones del estado, donde se vea incentivos para la inversión en tecnología que pueda fomentar la competitividad con otros mercados. (Maletta & Gómez, 2015)

#### **3.1.5. Créditos agrarios nacionales**

Es el que se otorga para ser utilizado en cadenas productivas agropecuarias y rurales; estos sirven como apoyo para los productores agrícolas.

Desde 1992 se abrió esta idea con el Banco Agrario, y con el paso del tiempo se fue modificando hasta quedar "Mi Agro".

> Eingeneigu confianza

CajaSullana

,AJA<br>**.OS ANDES** 

mibanco

- **Agrobanco**
- Caja Municipal Arequipa
- Caja Sullana
- Caja Los Andes
- Caja Nuestra Gente (Financiera Confianza)
- Caja Mi Banco

Según Lindon Vela y González Tapia sabiendo que es una actividad con una baja rentabilidad, es poco atractivo para su financiamiento. Aun así, se llegó a financiar este sector elevaron entre 2007 y 2009, en bancas múltiples (+63%), cajas municipales (+285%), y con menor medida en cajas rurales y el Agrobanco. (Vela Meléndez & Gonzales Tapia, 2011, pág. 10)

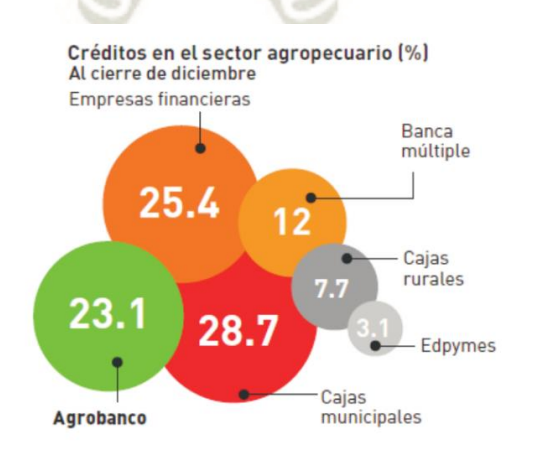

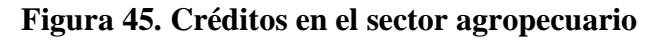

## 73 **Fuente: Elaboración propia**

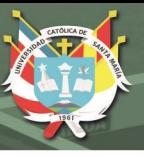

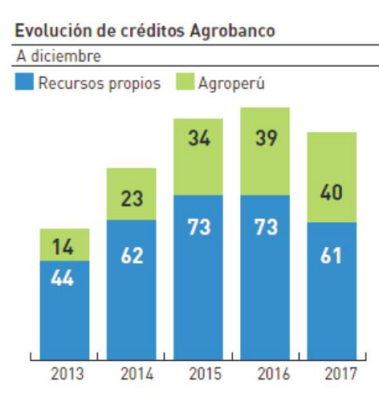

## **Figura 46***.* **Créditos y Evolución de créditos agrícola Fuente: Elaboración propia**

#### **3.1.6. Comercio exterior en agricultura**

El crecimiento en el área de la agro exportación se vio notable estos últimos años, esto conllevo a que el empleo en sectores privados crezca notoriamente, del cual se ve que hubo un crecimiento del 160 % en los últimos 7 años Banco Central de Reserva del Perú – Reporte de Inflación junio 2018.

Según el Banco de Crédito del Perú el crecimiento de la producción agrícola destinada a la exportación ha conllevado un crecimiento del empleo formal privado en este sector. El número de trabajadores bajo el Régimen de Promoción Agrario ha crecido en 160 por ciento en los últimos 7 años, pasando de 147 mil a 382 mil trabajadores. (Banco de Crédito del Perú BCRP, 2018, pág. 53)

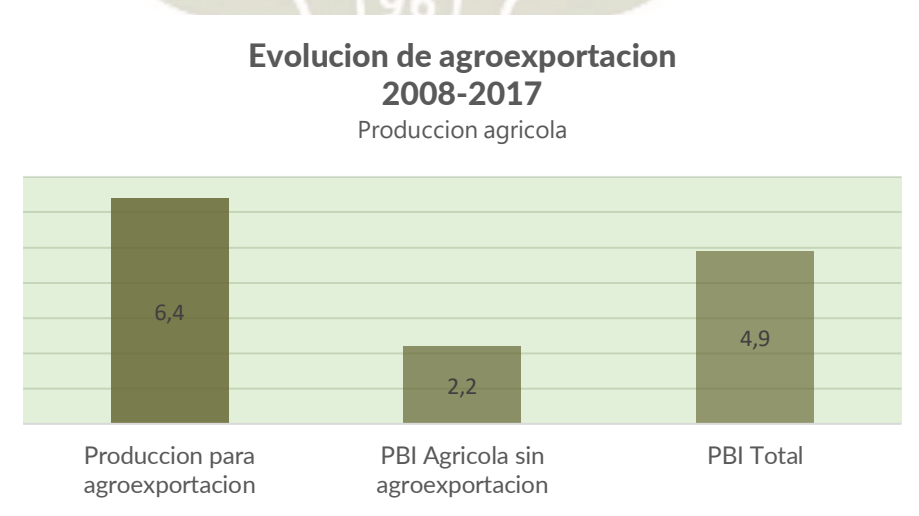

#### **Tabla 8***.* **Evolución de Agroexportación**

#### **Fuente: Banco de Crédito del Perú BCRP, (2018)**

En el siguiente cuadro se muestra el crecimiento de producción para agro exportación que fue del 6,6% (a comparación del resto de actividad agrícola que creció un 2.2%) de la economía en su conjunto.

#### **3.1.7. Empleabilidad en agroindustria en Perú**

El crecimiento en el sector agropecuario en estos años hizo que exista una mejor productividad y una reducción de la informalidad que existía; haciendo de estos que trabajadores con una educación básica y elevado nivel de pobreza llegue a tener remuneraciones por encima de la Remuneración Mínima Vital.

Esto se puede ver en el Ingreso Real de la PEA asalariada que creció un 4.5%, en comparación con el PEA independiente que fue de 2.0%. (Banco de Crédito del Perú BCRP, 2018)

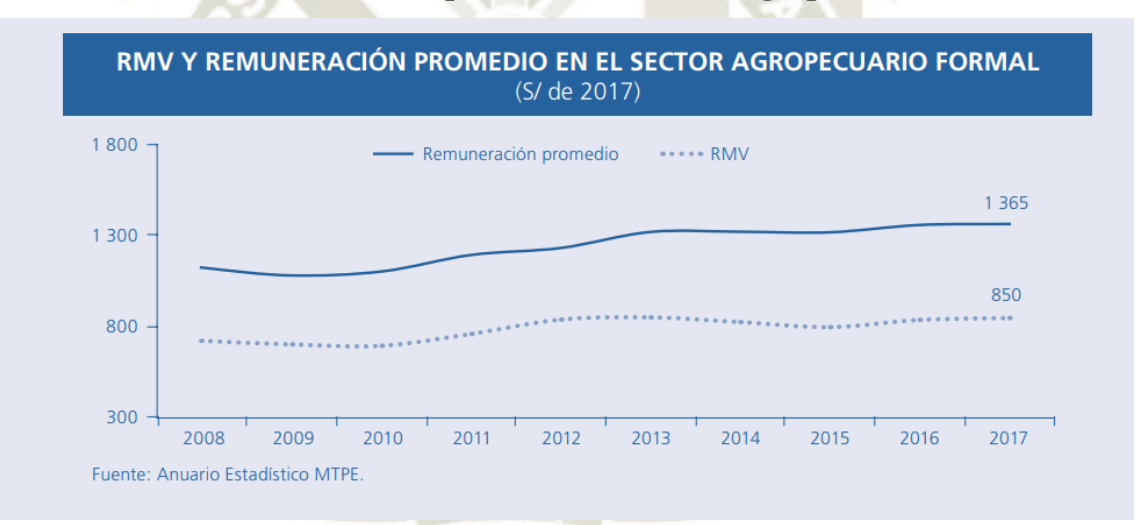

**Tabla 9***.* **Remuneración promedio en el sector agropecuario - 2017**

## **Fuente: Banco de Crédito del Perú BCRP, (2018)**

75

Con este análisis se puede rescatar que es fundamental que la PEA en el sector agropecuario recibe mejores remuneraciones en el sector asalariado que en el independiente, donde estos tienen un seguro y un lugar estable donde laborar, esto debido al crecimiento de productividad de las empresas.

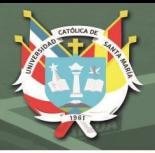

#### **3.2. Contexto Local - Arequipa**

El departamento de Arequipa se encuentra al suroeste de Perú, frente al Océano Pacifico con 528 Kilómetros de litoral, esto hace que sea el centro comercial de la zona sur del país. Fue fundado en 1825 y tiene como capital la ciudad de Arequipa.

La extensión de Arequipa es de 63 345.39 km² y una población de 1 382 730 hab. y 8 provincias.

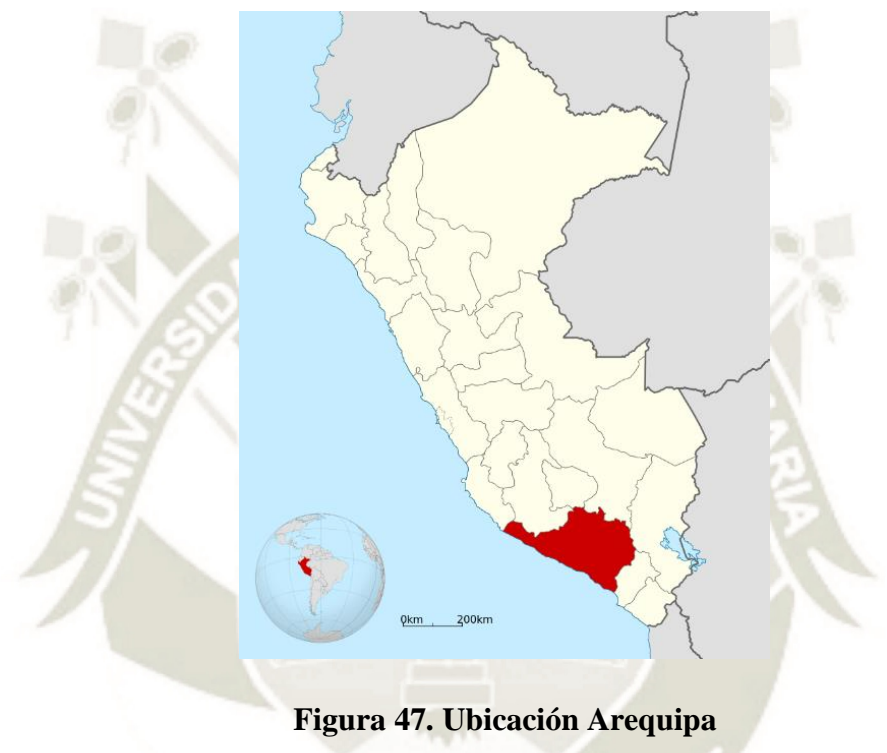

**Fuente: Elaboración propia**

El departamento cuenta con 8 provincias, las cuales presentan un relieve plano y elevado, ya que tiene desierto costero y se eleva en Los Andes, alcanzando grandes alturas en cimas de nevados y volcanes (Coropuna, 6 305 m.s.n.m.)

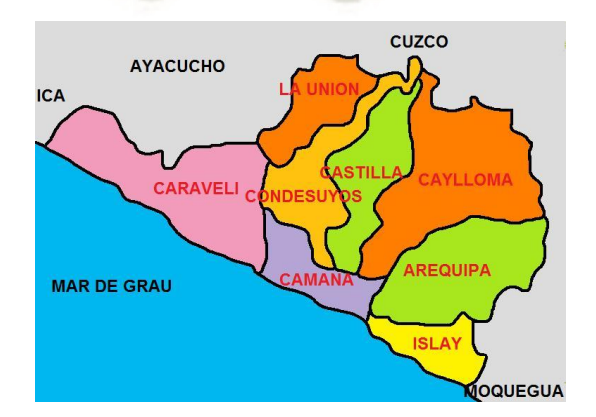

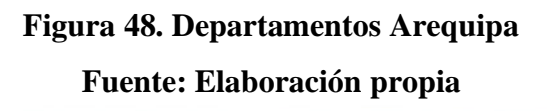

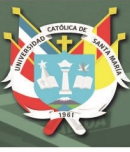

#### **3.2.1. Aspecto Ambiental**

#### **3.2.1.1. Clima**

El departamento de Arequipa está ubicado al borde de la diagonal árida que corta el continente sudamericano, donde se puede ver una transición de clima peri glaciar tropical seco en los volcanes a más de 4000 m.s.n.m., al clima semiárido de la meseta de Arequipa que está a 2400 m.s.n.m., hasta llegar netamente a un clima desértico ubicado en La Joya. (Servicio Nacional de Meteorología e Hidrología del Perú SENAMHI, 2020)

#### **3.2.1.2. Aspectos Fisiográficos**

La región de Arequipa está ubicada a 60km en línea recta del Océano Pacífico, a 16 grados de latitud sur, mostrando alturas desde los más de 6000 m.s.n.m. (Cumbre de Chachani) hasta los 1100 m.s.n.m. (área desértica de la Joya).

Si se hace un corte de SO a NE, se podrá ver que la región contiene 4 paisajes: un glacis desértico alrededor de la Joya que es intersectado por el río Vitor, donde se muestra una suave pendiente concava, donde a kilometros después se presenta una cordillera batolítica con geodormas aborregadas, la cual atraviesa la región de SE a NO y constituye el límite meridional.

La zona de asentamientos himanos con pequeñas masetas y planices, donde se caracteriza por tener una zona ondulada por los tufos rosados al oeste y posteriormente se presenta avalanshas caóticas de los flujos de lodo por el este que han sido erosionadas y aplanadas. Finalmente se ve el contraste de masa con el imponente sector de volcanes que domina el pasaje Volcan Misti y Chachani y al oeste el Pichu Pichu, +6000 m. (Díaz Urquizo, Farfán Bazán, & Núñez de Prado, 2015)

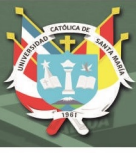

#### **3.2.2. Aspecto Económico**

#### **3.2.2.1. Economía Agropecuaria**

La economía agropecuaria en Arequipa representa el 3 % de toda la economía de la región; esta da sobre todo en provincias fuera de la ciudad, y se da muchos problemas como la ausencia de planificación de cultivos (Sobreproducción o escasez de productos), deficiente capacitación para los agricultores, deficiente sistema de comercialización, deficiente infraestructura, ausencia de nuevas tecnologías.

| <b>Uso de Suelos</b>        | <b>Cantidad de</b><br>Hectáreas(has) |  |  |
|-----------------------------|--------------------------------------|--|--|
| Superficie de área agrícola | 117,344.31                           |  |  |
| <b>Pastos Naturales</b>     | 1'656,270.22                         |  |  |
| <b>Montes y Bosques</b>     | 41,076.71                            |  |  |
| Otra clase de tierras       | 226,401.12                           |  |  |
| <b>TOTAL</b>                | 2'041,092.50                         |  |  |

**Tabla 10***.* **Cantidad de Hectáreas según economía**

**Fuente: Sub Gerencia de Información Agraria, (2018)**

Los productos más cultivados en Arequipa son el Arroz, la Papa y el Maíz Amiláceo, sin embargo, existe empresas que comercializan nacional e internacionalmente los productos agroindustriales, haciendo este un sector bueno en exportación (aunque sea el 3% de todas las exportaciones)

Los productos de mayor predominancia en exportaciones son Alcachofas en conserva que creció un 48 % (año 2016 – Ministerio de comercio Exterior y Turismo – Reporte regional de comercio Arequipa)

#### **3.2.3. Problemática Agropecuaria en Arequipa**

Arequipa aporta en producción de papa el 32 % de toda la producción nacional, donde la provincia que más predomina en este rubro es Castilla.

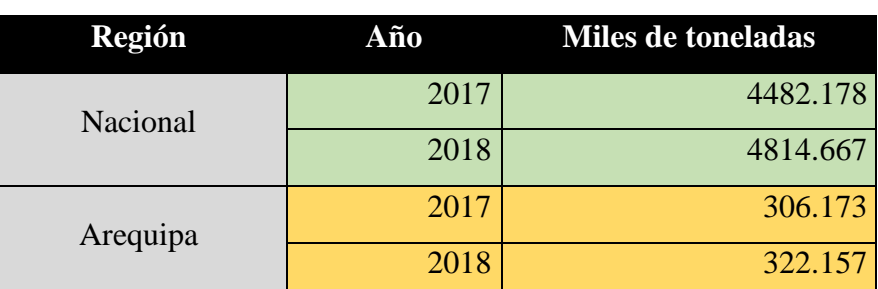

#### **Tabla 11***.* **Comparación de producción por toneladas**

#### **Fuente: Municipalidad Provincial de Castilla, (2008)**

Actualmente se vive una problemática Agrícola, donde se puede dividir en dos factores: Producción e importación

#### **3.2.4. Producción Agropecuaria**

En este punto en la parte de planificación agropecuaria, se ve una incertidumbre respecto a *i* que cosa? y *i* cuándo sembrar?, lo cual genera sobreproducción en algunos periodos y otros escases, influyendo en los precios y todo esto ocasiona pérdidas económicas y hasta la perdida de estos productos.

Esto está acompañado de la falta de la organización de productores y la desorganización de institutos del Sector Agrario, lo que genera negociación individual que trae competencia desleal y la carencia de un mercado mayorista.

|            |      |                    |                     |                      |                     | <b>TOTAL</b> (miles |
|------------|------|--------------------|---------------------|----------------------|---------------------|---------------------|
|            | Año  | <b>I</b> Trimestre | <b>II Trimestre</b> | <b>III Trimestre</b> | <b>IV Trimestre</b> | de toneladas        |
| Arequipa   | 2016 | 20.5               | 18.9                | 16.1                 | 17.2                | 72.7                |
|            | 2017 | 24.6               | 18.1                | 15.9                 | 18.1                | 76.7                |
| Caraveli   | 2016 | $\Omega$           | 0.2                 | 3.8                  | $\Omega$            | $\overline{4}$      |
|            | 2017 | $\Omega$           | 0.1                 | 4.1                  | 0.2                 | 4.4                 |
| Castilla   | 2016 | 2.4                | 0.7                 | 48.9                 | 58.7                | 110.7               |
|            | 2017 | 2.6                |                     | 59.8                 | 50.7                | 114.1               |
| Caylloma   | 2016 | 13.7               | 16                  | 13.1                 | 19.5                | 62.3                |
|            | 2017 | 18.1               | 21                  | 16.8                 | 16.1                | 72                  |
| Condesuyos | 2016 | 0.2                | 0.8                 | $\overline{0}$       | 0.2                 | 1.2                 |
|            | 2017 | 0.4                | 0.7                 | $\theta$             | 0.2                 | 1.3                 |
| La Union   | 2016 | 0.2                | 0.4                 | $\Omega$             | $\Omega$            | 0.6                 |
|            | 2017 | 0.1                | 0.4                 | $\mathbf{0}$         | $\overline{0}$      | 0.5                 |

**Tabla 12***.* **Producción agrícola en las provincias de Arequipa**

**Fuente: Municipalidad Provincial de Castilla, (2008)**

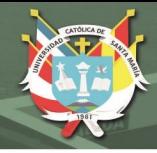

#### **3.2.5. Importaciones:**

En el caso de Arequipa, existe una variedad de tendencias en importaciones, y resaltaremos 2 productos que tuvieron predominancia en este, como es la papa y el arroz.

En el caso de la importación de papa, se vio un notable crecimiento de la importación de papa precocida, debido al aumento de cadenas de comida rápida que necesitaban de este producto (promedio entre 300 a 400 kilos de tubérculo por día - MINAGRI), haciendo que haya más competencia en el mercado.

Este factor hizo que este tubérculo baje su precio, haciendo que de lo que antes se vendía en el año 2010ª 0.60 céntimos, ahora se vende a 0.20 y 0.28 céntimos el kilo.

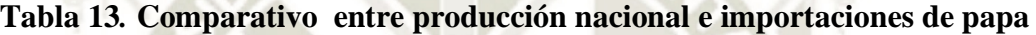

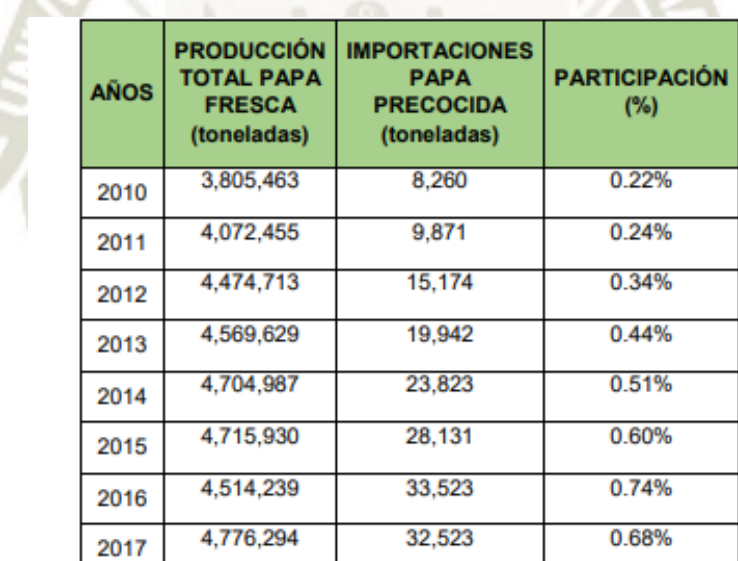

**precocida y congelada**

#### **Fuente: Ministerio de Agricultura y Riego MINAGRI, (2016)**

80

En el anterior cuadro se puede ver que, con el paso de los años, la tendencia de comprar productos industrializados (precocidos, precortados, etc) tienen una mayor tendencia en la sociedad arequipeña debido al estilo de vida que actualmente se vive en la ciudad.

Esto también se presenta en el arroz que, a causa de las importaciones y el manejo industrializado de macroempresas, los molinos regionales se vieron obligados a bajar el precio del saco de arroz a 90 soles, de lo que años atrás estaba 116 a 120 soles.

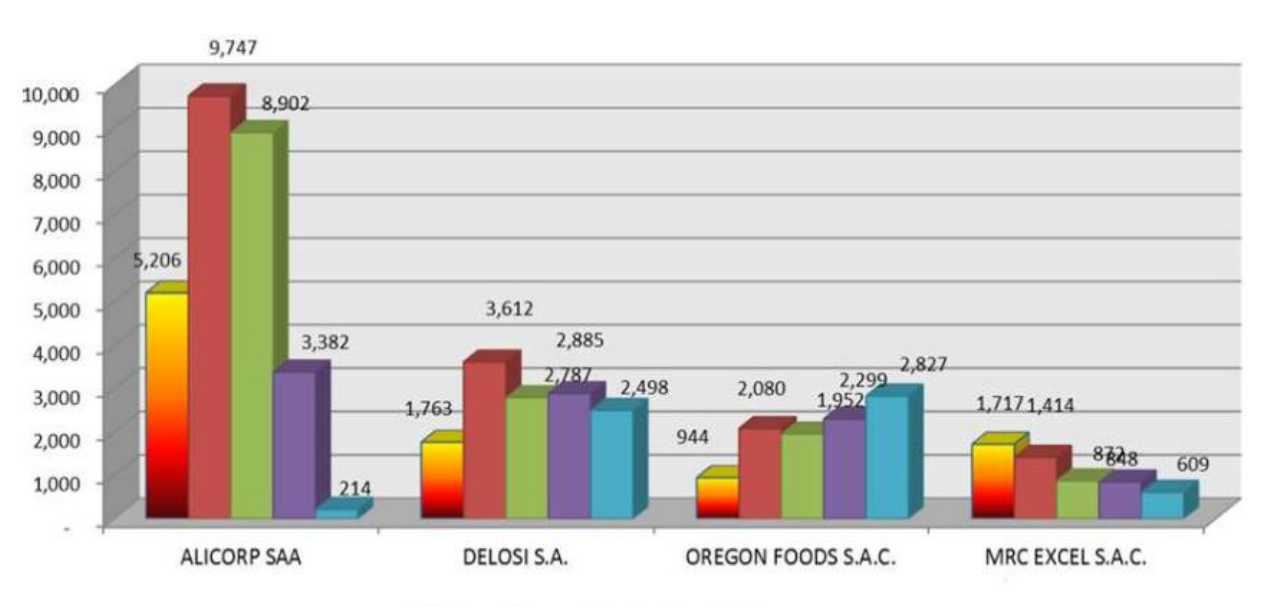

#### **Tabla 14***.* **Importación de papas preparadas por empresa**

**UNIVERSIDAD** 

DE SANTA MARÍA

**CATÓLICA** 

## $2015$  2014 2013 2012 2011

#### **Fuente: Elaboración propia**

81

Por último, gran parte de los agricultores tienen un nivel educativo bajo, donde desconocen de nuevas tecnologías, manejo de nuevos equipos y técnicas de explotación que hace que estén en desventaja frente al mercado actual.

Esto hace que el valor de varios productos siga decreciendo debido a que posteriormente existirá más competencia que genere productos industrializados que se acomodan a la demanda actual, sobre todo a la cadena de restaurantes de comida rápida que se ve un crecimiento considerable con el paso de los años.

#### **3.3. Contexto Provincial – Castilla**

La provincia de Castilla se ubica en la parte nor-oeste de la región de Arequipa.

Su capital es Aplao (617m.s.n.m.), la cual se ubica a 181 km de la ciudad de Arequipa y 1110 km de la ciudad de Lima.

**UNIVERSIDAD** 

DE SANTA MARÍA

CATÓLICA

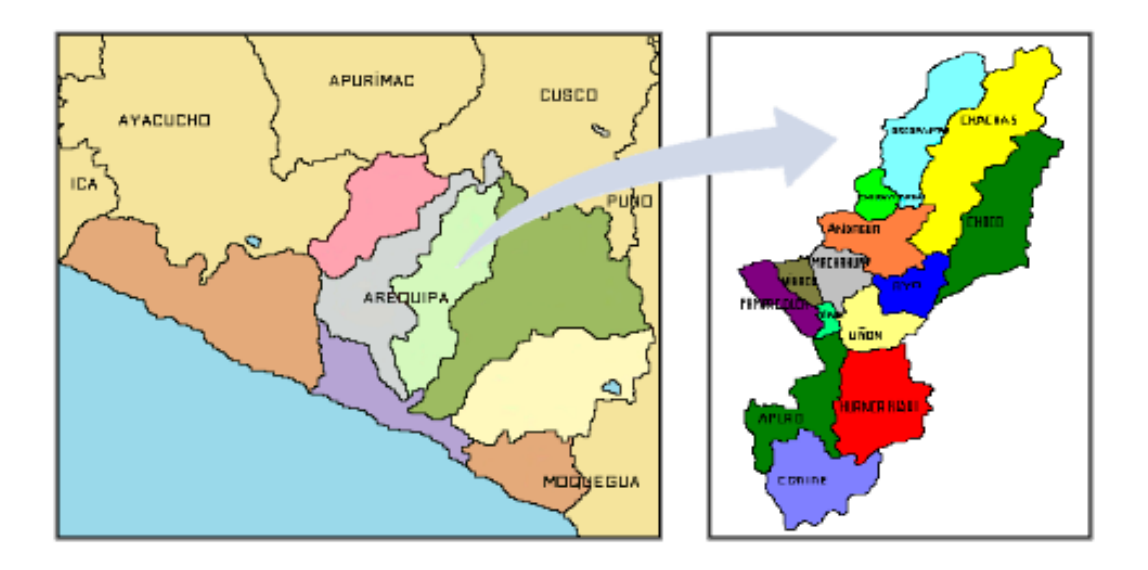

## **Figura 49. Mapa de Castilla Fuente: Municipalidad Provincial de Castilla, (2008)**

#### **3.3.1. Demarcación**

La provincia de castilla tiene como limites:

Por el Norte: Con el distrito de Cayarani(provincia de Condesuyos)

82

Por el Oeste: Con los distritos de Chuquibamba, Iray (Condesuyos) y Salamanca

Por el Sur: Con los distritos de Ocoña y Nicolas de Piérola (Provincia de Camaná)

Por el Este: Con los distritos de Caylloma, Tapay, Huambo y Lluta. (Municipalidad Provincial de Castilla, 2018)

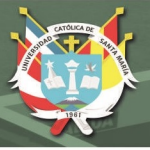

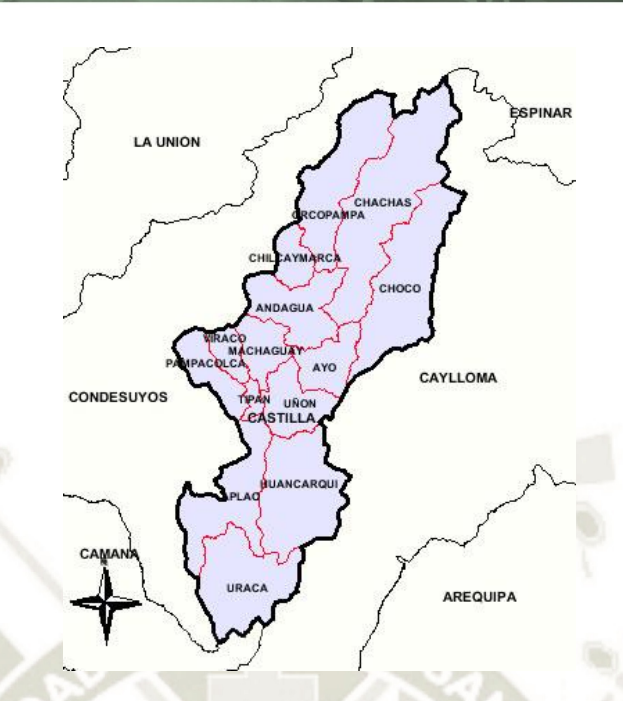

**Figura 50. Distritos en Castilla Fuente: Municipalidad Provincial de Castilla, (2008)**

#### **3.3.2. Aspecto Ambiental**

**3.3.2.1. Clima**

La provincia de Castilla cuenta con bastantes climas ya que abarca costa y sierra, lo que la hace rica en bioclimas y productos agrícolas. La provincia cuenta con las siguientes características:

**Clima Cálido Desértico:** Este sector se ubica en la parte baja de la provincia (Aplao, Uraca y Huancarqui) a menos de 500 m.s.n.m.; predomina el clima desértico donde existen temperaturas anuales de 17°C y 19 °C

**Clima Estepa:** Se da en los distritos de Tipan, Ayo y Choco, con una temperatura de 15°C a 20°C en verano, y en invierno de 10°C a 15°C, con una altura de 2000 m.s.n.m.

**Clima Frio Boreal:** Se dá en los distritos de Pampacolca, Virao, Machaguay, Chachas y Uñon. Ubicado a una altura entre 2300 a 3500 m.s.n.m. Presenta un clima bajo, siendo la temperatura media, mayor a 10°C y la mínima de 1°C en invierno y en verano de 17°C. Este clima es característico de la sierra peruana, por lo que es apto para la actividad agrícola y ganadera.

**Clima Tundra Seca:** Abarca los distritos de Andagua, Chilcaymarca y Orcopampa, con una altura de 3500 a 4500 m.s.n.m., es característico su

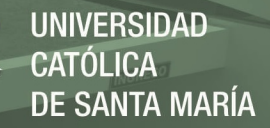

clima de sierra, el cual presenta temperaturas mínimas de 10°C en invierno y máximas de 12°C en verano.

**Clima de Alta Montaña:** El clima más alto que se presenta en la provincia, con más de 4800 m.s.n.m., presentando temperaturas debajo de 0°C

Al tener climas distintos en los diferentes sectores de Castilla, nos concentraremos en la parte baja de la provincia para el mejor acercamiento meteorológico de la zona.

#### **3.3.2.2. Humedad relativa**

El periodo más húmedo se presenta en los meses de diciembre a abril, donde el mes de febrero presenta un clima bochornoso con un 21% de humedad, mientras que el resto de los meses presenta nulas condiciones húmedas.

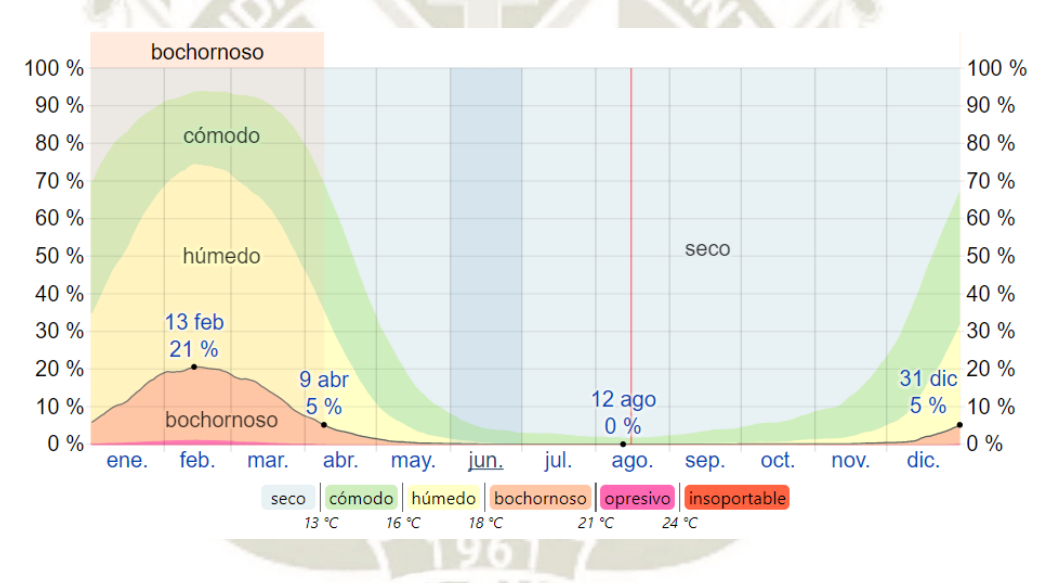

## **Figura 51. Humedad Relativa en Castilla Fuente: Weather Spark, (2015)**

84

#### **3.3.2.3. Nubosidad**

En esta variable se puede ver que la temporada más despejada es de los meses de Noviembre a Abril, mientras que el mes de Agosto es el mes donde se presenta el cielo más nublado el 75% del tiempo.

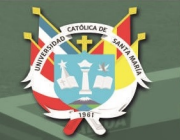

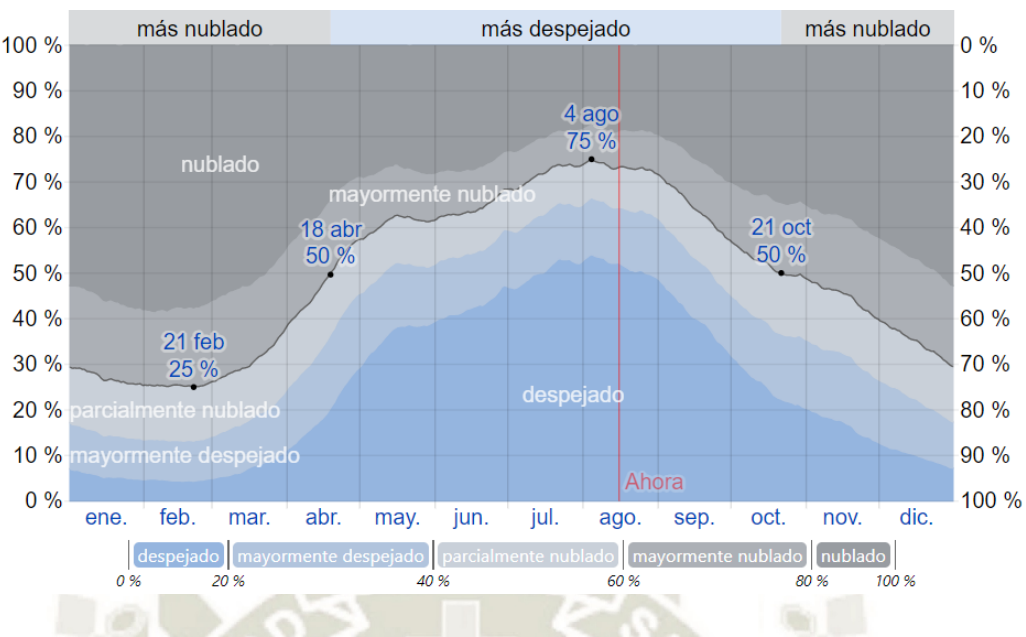

**Figura 52. Nubosidad en Castilla Fuente: Weather Spark, (2015)**

#### **3.3.2.4. Vientos**

La velocidad promedio del sector Sur tiene variaciones leves en el transcurso del año, por ejemplo, se presenta desde el mes de Octubre a Abril los tiempos con más viento (8.3 kilómetros por hora), donde el mes más ventoso es Enero con un promedio de 10.1 kilómetros por hora.

Por otro lado, los meses de Abril a Octubre presentan vientos clamados, con un promedio de 6.5 kilómetros por hora.

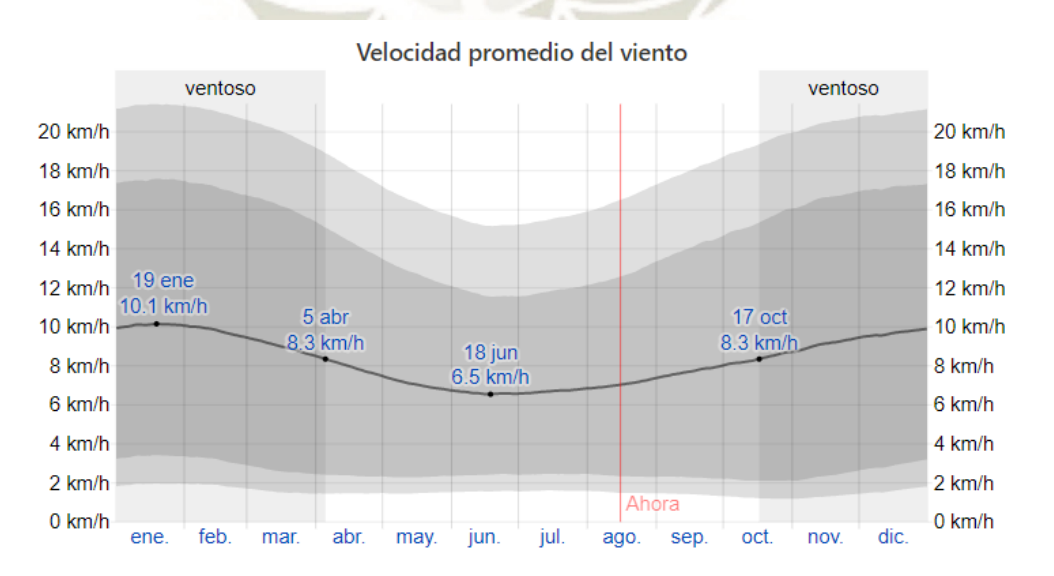

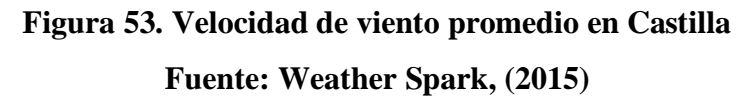

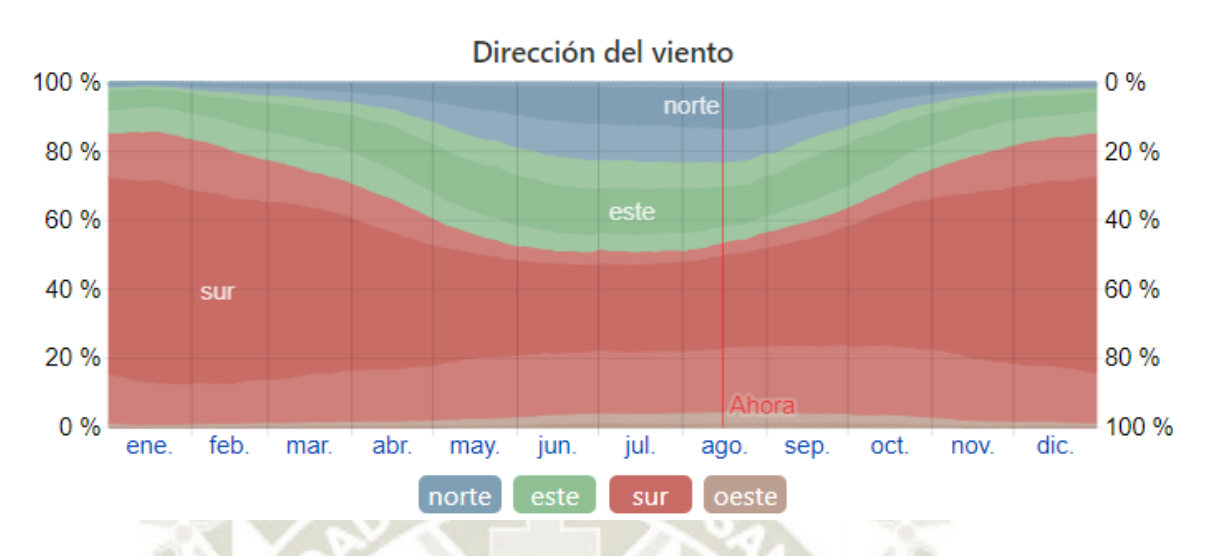

La dirección promedio del viento predominante en el sector es del sur durante el año

**UNIVERSIDAD** 

DE SANTA MARÍA

CATÓLICA

## **Figura 54***.* **Dirección de viento en Castilla Fuente: Weather Spark, (2015)**

#### **3.3.2.5. Asoleamiento**

El asoleamiento en el sector es favorable, ya que recibe sol durante casi todo el día, aportando de manera positiva en el confort higrotérmico a las propuestas arquitectónicas, donde estás podrían aprovecharlas y sean sostenibles a su medio.

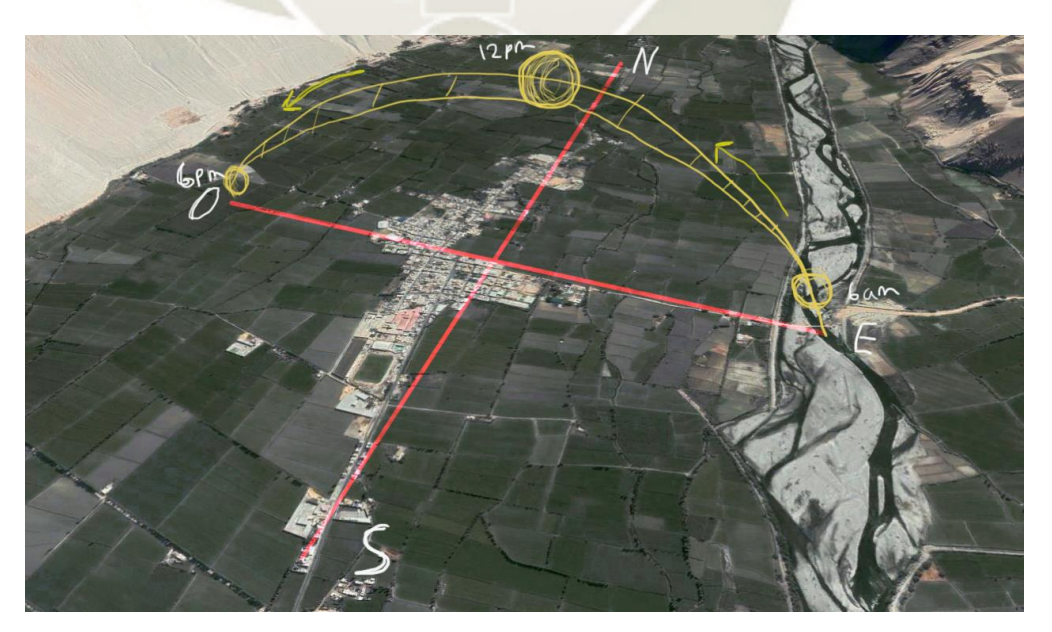

**Figura 55. Asoleamiento en Corire Fuente: Elaboración propia**
La salida del sol más temprana durante el año es a las 5:07 am el 23 de noviembre, y la salida más tardía es a las 6:18 am el 8 de Julio (1 hora y 11 minutos más tarde). Mientras que las puestas de sol más temprana son a las 17:24 el 2 de junio, y la puesta de sol más tardía es a las 18:29 el 19 de enero (1 hora y 5 minutos más tarde)

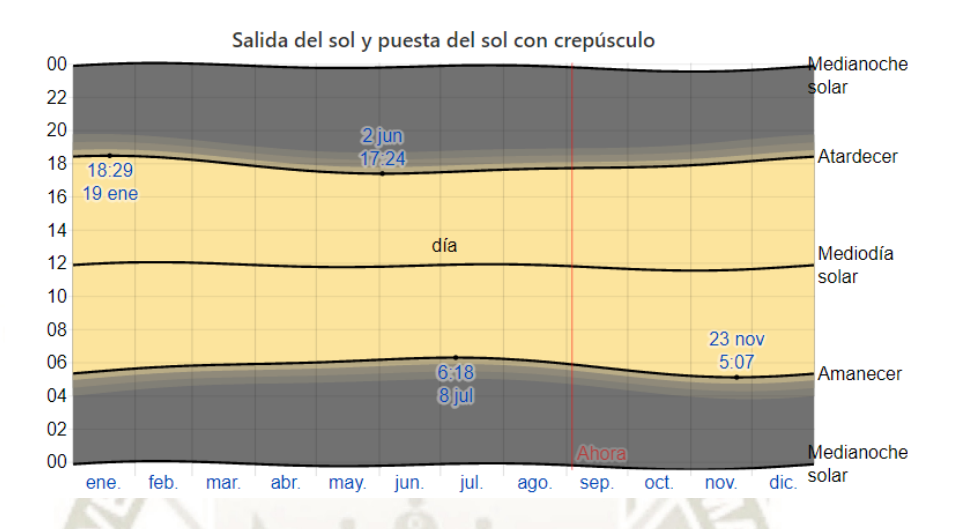

**Figura 56***.* **Hora de Salida de Sol en Corire Fuente: Weather Spark, (2015)**

#### **3.3.2.6. Fisiografía**

La provincia de Castilla cuenta con 5 tipos de paisajes:

**De maseta estructural (1000 – 1800 m.s.n.m.)** Presenta planicies amplias e irrigables, suelos de bastante calidad agro ecológica, donde presenta pendientes de 1.6% como máximo, con colinas onduladas.

**Montañas y colinas (1800 – 2500 m.s.n.m.)** De relieves irregulares, empinados, dejando suelos residuales y con suelos de zonas áridas.

**Laderas de montaña (2500 – 3900 m.s.n.m.)** Presenta clima templado y benigno, con un relieve empinado y accidentado con quebradas de pendiente moderada. En caso de la agricultura presenta un uso intensivo de la tierra.

**Altiplanicie (4000 – 5000 m.s.n.m.)** Con clima por debajo de 0° C durante varios meses del año. Presenta relieve accidentado en lomas, cerros, cumbres andinas y con llanuras. Presenta malezas leñosas y de forestación, tola que es propia alimentación para la alimentación de camélidos, lo que caracteriza su economía en esta zona.

**Cordillera nivel (5000 – 5800 m.s.n.m.)** El lugar más alto, presenta nieve perpetua, una area montañosa que es nasciente de ríos como el Molloco, Capiza, y altos niveles de congelación, lo que no permite que crezca vegetación. (Municipalidad Provincial de Castilla - Arequipa, 2008)

#### **3.3.2.7. Hidrografía**

El rio que desemboca la provincia de Castilla es el cauce del rio Majes, que también es parte de toda la cuenca Colca-Majes-Camaná.

A su vez que en la parte superior se encuentran diversas subcuencas, las cuales son vertientes del rio Chocco, Rio Orcopampa-Andagua(Uso agrícola, minería, hidroenergia), Rio Antaura – Tipan(Agropecuario, Domestico) – Capiza – Taparza(Agropecuario, domestico, Hidroeléctrico), subcuenca Ayo(Uso agrícola, pesca) y el aprovechamiento del rio Majes en Aplao, Huancarqui y Corire(Uso agropecuario, doméstico y pesca).

En la parte donde se presenta más nevado (Coropuna), con una elevación de 4750 a 5600 m.s.n.m., los deshielos de agua son grandes proveedores para los distritos de Viraco, Pampacolca, Machaguay y Tipan, que en su mayoría se usa para uso Acropecuario y Mineria. (Municipalidad Provincial de Castilla - Arequipa, 2008)

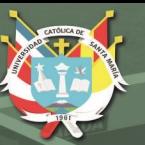

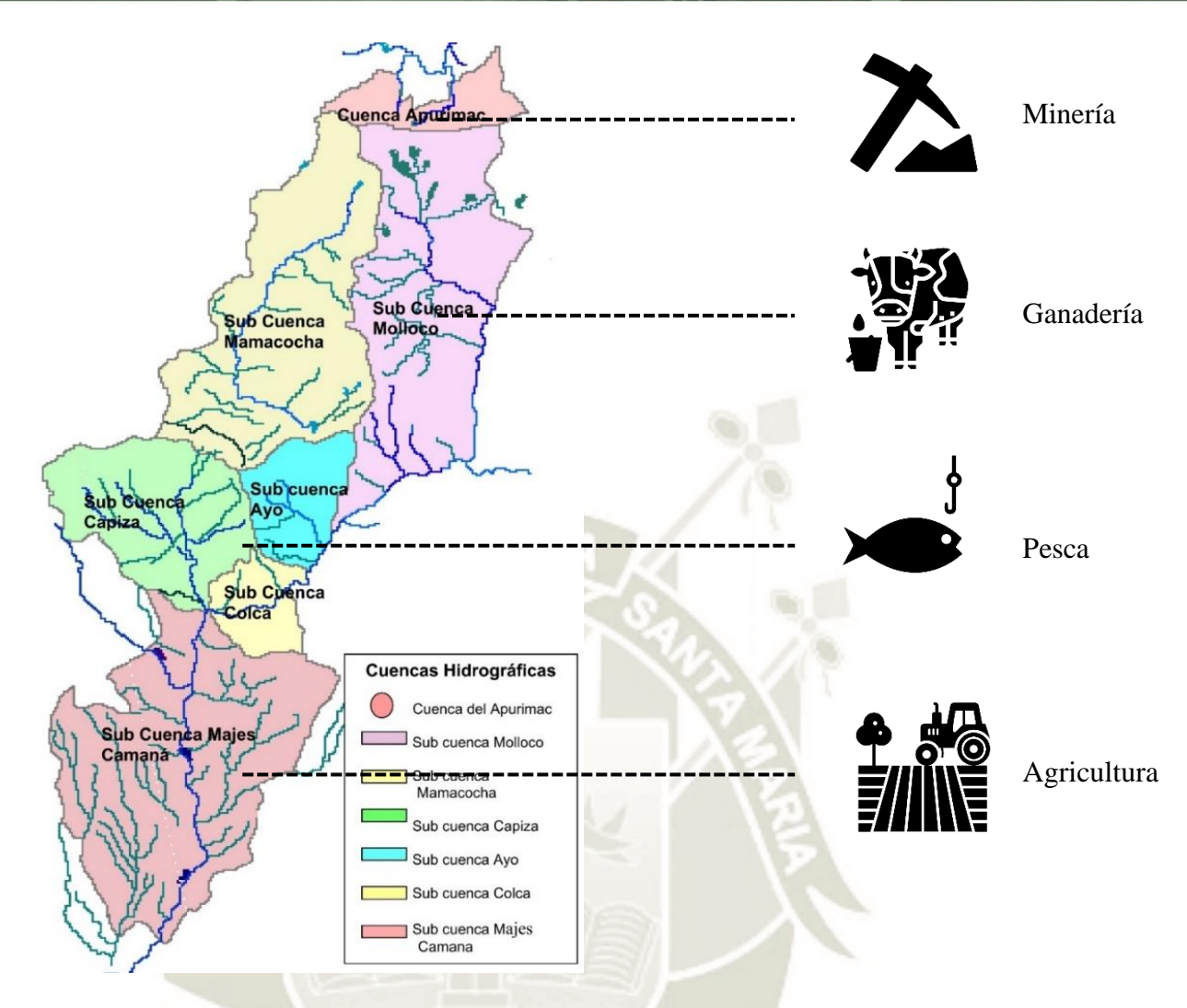

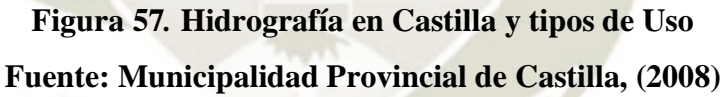

#### **3.3.3. Aspecto Social**

#### **3.3.3.1. Población y Evolución**

La provincia de Castilla cuenta con 14 distritos, del cual tiene una población de 35982 habitantes, donde 17 478 vendría a ser del sector a intervenir, teniendo una superficie total de 6914.48 km2.

La cantidad de mayor población se encuentra en el Distrito de Aplao (capital de provincia) con 10 033 habitantes, seguidos de los distritos de Orcopampa (5 656), y Uraca (7 209) (Instituto Nacional de Estadística e Informática INEI, 2018).

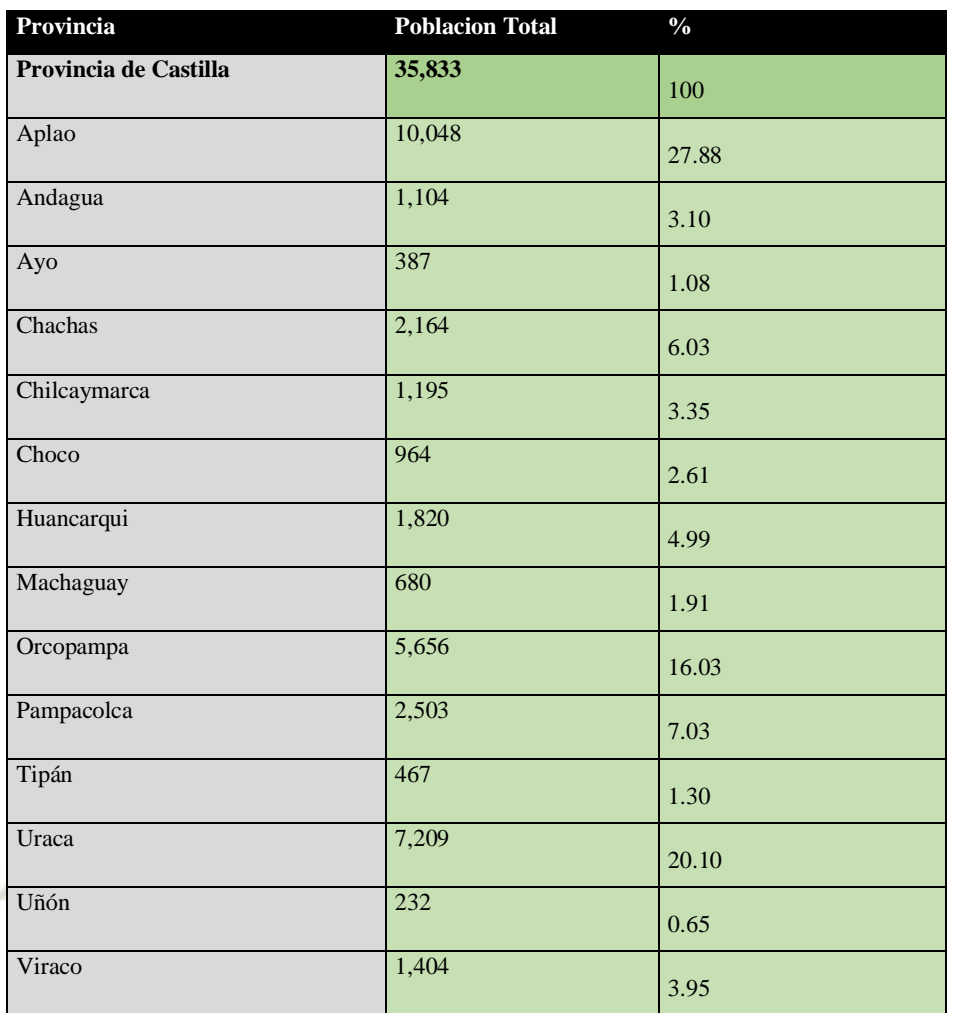

#### **Tabla 15***.* **Censo Poblacional en la provincia de Castilla**

**UNIVERSIDAD** 

DE SANTA MARÍA

CATÓLICA

# **Fuente: Instituto Nacional de Estadística e Informática INEI, (2018)**

90

El sector a intervenir abarca los distritos de Uraca, Aplao y Huancarqui, el cual representa el 45.48% de la población de la provincia de Castilla, siendo Aplao la mayor área con mayor población, asimismo se da mayor densidad en este distrito.

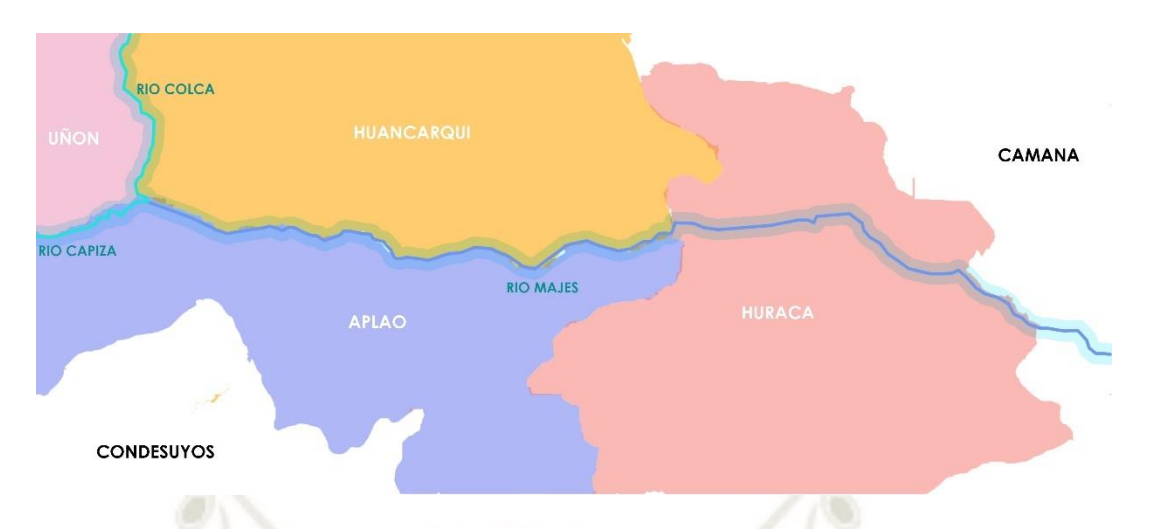

# **Figura 58***.* **Distritos a intervenir en Castilla Fuente: Elaboración propia**

En la zona de estudio se puede ver que existe un deficit, hasta un crecimiento pero muy reducido de poblacion, debido a que actualmente los jovenes y familias buscan mejores oportunidades fuera por temas de estudio y/o empleo, por ese motivo se puede ver un deficit al pasar los años en la poblacion.

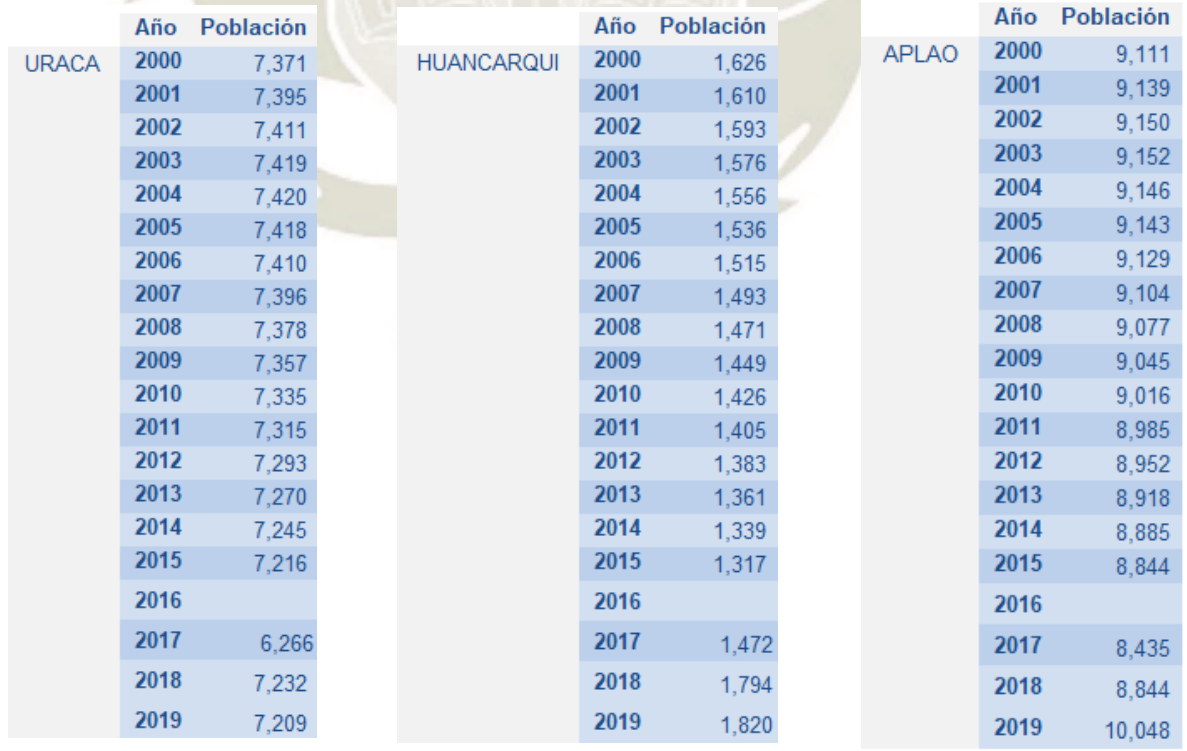

# **Tabla 16. Población Censada en Castilla Sur (2000-2019)**

**Fuente: Instituto Nacional de Estadística e Informática INEI, (2018)**

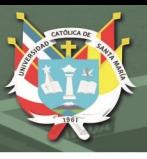

#### **3.3.3.2. Distribución de la población urbano rural**

Lo Urbano y Rural nos permite sectoriza diferentes tipos de espacio, el cual Urbano nos da la idea de ciudad y Rural de campo, ambos se diferencian por el tipo de economía que se maneja. También se puede diferenciar por la manera en que estos dos se distribuyen; lo urbano presenta una población concentrada y construcciones continuas mientras que en lo rural se caracteriza por una población distribuida horizontalmente y de forma dispersa.

|                           |                              | Población Total | Urbano                         | $\frac{0}{0}$   | Rural | $\frac{0}{6}$ |
|---------------------------|------------------------------|-----------------|--------------------------------|-----------------|-------|---------------|
| <b>Provincia Castilla</b> |                              | 38425           | 21913                          | 57              | 16512 | 43            |
|                           | <b>Sector Alto</b>           | 13898           | 9301                           | 67              | 4597  | 33            |
|                           | Andagua                      | 1311            | 859                            | 66              | 452   | 34            |
| $\overline{2}$            | Ayo                          | 360             | 262                            | 73              | 98    | 27            |
| 3                         | Chachas                      | 1947            | 563                            | 29              | 1384  | 71            |
| $\overline{4}$            | Chilcaymarca                 | 842             | 477                            | 57              | 365   | 43            |
| 5                         | Choco                        | 1120            | 381                            | 34              | 739   | 66            |
| 6                         | Orcopampa                    | 8318            | 6759                           | 81              | 1559  | 19            |
| <b>Sector Medio</b>       |                              | 7049            | 3910                           | 55              | 3139  | 45            |
| 7                         | Machaguay                    | 911             | 370                            | 41              | 541   | 59            |
| 8                         | Pampacolca                   | 3171            | 1807                           | 57              | 1364  | 43            |
| 9                         | Tipan                        | 591             | 151                            | 26              | 440   | 74            |
| 10                        | Uñon                         | 366             | 263                            | $\overline{72}$ | 103   | 28            |
| 11                        | Viraco                       | 2010            | 1319<br><b>Section Service</b> | 66              | 691   | 34            |
|                           | Sector Bajo (Valle de Majes) | 17478           | 8702                           |                 | 8776  |               |
| 12                        | Aplao                        | 8851            | 4847                           | 55              | 4004  | 45            |
| 13                        | Uraca                        | 7182            | 2664                           | 37              | 4518  | 63            |
| 14                        | Huancarqui                   | 1445            | 1191                           | 82              | 254   | 18            |

**Tabla 17***.* **Población Urbana y Rural en Castilla - 2019**

# **Fuente: Instituto Nacional de Estadística e Informática INEI, (2018)**

92

En la provincia de Castilla se puede ver que la distribución Urbana supera la Rural, por lo que se podría afirmar que esta con una tendencia creciente de este.

Existe una relación entre la población Rural (43%) y Urbana (57%), donde el ultimo se da mucho más en los distritos de Aplao, Orcopampa y Uraca, distritos que tuvieron un crecimiento urbano notable, el cual está en constante crecimiento.

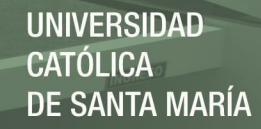

#### **3.3.3.3. Composición de la población: sexo y tasa de crecimiento**

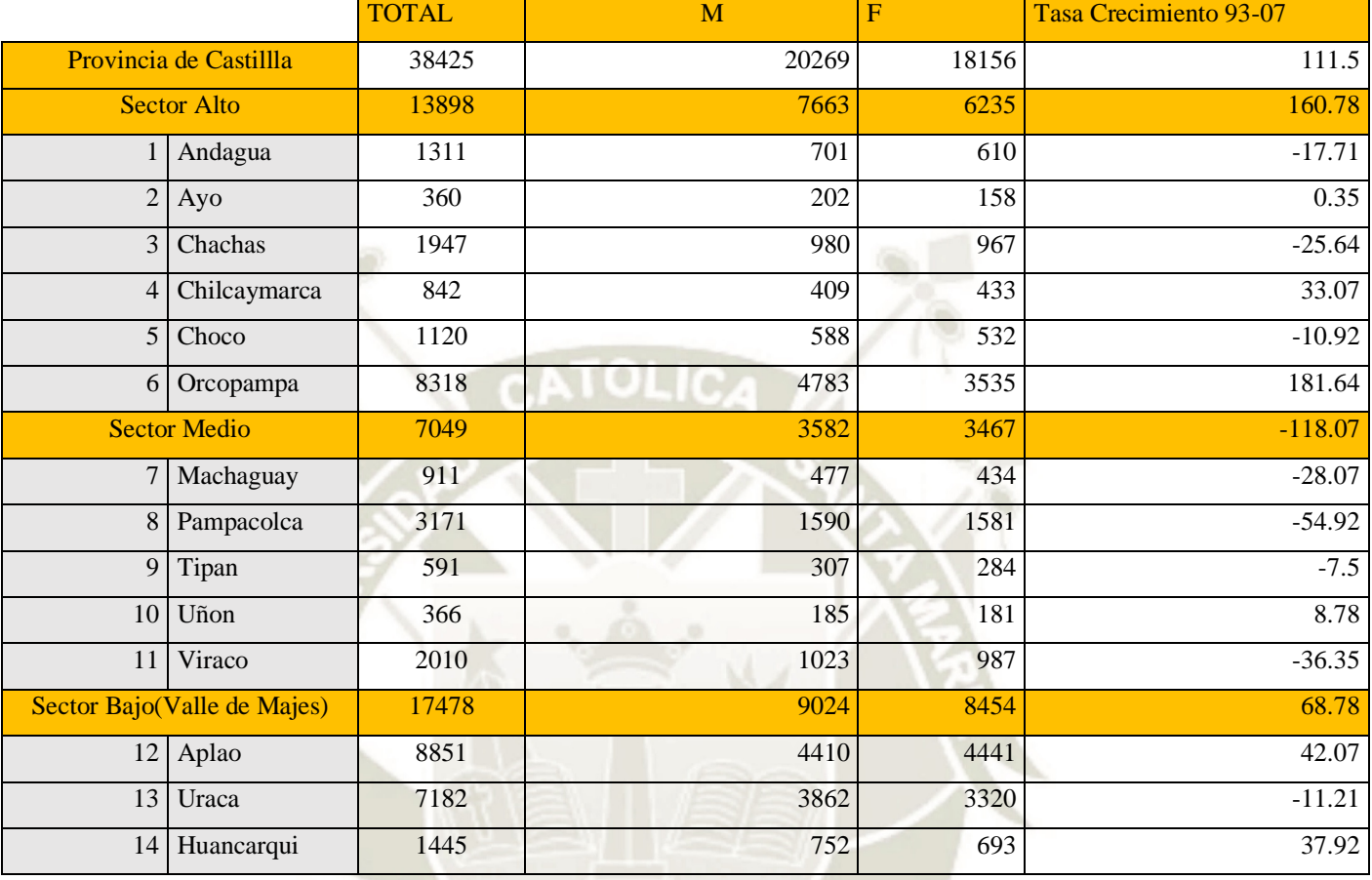

# **Tabla 18***.* **Población por género en Castilla - 2019**

#### **Fuente: Instituto Nacional de Estadística e Informática INEI, (2018)**

En la Provincia de Castilla se aprecia una diferencia respecto a la composición entre hombres (52.74%) y mujeres (47.26%), y se puede ver que entre los años 1993 hasta el año 2007 se puede ver una tasa de crecimiento del 0.96%; dándonos a entender que la población de la provincia crece lentamente, esto se explica porque sobre todo los sectores jóvenes optan por viajar a otros lugares donde existe mejores oportunidades de estudio o laborales.

Los Distritos que presentan mayor tasa de crecimiento se ubican en Castilla Alta (Andagua, Chachas, Choco, Pampacolca, Tipan, Viraco y Huancarqui), teniendo un crecimiento de 1%, mientras que los demás arrastran un decrecimiento en estos 14 años.

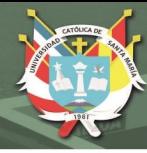

# **3.3.3.4. Índice de desarrollo humano**

El IDH (Índice de Desarrollo Humano) nos ayuda a poder ver el progreso social en el mundo.

Para poder hacer esta medición se necesita la esperanza de vida al nacer, el logro educativo (suma de tasa de analfabetismo y asistencia a educación básica) y el ingreso familiar per cápita.

Se puede observar que a comparación de otras localidades el poblador vive hasta los 68 años, debido a que se consume productos con muchos componentes químicos o alimentos sin carbohidratos y sin proteínas necesarias, donde este va de la mano con el agua que actualmente tiene un gran nivel de contaminación debido a la actividad minera y a la poca conciencia del poblador agricultor que arroja residuos químicos a los ríos y riachuelos.

| <b>Distritos</b> | <b>Esperanza de</b><br>vida al nacer | <b>Alfabetismo</b> | <b>Ingreso</b><br>familiar per<br>cápita |  |
|------------------|--------------------------------------|--------------------|------------------------------------------|--|
| Aplao            | 71                                   | 93.23              | 427                                      |  |
| Andagua          | 68                                   | 83.73              | 381                                      |  |
| Ayo              | 70                                   | 92.21              | 397                                      |  |
| Chachas          | 64                                   | 71.86              | 361                                      |  |
| Chilcaymarca     | 64                                   | 77.69              | 389                                      |  |
| Choco            | 64                                   | 70.85              | 399                                      |  |
| Huancarqui       | 71                                   | 93.08              | 449                                      |  |
| Machaguay        | 67                                   | 84.59              | 408                                      |  |
| Orcopampa        | 68                                   | 87.64              | 400                                      |  |
| Pampacolca       | 71                                   | 85.06              | 400                                      |  |
| Tipan            | 67                                   | 92.00              | 403                                      |  |
| Uñon             | 70                                   | 89.08              | 392                                      |  |
| Uraca            | 69                                   | 94.16              | 453                                      |  |
| Viraco           | 70                                   | 85.94              | 412                                      |  |
| <b>Promedio</b>  | 68                                   | 85.79              | 405                                      |  |

**Tabla 19***.* **Índice de Desarrollo Humano en Castilla, 2009**

#### **Fuente: Programa De Las Naciones Unidas Para El Desarrollo PNUD, )2009)**

94

#### **3.3.3.5. Educación**

Es preciso observar que la oferta para estudios de nivel técnico profesional aun no satisface la demanda del total de la población actual. Actualmente este tipo de educación está siendo brindada por tres instituciones ubicadas en la capital de la provincia, pero aún no ofrecida en la oferta que existe actualmente en Orcopampa y Uraca.

#### **Tabla 20***.* **Número de instituciones educativas y programas del sistema educativo en**

**Castilla**

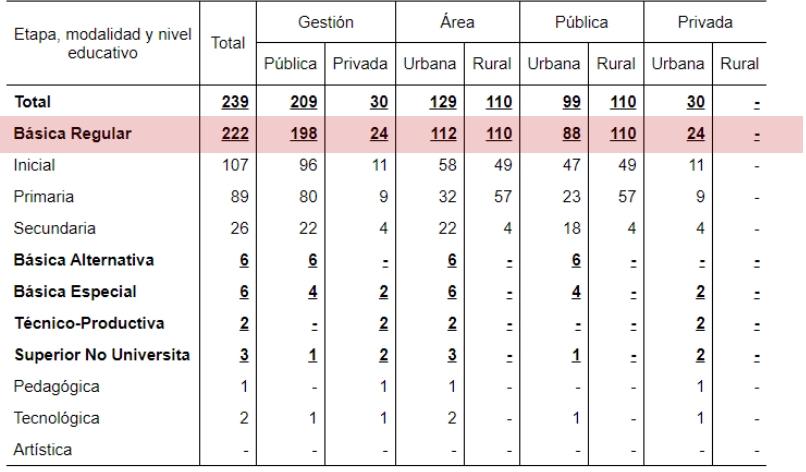

# **Fuente: Ministerio de Educación, (2018)**

Se puede ver en el cuadro que solo existe 2 lugares donde se da la formación Tecnológica:

En el "Instituto de Educación Superior Tecnológico Público – Aplao" (Enfermería, Contabilidad, Producción Agropecuaria) y el "Instituto Juana María Condesa – Corire" (Administración de Empresas, Mecánica de Producción, Industrias Alimentarias).

Ambos cuentan con 68 matriculados en las distintas carreras, ya que recién se implanto la educación tecnológica, y una vez terminado sus estudios, existe un porcentaje alto de jóvenes que migran fuera de la provincia o en la capital (Aplao solo tiene un crecimiento considerable de población), ya que no existen oportunidades laborales en su sector.

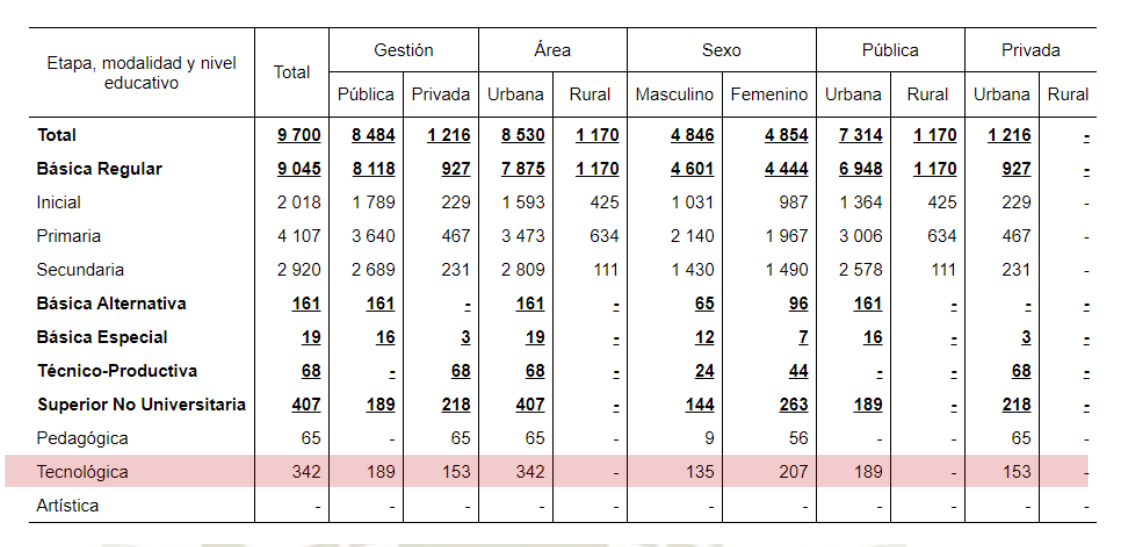

**Tabla 21***.* **Número de matrículas en el sistema educativo en Castilla**

**UNIVERSIDAD** 

DE SANTA MARÍA

**CATÓLICA** 

#### **Fuente: Ministerio de Educación, (2018)**

#### **3.3.4. Aspecto Económico**

#### **3.3.4.1. Rol y función en la provincia de Castilla**

El rol Económico que se genera en la Provincia de Castilla se relaciona constantemente con el entorno regional, nacional y hasta internacional, los cuales generan realizaciones de las actividades económicas afianzando su desarrollo integral.

Dentro de la Provincia existe una economía diversificada, de los cuales se puede clasificar por tres sectores: Sector Alto, Sector Medio y Sector Bajo (Valle de Majes)

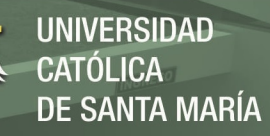

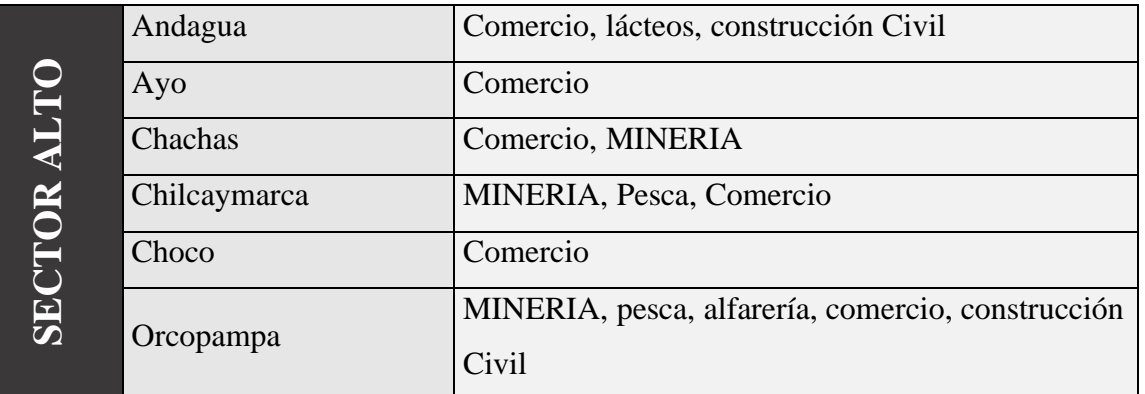

#### **Tabla 22***.* **Roles por sectores en Castilla**

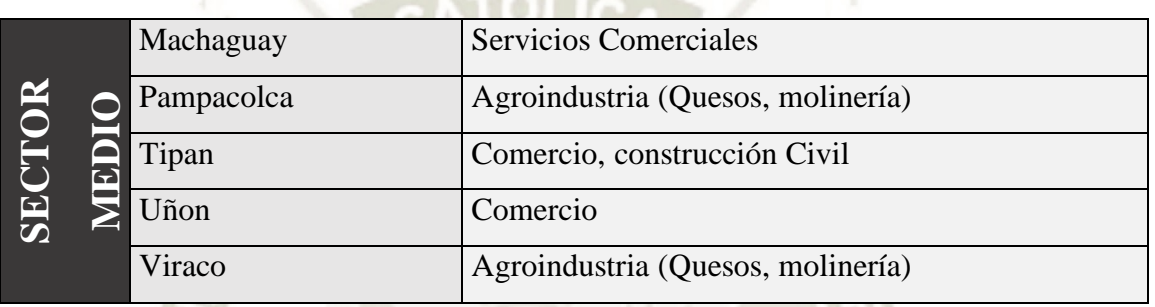

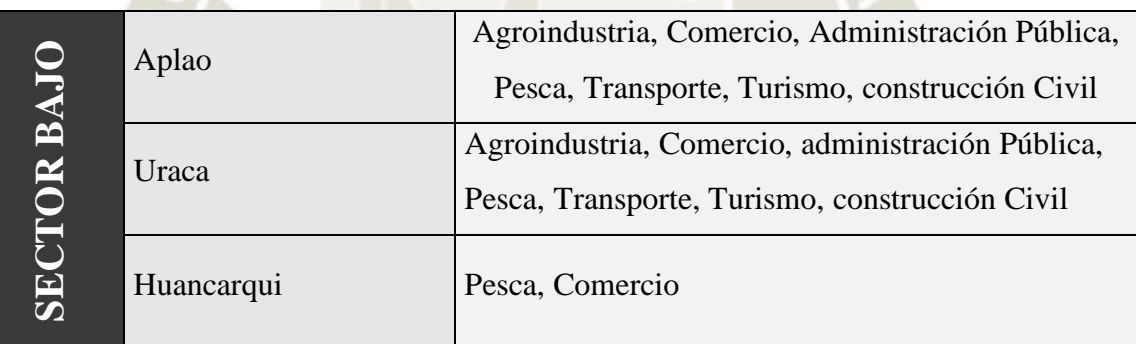

# **Fuente: Municipalidad Provincial de Castilla, (2008)**

97

Se puede ver que en la zona baja (Valle de Majes) predomina las actividades agrícolas y pesqueras, esto es ya que son irrigadas por el rio Majes y por su condición topográfica del suelo y climática; de lo contrario no se presenta mucha actividad en la actividad turística, mientras que en las zonas Medio y Alto se define por ser un sector predominantemente ganadero y en baja actividad agrícola ya que esta actividad se realiza por medio de canales de regadío en algunos casos revestido o en otros acequias

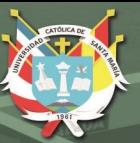

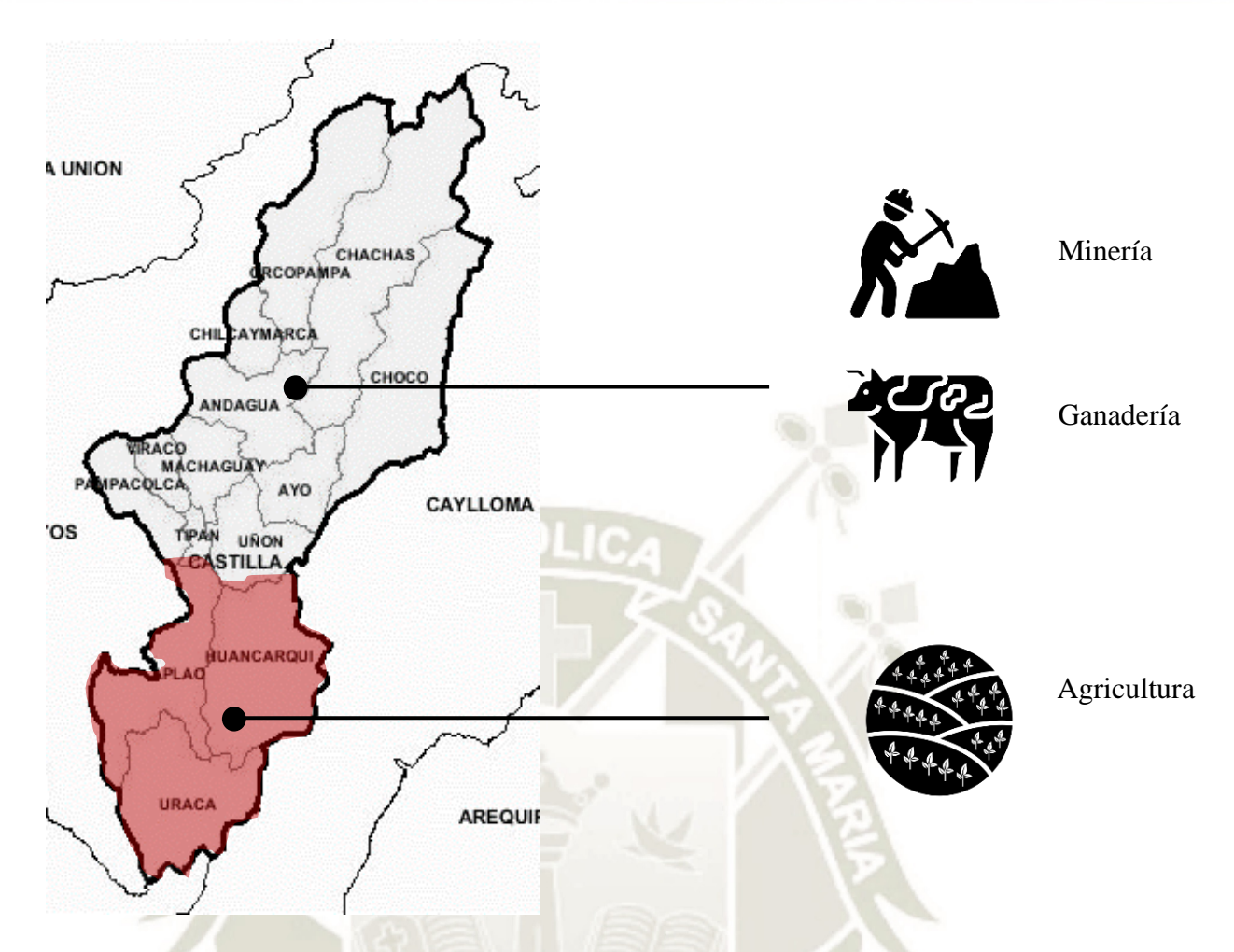

# **Figura 59***.* **Roles económicos primarios en Castilla por sector Fuente: Elaboración propia**

98

#### **3.3.4.2. Población económicamente activa**

Aplao, Orcopampa y Uraca son los distritos que presentan los mayores índices de PEA activa con 23,46%, 21,91% y 13,44% respectivamente, coincidente con las localidades de mayor concentración poblacional, de los cuales Aplao y Uraca tiene mayor índice en la actividad Agropecuaria y Orcopampa en la actividad minera. Haciendo una vista más general se ve que la actividad ganadera predomina con un total de 67.21%. (Municipalidad Provincial de Castilla, 2018)

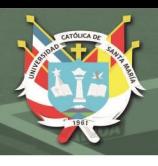

|                  | <b>PEA POR SECTORES</b> |        |          |                   |                        |                             |                     |        |       |
|------------------|-------------------------|--------|----------|-------------------|------------------------|-----------------------------|---------------------|--------|-------|
| <b>DISTRITOS</b> | Agropecuari<br>ω        | Minera | Pesquera | Turismo           | Manufactur<br><b>G</b> | Construcció<br>$\mathbf{C}$ | Comercio y<br>otros | Total  | $\%$  |
| Aplao            | 3000                    | 150    | 800      | 100               | 300                    | 300                         | 500                 | 5150   | 23.46 |
| Andagua          | 800                     |        |          | 10                | 40                     | 15                          | 80                  | 945    | 4.30  |
| <b>Ayo</b>       | 200                     |        | 20       |                   | 10                     | 10                          | 20                  | 260    | 1.18  |
| <b>Chachas</b>   | 1000                    | 500    |          |                   | 20                     | 20                          | 30                  | 1570   | 7.15  |
| Chilcaymarca     | 300                     |        |          |                   | 5                      | 5                           | 15                  | 325    | 1.48  |
| Choco            | 700                     |        |          |                   | 30                     | 20                          | 35                  | 785    | 3.57  |
| Huancarqui       | 850                     | 15     | 100      | 10                | 20                     | 30                          | 45                  | 1070   | 4.87  |
| <b>Machaguay</b> | 500                     |        |          | 5                 | 25                     | 25                          | 25                  | 580    | 2.64  |
| Orcopampa        | 2500                    | 1500   | 300      | 30                | 50                     | 180                         | 250                 | 4810   | 21.91 |
| Pampacolca       | 1500                    | 100    |          | 20                | 40                     | 35                          | 90                  | 1785   | 8.13  |
| Tipan            | 350                     |        |          |                   | 20                     | 20                          | 40                  | 430    | 1.95  |
| Uñón             | 150                     |        |          |                   | 10                     | 10                          | 20                  | 190    | 0.86  |
| Uraca            | 2000                    |        | 400      | 50                | 130                    | 120                         | 250                 | 2950   | 13.44 |
| <b>Viraco</b>    | 900                     |        |          |                   | 60                     | 45                          | 90                  | 1095   | 4.98  |
| <b>Total</b>     | 14,750                  | 2,265  | 1,620    | 225               | 760                    | 835                         | 1,490               | 21,945 | 100   |
| $\%$             | 67.21                   | 10.32  | 7.38     | 1.02 <sub>1</sub> | 3.46                   | 3.80                        | 6.78                | 100    |       |

**Tabla 23***.* **PEA por sectores en Castilla**

#### **Fuente: Instituto Nacional de Estadística e Informática INEI, (2018)**

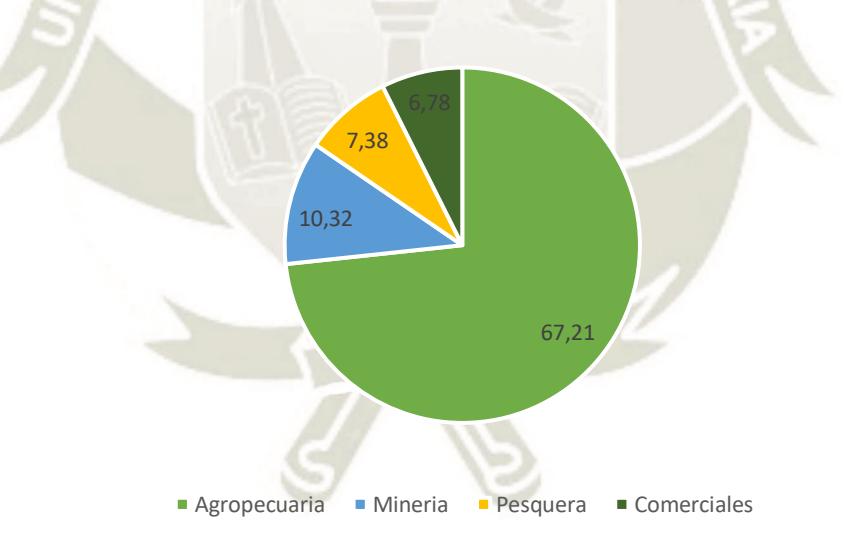

# **Figura 60***.* **Porcentajes por Actividad Económica en Castilla Fuente: Elaboración propia**

99

Aun con esta economía, la provincia presenta un porcentaje de pobreza, sobre todo en las zonas altoandinas y zonas rurales donde se ve que el promedio del sueldo mensual es de S/ 405, con una tasa de analfabetismo de 15% (Plan de Ordenamiento Territorial de Arequipa), donde no se logra la cobertura necesaria a los asentamientos humanos y caseríos.

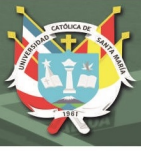

#### **3.3.5. Tecnificación**

#### **3.3.5.1. Actividad agropecuaria**

Durante el paso de los años, se detectó que existe un crecimiento de producción entre varios productos que los pobladores decidían producir por la demanda que se generaba en esos años, pero entre todos ellos, existe algo que tienen en común, que existe una alta tasa de producción de la Papa, Arroz Cascara, Maíz Chala y Alfalfa (Aplao).

Para esto tocaremos los 3 Distritos que son el Alcance que tendrá el Centro de Innovación Agrícola (Uraca, Huancarqui, Aplao).

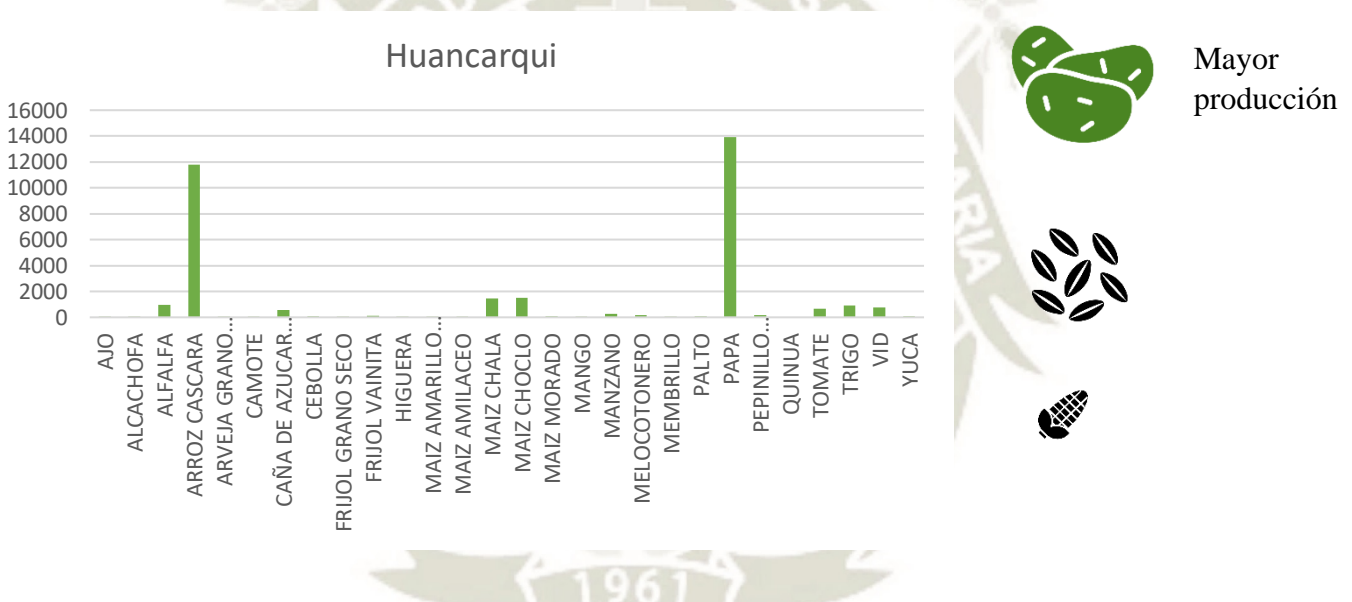

**Tabla 24***.* **Productos producidos en Huancarqui - 2019**

**Fuente: Ministerio de Agricultura y Riego, (2022)**

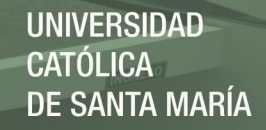

**Tabla 25***.* **Productos producidos en Aplao - 2019**

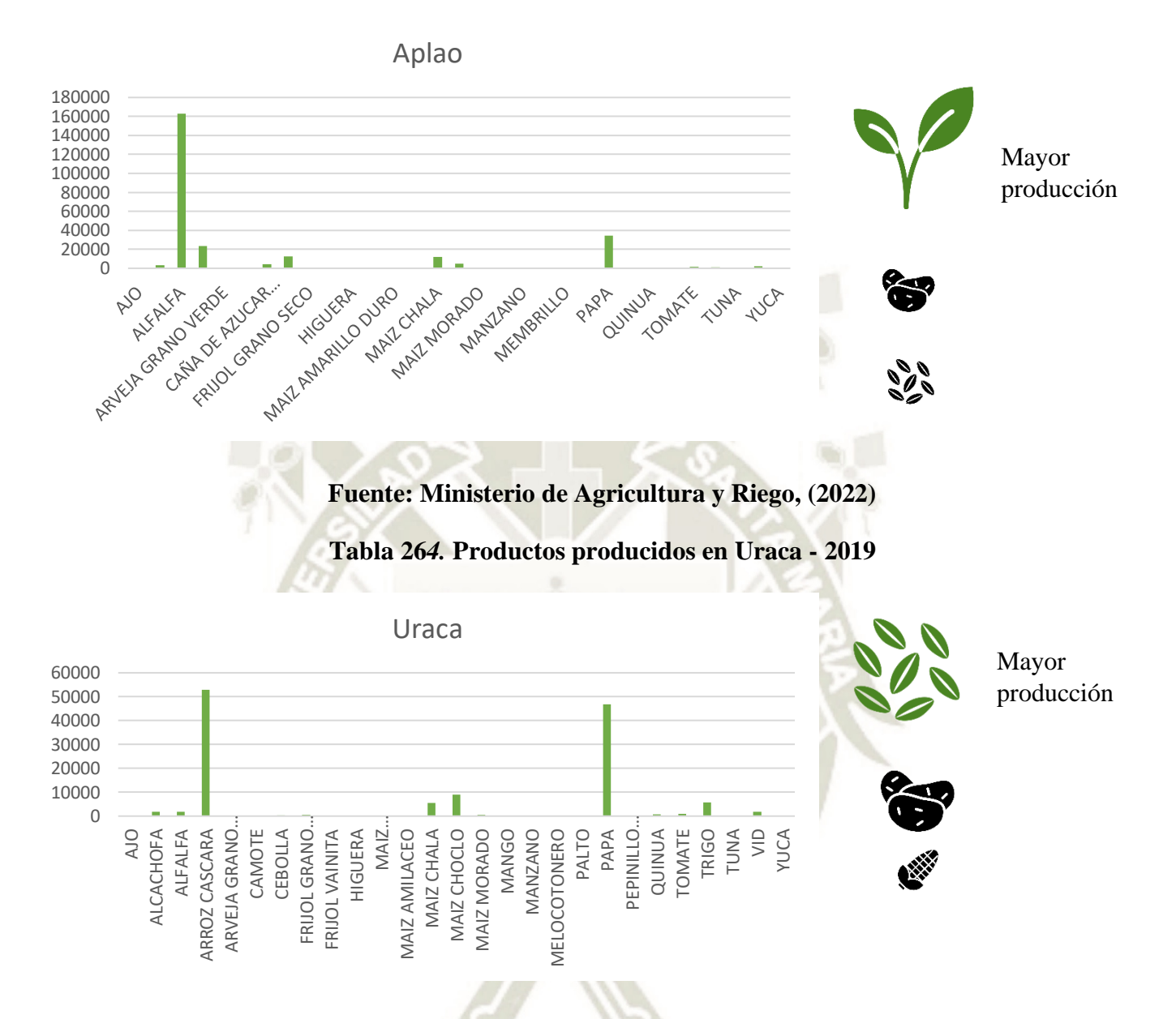

#### **Fuente: Ministerio de Agricultura y Riego, (2022)**

#### **3.3.5.2. Infraestructura de riego**

En la provincia de Castilla se identificó 297.5 km. De canales de riego que riega 19 460 Hectáreas, beneficiando a 11 855 usuarios de los diferentes poblados de la provincia. Se ve que existe un mayor número de canales rústicos, y se debe a que los mismos productores agrícolas le dan importancia a la distribución y manejo del agua.

El sistema de riego de forma tradicional se ve afectado por el deshielo de Coropuna, actual fuente de agua que es afectado por el cambio climático, y

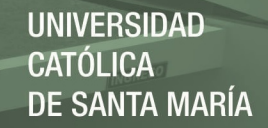

este obliga a que en un futuro se use diferentes métodos de uso del agua y nuevas tecnologías para su ahorro.

El distrito de Uraca actualmente posee 8 canales de riego con una longitud del canal de 33.5 km., regando a 5000 Hectáreas, siendo el sector con más área irrigada, sin embargo, hasta ahora se presentan los precarios sistemas de riego, generando pésimas condiciones en la calidad de la tierra y una mala distribución de esta misma agua. (Ministerio de Agricultura y Riego, 2022)

**Tabla 27***.* **Cantidad por toneladas de producción por productos agropecuarios**

| <b>Distritos</b> | <b>Canales de</b><br><b>Riego en los</b> | Longitud<br>del canal | Área<br><b>Irrigada</b> | $N^{\circ}$<br><b>Usuarios</b> | <b>Revestido</b> |           |
|------------------|------------------------------------------|-----------------------|-------------------------|--------------------------------|------------------|-----------|
|                  | <b>Distritos</b>                         | (Km)                  | Has.                    |                                | <b>SI</b>        | <b>NO</b> |
| Aplao            | 4                                        | 14.0                  | 2,450                   | 130                            | $0\%$            | 100%      |
| Huancarqui       | 5                                        | 11.5                  | 1,400                   | 800                            | 0%               | 100%      |
| Uraca            | 8                                        | 33.5                  | 5,000                   | 1,450                          | 0%               | 100%      |
| Tipan            | 8                                        | 18.5                  | 82                      | 337                            | 25%              | 75%       |
| Ayo              | 3                                        | 15.0                  | 197                     | 128                            | 0%               | 100%      |
| Uñon             | 1                                        | 8.0                   | 290                     | 213                            | 0%               | 100%      |
| Pampacolca       | 4                                        | 23.5                  | 2,400                   | 2,883                          | 0%               | 100%      |
| Machaguay        | 5                                        | 19.0                  | 5,360                   | 970                            | 8%               | 92%       |
| <b>Viraco</b>    | 7                                        | 41.0                  | 718                     | 898                            | 21%              | 79%       |
| Chachas          | 4                                        | 29.0                  | 210                     | 460                            | 0%               | 100%      |
| Choco            | 1                                        | 8.0                   | 225                     | 360                            | 0%               | 100%      |
| Andagua          | 17                                       | 28.0                  | 1.213                   | 1,531                          | 6%               | 94%       |
| Chilcaymarca     | 2                                        | 26.0                  | 920                     | 580                            | 0%               | 100%      |
| Orcopampa        | 6                                        | 22.5                  | 1,200                   | 1,115                          | 0%               | 100%      |
| <b>TOTAL</b>     | 75                                       | 297.5                 | 19,460                  | 11,855                         |                  |           |

# **Fuente: Ministerio de Agricultura y Riego, (2022)**

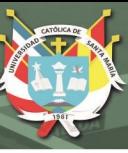

# **3.3.6. FODA – Provincia Castilla**

# **Tabla 28. FODA**

#### FORTALEZAS

El clima y topografía en el sector de Rio de Majes cuenta con un terreno con planicies muy amplia, irrigables, con calidad agroecológica y un clima cálido generando que sea altamente productivos.

Existe más de un 40 % de personas que se dedican a la actividad Agropecuaria, generando personal con experiencia en esa área.

Existencia de recurso turístico y paisaje natural genera aumento de recursos económicos en la actividad turística

### OPORTUNIDADES

La existencia de créditos agropecuarios genera mayor incentivo a la economía agrícola en la provincia de Castilla.

Incremento de turismo en la provincia de Castilla

El mejoramiento de la infraestructura vial para la zona media y alta de la provincia

hace que sea de fácil acceso el transporte de productos locales hacia la ciudad

Mayores recursos provenientes del Canon Minero genera mayor desarrollo en la región norte de la provincia de Castilla

#### DEBILIDADES

La falta de tecnología agropecuaria en el Valle de Majes hace que no haya mejor productividad ni eficiencia en la producción agrícola, generando baja competencia con el mercado actual.

La falta de capacitación en los agricultores sobre cómo y cuánto sembrar y las practicas inadecuadas de riego genera pérdidas económicas en los productos agrícolas (maíz, arroz, papa)

El trabajo fragmentado entre los gobiernos locales y entre los mismos pobladores genera una negociación individual y falta de planificación masiva para una actividad agrícola eficiente.

Las organizaciones sociales de base con poca funcionalidad generan una brecha entre los pobladores y el gobierno local, generando olvido en inversiones como defensas rivereñas o implementación de tecnología.

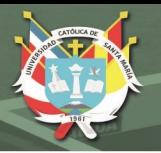

Limitada infraestructura y débil cultura para el desarrollo agrícola en la provincia genera la escasa motivación del poblador para el aprendizaje y capacitación agrícola. La visión limitada del crecimiento de los distritos genera depredación de predios

agrícolas y desorden en la planificación urbana.

# AMENAZAS

La importación de papa precocida para cadenas de comida rápida en la ciudad de Arequipa ocasiona bajos niveles de compra de papa local, generando desempleo y abaratamiento de la papa

Contaminación ambiental, contaminación de aguas por disposición de desechos sólidos y químicos.

Calentamiento global (desglaciación del nevado Coropuna, donde el caudal del rio majes sube, provocando perdidas de grandes áreas de los terrenos agrícolas

**Fuente: Elaboración propia**

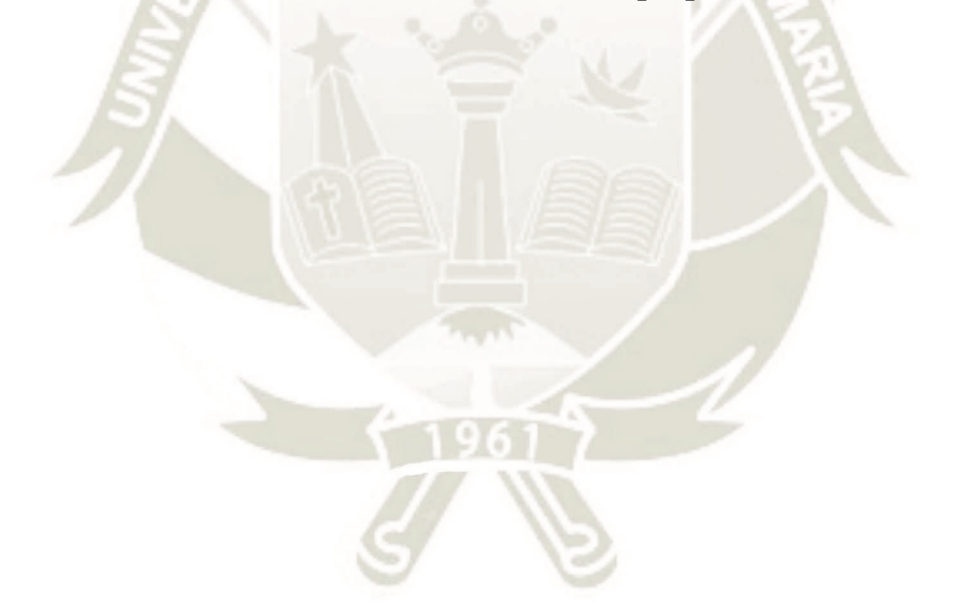

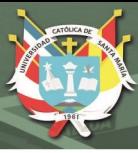

# **3.4. Conclusiones**

- Existe un problema de bajo desarrollo en el sector agrario peruano y provincial, debido al bajo nivel de competitividad, una falta de aprovechamiento sostenible de los recursos naturales, y que a su vez es limitado el acceso de servicios productivos del pequeño productor agrario, y un débil desarrollo institucional en el sector.
- Escasa capacidad de generación de tecnología en la provincia de Castilla, y esto se ve por la falta de políticas de promoción e innovación tecnológica, lo que genera poca competitividad con los productos producidos en el sector.
- La existencia de parcelas rurales que cuentan con créditos de propiedad es casi escasa, lo que genera que exista una informalidad en la propiedad de la tierra, haciendo que limite el dinamismo del mercado de tierras y la adopción de asociaciones que puede promover mejoras en la competitividad.
- La falta de asociatividad entre productores genera la descoordinación de la producción agrícola, generando grandes cantidades para una demanda pequeña, abaratando los costos del producto.
- La escasez de infraestructura para el desarrollo de la innovación tecnológica agropecuaria genera que los productos producidos no puedan competir con los productos que ahora son gran parte de demanda en la ciudad de Arequipa o en nuestro país, lo que ocasiona que los precios se reduzcan, generando desempleo y aumentando el porcentaje de pobreza en el sector.
- Al ser un sitio con mucho potencial Agropecuario, pero con pocas oportunidades laborales y sobre todo con bajas remuneraciones, los jóvenes prefieren salir de la provincia para buscar mejores oportunidades, generando que la población se reduzca con el paso del tiempo.

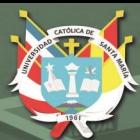

**UNIVERSIDAD CATÓLICA DE SANTA MARÍA** 

# **CAPITULO IV MARCO NORMATIVO**

106 Publicación autorizada con fines académicos e investigativos En su investigación no olvide referenciar esta tesis

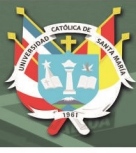

# **4. Marco Normativo**

# **4.1. Introducción**

La sostenibilidad agrícola es fundamental para que exista un flujo más eficiente en generar productos agrícolas de buena calidad.

Esta calidad está medida según normas que se dan a nivel nacional e internacional que presentaremos a continuación

#### **4.2. Certificados Internacionales:**

#### **4.2.1. ISO 14001**

La Norma Sistemas de Gestión Ambiental (SGA) consigue que las empresas puedan demostrar que son responsables y están comprometidas con la protección del medio ambiente. Anteriormente hemos mencionado que lo consiguen a través de la **gestión de los riesgos medioambientales** que puedan surgir del desarrollo de la actividad empresarial.

La norma ISO 14001 funciona según el **método PDCA**, es decir, Planificar, Hacer, Verificar y Actuar. Al igual que otras normas ISO, presenta un marco con conceptos, estructuras y términos comunes a otras normas de ámbito diferente para facilitar su implementación. La certificación presenta una serie de beneficios:

**Compromiso medioambiental:** Explica que una empresa denotará compromiso y una gestión sostenible viable que sea de beneficio para el medio ambiente, donde toda su cadena organizacional sea ligada a este.

**Mejora del rendimiento empresarial u organizaciones**: Vela por la disminución de gases y emisiones, así como derrames de sustancias que pueden alterar el entorno donde se encuentra la edificación. A su vez se vela por la optimización de estos recursos (reciclaje)

**Mejora la reputación de la empresa:** En esta nueva era, ser responsables con el medio ambiente genera mejor reputación a comparación de otras empresas. (ISOTools, 2013)

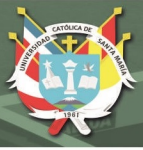

#### **4.2.2. ISO 9001**

Según el portal de la ISO 9001 es una norma internacional que toma en cuenta las actividades de una organización, sin distinción de sector de actividad. Esta norma se concentra en la satisfacción del cliente y en la capacidad de proveer productos y servicios que cumplan con las exigencias internas y externas de la organización.

Posteriormente se recuerda en la norma ISO 14001 que está en relación, donde en su portal explica implementar un **Sistema de Gestión Ambiental** mediante cuatro fases básicas:

**Fase de planeamiento**: se definen todos los objetivos, los medios que se van a utilizar, los tiempos y la forma de conseguir las metas establecidas por la organización.

**Fase de implementación**: se realiza una planificación con vistas al punto anterior.

**Fase de verificación**: se compara la implantación que se ha llevado cabo con la que se planificó en un principio.

**Fase de Mejora**: se toman las acciones necesarias para solucionar los problemas provenientes de desviaciones registradas en el **Sistema de Gestión Ambiental**.

Para que se ponga en ejecución esta norma, es necesario conocer elcontexto empresarial que tiene, como también conocer el entorno (aire, suelo, recursos naturales, flora, fauna, seres humanos) que rodea a esta organización. (ISOTools, 2015)

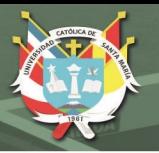

# **4.2.3. Certificación GBCe– VERDE**

Esta metodología de evaluación del impacto medioambiental evitado por un edificio establece un total de **6 Niveles de Certificación** que reconocen los méritos medioambientales de un proyecto. (Bioconstrucción, 2021)

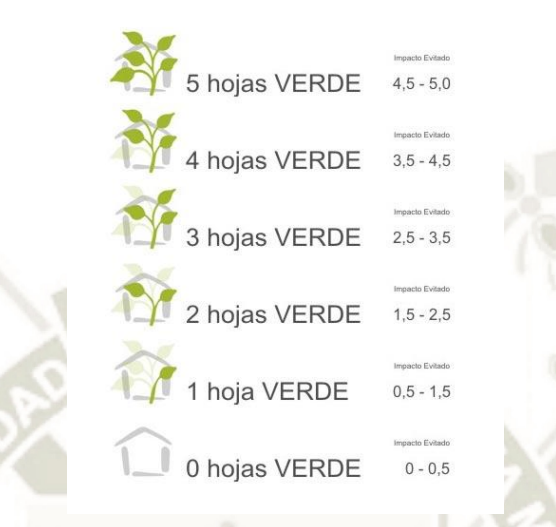

# **Figura 61***.* **Categoría de Certificación GBCe Fuente: Bioconstrucción, (2021)**

Este certificado asegura que se valore el impacto ambiental de una empresa en estas 7 áreas principales:

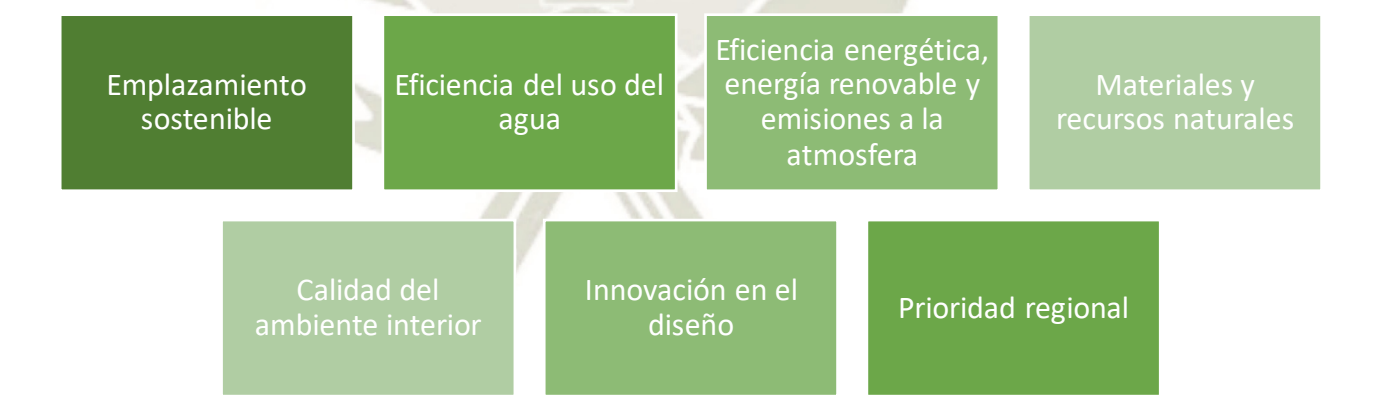

# **Figura 62***.* **Áreas a impactar según la Certificación verde Fuente: Bioconstrucción, (2021)**

Esta certificación es voluntaria, y se puede adquirir tanto para un proyecto en construcción, como para añadir valor a una edificación ya construida. Durante el periodo de prueba se analiza diversas categorías para que se califique si se es acreedor de este certificado: Uso del agua y uso de la energía.

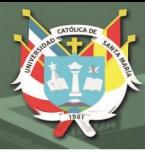

# **4.2.4. Certificado LEED**

Esta certificación por sus siglas en inglés (Liderazgo en Energía y Diseño Ambiental) reconoce a edificios sustentables que tengan un menor impacto sobre el medio ambiente y sus habitantes.

Este sistema cuenta con varios certificados, y todos de acuerdo a estas variables:

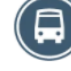

Ubicación y transporte: Incentiva el uso de transporte alternativo (Transporte público, bicicletas), motivando el uso menor de auto privado.

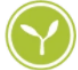

Sitios Sustentables: Esta categoría toca el impacto que la propuesta genera en el entorno exterior, como evitar erosiones, tratamiento de agua de lluvias, restauración, etc.

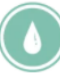

Eficiencia del agua: Se basa en la optimización del agua, donde se ve el tratamiento, captación, reutilización, ahorro y su desecho correcto.

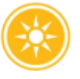

Energía y atmósfera: Procura una utilización óptima de la energía y cómo su eficiencia impacta en la comunidad.

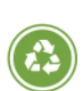

Materiales y recursos: Esta variable toma en cuenta el origen de los materiales en la construcción, donde velan por el uso de materiales reutilizables, como también vela por el manejo de los residuos después de la construcción.

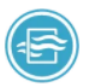

Calidad de ambiente interior: Aquí se vela el confort ambiental que tienen los usuarios de la edificación, así como los métodos de renovación del aire interior mediante el uso de una adecuada ventilación, y una temperatura confortable.

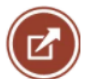

Innovación: Aquí se basa en el compromiso constante de mejoría de las estrategias implementadas en la propuesta.

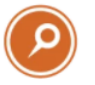

Prioridad regional: Esta tiene como finalidad eliminar la huella de carbono con el transporte de materiales que se fabrican a largas distancias y promover el empleo de materiales y soluciones regionales. (Bioconstrucción, 2021)

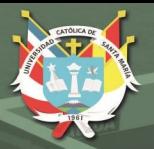

# **4.2.5. Certificado EDGE**

Este certificado es una evaluación para construcciones nuevas o existentes, donde se incentiva una disminución en la cantidad de recursos utilizados dentro de la edificación (Bioconstruccion, 2021).

Esta toma como base estándares locales como: Energía, Agua y Energía incorporada a los materiales.

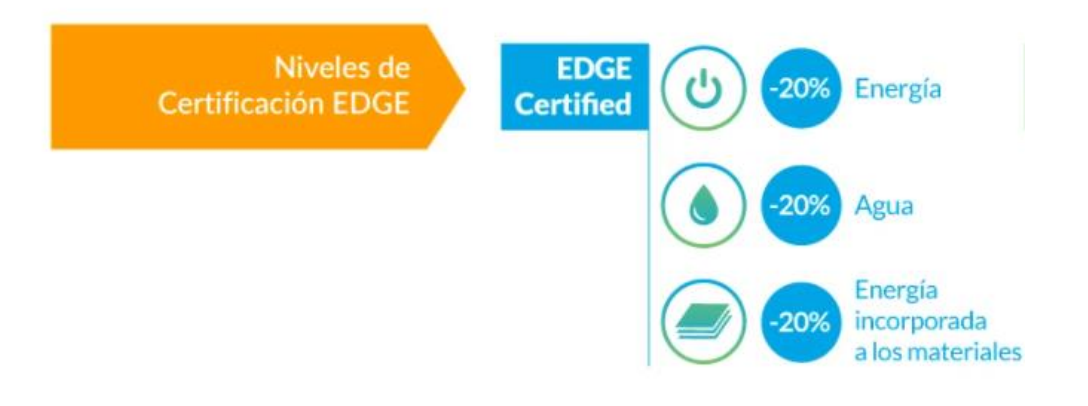

# **Figura 63. Niveles de Certificación EDGE Fuente: Bioconstrucción, (2021)**

La certificación que se planea apuntar es la Certificación EDGE, donde explica que se otorgará al cumplir con un ahorro mínimo de 20% en energía, 20% en agua y 20% en energía incorporada en los materiales en el edificio. (Bioconstruccion, 2021)

Esta certificación trabaja para los siguientes edificios:

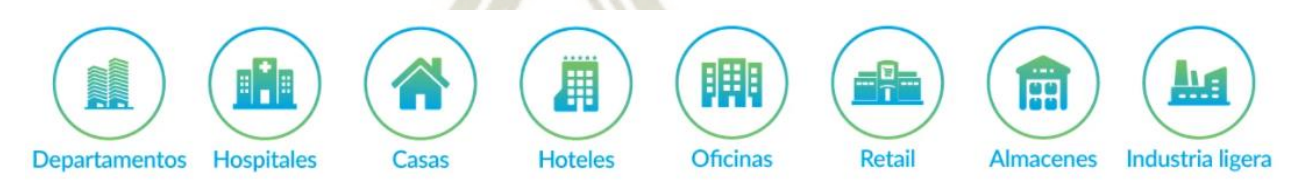

**Figura 64***.* **Edificios que pueden obtener certificado EDGE Fuente: Bioconstrucción, (2021)**

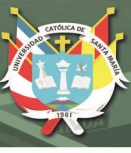

# **4.3. Leyes Nacionales**

# **4.3.1. Ley de CITES Decreto Legislativo N° 1228**

El objetivo principal de esta ley es que un CITE tenga la disposición de mejorar su productividad y competitividad en sus respectivas cadenas productivas y de valor.

Donde se aterriza términos como "Centro de Innovación Productiva", "Innovación Productiva", "Servicios tecnológicos" y "Transferencia Tecnológica",

Las entidades que velan estos reglamentos son el Ministerio de la Producción, el Ministerio de Comercio Exterior y Turismo, el Instituto Tecnológico de la Producción y la misma gestión interna de los CITES públicos y privados.

Las modalidades de intervención de los CITES son: Artículo 8 – Modalidades de intervención de los CITE

- Servicios de Transferencia Tecnológica (Asistencia técnica, Acceso a Equipamiento, Diseño y mejora de productos agrícolas, Estudios y Análisis técnicos de productos o procesos, Demostraciones prácticas de maquinarias, Asistencia en gestión de la innovación.
- Servicios de Capacitación en temas de producción gestión, comercialización, tecnología, proveedores de mercados, tendencias, entre otros
- Servicios de investigación, Desarrollo e innovación (Investigación y adaptación de nuevos planteamientos y soluciones tecnológicas, Diseño de prototipos, Ensayos y análisis de laboratorio, Certificaciones)
- Servicios de Difusión de información (Información tecnológica, ventanilla de acceso a información de instrumentos financieros y no financieros)
- Actividades de articulación (Interrelación con entidades locales o extranjeras, universidades, centros de investigación, Institutos de formación, empresarios, etc.) Comunicación con centros análogos del país o exterior para intercambio de experiencias, gestión de proyectos con actores públicos y privados. (Diario Oficial El Peruano, 2015)

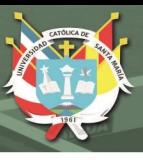

### **4.3.1.1. Artículo 10.- Control de Calidad y Certificación**

Según el Diario Peruano en lo que corresponda, los CITE podrán brindar servicios de control de calidad y certificación aplicando las Normas Técnicas Peruanas aprobadas por el Instituto Nacional de Calidad (INACAL) o las Normas Técnicas Internacionales correspondientes (Diario Oficial El Peruano, 2015, pág. 8).

En esta norma también se mencionan diferencias de un cite público y privado, donde cada uno demanda diferente proceso administrativo y funciones para desempeñar su papel tecnológico y educativo.

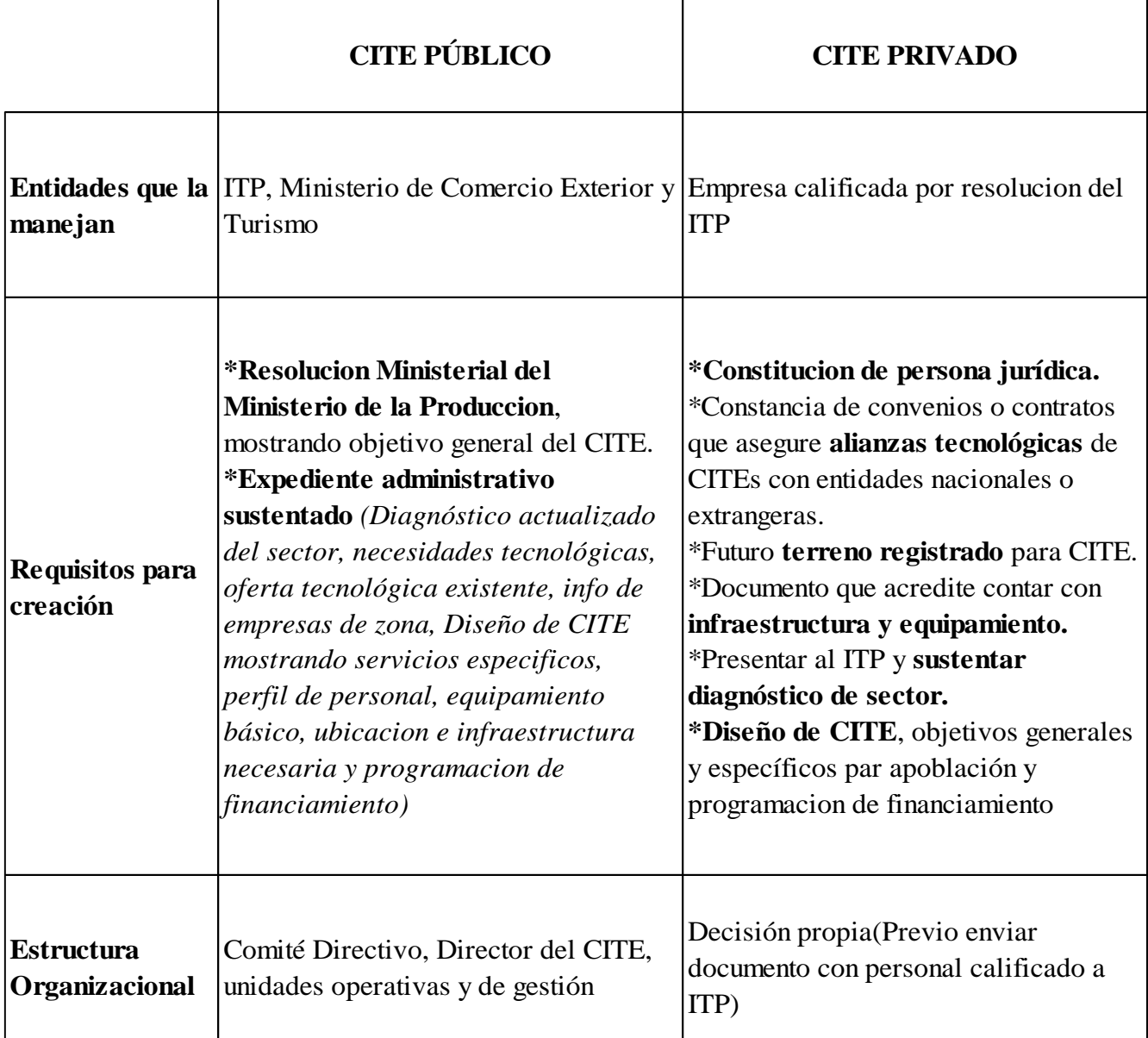

# **Tabla 29***.* **Comparación de CITE público con privado según artículo 10**

#### **Fuente: Elaboración propia**

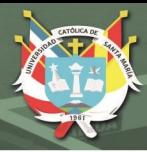

# **4.3.2. Reglamento Nacional de Edificaciones**

La población actual que se tiene en el sector de todo el rio de Majes de la parte sur de Castilla es de 17478; donde casi la mitad de los pobladores se dedican a la actividad Agropecuaria, Equipamiento Técnico-Productivo podría abarcar este sector.

# **Tabla 30***.* **Categorización de equipamiento según rango poblacional**

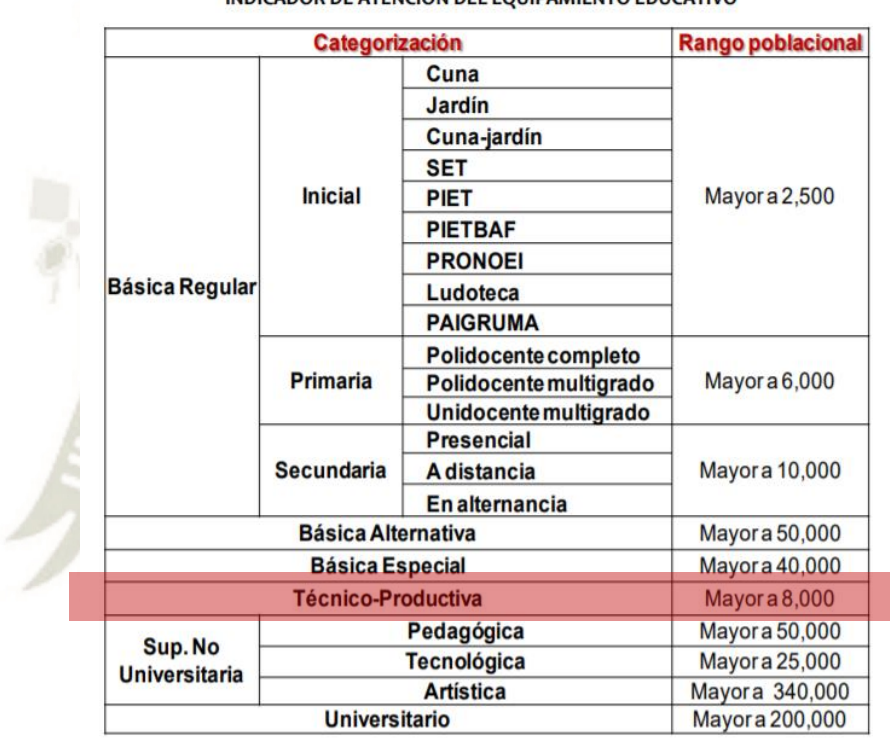

INDICADOR DE ATENCIÓN DEL EQUIPAMIENTO EDUCATIVO

#### **Fuente: Sistema Nacional de Estándares de Urbanismo, SISNE, (2020)**

En el siguiente cuadro se puede ver las áreas que el SISNE recomienda por persona para un taller, al igual que el área del terreno y el tiempo que abarcaría en transporte.

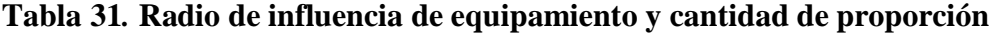

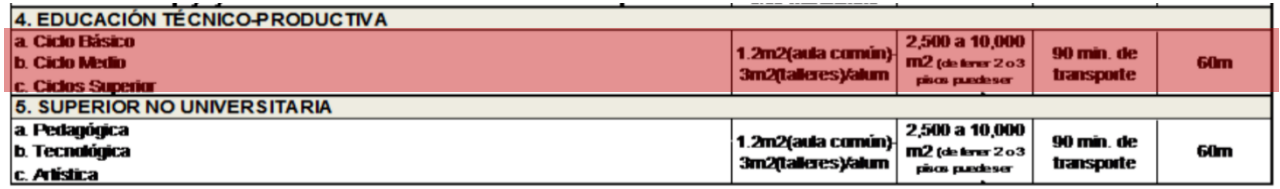

**Fuente: Sistema Nacional de Estándares de Urbanismo, SISNE, (2020)**

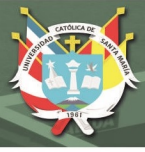

# **4.3.3. Norma Técnica A.040**

En la norma A.040 vela por el predimensionamiento de cada espacio que contendrá la edificación, las cualidades de confort ambiental mínimo que debería tener, entre otros aspectos, donde al final velan por el buen funcionamiento del equipamiento.

Esta norma está enfocada en equipamientos educativos; como el CITE propuesto está pensado en difundir información, capacitar y expandir el conocimiento de las personas que ejerzan una economía agropecuaria.

|  |                                    | Educación Básica Regular<br>(EBR)                                                                |  |  |
|--|------------------------------------|--------------------------------------------------------------------------------------------------|--|--|
|  | Educación Básica                   | Educación Básica Alternativa<br>(EBA)                                                            |  |  |
|  |                                    | Educación Básica Especial<br>(EBE)                                                               |  |  |
|  |                                    | <b>Universidades</b>                                                                             |  |  |
|  | <b>Educación Superior</b>          | Institutos de Educación Superior                                                                 |  |  |
|  |                                    | Escuelas de Educación Superior                                                                   |  |  |
|  |                                    | Escuelas de postgrado                                                                            |  |  |
|  |                                    | Institutos o Centros de Idiomas (*)                                                              |  |  |
|  |                                    | Centros de Educación Técnico<br>Productiva (CETPRO)                                              |  |  |
|  | Otras formas de atención educativa | Centros de Educación Comunitaria                                                                 |  |  |
|  |                                    | Centros preuniversitarios (*)                                                                    |  |  |
|  |                                    | Otros de naturaleza semejante donde se<br>desarrollen actividades de capacitación<br>y educación |  |  |

**Tabla 32***.* **Tipos de equipamientos educativos según nivel de enseñanza**

# **Fuente: Diario Oficial del Bicentenario El Peruano, (2006)**

115

El grupo donde pertenece parte del equipamiento propuesto es "Otras formas de atención educativa", donde se encuentra "Centros de Educación Técnico Productiva".

# **4.3.3.1. Predimensionamiento de espacios**

#### **Servicios Higiénicos**

#### **Tabla 33***.* **Predimensionamiento de mobiliario de baños según cantidad de personas**

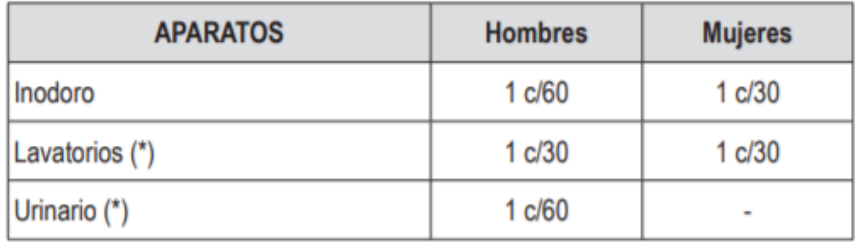

# **Fuente: Diario Oficial del Bicentenario El Peruano, (2006)**

La dotación que la norma indica para espacios sanitarios es de 1 Inodoro, 1 lavatorio y 1 urinario por cada 60 personas que usarán los espacios educativos.

Adicionando este punto, la norma indica que existe como un máximo de 30 metros de radio para que pueda cubrir los servicios higiénicos.

**Coeficiente de ocupantes por espacios**

# **Tabla 34***.* **Coeficiente de ocupantes por Espacio – Equipamiento Educativo**

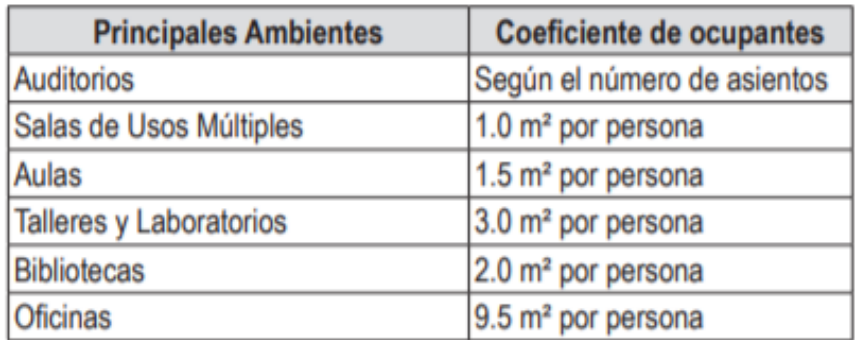

#### **Fuente: Diario Oficial del Bicentenario El Peruano, (2006)**

116

El coeficiente de ocupantes nos ayuda a predimensionar los espacios que demandan nuestro sector educativo, por lo que se podemos resaltar un menor coeficiente en los espacios públicos, debido a que concurren más personas que suelen estar en el espacio un determinado tiempo.

Podemos mencionar que no se menciona un número para predimensionar los estacionamientos, por lo que se decidió recopilar una nueva norma que

abarque este punto.

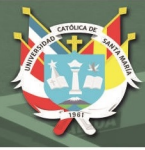

#### **4.3.4. Norma A.060**

Esta normativa abarca diferentes tipos de Industrias, pero aquí rescataremos la "Industria Liviana", donde nos indica la demanda espacial que tiene de acuerdo al nivel productivo que abarca el equipamiento.

#### **4.3.4.1. Características de espacios**

En la norma menciona la importancia de una **iluminación natural** de los espacios del equipamiento, la cual el área mínima de ventanas es del 20%, y estos espacios son:

Ambientes de Produccion, Comedores, Cocina y Oficinas. Los ambientes de producción comenta que necesita más area de iluminación y Sanitarios y depositos se reducen en un 5%

Sobre la **ventilación natural,** la norma indica que estos son los espacios que deberían contar con un mínimo del 12% del área del recinto.

Comedores y Cocina. Los ambientes de Sanitarios y Deposito indica que pueden cumplir con esto con ductos de ventilación como mínimo.

A su vez indica que estos espacios deben tener una altura mínima de 3.00 metros

#### **Servicios Higiénicos**

**Tabla 35***.* **Predimensionamiento de mobiliario de baños según ocupantes**

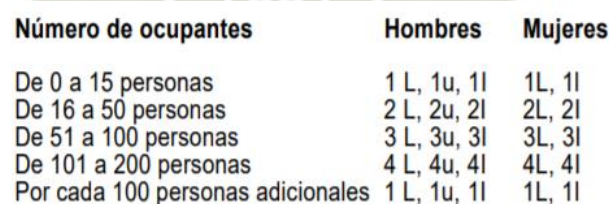

L = lavatorio, u= urinario, I = Inodoro

#### **Fuente: Diario Oficial del Bicentenario El Peruano, (2015)**

117

En los servicios higiénicos nos da una tabla donde se puede dimensionar cuantos elementos requiere por la cantidad de personas que labora en este sector.

Cabe resaltar que define también la cantidad de duchas por cada 10 trabajadores, aparte de un área de vestidores, donde el coeficiente por persona es de 1.5 m2

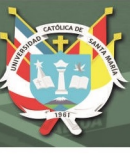

#### **4.4. Normas Locales:**

#### **4.4.1. Plan Estratégico Sectorial de Arequipa (2009 – 2015)**

Este Plan se creó para viabilizar el desarrollo del sector agropecuario en Arequipa, donde sirve como guía para la toma de decisiones en la institucionalidad privada como pública, así como de todas las organizaciones vinculadas en el sector agrario.

- Se menciona algunos proyectos que tiene relación directa con el equipamiento que se planteará:
- Desarrollar y ampliar la actividad y la frontera agrícola, productos tradicionales, no tradicionales y de exportación (cebollas, maíz, ajo, orégano, páprika, aromáticos y semilleros.
- Establecer un centro de generación de innovaciones tecnológicas y servicios en las actividades agropecuaria, industrial, educativa, salud, etc.
- Entidades públicas y privadas impulsan el desarrollo de la competitividad en producción y servicios.
- Consorcios y Alianzas Estratégicas Empresariales permiten el desarrollo de mercados competitivos. (Ministerio de Agricultura y Riego - MINAGRI, 2008)

Siguiente a esto, en el Plan Estratégico Sectorial Multianual 2015-2021, se ve el planteamiento de presupuesto para proyectos enfocados al ámbito agropecuario en algunas zonas del país, incluyendo también a la provincia de Castilla.

- Modernización de la Gestión de los Recursos Hídricos de las Cuencas de los Ríos Chamaya. Chinchipe, Alto Apurimac, Rímac, Chillón, Lurin y Majes (Inversión de 2015 a 2020)
- Mejoramiento del servicio de agua del sistema de riego Estanque Chico en la Localidad de Pampacolca- Provincia de Castilla
- Instalación de un Sistema de Riego Tecnificado por Goteo, Grupo de Gestion Empresarial Los Angeles – Sector El Castillo – Distrito Aplao – Provincia de Castilla. (Ministerio de Agricultura y Riego - MINAGRI, 2015)

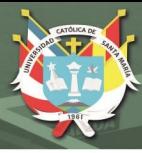

# **4.4.2. Ley 29338 – Ley de Recursos Hídricos**

Esta ley fue redactada con la finalidad de regular el uso del agua y tener una mejor gestión de ella, donde da poder al Estado a actuar sobre ella para el fin que se requiera.

En esta norma menciona el siguiente párrafo sobre sostenibilidad:

Principio de sostenibilidad El Estado promueve y controla el aprovechamiento y conservación sostenible de los recursos hídricos previniendo la afectación de su calidad ambiental y de las condiciones naturales de su entorno, como parte del ecosistema donde se encuentran (Ministerio del Medio Ambiente - MINAM, 2017, pág. 2)*.*

A su vez en el capítulo 5 menciona el respeto del uso del agua para las comunas campesinas y nativas:

El Estado respeta los usos y costumbres de las comunidades campesinas y comunidades nativas, así como su derecho de utilizar las aguas que discurren por sus tierras, en tanto no se oponga a la Ley. Promueve el conocimiento y tecnología ancestral del agua.

# **4.4.3. Ley 28062 – Ley de Desarrollo y Fortalecimiento de Organizaciones Agrarias**

Esta ley tiene como objetivo promover una constitución organizacional agraria entre agricultores y ganaderos, para el fortalecimiento de las organizaciones y el mejoramiento de labores productivas, donde se llevan capacitación, servicios de producción, industrialización, etc.

En el artículo 2, afirma que "El Gobierno Nacional, los Gobiernos Regionales y los Gobiernos Locales reconocen y brindan el apoyo pertinente a todas las Organizaciones Agrarias que voluntariamente y por decisión propia conforman los productores agrarios del país." (Diario Oficial del bicentenario el peruano, 2003, pág. 1)

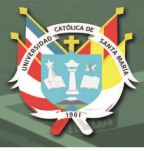

## **4.5. Conclusiones Marco Normativo**

Las normas internacionales ayudarán a alinear en el área organizacional y ambiental al proyecto propuesto para que este pueda ejercer de una manera autosostenible. Las ISOS nos ayudarán al manejo eficiente de energías y un manejo responsable del agua. Al seguir con estos patrones, se incentivará y se difundirá nuevas metodologías de trabajo sin comprometer al medio ambiente

Las normas nacionales nos dan pautas desde la parte institucional que organiza el CITE, como el predimensionamiento de cada espacio según la cantidad de personas que ocuparan el lugar, y premisas mínimas para que cada espacio cuente con un confort ambiental aceptable.

Las normas locales nos ayudan a ver los proyectos pensados que tiene la región, para que sirva como sustento nuestro CITE, a su vez para resaltar los beneficios de que este podría generar, y que fuera avalado por las leyes de nuestro país.

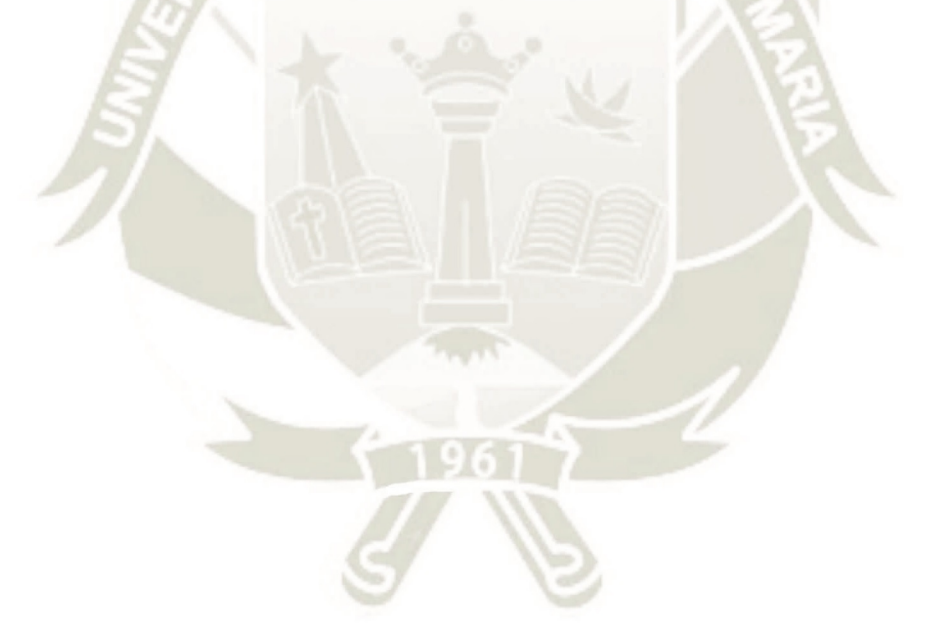

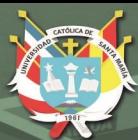

**UNIVERSIDAD** CATÓLICA **DE SANTA MARÍA** 

# **CAPITULO V MARCO REFERENCIAL**

121

Publicación autorizada con fines académicos e investigativos En su investigación no olvide referenciar esta tesis

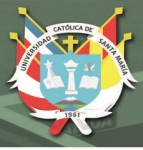

# **5. Marco Referencial**

Los proyectos que se desarrollaran a continuación fueron elegidos para poder tener una referencia para el Centro de Innovación que se diseñara. Se tomará en cuenta el programa, organización, impacto social, ambiental, y estructura.

# **5.1. Referencia Teórica - Smart Agro Perú**

Este proyecto viene a ser un referente de cómo la tecnología puede ser la mayor herramienta positiva para el desarrollo sostenible y para el impacto ambiental.

Smart Agro Perú un proyecto piloto implementado en el marco del proyecto + Algodón, como iniciativa de la FAO - Organización de las Naciones Unidas para la Alimentación y la Agricultura, EL Gobierno de Brasil (ABC/MRE) y el gobierno del Perú (MINAGRI). El proyecto +Algodón busca contribuir con el desarrollo sostenible de la cadena de valor del algodón con el fin de aumentar capacidades institucionales, implementar producción sostenible y compartir conocimientos técnicos.

Este proyecto parte de la selección de pequeños agricultores del cultivo del algodón en Ica y Lambayeque, y tuvo como fin mejorar los cultivos del algodón, incrementando la productividad y garantizando el uso eficiente del recurso hídrico, todo a través del buen uso de la tecnología como: sensores de unidad, IoT, Big Data, entre otros.

La tecnología implementada fue:

- Kit de tensiómetros: que miden la tensión de humedad en las raíces de los cultivos.
- Estación meteorológica: que monitorea y mide variables meteorológicas que inciden en el comportamiento del cultivo.
- B- Connect: que es el hardware que acompaña a los equipos antes mencionados y hace posible la conexión con la nube y con ellos facilita el uso del Iot y Big Data para registrar y manejar la información recibida.
- Plataforma Digital: que es el software que almacena los datos enviados por los equipos y genera gráficos que facilitan la lectura al ingeniero agrónomo para posteriormente comunicar al agricultor.
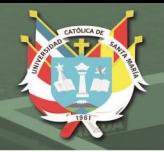

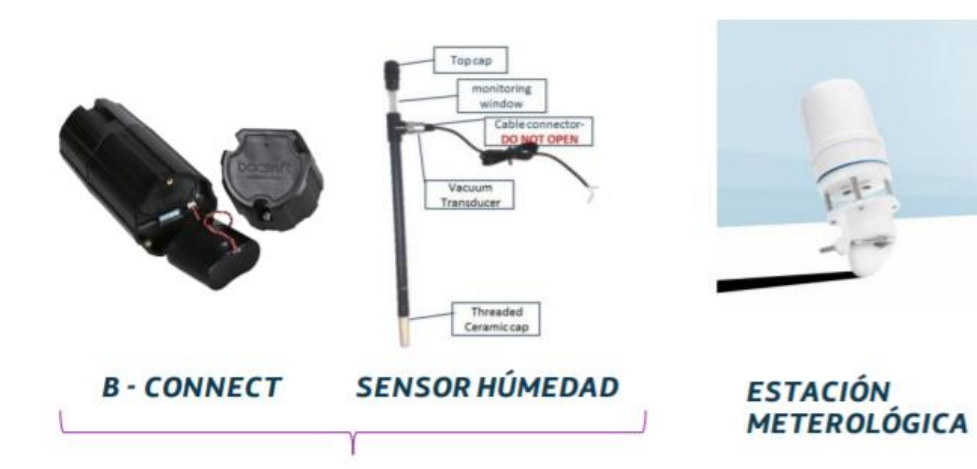

### **TENSIÓMETRO**

# **Figura 65***.* **Equipo implementado en Smart Agro Perú Fuente: Smart Agro Perú, (2015)**

Equipos utilizados en el proyecto

Los resultados se obtuvieron al comparar los rendimientos de éstos fundos experimentales con los otros productores aledaños, de modo que la diferencia responda al manejo de la tecnología implementada:

- Incremento del 10 al 77% de rendimiento.

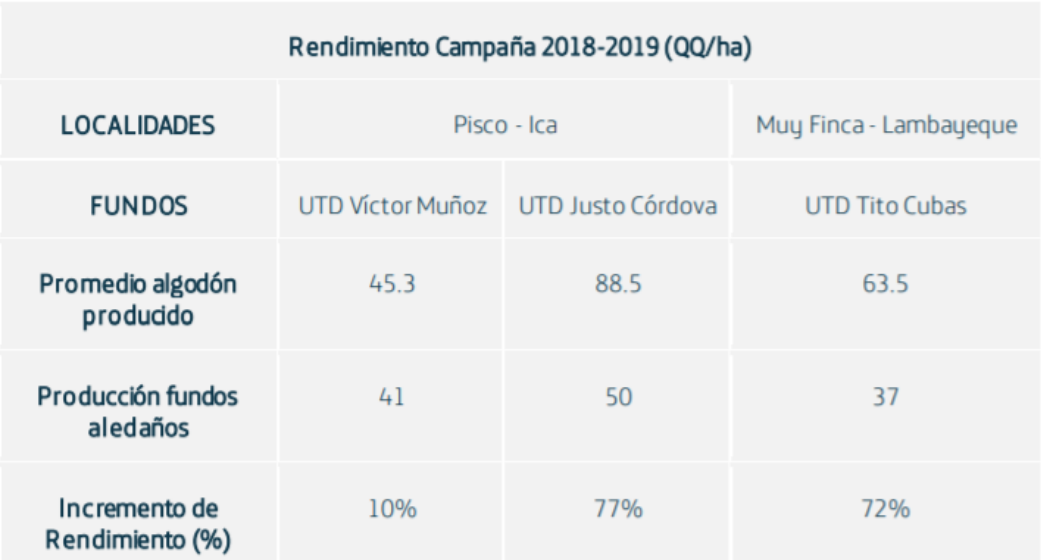

### **Tabla 36. Rendimiento de Campaña – Smart Agro Perú 2018-2019**

### **Fuente: Smart Agro Perú, (2015)**

- Eficiencia hídrica con el ahorro del 20%.

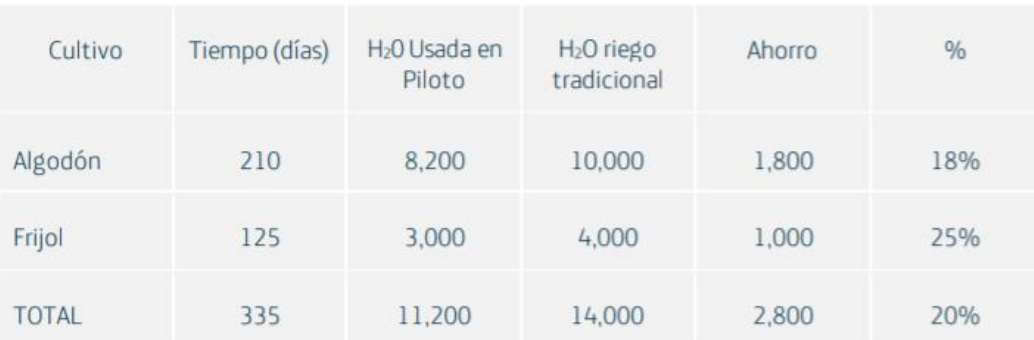

#### **Tabla 37***.* **Consumo de agua de riego – Smart Agro Perú 2018-2019**

### **Fuente: Smart Agro Perú, (2015)**

A mayor productividad mayor rentabilidad.

Como conclusiones de este proyecto se tuvo:

- La adopción de tecnologías en la agricultura puede impactar en el ingreso neto.
- Los costos de producción tienen una reducción significativa.
- El uso de herramientas digitales genera respuestas positivas en la economía y en el ambiente.

La tecnología puede generar resultados positivos en productividad, rendimiento, uso eficiente del agua.

# **5.2. Internacional - Centro tecnológico de la agricultura – ADESVA**

En el Centro Tecnológico de la Agricultura ADESVA, ubicado en Huelva-España rescataremos la alineación que hay, así como los espacios que se diseñaron para que estos puedan trabajar en conjunto. También notamos que en este Centro Tecnológico existe una versatilidad en la producción agrícola, justo lo que acontece parcialmente en el Sector que se intervendrá.

El Centro Tecnológico de la Agroindustria ADESVA es una asociación empresarial sin ánimo de lucro, que aglutina a más de 40 empresas e instituciones públicas representativas del sector agroindustrial y servicios auxiliares a la Agricultura. Fue fundada en 2001 y obtuvo la calificación de Centro Tecnológico en 2.007 por la Consejería de Innovación, Ciencia y Empresa y se encuentra adscrita a la Red de Espacios Tecnológicos de Andalucía.

Adesva es un referente en el territorio, fomenta la cooperación empresarial identificando sus necesidades tecnológicas, incentivando la búsqueda de

oportunidades y de soluciones comunes complementarias entre sectores, a través de la investigación e innovación aportando conocimiento y capacitación para su desarrollo. (Centro tecnológico de la agricultura ADESVA, 2013)

Esta edificación es pieza clave en la zona para promover la investigación y el conocimiento agrícola, donde velan la mejoría y la búsqueda de nuevas soluciones tecnológicas y de innovación para su territorio.

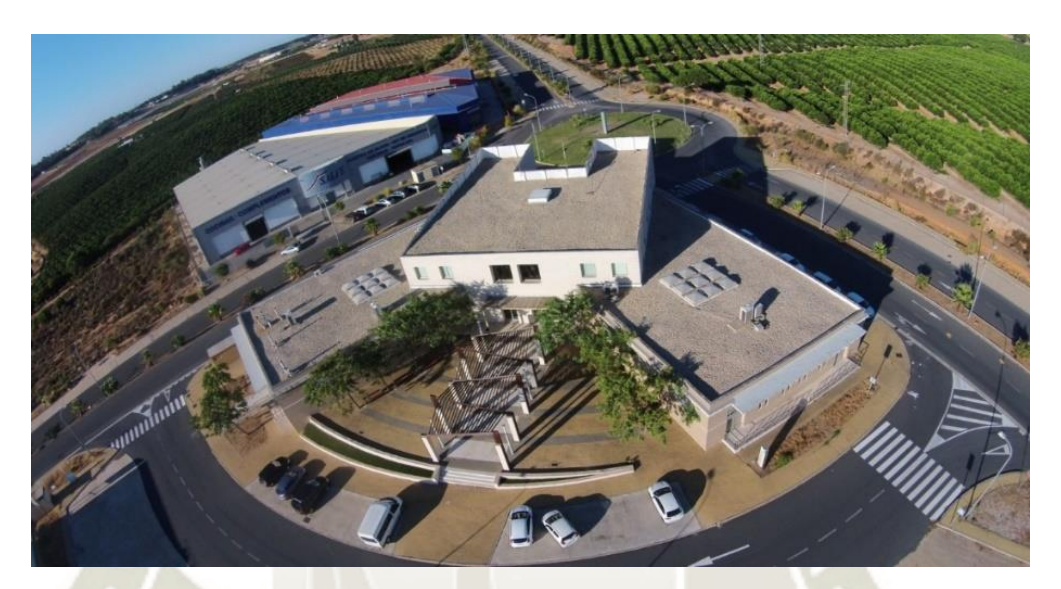

**Figura 66***.* **Perspectiva del Centro Tecnológico Fuente: Centro tecnológico de la agricultura ADESVA, (2013)**

125

#### **5.2.1. Tecnificación**

#### **5.2.1.1. Programa**

El Centro tecnológico está conformado por un conjunto de edificaciones, las cuales cada uno cumple con un papel para el desarrollo de cada sector.

Este se divide en 4 instalaciones: Centro de Negocios, Parcela de Experimentación Laboratorios Agroalimentarios y el CIDPA (factoría de procesado y envasado de productos hortofrutícolas).

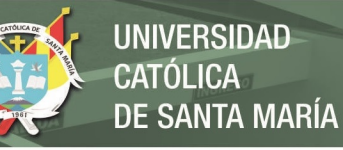

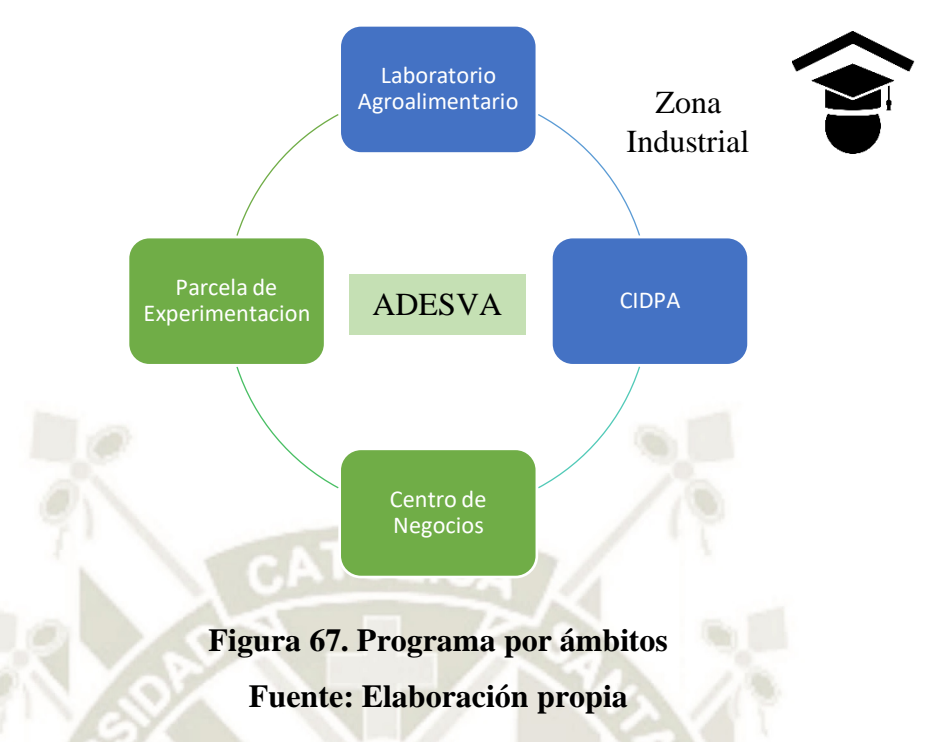

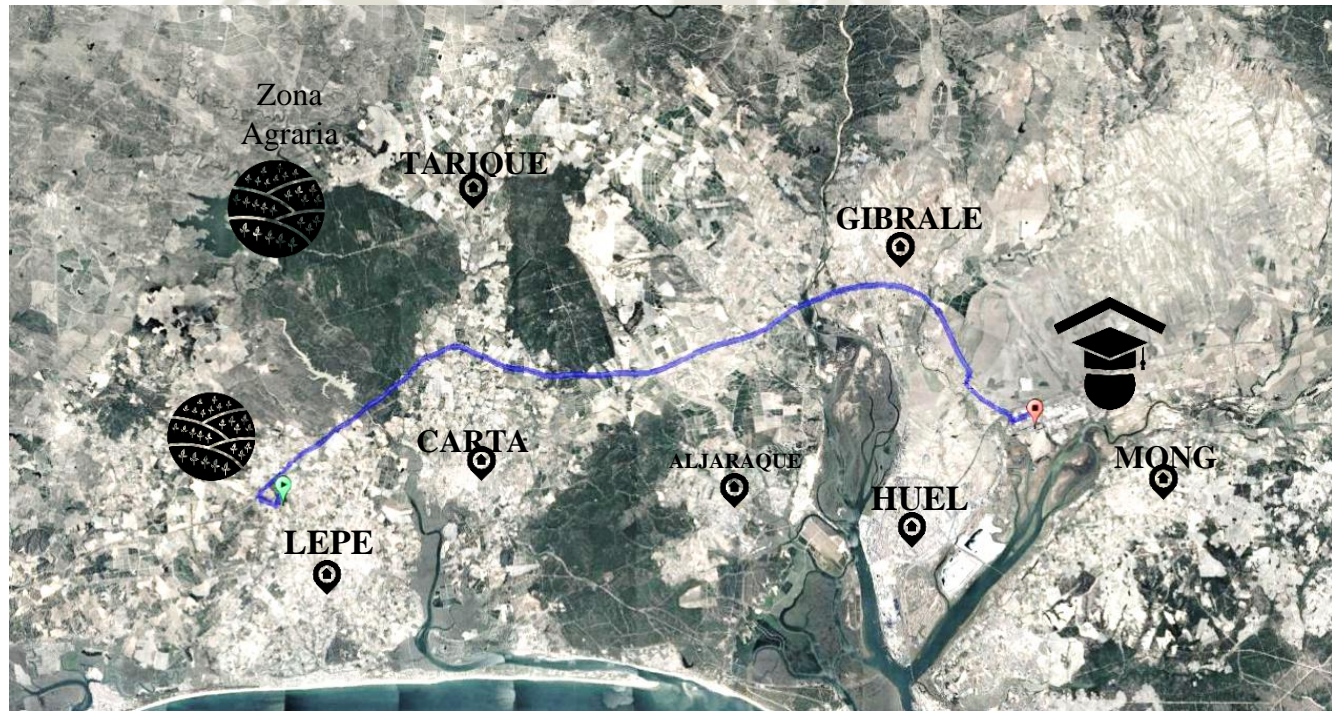

# **Figura 68***.* **Mapa de ubicación del Centro Tecnológico ADESVA Fuente: Elaboración propia**

126

La Empresa Adesva se sitúa en Lepe (Sector Agrícola) y Huelva (Sector Urbano). Este se emplazó en ambos lugares para que en uno tecnifique la producción de productos agrícolas, mientras que en el otro extremo genera industrialización e investigación de todos los procesos que se llevaron a cabo en el primero. Se puede ver que los pueblos aledaños son también beneficiados por este conjunto tecnológico.

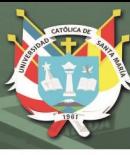

# **5.2.1.2. Zona Agraria**

### **5.2.1.2.1. Centro de Negocios**

La sede de ADESVA una superficie de unos 2.500 m2. Cuenta con un salón de congresos, cuatro salas de formación, dos laboratorios y un abanico de incubadoras de empresas dotadas de las últimas tecnologías (Centro tecnológico de la agricultura ADESVA, 2013).

### **5.2.1.2.2. Incubadora de Empresas**

En este espacio se genera soporte gerencial y de marketing, a su vez permite la posibilidad de estableces vínculos empresariales con otras empresas y entidades que transitan el lugar (Centro tecnológico de la agricultura ADESVA, 2013).

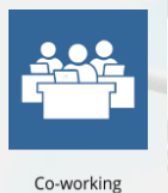

**Figura 69. Incubadora de Empresas Fuente: Elaboración propia**

#### **5.2.1.2.3. Aulas de Formación**

Aulas donde se desarrolla la formación de cursos brindados por empresas externas o empresas asociadas. Estas están a disposición de empresas y entidades que quieran hacer uso de estas. Para la sostenibilidad del Centro Tecnológico, este cuenta con una tarifa para externos y para empresas asociadas. (Centro tecnológico de la agricultura ADESVA, 2013)

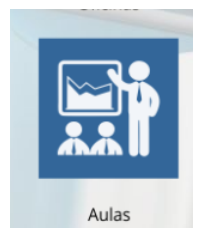

**Figura 70. Aulas de Formació Fuente: Elaboración propia**

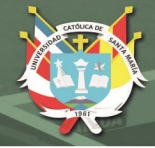

### **5.2.1.2.4. Sala de Formación**

A diferencia de las anteriores, estas aulas tienen capacidad para más personas (20) y cuentan con más elementos para dar una presentación.

El uso que tiene es la realización de sesiones técnicas dirigidas a empresas del sector, jornadas, eventos, etc (Centro tecnológico de la agricultura ADESVA, 2013).

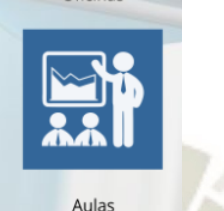

**Figura 71. Sala de Formación Fuente: Elaboración propia**

#### **5.2.1.2.5. Salón de Congresos**

El Centro cuenta con un salón de actos, para 150 personas equipado con medios audiovisuales, donde se dan charlas para una gran masa de asistentes. También está a disposición de empresa y entidades (Centro tecnológico de la agricultura ADESVA, 2013).

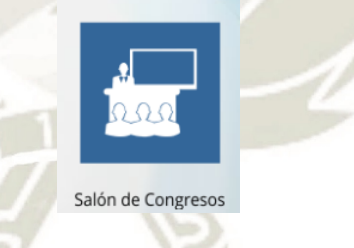

**Figura 72. Salón de Congresos Fuente: Elaboración propia**

128

#### **5.2.1.2.6. Salas de Reunión**

Para las reuniones de empresas, el Centro cuenta con una sala de juntas, disponible para 12 personas. También está equipada con una sala de Conferencia virtual para 14 personas (Centro tecnológico de la agricultura ADESVA, 2013).

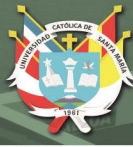

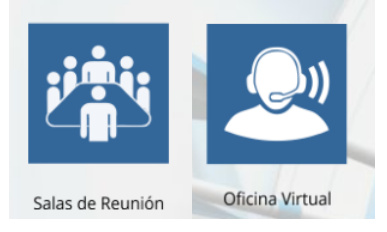

**Figura 73. Salas de Reunión Fuente: Elaboración propia**

# **5.2.1.2.7. Laboratorios**

El Centro Tecnológico cuenta con dos laboratorios con una superficie útil de 60.87 m2, los cuales están siendo utilizados por Laboratorio Analítico Bioclínico (Centro tecnológico de la agricultura ADESVA, 2013).

# **5.2.1.3. Infraestructura y Distribución**

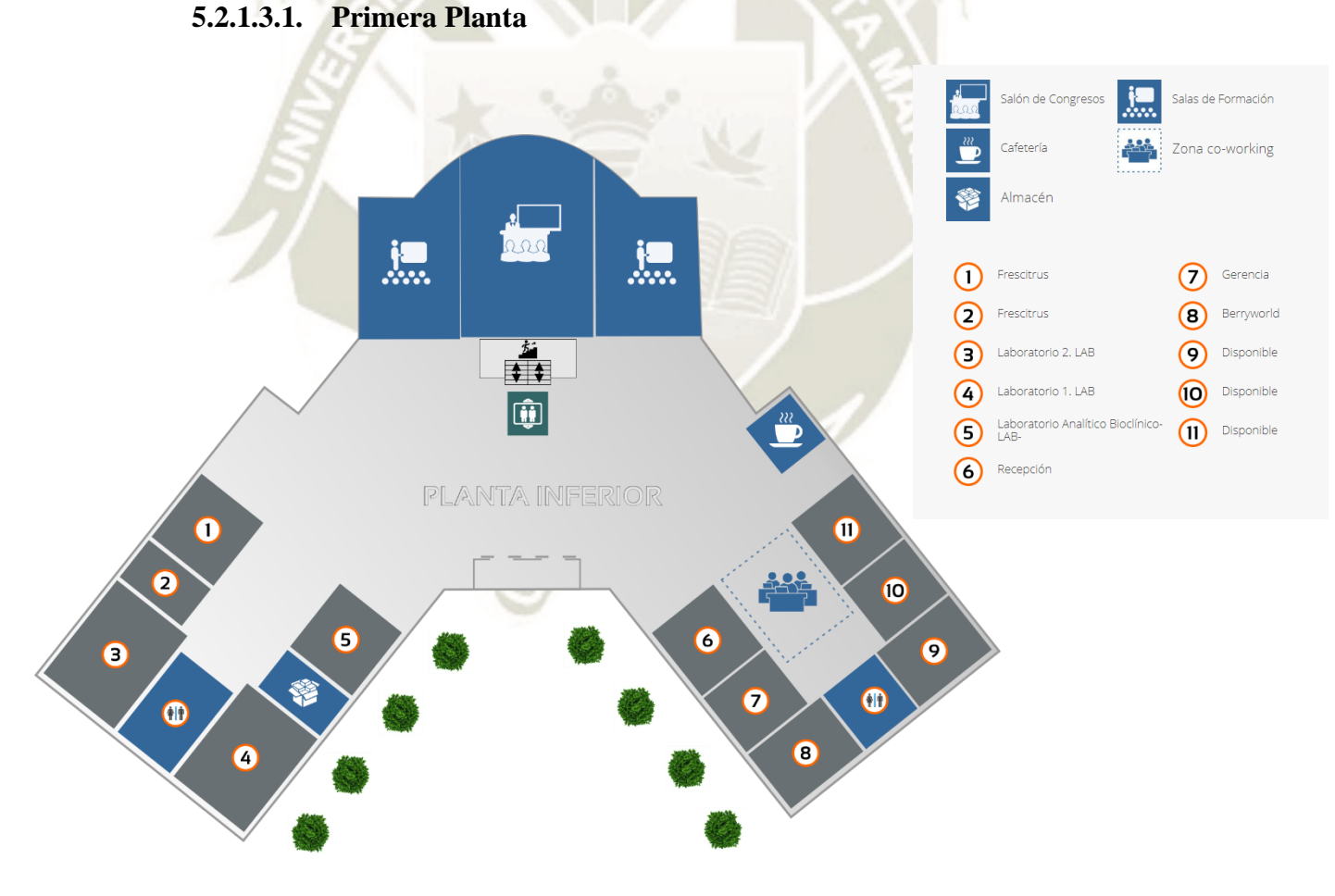

**Figura 74. Primera planta de ADESVA Fuente: Centro tecnológico de la agricultura ADESVA, (2013)**

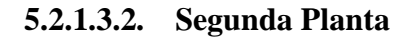

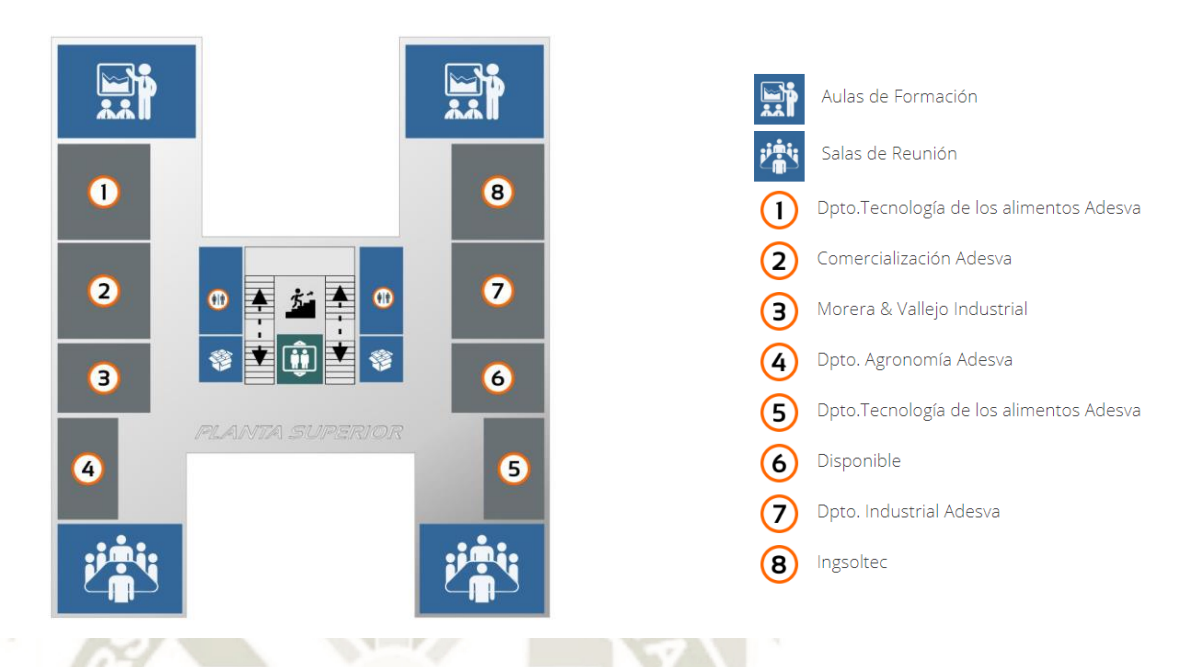

**UNIVERSIDAD** 

**DE SANTA MARÍA** 

CATÓLICA

# **Figura 75. Segunda Planta de ADESVA Fuente: Centro tecnológico de la agricultura ADESVA, (2013)**

130

### **5.2.1.4. Centro de Experimentación**

ADESVA cuenta con una parcela experimental de 2 hectáreas destinada a la ejecución, evaluación y desarrollo de proyectos de I+D. Esta área trata de dotar a los empresarios y entidades de espacios e infraestructuras tecnológicas donde puedan llevar a cabo el desarrollo de nuevos procesos y productos, obteniendo información de primera mano. (Centro Tecnológico de la Agroindustria ADESVA, 2015)

REPOSITORIO DE **TESIS UCSM** 

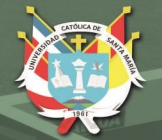

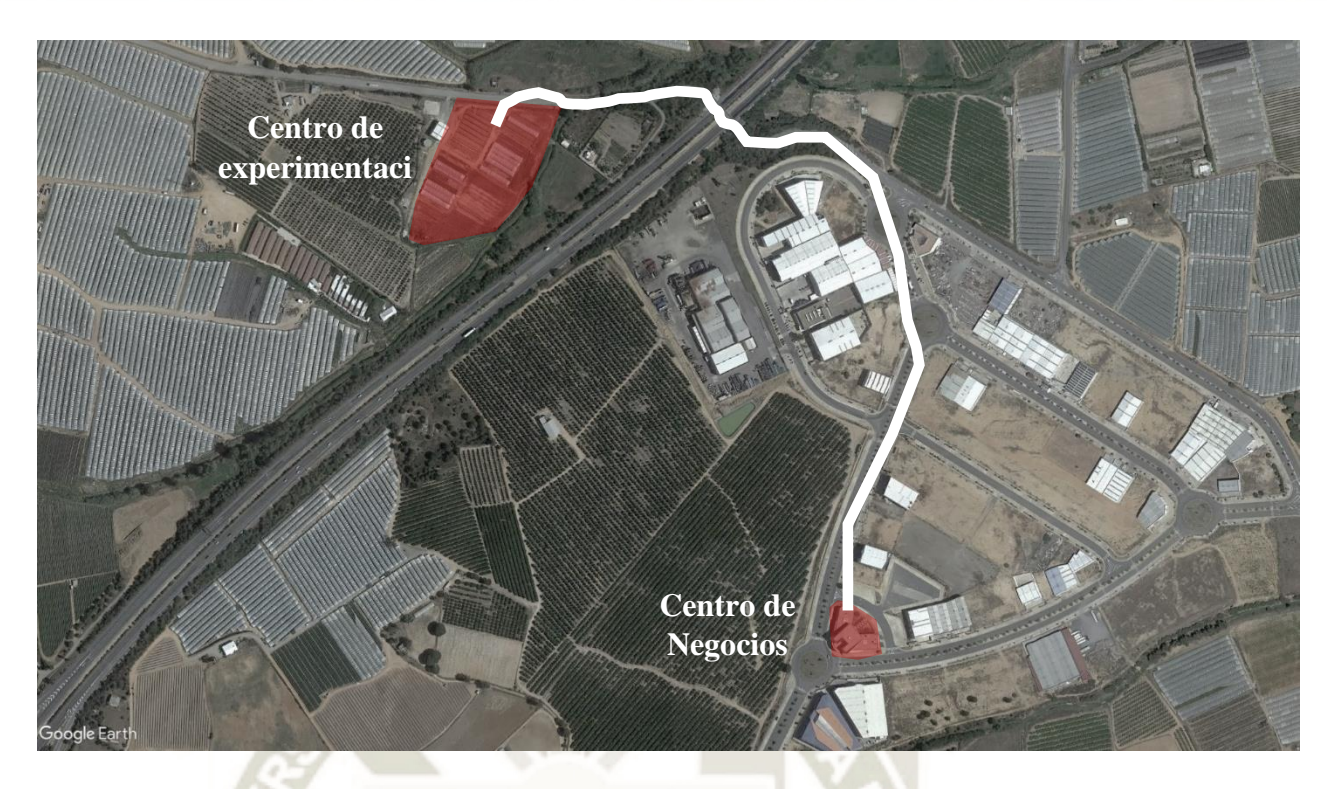

**Figura 76***.* **Planta de Centro de Negocios y Centro de Experimentación** 

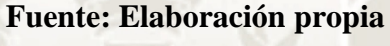

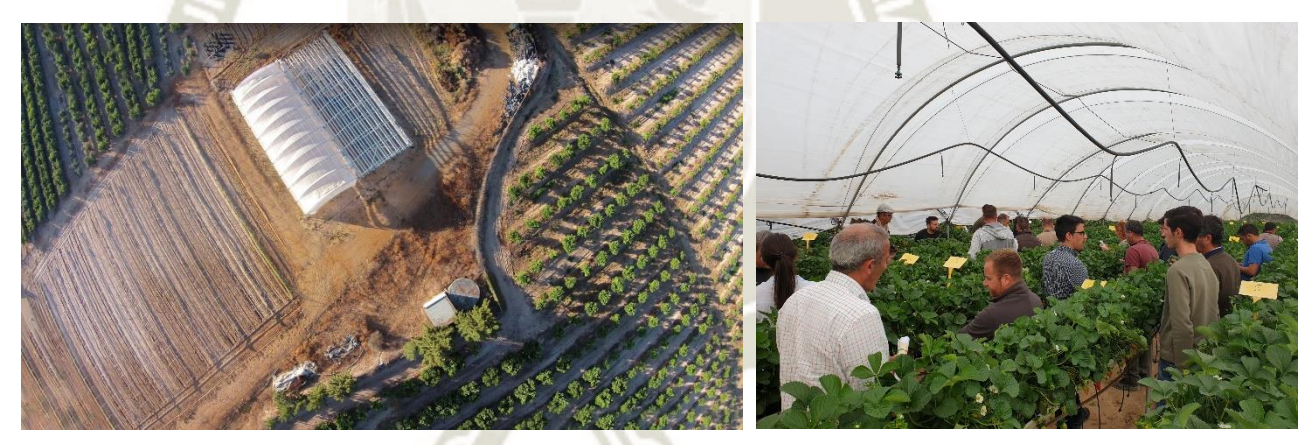

**Figura 77***.* **Imágenes en zona de investigación Fuente: Centro Tecnológico de la Agroindustria ADESVA, (2015)**

131

Actualmente se experimentan técnicas como las de riego, tipos de materiales como plástico biodegradable para cultivo de fresas, entre otros.

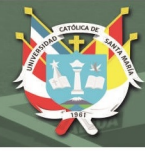

# **5.2.1.5. Zona Industrial (CIDPA)**

El CIDPA es una completa factoría de procesado y envasado de productos hortofrutícolas, haciendo que este pueda simular exactamente en el futuro lo que sería con un proceso Industrial a gran escala.

El centro CIDPA tiene una capacidad de producción semiindustrial en una nave de 559.02 m2 ubicada estratégicamente en el parque Huelva. Esta esta colindante con el centro de investigación agroalimentaria de la universidad de Huelva (Ciderta) y con el centro tecnológico de la agroindustria (Adesva), para aprovechar sinergias de los agentes generadores del conocimiento.

Productos que se pueden procesar en el CIDPA

- Se puede procesar cualquier fruta o verdura, pero esta versatilidad penaliza la automatización.
- Fresas y berries de Huelva (abril a junio)
- Cítricos de Huelva y Sevilla (enero a marzo)
- Tomate, pimiento, pepino de Andalucía oriental (Almería)
- Melón, sandia
- Frutales de hueso (julio a octubre)
- Otras frutas, caqui, granad. (Centro tecnológico de la agroindustria ADESVA, 2015)

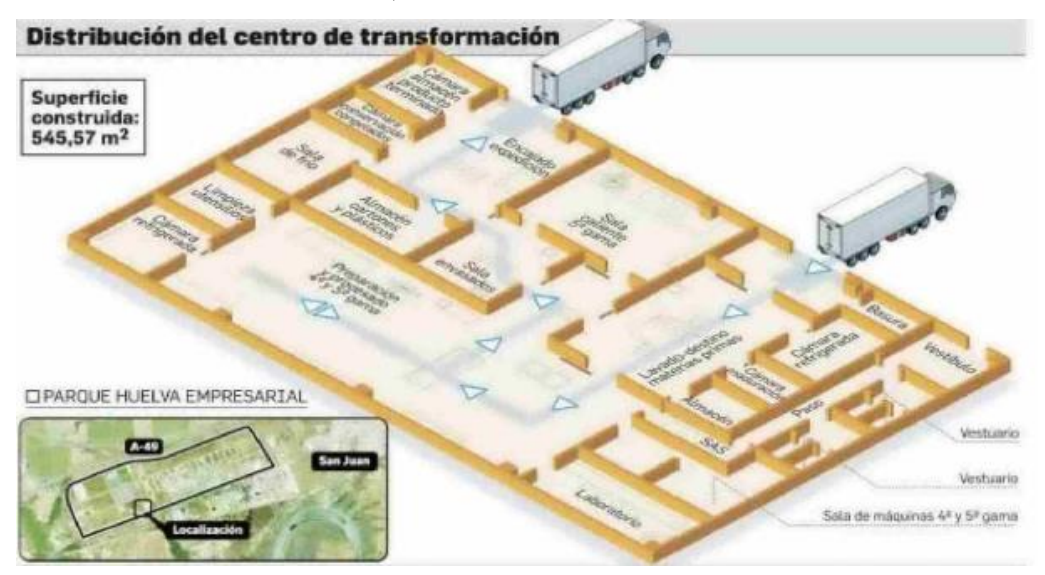

**Figura 78***.* **Diagrama de funcionamiento del CIDPA Fuente: Centro tecnológico de la agroindustria ADESVA, (2015)**

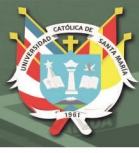

### **5.2.2. Sostenibilidad**

### **5.2.2.1. Ambiental**

En este ámbito, ADESV resalta por como maneja sus procesos agropecuarios en la zona de producción, donde usa diferentes metodologías que ayuda a no comprometer al medio ambiente en un futuro. Estas metodologías son las siguientes:

Huella ambiental en el cultivo de las fresas

España es uno de los principales productores de fresas FAOSTAT, 2017, donde en Huelva está la mayor concentración de producción y representa un 94% de terreno de fresas y un 97% de producción de fresas en España MAPAMA, 2017.

Como ejemplo de acto ambiental, se hacen pruebas como intentos de tipos de riego y usos de fertilizantes (Centro IFAPA "Camino de Purchil"), con el fin de mitigar el impacto ambiental y mejorar la huella medioambiental de la fresa (producto agrícola más producido en sector).

A su vez en esta área experimental investigan el uso de materiales reciclables para el recubrimiento de sus invernaderos para que aparte se optimice el crecimiento de sus productos agrícolas, el proceso deje una huella ambiental amigable.

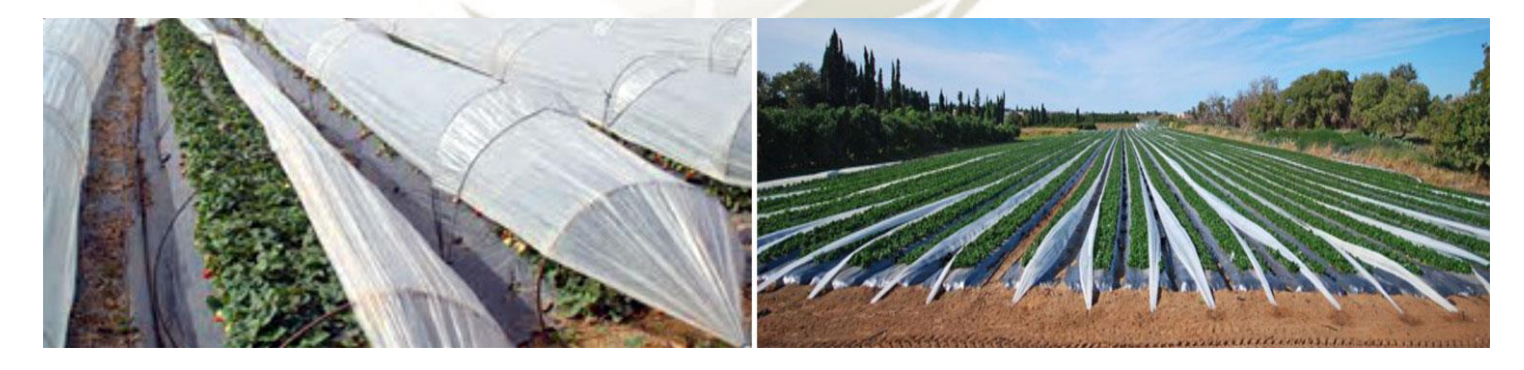

**Figura 79***.* **Zona experimental agrícola en ADESVA Fuente: Centro tecnológico de la agroindustria ADESVA, (2015)**

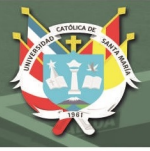

# **5.2.2.2. Económico**

El CITE ADESVA cuenta con un área donde sus socios puedan implementarse y a su vez estos puedan usar las áreas de esparcimiento e investigación del mismo CITE, promoviendo la inversión de métodos agro sostenibles y la capacitación constante del mercado actual, así como el compartir diferentes metodologías de venta de sus productos ya que se genera una Networking entre estas mismas empresas.

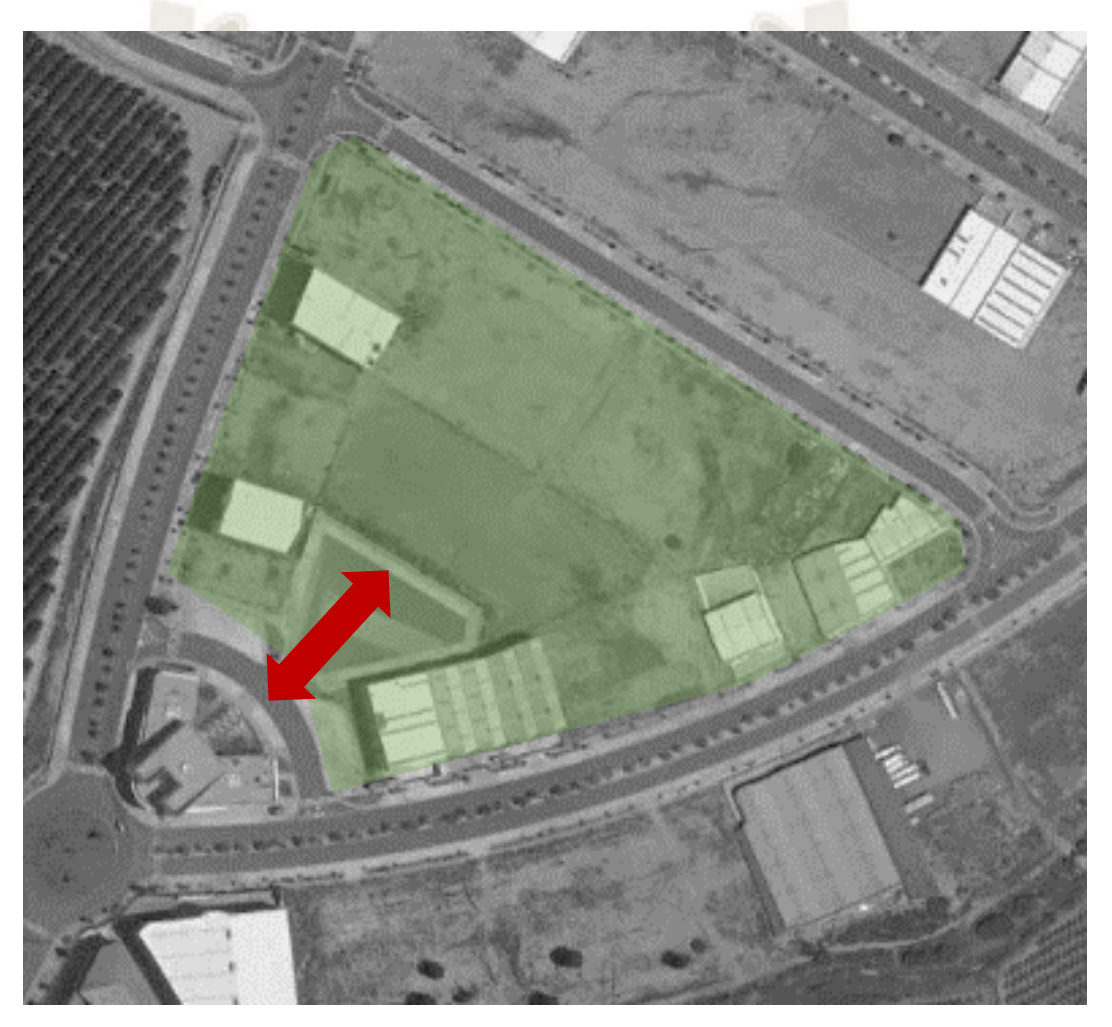

# **Figura 80. Ubicación de ADESVA Fuente: Elaboración propia**

134

En la actualidad, este CITE es un referente debido a que fomenta la cooperación empresarial de la zona, donde incentiva el desarrollo de nuevos métodos tecnológicos que ayudan a los productores a que sus productos se posicionen a las demandas del mercado actual. Esto está de la mano con la investigación e innovación que aporta conocimiento y capacitación a estos productores.

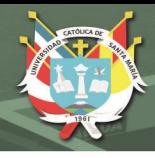

### **5.2.2.3. Social**

Los usuarios se dividen de acuerdo con el sector donde se ubica cada parte del programa del Centro de Innovación.

En la zona Agraria podemos encontrar Usuarios que usan espacios como la parcela de experimentación, personas nativas del lugar(agricultores), Investigadores, trabajadores.

En la zona Industrial, la que se ubica en un sector Urbana podemos encontrar Profesores, alumnos, personal que usa el laboratorio para el mejoramiento de productos agrícolas.

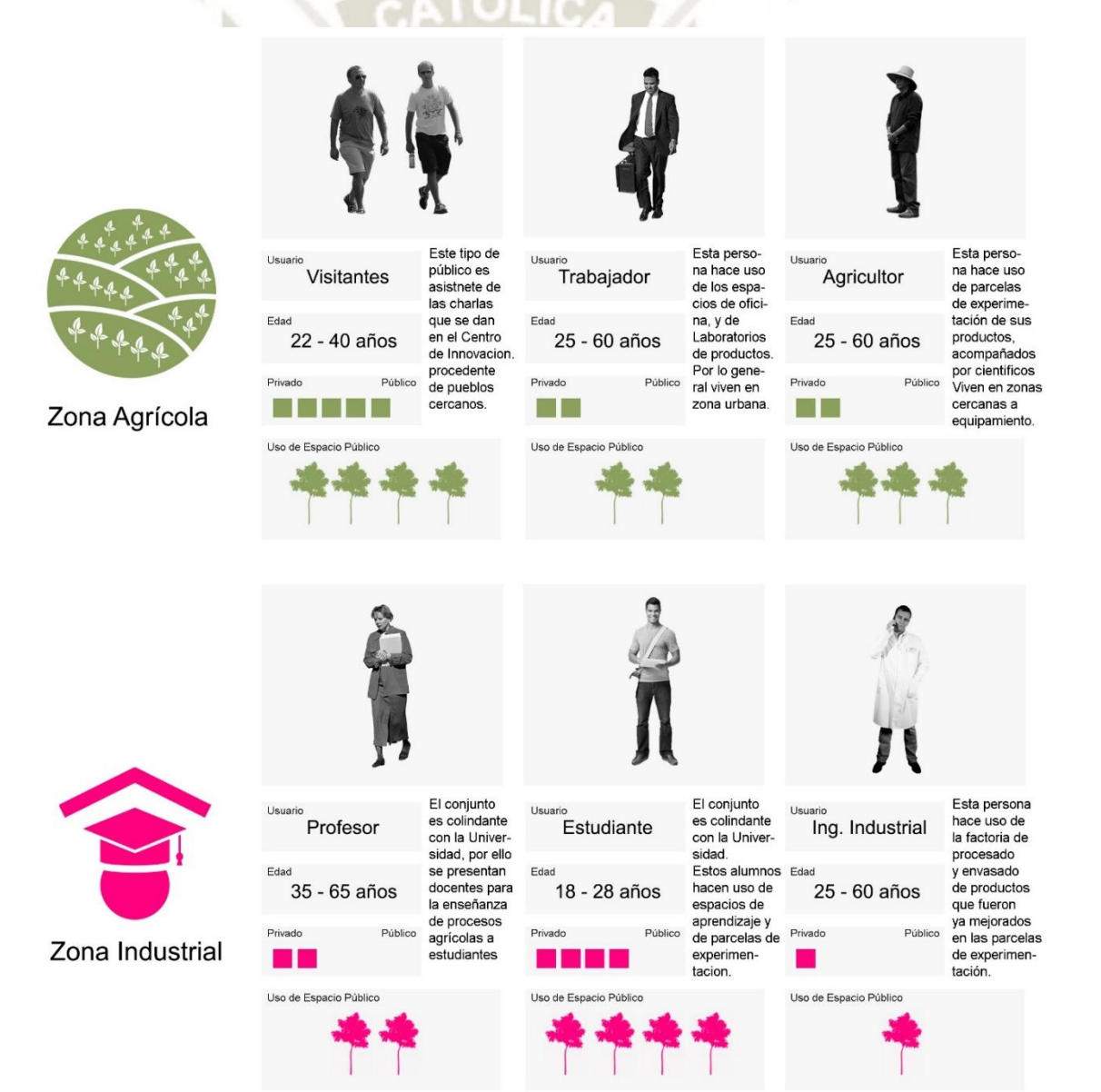

**Figura 81. Tipo de Usuario Fuente: Elaboración propia**

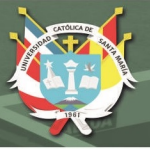

### **5.3. Internacional - Parque Pavillion**

El Parque Pavilion está situado en un sitio de 35 acres bordeado por los ríos Júcar y Moscas y la histórica ciudad española de **Cuenca**. Este parque rehabilita el paisaje natural con una serie de equipamientos que dan movimiento al espacio público, como bares, restaurantes, etc; y todos ellos rodeados de edificios históricos actualmente en ruinas. (Rinaldi, 2022)

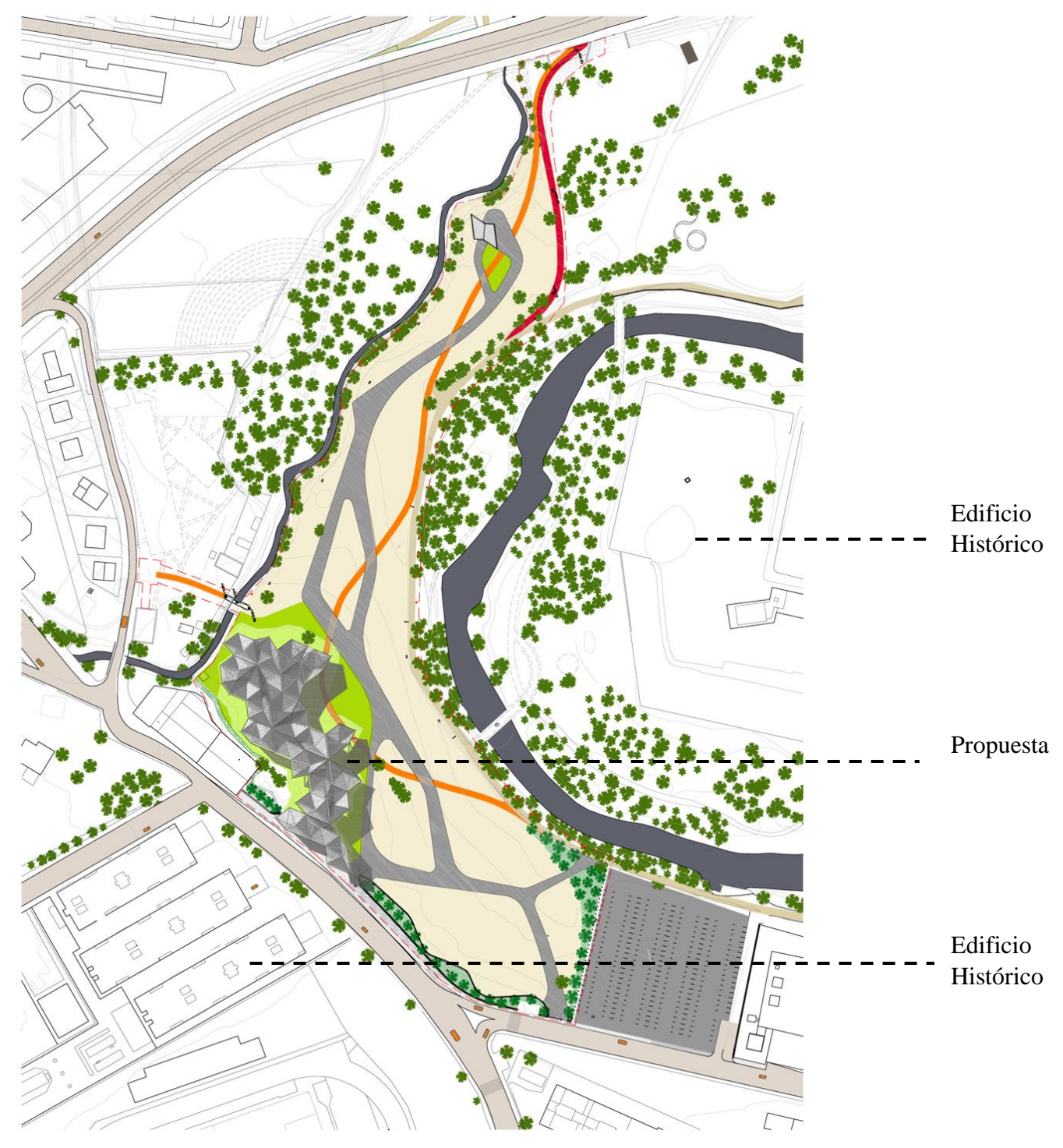

**Figura 82***.* **Planimetría del Parque Pavillon Fuente: Rinaldi, (2022)**

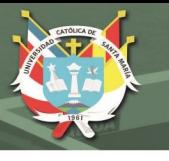

**5.3.1. Tecnificación 5.3.1.1. Infraestructura y distribución**

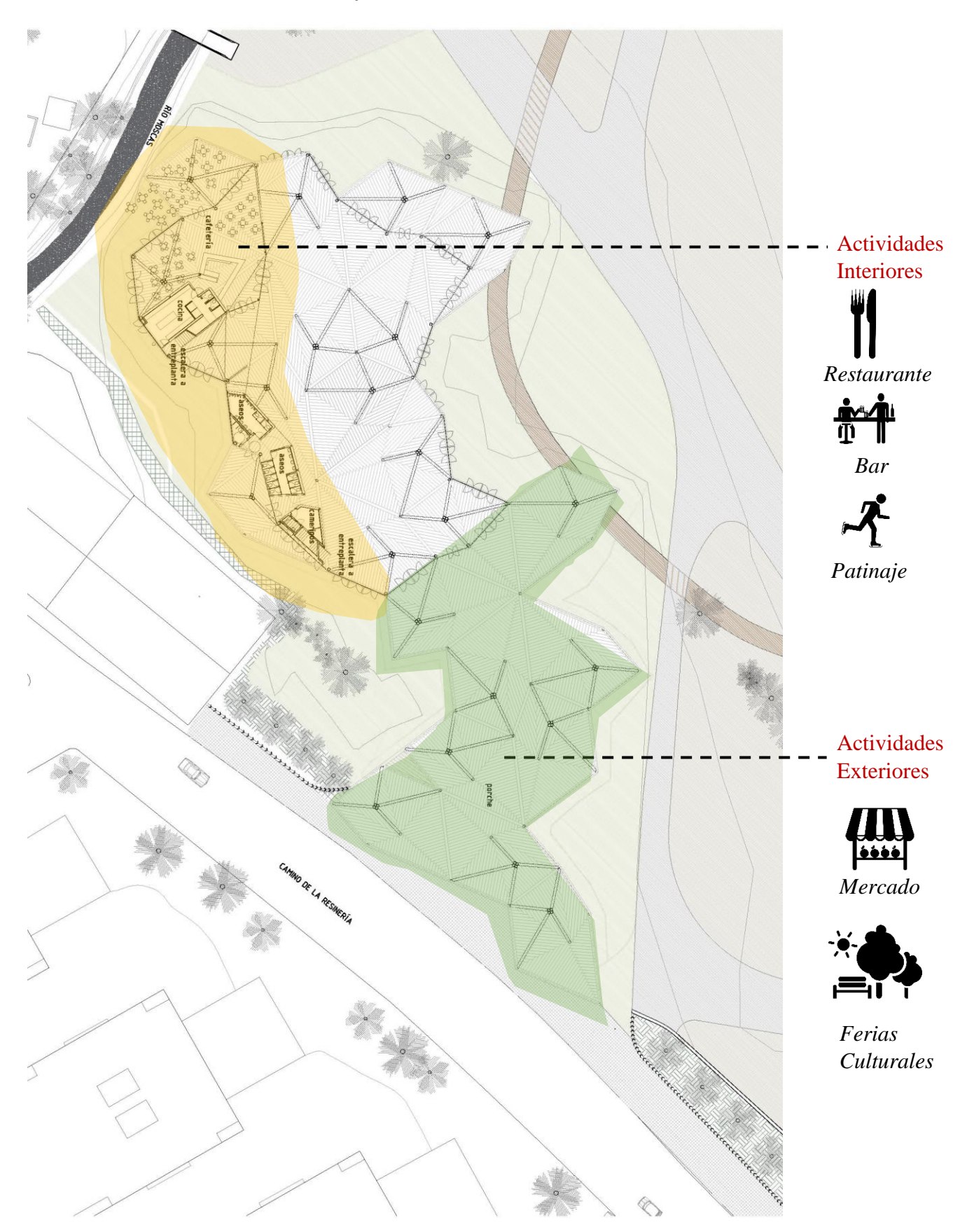

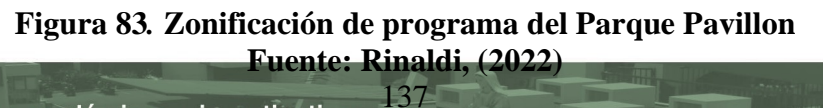

Publicación autorizada con fines académicos e investigativos En su investigación no olvide referenciar esta tesis

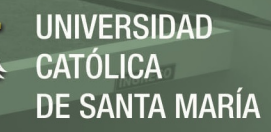

El conjunto está organizado por 23 módulos que se reparten como estructuras, donde el material predominante es el vidrio y el acero. Este va de acuerdo a la escala del mismo entorno.

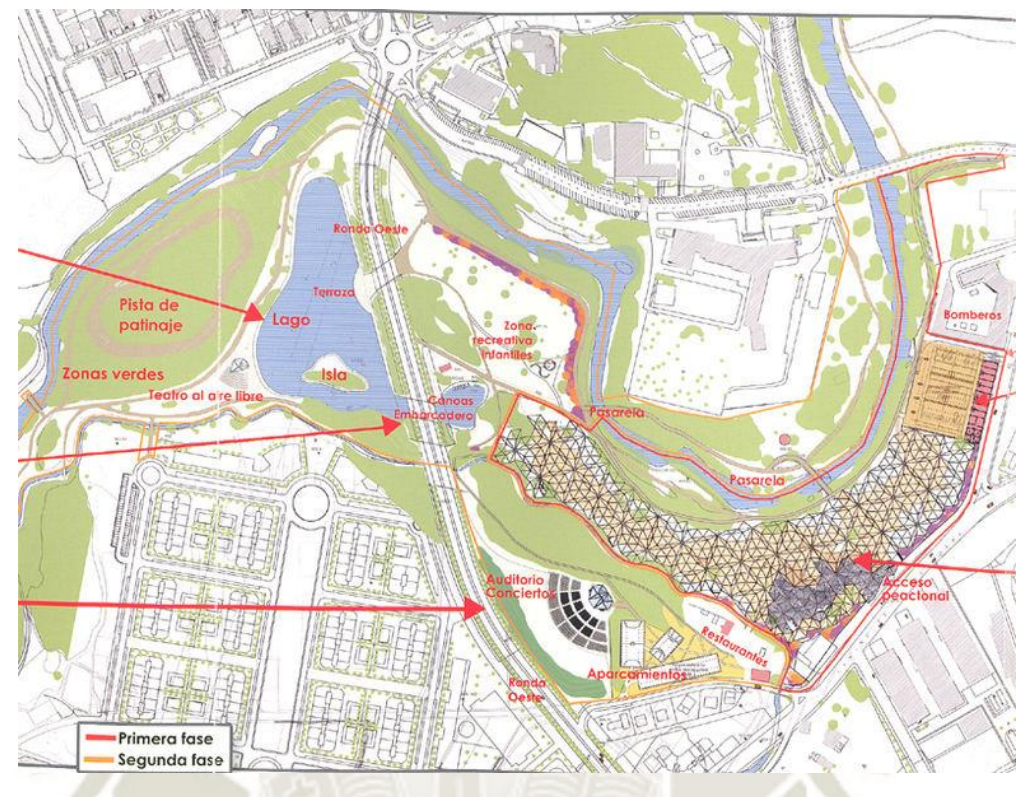

### **Figura 84***.* **Vista Urbana del Parque Pavillon Fuente: Rinaldi, (2022)**

Su geometría denota una repetición de módulos hexagonales, donde la repetición de un hexágono se ve en la planta, generando una composición unitaria.

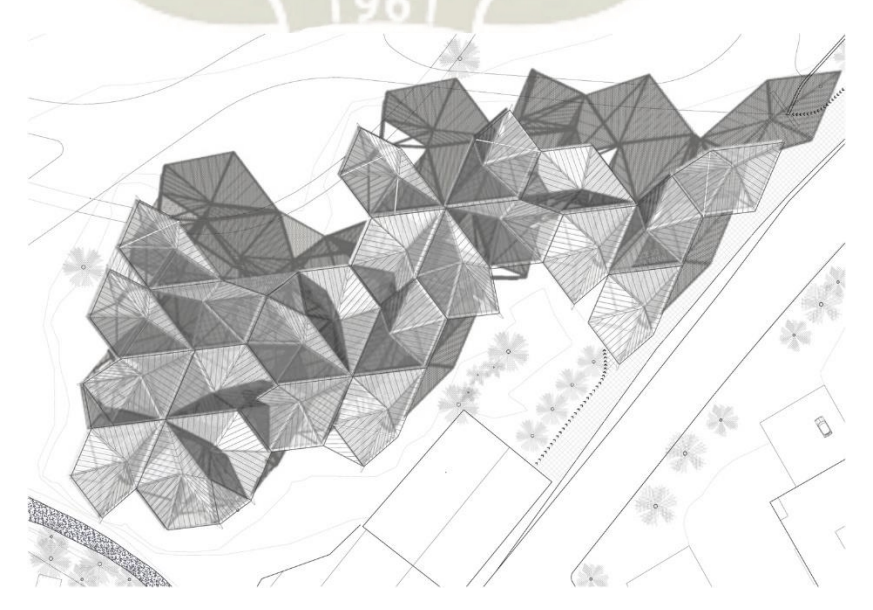

**Figura 85. Planta de Techos Fuente: Rinaldi, (2022)**

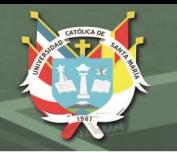

En una perspectiva de elevación se puede denotar los materiales usados, así como la escala poco agresiva y que va de acorde al espacio público que se ve implantado.

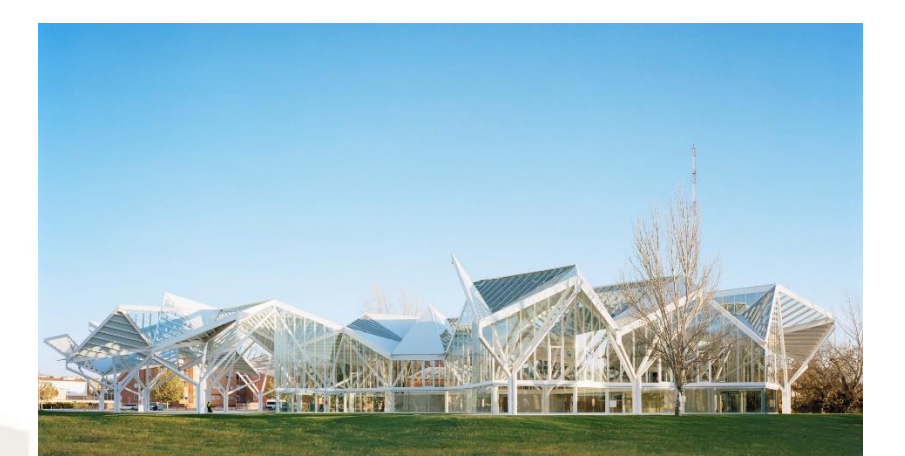

**Figura 86. Perspectiva de estructuras Fuente: Rinaldi, (2022)**

139 Publicación autorizada con fines académicos e investigativos En su investigación no olvide referenciar esta tesis

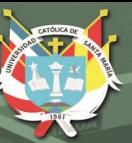

# **5.3.1.2. Estructura principal**

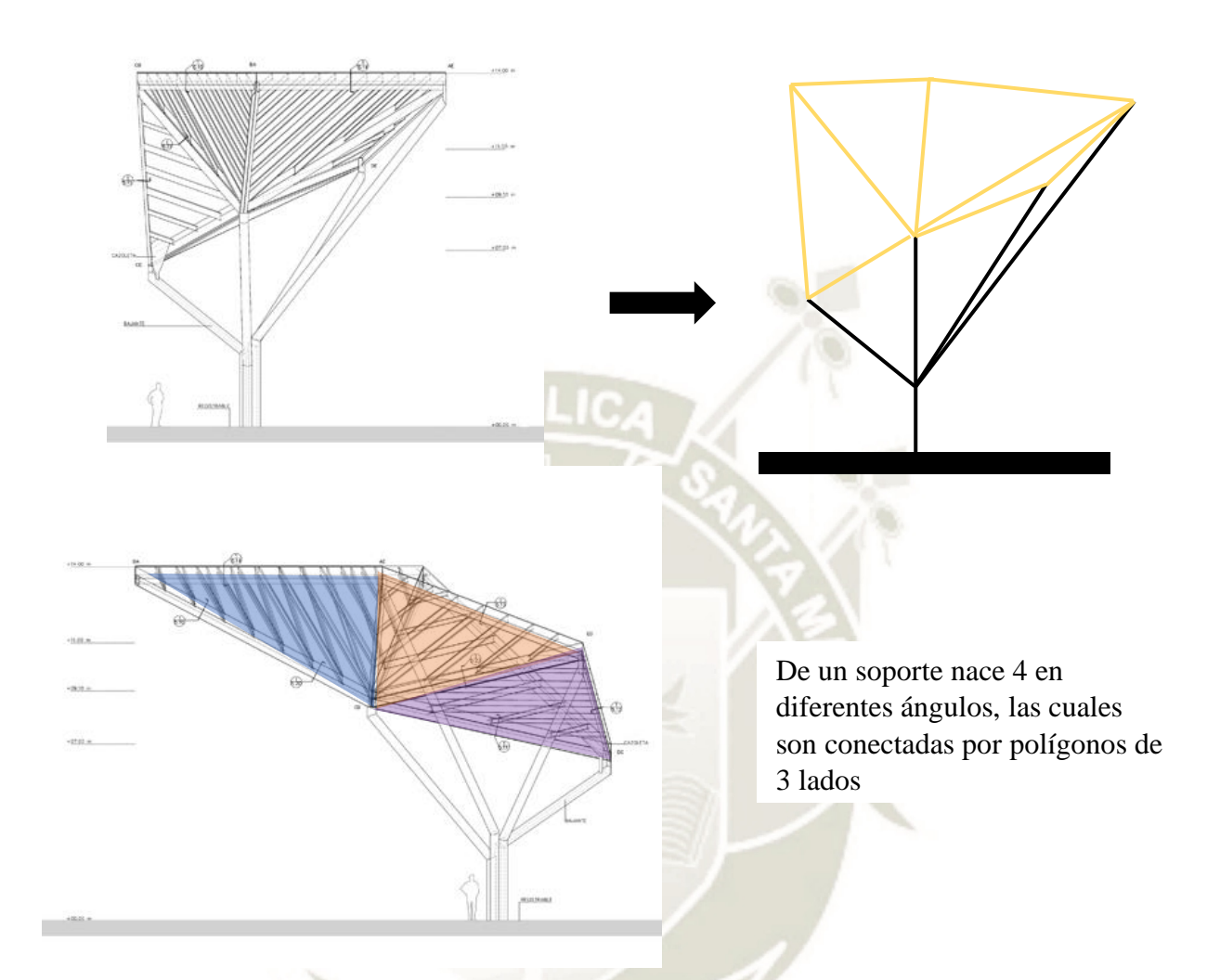

# **Figura 87. Diagrama de funcionalidad de estructura Fuente: Rinaldi, (2022)**

Con un simple módulo de columna, se genera un conjunto que a simple vista se pierde el orden, y esto se debe a que cada módulo es colocado con una orientación distinta, haciendo que cada pliegue se una con otro.

Esta sucesión se puede repetir sin límites, por lo que los Arquitectos optaron por este módulo para poder rehabilitar el parque

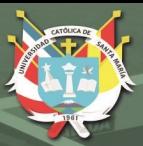

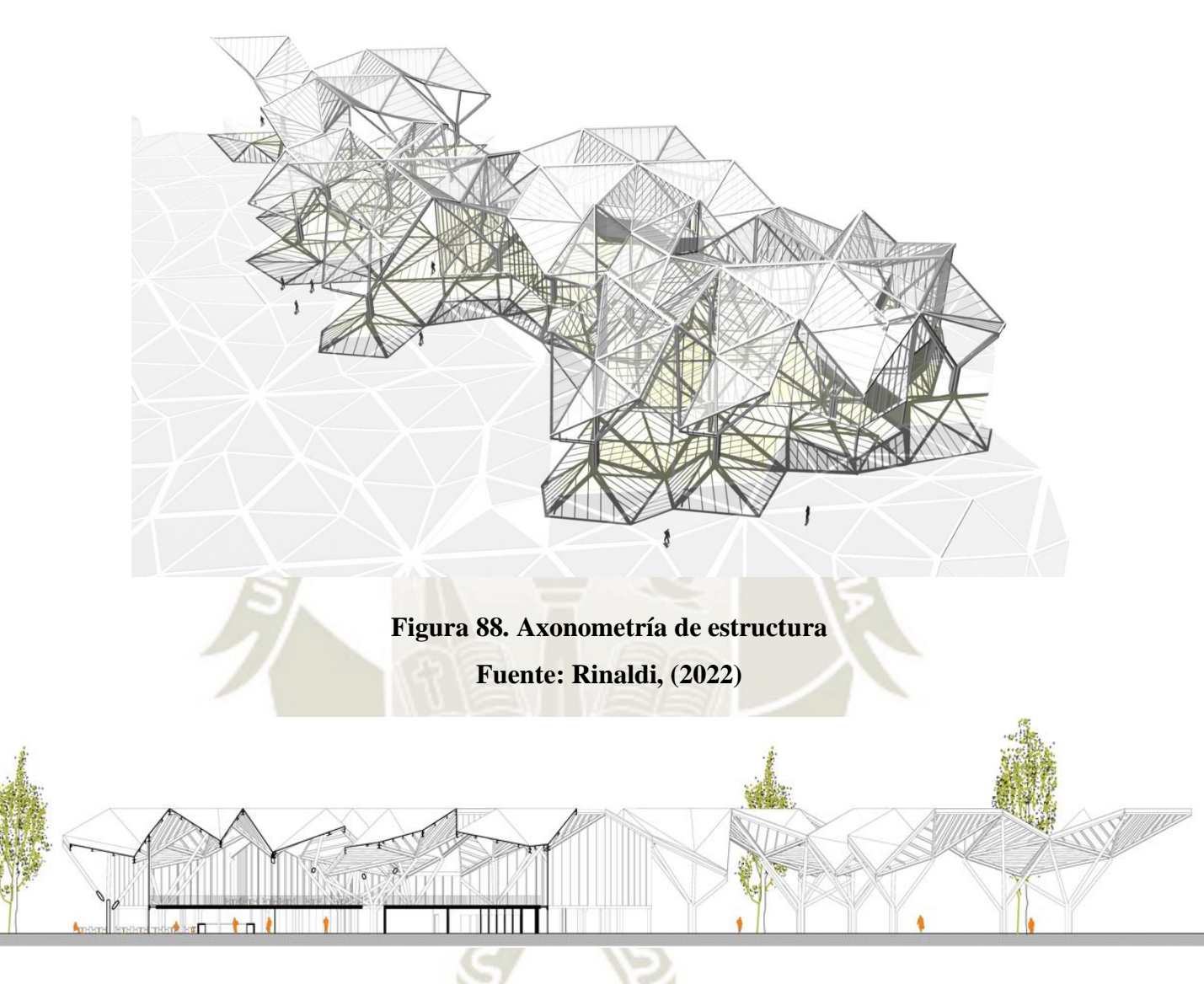

**Figura 89***.* **Sección transversal del conjunto** 

**Fuente: Rinaldi, (2022)**

**REPOSITORIO DE TESIS UCSM** 

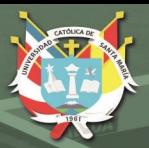

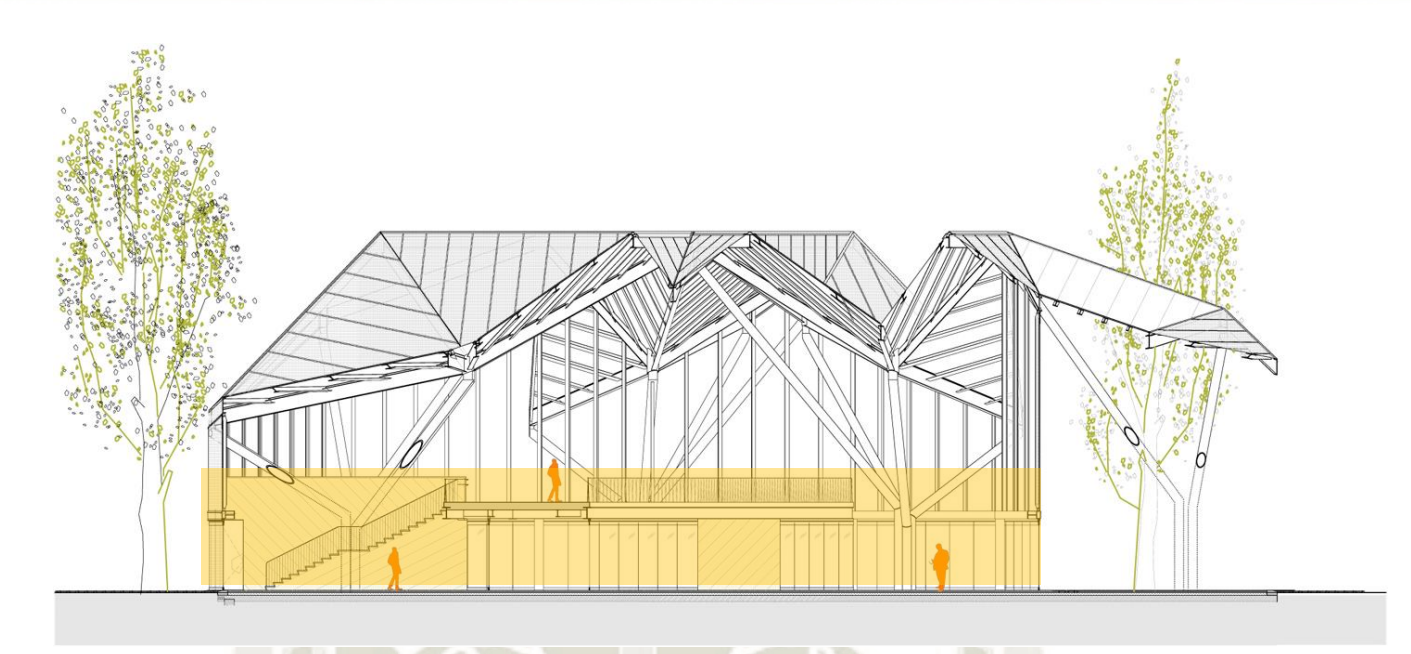

# **Figura 90. Sección de estructura Fuente: Rinaldi, (2022)**

La cubierta se hace presente en espacios exteriores, como también interiores, logrando una unión y una lectura clara en todo el conjunto.

Se desarrollan actividades en la parte inferior(comercio) y este es cubierto por la espacialidad generada por las estructuras, generando diferentes espacios y un reconocimiento de la misma estructura

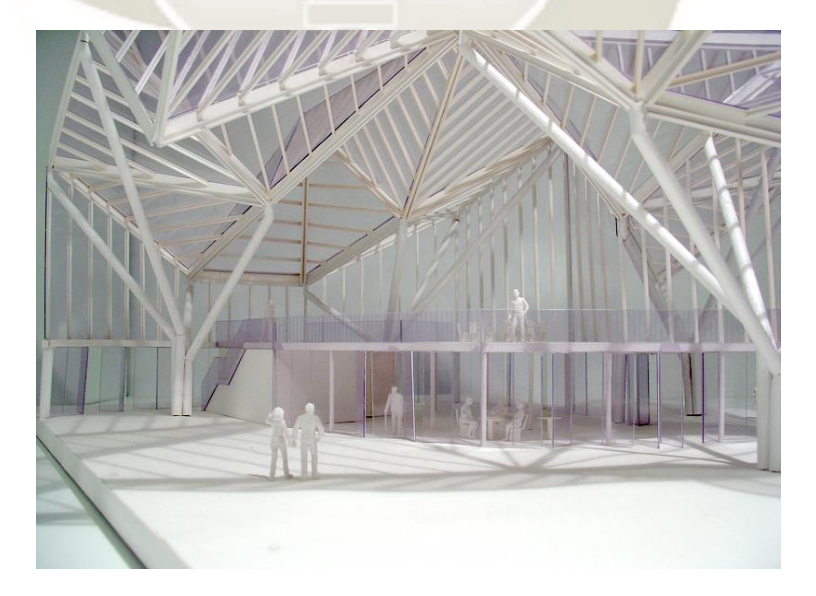

**Figura 91. Maqueta de espacialidad Fuente: Rinaldi, (2022)**

#### **5.4. Nacional - CITE Agroindustrial en el Distrito de San Vicente – Cañete**

El CITE propuesto está ubicado en el valle de Cañete, donde predomina la actividad agrícola. El valle cosecha cultivos de algodón, camote, tianguis, entre otras especies donde su recolección es de manera pequeña.

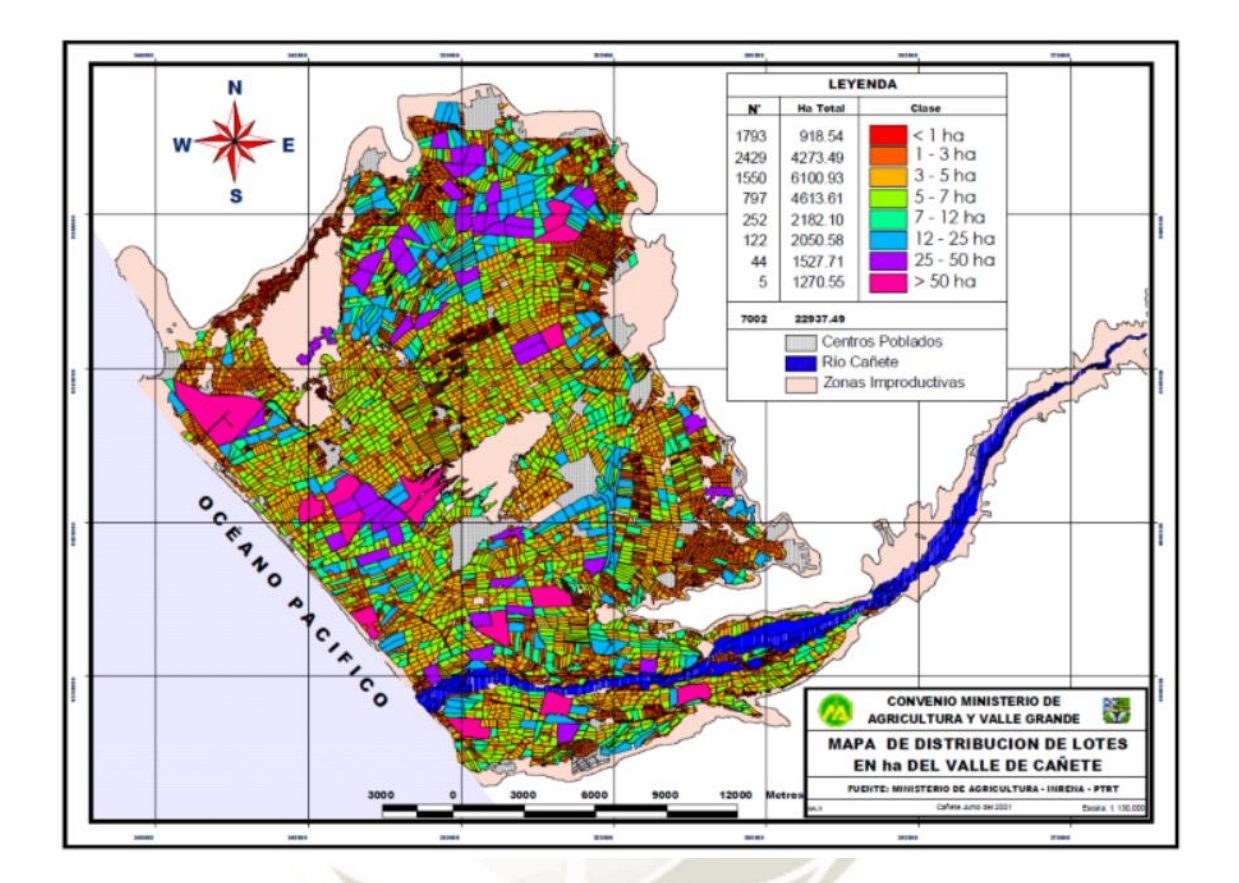

# **Figura 92***.* **Lotización en el Valle de Cañete Fuente: Municipalidad de Cañete, (2001)**

#### **5.4.1. Problemas**

Los principales problemas en el sector de valle de cañete son:

La conservación del medio ambiente (Uso de sistemas productivos que generan desequilibrios negativos, como la extracción y regeneración de los recursos naturales. Así como el desconocimiento de recursos naturales renovables y conocimiento tecnológico para una agricultura sostenible. El minifundio (fraccionamiento de parcelas en pequeños mini fundos y dispersión genera poca eficiencia productiva). El mercado (Falta de una infraestructura vial adecuada y ausencia de mercado mayorista, lo que genera desorden en la producción y la **REPOSITORIO DE TESIS UCSM** 

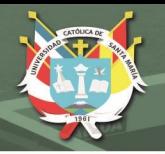

disminución de la rentabilidad y competitividad de los productos agropecuarios). (Ministerio de Desarrollo Agrario y Riego, 2021)

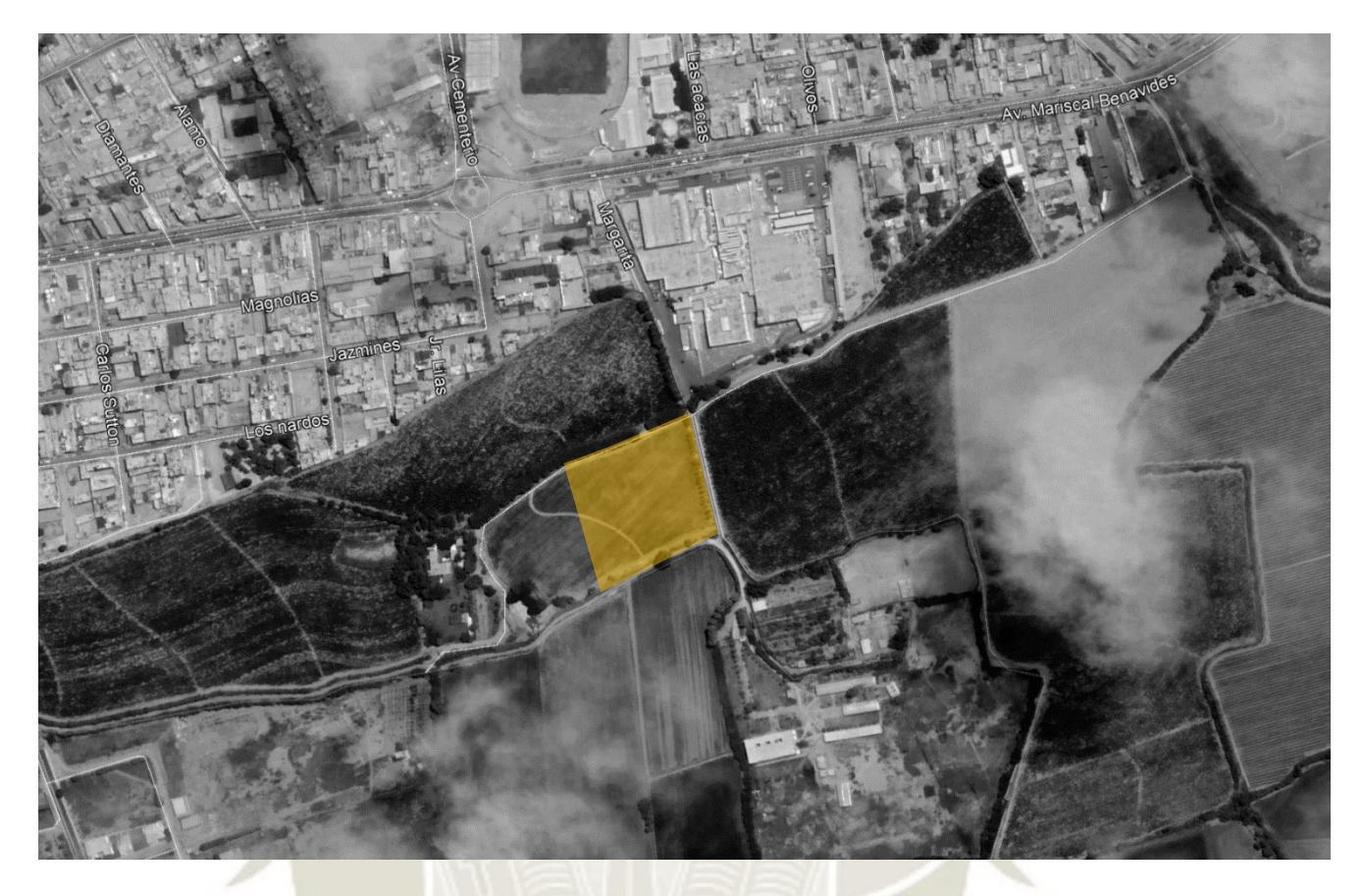

**Figura 93. Ubicación del terreno Fuente: Elaboración propia**

# **5.4.2. Tecnificación**

**5.4.2.1. Programa**

El equipamiento cuenta con los siguientes espacios:

- Hall
- Administrativo
- Áreas Comunes
- Residencia Estudiantil
- Área Científica / Educación
- Área Científica / Investigación
- Área Productiva
- Área De Servicio y Guardianía

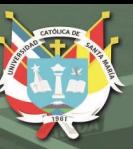

# **5.4.3. Organigrama**

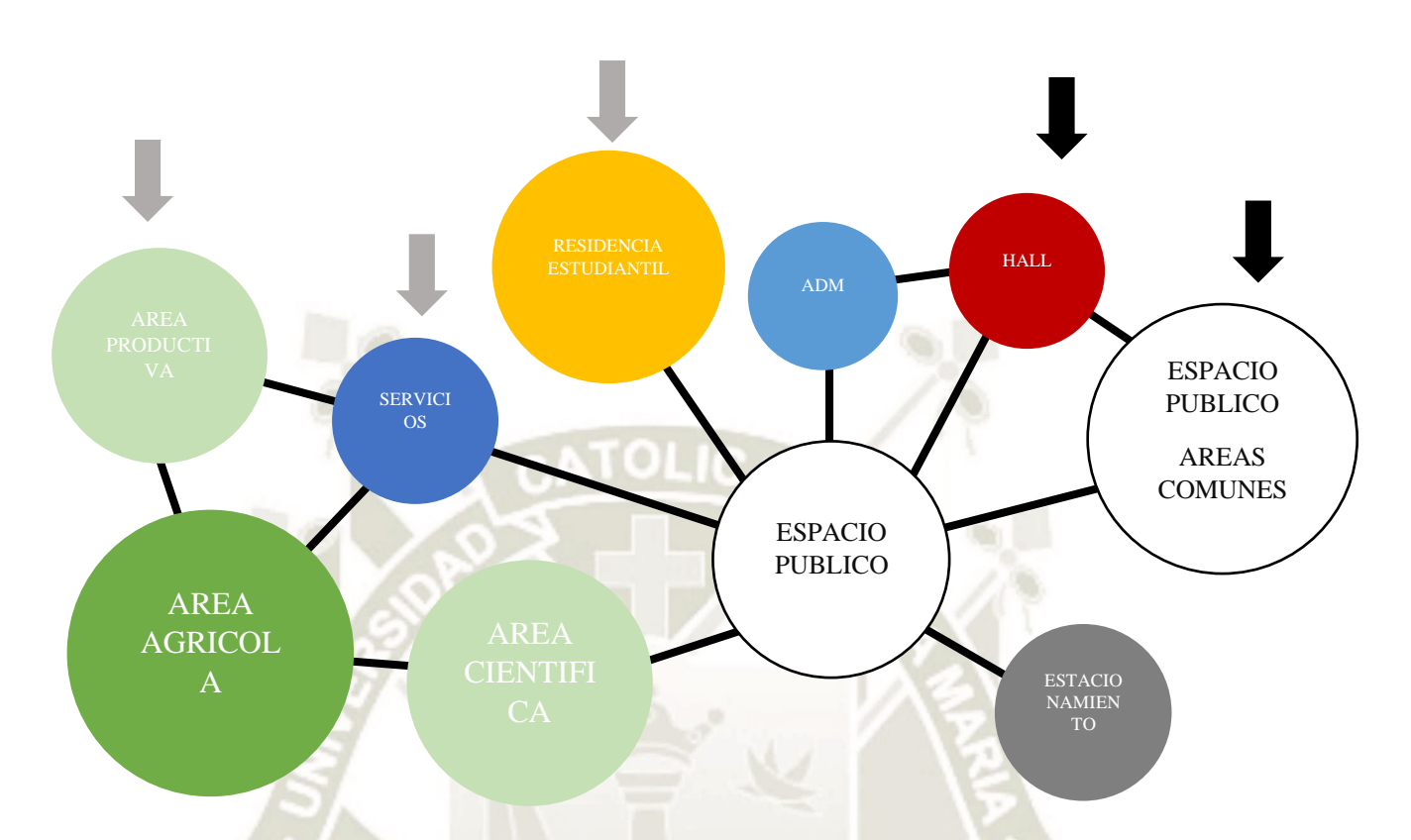

# **Figura 94***.* **Organigrama de Centro Tecnológico Agrícola Fuente: Elaboración propia**

145

La organización de este equipamiento cuenta con un ingreso principal, que es utilizado por personas visitantes el equipamiento, y otros secundarios que dirigen a la residencia estudiantil, servicios y el Área productiva

Estos también están conectados por un espacio público que trata de unificar todos los usos.

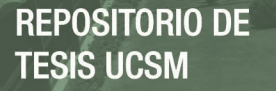

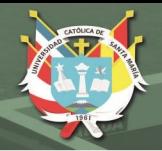

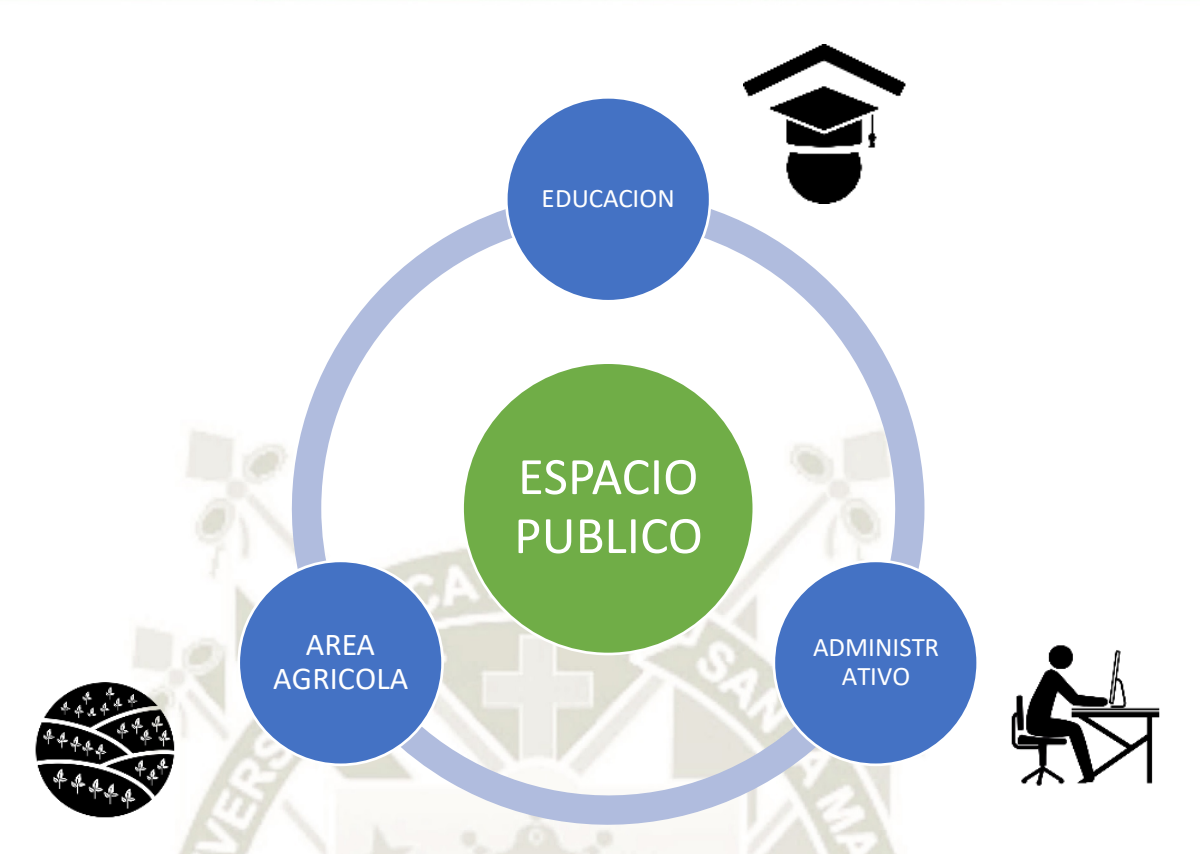

# **Figura 95***.* **Diagrama de relación con espacio público Fuente: Elaboración propia**

Estos espacios públicos sirven de unificadores de cada sector del equipamiento, mejorando su ventilación, así como la mejor conexión de los bloques propuestos

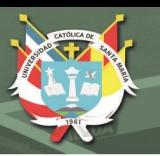

# **5.4.3.1. Zonificación**

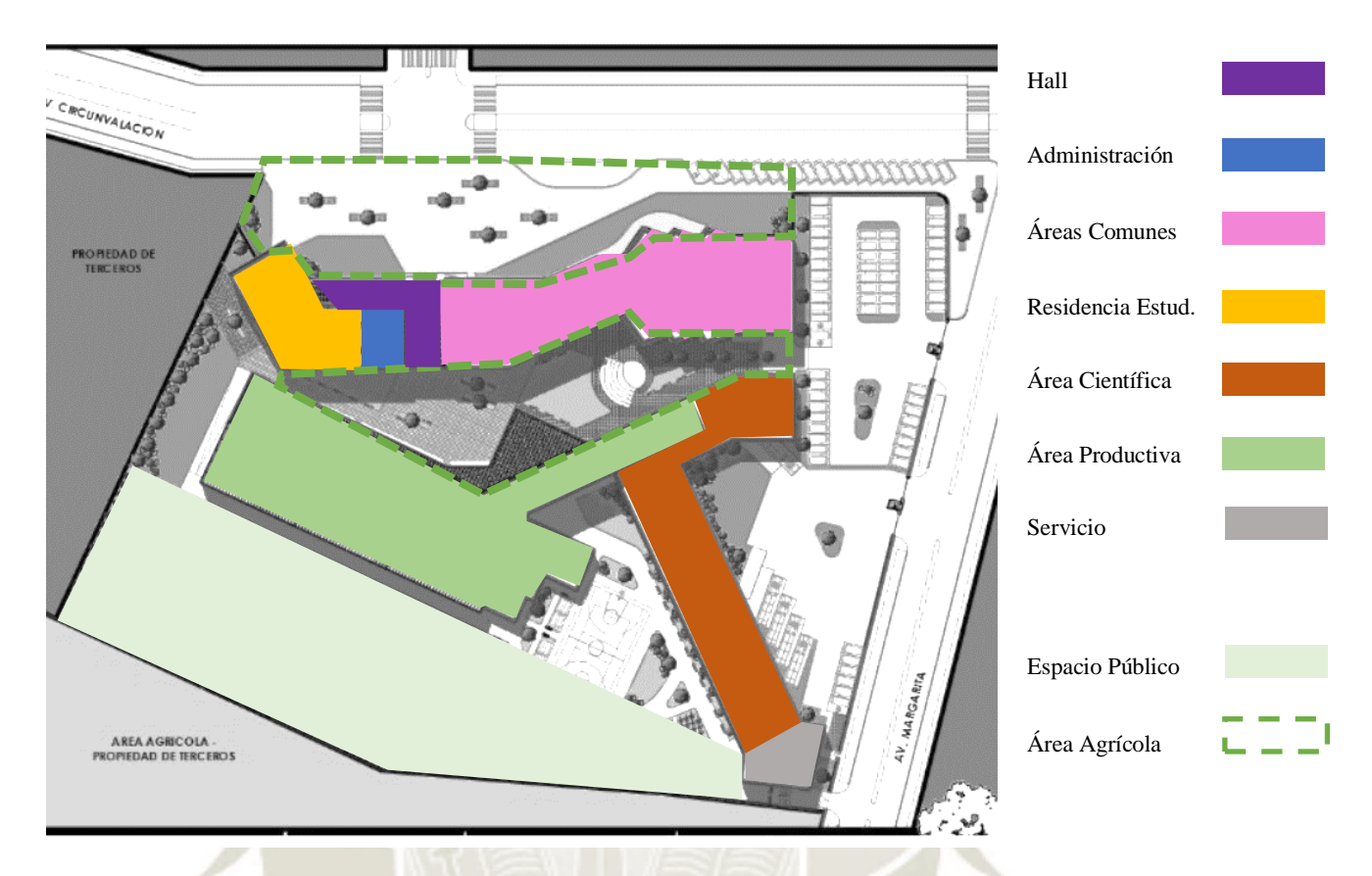

# **Figura 96***.* **Zonificación de Centro Tecnológico Agrícola Fuente: Elaboración propia**

147

Se puede notar que existe una clara diferencia entre los espacios y su nivel de privacidad. Desde el espacio de recepción y los espacios de control (Hall, administración, restaurante, auditorio) tienen un comportamiento más público. En el espacio de convivencia y el espacio académico (salones, talleres, laboratorio) se puede ver un espacio semipúblico, mientras los espacios que se dedican a la agricultura e industria se ubican en la parte más privada, para que solo el personal pueda ingresar y monitorear estos.

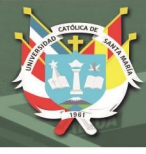

#### **5.4.4. Sostenibilidad**

### **5.4.4.1. Ambiental**

La propuesta se ubica entre la zona urbana de Cañete y la zona agrícola.

El terreno cuenta con 2 accesos vehiculares y peatonales, y en la parte posterior se encuentra terrenos agrícolas, la cual expresa que se siguió una premisa de emplazar el equipamiento a una zona aledaña a áreas agrícolas.

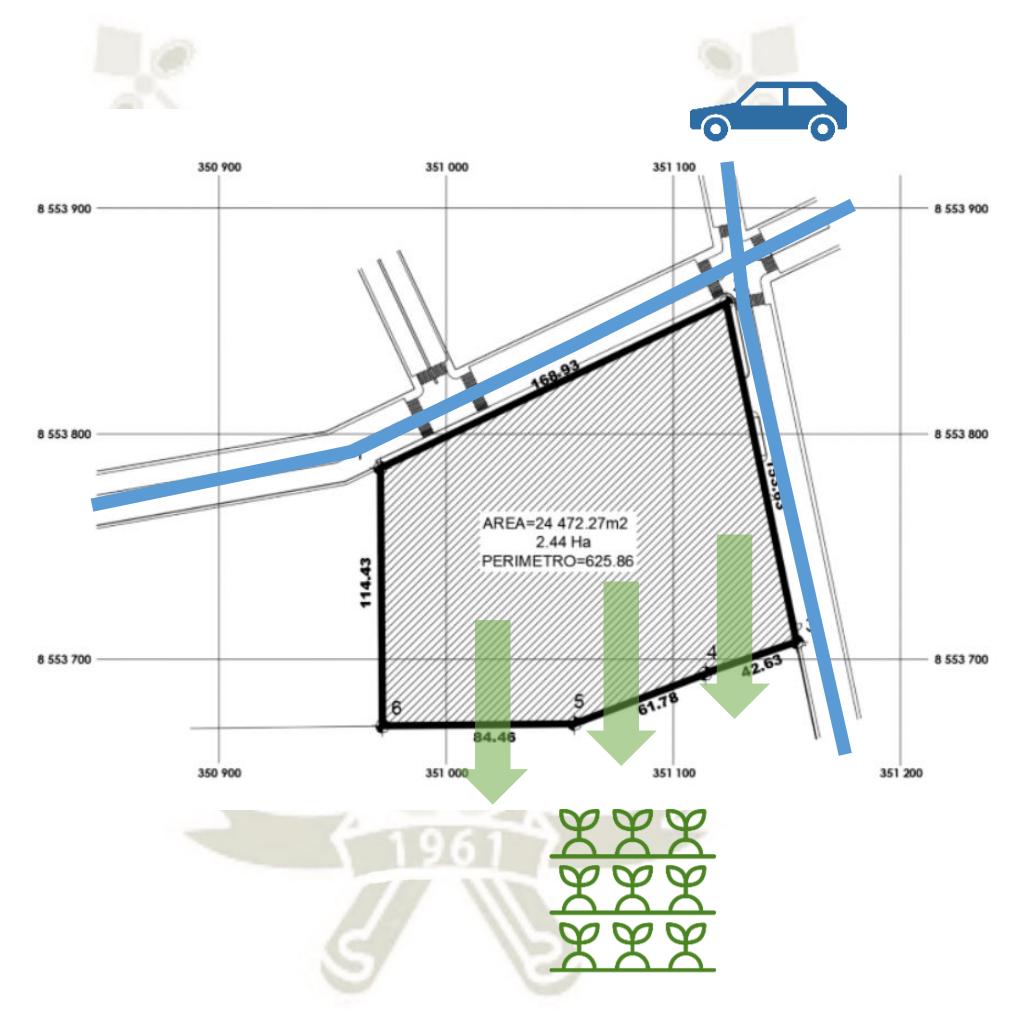

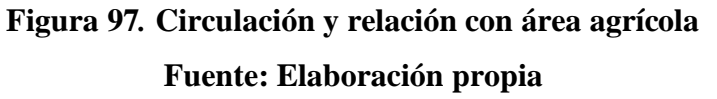

148

Esto aportará en la continuación de parcelas agrícolas, debido a que el mismo equipamiento cumple la función de delimitador.

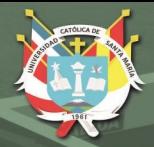

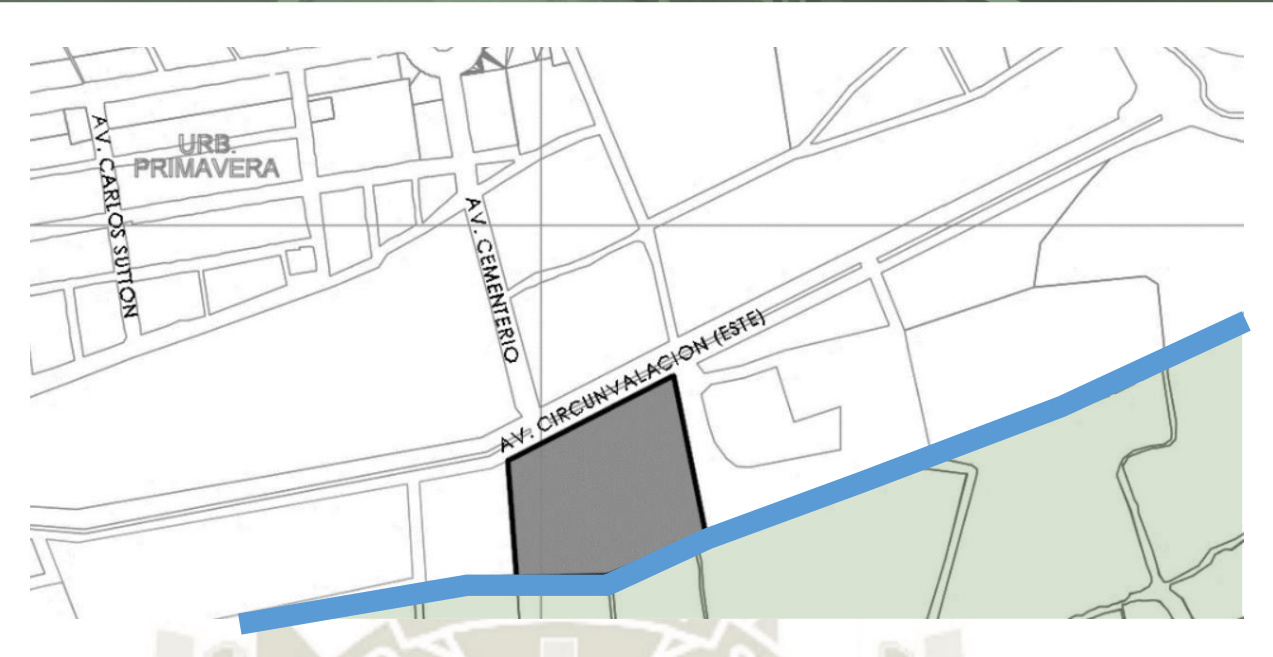

# **Figura 98***.* **Ubicación de Terreno – CITE en Cañete Fuente: Elaboración propia**

Al tener definido un eje por un límite natural (acequia), las construcciones no pueden avanzar debido al riesgo demográfico que este tiene, y por ende la propuesta se acomoda a esta premisa natural y propone su zona agrícola experimental hacia este lado, dando como ejemplo para futuras propuestas el emplazamiento de áreas libres que den hacia la acequia.

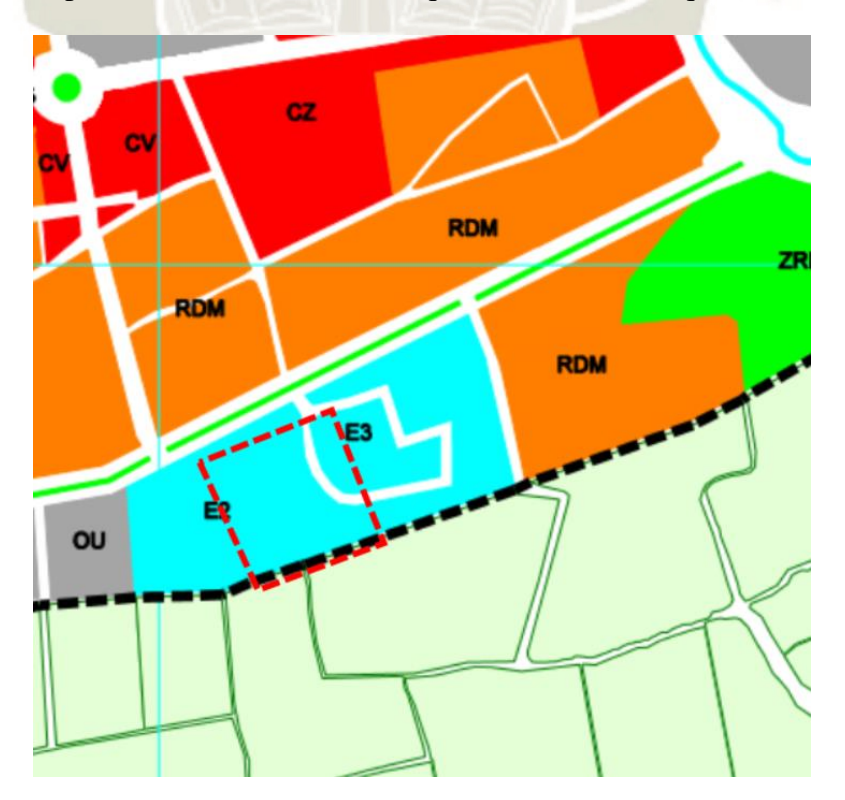

**Figura 99***.* **Uso de suelos de sector – CITE en Cañete Fuente: Municipalidad de Cañete, (2001)**

149

Publicación autorizada con fines académicos e investigativos En su investigación no olvide referenciar esta tesis

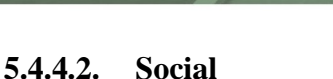

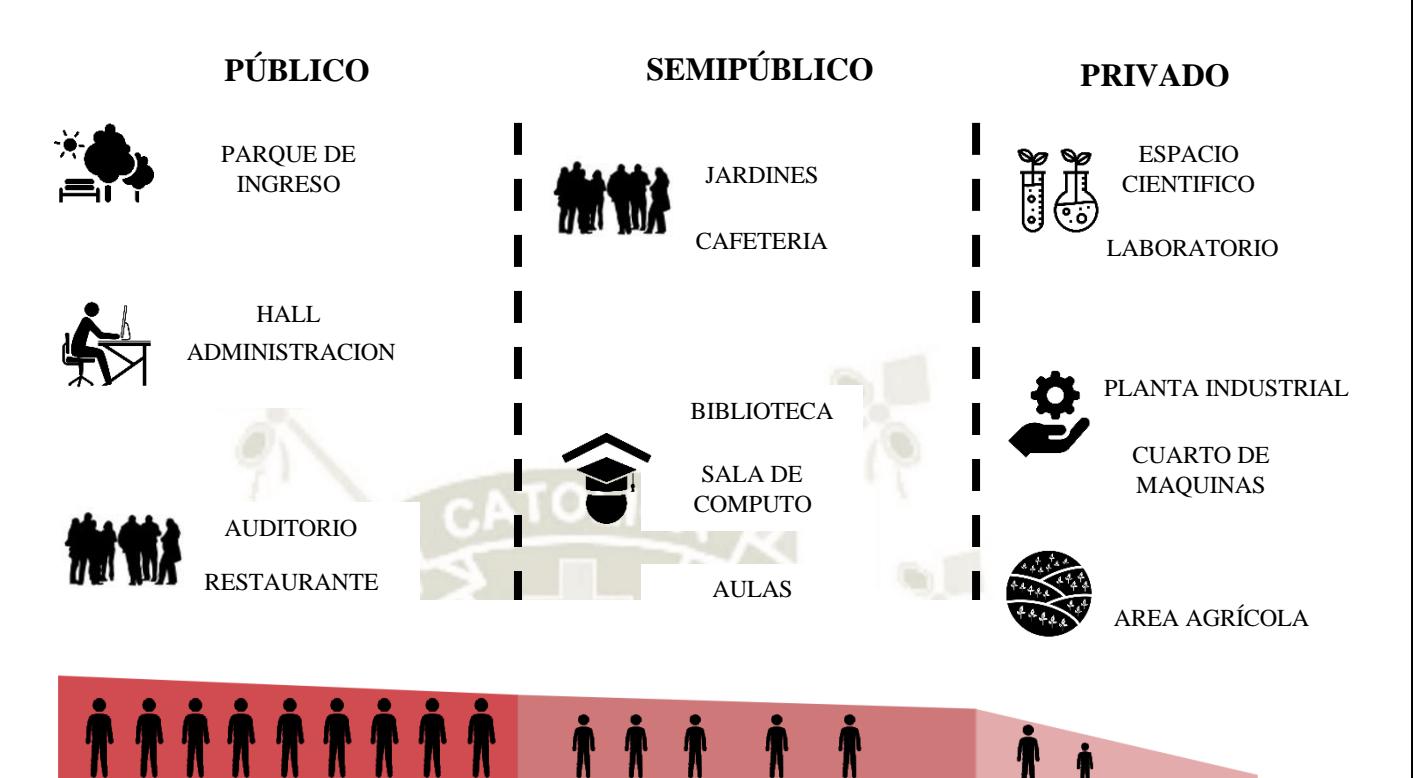

**UNIVERSIDAD** 

**DE SANTA MARÍA** 

CATÓLICA

# **Figura 100***.* **Frecuencia de Uso por tipo de espacios Fuente: Elaboración propia**

La propuesta se acomoda a diferentes usuarios, donde cada uno tendrá diferente demanda espacial y uso del mismo equipamiento.

Los espacios públicos se dan más para los espacios de esparcimiento y público externo al equipamiento. Los espacios semipúblicos se dan para las personas que requieren de una capacitación o servicio que el mismo equipamiento ofrece.

El espacio privado se da más para el personal técnico y administrativo, donde tendrá relación directa con el área designada para la experimentación agrícola.

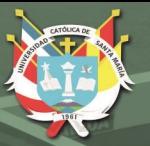

# **5.4.4.3. Morfología**

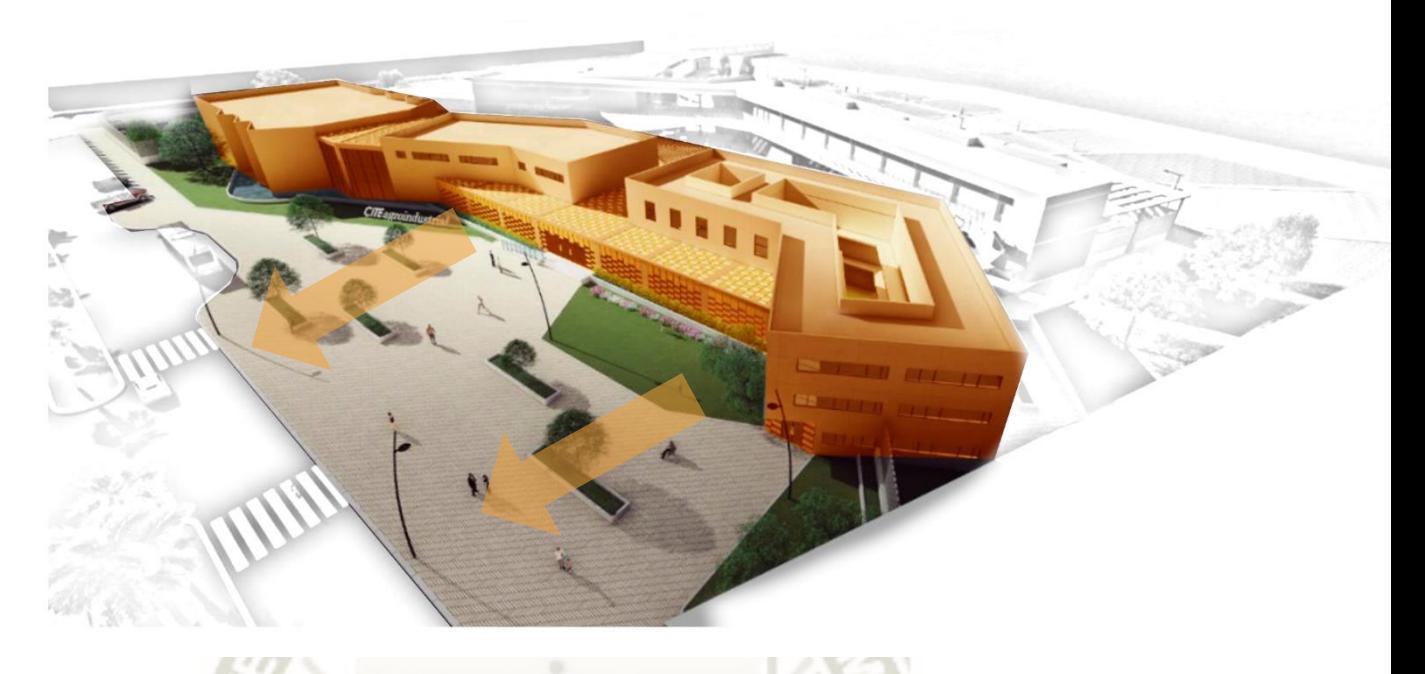

# **Figura 101***.* **Morfología de propuesta con espacio público Fuente: Elaboración propia**

El bloque conformado por la Administración, la Residencia de Estudiantes, Hall y Áreas comunes generan un espacio de retiro que da a entender de que es el ingreso del equipamiento, que a su vez se da una presencia morfológica en su entorno.

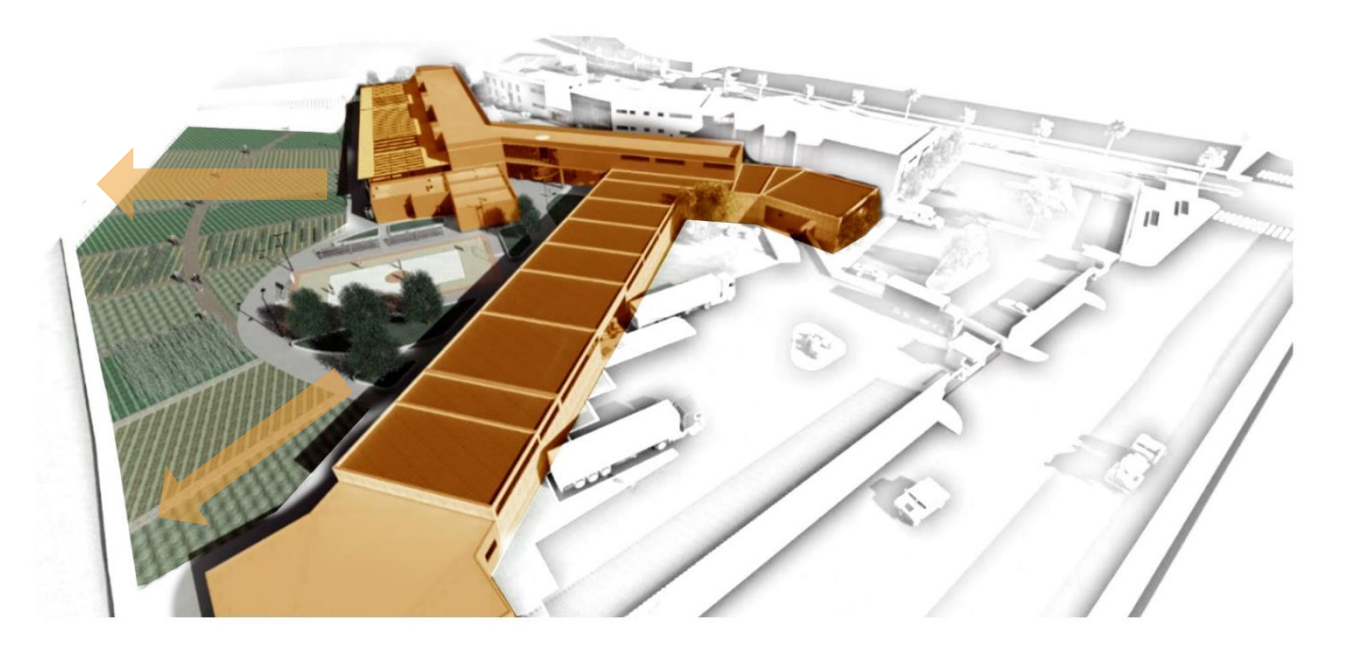

**Figura 102***.* **Morfología de propuesta con espacio agrícola Fuente: Elaboración propia**

**INIVERSIDAD SANTA MARÍA** 

Igualmente, con la misma morfología se genera los espacios en la parte posterior, donde se encuentra los Laboratorios, la Zona Industrial y Servicios, que se caracterizan por ser espacios más íntimos y de acceso restringido.

#### **5.5. Conclusiones**

- El Centro de Tecnología Agrícola ADESVA nos muestra sobre el funcionamiento de 2 sectores importantes para que un producto agrícola sea optimizado e industrializado. Nos muestra el programa que este requiere y también la importancia de un sector de terrenos agrícolas experimentales, para la confirmación de que, si el producto está en óptimo estado, para luego transportarlo a la zona industrial y generar su distribución. Este Centro Tecnológico también nos muestra la importancia de difundir conocimientos adquiridos por estos laboratorios con espacios de reuniones y exhibición para que personas externas puedan aprender sobre esto e implementarlos en sus propias cosechas, generando una comunidad. Por último, nos da a entender que la generación de un Networking de empresas del mismo ámbito generará mayor
- En el Parque Pavillon se estudió la tecnificación de las áreas techadas, donde puede ser como una idea potencial de la cobertura del futuro equipamiento, así como la relación que este tiene con el espacio público alrededor. Esta idea podrá ayudar a entender mejor la importancia de las relaciones de uso entre equipamiento y espacios públicos.
- En el CITE Agroindustrial en Cañete podemos resaltar la zonificación de espacios. Identificamos cuales se prestan como espacios para acceso público y que espacios requieren de privacidad con espacios exclusivamente para el personal. También se vio que un CITE trabaja como un conjunto de edificaciones con distintas funciones, donde generan espacios públicos en común para la interacción de estos. Se vio también la zonificación de un sector para el ingreso de vehículos de carga pesada para el transporte de los productos agrícolas, así como un sector de almacenamiento de estos mismos. Por último, se vio el emplazamiento siguiendo patrones que el mismo entorno da, que son indispensables respetar debido a que es el equipamiento que se acomoda al terreno.

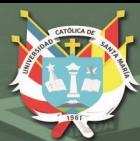

# **CAPITULO VI PROYECTO ARQUITECTÓNICO**

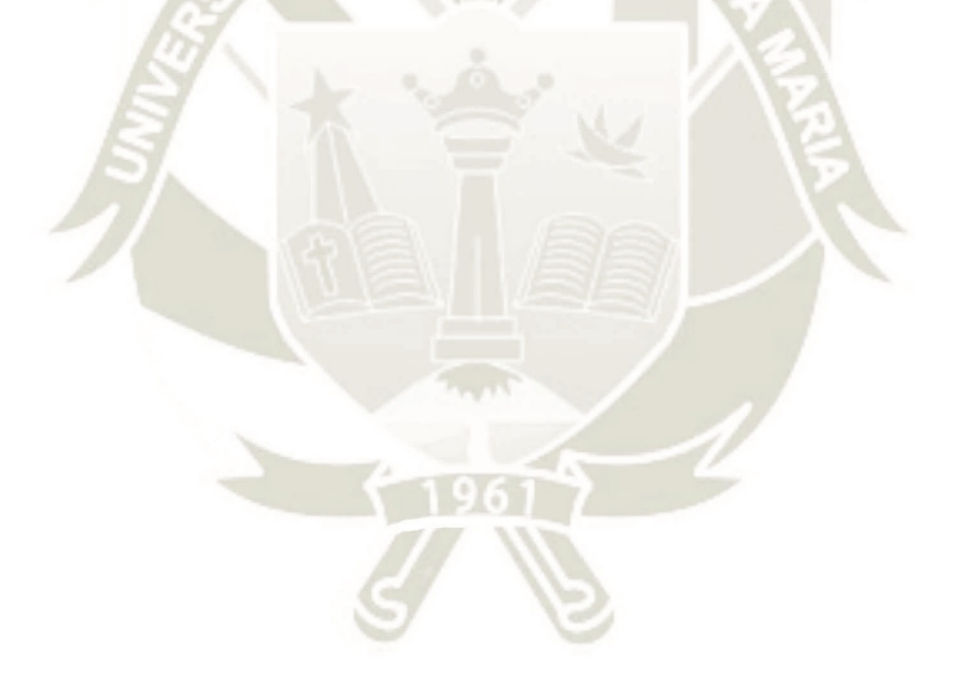

153 Publicación autorizada con fines académicos e investigativos En su investigación no olvide referenciar esta tesis

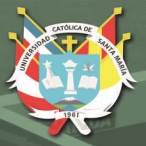

- **6. Proyecto Arquitectónico**
	- **6.1. Análisis del lugar**
		- **6.1.1. Macro**

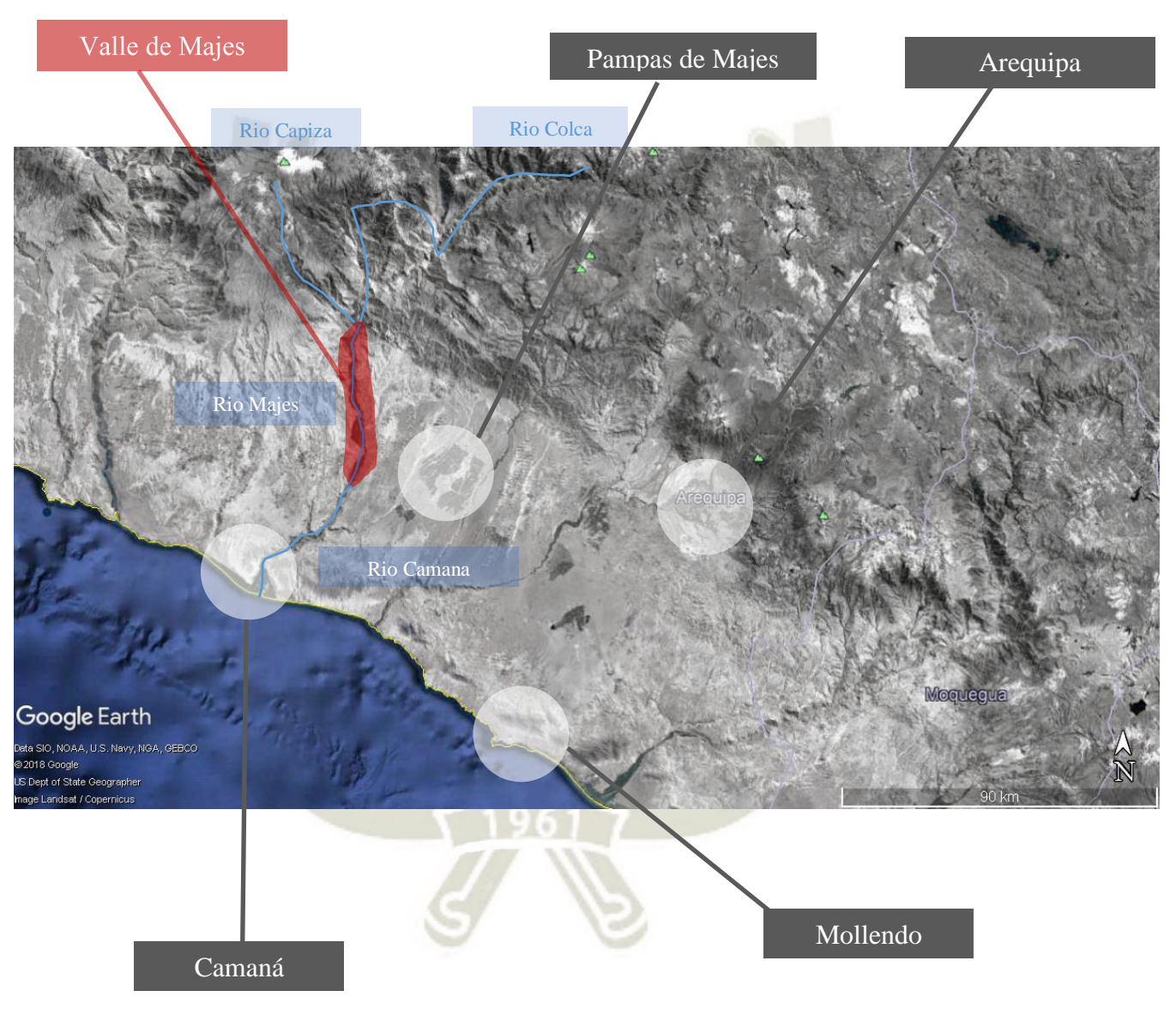

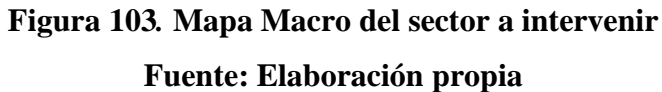

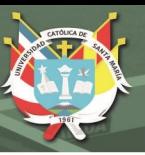

### **6.1.2. Meso**

# **6.1.2.1. Entorno Inmediato**

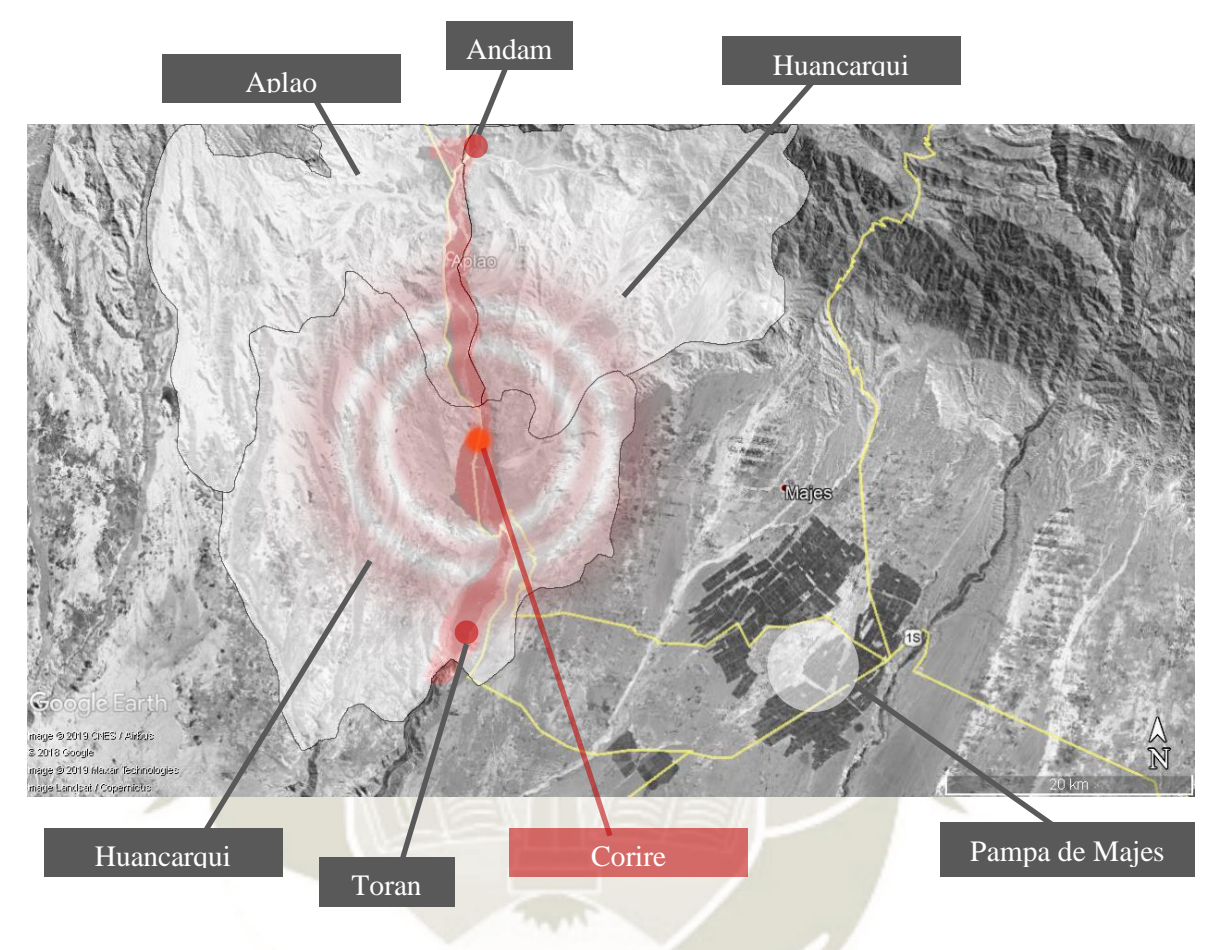

**Figura 104***.* **Mapa Meso del sector a intervenir Fuente: Elaboración propia**

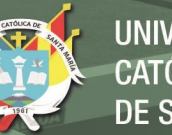

# **6.1.2.1.1. Sistema Vial**

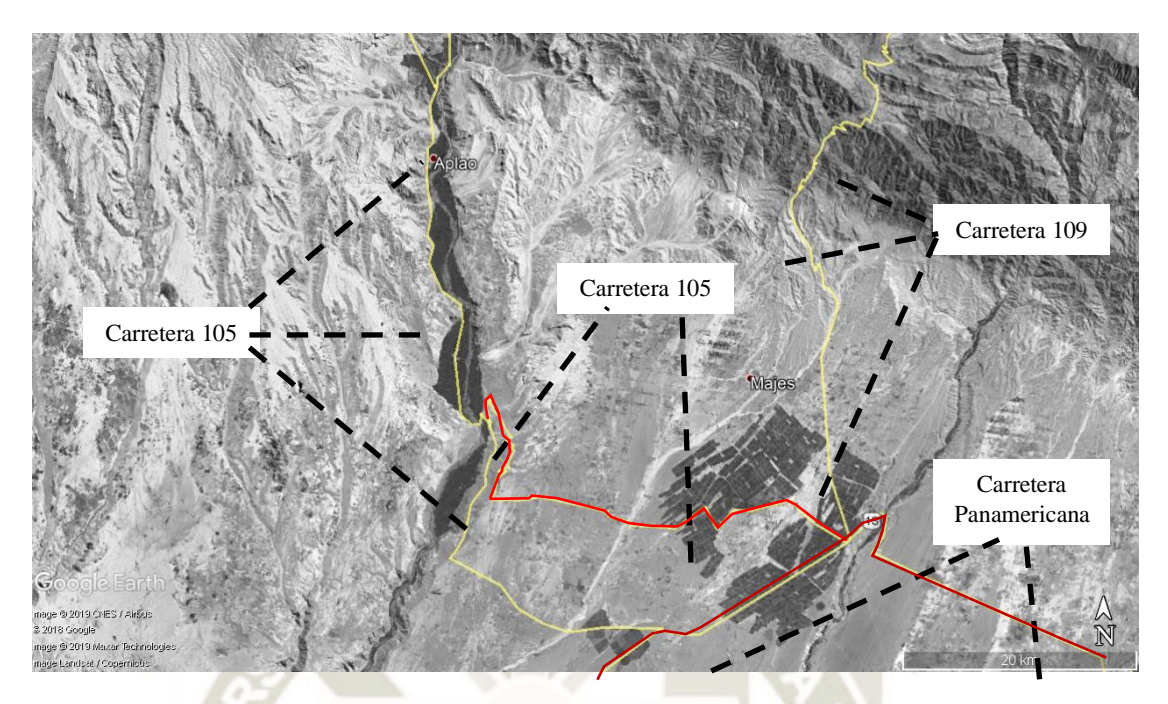

**Figura 105***.* **Sistema Vial colindante a sector Fuente: Elaboración propia**

156

Publicación autorizada con fines académicos e investigativos En su investigación no olvide referenciar esta tesis

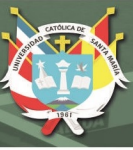

### **6.1.2.2. Influencia de centralidad**

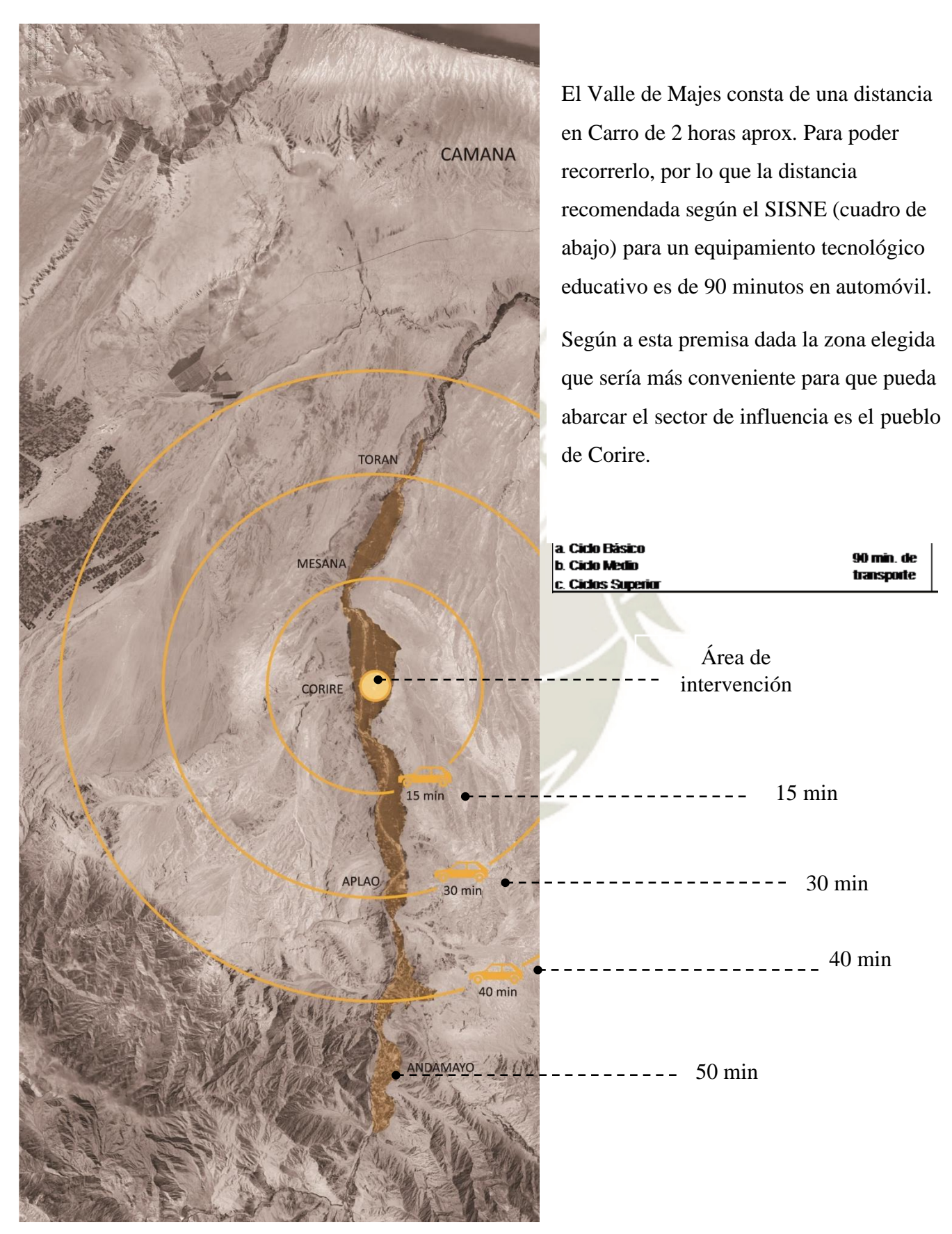

**Figura 106***.* **Distancia en automóvil desde Corire** 

157 **Fuente: Elaboración propia**

Publicación autorizada con fines académicos e investigativos En su investigación no olvide referenciar esta tesis

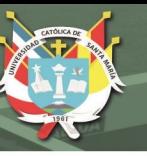

### **6.1.3. Micro - Sostenibilidad**

# **6.1.3.1. Sostenibilidad – Económico**

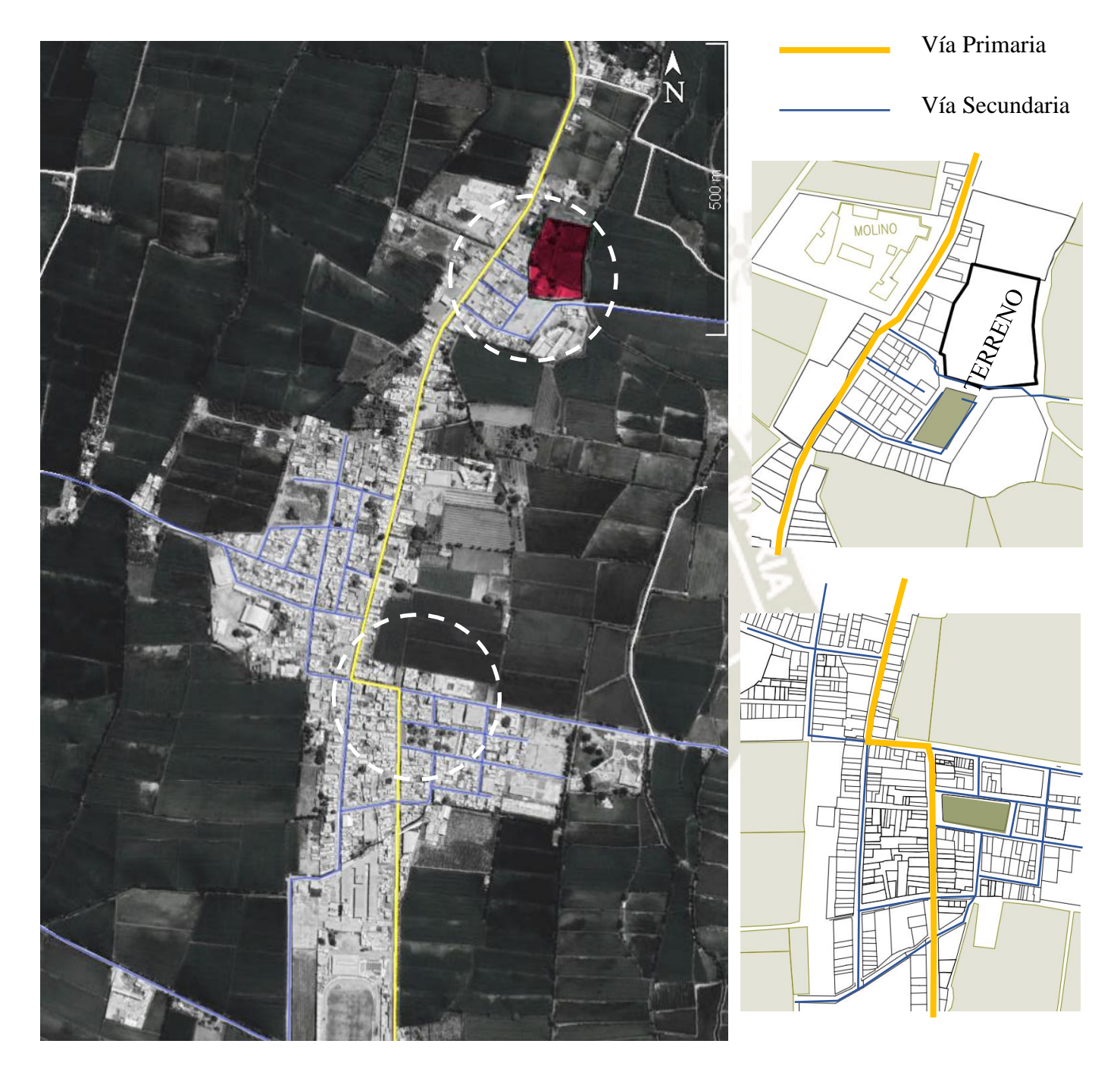

# **Figura 107***.* **Flujos de movimiento en Corire Fuente: Elaboración propia**

El sector micro se une por medio de la carretera que lleva a Aplao, donde presenta un flujo vehicular elevado, provocando que en esa misma recta se genere negocios locales y defina las áreas comerciales del sector.
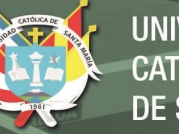

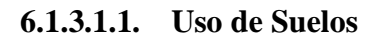

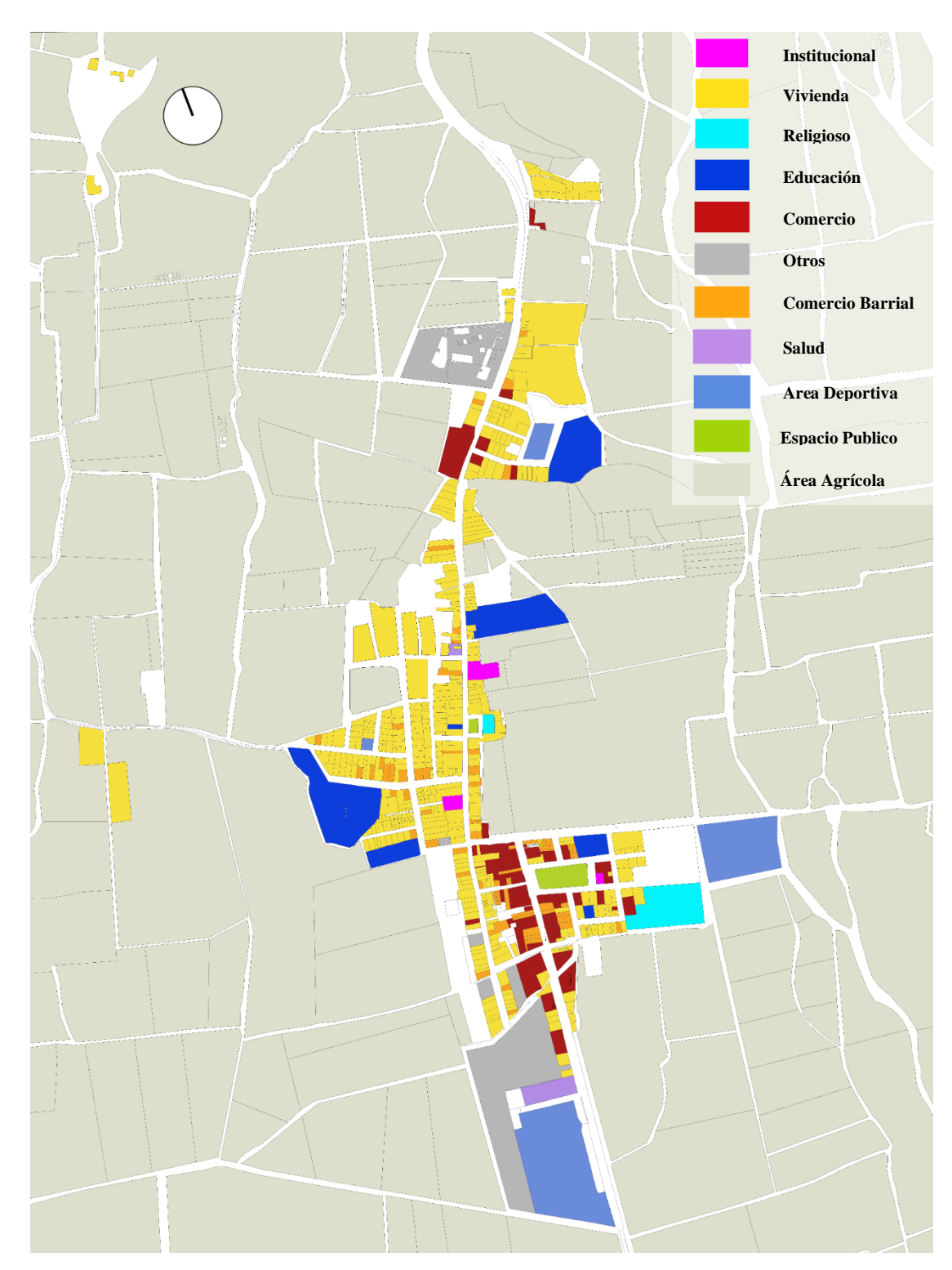

# **Figura 108. Uso de suelo en Corire Fuente: Elaboración propia**

Se puede ver que en la parte sur de Corire se concentra todo el comercio conformado por la plaza principal y el mercado general. Si se sigue

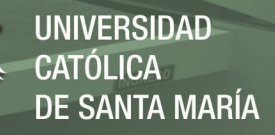

continuando por la carretera que lleva a Aplao se puede observar que todavía se presenta comercios barriales.

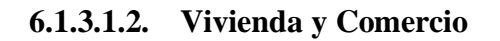

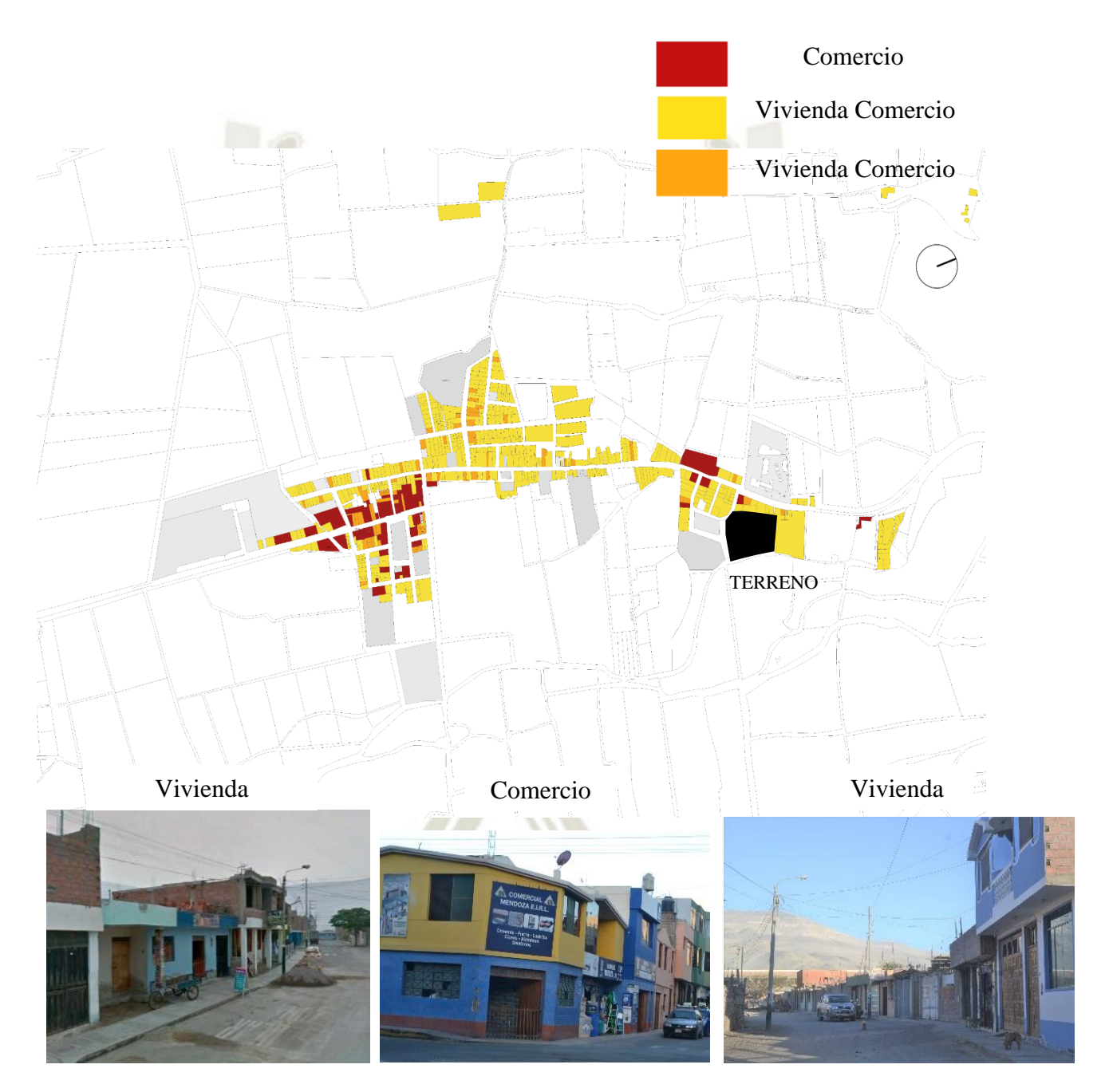

# **Figura 109***.* **Comercio y Viviendas en Corire Fuente: Elaboración propia**

En la parte Sur de Corire se acumulan los usos de Comercio con Vivienda Comercio, y esto se debe a que está presente la Plaza Principal de Corire,

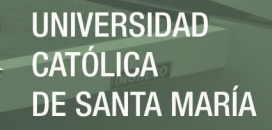

El mercado de Corire, El Terminal informal, y equipamientos gubernamentales y religiosos.

Para el lado Norte que es un área que se está expandiendo se presenta viviendas que con el paso del tiempo resultarán comercio debido a los equipamientos educativos que se situan.

### **6.1.3.2. Sostenibilidad – Ambiental**

#### **6.1.3.2.1. Espacios Públicos**

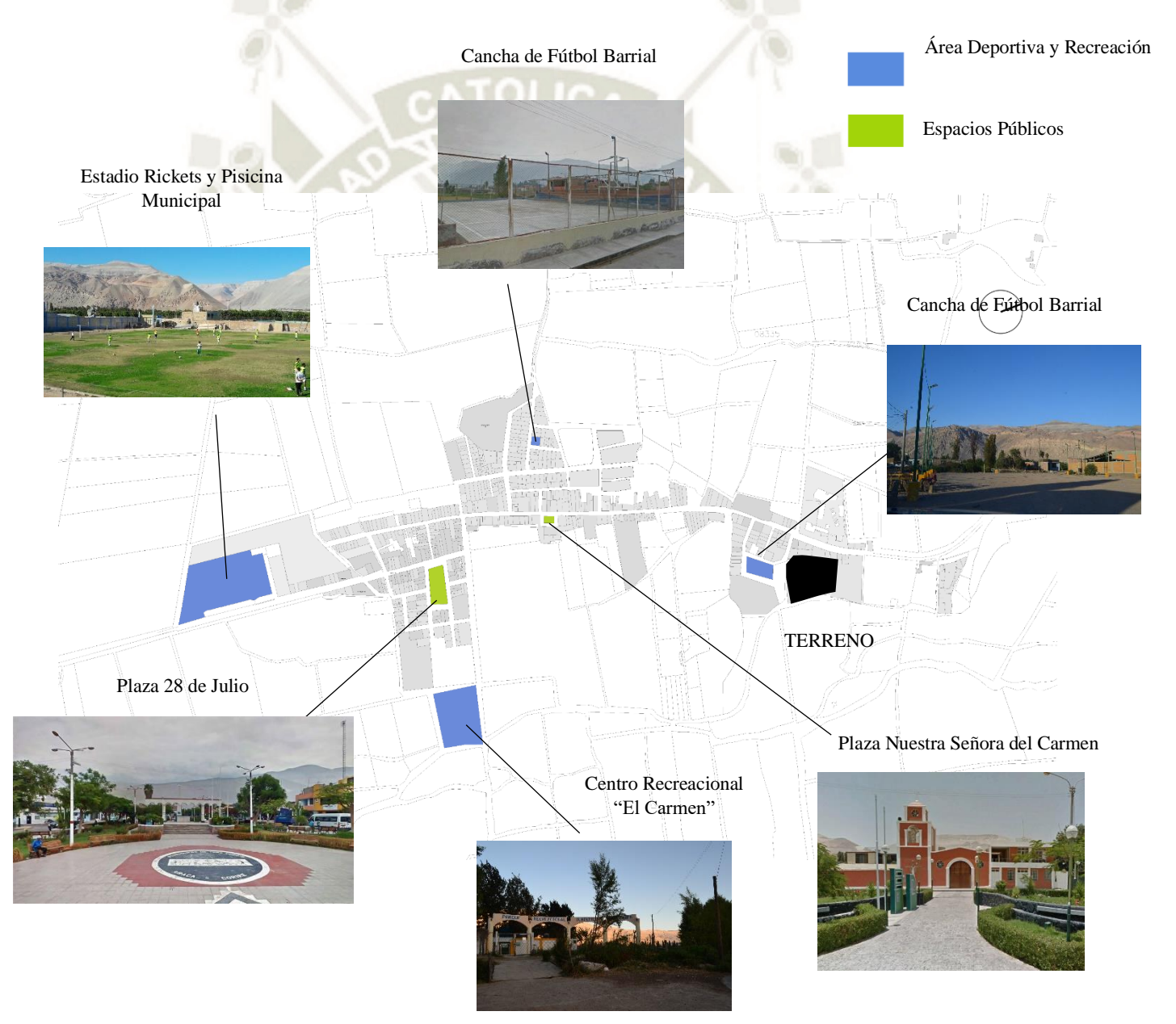

**Figura 110. Espacios Públicos en Corire Fuente: Elaboración propia**

**UNIVERSIDAD** CATÓLICA DE SANTA MARÍA

Existe una serie de espacios públicos en Corire, siendo estos de uso Recreativo Deportivo (Azul) y Espacios Públicos (Verde) que están acompañados de equipamientos de ámbito social y comercial.

### **6.1.3.2.2. Imagen y Paisaje**

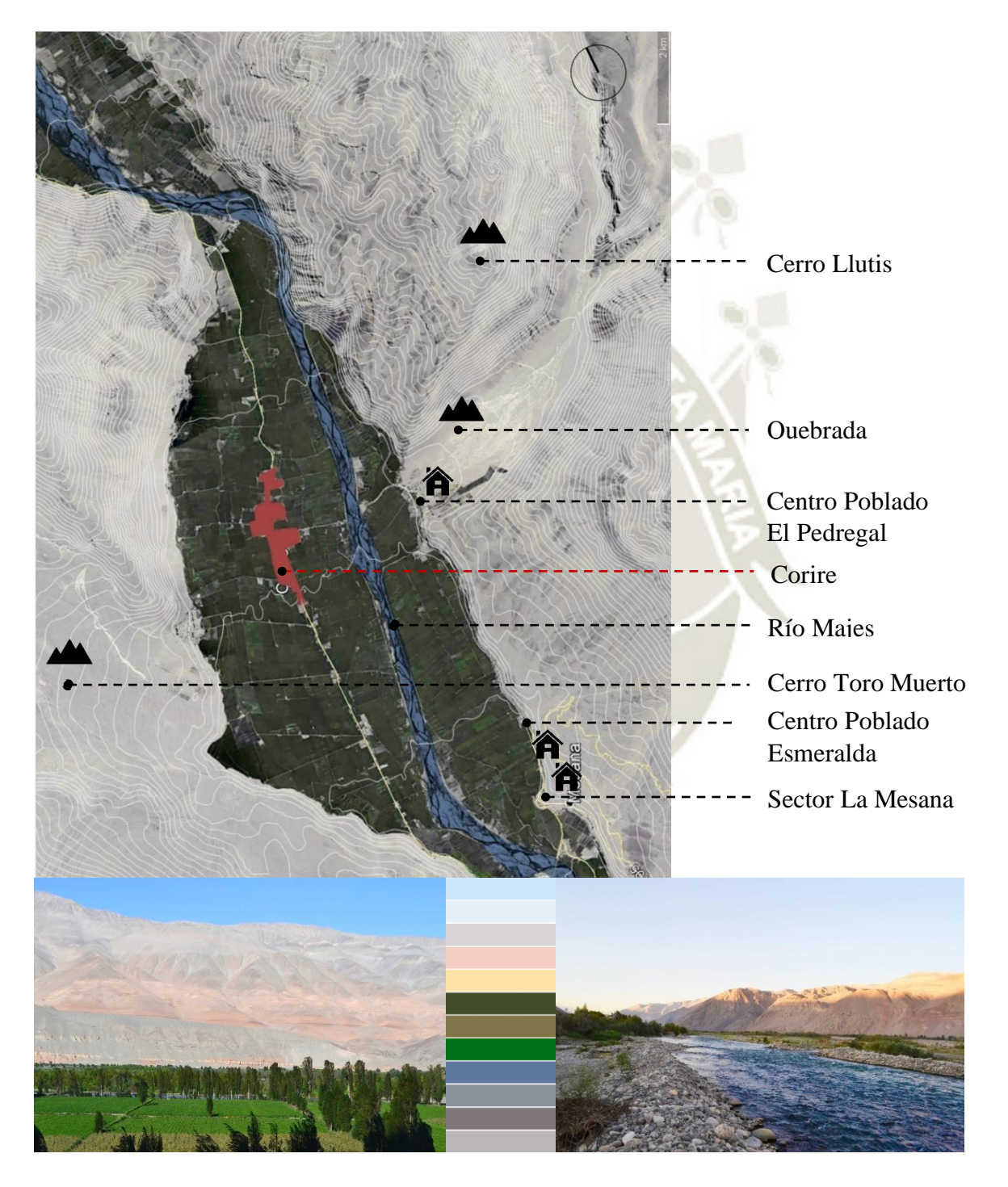

**Figura 111***.* **Entorno Natural de Corire y Paleta de colores de elementos naturales Fuente: Elaboración propia**

El poblado cuenta con una topografía homogénea en el sector agrícola, y se define el espacio por los cerros Toro Muerto y Llutis; los poblados se sectorizan por el Rio Majes.

#### **6.1.3.2.3. Vegetación**

El pueblo presenta una vegetación de tipo xerofítico. Durante las lluvias se presentan una cubierta temporal de hierbas efímeras por todo el territorio.

Para poder entender mejor la biodiversidad en el sector, se dividirá en 4 sectores naturales:

**Monte Ribereño:** Este sector presenta suelos aluviales en la orilla del río Majes y está conformado por vegetación de tipo "Gynerlum sagitatum" (poácenas), "Baccharis spp"(romerillo), "Tessaria integrifolia"(Sauce) y "Salix humboldtiana"(Sauce Criollo).

**Orilla del río:** esta zona presenta una variedad rocosa y desprovista de vegetación

**Campo agrícola:** La zona donde presenta mayor diversidad de vegetación, donde se pueden encontrar cultivos que caracterizan la economía de Corire como el maíz, trigo y forraje para el comercio ganadero. Este también se puede encontrar a los bordes de montes ribereños.

Rodeando las parcelas de cultivo se presenta los árboles de "Salix humboldtiana" (Sauce), "Chinus molle" (molle) y "Prosopos sp." (algarrobo) que bordean canales de regadío.

**Ladera de cerro:** Este presenta una zona rocosa que rodea el valle. Estas son desde laderas moderadas hasta laderas empinadas.

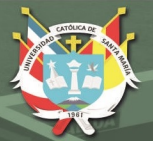

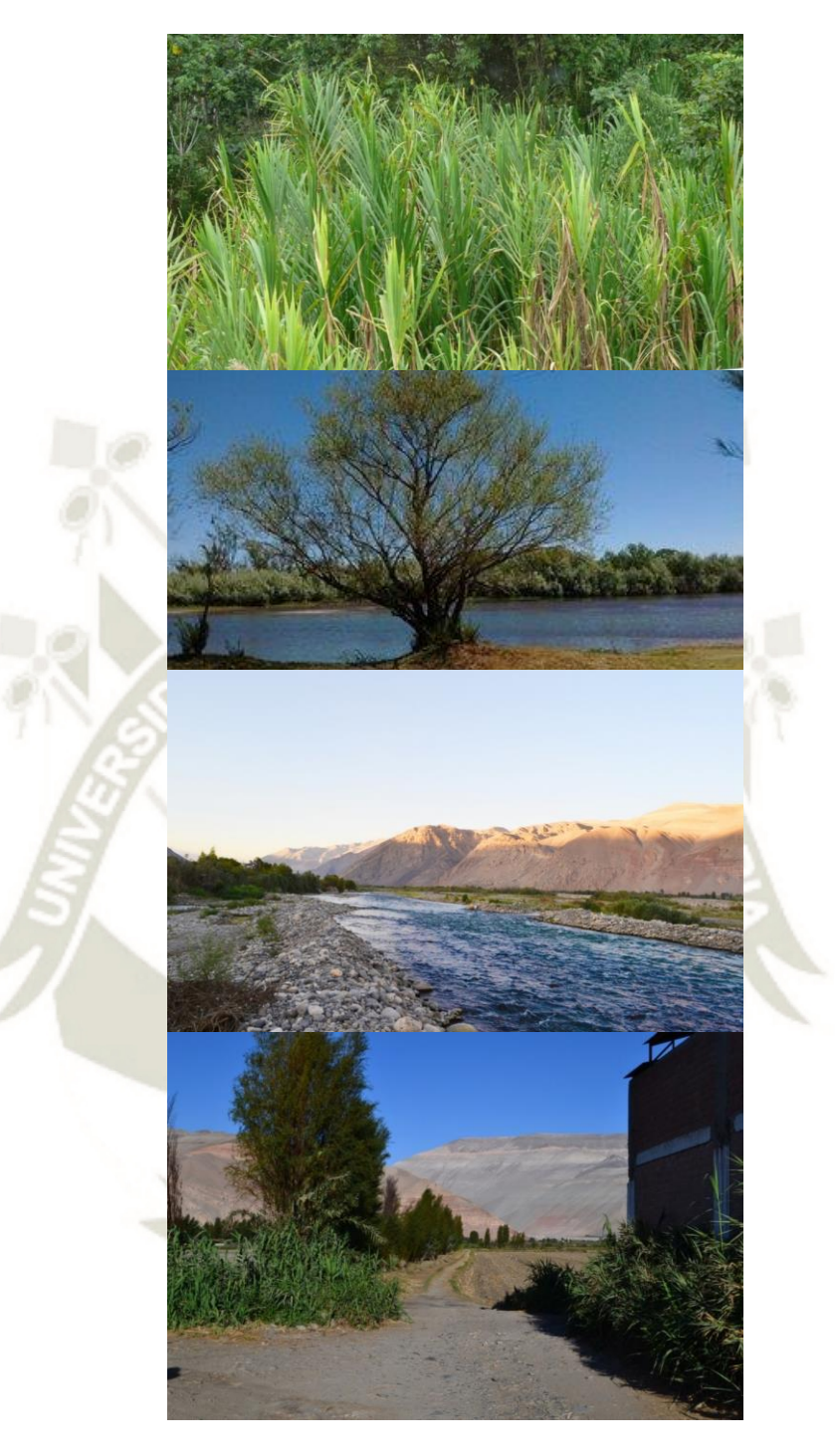

**Figura 112***.* **Imágenes de alrededores del terreno en Corire Fuente: Elaboración propia**

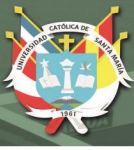

### **6.1.3.3. Sostenibilidad – Social**

### **6.1.3.3.1. Distribución urbana**

Esta distribución se presenta con la combinación de varios elementos físicos, como lo es el terreno, las edificaciones constituido por una trama urbana, y los usos de suelo que tienen el poblado. La mayor parte de la población vive en este sector, siendo más predominante el porcentaje de viviendas, seguido de las viviendas comercio.

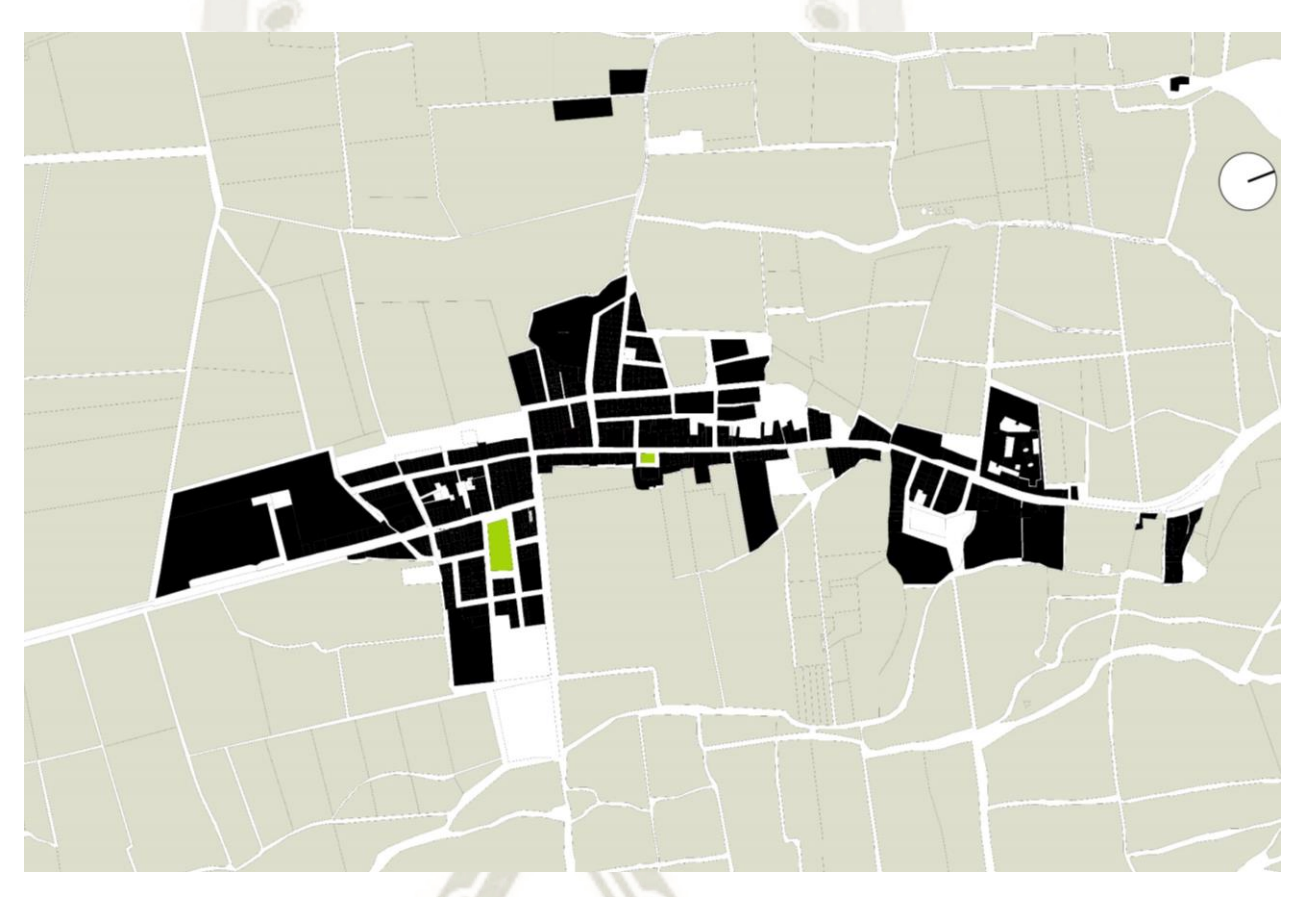

## **Figura 113***.* **Mapa de lleno y vacío de Corire Fuente: Elaboración propia**

165

### **6.1.3.3.2. Distribución Rural**

Esta zona se caracteriza por presentar suelos que en su mayoría están compuestos por tierra, recursos naturales entre otros. Son los sectores de cultivo agropecuario, crianza de ganado, bosques, yacimientos donde se extraen minerales.

El tipo de usuarios que se presenta en Corire depende de la actividad económica que estos ejercen, que en su mayoría son agricultores y comerciantes.

Publicación autorizada con fines académicos e investigativos En su investigación no olvide referenciar esta tesis

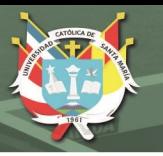

Los comerciantes se presentan en su mayoría en la zona Urbana, mientras que las personas del sector agropecuario se encuentran en las zonas rurales.

Corire al presentar 2 economías, denota un crecimiento mayoritario por el área comercial. Debido a que es un pueblo de paso hacia la capital de la provincia (Aplao), ocasiona una escasa memoria colectiva del poblador de Corire por preservar sus tradiciones culturales y recursos naturales actuales.

Esta problemática genera numerosos problemas sociales, como la carencia de difusión cultural del pueblo Corire debido a que la población tiende a salir a otro lado en busca de oportunidades, la escasez de turismo y comercio de personas foráneas aun habiendo elementos culturales existentes y la búsqueda de oportunidades en otros lados, sobre todo por parte de los jóvenes, haciendo que este poblado no tenga un crecimiento sostenible con el pasar de los años.

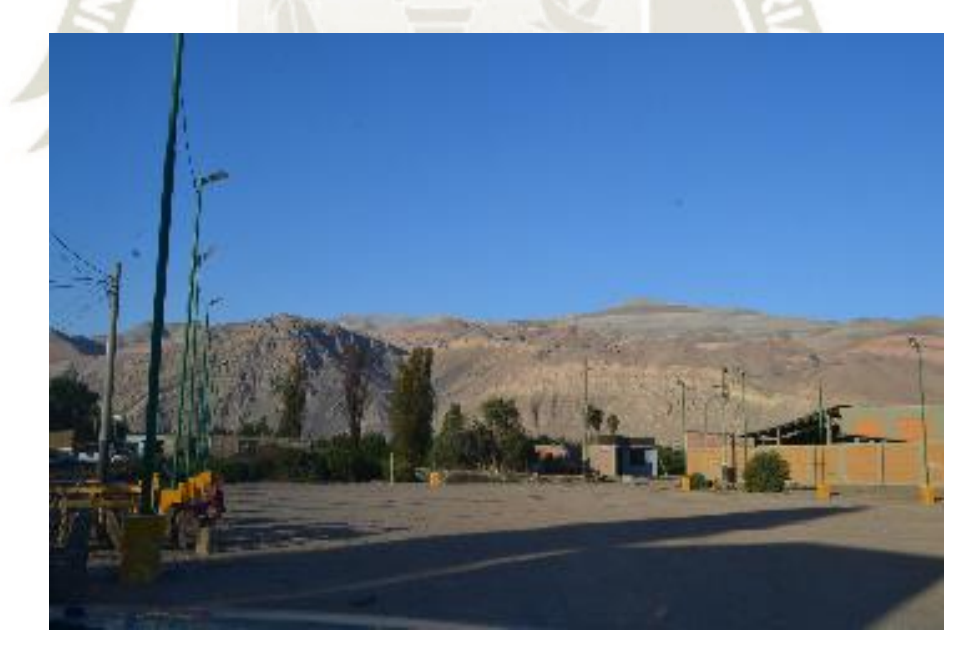

**Figura 114***.* **Foto de Área Libre al frente de terreno Fuente: Elaboración propia**

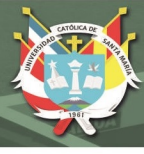

### **6.1.4. Micro - Tecnificación**

### **6.1.4.1. Infraestructura**

Dentro de la infraestructura del pueblo podemos encontrar una materialidad predominante (Albañileria), pero algunas edificaciones (vivienda, vivienda comercio, comercio) presentan ciertos patrones de uso de materialidad

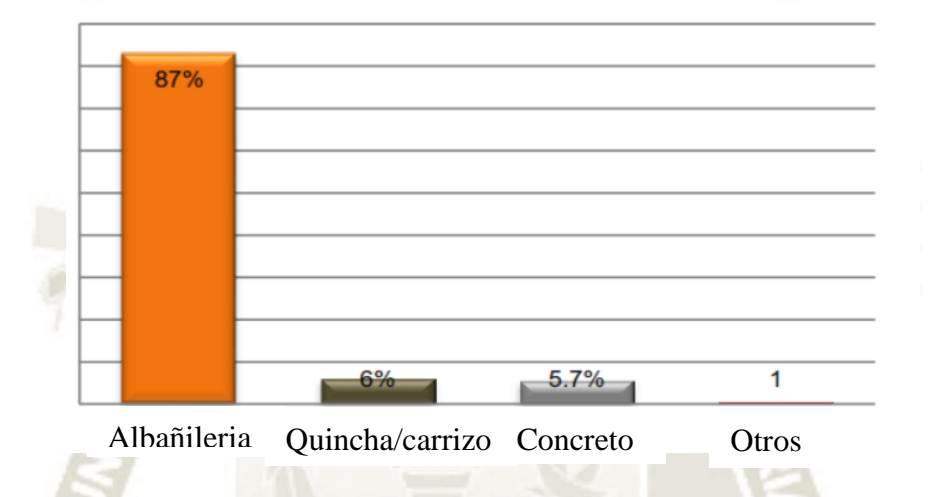

#### **Tabla 38***.* **Porcentajes de materialidad de edificaciones en Corire**

#### **Fuente: Elaboración propia**

Se optó por la albañilería debido a su facilidad y su economía, sin embargo, existen problemas ambientales en las mismas edificaciones debido a que este no es un material adecuado para un clima caluroso como presenta el pueblo en la mayoría de las temporadas del año.

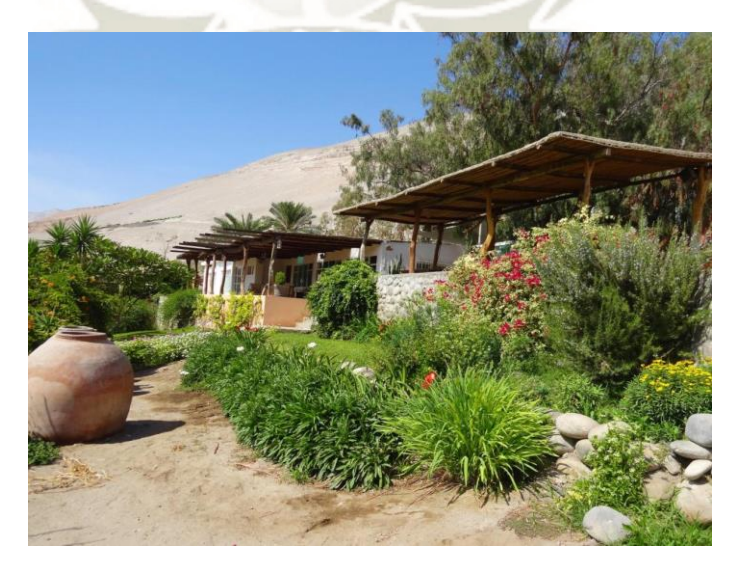

**Figura 115***.* **Imagen de materialidad de sector Fuente: Elaboración propia**

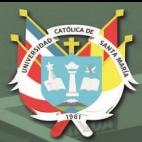

**UNIVERSIDAD CATÓLICA DE SANTA MARÍA** 

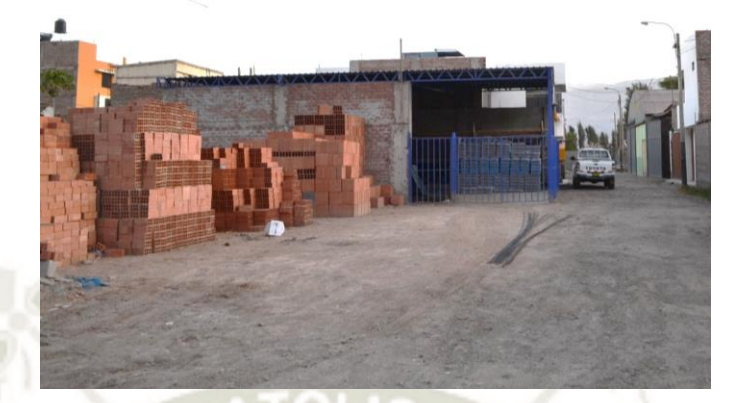

**Figura 116. Fábrica de Ladrillo en Corire Fuente: Elaboración propia**

168 Publicación autorizada con fines académicos e investigativos En su investigación no olvide referenciar esta tesis

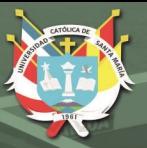

### **6.1.5. Análisis del Terreno**

### **6.1.5.1. Valoración del Terreno**

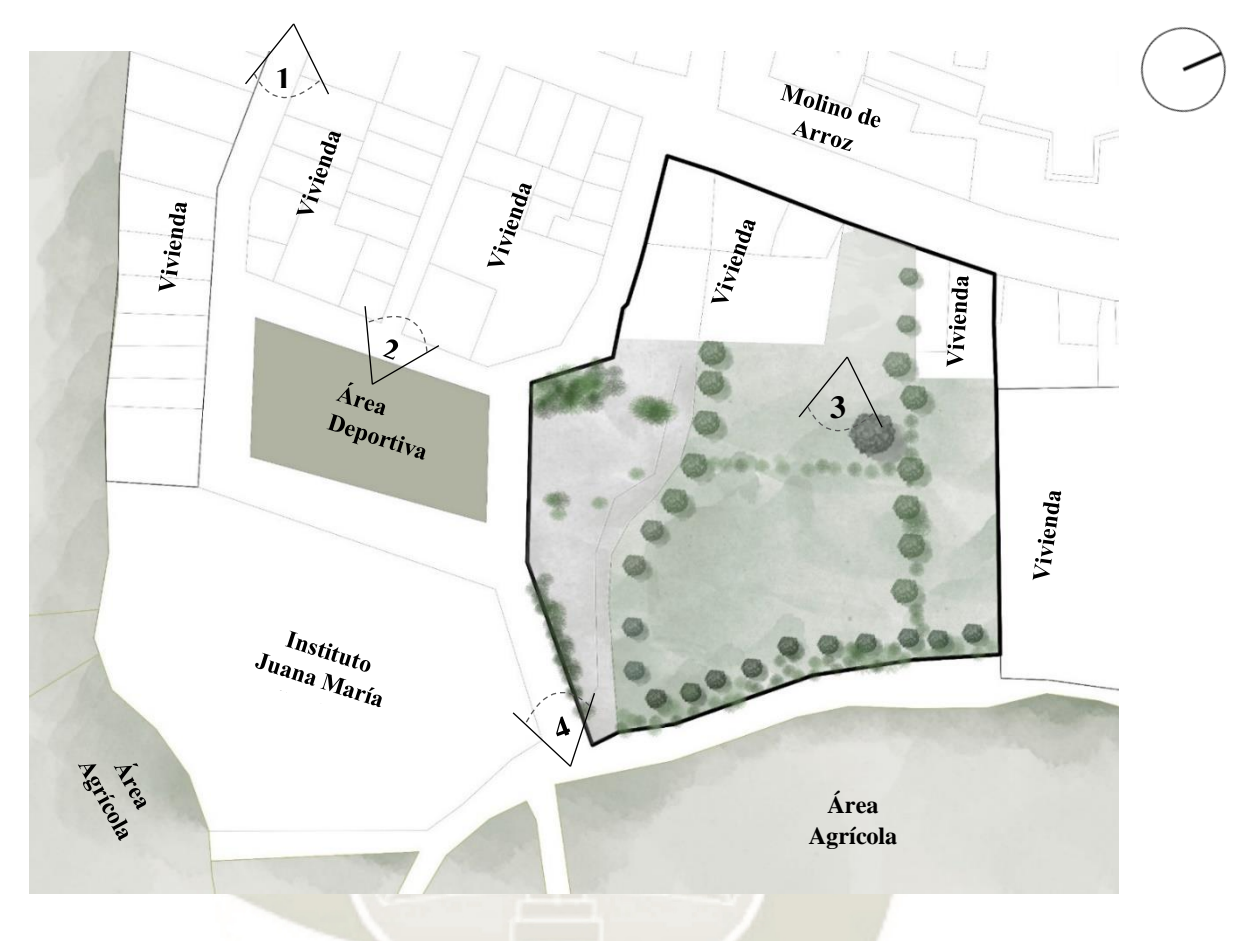

*Aproximación del terreno*

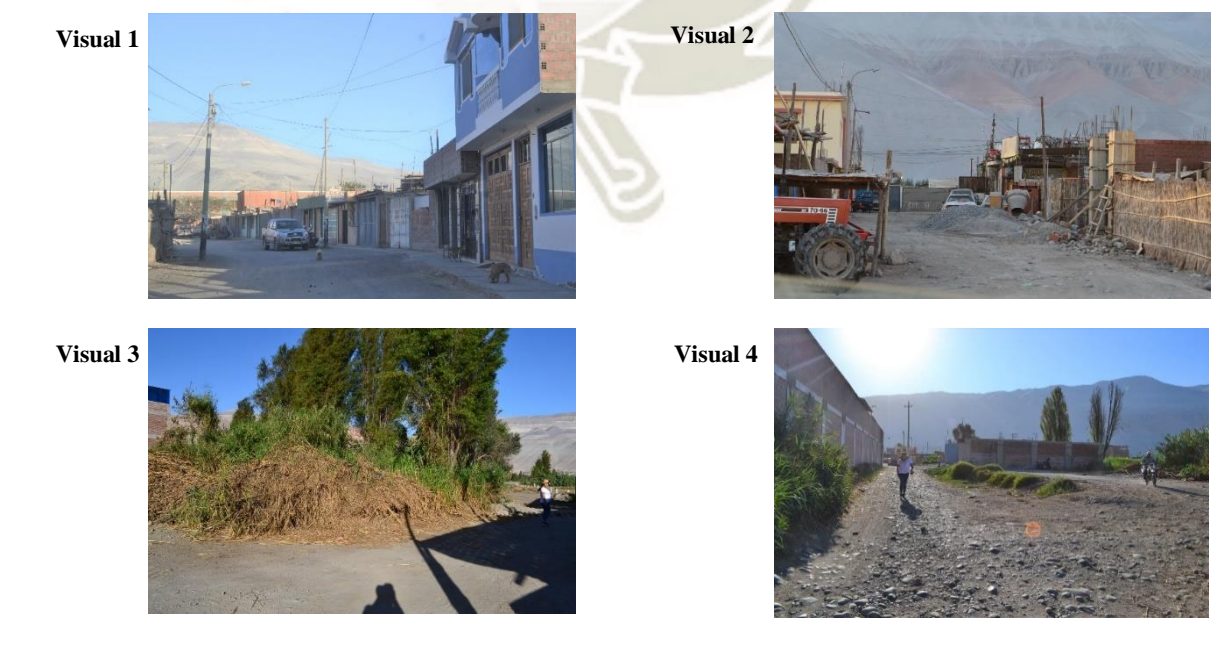

**Figura 117***.* **Valoración de Terreno y Visuales Fuente: Elaboración propia**

169

Publicación autorizada con fines académicos e investigativos En su investigación no olvide referenciar esta tesis

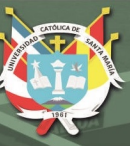

### **6.1.5.2. Sistema Climático - Terreno**

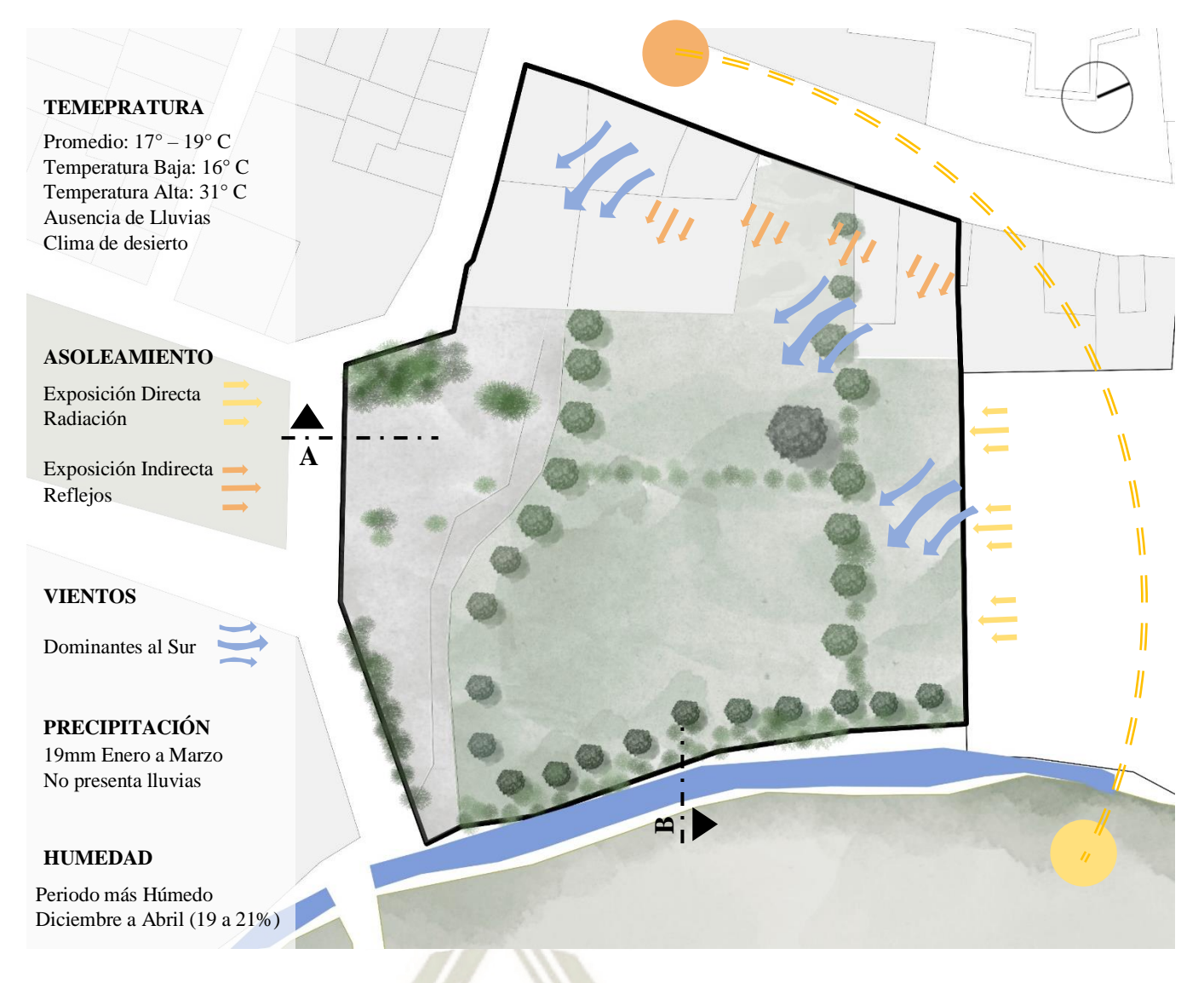

**Figura 118. Sistema Climático de Terreno Fuente: Elaboración propia**

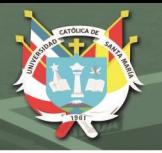

### **6.1.5.3. Topografía**

El terreno presenta una topografía suave, donde de un punto a otro existe una diferenciade 2.5 metros.

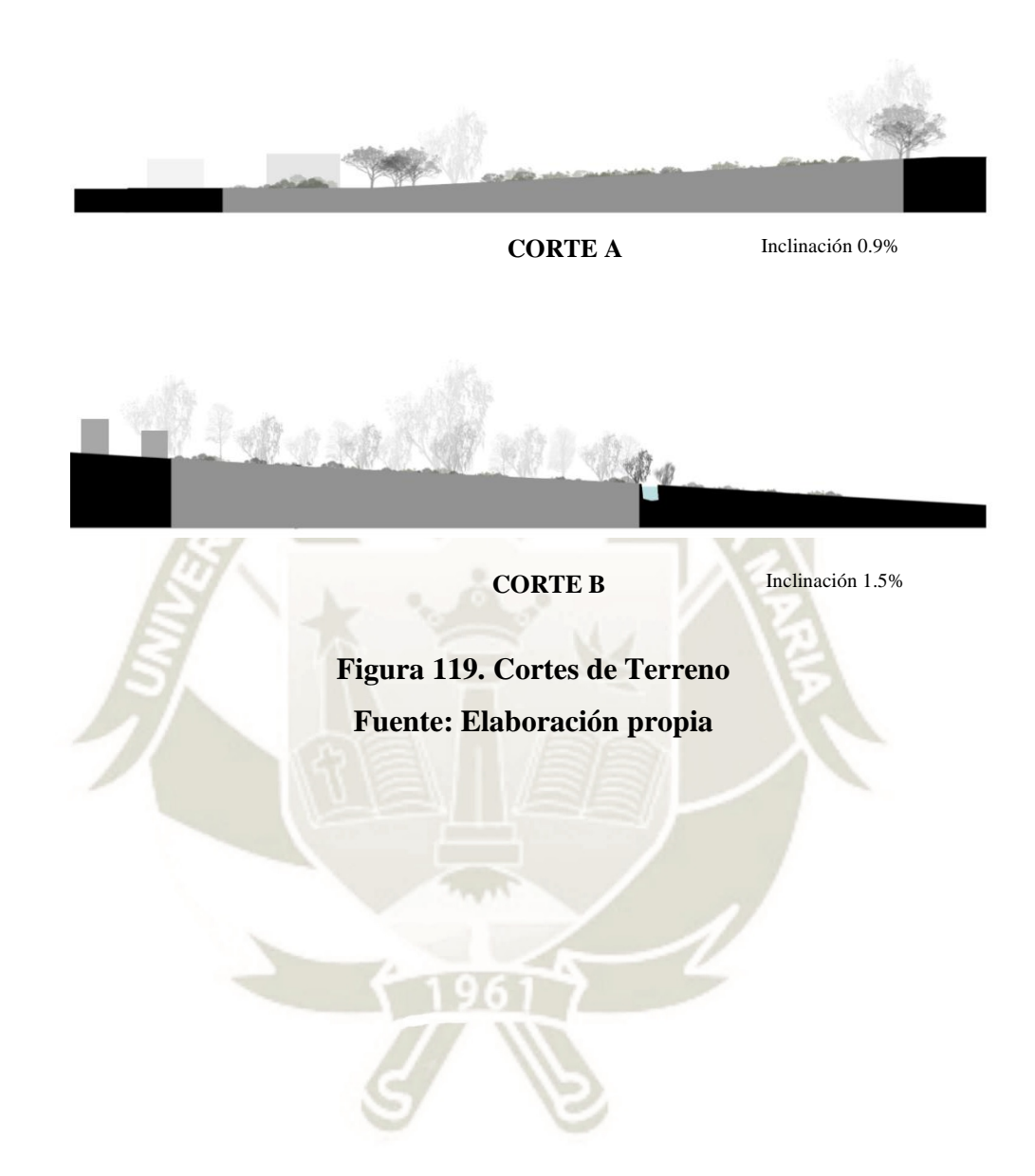

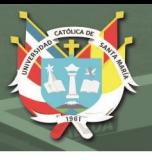

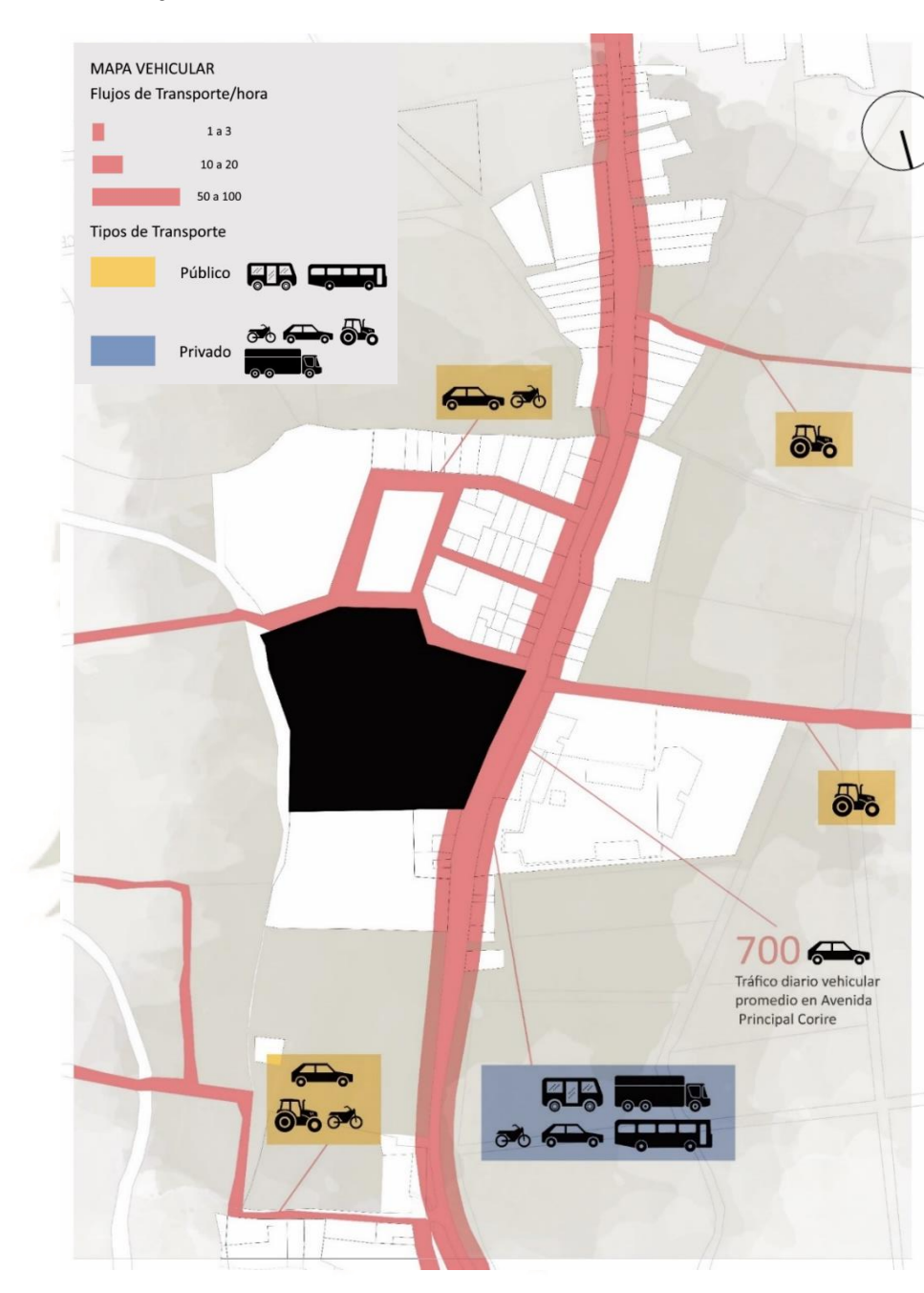

### **6.1.5.4. Flujos de movimiento – Terreno**

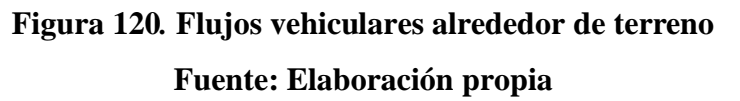

172

El flujo que presenta más tipos de carros y más intensidad es la carretera que va hacia Aplao. Aquí circulan desde vehículos particulares, hasta camiones de carga de productos agrícolas. Este podría ser un beneficio ya que el terreno se encuentra pegado a la vía, por lo que tendría un fácil acceso de los camiones de carga, a su vez que el equipamiento resaltara sobre el perfil urbano

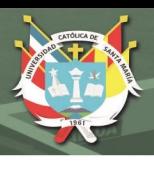

### **6.1.5.5. Sección y estado de vías peatonales**

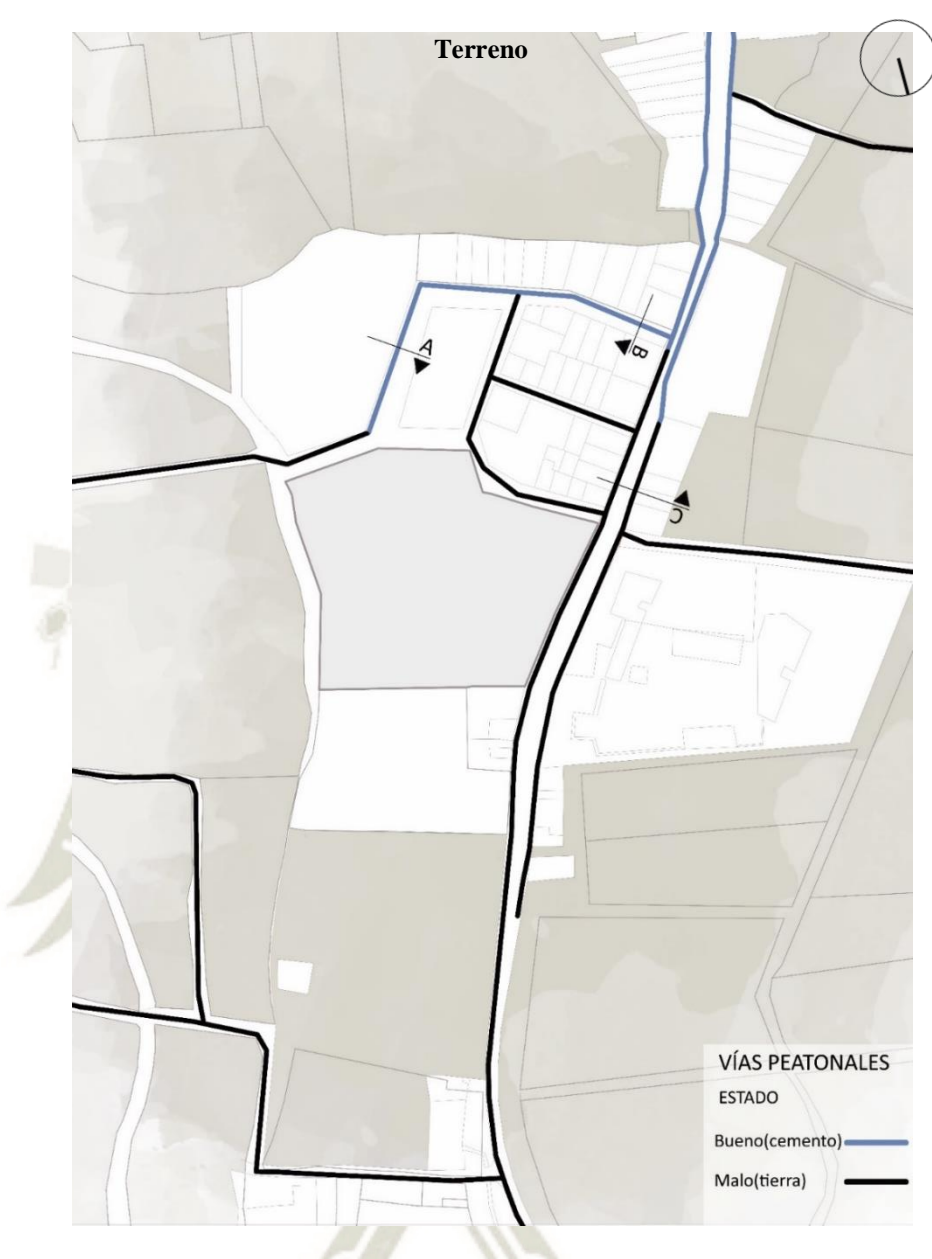

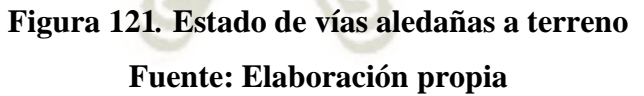

Las vías que presentan buen estado se encuentran cerca de la zona urbana de Corire, y zonas que fueron planificadas. Como se ve en la trama urbana, se fue expandiendo entre los terrenos agrícolas debido al crecimiento urbano.

En los terrenos agrícolas se presenta en la mayoría de los casos vías peatonales y vehiculares que fueron demarcadas por los límites entre los.

Por lo general no tiene un flujo de circulación considerable

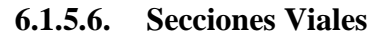

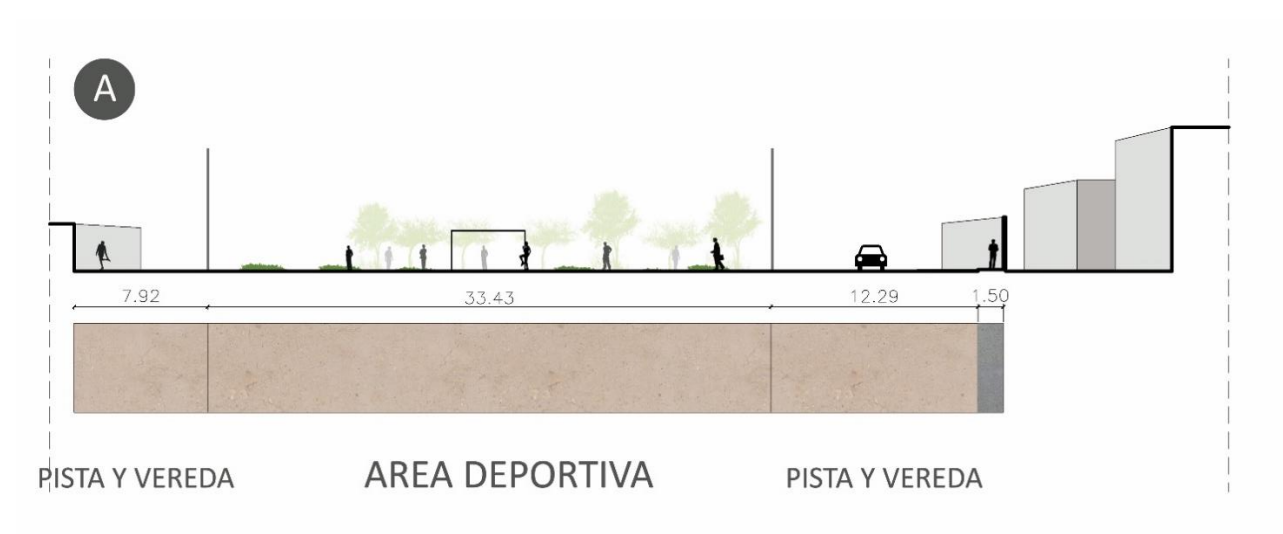

## **Figura 122. Corte A de entorno Fuente: Elaboración propia**

El área deportiva que se ubica al frente del terreno no se encuentra tratada, todo el piso es de tierra, y no es usada por los pobladores debido a que no existen espacios diseñados para el descanso y la interacción.

**UNIVERSIDAD** 

**DE SANTA MARÍA** 

CATÓLICA

Al ser un lugar considerablemente alejado del centro, la mayoría de las manzanas no cuentan con las

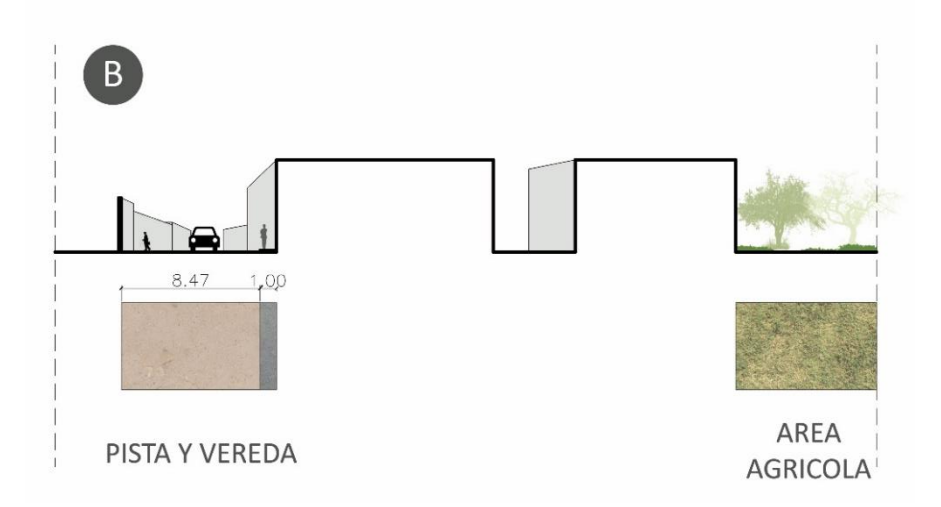

### **Figura 123. Corte B de entorno Fuente: Elaboración propia**

174

Las secciones de la carretera que va hacia Aplao es pavimentada, pero no cuenta con circulaciones peatonales

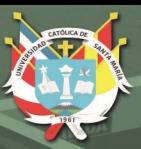

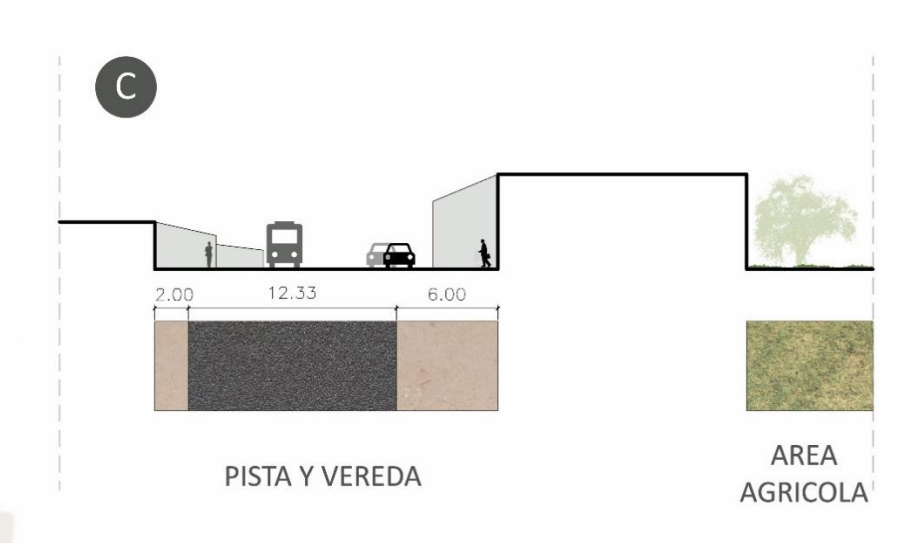

**Figura 124. Corte C de entorno Fuente: Elaboración propia**

### **6.2. Propuesta**

### **6.2.1. Premisas**

Generar un conjunto que juegue con el espacio público al frente del terreno, sin que sea invasivo y promueva la actividad social

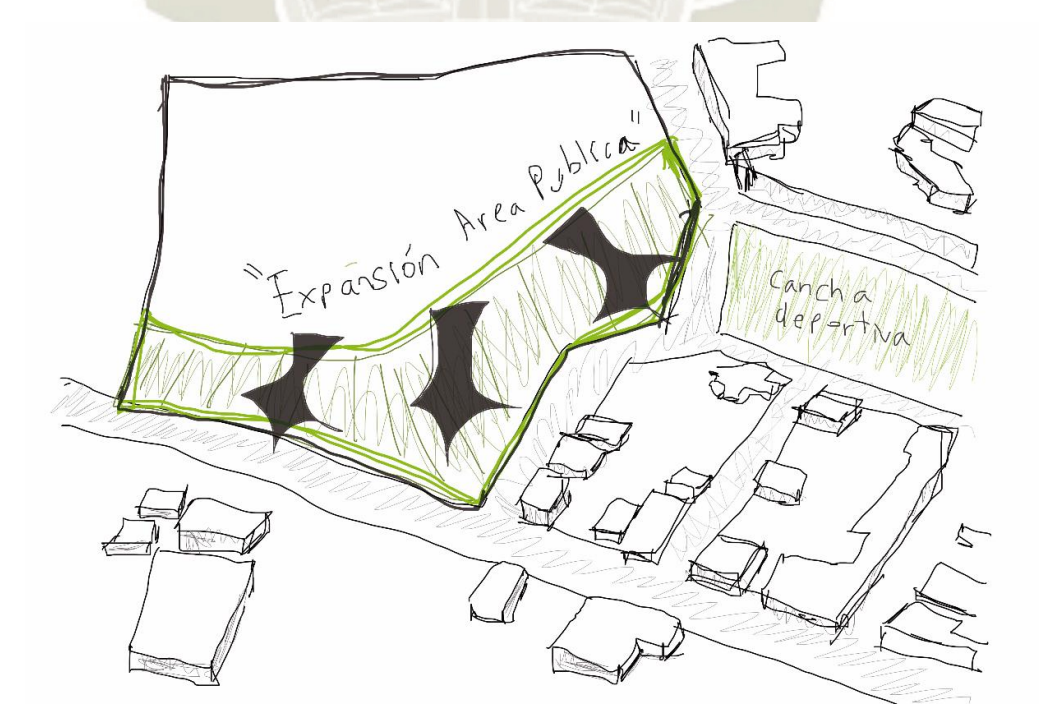

**Figura 125. Axonometría de terreno Fuente: Elaboración propia**

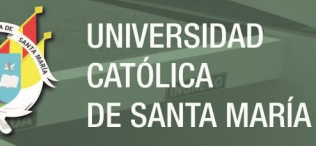

El bloque debe resaltar dentro del perfil urbano. Se puede jugar con los techos del equipamiento para que genere esa intención de resaltar sobre la carretera que va hacia Aplao.

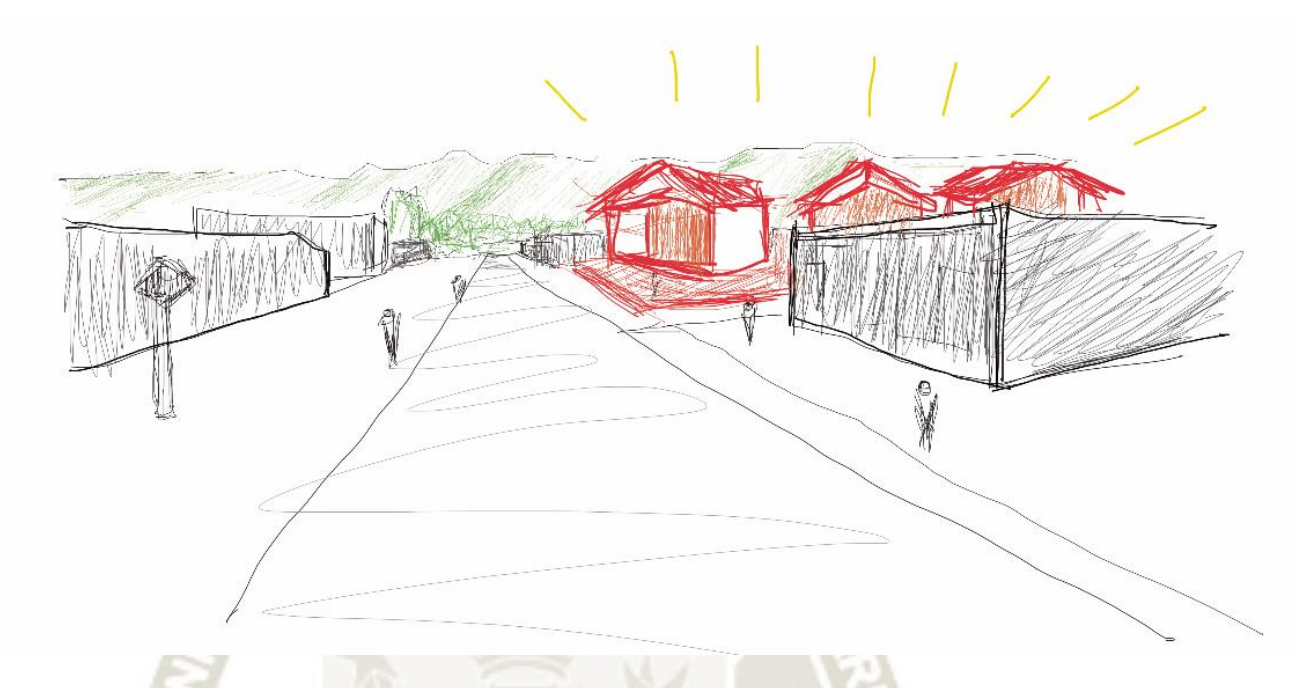

### **Figura 126***.* **Axonometría de terreno en vista peatonal Fuente: Elaboración propia**

176

El Equipamiento debe abrirse hacia la zona agrícola, y a la vez debe ser delimitador urbano, para que este no deprede las áreas verdes que son primordiales para su comercio. Los bloques llenos se concentran en la parte superior, mientras se va difuminando con el acercamiento del área agrícola.

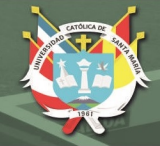

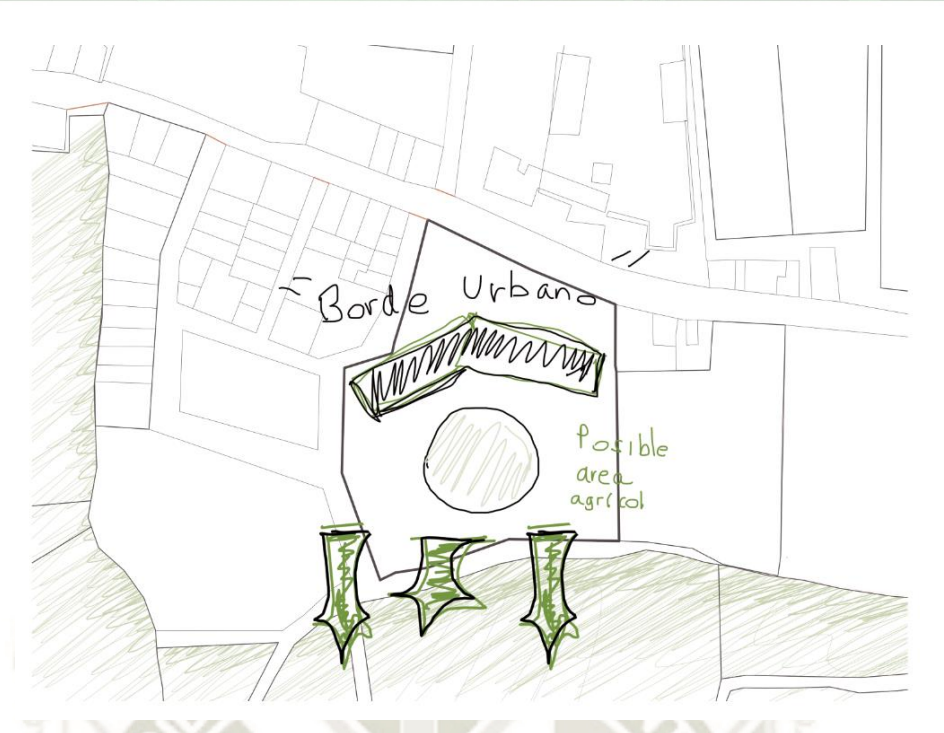

# **Figura 127***.* **Premisa de emplazamiento según contexto Fuente: Elaboración propia**

La materialidad tiene que llegar a integrar una arquitectura industrial - basado en que el equipamiento es de este carácter – con una arquitectura que emplea los materiales de la zona: la caña brava, generando un equipamiento innovador que sea de ejemplo infraestructural para el pueblo.

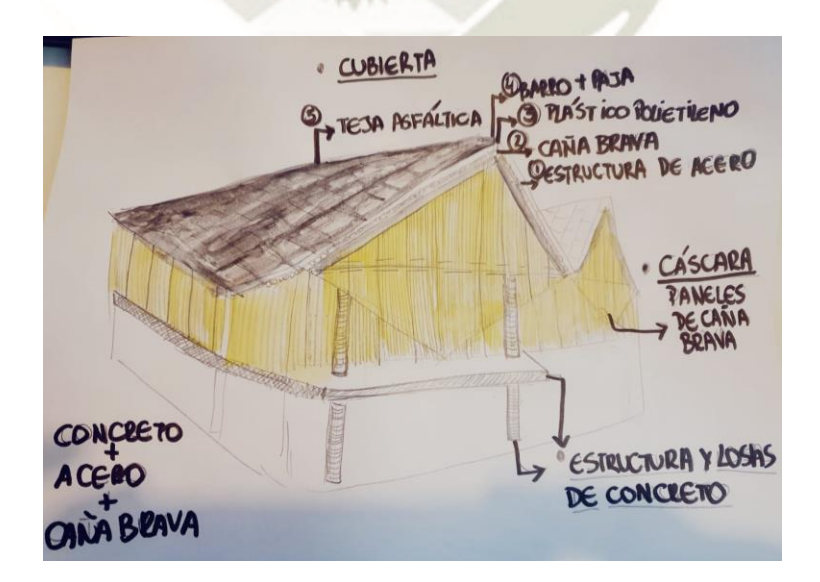

**Figura 128***.* **Acercamiento de materialidad de propuesta Fuente: Elaboración propia**

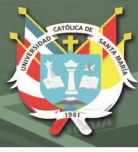

### **6.2.2. Concepto y principios**

### **6.2.2.1. Idea generadora**

El concepto principal de la propuesta es integrar los espacios aledaños del mismo terreno, para generar una centralidad educativa/productiva que pueda mejorar la sostenibilidad y tecnificación del Pueblo de Corire.

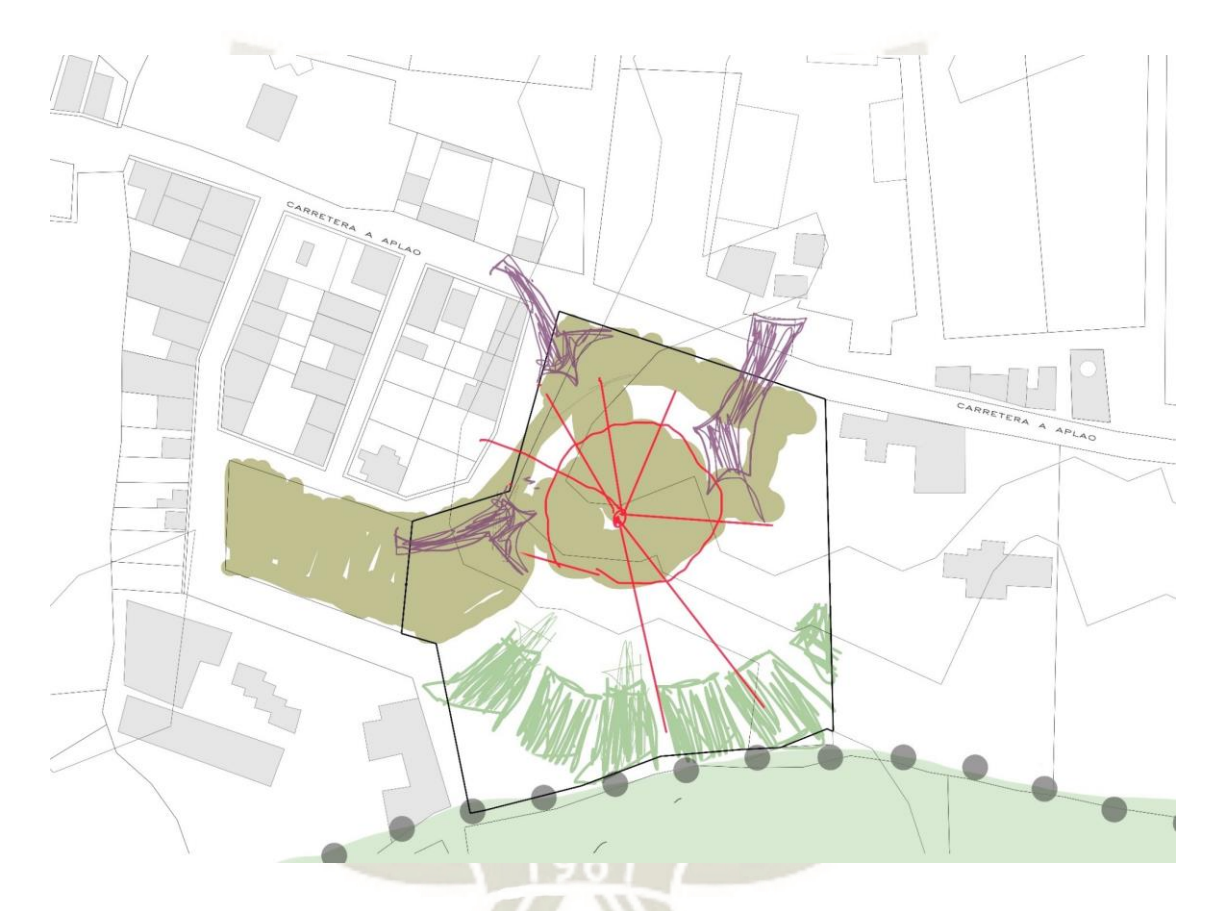

### **Figura 129. Idea generadora de propuesta Fuente: Elaboración propia**

Es hacer que el equipamiento y las áreas verdes funcionen como un todo; que la arquitectura busque una completa relación completa entre el espacio interior y exterior, que la misma arquitectura permita la permeabilidad de la lista de espacios programados.

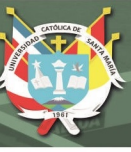

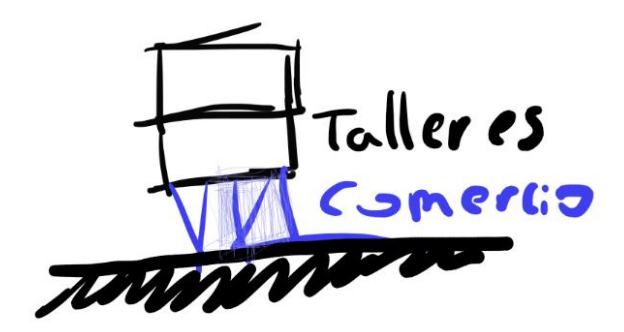

**Figura 130. Idea de usos de prpopuesta Fuente: Elaboración propia**

### **6.2.2.2. Sostenibilidad**

La sostenibilidad en la arquitectura hace predominar el impacto ambiental que la misma edilicia genera, desde los materiales de su construcción, técnicas que tengan un mínimo deterioro ambiental, el emplazamiento amigable con el entorno y el impacto que genera a su alrededor.

Tomamos en cuenta las 4 variables de la sostenibilidad para determinar premisas de ordenamiento de la misma propuesta como:

- El entorno sobre el que se asienta no debe ser invadido por la propuesta.
- La propuesta debe de fomentar el crecimiento agrícola e integración con esta
- Los sistemas energéticos deben fomentar un ahorro en las actividades que se hagan
- Los materiales deben ser fáciles de conseguir, comprometiendo de la manera más mínima posible al medio ambiente.

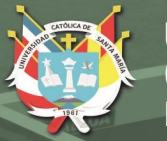

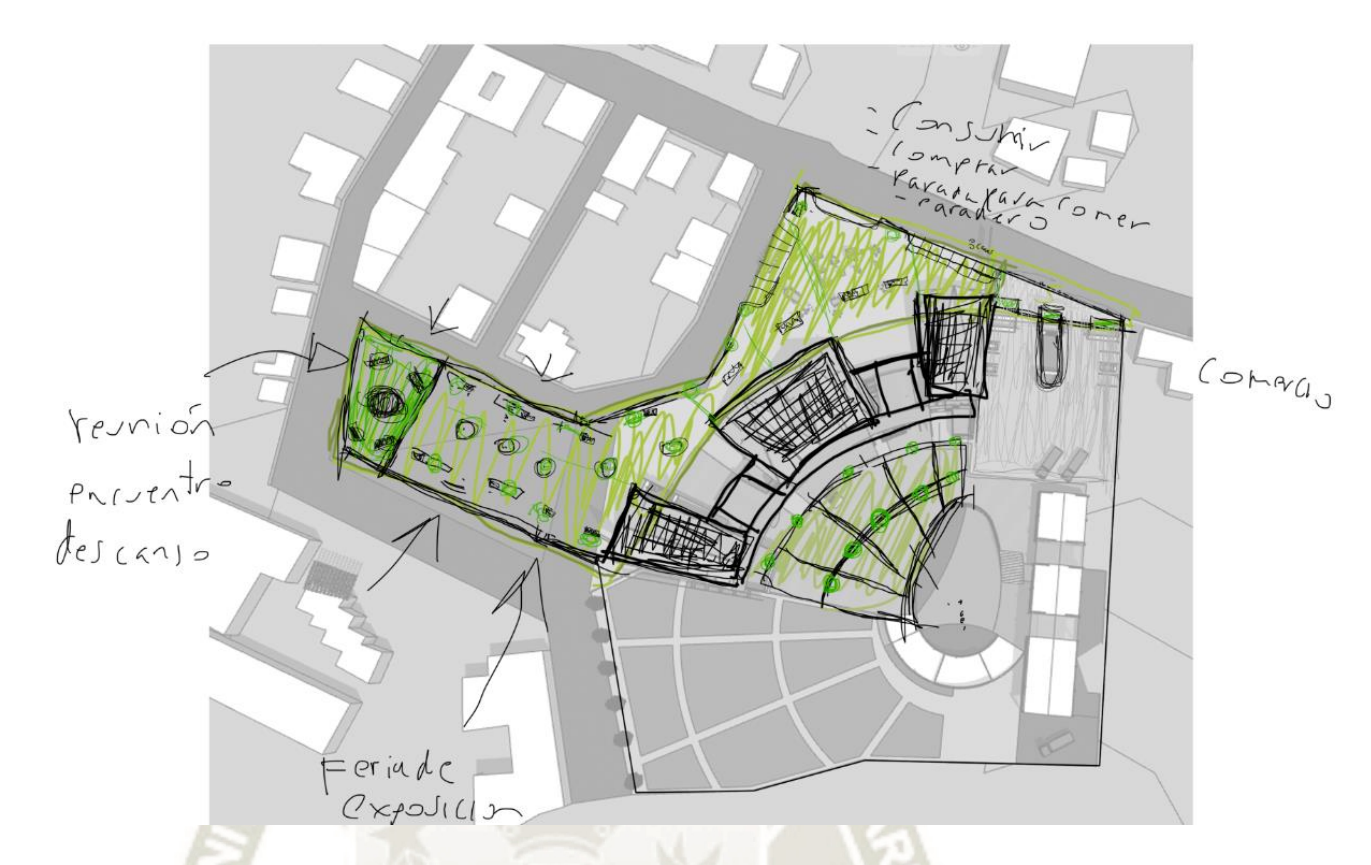

## **Figura 131***.* **Acercamiento de usos en espacios públicos Fuente: Elaboración propia**

### **6.2.2.3. Tecnificación**

En esta variable se propone promover variables como la producción económica del sector, capacitación de la población agropecuaria y mejoramiento de patrones de uso en cuanto a su economía y a su tecnificación constructiva; todo esto por medio del programa propuesto.

### **REPOSITORIO DE TESIS UCSM**

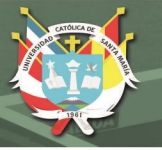

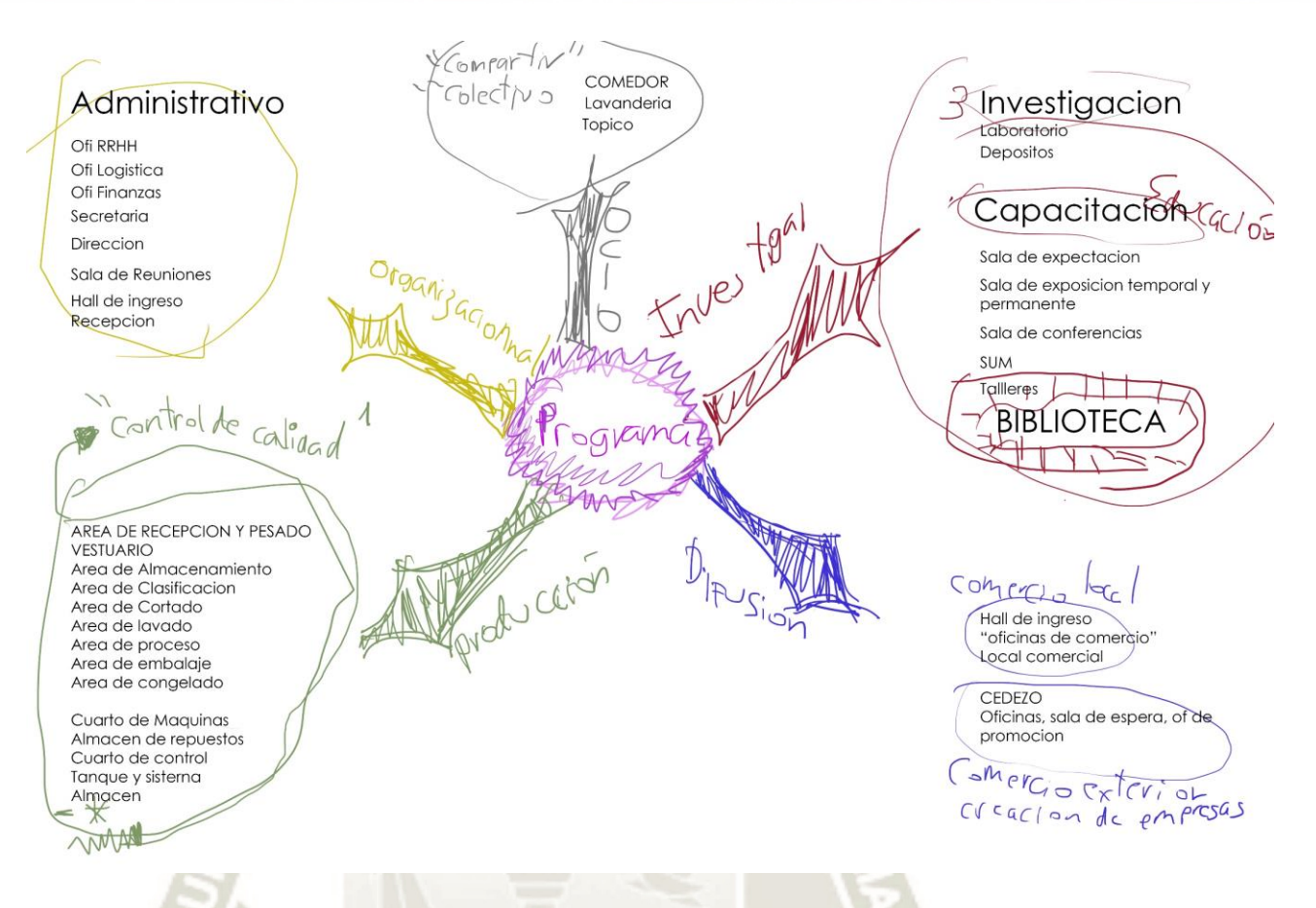

# **Figura 132***.* **Acercamiento de programa de propuesta Fuente: Elaboración propia**

181

El conjunto se conformará por 5 variantes (Organizacional, Difusión, Investigación, Capacitaición, Productiva), donde cada uno cumple la función de promover múltiples facetas como la capacitación del poblador agropecuario, la investigación y mejoramiento de técnicas de producción agrícola, y los patrones de uso económico y de construcción.

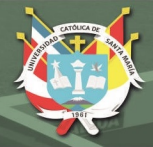

### **6.2.2.4. Desarrollo morfológico**

Al ser un equipamiento que resalte de su entorno por cumplir con un papel de hito en el contexto, la morfología propuesta será resaltante en su perfil urbano; esto se dará en los equipamientos de Difusión, Cultural y Administrativo, espacios que dan a la carretera y a la población.

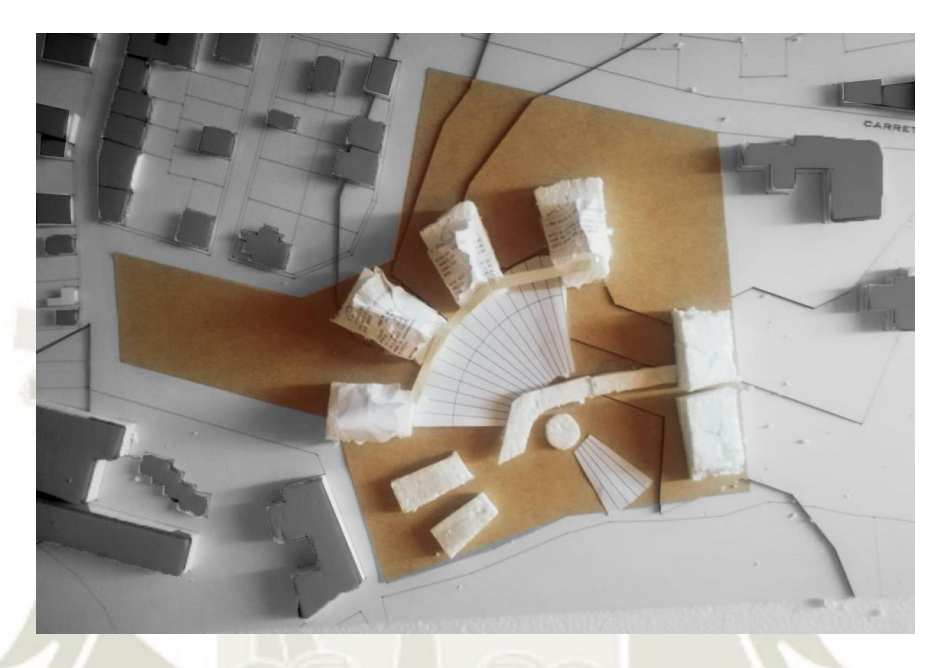

**Figura 133***.* **Maqueta de emplazamiento de propuesta Fuente: Elaboración propia**

Para el lado agrícola la morfología tiende a estar a una escala baja, donde remate al mismo nivel de los terrenos agrícolas que se ubican al frente de la propuesta, generando un equilibrio que da fin al paisaje urbano con el paisaje natural.

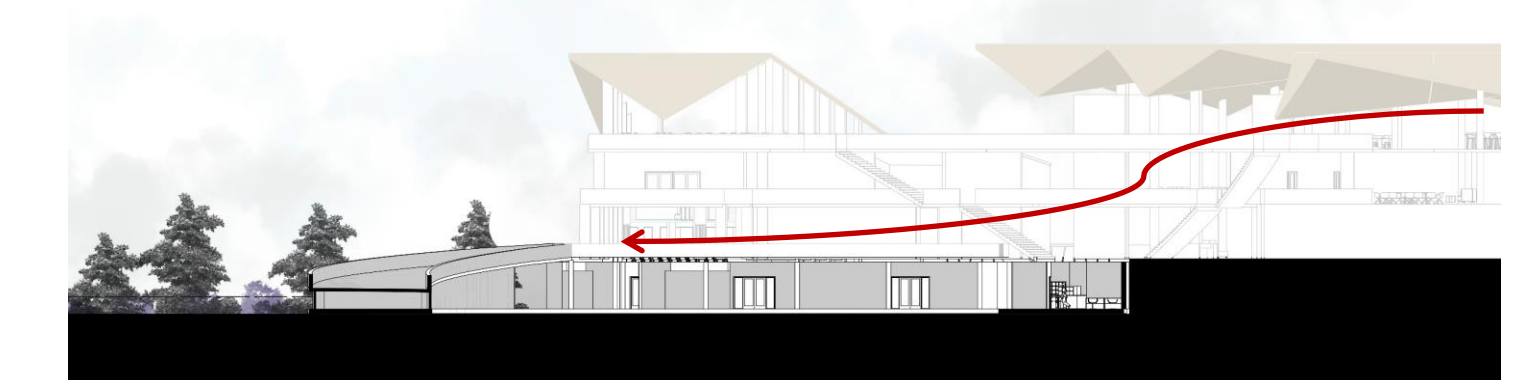

**Figura 134***.* **Relación de laboratorios con sector agrícola Fuente: Elaboración propia**

182

Publicación autorizada con fines académicos e investigativos En su investigación no olvide referenciar esta tesis

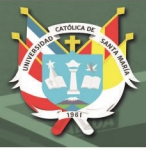

### **6.2.2.5. Elementos arquitectónicos**

Se predominará los materiales usados como patrón dentro del sector, donde se optará el uso y tecnificación de materiales de la zona (Carrizo, espacios de ventilación, etc) , revalorando las propiedades climáticas y físicas que se tienen en las edificaciones del mayor porcentaje de vivienda rural, y este se usará para la concepción morfológica de la propuesta.

Materialidad:

Carrizo Caña Brava

Material utilizado para cubrir estructuras livianas y en algunos casos vanos divisores de espacios.

Esta se aprovechará para la cobertura liviana de la propuesta, generando un confort amigable de acuerdo con el clima del sector.

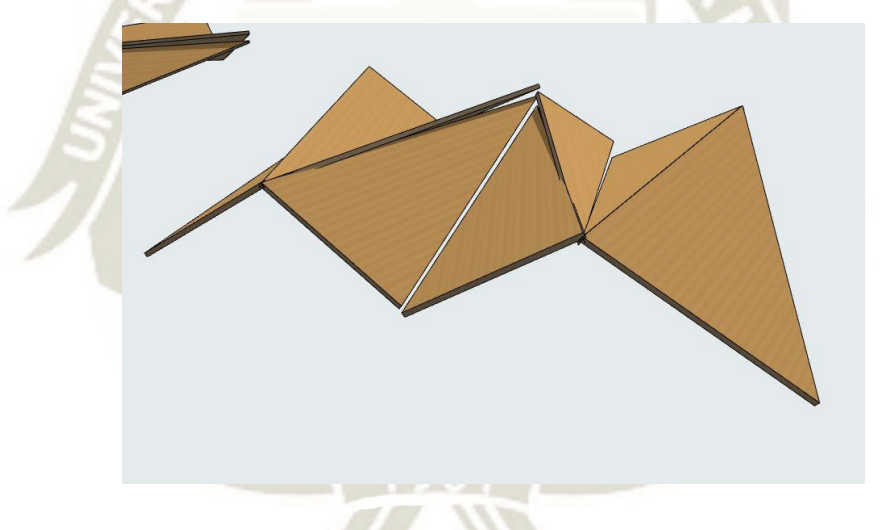

### **Figura 135. Idea de coberturas Fuente: Elaboración propia**

La propuesta al tener una tecnificación innovadora con un material usado por edificaciones rurales, tomará carácter con el mismo entorno al cumplir un papel detonante para el crecimiento económico, social e institucional del pueblo.

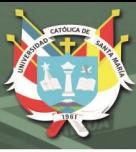

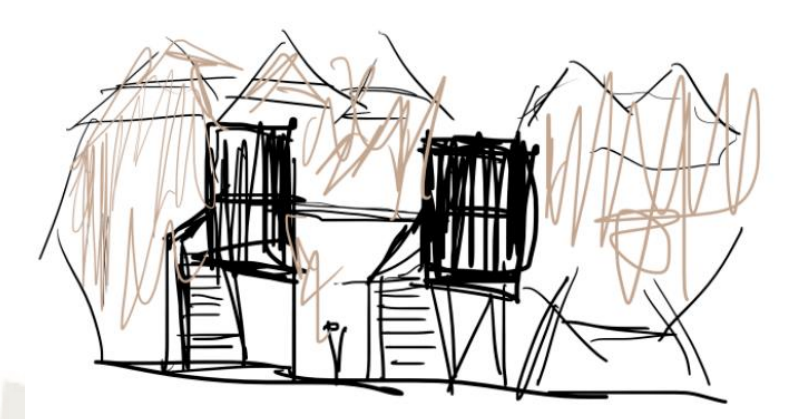

**Figura 136. Concepto de coberturas Fuente: Elaboración propiaf**

### **6.2.3. Estrategias Pasivas de Diseño Sostenible**

Para que la propuesta cumpla con los estándares de sostenibilidad, se planteó crear estrategias a base de la "Carta de Givoni", donde nos arroja diferentes estrategias bioclimáticas según las temperaturas promedio que se presenta durante el año.

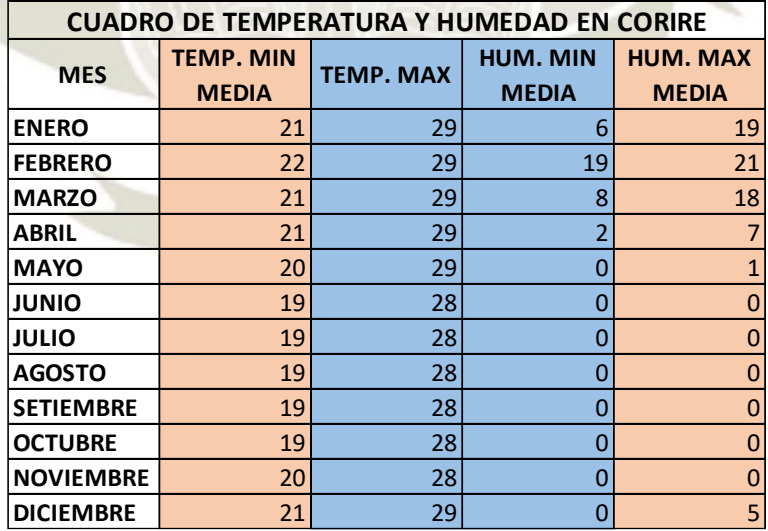

**Cuadro de temperatura y humedad en Corire**

### **Fuente: Elaboración propia**

Esta información nos servirá para mapear en el diagrama y mapear los sectores que debemos intervenir según el entorno.

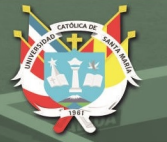

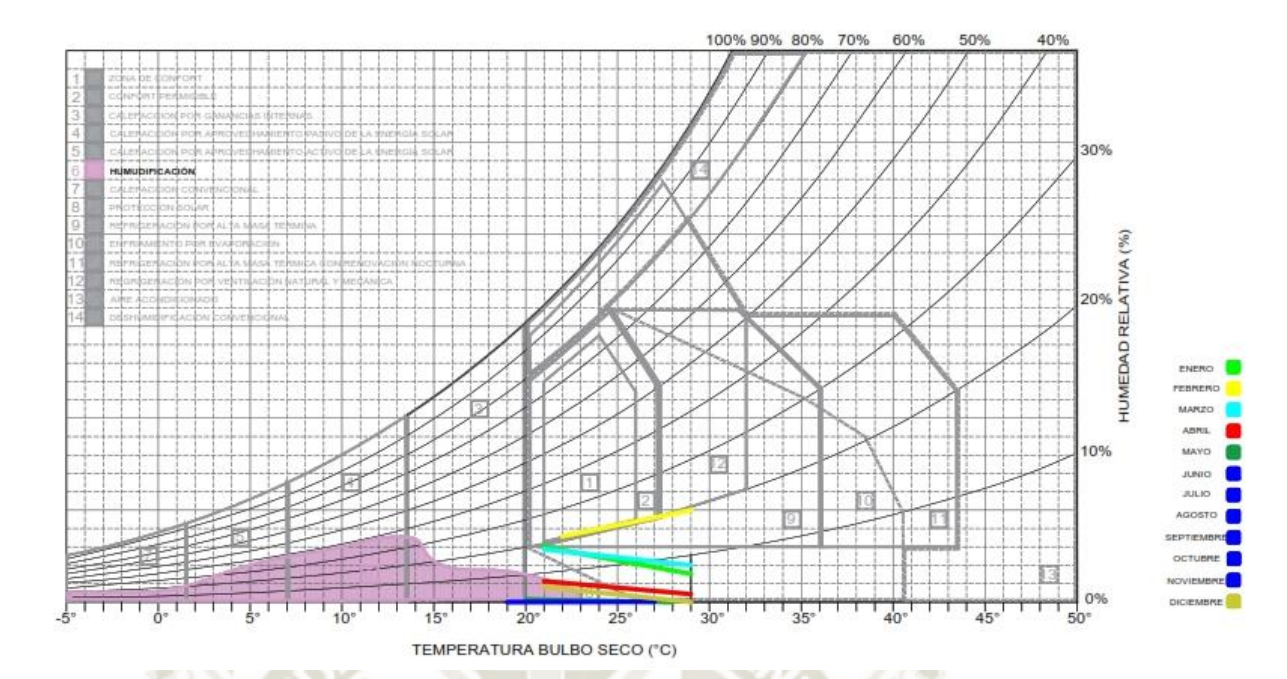

# **Figura 137. Diagrama Givoni para Corire Fuente: Elaboración propia**

### **Conclusión del diagrama aplicado a Corire:**

Tal como se muestra, las zonas en las que se encuentra las condiciones humedadtemperatura de Corire en referencia al diagrama de Givoni son:

- 1. Zona de confort
- 2. Confort permisible
- 3. Humidificación
- 4. Protección Solar
- 5. Enfriamiento por evaporación

Entonces siendo la 1 y 2, zonas de sensación térmica aceptable, se ahondará y se expondrá las estrategias para la propuesta de humidificación, proyección solar y enfriamiento por evaporación.

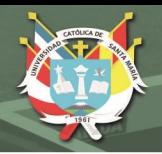

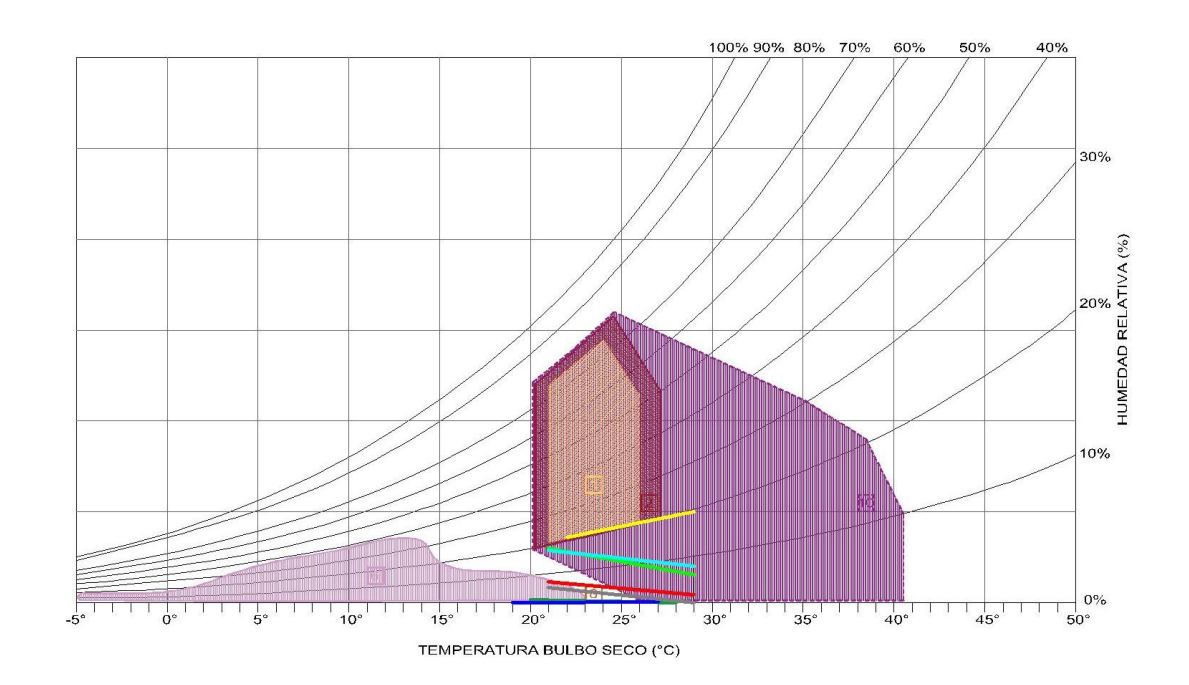

# **Figura 138***.* **Conclusión de Diagrama Givoni para Corire Fuente: Elaboración propia**

### **6.2.3.1. Humidificación**

En ésta zona para alcanzar el confort se necesita la busqueda del aumento de la humedad relativa del interior del local. Entonces el aporte de humedad se realizará introduciento aire en el interior del equipamiento, al cual (aire) tendrá un pase por una superficie húmeda.

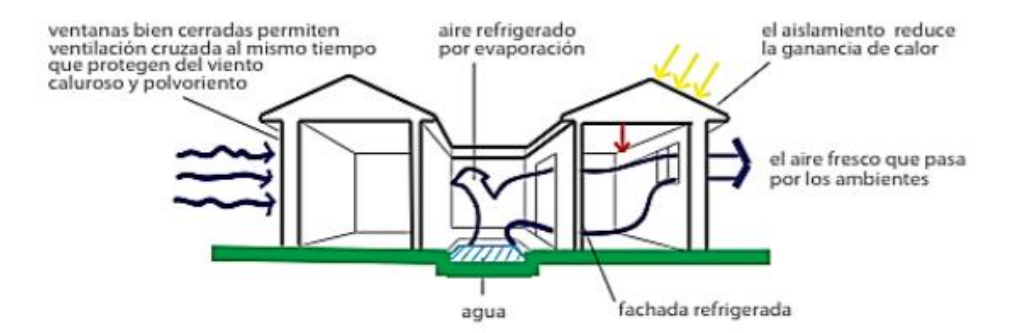

## **Figura 139***.* **Diagrama de humidificación de espacios Fuente: Elaboración propia**

186

Las estrategias a emplear en el equipamiento serán:

Patios húmedos (enfriamiento evaporativo): Se propone la zonificación de espacios abiertos de forma que los bloques del equipamiento los rodeen, y se

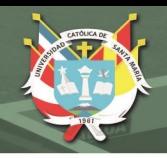

diseña el espacio abierto introduciendo espejos de agua tanto en las zonas colaterales a los bloques.

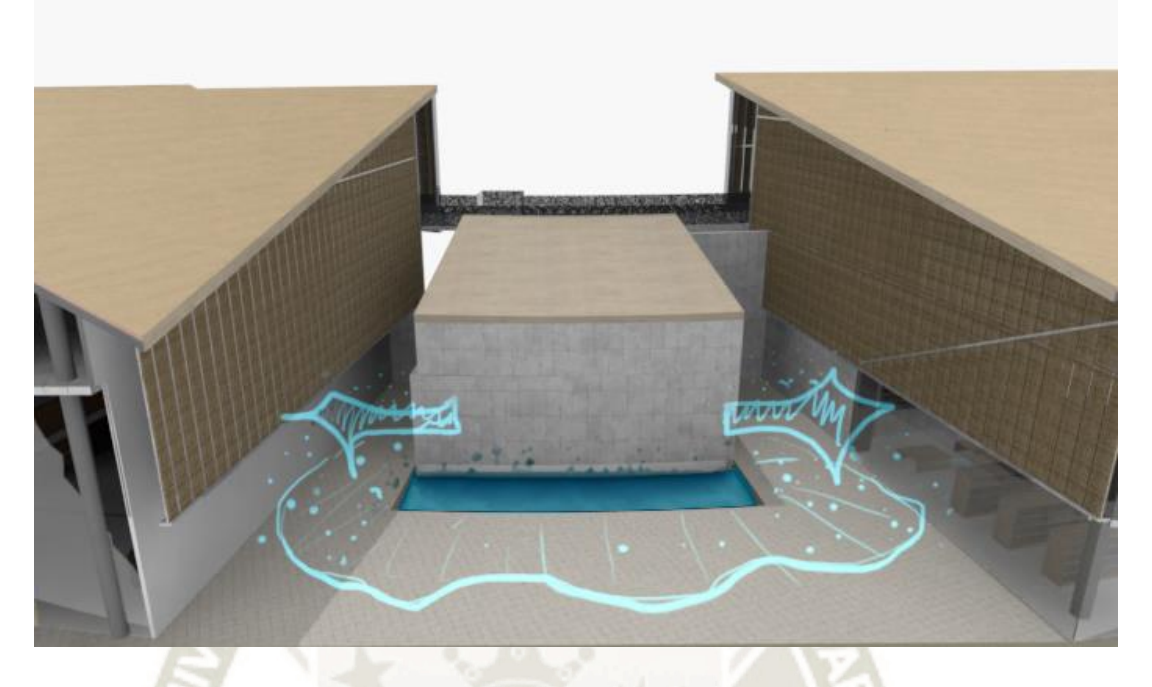

**Figura 140***.* **Diagrama de humidificación de espacios en propuesta Fuente: Elaboración propia**

### **6.2.3.1.1. Presencia de vegetación**

La vegetación libera humedad hacia los ambientes de forma constante. En el proyecto se propone vegetación autóctona del valle, como:

**UNIVERSIDAD** 

**DE SANTA MARÍA** 

**CATÓLICA** 

-Árboles: sauce, vilco, molle, huarango, pacay, mango, tara.

- Arbustos y enredaderas : chilco, vid, buganvilla

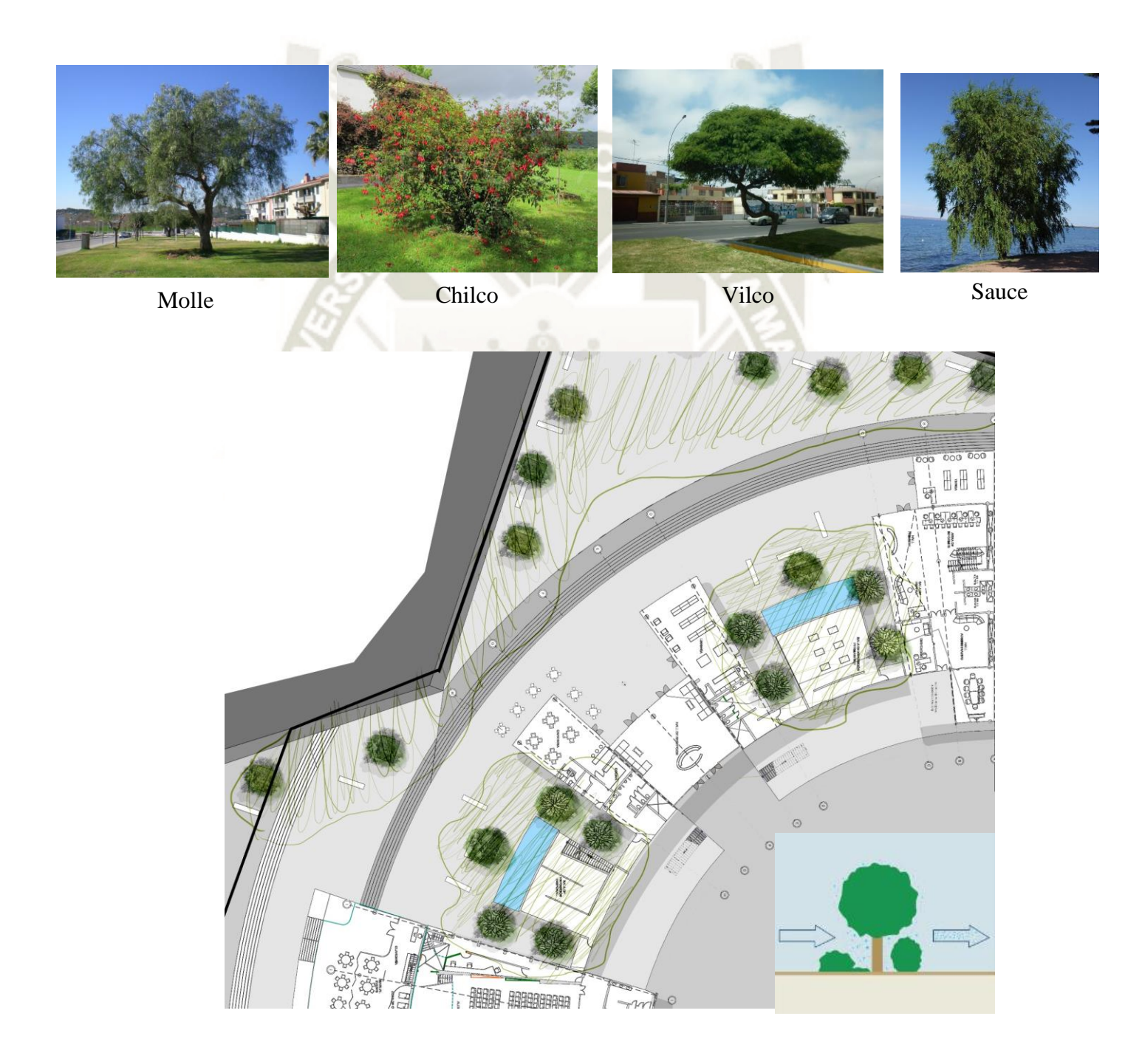

**Figura 141***.* **Diagrama de Vegetaición en propuesta Fuente: Elaboración propia**

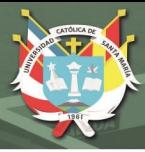

### **6.2.3.2. Protección Solar**

En ésta zona se busca evitar o disminuir la incidencia de la radiación solar directa, ya sea en los vanos de iluminación o ventilación, o de los mismos cerramientos. La estrategia de protección solar funcionará como apantallamiento para interceptar las radiaciones.

En la propuesta arquitectónica se combinan 3 estrategias para la protección solar, las cuales presentaremos a continuación.

#### **6.2.3.2.1. Celosías:**

Las cuales están hechas de caña brava, típica de la zona, la propuesta es la creación de paneles de caña con estructura metálica modulados para que algunos puedan ser móviles y puedan ser flexibles a una iluminación directa.

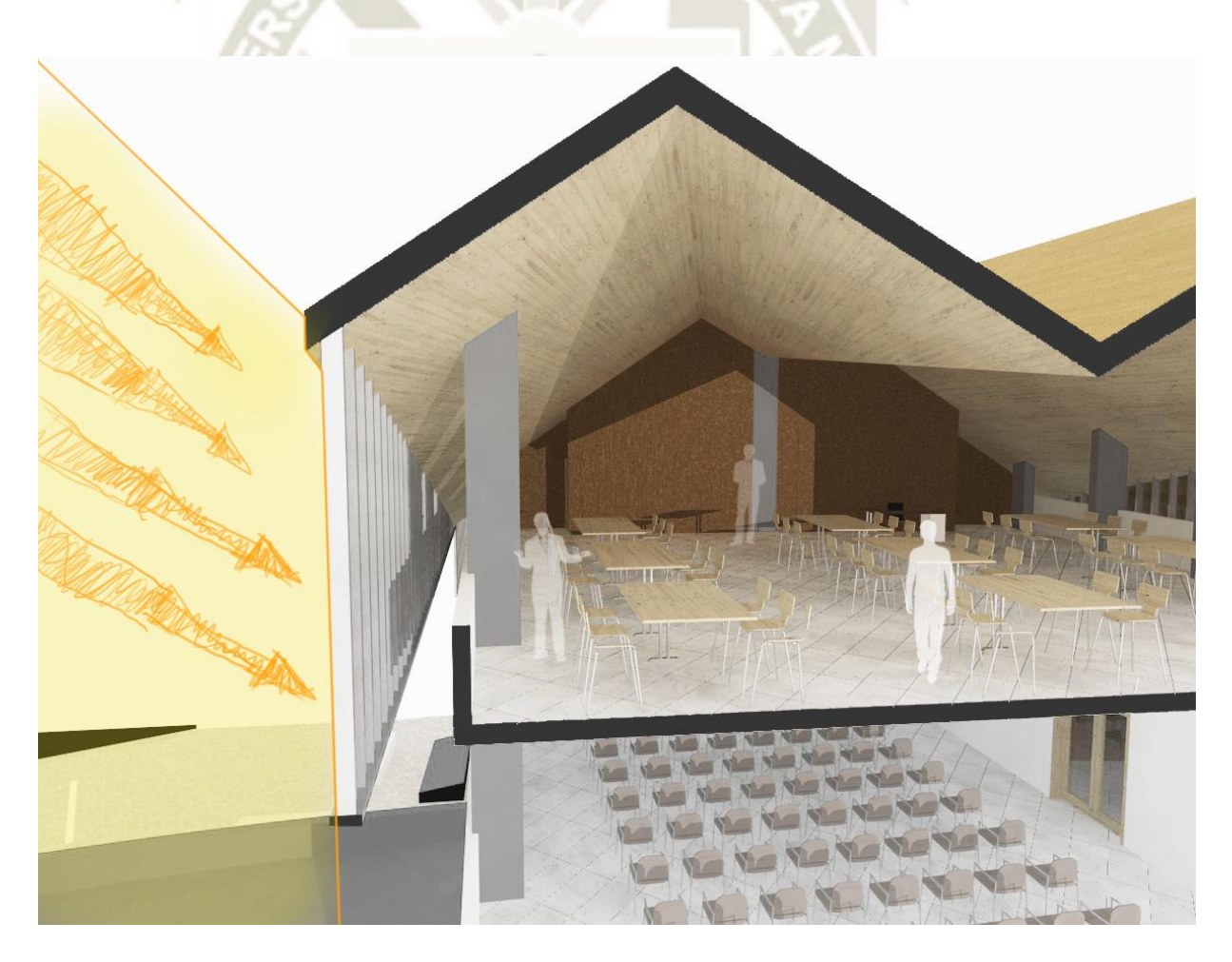

**Figura 142***.* **Protección de radiación solar de espacios educativos Fuente: Elaboración propia**

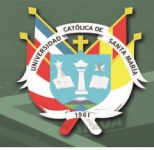

### **6.2.3.2.2. Umbráculos**

Son espacios anexos a la construcción, que permiten zonas intermedias entre el exterior y el interior del ambiente, que acompañado con la celosía de caña antes mencionada mejoran el confort ambiental. Se proponen en los 3 bloques principales, en los niveles 2 y 3.

Este umbráculo se propone en la circulación que conecta los bloques del conjunto, haciendo que los espacios sociales tengan un mayor confort ambiental en épocas de verano cuando el clima presenta altos grados de temperatura y radiación solar.

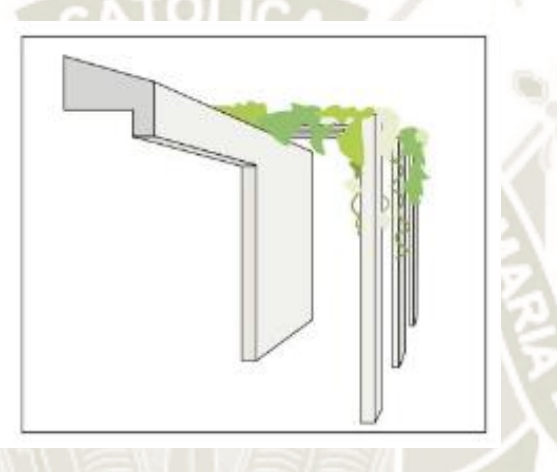

**Figura 143***.* **Protección solar por umbráculos Fuente: Elaboración propia**

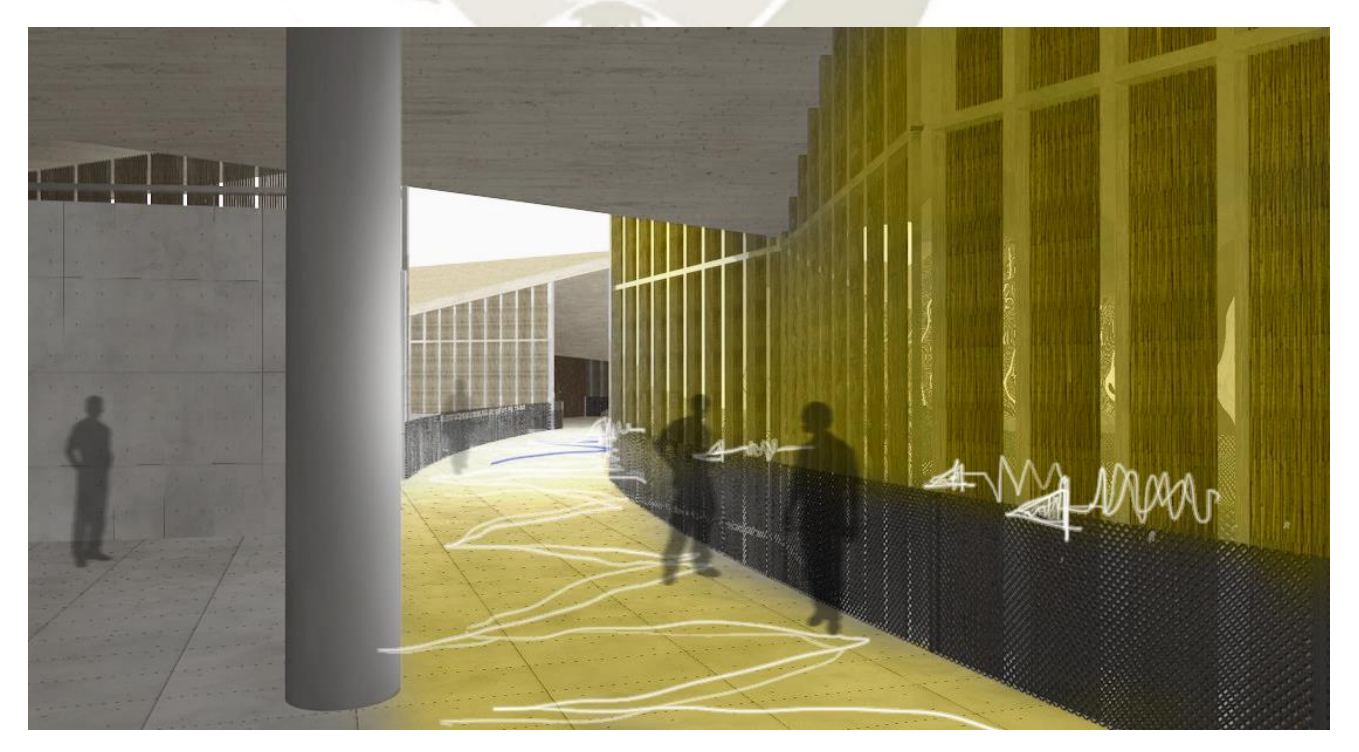

**Figura 144***.* **Protección de radiación solar en circulación Fuente: Elaboración propia**

190

Publicación autorizada con fines académicos e investigativos En su investigación no olvide referenciar esta tesis

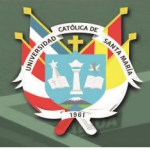

### **6.2.3.2.3. Cortinas**

Al ser un equipamiento para la educación, el uso de cortinas se considera en el proyecto necesario para el uso cómodo y funcional de los espacios, permitiendo tener un espacio con una iluminación y radiación totalmente controlada, siendo finalmente en combinación con las celosías y umbráculos espacios flexibles a la iluminación pero con protección a la radiación directa del sol.

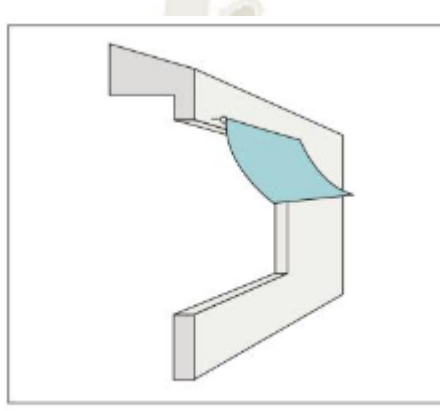

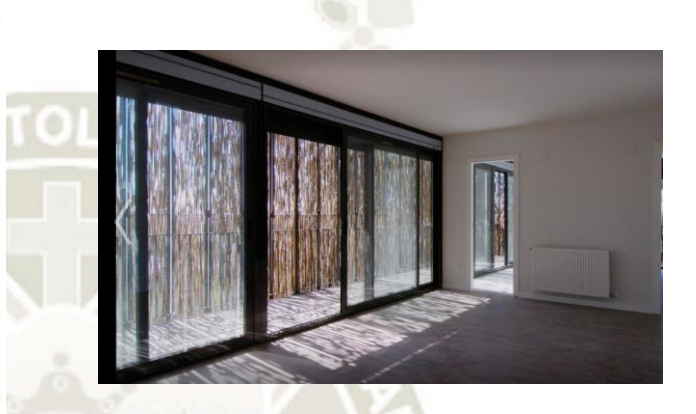

Por toldos

**Figura 145. Protección solar por toldos Fuente: Elaboración propiaf**

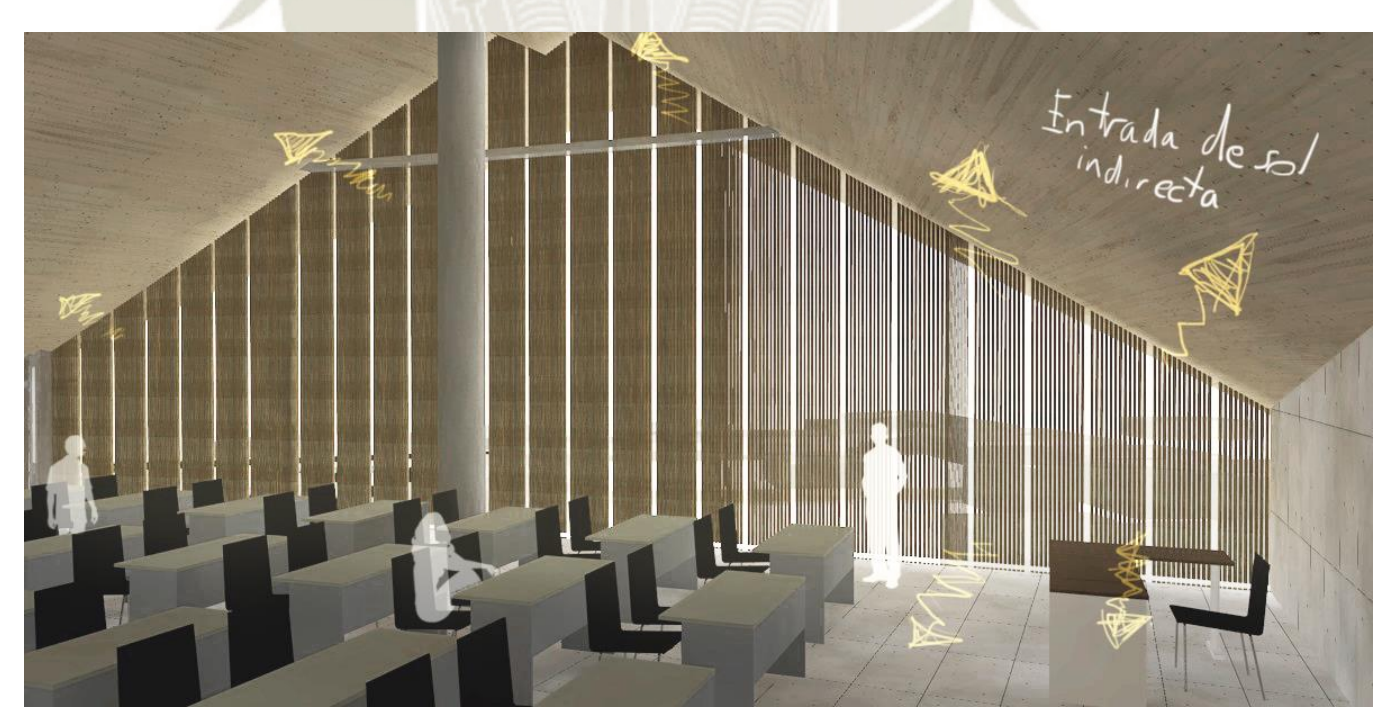

**Figura 146***.* **Protección de radiación solar en talleres Fuente: Elaboración propia**

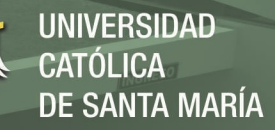

#### **6.2.3.2.4. Enfriamiento por evaporación:**

En ésta zona se busca un efecto combinado: la disminución de la temperatura por medio del calor absorbido al producirse la evaporación del agua y por otro lado el aumento de la humedad relativa al aumentar la cantidad de vapor en el ambiente. (Mafiadoc, 2020)

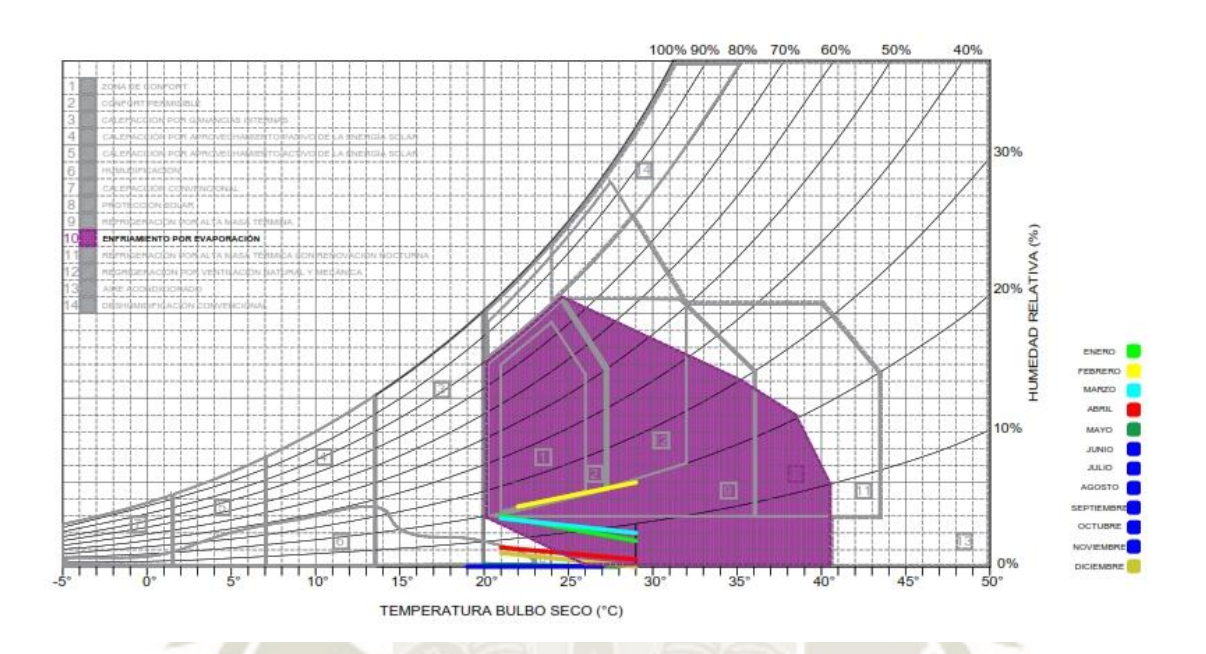

## **Figura 147***.* **Resultados de diagrama Givoni en Corire Fuente: Elaboración propia**

Los espejos y estanques de agua se proponen en el proyecto tal como se explicó anteriormente.

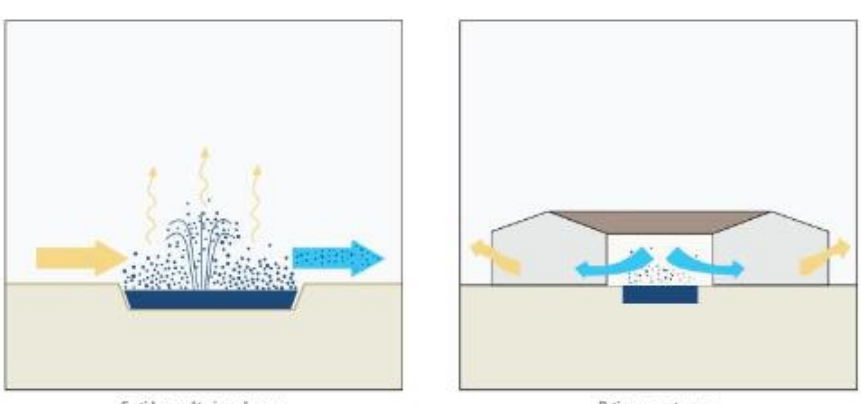

Surtidores y láminas de agua

Patios con estangues

**Figura 148***.* **Diagrama de estrategias de espejos de agua Fuente: Elaboración propia**

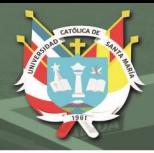

### **6.2.4. Estudio de Asoleamiento**

Para este estudio se tomó en cuenta las temporadas opuestas como lo son Verano (mes de diciembre) e Invierno (mes de junio), donde el estudio solar nos lanzó los siguientes resultados:

### **6.2.4.1. Horario mañana – medio día**

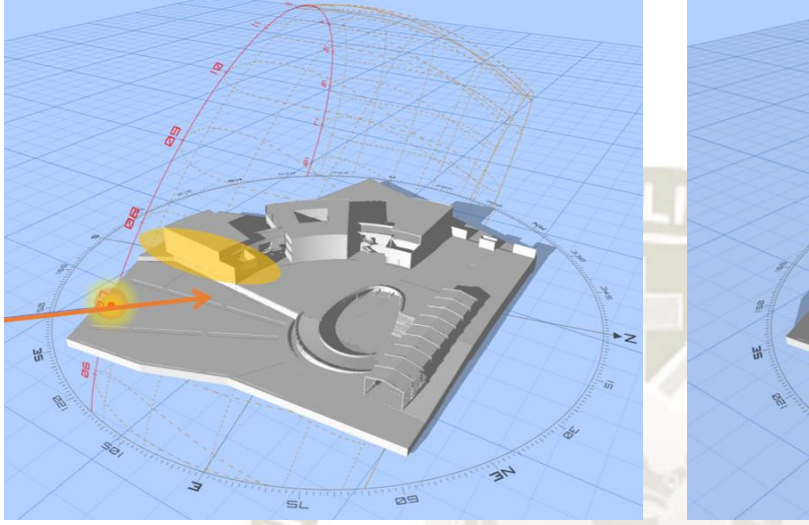

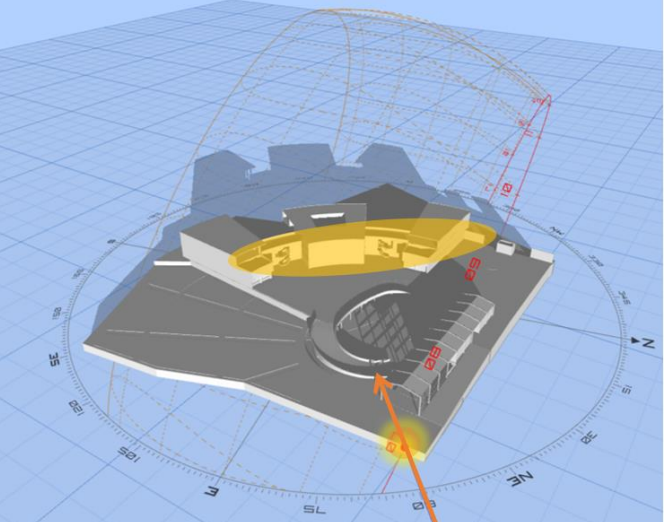

## **Figura 149***.* **Diagrama de estudio solar en horario de mañana Fuente: Elaboración propia**

El estudio solar de la propuesta arquitectónica nos dio a entender que entre las 6 a 11 de la mañana cae directamente el sol en el bloque izquierdo del conjunto, donde se encuentra en el 2do nivel un SUM y en el 3er nivel un taller para enseñanza.

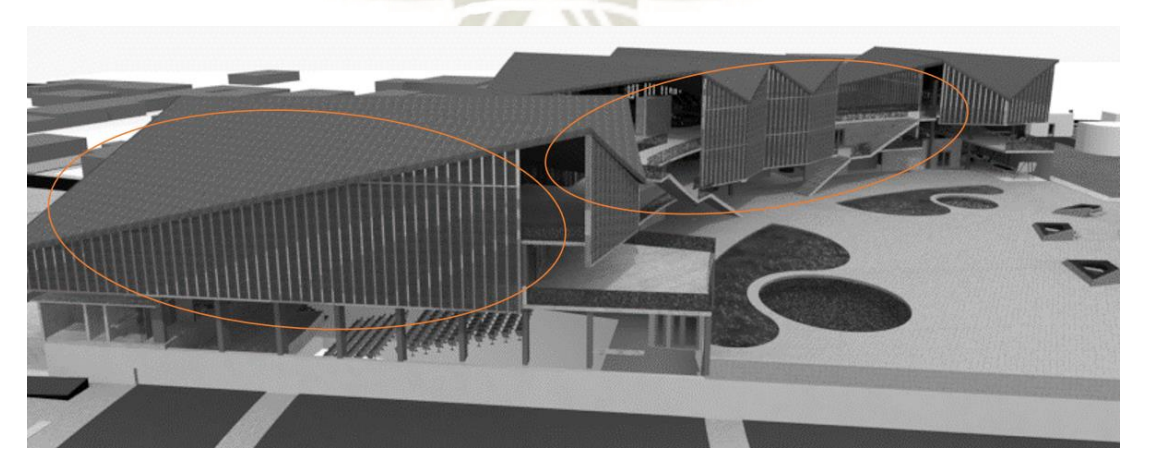

**Figura 150***.* **Sectores con mayor radiación por la mañana Fuente: Elaboración propia**

### **6.2.4.2. Horario tarde – noche**

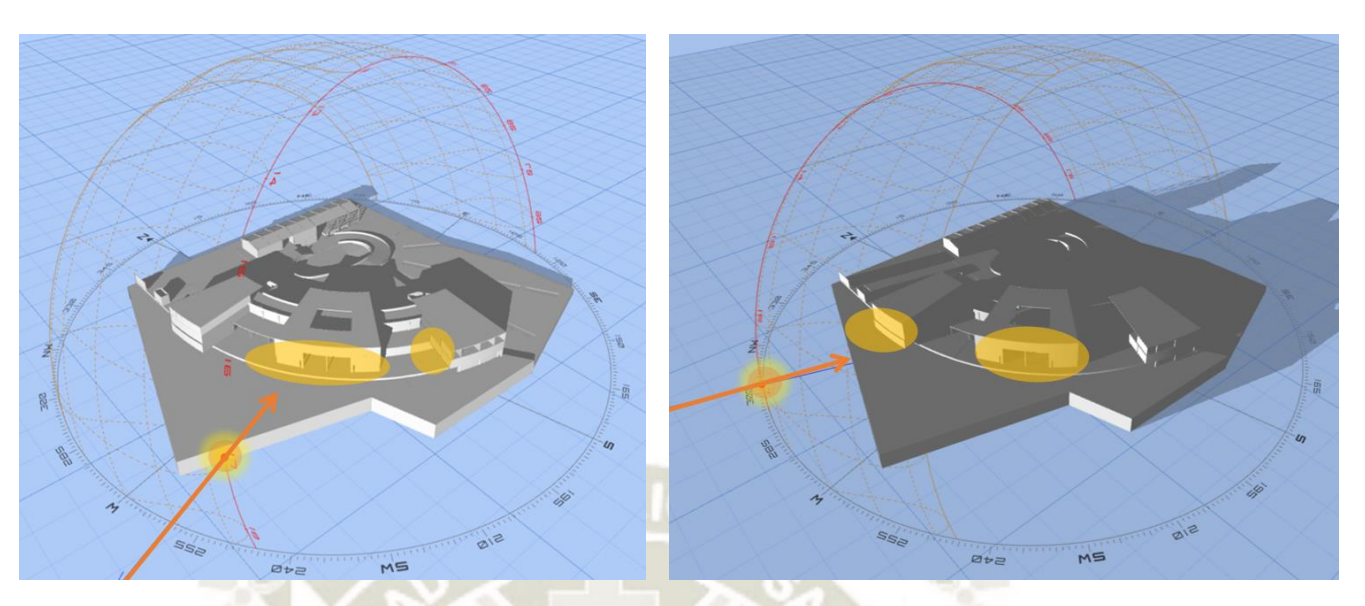

**UNIVERSIDAD** 

**DE SANTA MARÍA** 

CATÓLICA

### **Figura 151***.* **Diagrama de estudio solar en horario de tarde Fuente: Elaboración propia**

El estudio nos arrojó que desde las 2 a 5:30 pm se genera una radiación directa en los bloques de al frente, en especial del del ingreso. Las funciones que ejercen son de Administración, Capacitación y Comercial.

La solución que se plantea es con la ayuda de un recubrimiento solar (celosía) podríamos contar con un acceso solar más controlado, como a su vez con la ayuda de vegetación se genera confort climático en los espacios públicos de ingreso.

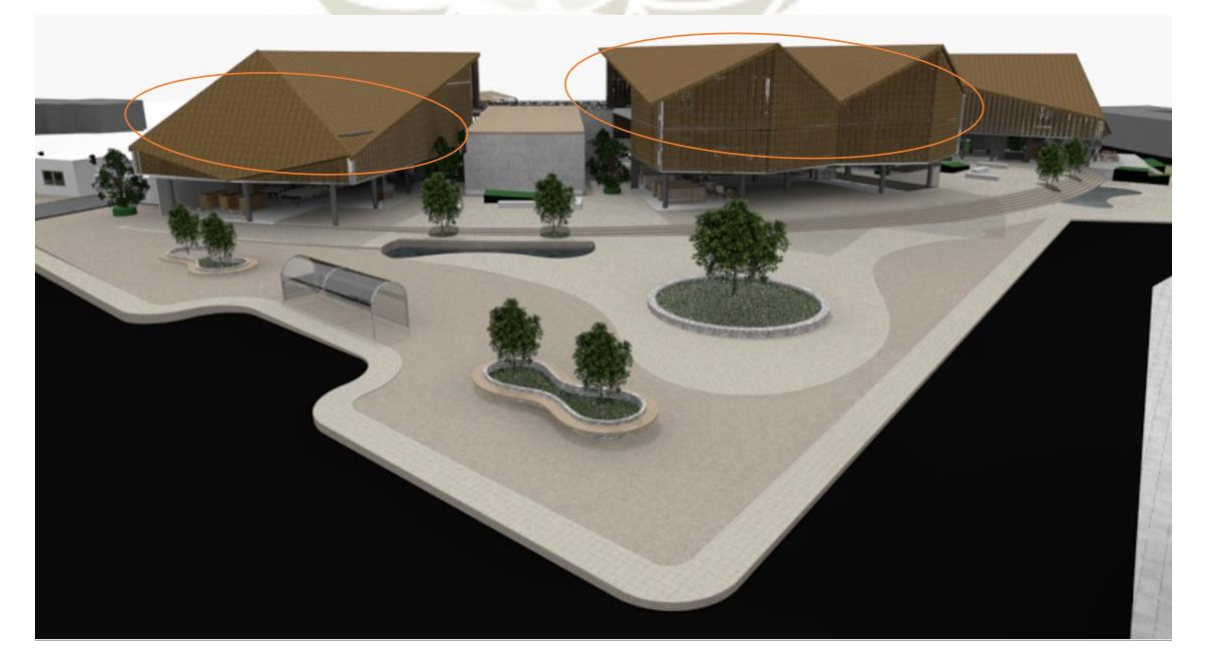

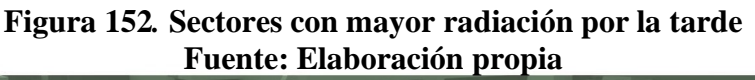

194

Publicación autorizada con fines académicos e investigativos En su investigación no olvide referenciar esta tesis
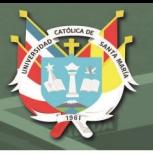

...<sub>sERVICIO</sub>

.. AGRÍCOLA

### **6.2.5. Emplazamiento**

Según las características que obtuvimos con el análisis del sitio, logramos rescatar premisas del lugar que nos ayuda a generar ideas para una óptima zonificación y emplazamiento de la propuesta dentro del terreno.

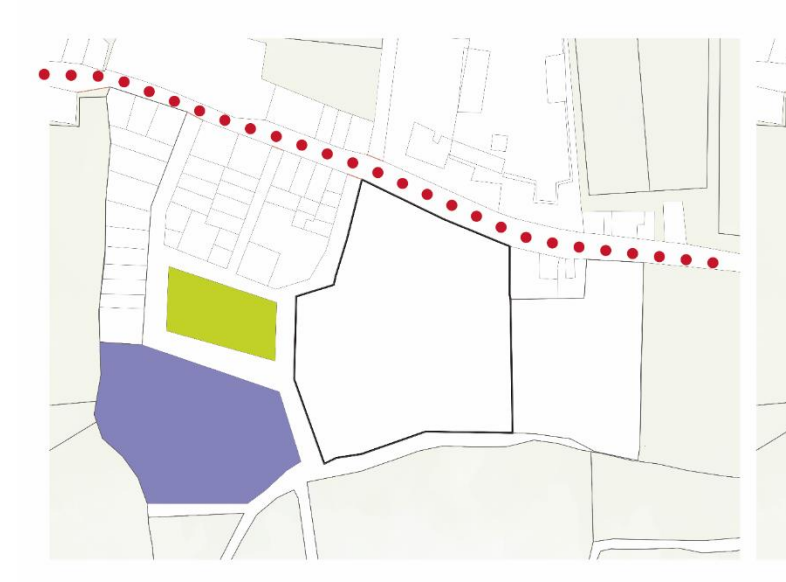

El terreno tiene 16 809 m2, se ubica al frente de la carretera Aplao y por la parte posterior con el Instituto Juana María Condesa y áreas agrícolas.

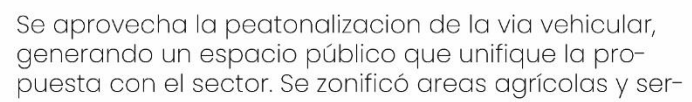

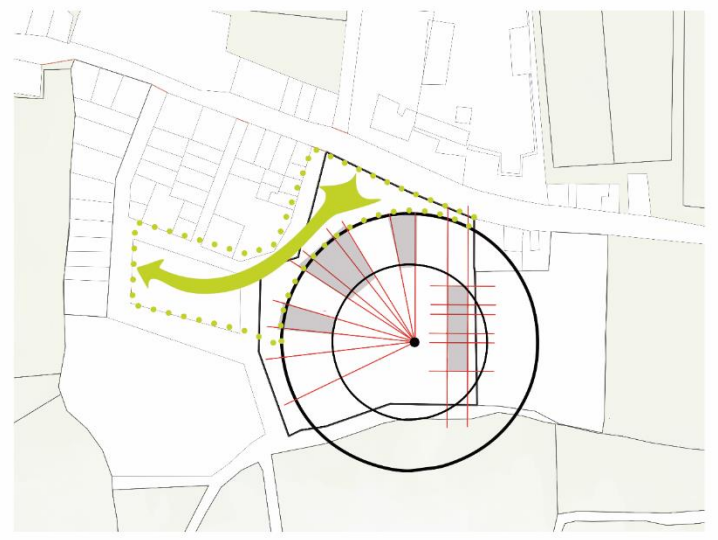

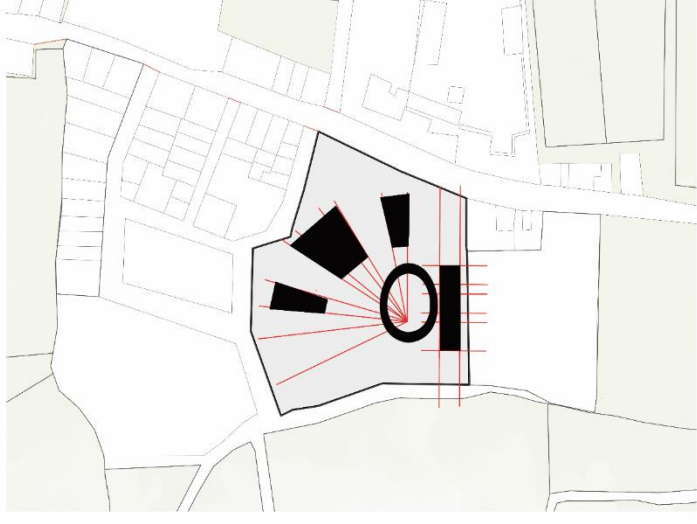

Se plantea una geometría radial, que genere un flujo continuo entre espacios públicos, y se genere un espa-investigación nace de los ejes del radio y el sector de cio abierto que tengan en común el conjunto.

La volumetria del sector educacional, administrativo e produccion nace de los ejes paralelos al radio.

## **Figura 153. Premisas de emplazamiento**

#### **Fuente: Elaboración propia**

195

Publicación autorizada con fines académicos e investigativos En su investigación no olvide referenciar esta tesis

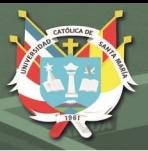

#### **6.3. Desarrollo Arquitectónico**

Se propone la integración de 4 bloques del equipamiento con la carretera principal y el parque adyacente a través de una curva de emplazamiento, permitiendo la fácil accesibilidad, pero a la vez creando un filtro que delimite el espacio público con el privado.

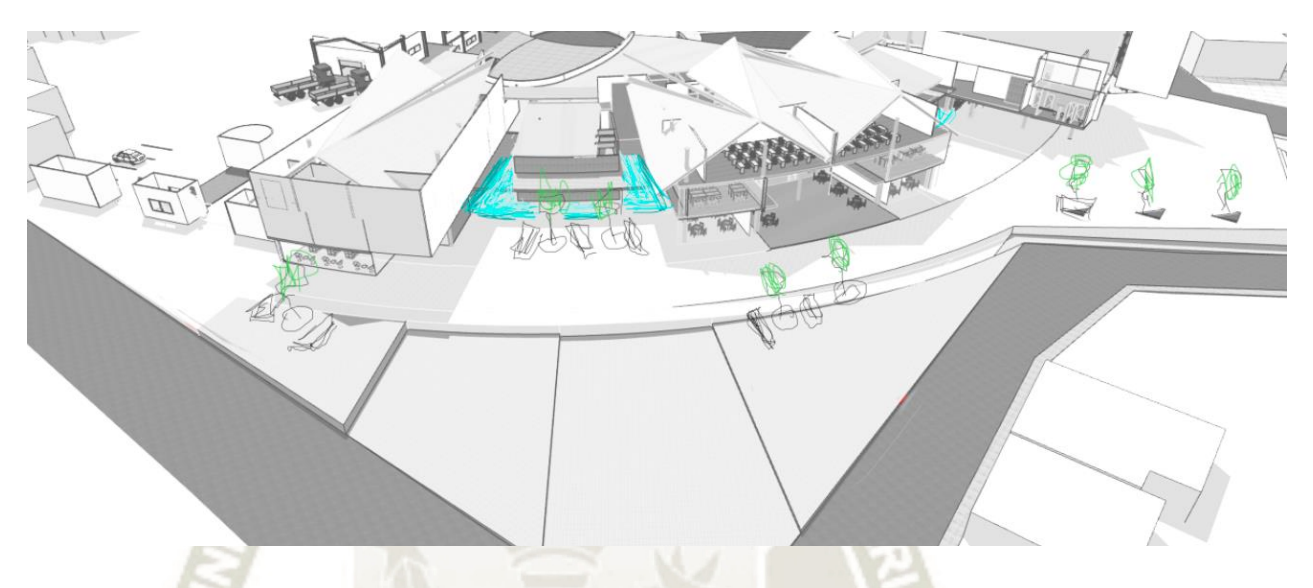

# **Figura 154***.* **Axonometría y diseño de espacios públicos en propuesta Fuente: Elaboración propia**

#### **6.3.1. Sistemas**

Las circulaciones se dan de acuerdo con el radio que ordena los bloques.

Este a su vez contiene circulaciones verticales que se ubican fuera de los bloques, para que los usuarios estén obligados a pasar por el parque interno que genera el equipamiento.

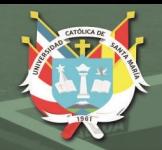

# **CIRCULACION**

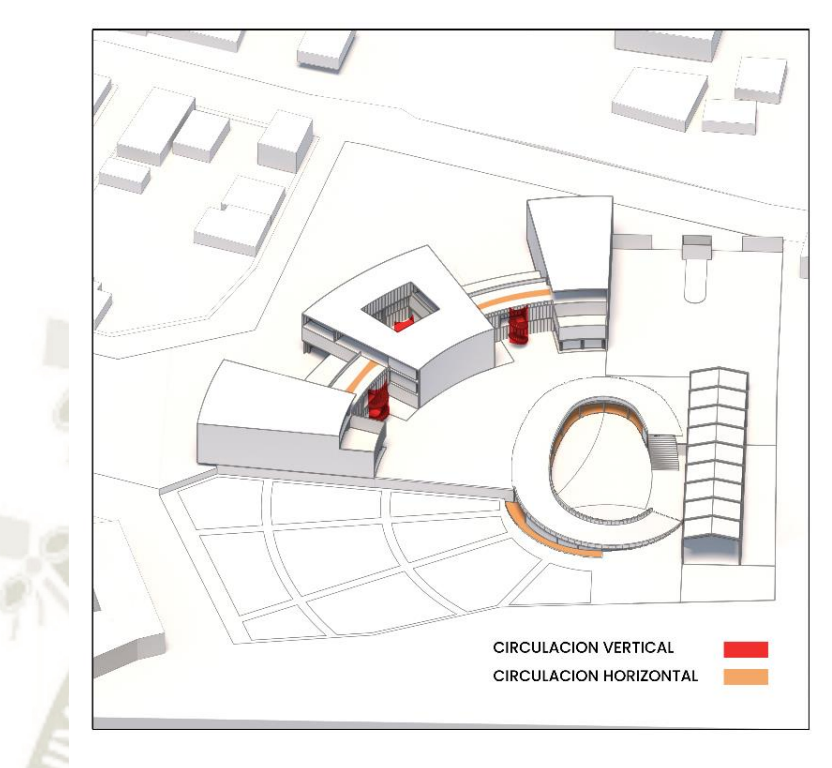

# **Figura 155. Diagrama de circulación Fuente: Elaboración propia**

Según el estudio realizado se rescata las áreas que deben ser protegidas con coberturas, para los espacios y las circulaciones.

A su vez se planteará vegetación en espacios púbicos para proteger la radiación solar directa analizada.

197

# **ASOLEAMIENTO**

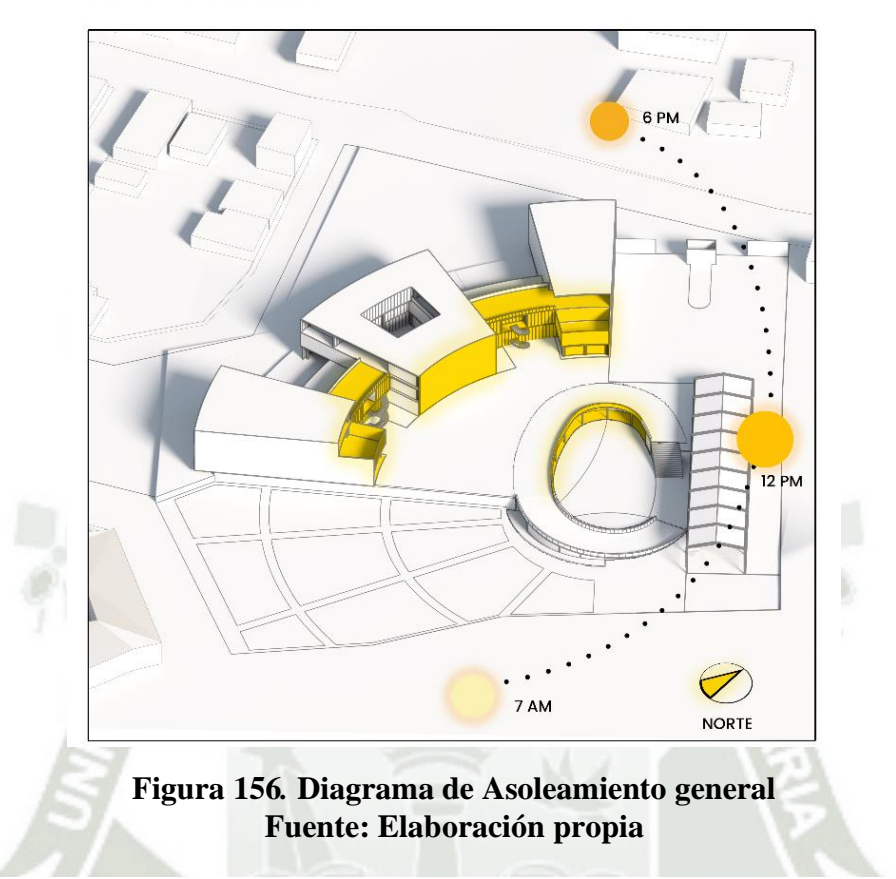

## **GRADO DE PRIVACIDAD**

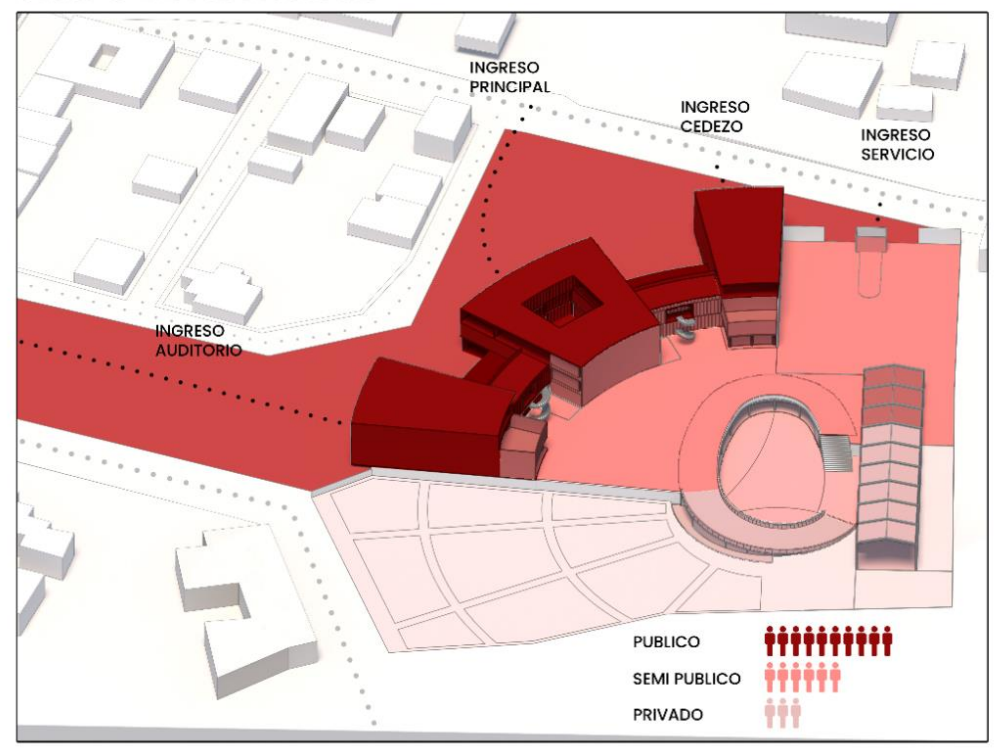

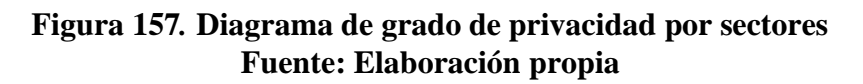

#### **6.3.2. Programa**

#### **6.3.2.1. Criterios de programación**

Las áreas con más relación pública (Difusión, Capacitación, y Administración) está en relación con el parque del frente, mientras que las áreas más privadas (Productividad, Investigación, Almacenamiento) se encuentran dentro de conjunto cerca del área agrícola experimental.

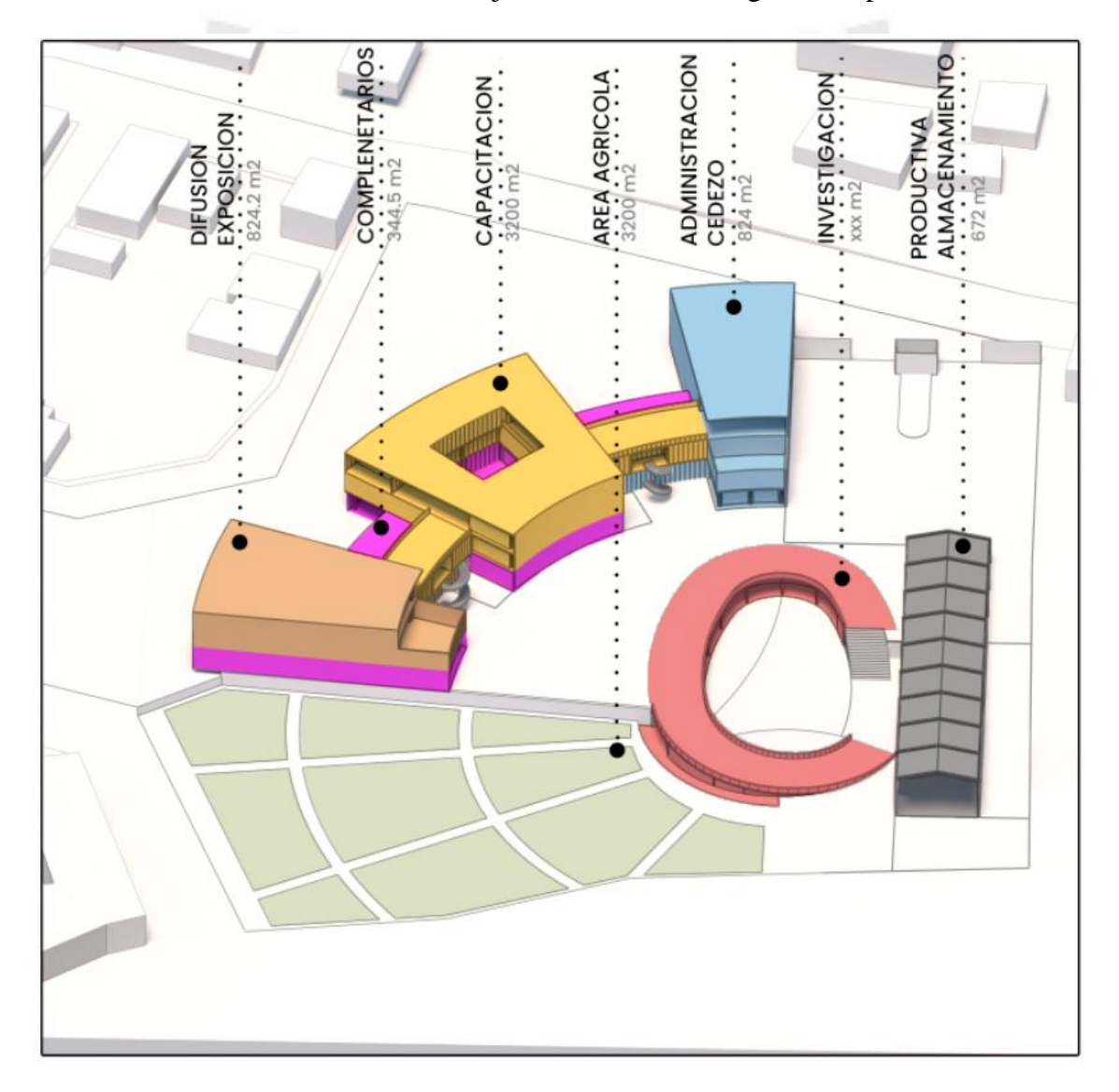

**Figura 158***.* **Diagrama de programa de propuesta Fuente: Elaboración propia**

#### **6.3.2.2. Dimensionamiento de espacios**

Se tomó en cuenta aproximadamente cuantas personas estarían haciendo uso de los espacios educativos y de difusión, para ello se extraerá las personas que se dedican a la actividad agropecuaria y comercio dentro del sector de estudio (Valle de Majes).

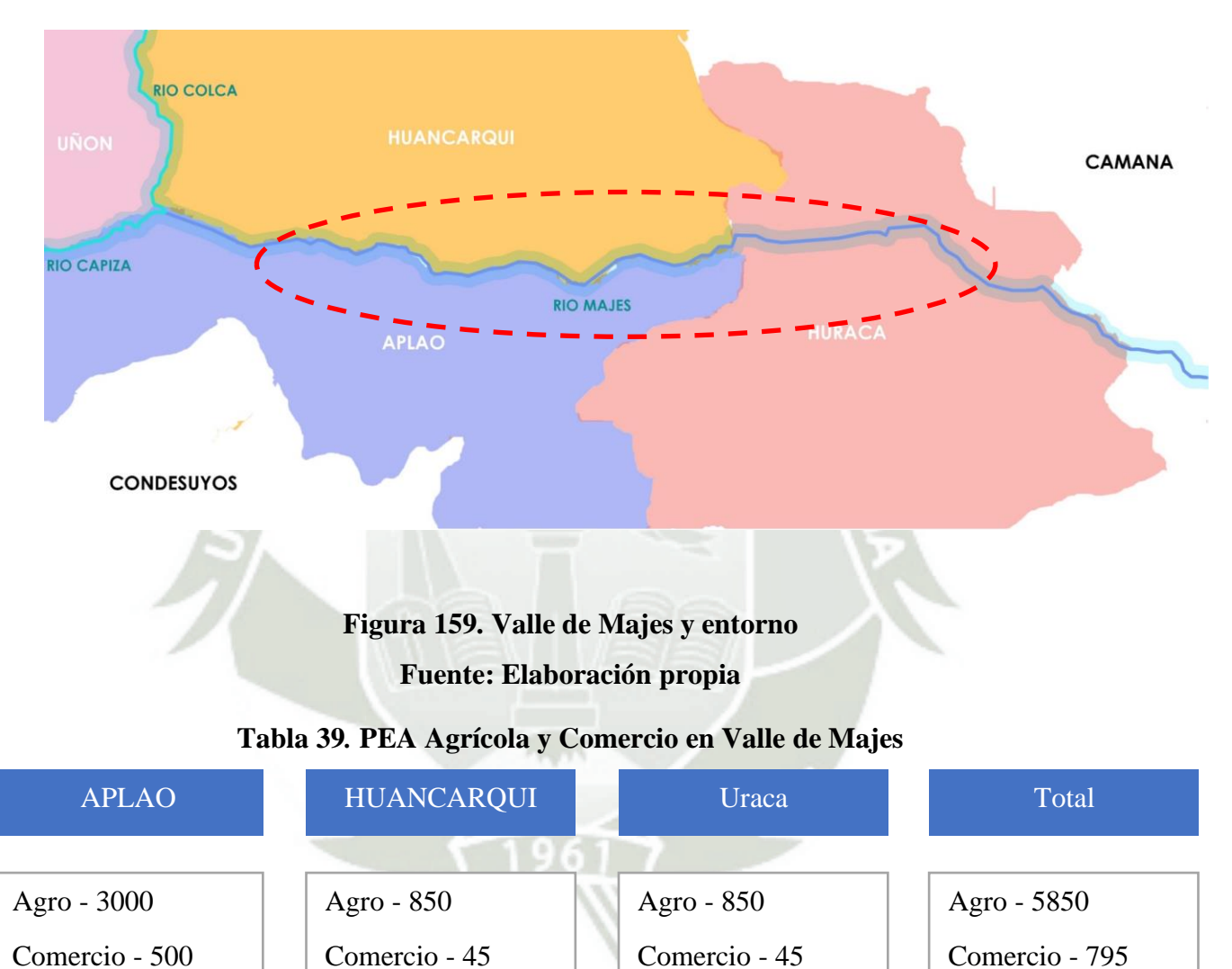

#### **Fuente: Instituto Nacional de Estadística e Informática INEI, (2018)**

En todo el Valle Majes se cuenta con 6 645 personas que se dedican a actividades relacionadas al Centro de Investigación Agro Sostenible.

Con este número se tendrá un mejor dimensionamiento de los espacios a proyectar dentro de la propuesta.

Para el dimensionamiento de cada espacio se tomará como referencia el coeficiente de ocupantes que recomienda el Reglamento Nacional de Edificaciones, en el artículo 13 (número de ocupantes).

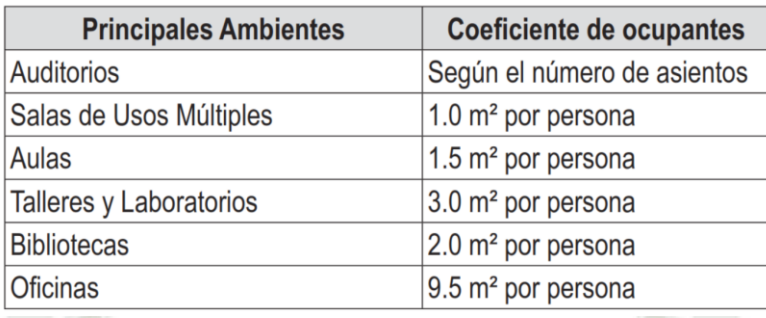

#### **Tabla 40***.* **Coeficiente de ocupantes en espacios educativos**

**Fuente: Diario Oficial del Bicentenario El Peruano, (2015)**

Auditorio:

Según el RNE nos indica que de acuerdo a la cantidad de asientos es el número de personas que harán uso del espacio, por ende, el auditorio (150 m2) tiene planeado un aforo de 130 personas.

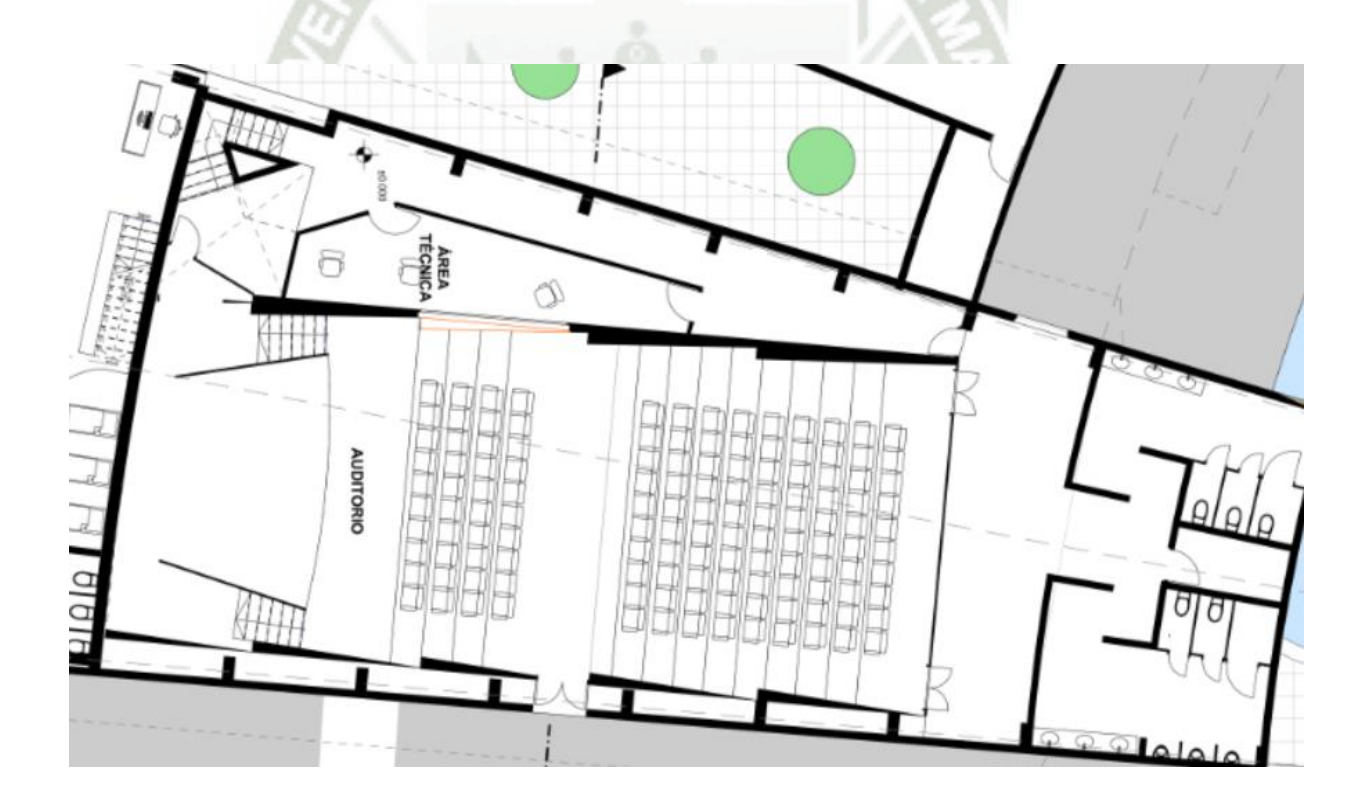

**Figura 160. Plano de Auditorio Fuente: Elaboración propia**

SUM:

El espacio de Servicios Múltiples tiene relación directa con las áreas de enseñanza, donde el público principal son las personas que usan de los espacios de aprendizaje.

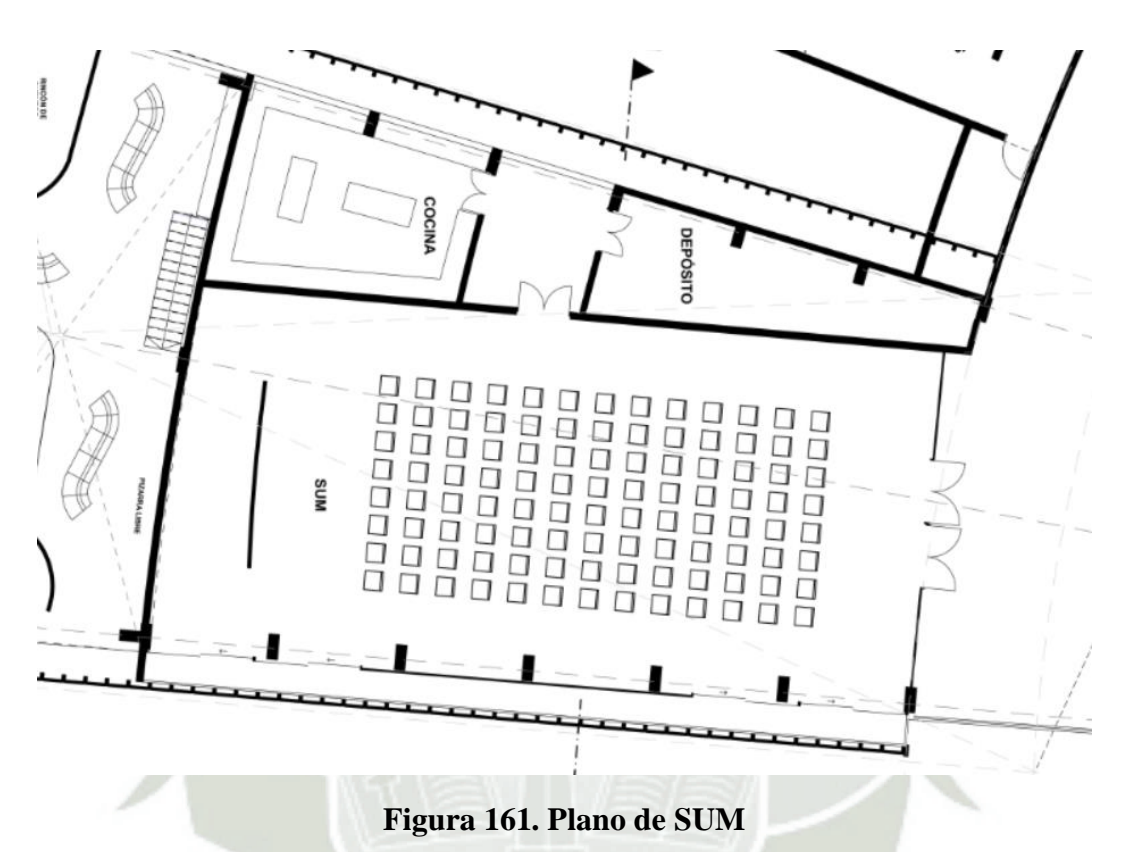

**Fuente: Elaboración propia**

Este espacio pretende albergar las personas que usen los salones de trabajo, sala de cómputo y los talleres, por lo que se propone un aforo de 150 personas, el cual tiene un área de 190 m2, complementando con servicios alado del espacio.

#### **Tabla 41***.* **Ficha técnica de sala de Usos múltiples**

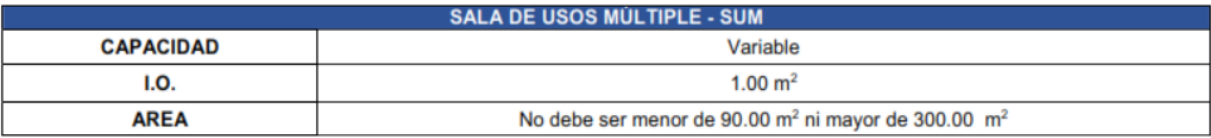

#### **Fuente: Ministerio de Educación, (2018)**

Talleres educativos:

En el equipamiento se plantea 3 talleres donde se difundan clases relacionadas a la mejoría de prácticas agropecuarias, donde cada taller contará con un aforo de 54 personas para cada taller, donde se toma en cuenta

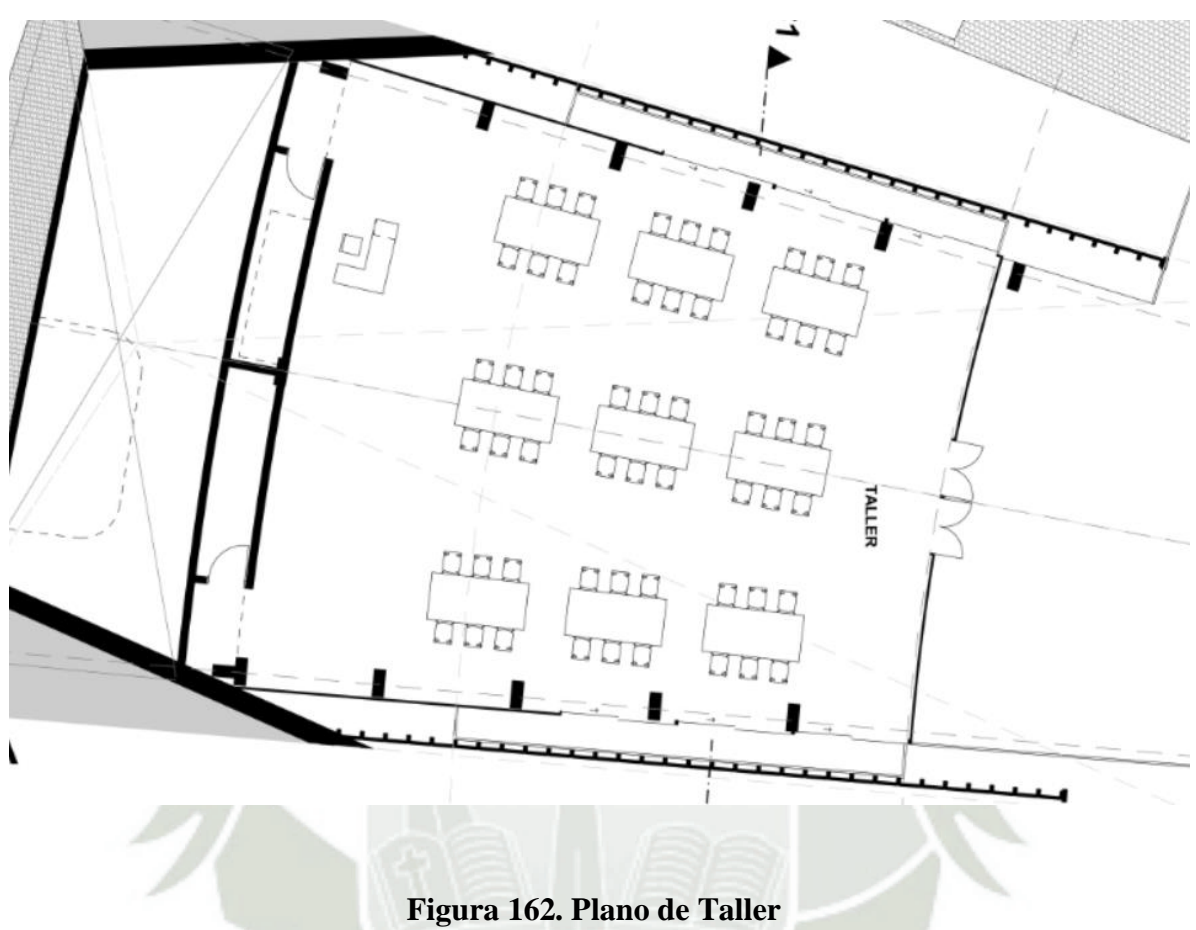

según la norma que propone el RNE donde por cada taller se cuenta un coeficiente del 3.0 m2, donde se plantea 4 talleres de 162 m2.

**Fuente: Elaboración propia**

|  |  |  |  | Tabla 42. Ficha técnica de laboratorio de ciencias |  |  |
|--|--|--|--|----------------------------------------------------|--|--|
|--|--|--|--|----------------------------------------------------|--|--|

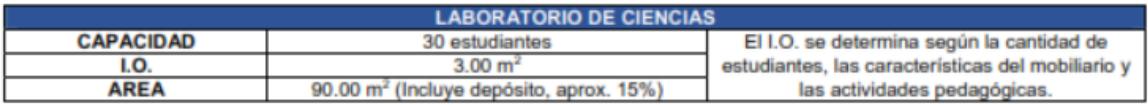

**Fuente: Ministerio de Educación, (2018)**

#### **6.3.2.3. Organización**

La propuesta se organiza mediante una plaza semipública y una semiprivada, que distribuye los bloques que contiene el conjunto.

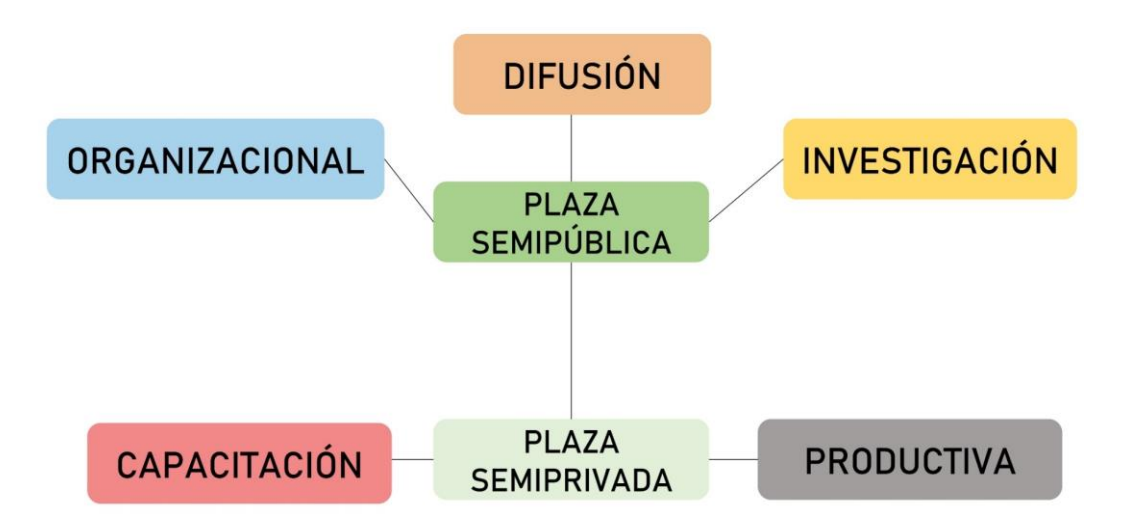

# **Figura 163***.* **Diagrama de organización de sectores Fuente: Elaboración propia**

Para entender el desarrollo organizacional de cada espacio, a continuación, se presentará los siguientes diagramas con las respectivas relaciones que tienen cada espacio.

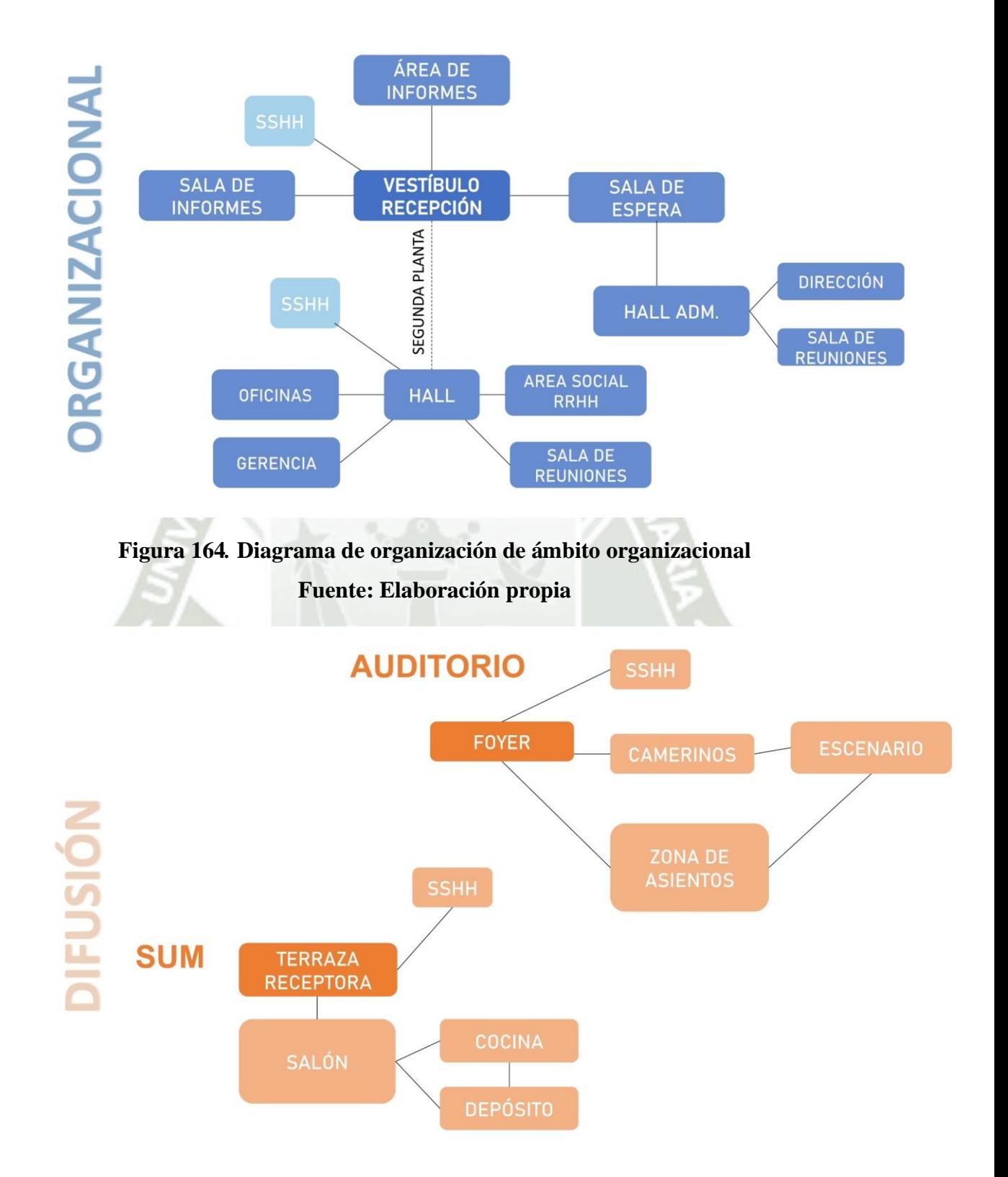

**Figura 165***.* **Diagrama de organización de ámbito difusión Fuente: Elaboración propia**

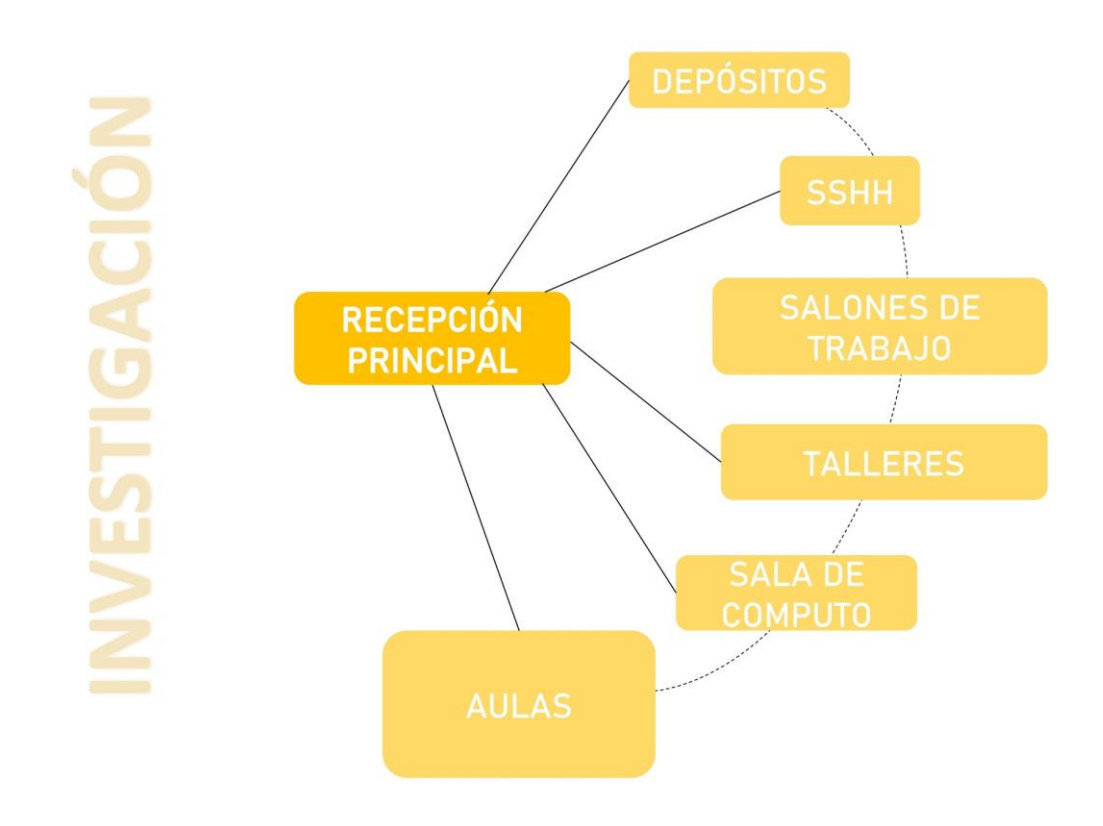

**Figura 166***.* **Diagrama de organización de ámbito investigación**

#### **6.3.2.3.3. Sector Privado**

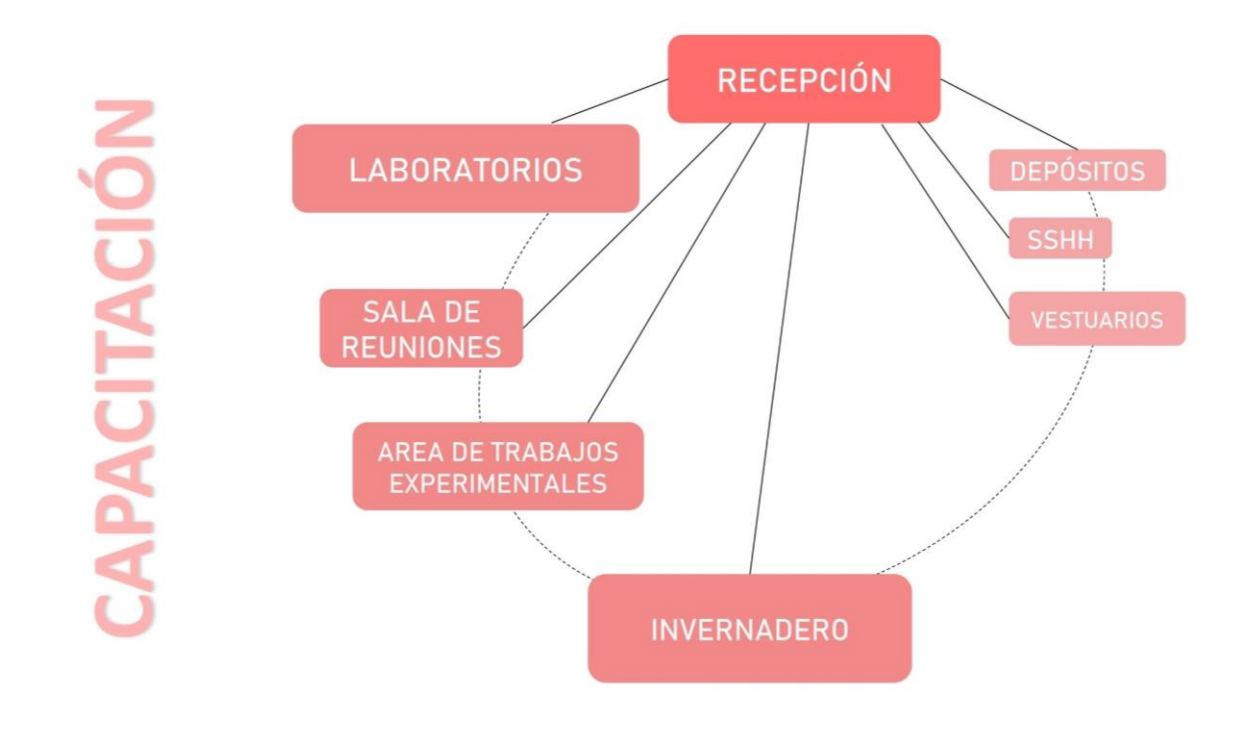

**Figura 167***.* **Diagrama de organización de ámbito capacitación**

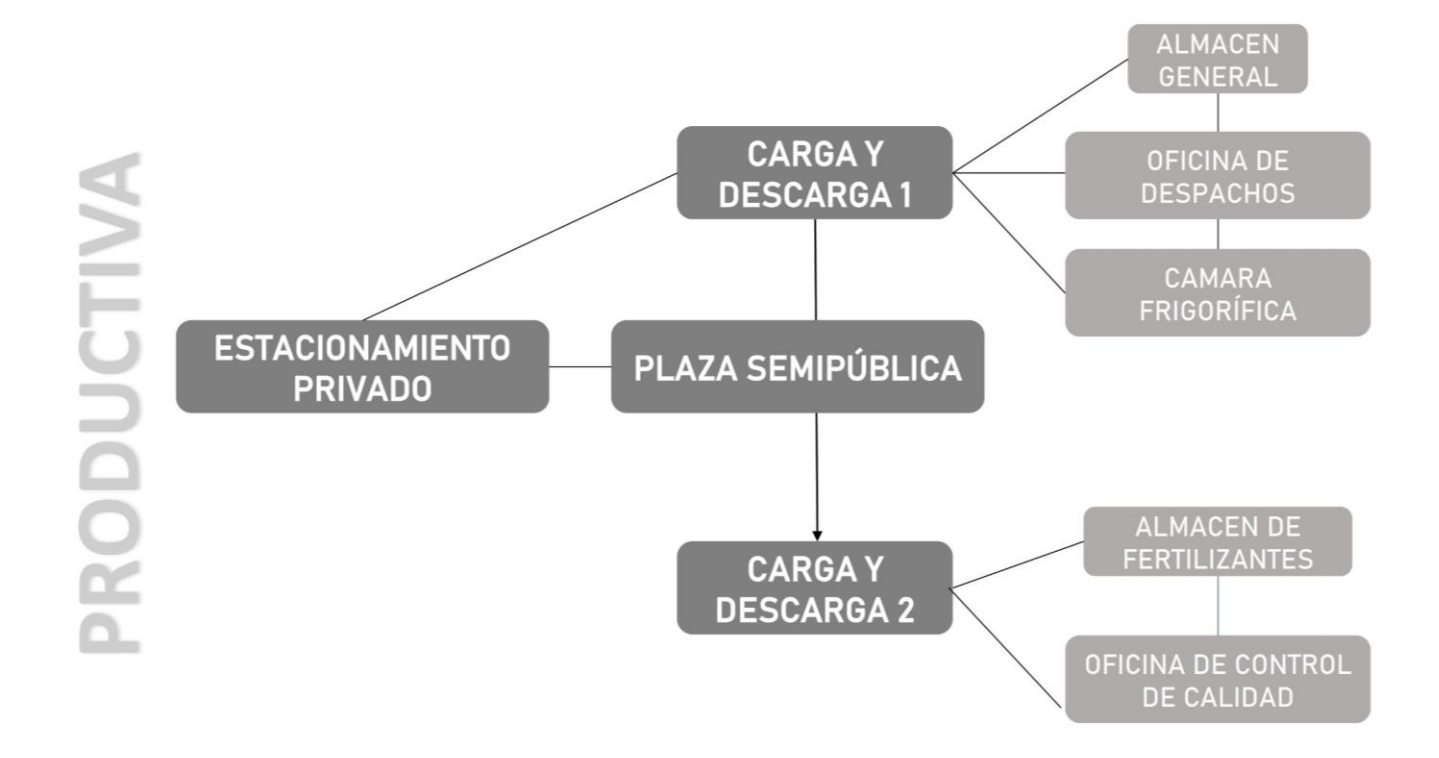

**Figura 168***.* **Diagrama de organización de ámbito productivo**

# **6.3.2.4. Programación Cuantitativa**

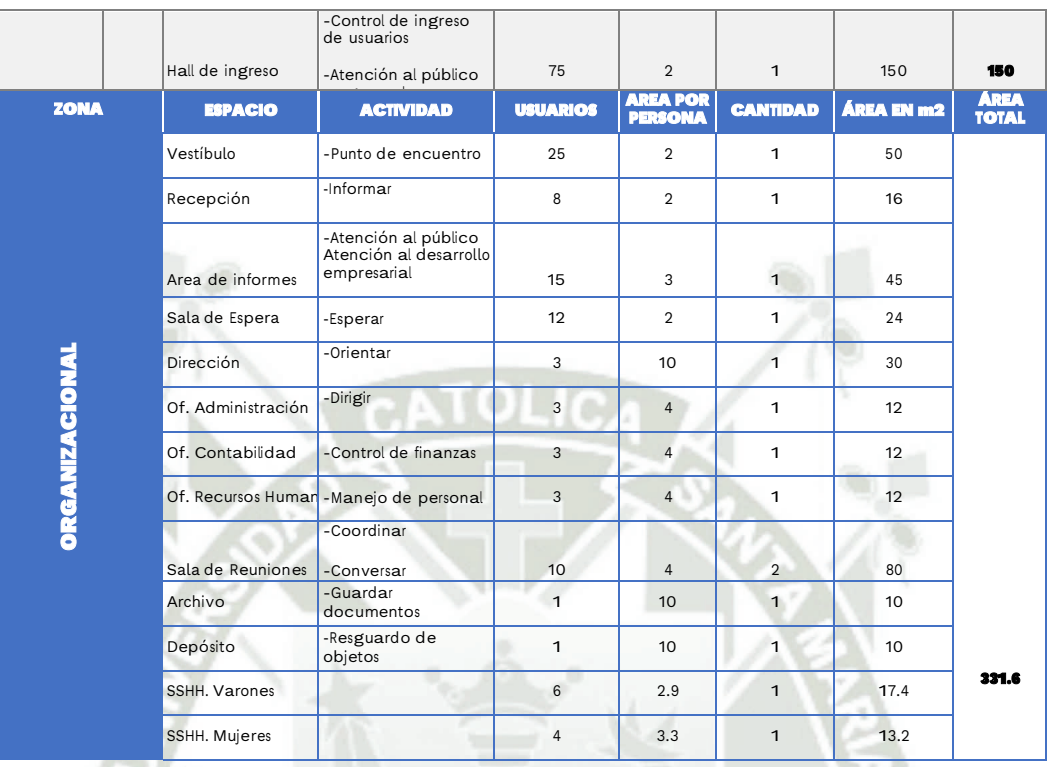

# **Tabla 43***.* **Programa de ámbito organizacional**

**Fuente: Elaboración propia**

# **Tabla 44***.* **Programa de ámbito investigación**

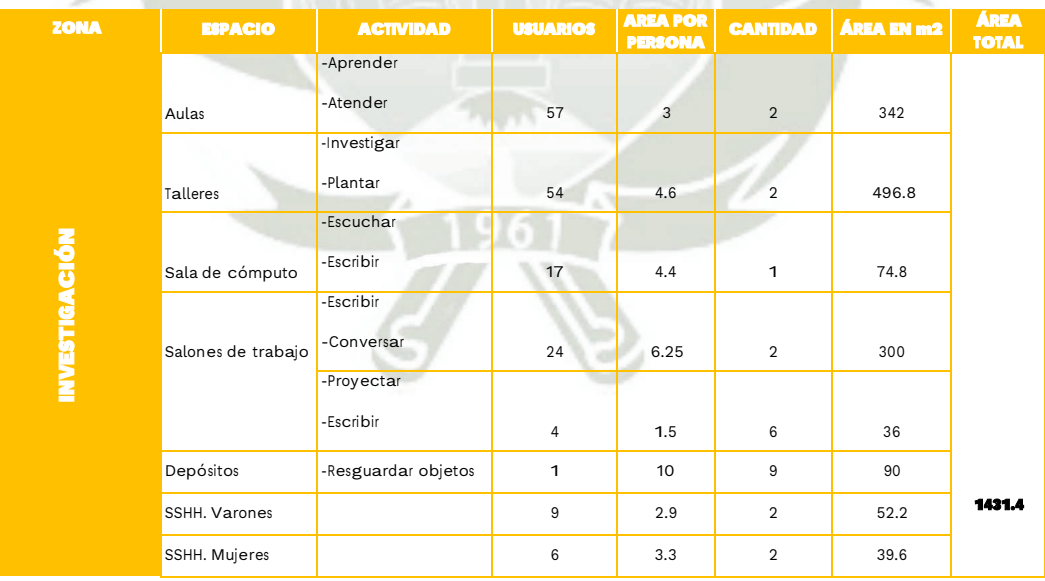

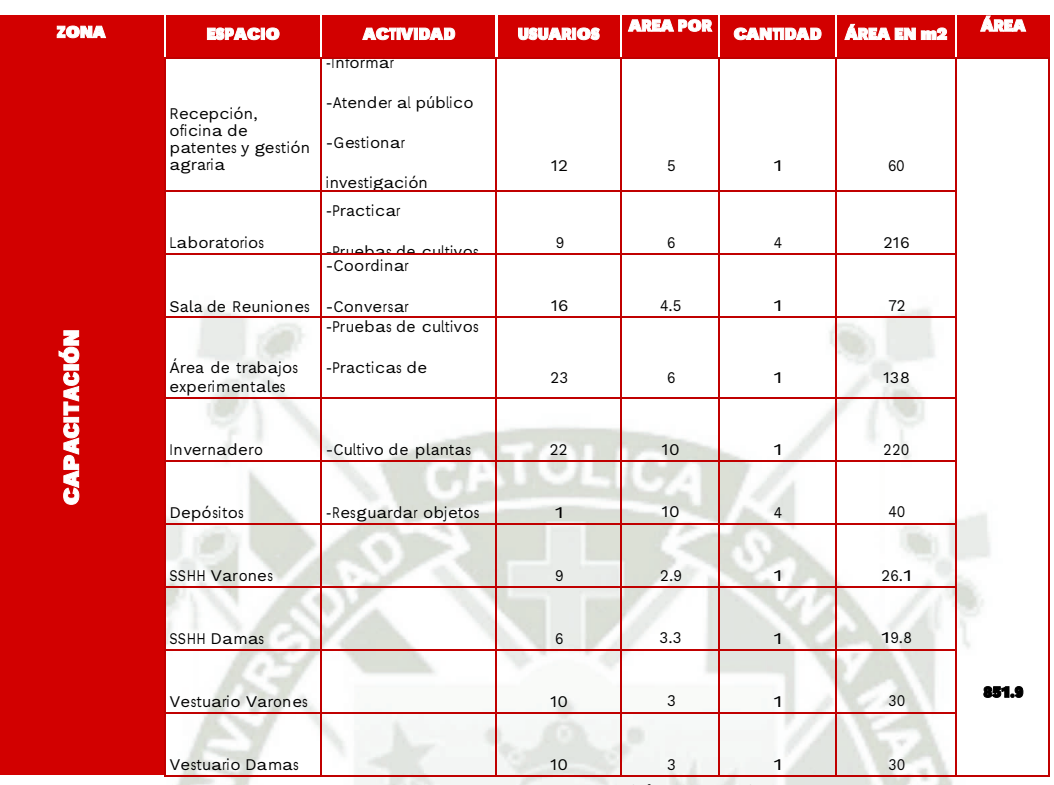

# **Tabla 45***.* **Programa de ámbito capacitación**

# **Fuente: Elaboración propia**

# **Tabla 46***.* **Programa de ámbito difusión**

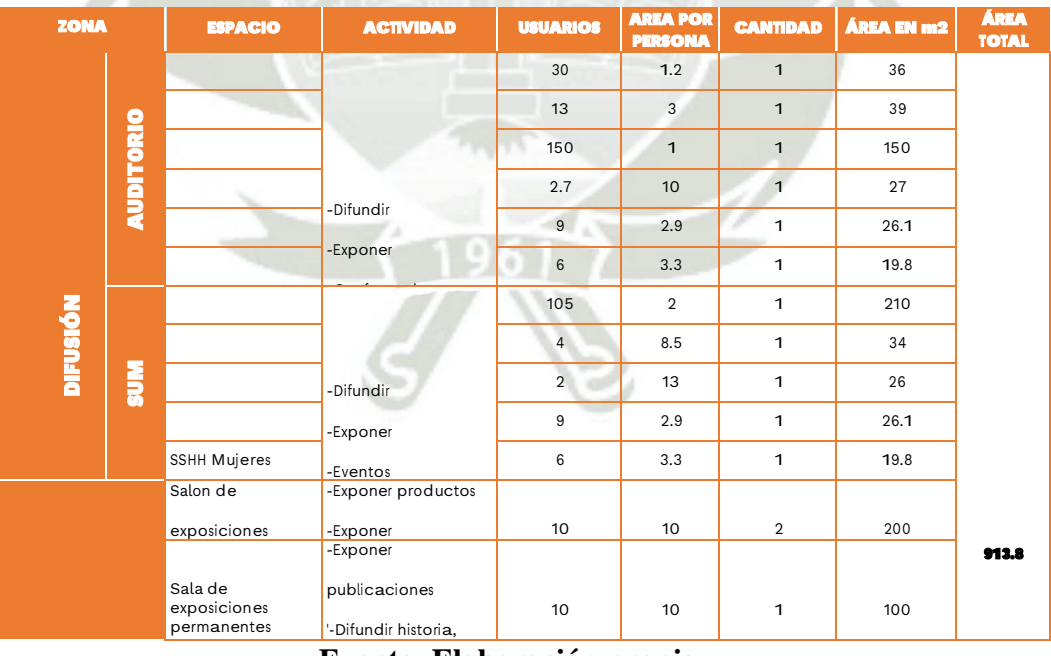

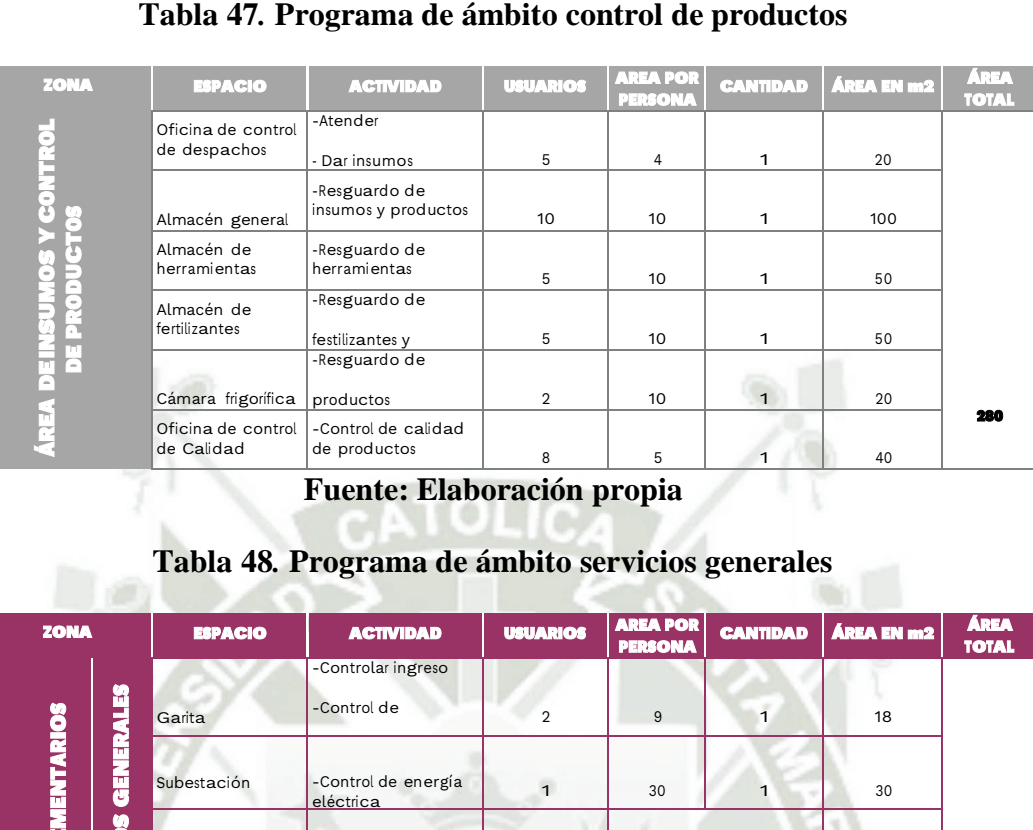

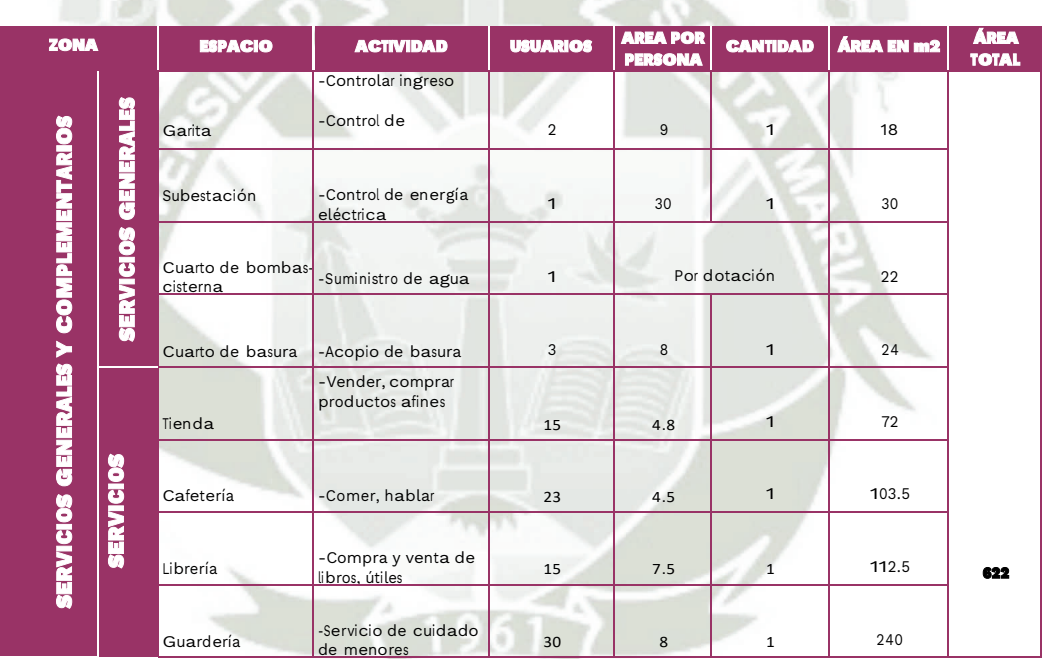

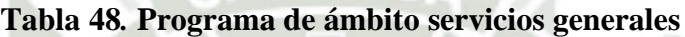

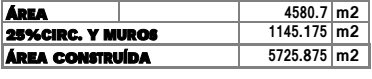

| <b>ÁREA DEL TERRENO</b>        | $16300 \, \text{m2}$   |  |
|--------------------------------|------------------------|--|
| <b>65%ÁREA LIBRE, AGRÍCOLA</b> | $10595 \, \mathrm{m2}$ |  |

**Fuente: Elaboración propia**

#### **CONCLUSIONES**

- Los principales problemas ambientales de la agricultura en el Valle de Majes son el mal uso de agua y suelo y el mal uso de fertilizantes y pesticidas, y esto se debe a los patrones de los productores ya establecidos por falta de capacitación y facilidades de acceso a información y nuevas tecnologías.
- Se reafirma lo que indica la ITP un CITE asegura y que se cumplan los diferentes estándares de calidad e higiene, las buenas prácticas y las diferentes normas técnicas; en conjunto permite a los agricultores que puedan obtener la mejor calidad en los productos y de esta forma aprovechar las distintas oportunidades de los mercados internacionales, nacionales y locales.
- En un actual entorno altamente competitivo nacional e internacional, un CITE permite a los productores generar valor agregado a su producto.
- El Valle de Majes, posee las condiciones ambientales y geográficas ideales para la implementación de un centro de innovación tecnológica agraria.
- El uso de la tecnología en la agricultura y sus sistemas, genera respuestas positivas en términos económicos, ambientales y sociales, debido a que aumenta la productividad en los cultivos, mejora rendimientos; ambientalmente, optimiza el uso de agua y suela y promueve los procesos de inclusión digital en el campo.
- Debido a los avances tecnológicos, los agricultores pueden cambiar las técnicas de aplicación de fertilizando y plaguicidas usándolas estratégicamente y en mínimas cantidades requeridas.
- Los resultados de aplicar la tecnología en la agricultura demuestran que éste tipo de herramientas contribuyen a la sostenibilidad y por lo tanto en el compromiso y responsabilidad social de cumplir con los 17 Objetivos de la Sostenibilidad que la ONU ha planteado hacia el 2030.
- Las tecnologías robóticas permiten una gestión más exacta y confiable sobre los procesos de producción, distribución, almacenamiento, organización de datos, lo que resulta en una mayore eficiencia y menores costos de producción, condiciones de trabajo en cultivos más seguras y una reducción del impacto ambiental.

## **RECOMENDACIONES**

- Es importante ir difundiendo la importancia del uso de la tecnología en la agricultura y los beneficios que tiene en ella, mostrando el impacto que tiene en los cultivos y comparando los resultados con y sin el uso de la tecnología con el fin de que los productores tengan la confianza de aplicarla.
- Es importante promover una agenda política que permita subsidios a los productores para que tengan la posibilidad de acceder y aplicar a la tecnología en sus cultivos.
- Se debe articular las organizaciones públicas y privadas que fomenten y apoyen la investigación agrícola.
- Es necesario crear y fortalecer las capacidades de todos los actores y coactores para fortalecer la investigación y la extensión agrícola.

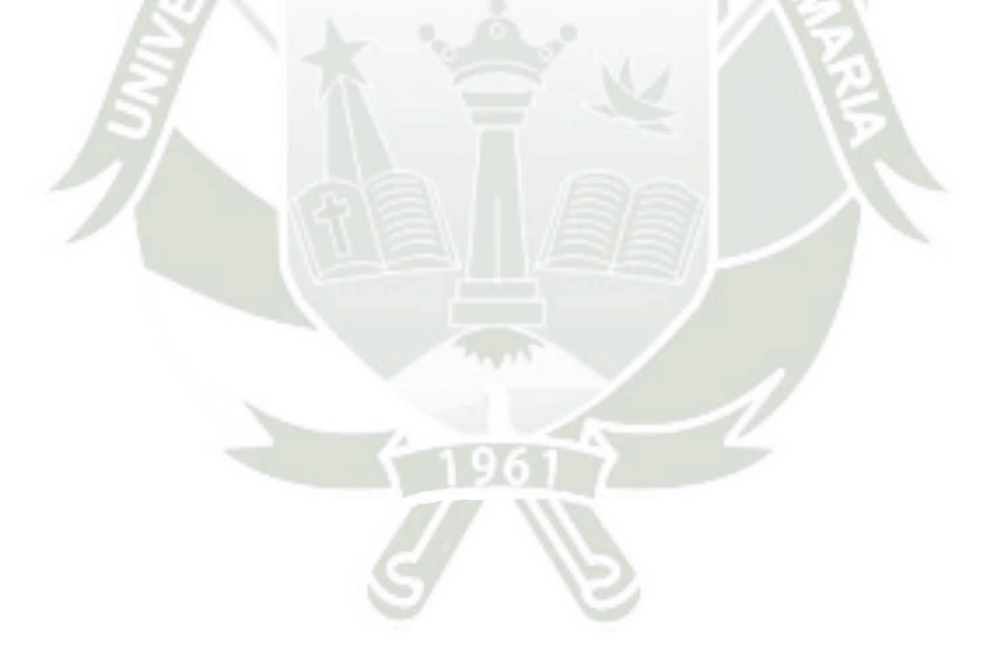

#### **REFERENCIAS BIBLIOGRÁFICAS**

- Alonso, E. (2016). *Apuntes de Arquitectura Bioclimática.* Pearson.
- Andrea Sonnino, J. R. (2013). *La innovación en agricultura y las biotecnologías agrícolas como herramientas de las políticas de seguridad alimentaria.* Obtenido de https://www.fao.org/3/ar635s/ar635s.pdf
- Asgrow. (2018). *¿Qué es la agrotecnología?* Obtenido de https://www.asgrow.com.mx/esmx/tendencias/agrotecnologia/el-paquete-de-nutricion-de-acuerdo-a-la-meta-derendimiento-a-al1111.html
- Asociación Española de promotores públicos de vivienda y suelo. (2015). *Edificación sostenible buenas plásticas.* Obtenido de http://docplayer.es/12944192-Edi-fic-acion-sost-enib-le.html
- Augusto Izquierdo, I. T., & Torres Castro, D. S. (2020). *Proyecto de prefactibilidad para el diseño de un sistema de gestión de calidad en comercializadora de insumos agrícolas Farmagro SA.* [Trabajo de Titulación previo a la obtención del título de: Ingeniero en gestión empresarial]. Obtenido de http://repositorio.sangregorio.edu.ec/bitstream/123456789/1469/1/Tesis%20Agusto %20Ivan%20-%20Torres%20Danny%20-%2027-02-2020%20PDF.pdf

Banco Central de Reserva del Perú. (2016 ). *Infome Económico y Social.* Región Arequipa.

- Banco de Crédito del Perú BCRP. (2018). *Reporte de Inflación.* Obtenido de https://www.bcrp.gob.pe/docs/Publicaciones/Reporte-Inflacion/2018/junio/ri-junio-2018-recuadro-1.pdf
- Banco Mundial. (2017). *Tomando impulso en la agricultura peruana: oportunidades para aumentar la productividad y mejorar la competitividad del sector.* Washington, DC: Banco Mundial.
- Bioconstruccion. (2021). *Certificación Edge*. Obtenido de https://bioconstruccion.com.mx/certificacion-edge/
- Bioconstrucción. (2021). *Certificación LEED*. Obtenido de https://bioconstruccion.com.mx/certificacion-leed/
- Calvo, A. (2015). *Agroptima*. Obtenido de La tecnología en la agricultura: https://www.agroptima.com/es/blog/tecnologia-agricultura-beneficios/
- Calvo, A. (2019). *Agroptima*. Obtenido de La tecnología en la agricultura: https://www.agroptima.com/es/blog/tecnologia-agricultura-beneficios/
- Calvo, A. (2019). *La tecnología en la agricultura: ¿Cómo me beneficia?* Obtenido de Agroptima Blog: https://www.agroptima.com/es/blog/tecnologia-agriculturabeneficios/
- Carazo, M. I. (2010). *Arquitectura, Pedagogía e Innovación.* Lima: Pontificia Universidad Católica del Perú. [Tesis para optar el título profesional de arquitecto].
- Castro. (2022). *Políticas gubernamentales para el campo*. Obtenido de http://eliseocastrogagronomia.blogspot.com/2010/07/
- Centro tecnológico de la agricultura ADESVA. (2013). *Historia ADESVA.* Obtenido de https://citadesva.com/
- Centro tecnológico de la agroindustria ADESVA. (2015). *Centro Innovador de Productos Agroalimentarios (CIDPA).* Obtenido de https://citadesva.com/cidpa/
- Centro Tecnológico de la Agroindustria ADESVA. (2015). *Parcela Experimentación.* Obtenido de https://citadesva.com/instalaciones/parcela-experimentacion/
- Comisión Económica para América Latina y el Caribe CEPAL. (2015). *Comisión Económica para América Latina y el Caribe*. Obtenido de https://www.cepal.org/es/temas/agenda-2030-desarrollo-sostenible/objetivosdesarrollo-sostenible-ods
- Cornejo Tamayo, L. H., & Díaz Valdivia, J. M. (2022). *Agricultura en el Peru*. Obtenido de https://es.slideshare.net/luisct/agricultura-en-el-peru
- Diario Oficial del bicentenario el peruano. (2003). *Ley de desarrollo y fortalecimiento de Organizaciones Agrarias - LEY Nº 28062.* Obtenido de https://www2.congreso.gob.pe/sicr/cendocbib/con3\_uibd.nsf/D9D5CB0A80FC230 805257982007A408C/\$FILE/Ley\_28062.pdf
- Diario Oficial del Bicentenario El Peruano. (2006). *Reglamento Nacional de Edificaciones - RNE Norma Técnica A.040*. Obtenido de https://busquedas.elperuano.pe/normaslegales/modifican-la-norma-tecnica-a040 educacion-del-numeral-ii-resolucion-ministerial-n-068-2020-vivienda-1864238- 1/#:~:text=La%20presente%20Norma%20T%C3%A9cnica%20tiene,28044%2C% 20Ley%20General%20de%20Educaci%C3%B3n
- Diario Oficial del Bicentenario El Peruano. (2015). *Reglamento Nacional de Edificaciones - RNE Norma A.060*. Obtenido de https://ici.edu.pe/brochure/normas/Norma-A.060- Industria-Ingesoft.pdf
- Diario Oficial El Peruano. (2015). *Decreto legislativo de centros de innovación productiva y transferencia tecnológica - CITE Decreto legislativo N° 1228.* Obtenido de https://busquedas.elperuano.pe/download/url/decreto-legislativo-de-centros-deinnovacion-productiva-y-tr-decreto-legislativo-n-1228-1292138-7
- Díaz Urquizo, H., Farfán Bazán, E., & Núñez de Prado, H. (2015). *Geología y Estratigrafía del Cuaternario y Zonificación Geotécnica-sísmica del área urbana de Arequipa*. Obtenido de http://bvpad.indeci.gob.pe/doc/pdf/esp/doc2172/doc2172.htm
- Earth Observing System. (2021). *Método De Siembra Directa: Ventajas Y Funcionamiento*. Obtenido de https://eos.com/es/blog/siembra-directa/
- Editorial Economía. (2013). *Definición de Producción Agrícola*. Obtenido de https://economia.org/produccionagricola.php#:~:text=Se%20denomina%20producci%C3%B3n%20agr%C3%ADc ola%20al,generar%20vegetales%20para%20consumo%20humano.
- Escuela Europea de Excelencia. (2014). *ISO 14001: Diseño e implementación de un Sistema de Gestión Ambiental*. Obtenido de https://www.nueva-iso-14001.com/2014/12/iso-14001-diseno-e-implementacion-de-un-sistema-de-gestion-ambiental/
- Estrategia estatal de innovación. (2010). *Estrategia\_Estatal\_Innovación Ideas basicas sobre innovacion*. Obtenido de https://www.slideshare.net/e2iInnovacion/estrategiaestatalinnovacin-ideas-basicassobre-innovacion-cotec
- Facisalud. (2021). *Reglamento de laboratorio*. Obtenido de https://www.coursehero.com/file/115985228/REGLAMENTO-DE-LABORATORIO-1pptx/
- Figueroa, A. (1988). Productividad agrícola y crisis económica en el Perú. *Economía, 11*(22), 9-34.
- Freeman. (1975). *Las actividades de generación y adquisición de conocimiento*. Obtenido de https://theblogjs.wordpress.com/2019/10/12/actividades-clave-de-los-procesosde-innovacion/
- Givoni, Baruch. (1969). *Man, Climate and Architecture.* Elsevier Architectural Science Series: Editor Henry J. Obtenido de https://www.urbipedia.org/hoja/Baruch\_Givoni
- Gobierno Regional de Arequipa. (2013). *Plan de Desarrollo Regional Concertado 2013 - 2021 Actualizado de la Región de Arequipa.* Obtenido de https://www.saludarequipa.gob.pe/transp/planeamiento/PDRC%202013-2021.pdf
- Gracia, R., & Segura, I. (2003). *Los centros tecnológicos y su compromiso con la competitividad.* Economía Industrial.
- Grupo Lledó. (2013). *Los 10 mandamientos del diseño sostenible*. Obtenido de https://lledogrupo.com/los-10-mandamientos-del-diseno-sostenible/
- Horticultivos. (2017). *Principales Tipos de Invernaderos*. Obtenido de https://www.horticultivos.com/featured/principales-tipos-invernaderos/
- Instituto Interamericano de Cooperación para la Agricultura IICA. (2014). *La innovación en la agricultura: un proceso clave para el desarrollo sostenible.* San José, Costa Rica.
- Instituto Juan de Herrera. (2000). *La construcción sostenible. El estado de la cuestión*. Obtenido de http://habitat.aq.upm.es/boletin/n4/apala.html
- Instituto Nacional de Estadística e Informática INEI. (2018). *IV Censo Nacional Agropecuario 2012.* Obtenido de https://www.inei.gob.pe/media/MenuRecursivo/publicaciones\_digitales/Est/Lib117 7/libro.pdf
- Instituto Tecnológico de la Producción ITP. (2013). *Definición de un CITE.* Obtenido de https://www.itp.gob.pe/nuestroscite/#:~:text=Un%20CITE%20es%20un%20Centro,valor%20agregado%20en%20s u%20producci%C3%B3n.
- ISOTools. (2013). *Gestion ambiental norma ISO 14001. Software ISO M. Ambiente y Energía, Sistema de Gestión de Medioambiental*. Obtenido de https://www.isotools.org/normas/medio-ambiente/iso-14001?\_\_hstc=2903087.82e4871556e2a1a51c76dd03133f1a08.1564107728393.15 64107728393.1564107728393.1&\_\_hssc=2903087.2.1564107728394&\_\_hsfp=20 66080607
- ISOTools. (2015). *Sistemas de Gestión de Calidad ISO 9001*. Obtenido de https://www.isotools.org/normas/calidad/iso-9001/
- Kendall, A. (2015). *Desarrollo y Perspectiva de los Sistemas de Andeneria de los Andes Centrales del Perú .* Cuzco. Obtenido de http://books.openedition.org/ifea/6110>. ISBN: 9782821844360
- Libédula IPDRS. (2011). *Diagnóstico de la Agricultura en el Perú*. Obtenido de ipdrs.org: https://www.ipdrs.org/images/en\_papel/archivos/Diagno\_stico\_de\_la\_Agricultura\_ en\_el\_Peru\_\_-\_web.pdf
- Lopez Hernandez, J. C. (2006). Principales Tipos de Invernaderos (1era parte). *Plasticulture: Revue du CIPA= Journal of CIPA, 125*, 8-17.
- Mafiadoc. (2020). *Manual de diseño bioclimático para Canarias*. Obtenido de https://moam.info/manual-de-diseo-bioclimatico-para-canariasrenovaeorg\_5a33eed41723dd3eef8533e4.html
- Maletta, H., & Gómez, R. (2015). Agricultura, alimentación y comercio exterior en el Perú: el problema de la autosuficiencia. *Apuntes: Revista de Ciencias Sociales*(14), 39-78.
- Ministerio de Agricultura y Riego MINAGRI. (Diciembre de 2008). *Plan estratégico sectorial regional agrario 2009 - 2015.* Obtenido de https://www.midagri.gob.pe/portal/download/pdf/conocenos/transparencia/planes\_ estrategicos\_regionales/arequipa.pdf
- Ministerio de Agricultura y Riego MINAGRI. (Julio de 2015). *Plan Estratégico Sectorial Multianual 2015-2021.* Obtenido de https://www.midagri.gob.pe/portal/download/pdf/pnapes/pesem\_2015-2021.pdf
- Ministerio de Agricultura y Riego. (2022). *Visión general del sector agrario*. Obtenido de https://www.minagri.gob.pe/portal/22-sector-agrario/vision-general
- Ministerio de Agricultura y Riego MINAGRI. (2016). *Política Nacional Agraria.* Obtenido de https://www.unodc.org/documents/peruandecuador/DocumentosDA/PeruColombia DA/10.\_POLITICA\_NACIONAL\_AGRARIA.pdf
- Ministerio de Agricultura, Alimentación y Medio Ambiente. (2020). *La agricultura: Características, Definición y Tipos 2022 – 2023*. Obtenido de https://laagricultura.online/
- Ministerio de Desarrollo Agrario y Riego. (2021). *Problemas en la agricultura Peruana.* Obtenido de https://www.midagri.gob.pe/portal/datero/22-sector-agrario/visiongeneral/190-problemas-en-la-agricultura-peruana
- Ministerio de Educación. (2018). *Número de instituciones educativas y programas del sistema educativo en Castilla*. Obtenido de https://www.cescyl.es/es/publicaciones/bases-datos-excel-informe-anual/informeanual-2018-epigrafes-pdf/capitulo-3-calidad-vida-proteccion-social-castilla-leon-201/3-2-educacion.ficheros/67794-

Documento%20T%C3%A9cnico%20\_%203.2%20Educaci%C3%B3n.pdf

- Ministerio de Trabajo y Asuntos sociales España. (2009). *Prevención del riesgo en el laboratorio. Instalaciones, material de laboratorio y equipos. NTP 433.* España. Obtenido de https://www.insst.es/documents/94886/326962/ntp\_433.pdf/5b5299c8- 301a-45e9-bb6c-eb38dcca9464
- Ministerio de Trabajo y Economía Social Gobierno de España. (2015). *Invernadero*. Obtenido de https://www.insst.es/-/-que-es-un-invernader-1
- Ministerio del Medio Ambiente MINAM. (Abril de 2017). *Ley de Recursos Hídricos - LEY Nº 29338.* Obtenido de https://www.minam.gob.pe/wpcontent/uploads/2017/04/Ley-N%C2%B0-29338.pdf
- Mulet, D. J. (Junio de 2006). *La innovación, concepto e importancia económica.* Obtenido de https://www.navarra.es/NR/rdonlyres/D696EFD2-6AAA-4EF1-B414- E3A27109EA67/79806/02juanmulet.pdf
- Municipalidad de Cañete. (2001). *Lotización en el Valle de Cañete*. Obtenido de https://www.municanete.gob.pe/\_publi-anexiones.php
- Municipalidad Provincial de Castilla Arequipa. (2008). *Plan de Desarrollo concertado.* Arequipa. Obtenido de https://docplayer.es/31415590-Plan-de-ordenamientoterritorial-castilla-municipalidad-provincial-de-castilla.html
- Municipalidad Provincial de Castilla. (2018). *Plan de Desarrollo Concertado de la Provincia de Castilla.* Aplao: https://docplayer.es/92054802-Plan-de-desarrolloconcertado-de-la-provincia-de-castilla.html.
- Organización de las Naciones Unidas. (2015). *La Asamblea General adopta la Agenda 2030 para el Desarrollo Sostenible*. Obtenido de

https://www.un.org/sustainabledevelopment/es/2015/09/la-asamblea-generaladopta-la-agenda-2030-para-el-desarrollo-sostenible/

- Organización de las Naciones Unidas ONU. (2012). *Deficinicion de Sostenibilidad - Cumbre de Johannesburgo*. Obtenido de https://www.un.org/spanish/conferences/wssd/desarrollo.htm
- Organización de las Naciones Unidas ONU. (2022). *Objetivos y metas del Desarrollo Sostenible*. Obtenido de https://www.un.org/sustainabledevelopment/es/sustainabledevelopment-goals/
- Organización de las Naciones Unidas para la Alimentación y la Agricultura FAO. (2014). *Alimentar a las personas, nutrir el planeta - Post 2015 y ODS.* Obtenido de https://www.fao.org/fileadmin/user\_upload/post-

2015/14\_themes\_Issue\_Papers/SP/14\_themes\_december\_2014/12.\_agricultura\_es-1.pdf

- Organización de las Naciones Unidas para la Alimentación y la Agricultura FAO. (2020). *Perspectivas de la agricultura y del desarrollo rural en las Américas: una mirada hacia América Latina y el Caribe.* Obtenido de https://repositorio.cepal.org/bitstream/handle/11362/45111/1/CEPAL-FAO2019-  $2020$  es.pdf
- Organización para la Cooperación y el Desarrollo Económicos (OCDE). (2005). *Innovación Exportadora de las Pymes Revelada por el Margen Extensive.* Obtenido de https://encolombia.com/economia/internacional/innovacionexportadora/innovacion-exportadora-pymes/
- Programa De Las Naciones Unidas Para El Desarrollo PNUD. (2009). *Índice de Desarrollo Humano en Castilla*. Obtenido de https://www1.undp.org/content/dam/peru/docs/Publicaciones%20pobreza/PNUD% 20Peru%20-%20El%20Reto%20de%20la%20Igualdad.pdf

Proinversión. (2021). *Plantilla Proyecto*. Obtenido de http://www.proyectosapp.pe/modulos/JER/PlantillaProyecto.aspx?ARE=0&PFL=2 &JER=5447

- Rinaldi, M. (2022). *Pabellón de Cristal en Cuenca España de Moneo Block Studio*. Obtenido de https://apuntesdearquitecturadigital.blogspot.com/2017/03/pabellonde-cristal-en-cuenca-espana-de.html?m=0
- Sánchez Navarro, P. C. (2019). *Rediseño del sistema de lubricación de la barra link, para incrementar la productividad de los camiones CAT793F en Antamina 2019.* [Tesis para obtener el título profesional de: ingeniero industrial]: Universidad César Vallejo.
- Servicio de Estudios y Estadísticas de la CAPyMA y Departamento de Prospectiva de AGAPA. (2012). *La cadena de valor de los productos agroalimentarios.* Obtenido de

http://www.juntadeandalucia.es/defensacompetencia/sites/all/themes/competencia/f iles/Estudio\_Metodologico\_Cadena\_de\_Valor\_0.pdf

- Servicio Nacional de Meteorología e Hidrología del Perú SENAMHI. (2020). *Estacion metereologica del Hospital Goyeneche*. Obtenido de http://siar.regionarequipa.gob.pe/download/file/fid/52261
- Sistema Nacional de Estándares de Urbanismo, SISNE. (2020). *Categorización de equipamiento según rango poblacional*. Obtenido de https://eudora.vivienda.gob.pe/observatorio/Documentos/Normativa/NormasPropu estas/EstandaresUrbanismo/CAPITULOI-II.pdf
- Smart Agro Perú. (2015). *Equipo implementado en Smart Agro Perú* . Obtenido de https://www.gob.pe/institucion/minagri/noticias/23527-proyecto-peru-smart-agro-4-0-mejorara-la-productividad-de-algodoneros-del-pais
- Sub Gerencia de Información Agraria. (2018). *Economía Agropecuaria*. Obtenido de https://www.agroarequipa.gob.pe/index.php/oficina-de-planificacion/area-deinformacion-agraria
- Treball, de Recerca. (2014). *La Arquitectura Sostenible - Nuevas iniciativas en el uso de los materiales.* Obtenido de https://www.fertbatxillerat.com/wpcontent/uploads/Briones-Marta-La-arquitectura-sostenible.pdf
- Valdez, F. (2006). *Agricultura Ancestral Camellones y Albarradas.* Quito: Coloquio Agricultura Prehispanica sistemas basados en el drenaje y en la elevaci6n de los

suelos cultivados. Obtenido de https://horizon.documentation.ird.fr/exldoc/pleins\_textes/divers09-03/010039069.pdf

- Vela Meléndez, L., & Gonzales Tapia, J. (2011). *Competitividad del SectorAgrario Peruano, Problemática y Propuestas de Solución.* Obtenido de https://web.ua.es/es/giecryal/documentos/agricultura-peru.pdf
- Weather Spark. (2015). *Humedad Relativa en Castilla*. Obtenido de https://es.weatherspark.com/
- William McDonough Architects, D. M. (1992). *The Hannover Principles: Design for Sustainability.* Hannover.

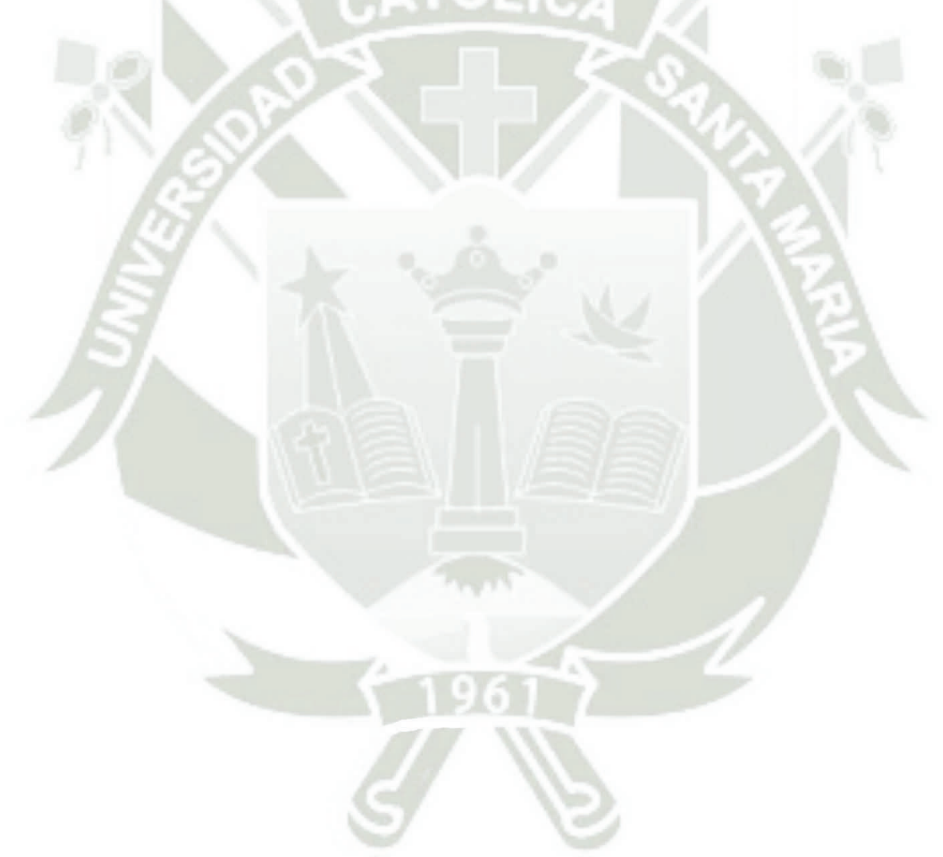

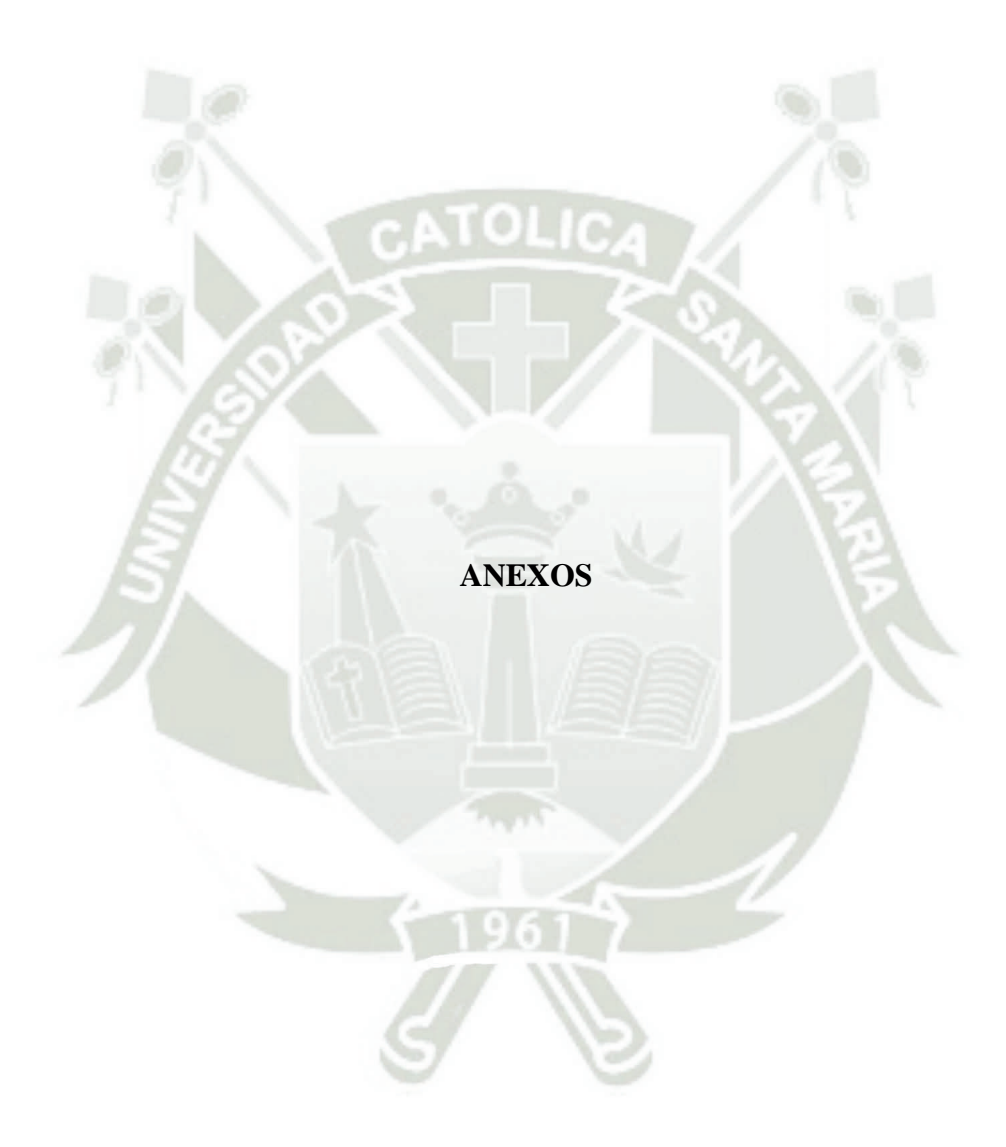

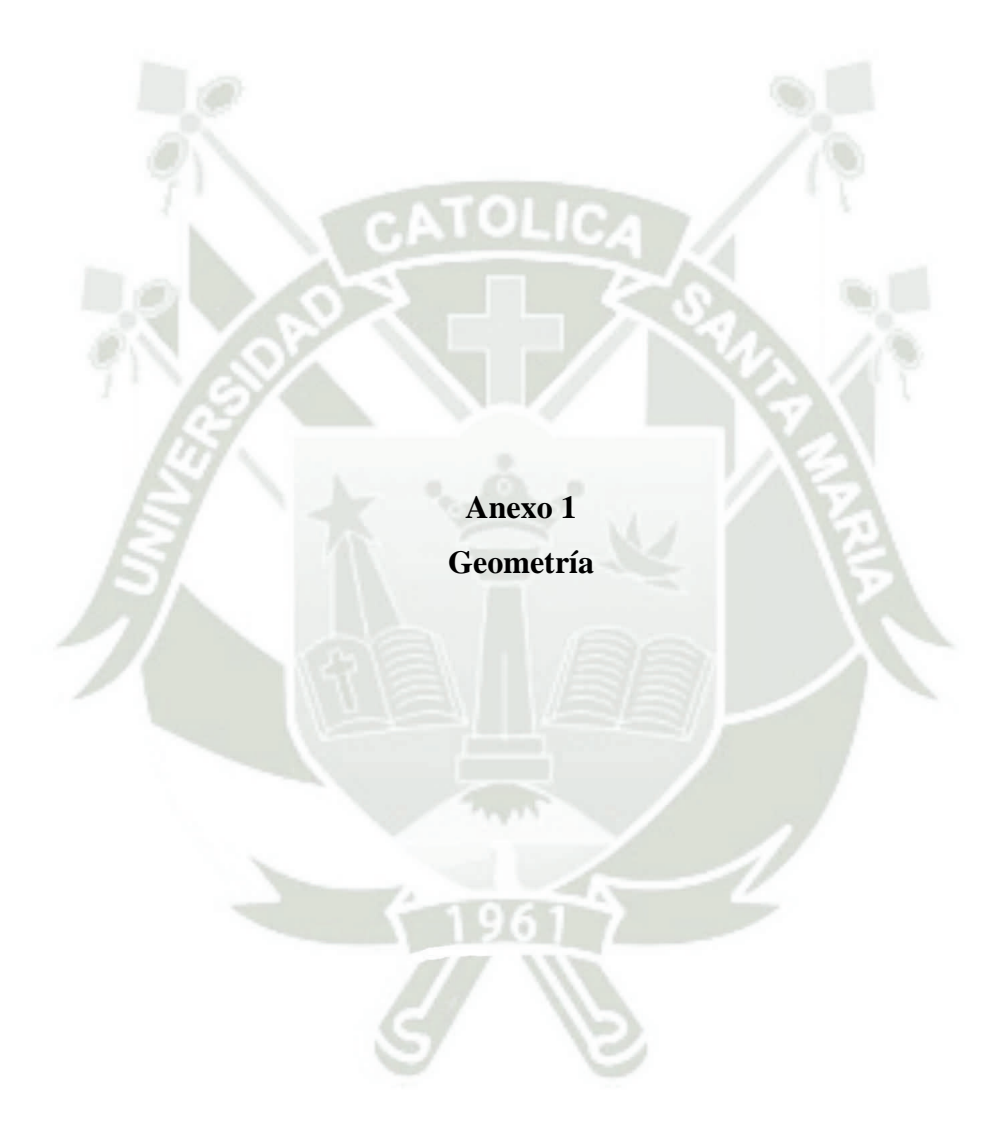

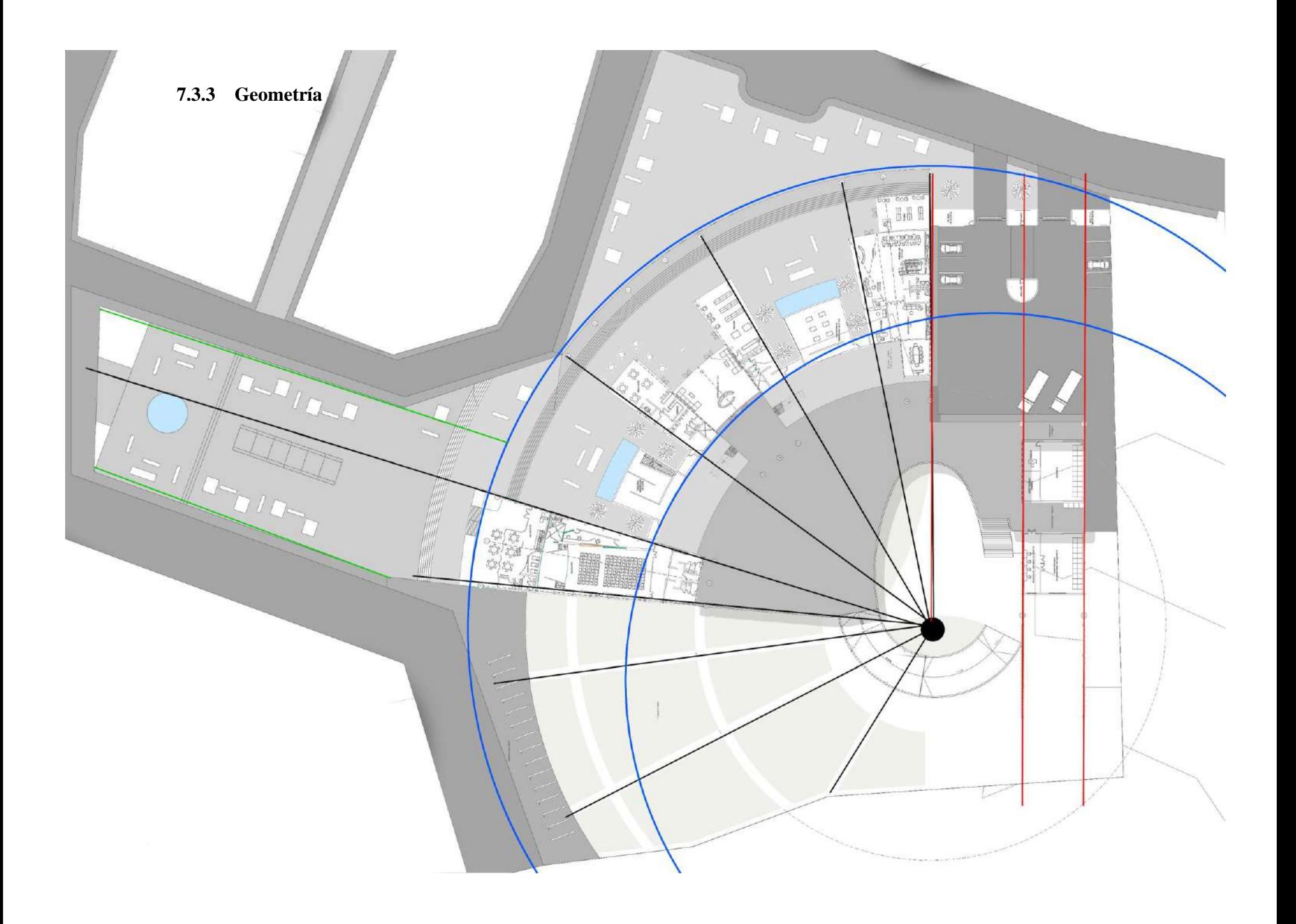

**Anexo 2 Planos Anteproyecto**

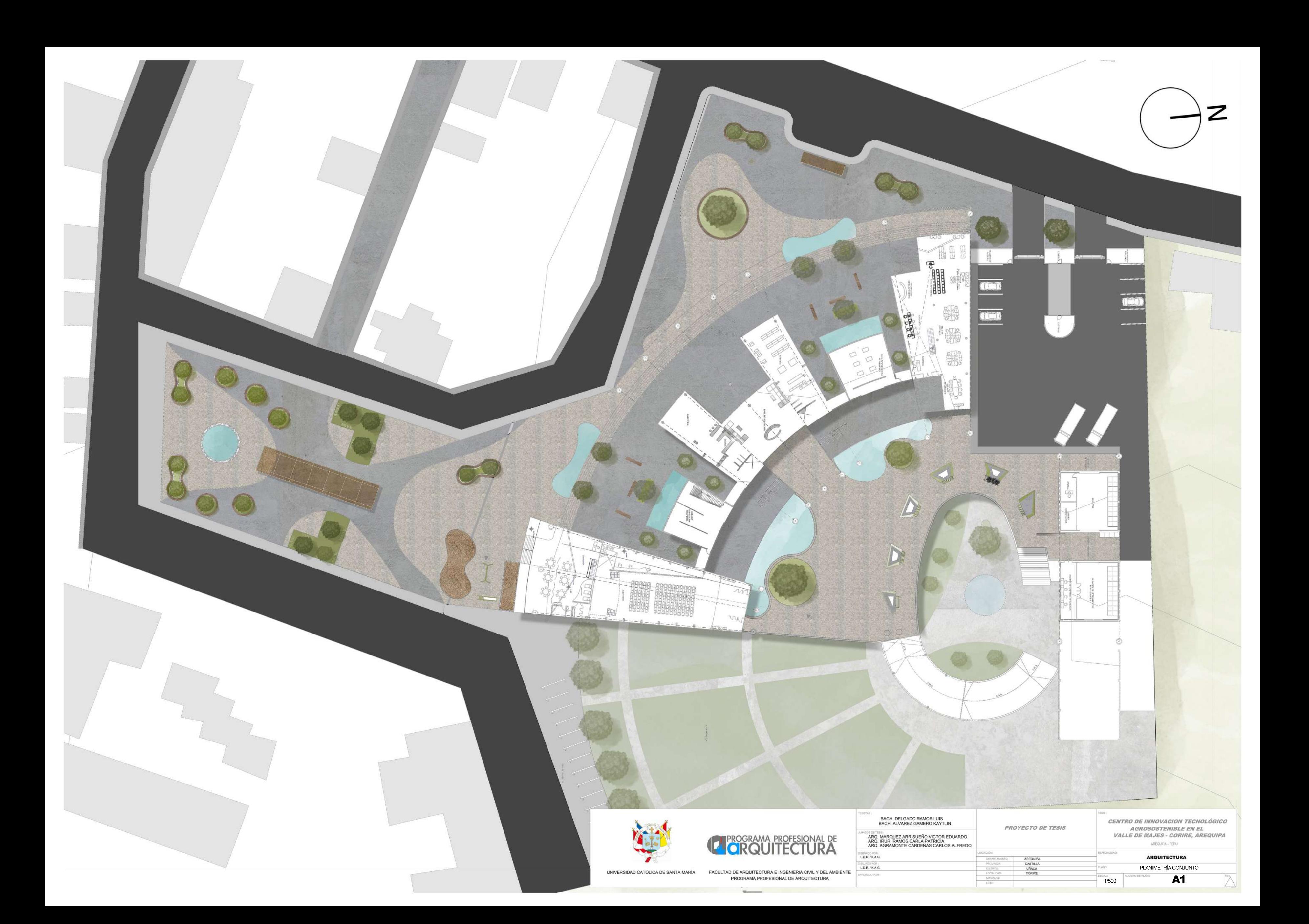

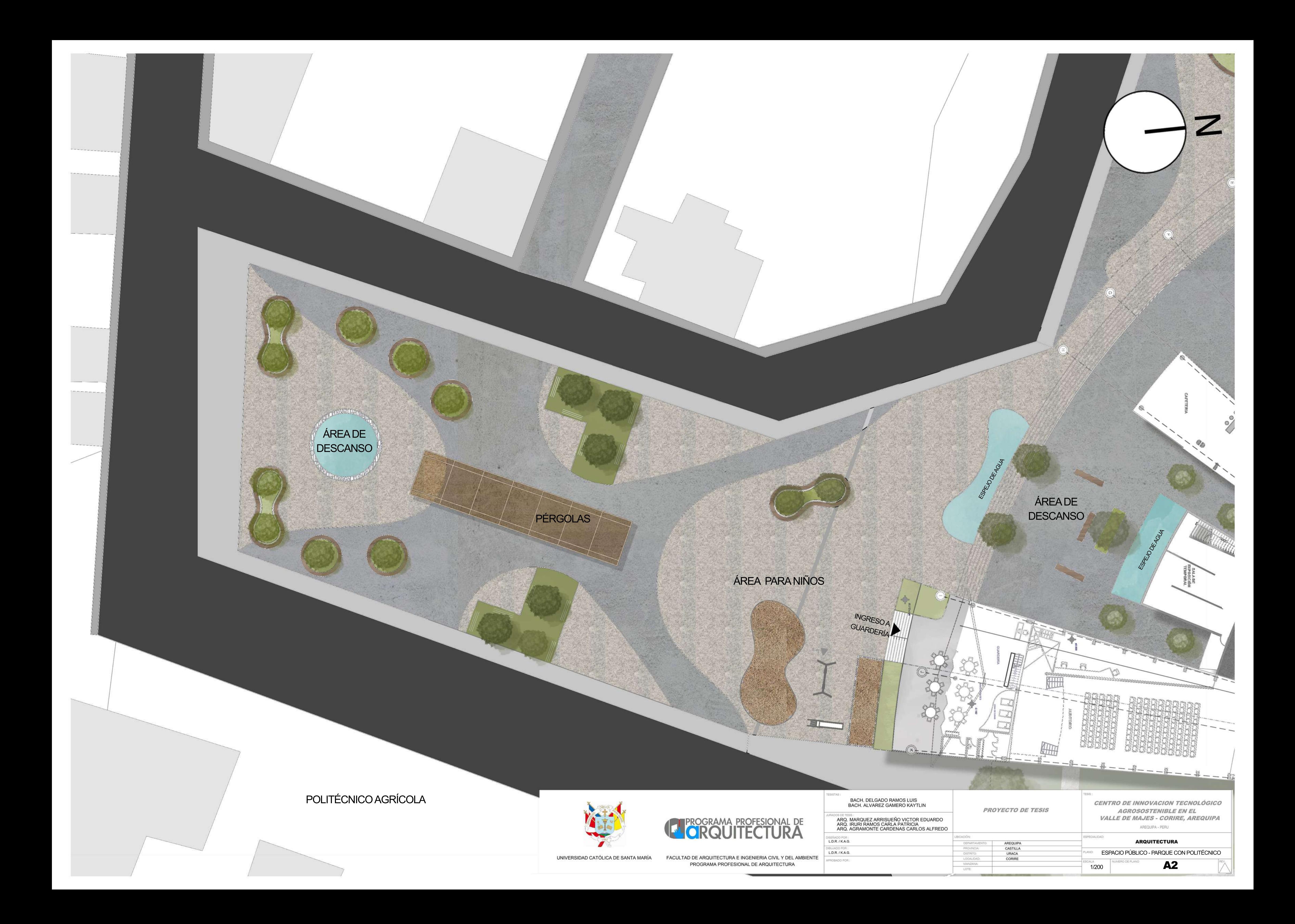

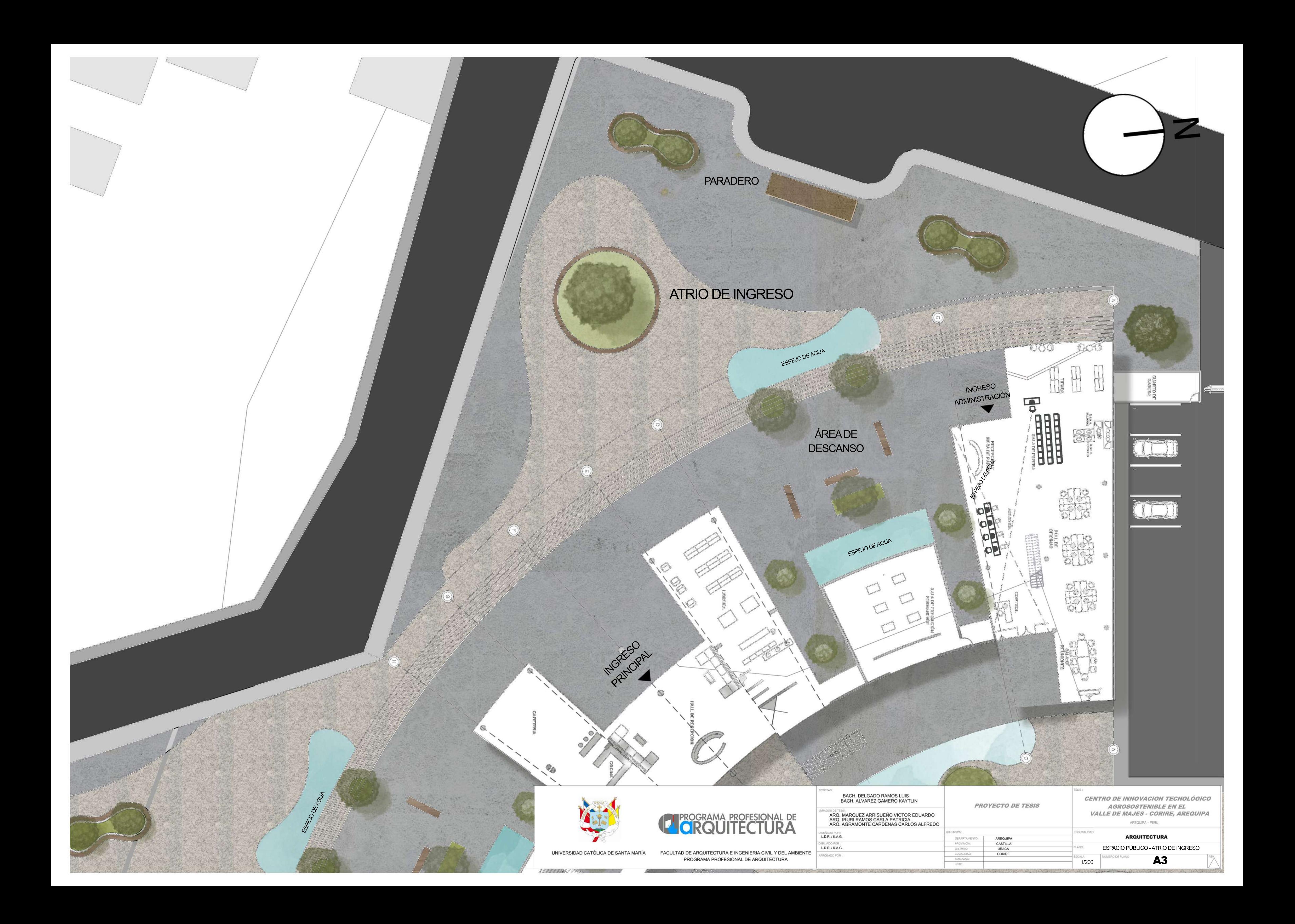

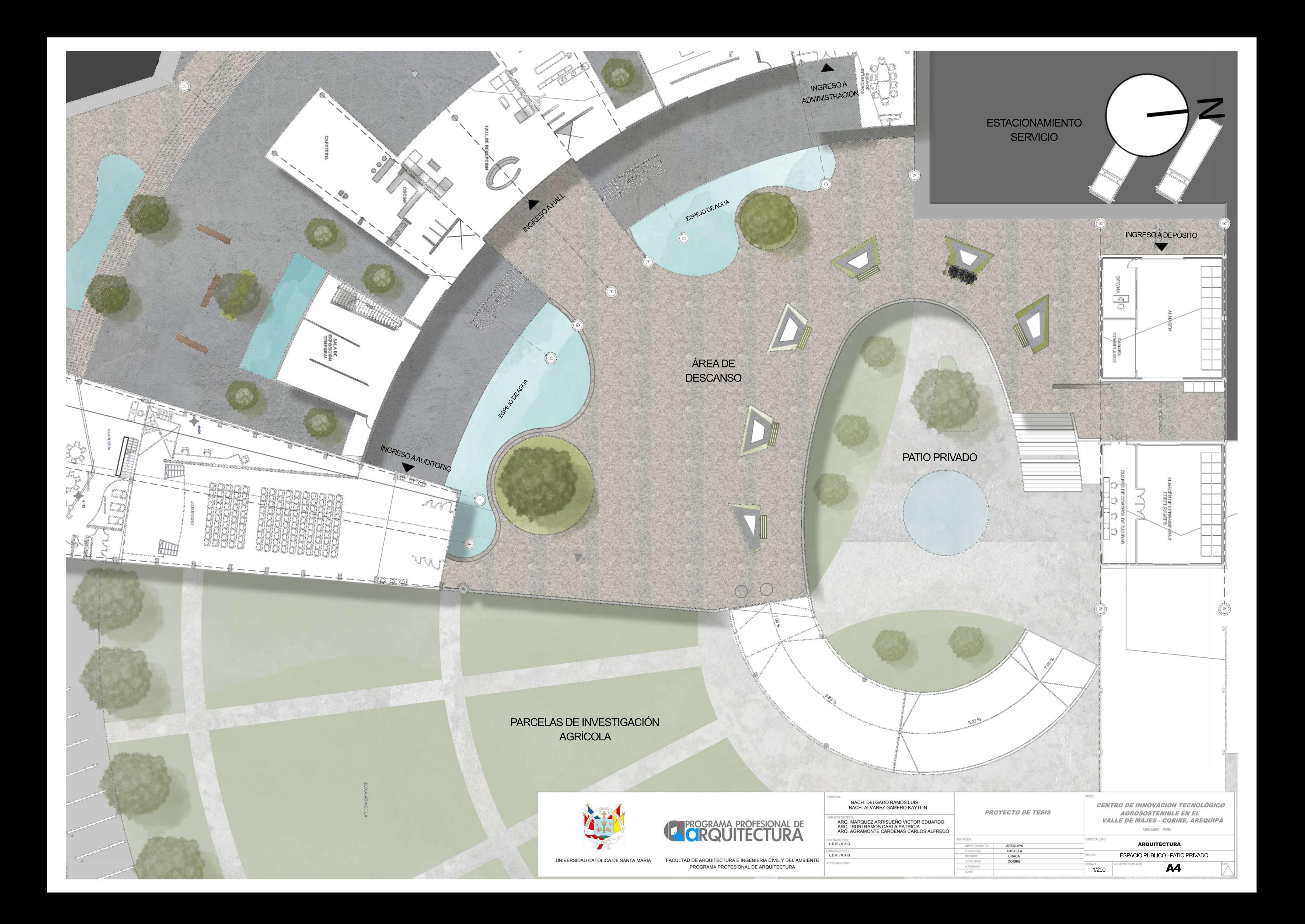
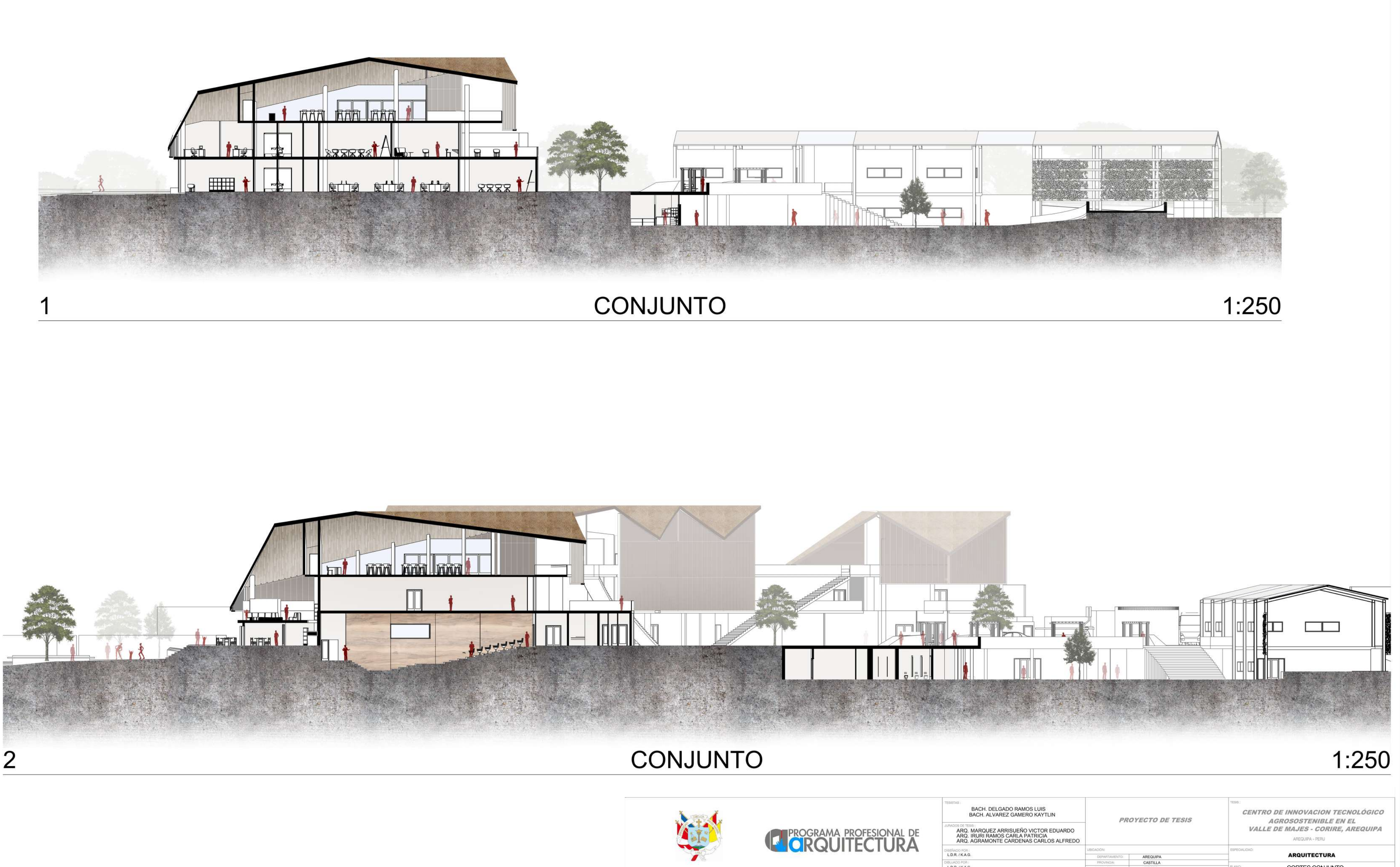

UNIVERSIDAD CATÓLICA DE SANTA MARÍA

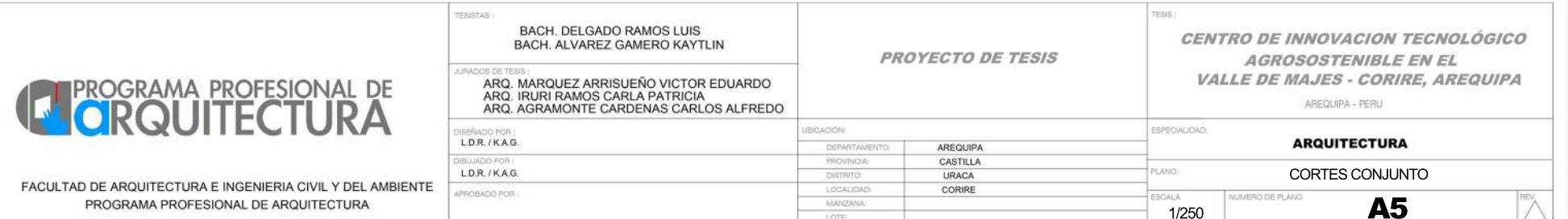

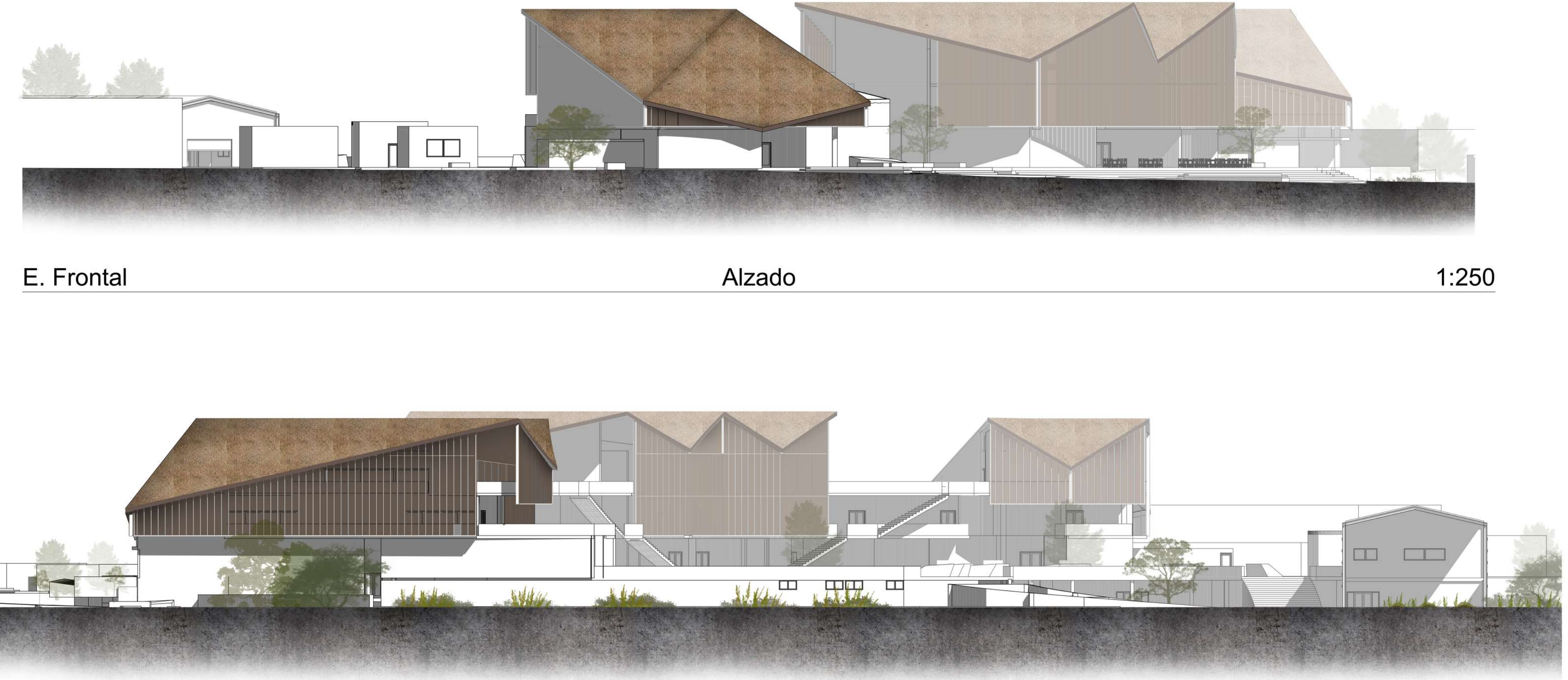

## E. Posterior

Alzado

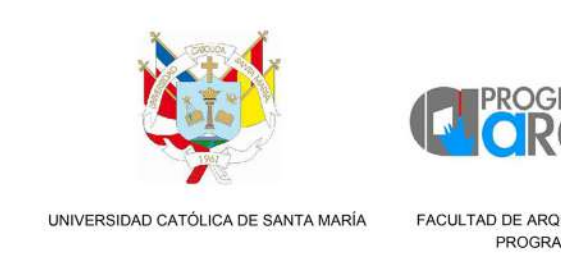

## $1:250$

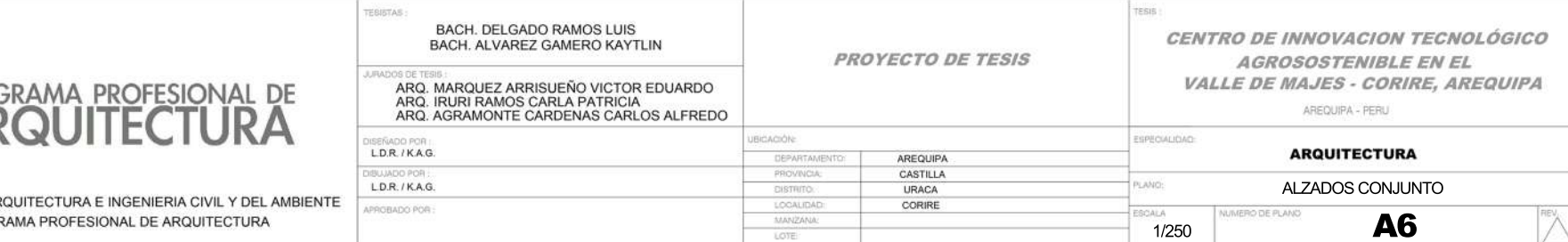

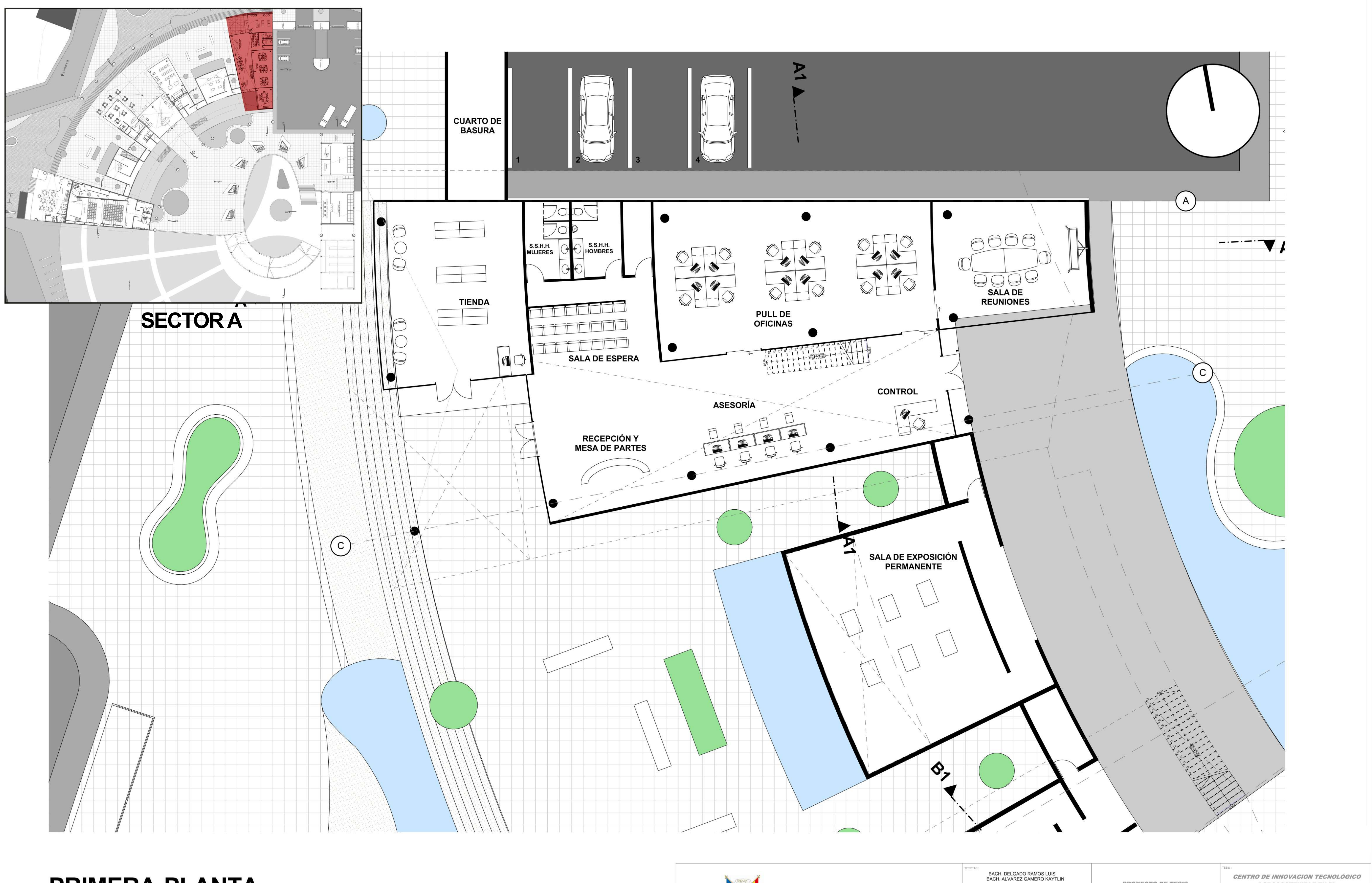

# **PRIMERA PLANTA**

Esc. 1/125

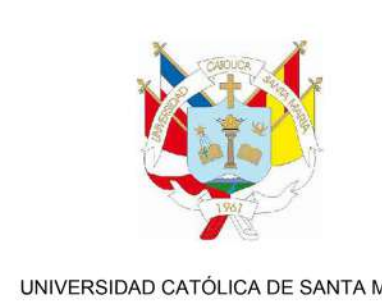

UNIVERSIDAD CATÓLICA DE SANTA MARÍA FACULTAD DE ARQUITECTURA E INGENIERIA CIVIL Y DEL AMBIENTE PROGRAMA PROFESIONAL DE ARQUITECTURA

**PROGRAMA PROFESIONAL DE** 

NDOS DE TESIS :<br>ARQ. MARQUEZ ARRISUEÑO VICTOR EDUA<br>ARQ. IRURI RAMOS CARLA PATRICIA<br>ARQ. AGRAMONTE CARDENAS CARLOS AL DISEÑADO POR :<br>L.**D.R. / K.A.G. IUJADO POR** 

 $L.D.R. / K.A.G.$ 

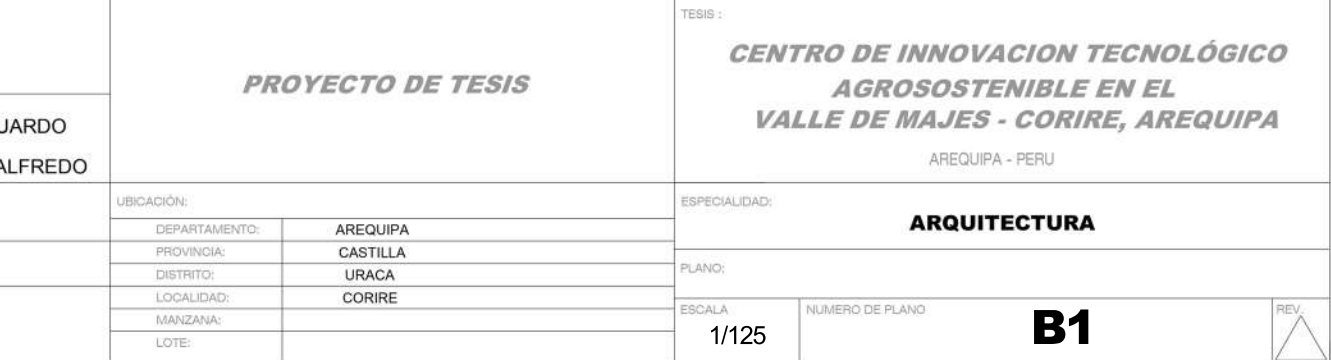

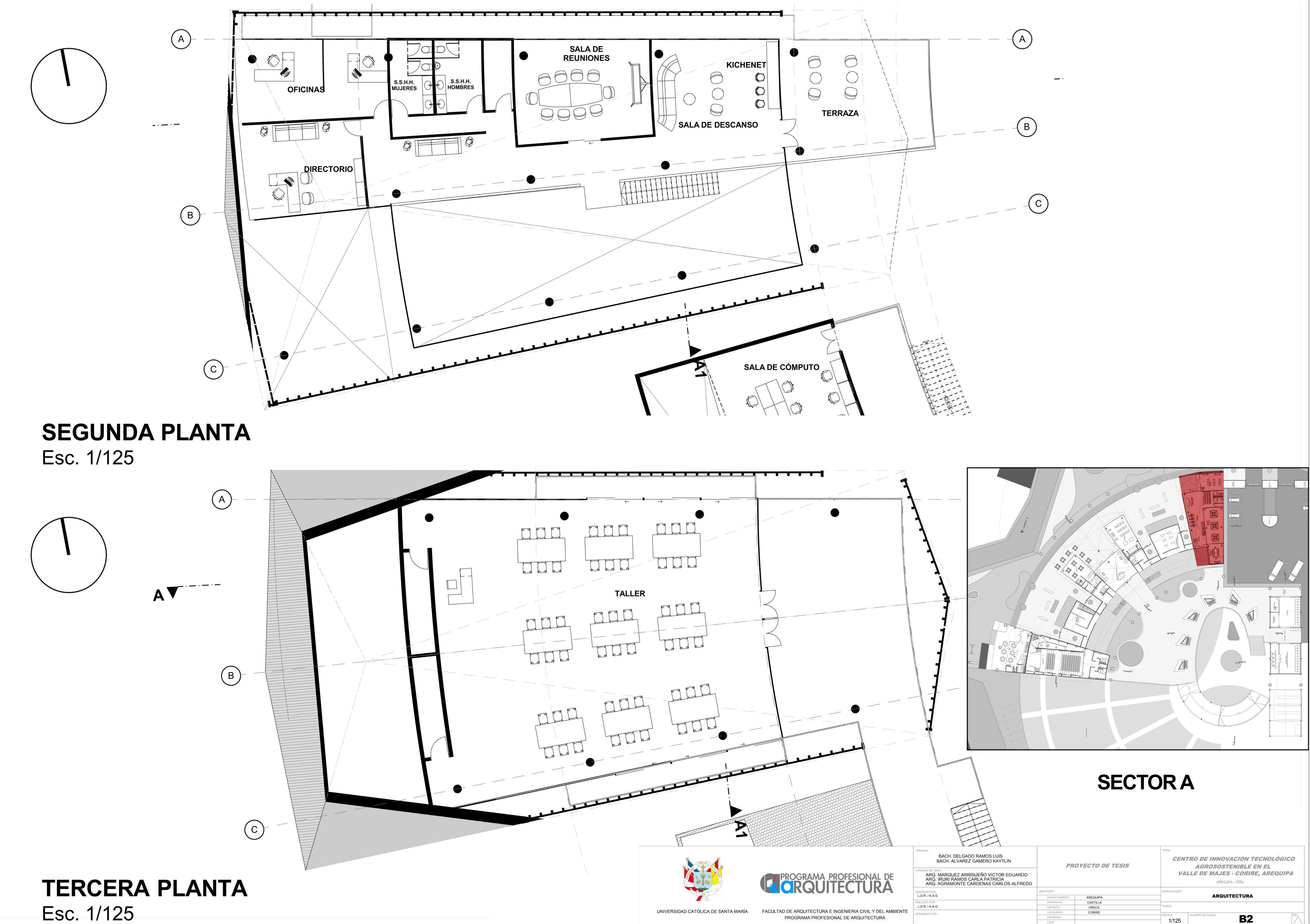

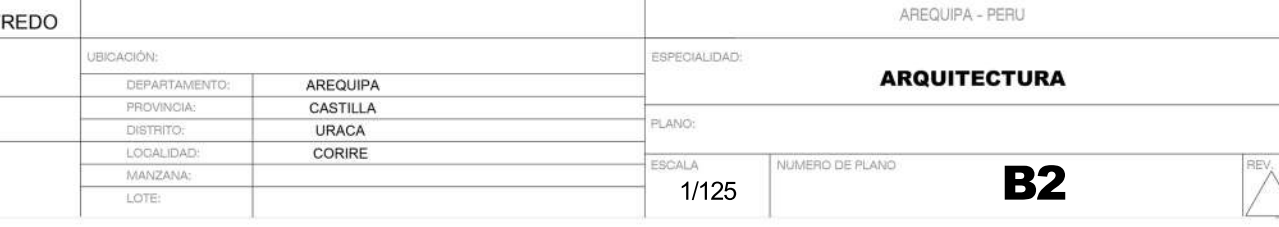

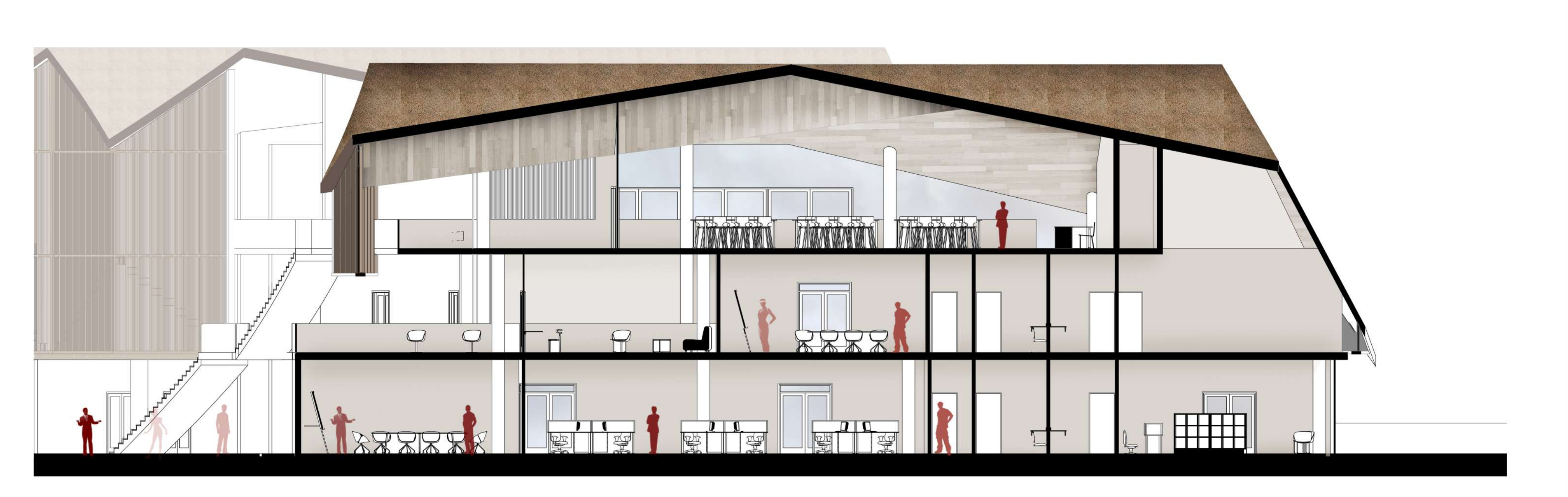

 $\mathsf{A}$ 

 $\underline{A}$ 

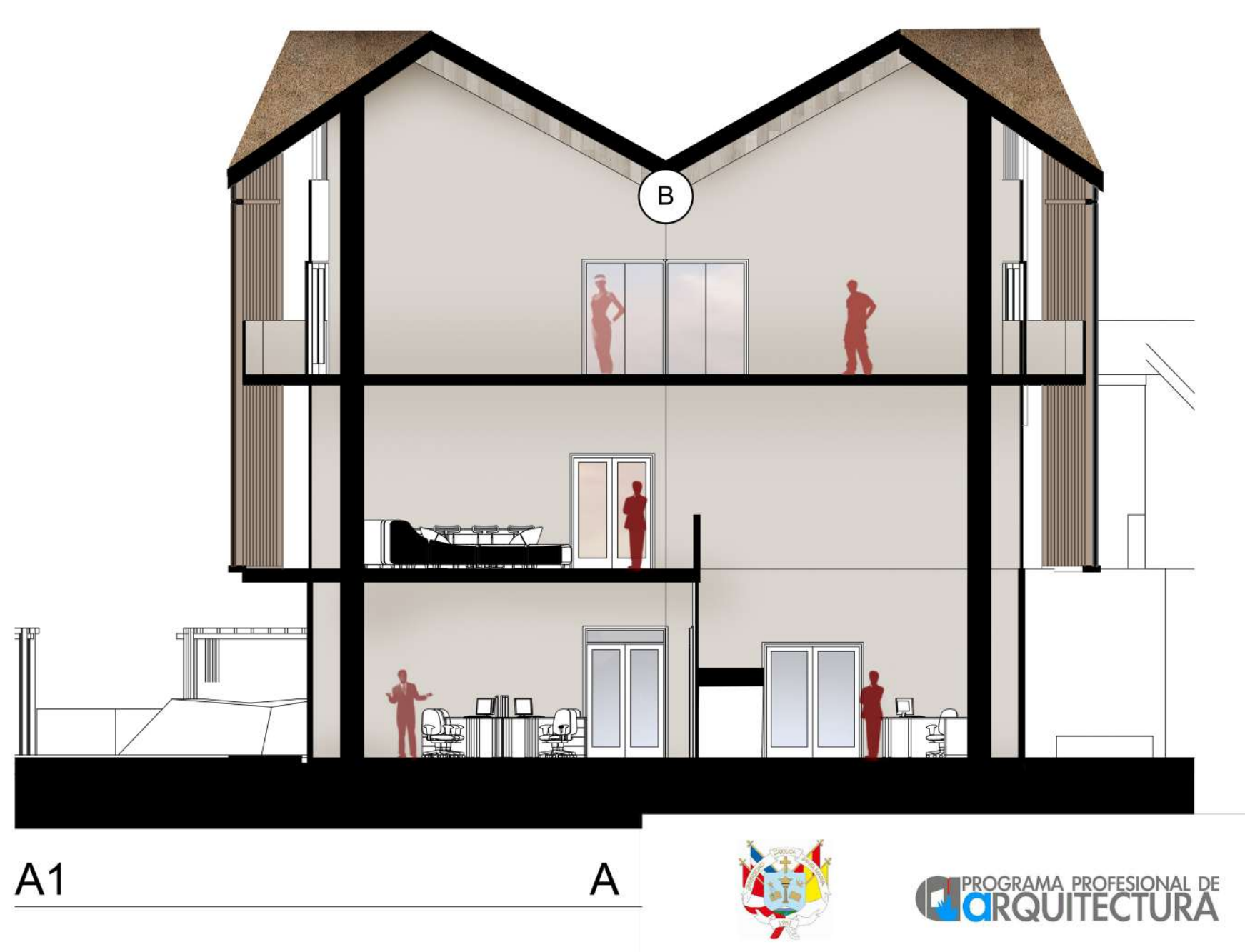

```
1:100
```
UNIVERSIDAD CATÓLICA DE SANTA MARÍA FACULTAD DE ARQUITECTURA E INGENIERIA CIVIL Y DEL AMBIENTE

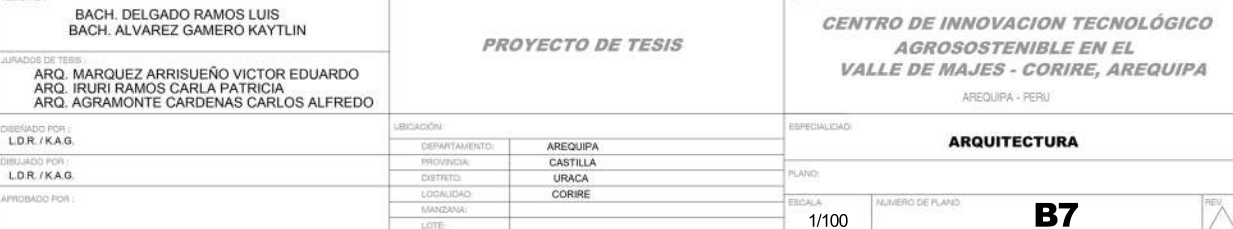

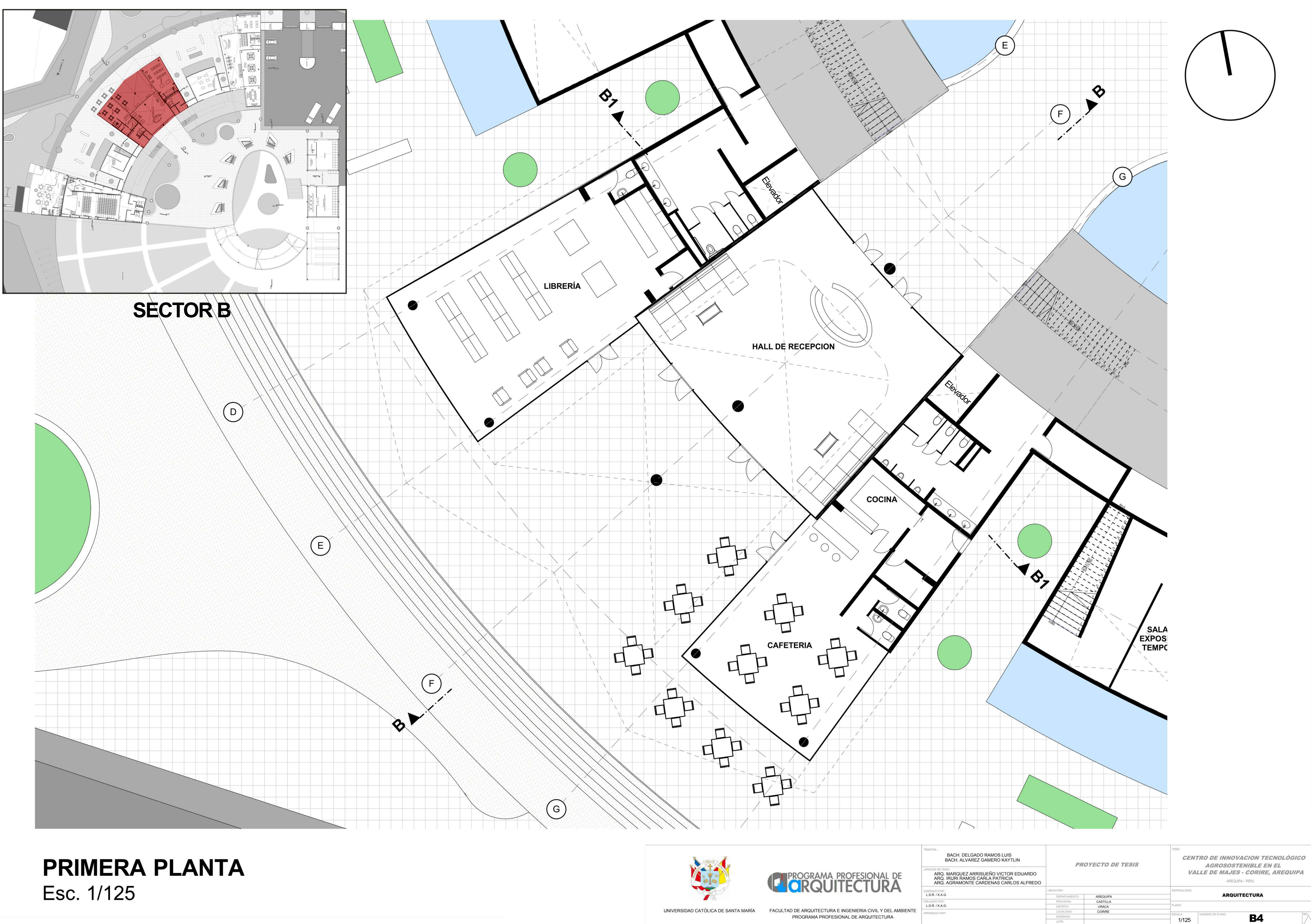

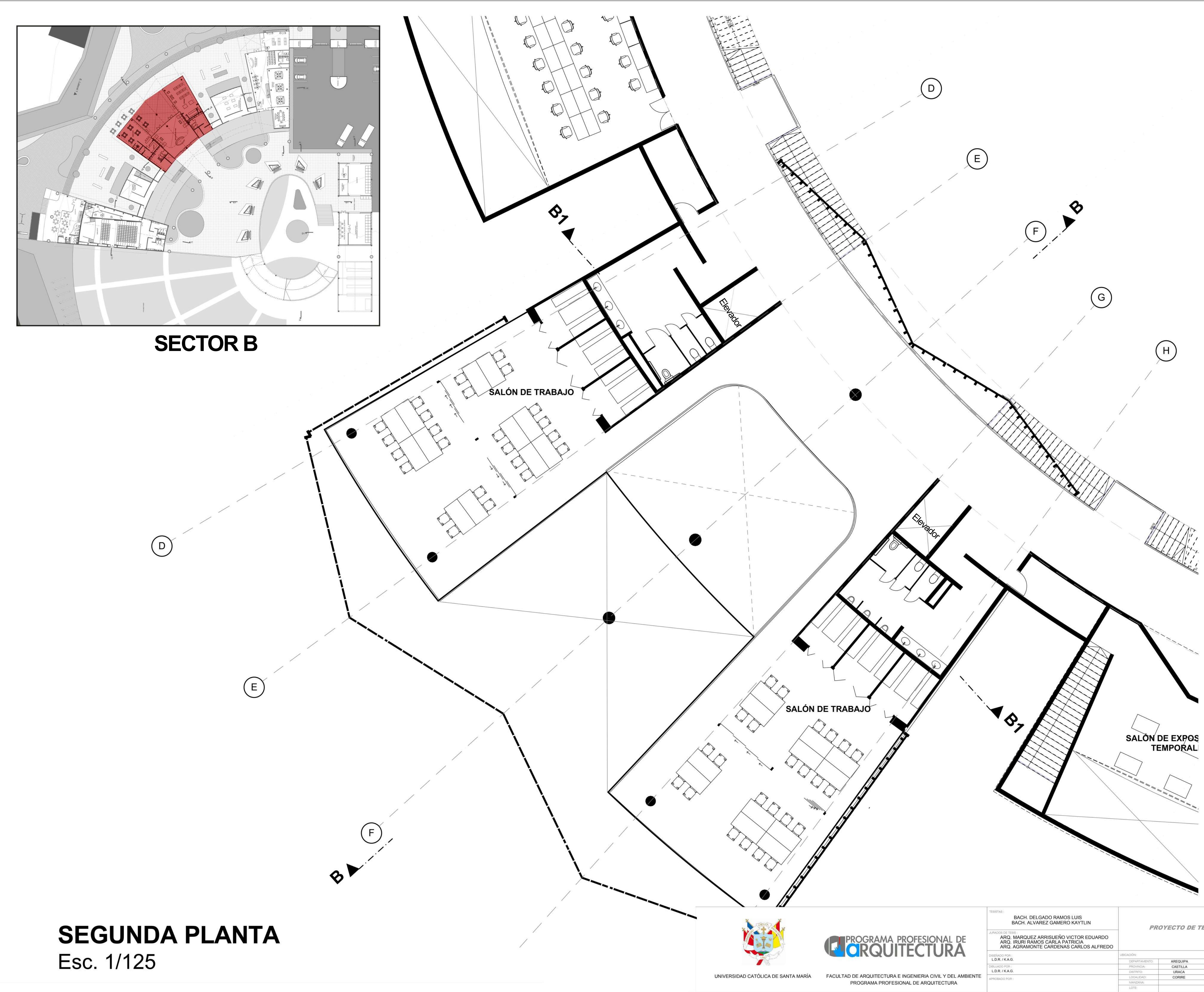

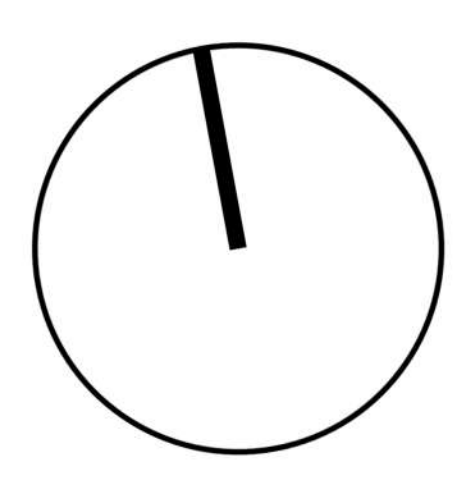

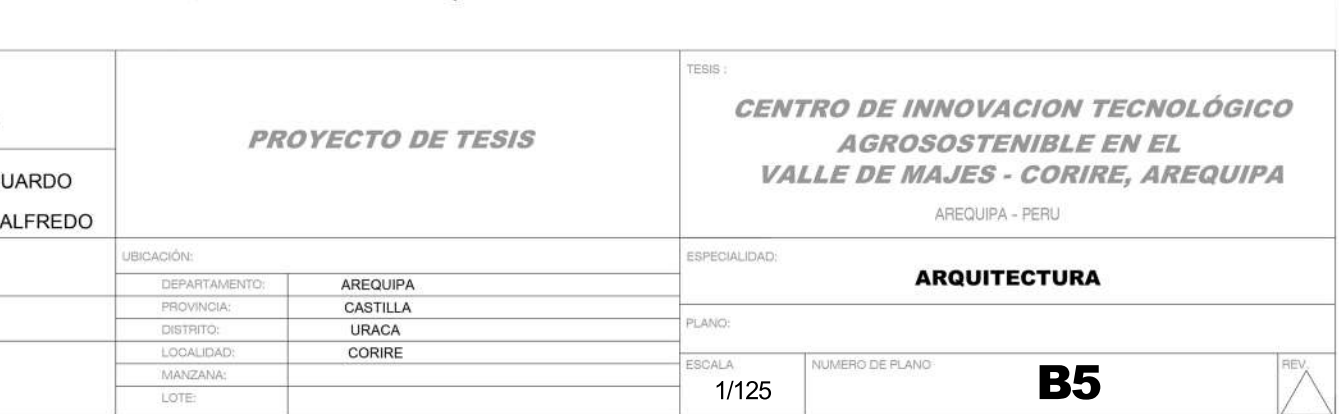

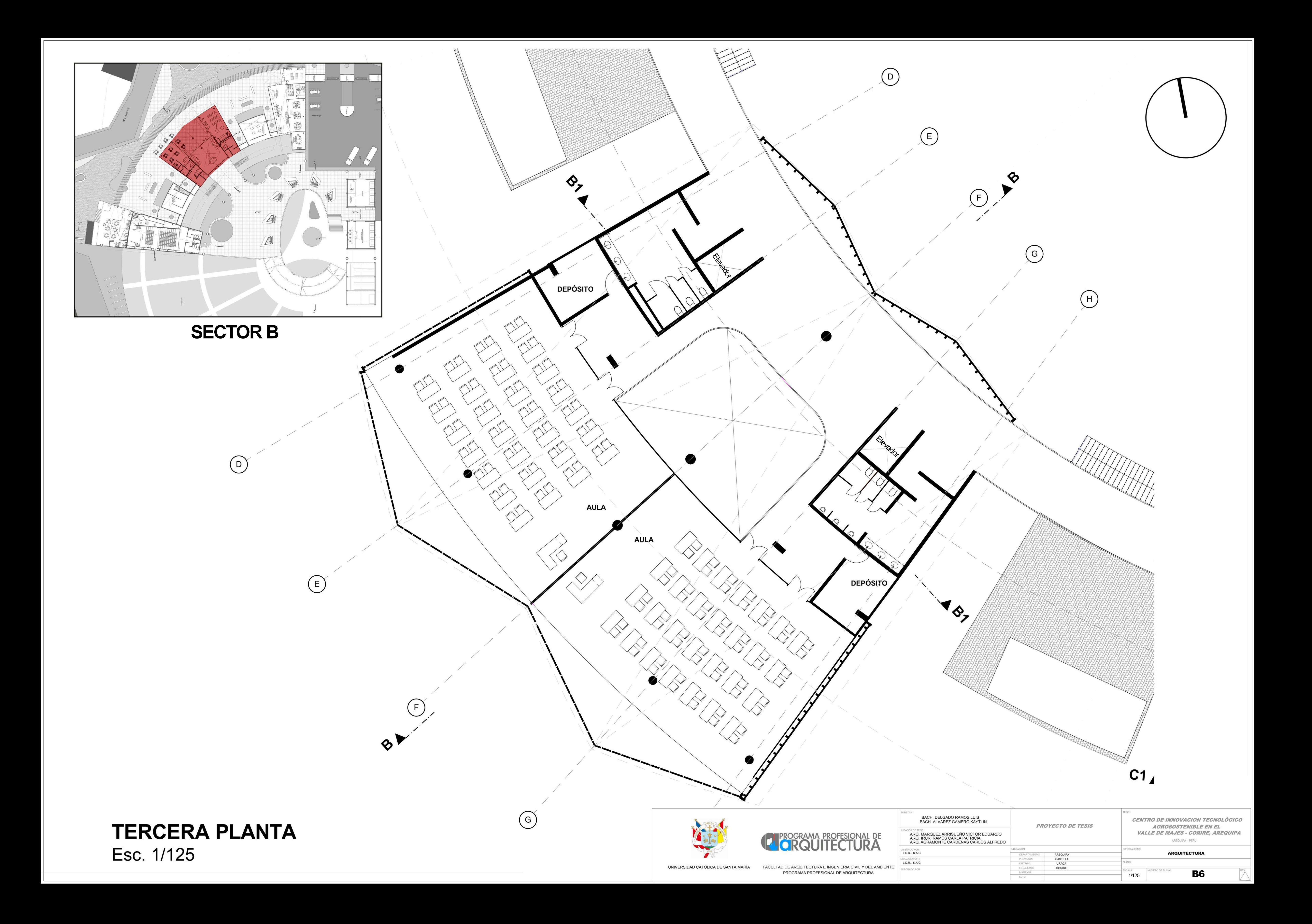

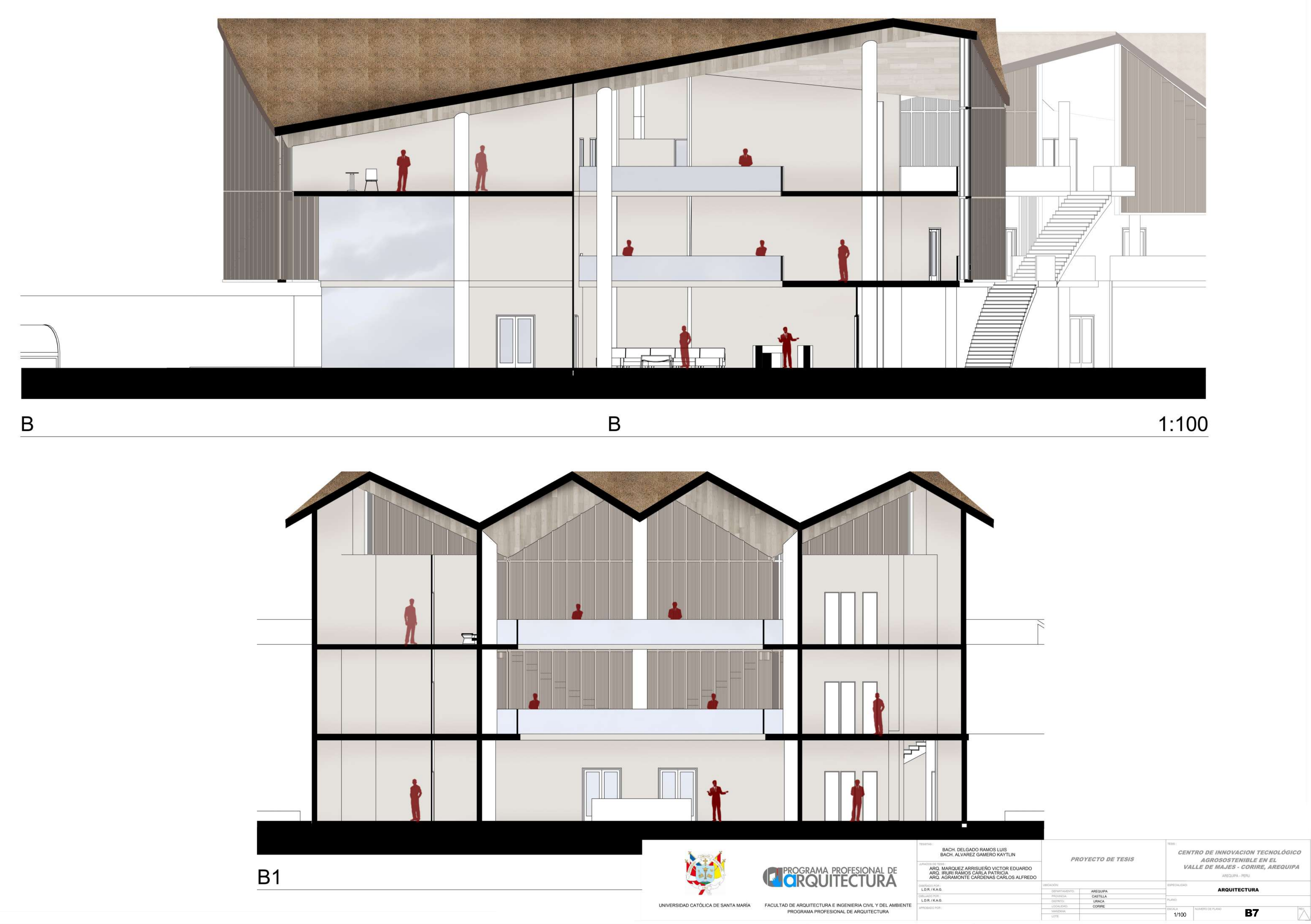

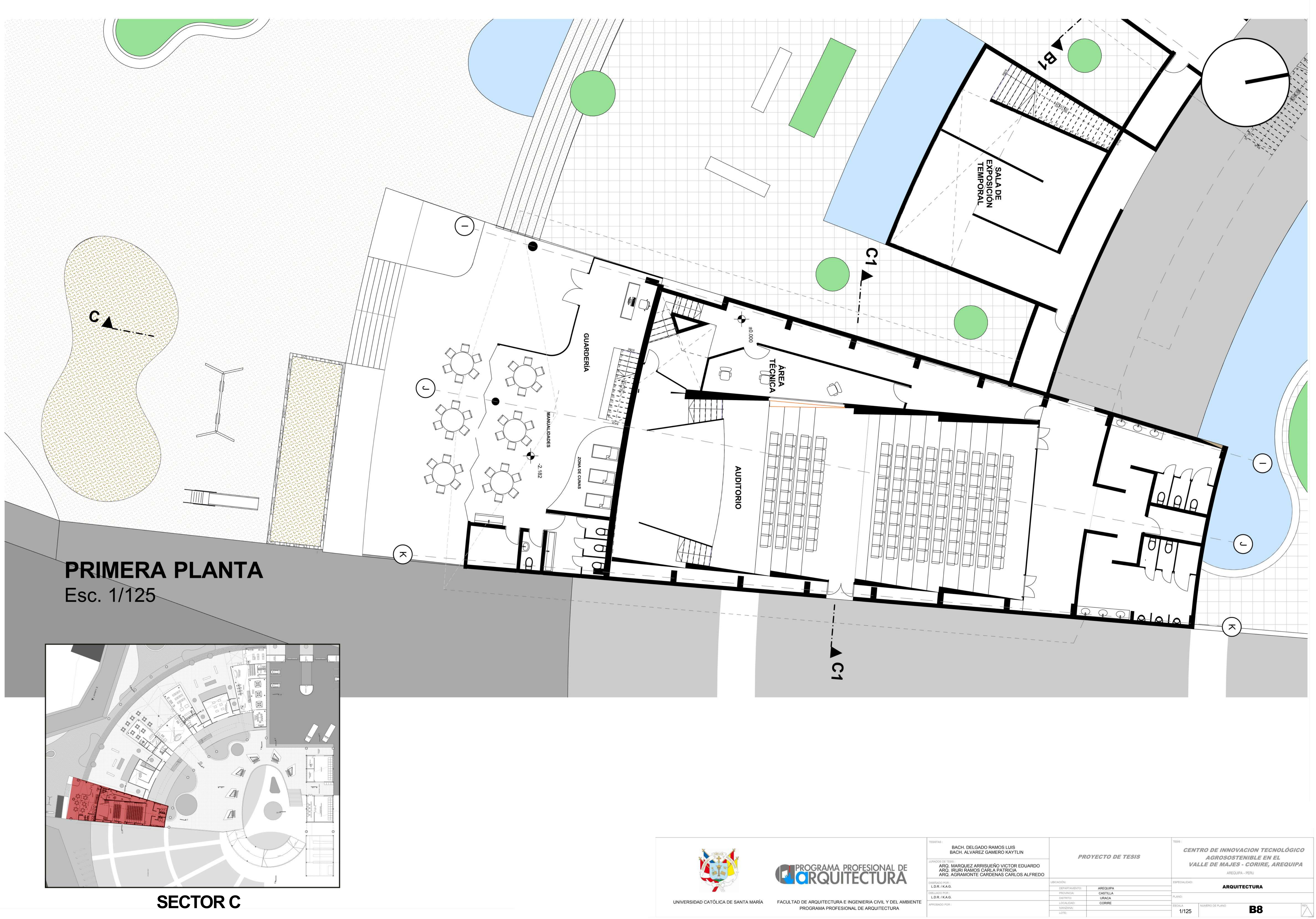

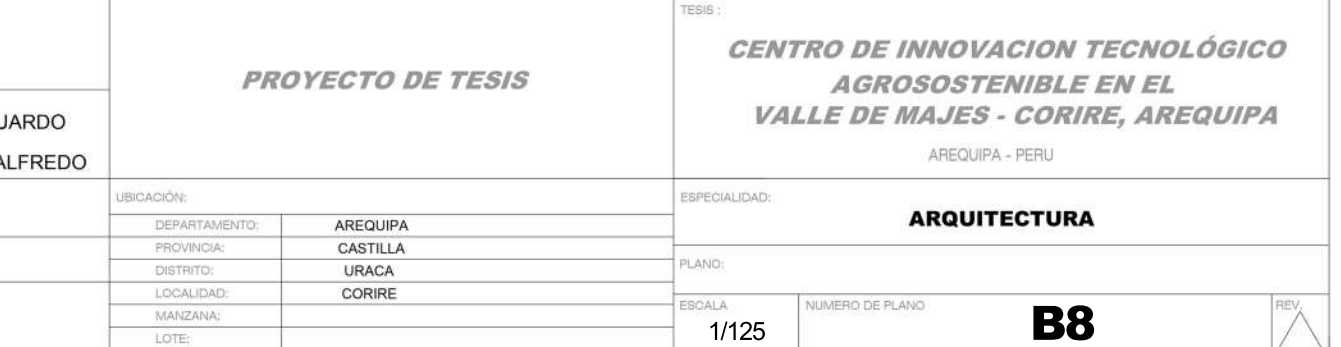

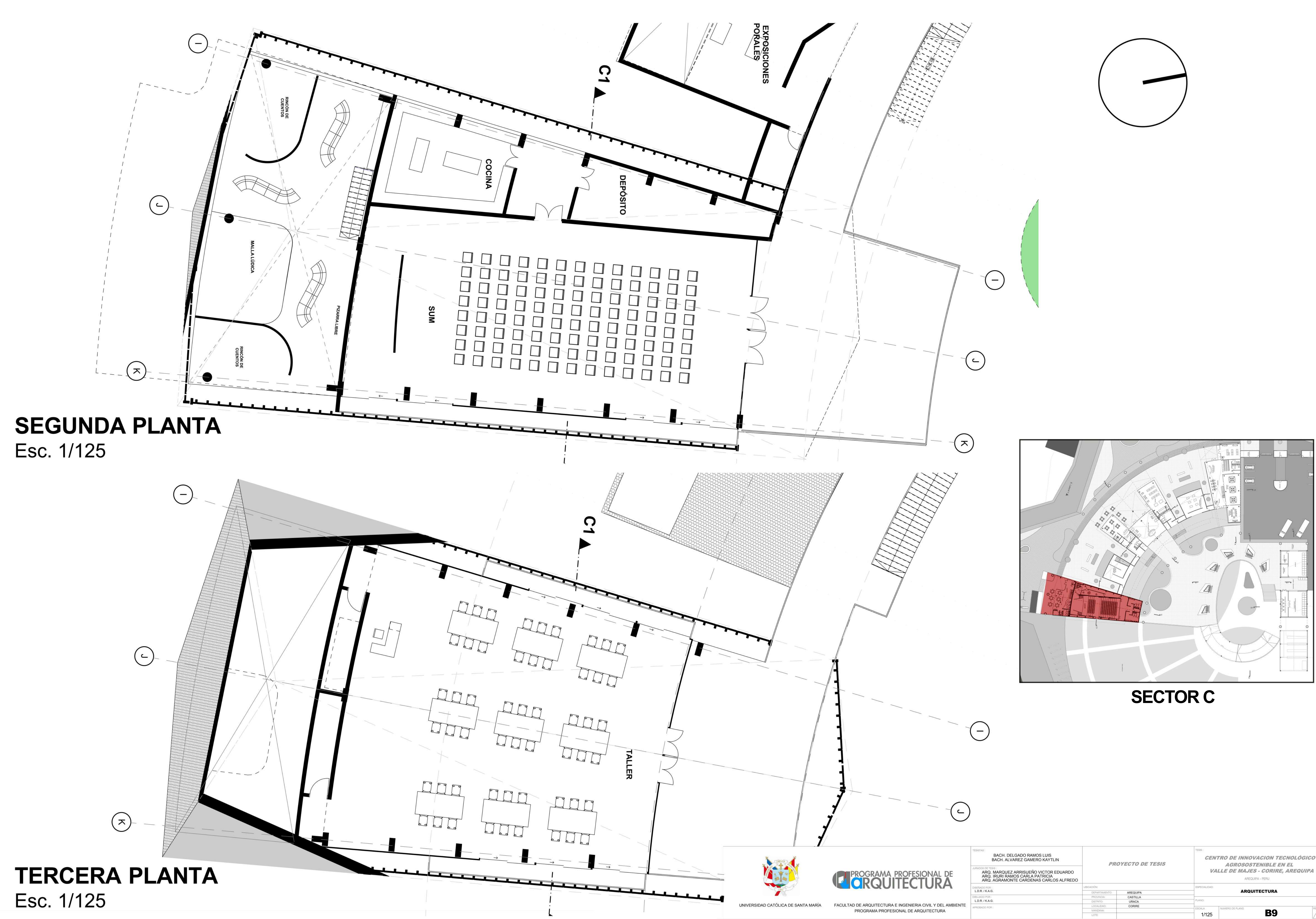

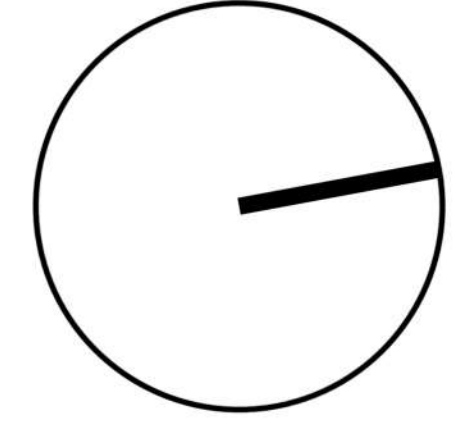

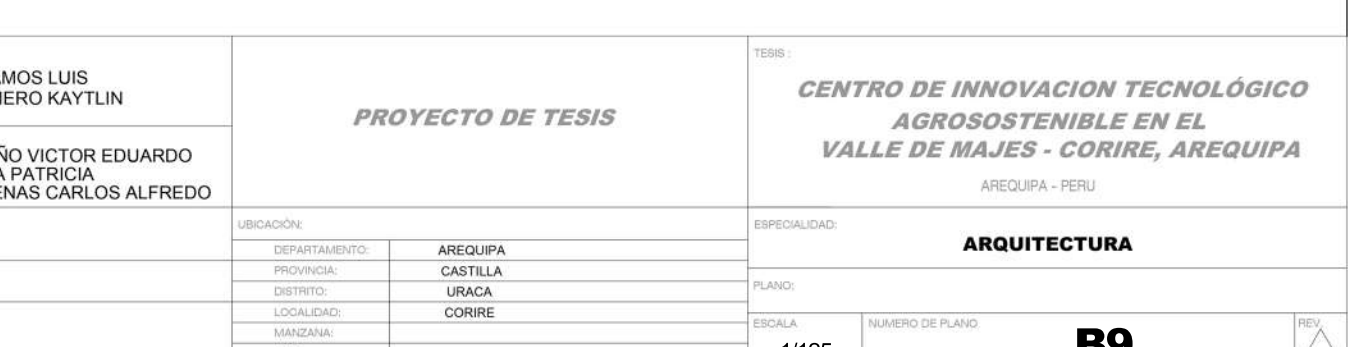

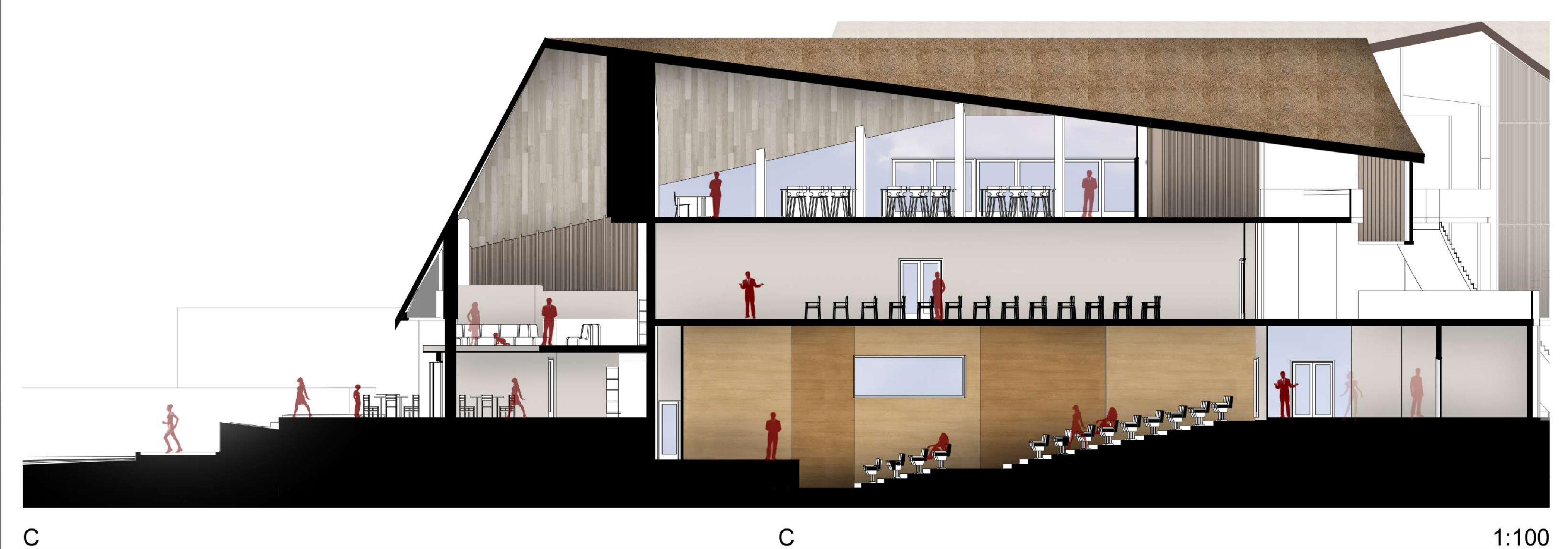

 ${\bf C}$ 

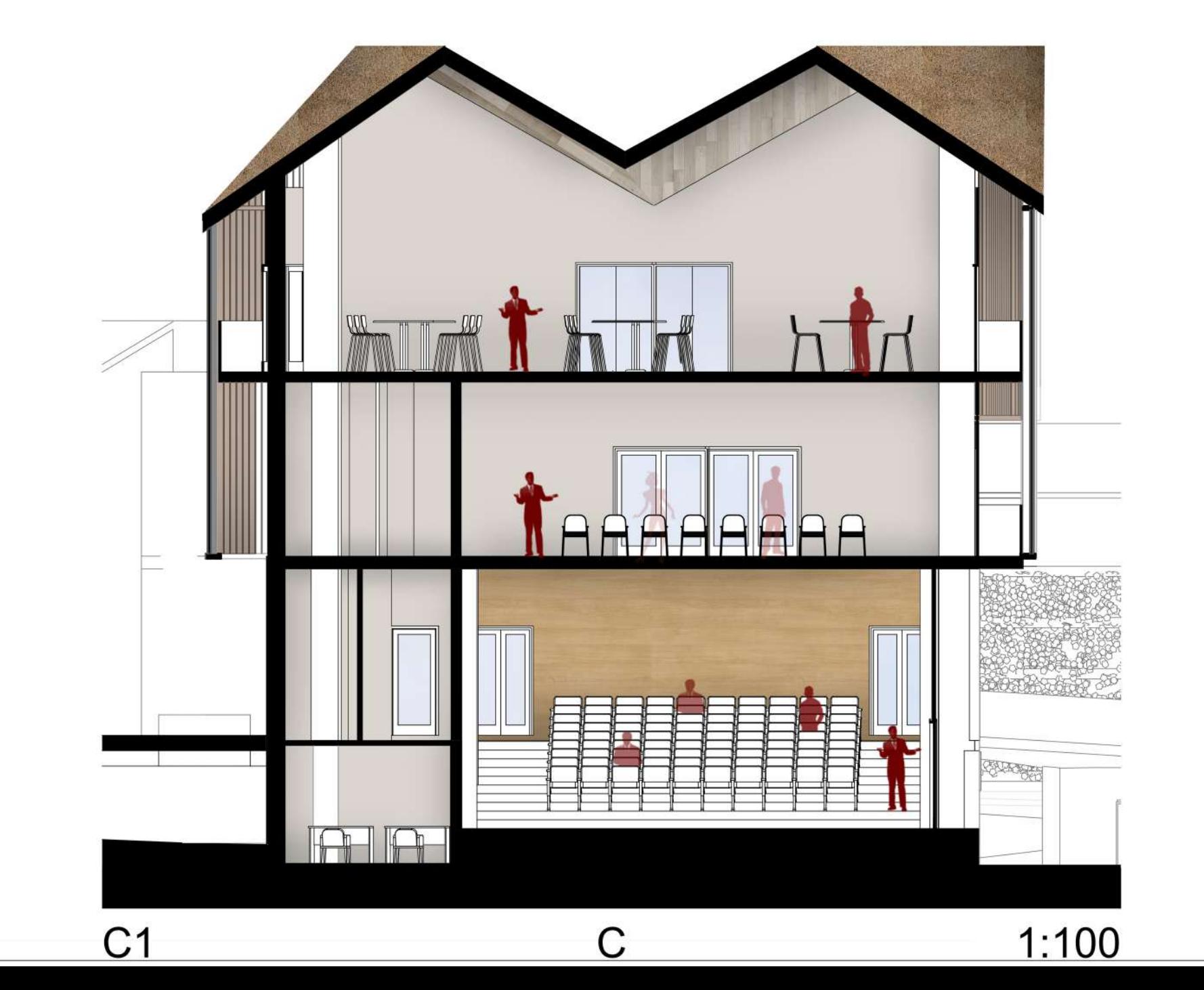

 $1:100$ 

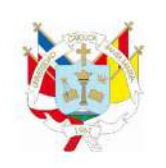

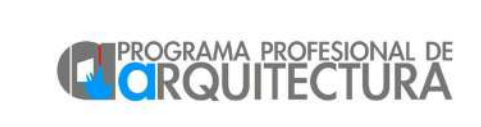

BACH. DELGADO RAMOS LUIS<br>BACH. ALVAREZ GAMERO KAYTLIN ARQ. M<br>ARQ. IR<br>ARQ. A

LD.R. / K.A.G.

MOO PCR

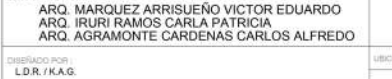

PROYECTO DE TESIS

 $1/100$ 

AREQUIPA<br>CASTILLA<br>URACA<br>CORIRE

PROVINCIA:<br>DISTRITO,<br>LOCAUDAO:<br>MANTANA

*CENTRO DE INNOVACION TECNOLÓGICO<br>AGROSOSTENIBLE EN EL<br>VALLE DE MAJES - CORIRE, AREQUIPA* AREQUIPA - PERU

**ARQUITECTURA** 

**B10** 

UNIVERSIDAD CATÓLICA DE SANTA MARÍA FACULTAD DE ARQUITECTURA E INGENIERIA CIVIL Y DEL AMBIENTE

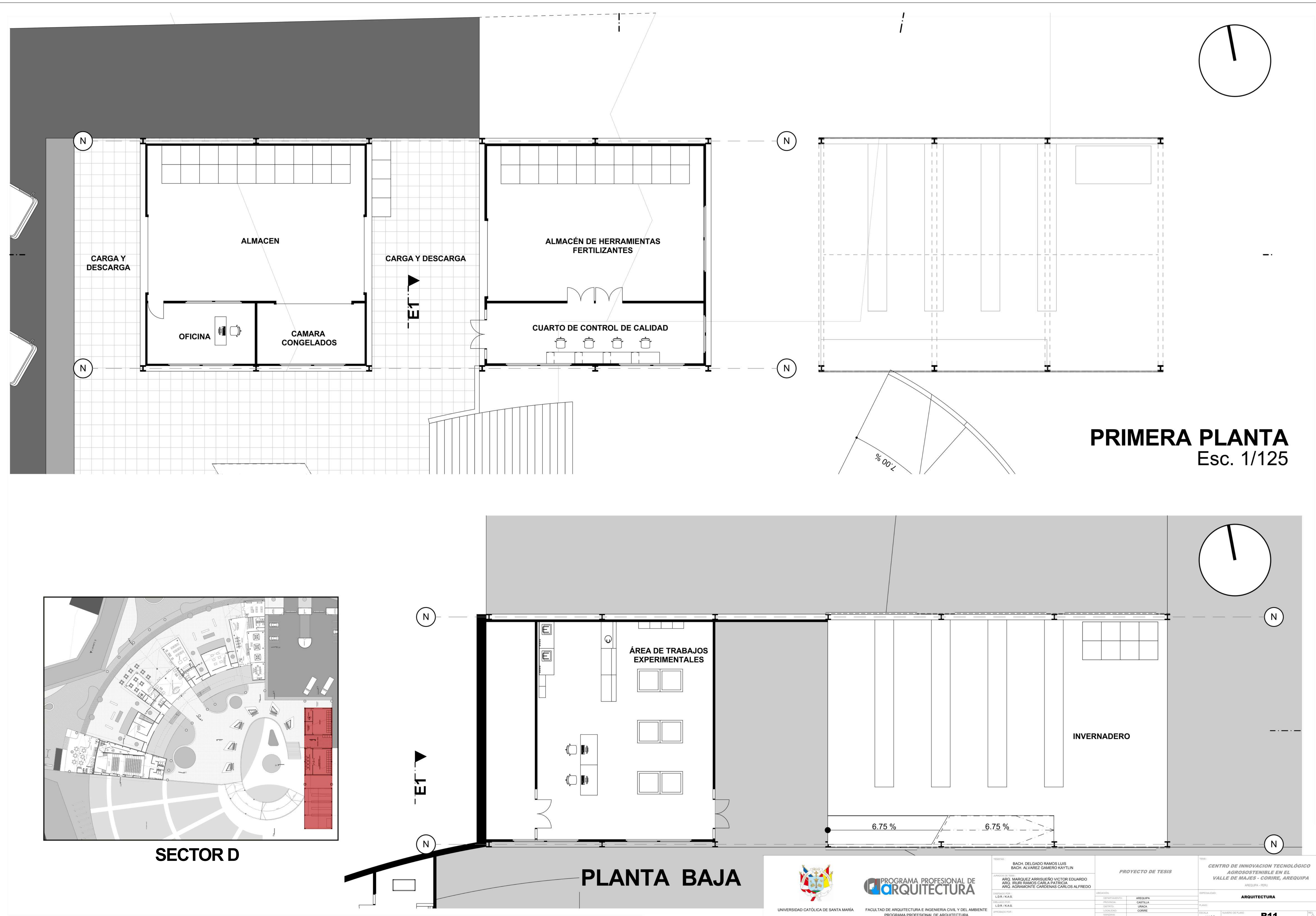

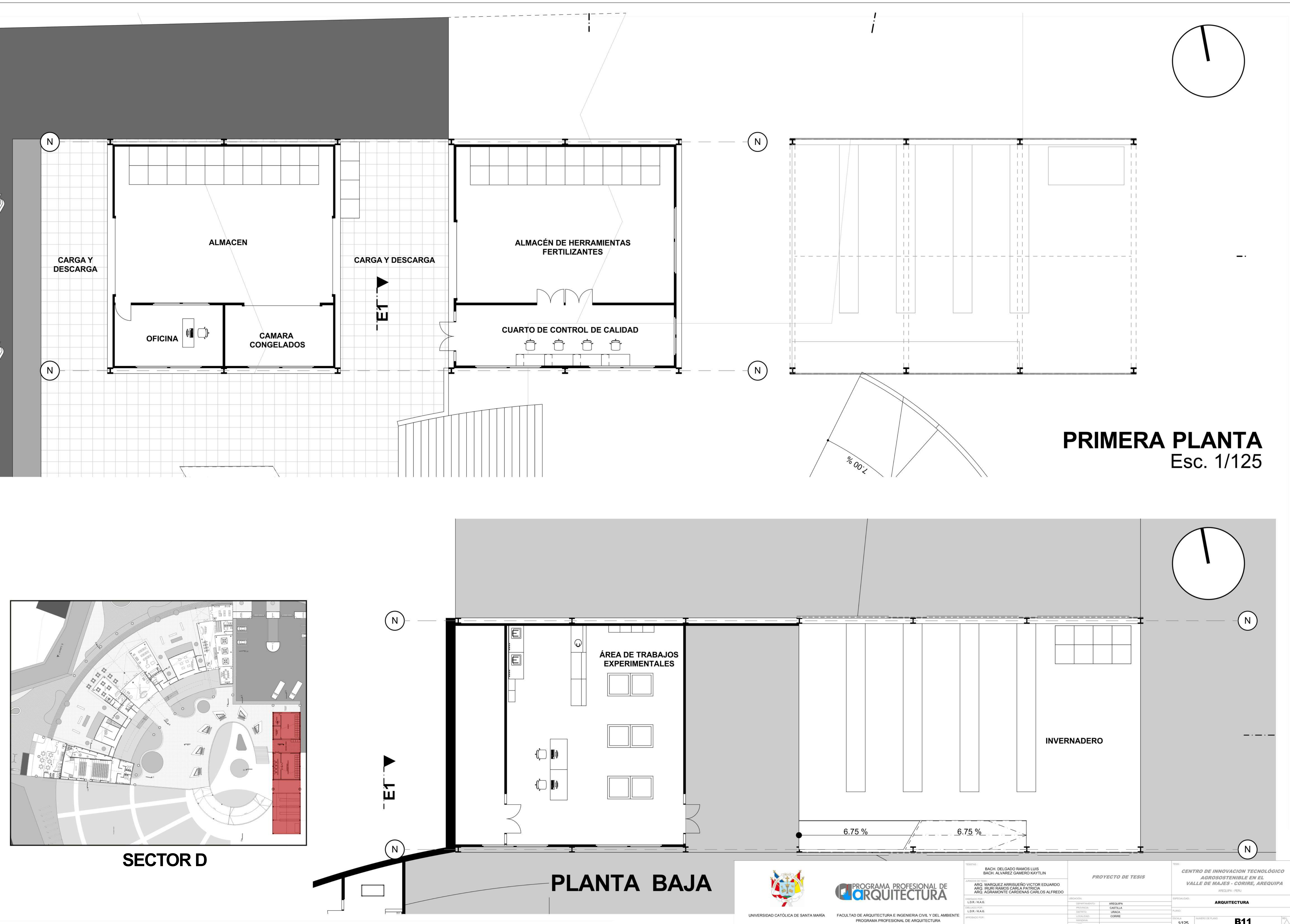

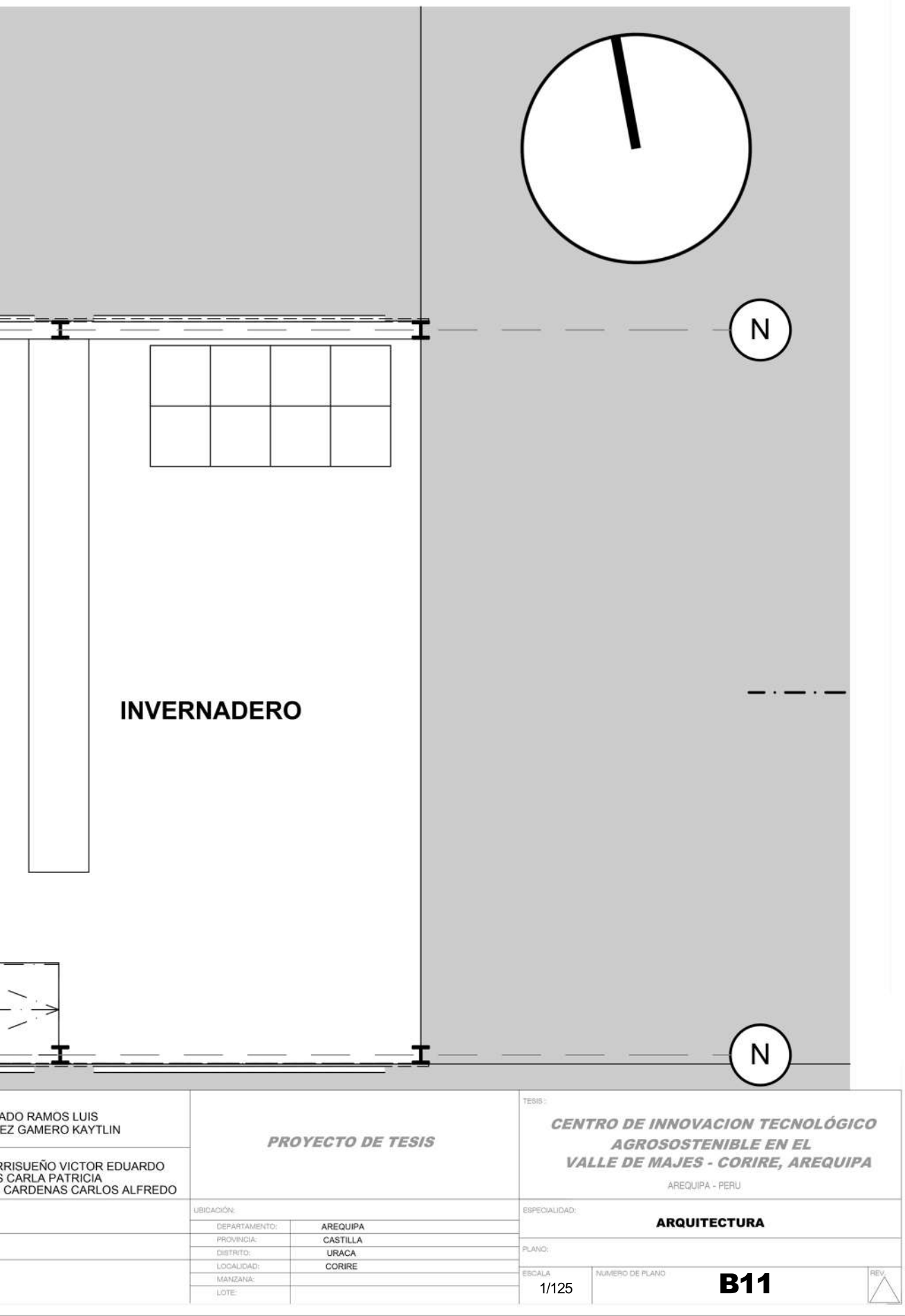

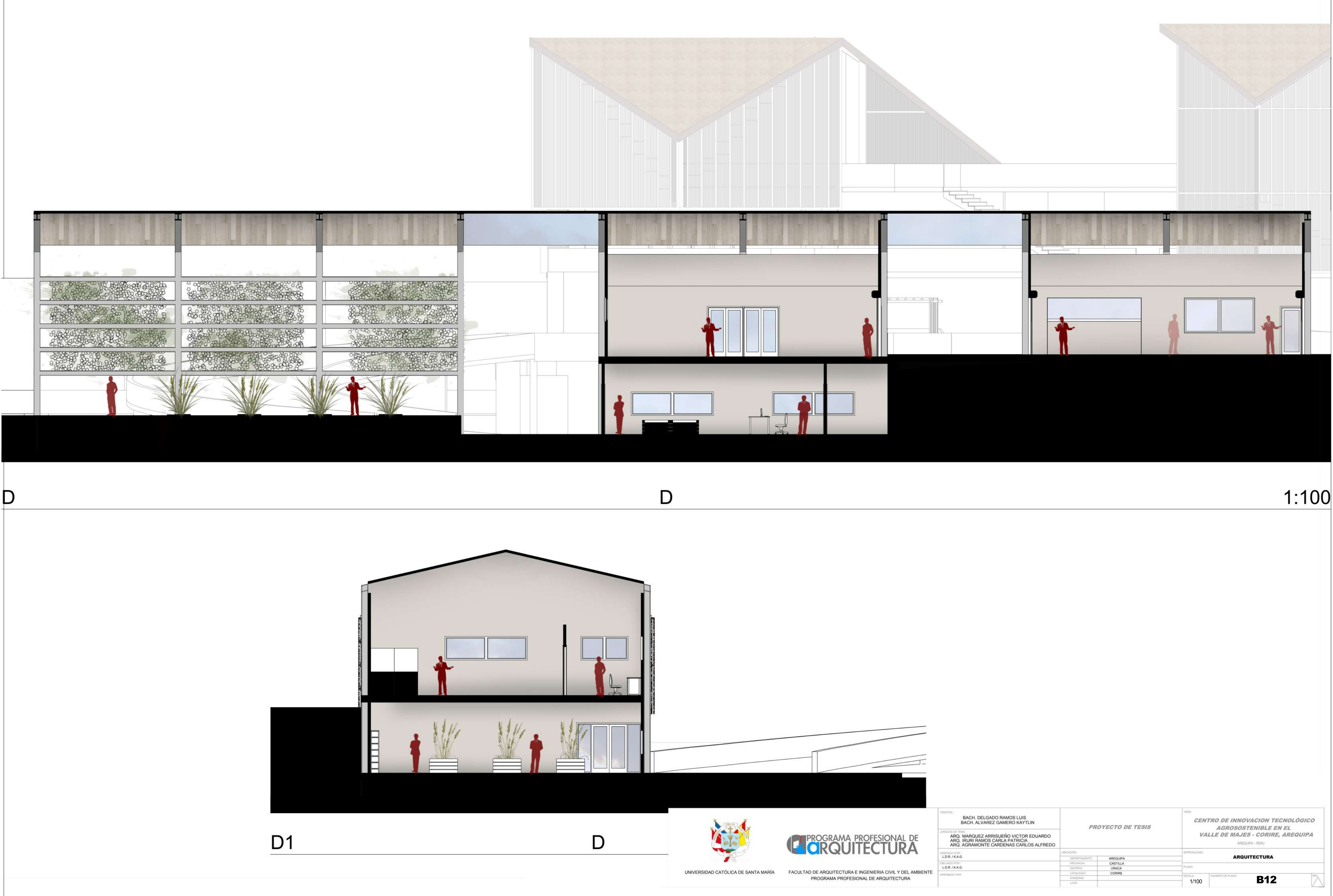

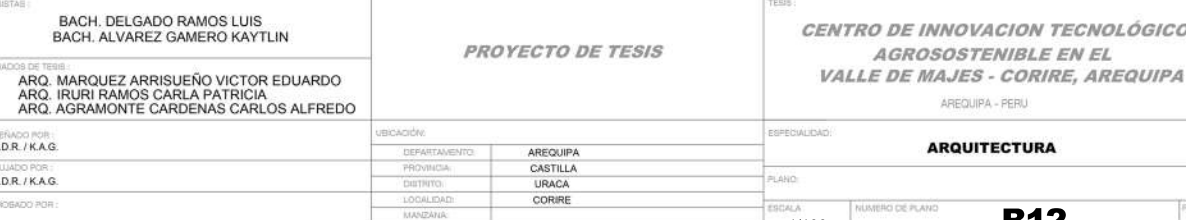

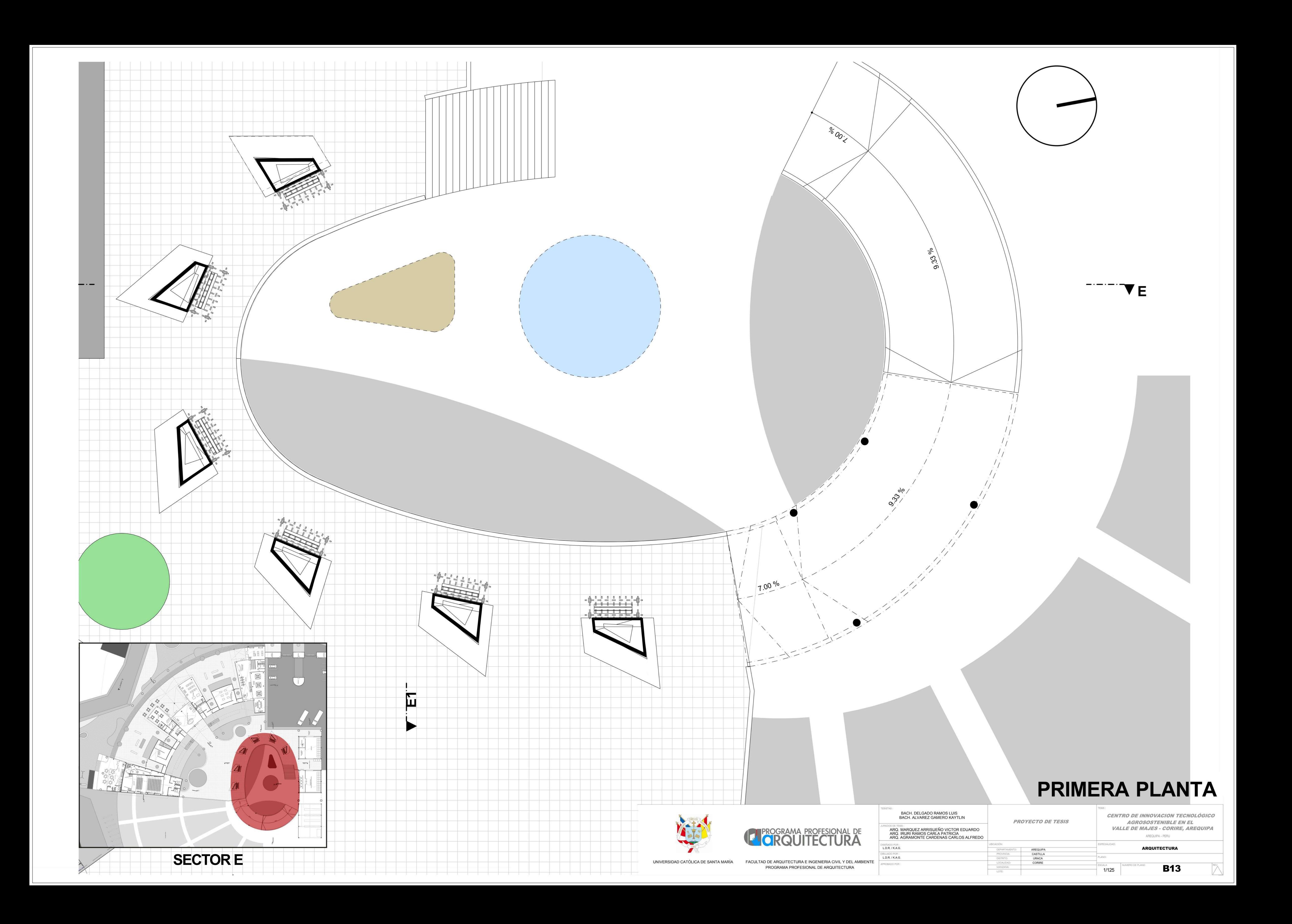

![](_page_267_Figure_0.jpeg)

![](_page_267_Picture_36.jpeg)

![](_page_268_Picture_0.jpeg)

![](_page_268_Picture_1.jpeg)

 $E$ 

![](_page_268_Picture_3.jpeg)

## $1:100$

![](_page_268_Picture_21.jpeg)

![](_page_269_Picture_0.jpeg)

![](_page_269_Picture_22.jpeg)

![](_page_269_Picture_1.jpeg)

![](_page_269_Picture_2.jpeg)

![](_page_269_Picture_3.jpeg)

![](_page_270_Picture_0.jpeg)

![](_page_270_Picture_1.jpeg)

![](_page_270_Picture_2.jpeg)

![](_page_270_Picture_3.jpeg)

![](_page_270_Picture_4.jpeg)

![](_page_270_Picture_5.jpeg)

OBATIO PORT

PROYECTO DE TESIS ¤∞a ¤ mas<br>ARQ. MARQUEZ ARRISUEÑO VICTOR EDUARDO<br>ARQ. IRURI RAMOS CARLA PATRICIA<br>ARQ. AGRAMONTE CARDENAS CARLOS ALFREDO DISEÑADO POR AREQUIPA<br>CASTILLA<br>URACA<br>CORIRE LDR/KAG

AGROSOSTENIBLE EN EL<br>VALLE DE MAJES - CORIRE, AREQUIPA AREQUIPA - PERU

**ARQUITECTURA** 

**Anexo 3 Planos Proyecto**

![](_page_272_Figure_0.jpeg)

PROYECTO SECTOR TALLER esc 1/50

![](_page_273_Figure_0.jpeg)

![](_page_273_Picture_212.jpeg)

![](_page_273_Picture_2.jpeg)

![](_page_274_Figure_0.jpeg)

![](_page_275_Figure_0.jpeg)

![](_page_276_Picture_0.jpeg)

LOTE:

![](_page_276_Picture_3.jpeg)

![](_page_277_Picture_0.jpeg)

![](_page_278_Picture_0.jpeg)

![](_page_279_Picture_0.jpeg)

![](_page_280_Figure_0.jpeg)

![](_page_281_Picture_0.jpeg)

![](_page_282_Picture_0.jpeg)

![](_page_283_Picture_0.jpeg)